JP1 Version 8

## JP1/Performance Management - Agent Option for IBM(R) DB2(R) Universal Database(TM)

3020-3-K68-20

# **HITACHI**

P-242C-AA84 JP1/Performance Management - Manager 08-10(適用 OS Windows Server 2003 Windows Server 2003(x64) P-1B2C-AA81 JP1/Performance Management - Manager 08-10 OS HP-UX(PA-RISC) P-1J2C-AA81 JP1/Performance Management - Manager 08-10(適用 OS HP-UX(IPF) P-9D2C-AA81 JP1/Performance Management - Manager 08-10 OS Solaris 9 Solaris 10 P-1M2C-AA81 JP1/Performance Management - Manager 08-10 OS AIX 5.2 AIX 5.3 P-9S2C-BA81 JP1/Performance Management - Manager 08-10 OS Linux AS 4(x86) Linux ES 4(x86) Linux AS 4(AMD64 & Intel EM64T) Linux ES 4(AMD64 & Intel EM64T) P-242C-AJ84 JP1/Performance Management - Base 08-10 OS Windows Server 2003 Windows Server 2003(x64) P-282C-AJ84 JP1/Performance Management - Base 08-10 OS Windows Server 2003(IPF) P-1B2C-AJ81 JP1/Performance Management - Base 08-10(適用 OS HP-UX(PA-RISC) P-1J2C-AJ81 JP1/Performance Management - Base 08-10(適用 OS HP-UX(IPF) P-9D2C-AJ81 JP1/Performance Management - Base 08-10 OS Solaris 9 Solaris 10 P-1M2C-AJ81 JP1/Performance Management - Base 08-10(適用 OS AIX 5.2 AIX 5.3 P-9S2C-BJ81 JP1/Performance Management - Base 08-10 OS Linux AS 4(x86) Linux ES 4(x86) Linux AS 4(AMD64 & Intel EM64T) Linux ES 4(AMD64 & Intel EM64T) P-9V2C-AJ81 JP1/Performance Management - Base 08-10 OS Linux AS 4(IPF) P-242C-AR84 JP1/Performance Management - Web Console 08-10 OS Windows Server 2003 Windows Server 2003(x64) P-9S2C-AR81 JP1/Performance Management - Web Console 08-10 (OS Linux AS 4(x86) Linux ES 4(x86) Linux AS 4(AMD64 & Intel EM64T) Linux ES 4(AMD64 & Intel EM64T) R-1M29J-81 JP1/Performance Management - Agent Option for IBM(R) DB2(R) Universal Database(TM) 08-10(適用 OS AIX5.2 AIX5.3 R-1S29J-81 JP1/Performance Management - Agent Option for IBM(R) DB2(R) Universal Database(TM)

 $08-10$  OS Linux AS  $4(x86)$  Linux ES  $4(x86)$ 

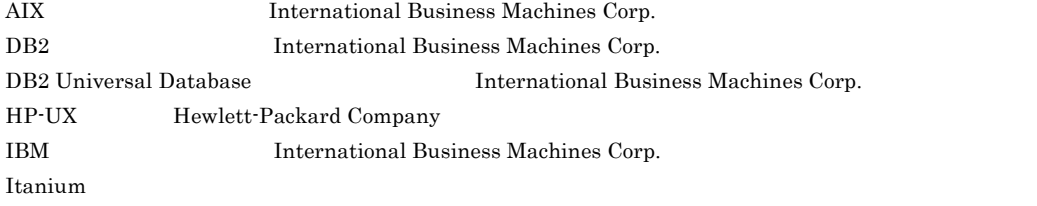

Linux Linus Torvalds Lotus IBM Corporation Lotus Domino IBM Corporation Microsoft Microsoft (Norman Microsoft Corp. Microsoft Exchange Server Microsoft Corp. Microsoft Internet Explorer Microsoft Corp. Microsoft Internet Information Server Microsoft Corp. Microsoft SQL Server Microsoft Corp. Netscape Netscape Communications Corporation Netscape Navigator Netscape Communications Corporation ODBC Microsoft Corp. OpenView ORACLE Oracle Corporation PA-RISC Hewlett-Packard Company  $R/3$  SAP AG  $\overline{S}$ Red Hat Red Hat, Inc.  $SAP$   $SAP$   $AG$ Solaris Sun Microsystems, Inc. UNIX X/Open Company Limited Windows Microsoft Corp. Windows Server Microsoft Corp. P-9D2C-AA81 P-9D2C-AJ81 Sun Microsystems, Inc. P-9D2C-AA81 P-9D2C-AJ81 UNIX System Laboratories, Inc. IBM DB2 Universal Database 8 TBM DB2 Universal Database  $8$ 2006 6 ( 1 ) 3020-3-K68 2007 3 ( 2 ) 3020-3-K68-20

All Rights Reserved. Copyright (C) 2006, 2007, Hitachi, Ltd. All Rights Reserved. Copyright (C) 2006, 2007, Hitachi Systems & Services, Ltd.

(3020-3-K68-20) JP1/Performance Management - Agent Option for IBM(R) DB2(R) Universal Database(TM) 08-10

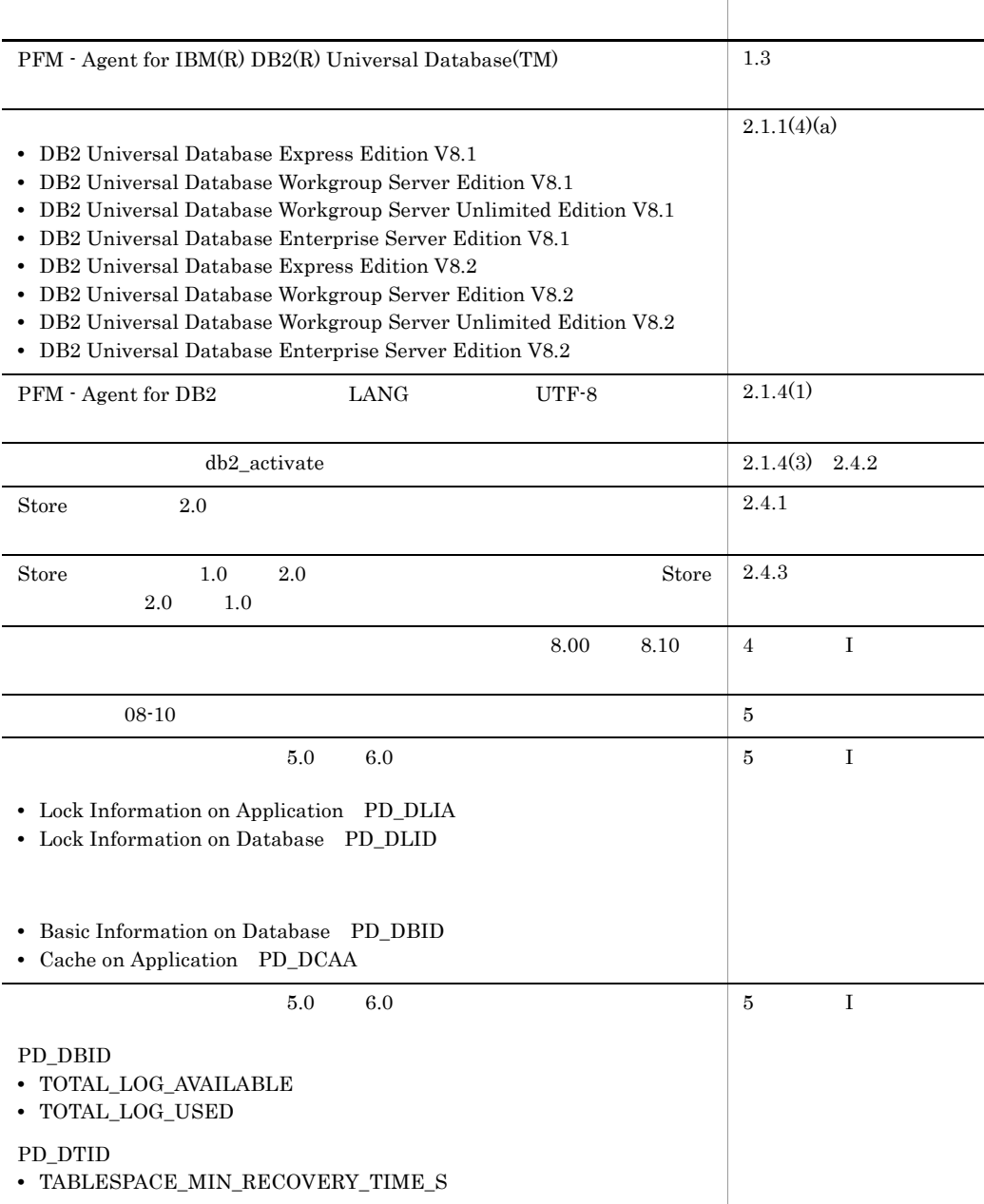

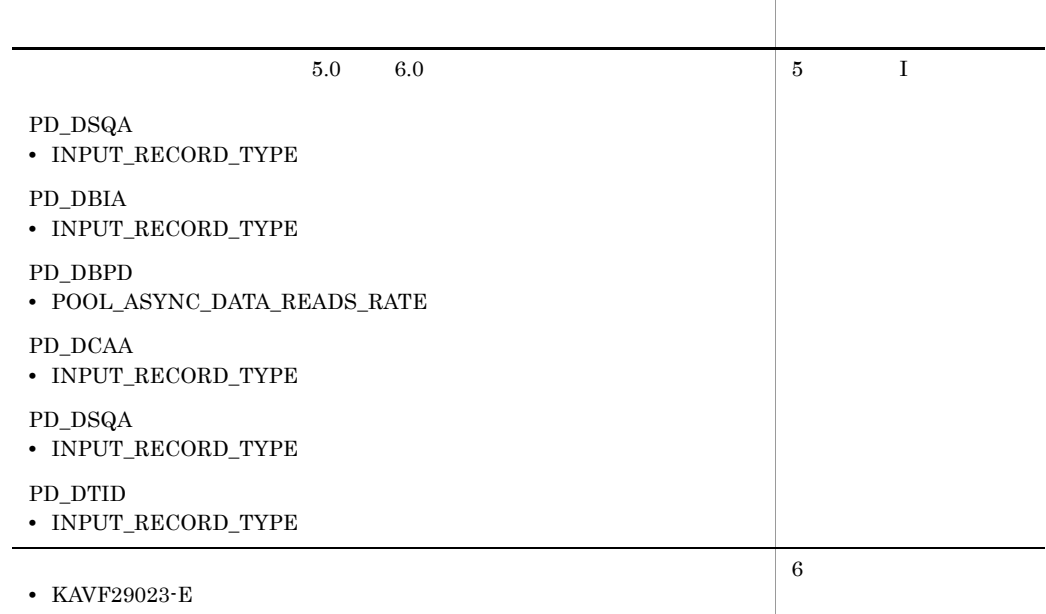

JP1/Performance Management - Agent Option for IBM(R) DB2(R) Universal Database(TM)

- **•** JP1/Performance Management Agent Option for IBM(R) DB2(R) Universal Database(TM)
- JP1/Performance Management **EXECUSE ENDICATES** IBM(R) DB2(R) Universal Database(TM)  $IBM(R) DB2(R)$  Universal Database $(TM)$ JP1/Performance Management
- JP1 Version 8 JP1/Performance Management 3020-3-K61 • JP1 Version 8 JP1/Performance Management 3020-3-K62
- $\overline{\text{AIX}}$ Linux OS <u>Operating System</u> OS 1  $\blacksquare$ JP1/Performance Management - Agent Option for IBM(R) DB2(R) Universal Database(TM) 2  $\blacksquare$ JP1/Performance Management - Agent Option for IBM(R) DB2(R) Universal Database(TM)  $3 \sim 1$ JP1/Performance Management - Agent Option for IBM(R) DB2(R) Universal Database(TM)  $4$

JP1/Performance Management - Agent Option for IBM(R) DB2(R) Universal Database(TM)

JP1/Performance Management

• JP1 Version 8 JP1/Performance Management 3020-3-K61

• JP1 Version 8 JP1/Performance Management 3020-3-K62

 $JP1$ 

- **•** JP1 Version 6 JP1/NETM/DM Manager 3000-3-841
- JP1 Version 8 JP1/NETM/DM SubManager UNIX(R) 3020-3-L42
- JP1 Version 8 JP1/NETM/DM Client UNIX(R) 3020-3-L43

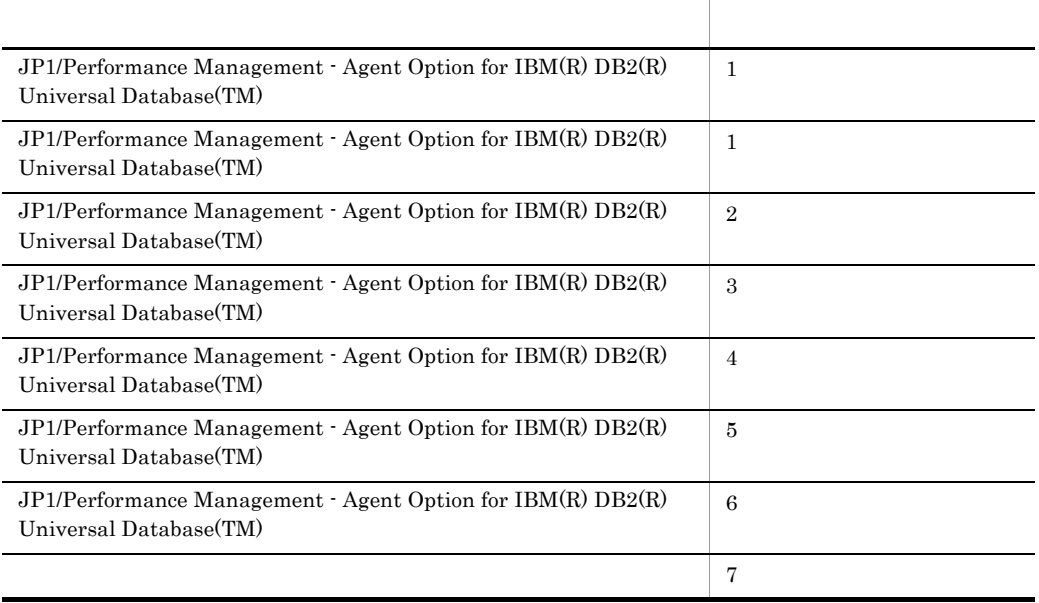

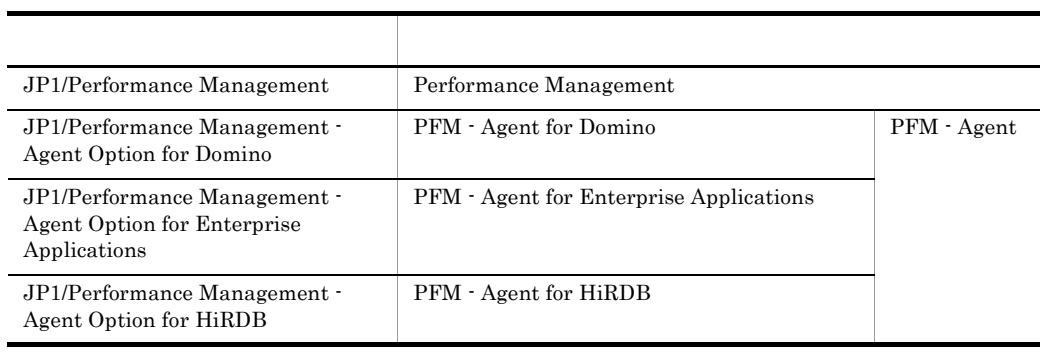

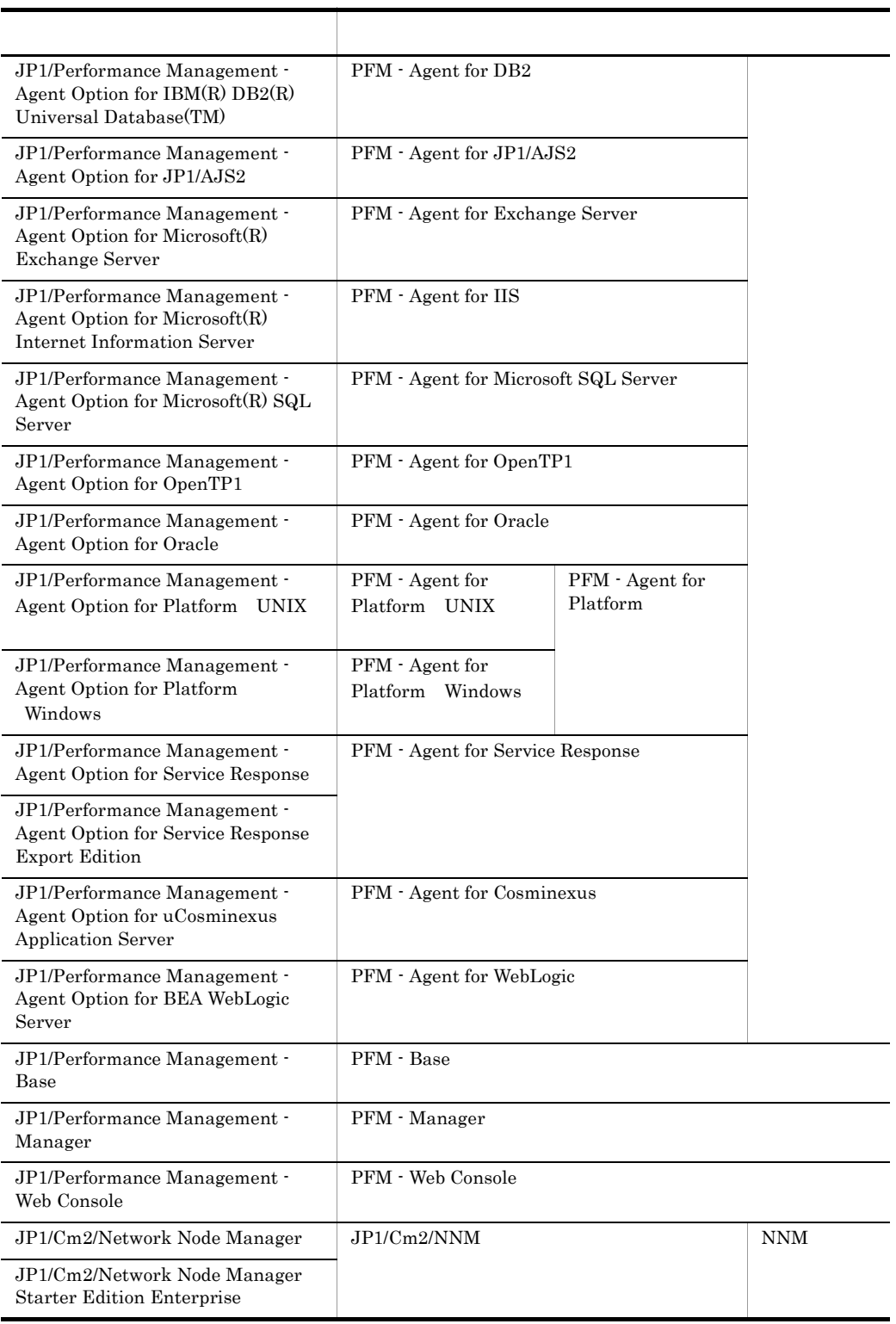

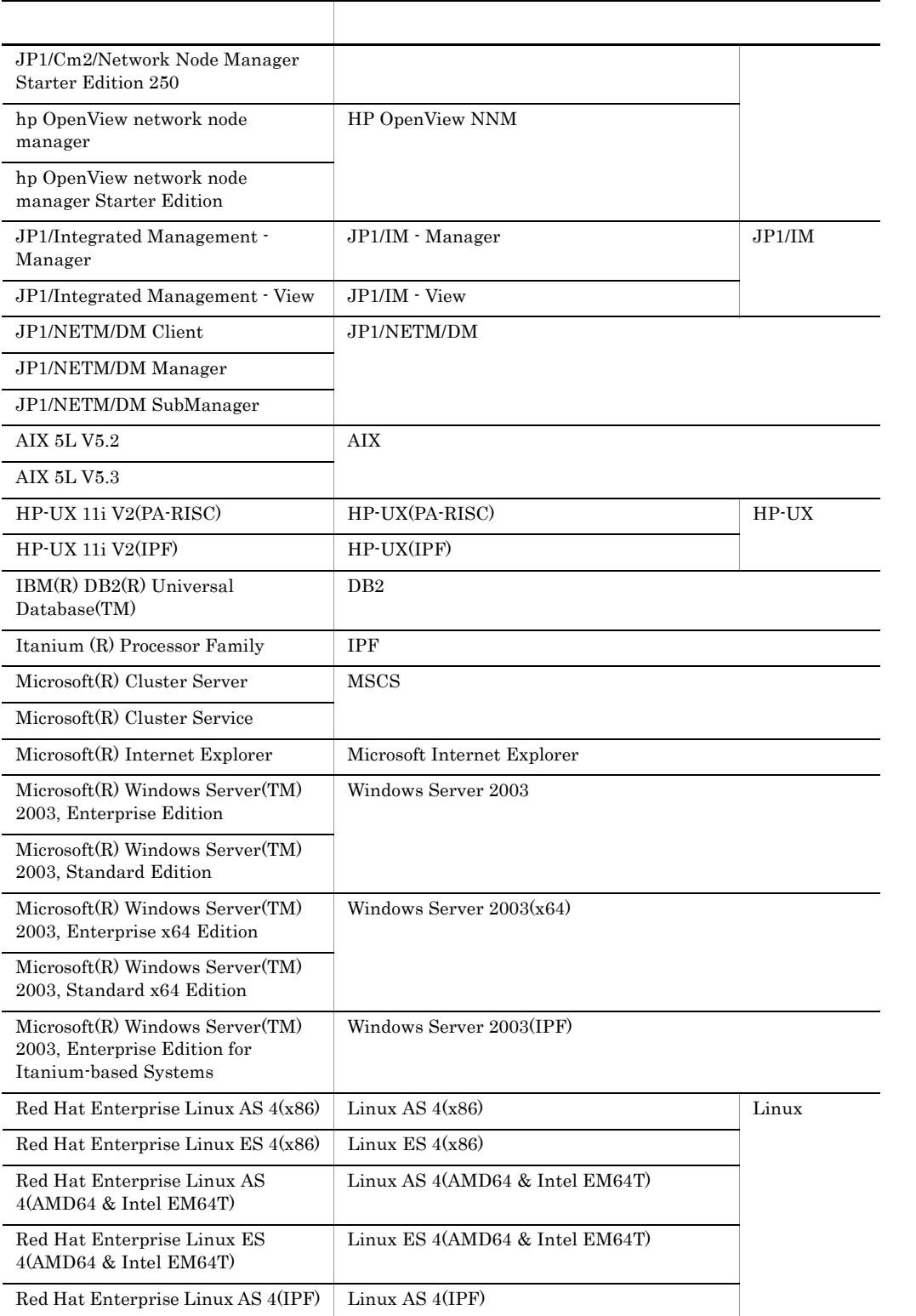

- PFM Manager PFM Agent PFM Base PFM Web Console Performance Management
- Windows Server 2003 Windows Server 2003(x64) Windows Server 2003(IPF) Windows
- HP-UX Solaris AIX Linux UNIX

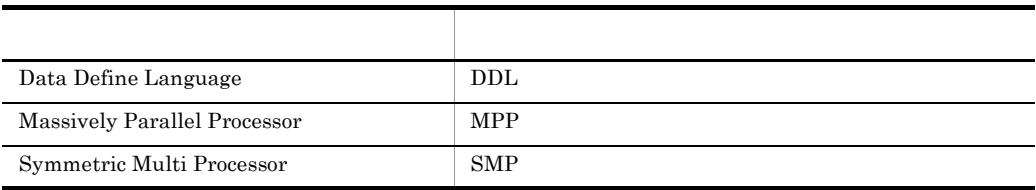

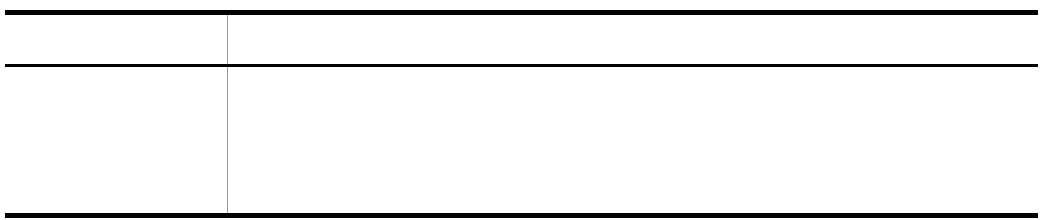

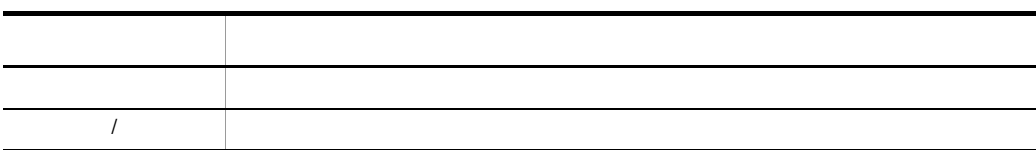

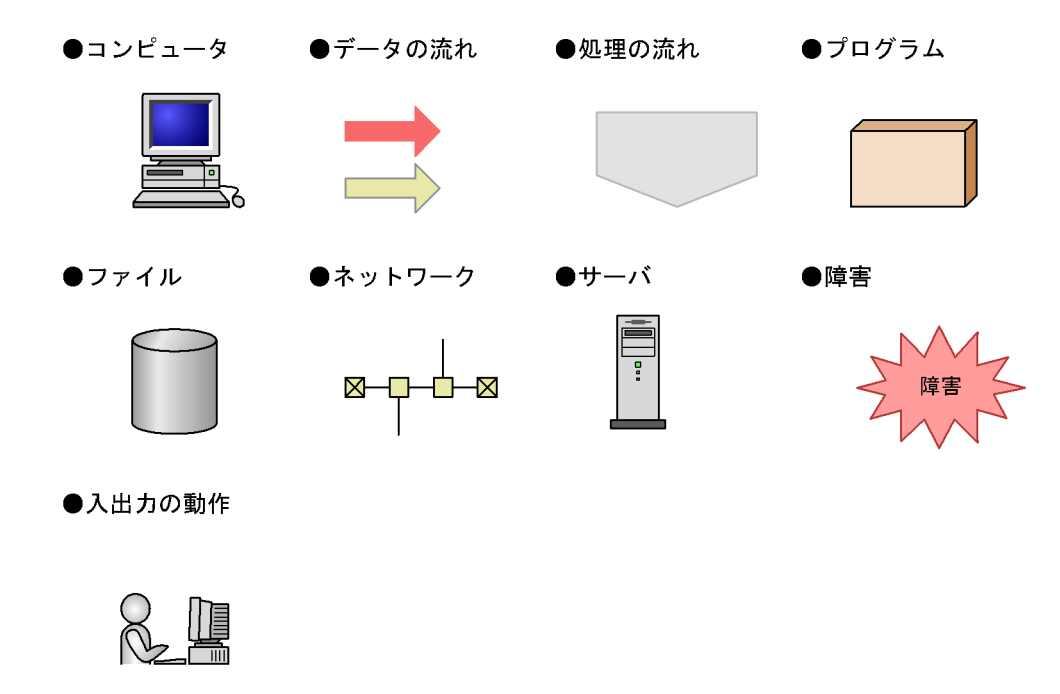

このマニュアルでは,Windows で使用されている「フォルダ」と UNIX で使用されている

#### Performance Management

Windows Performance Management

Windows Performance Management

**•** システムドライブ ¥Program Files¥Hitachi¥jp1pc¥

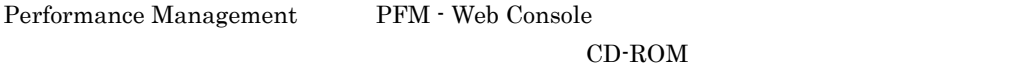

Web  $\sim$ 

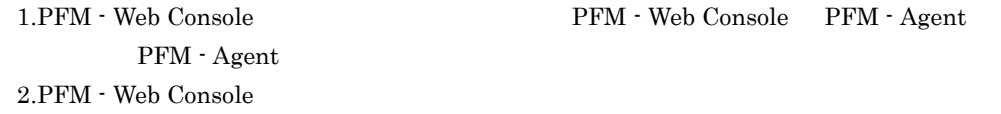

JP1/Performance Management

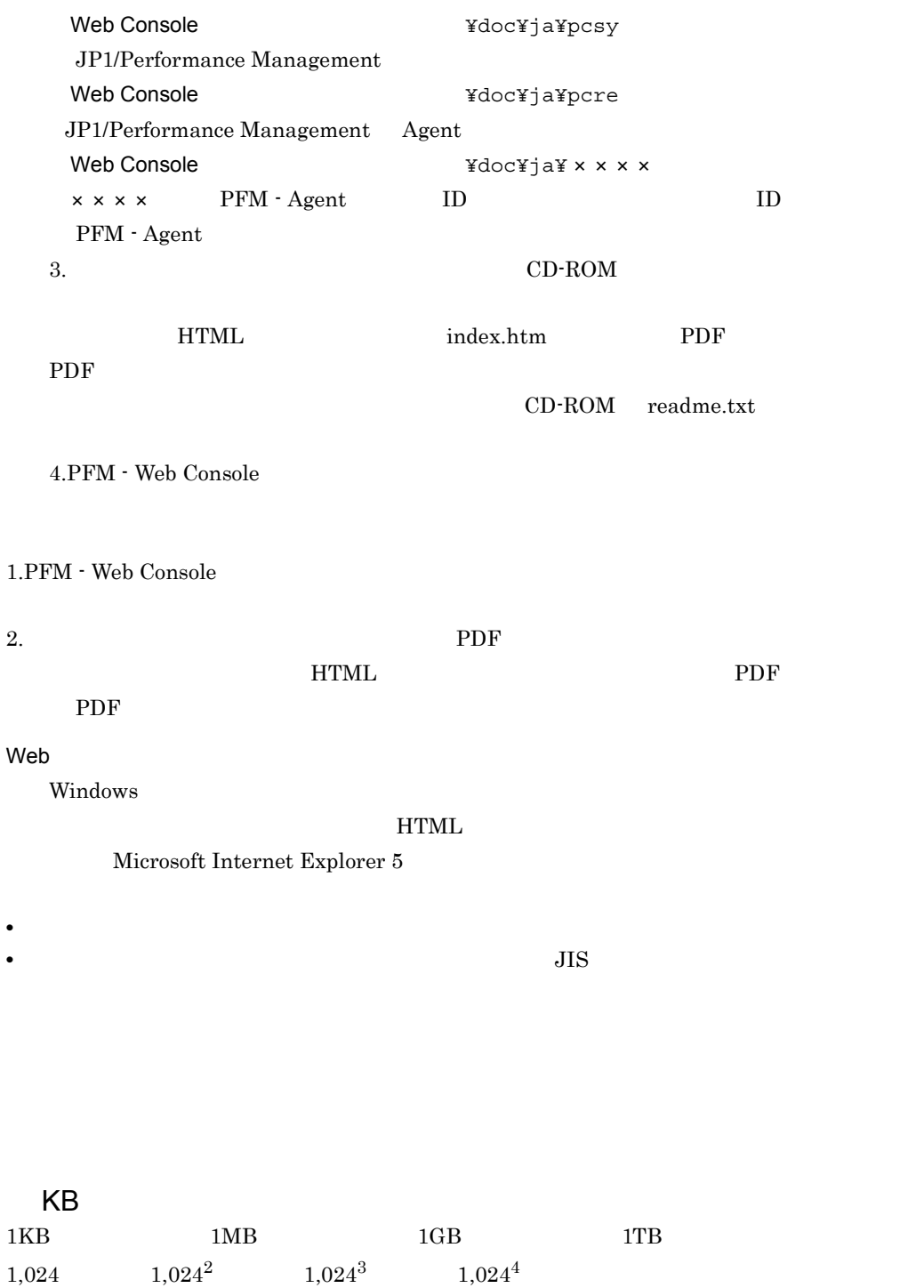

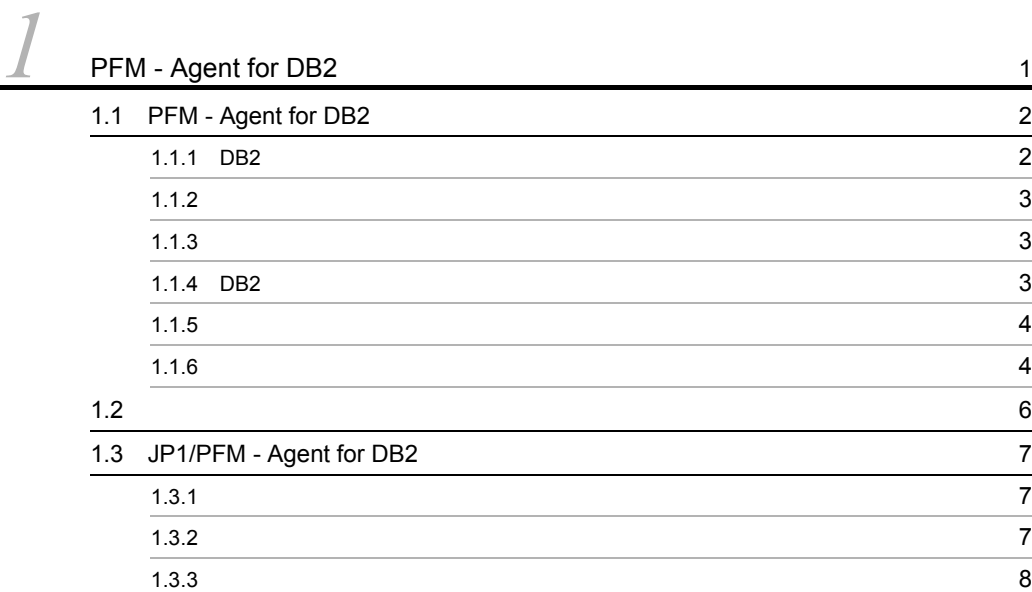

#### $2 \qquad \qquad$

 $\overline{\phantom{a}}$  1

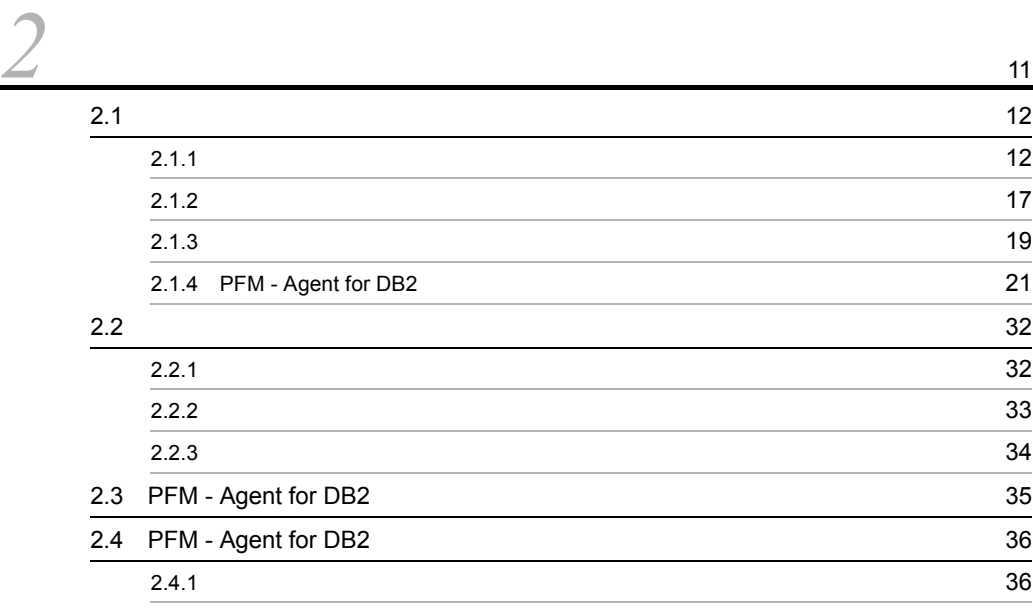

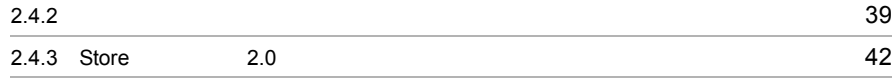

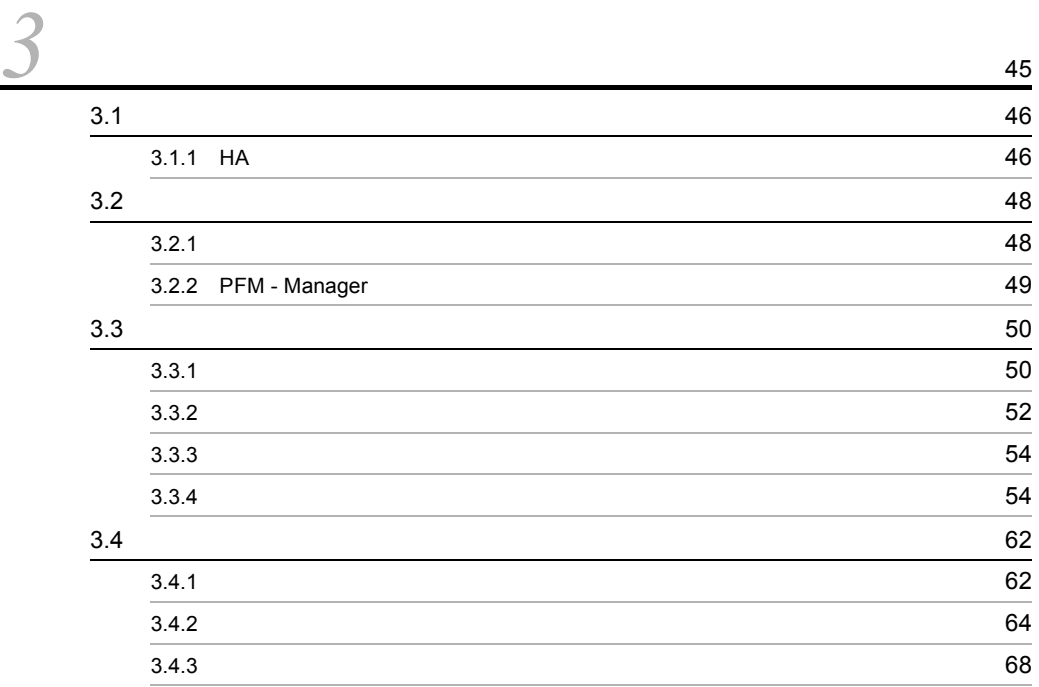

 $\frac{3}{4}$ 

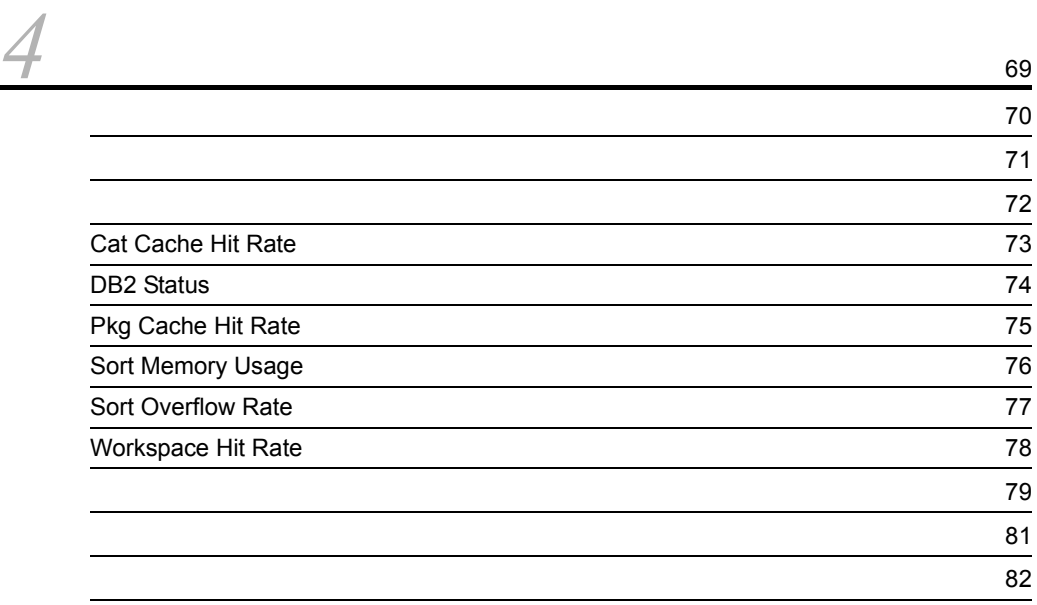

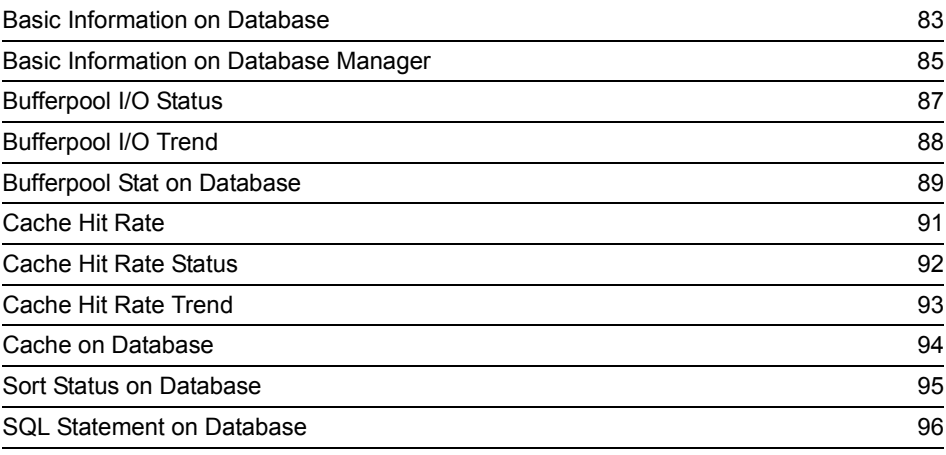

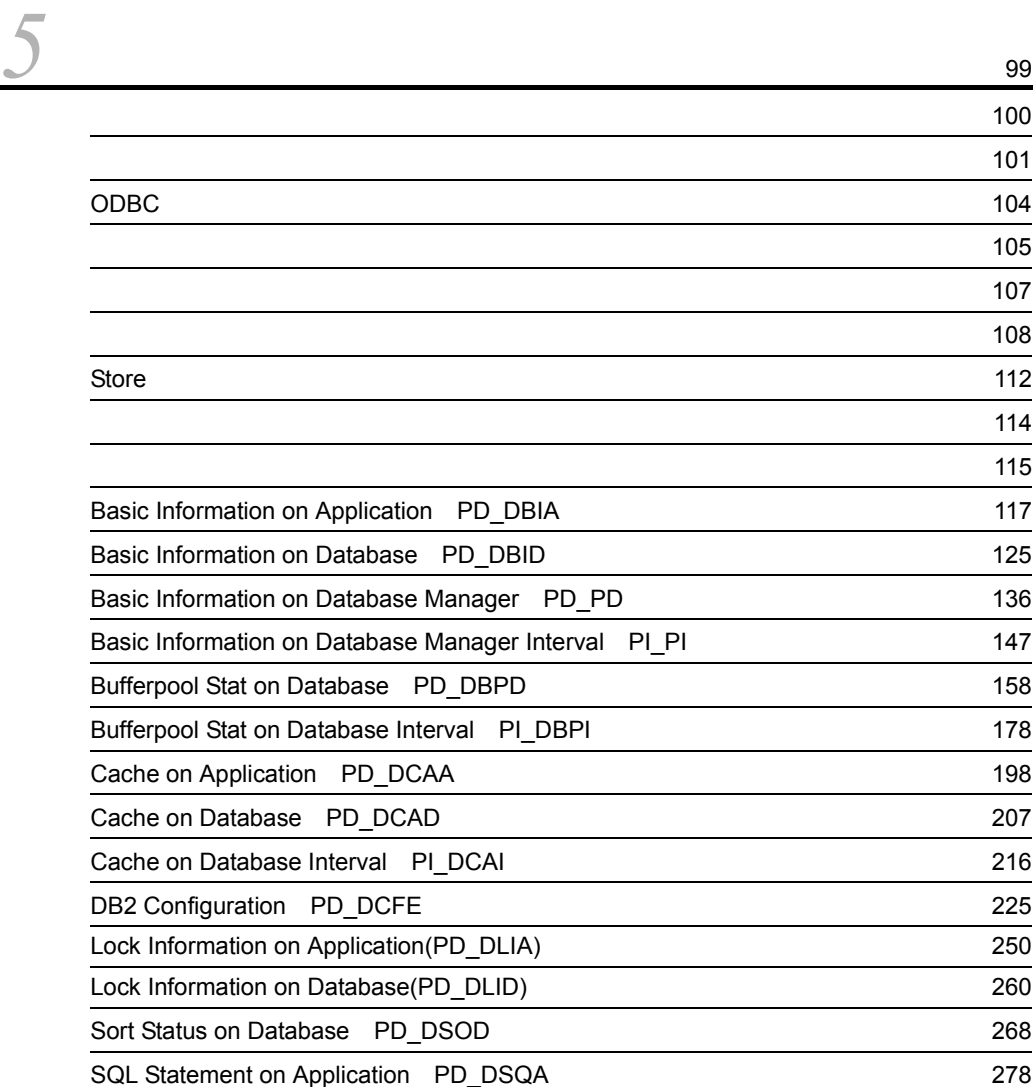

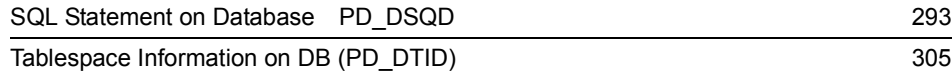

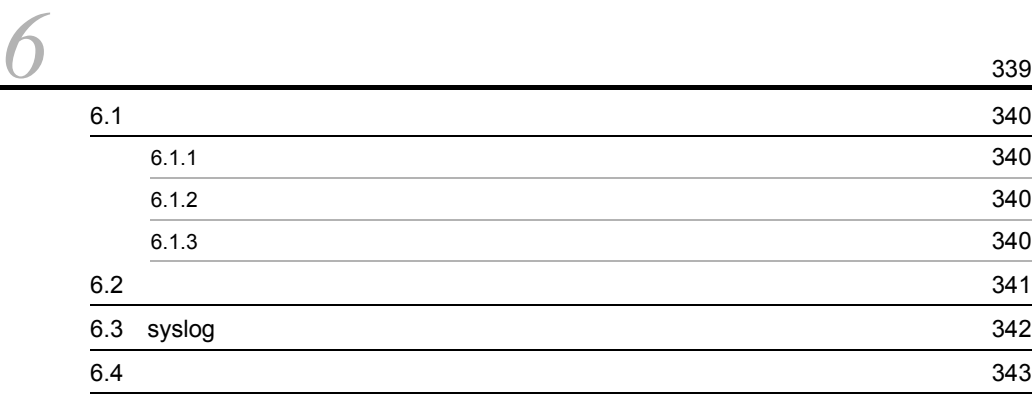

#### $4$

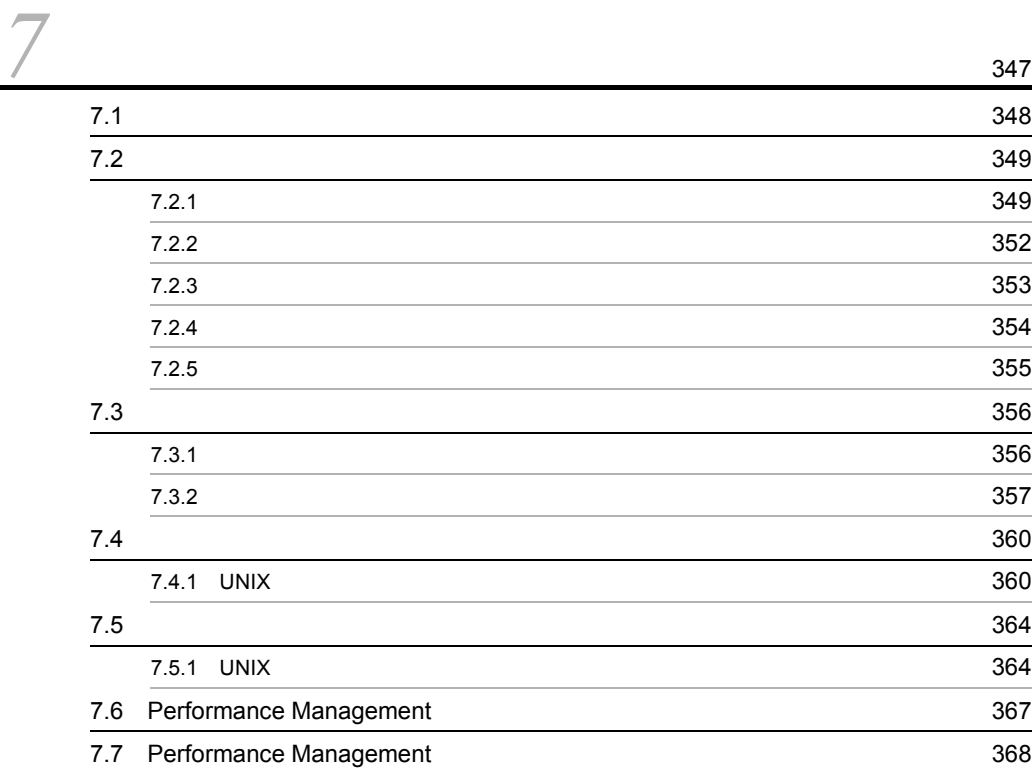

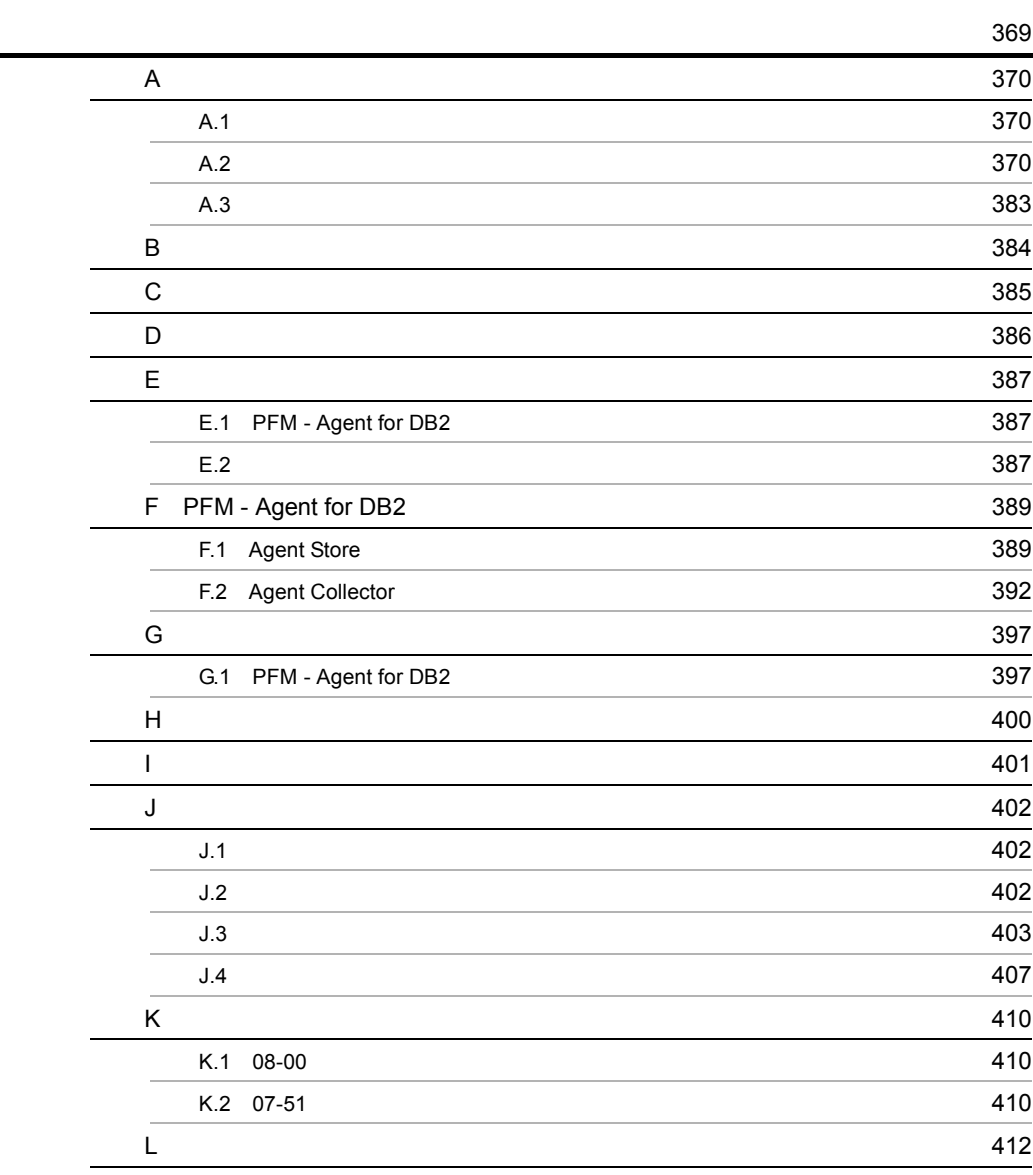

# <span id="page-20-1"></span><span id="page-20-0"></span>**1** PFM - Agent for DB2

PFM - Agent for DB2

 $1$ 

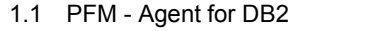

 $1.2$ 

1.3 JP1/PFM - Agent for DB2

1

## <span id="page-21-0"></span>1.1 PFM - Agent for DB2

<span id="page-21-1"></span>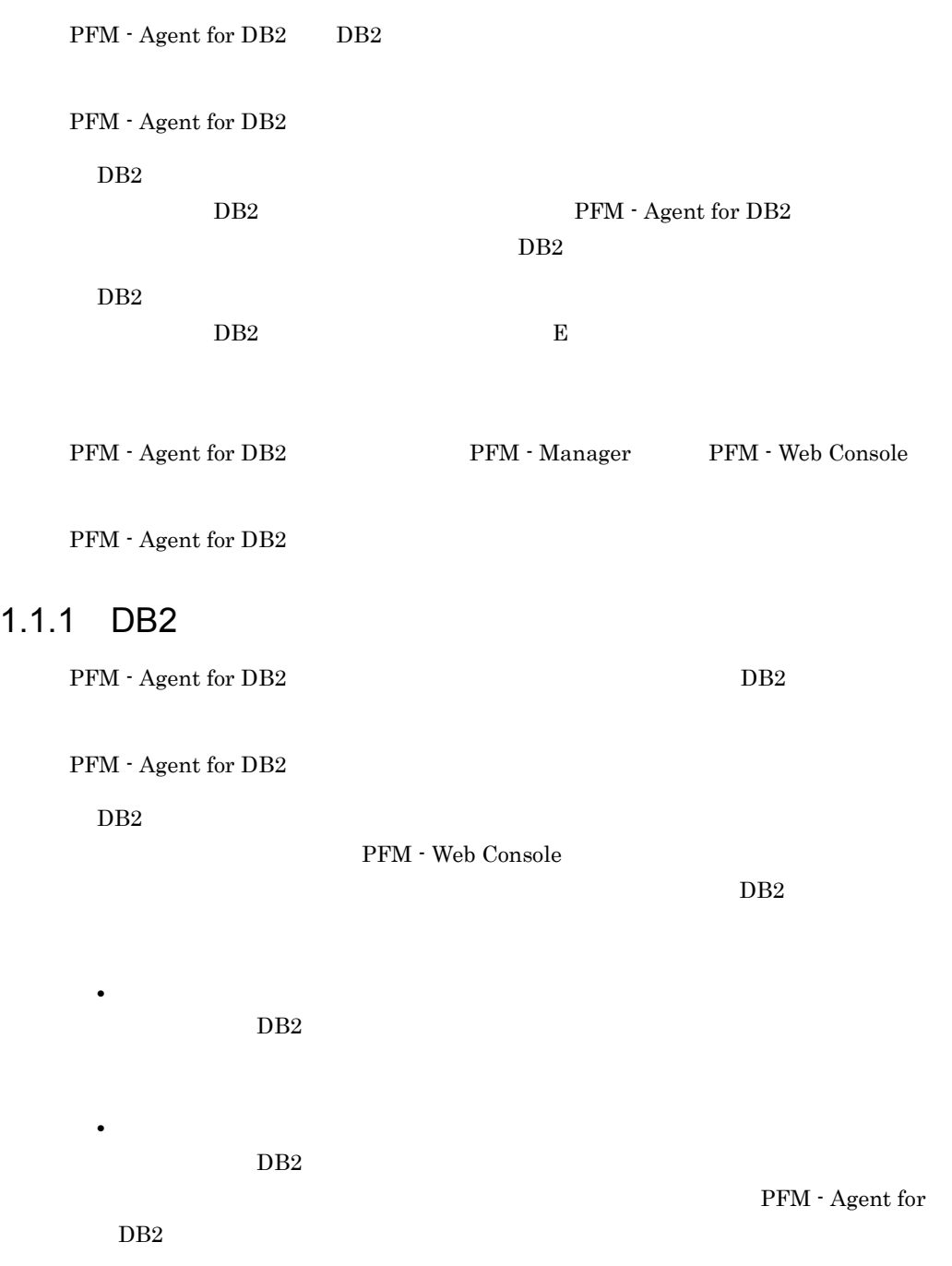

<span id="page-22-0"></span> $1.1.2$ 

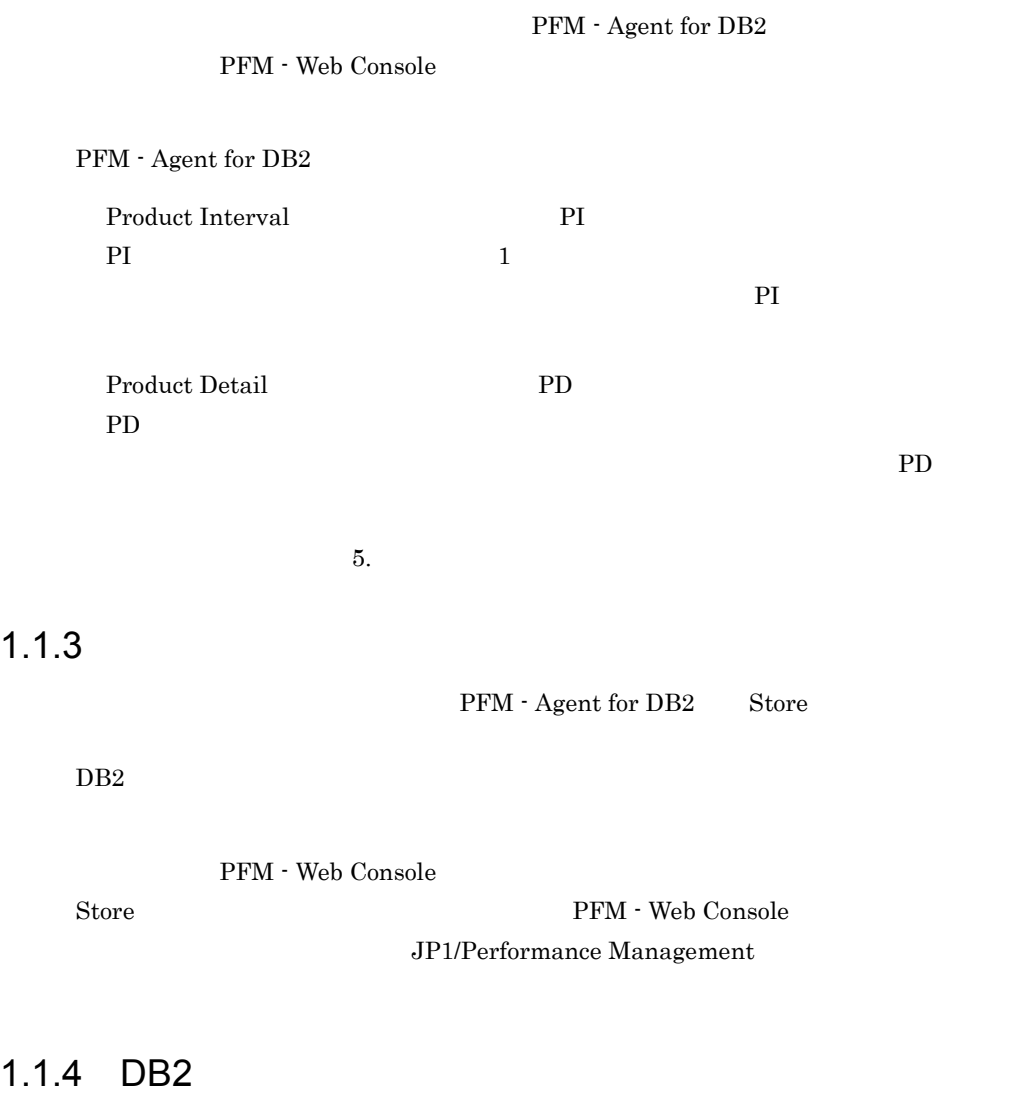

<span id="page-22-2"></span><span id="page-22-1"></span>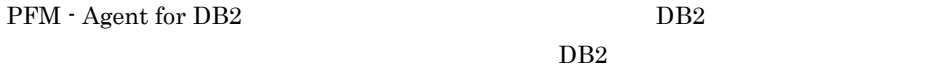

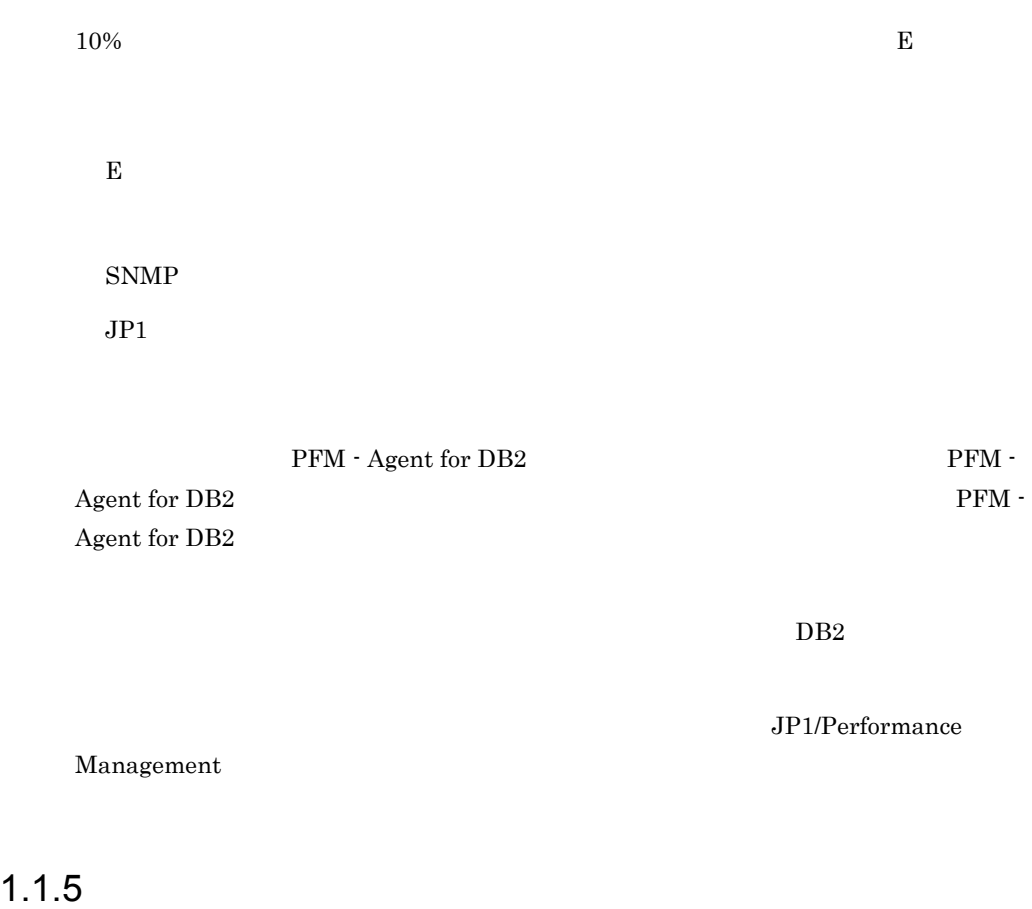

 $DB2$ 

 $4.$ 

<span id="page-23-0"></span>PFM - Agent for DB2

JP1/Performance Management

<span id="page-23-1"></span> $1.1.6$ 

 $\begin{array}{lll} \text{Performance Management} & 24 & 24 \\ \end{array}$ 

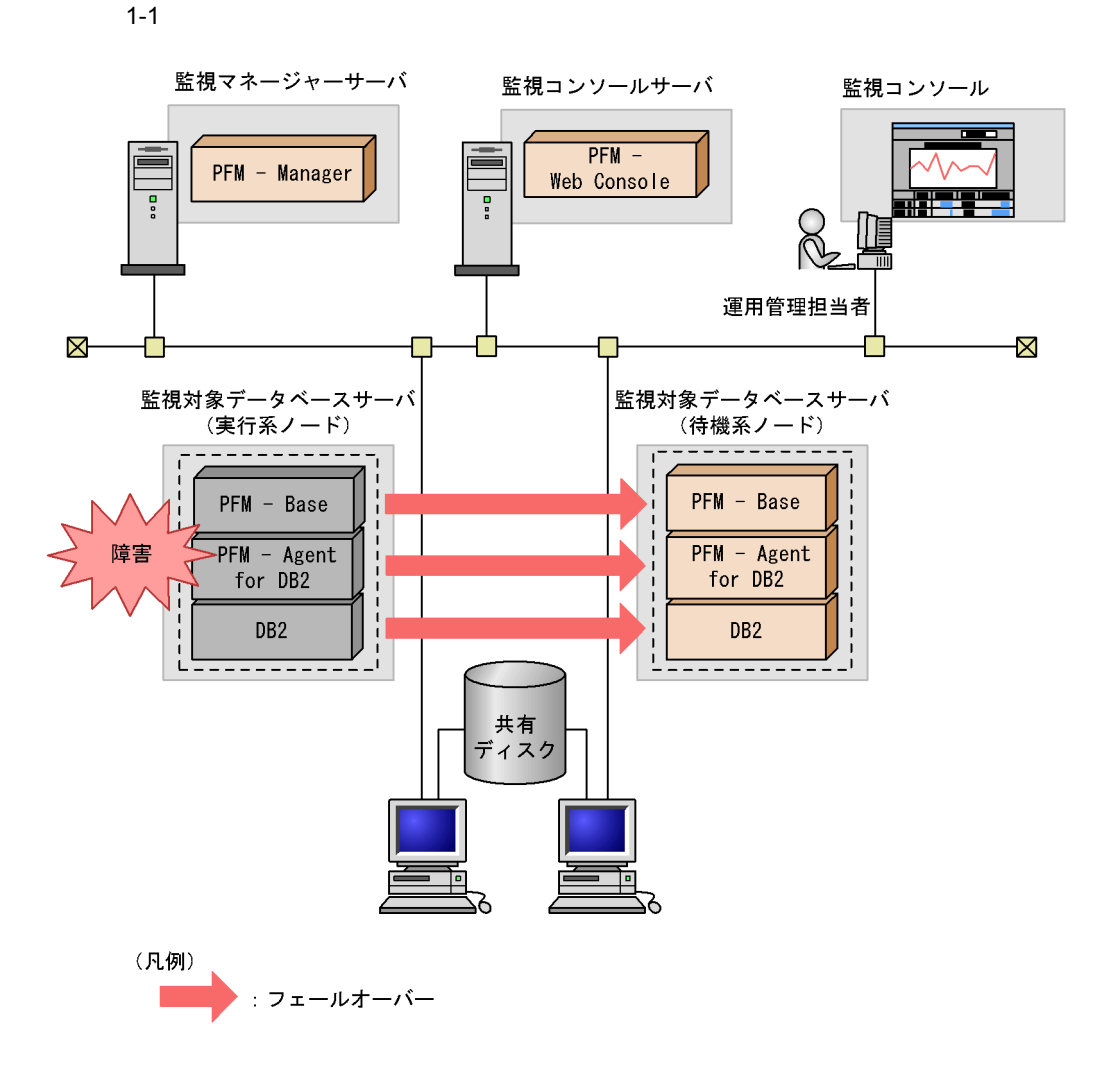

Performance Management 3.

# <span id="page-25-0"></span> $1.2$ PFM - Agent for DB2

- PI
- PD

JP1/Performance Management Performance Management

 $5.$ 

JP1/Performance Management Performance Management

PFM - Agent

PFM - Web Console JP1/Performance Management

### <span id="page-26-0"></span>1.3 JP1/PFM - Agent for DB2

#### $DB2$

#### PFM - Agent for DB2

#### <span id="page-26-1"></span> $1.3.1$

PFM - Agent for DB2

- $DB2$
- $DB2$

#### $DB2$   $DB2$

• **•**  $\mathcal{L} = \{ \mathcal{L} \mid \mathcal{L} \leq \mathcal{L} \}$ 

#### $DB2$

 ${\rm PFM}$  - Agent for  ${\rm DB2}$ 

- **•** *•*  $\mathbf{r} = \mathbf{r} \times \mathbf{r}$  *,*  $\mathbf{r} = \mathbf{r} \times \mathbf{r}$  *,*  $\mathbf{r} = \mathbf{r} \times \mathbf{r}$  *,*  $\mathbf{r} = \mathbf{r} \times \mathbf{r}$  *,*  $\mathbf{r} = \mathbf{r} \times \mathbf{r}$  *,*  $\mathbf{r} = \mathbf{r} \times \mathbf{r}$  *,*  $\mathbf{r} = \mathbf{r} \times \mathbf{r}$  *,*  $\mathbf{r} = \mathbf{r} \times \mathbf{r}$  *, \math*
- **•**  $\mathcal{O}(\mathcal{O}_\mathcal{A})$
- **•** ソートをするために十分な専用ソートメモリーまたは共有ソートメモリーがあるか
- SQL  $SQL$  $SQL$
- **•** ソートをするために十分なヒープ・スペースがあるか

 $DB2$ 

#### <span id="page-26-2"></span> $1.3.2$

 $JPI/PFM$ 

**•** 運用環境の高負荷テスト時など,ピーク時の状態を測定する **•** システム構成によって大きく異なるため,システムリソースの変更,および運用環境

#### <span id="page-27-0"></span> $1.3.3$

 $1$ 

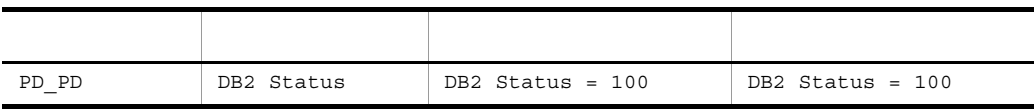

DB2 Status 100

 $db2start$ 

 $2$ 

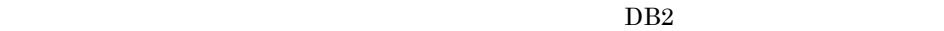

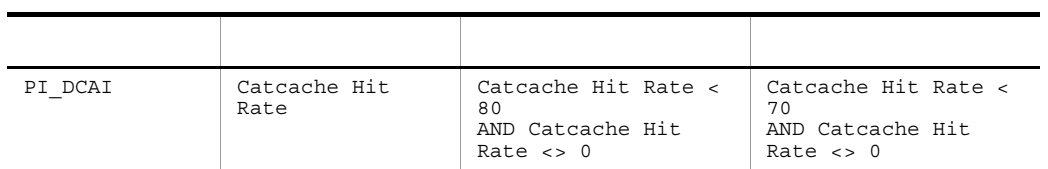

 $\begin{array}{lll} {\rm Catache\ Hit\ Rate} & \qquad \qquad 80\% \end{array}$ 

Catcache Hit Rate catalogcache\_sz

 $DB2$ 

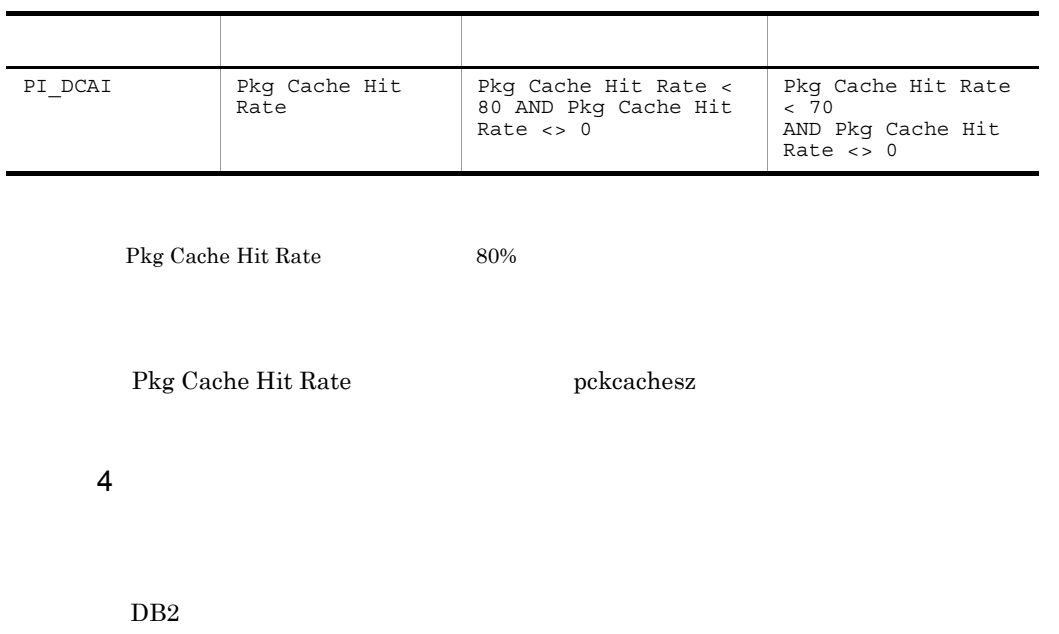

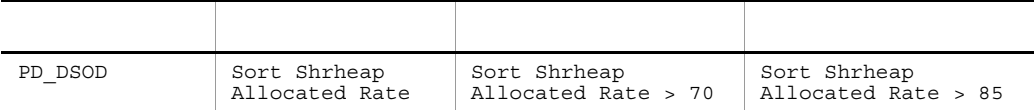

 $Sort Shrheap$  Allocated Rate  $70$ 

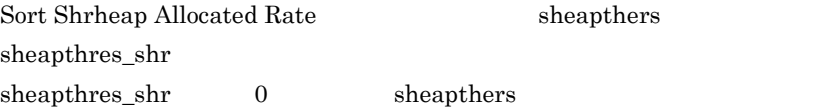

5 SQL SQL ステートメントの初期

 $SQL$ 

 $\mathrm{SQL}$ 

 $\mathrm{SQL}$ 

 $DB2$ 

 $\mathrm{SQL}$ 

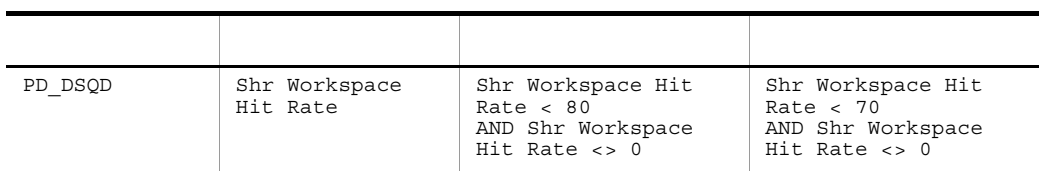

Shr Workspace Hit Rate 80

Shr Workspace Hit Rate  $app\_ctl\_heap\_sz$ 

 $6$ 

 $DB2$ 

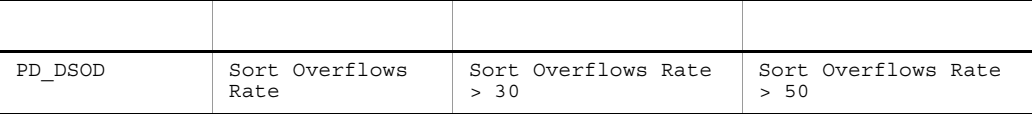

 $Sort Overflows Rate$  30

Sort Overflows Rate sortheap

# <span id="page-30-1"></span><span id="page-30-0"></span>*2* インストールとセットアッ

#### PFM - Agent for DB2

Performance Management

JP1/Performance Management

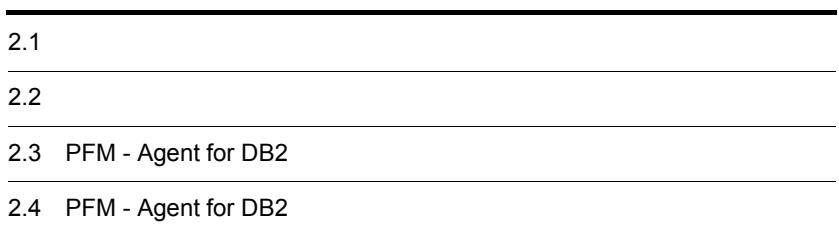

## <span id="page-31-0"></span> $2.1$

PFM - Agent for DB2

#### <span id="page-31-1"></span> $2.1.1$

PFM - Agent for DB2

 $1$   $OS$ PFM - Agent for DB2 6S **•** AIX **•** Linux AS 4(x86) **•** Linux ES 4(x86)  $2 \times 7$ Performance Management a IP PFM - Agent IP IP PFM - Agent UNIX  $\qquad \qquad \text{uname -n}$   $\qquad \qquad \text{IP}$  $IP$ • Performance Management **business** jpchosts • hosts **•** DNS Domain Name System • Performance Management DNS **FQDN** Fully Qualified Domain Name)には対応していません。IP アドレスを設定する際は,uname -n コマン **• LAN** *• • • • • • • •* **<b>***• • • • • • • • • • • • • • • • • • • • • • • • • •• •• <i>•••* JP1/Performance Management

 $2.$ 

b and  $\mathbf{b}$ 

Performance Management

Performance Management

#### JP1/Performance Management

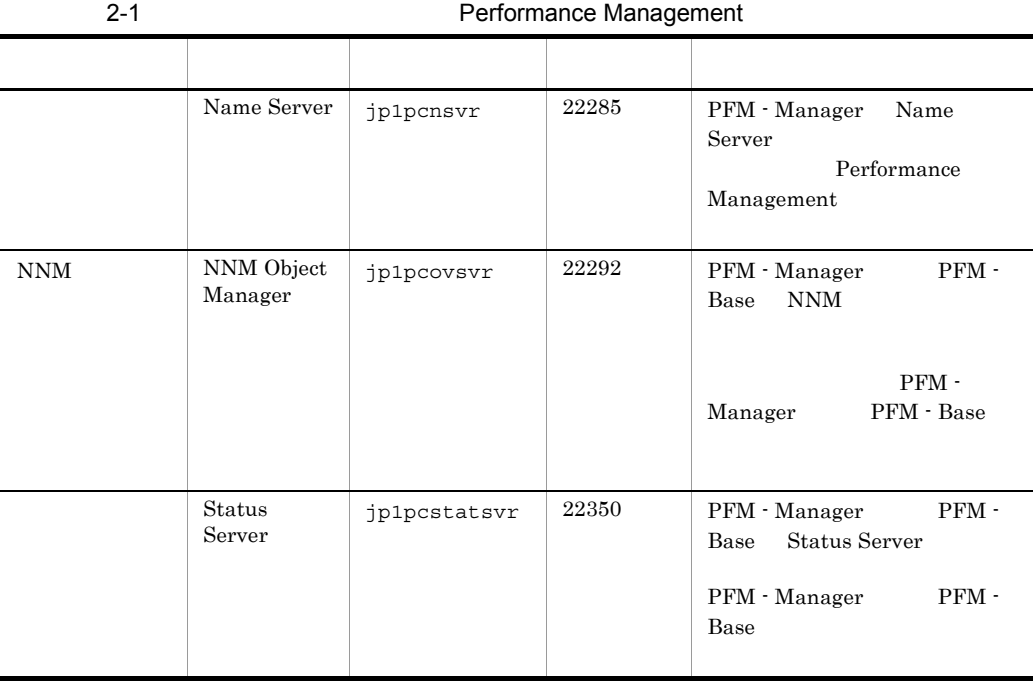

 ${\rm PFM}$  - Agent

3 a  $\overline{O}$  OS  $\overline{O}$ 

 ${\rm PFM}$  - Agent for  ${\rm DB}2$ 

4 and  $\overline{a}$ 

PFM - Agent for DB2

 $2 - 1$ 

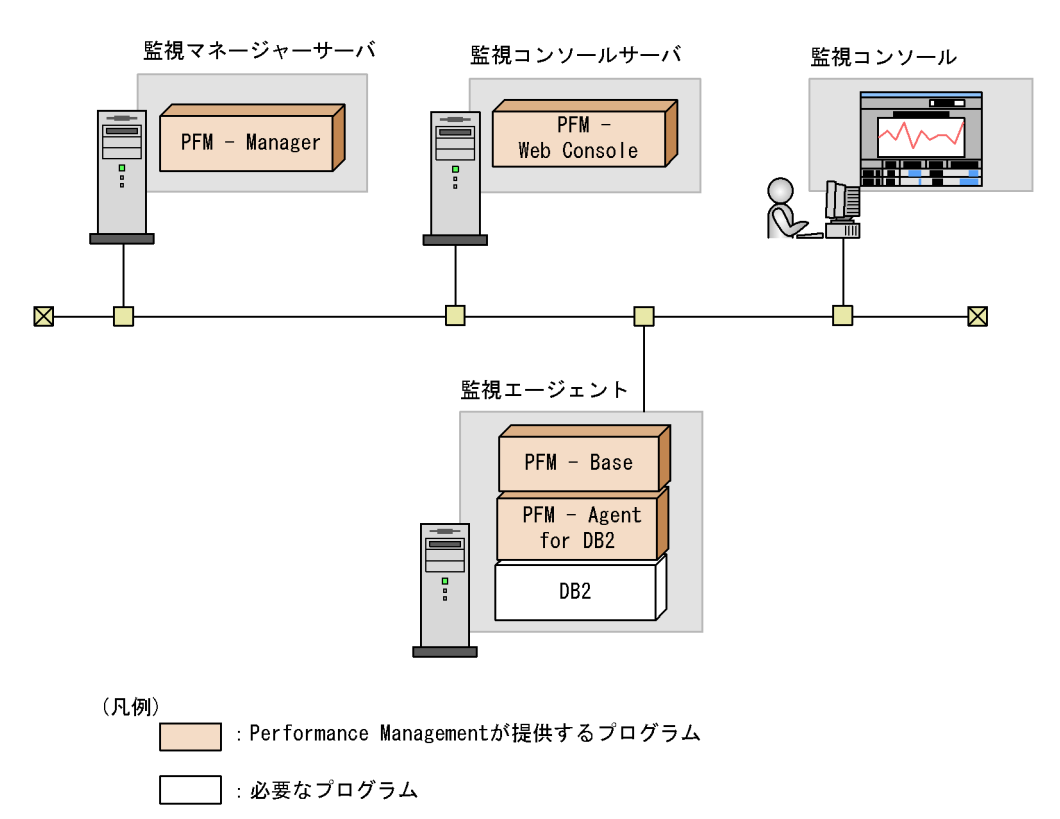

a)監視対象プログラム

PFM - Agent for DB2

- **•** DB2 Universal Database Express Edition V8.1
- **•** DB2 Universal Database Workgroup Server Edition V8.1
- **•** DB2 Universal Database Workgroup Server Unlimited Edition V8.1
- **•** DB2 Universal Database Enterprise Server Edition V8.1
- **•** DB2 Universal Database Express Edition V8.2
- **•** DB2 Universal Database Workgroup Server Edition V8.2
- **•** DB2 Universal Database Workgroup Server Unlimited Edition V8.2
- **•** DB2 Universal Database Enterprise Server Edition V8.2

PFM - Agent for DB2

b Performance Management

PFM - Agent PFM - Base PFM -

Base PFM - Agent PFM - Agent

#### PFM - Base

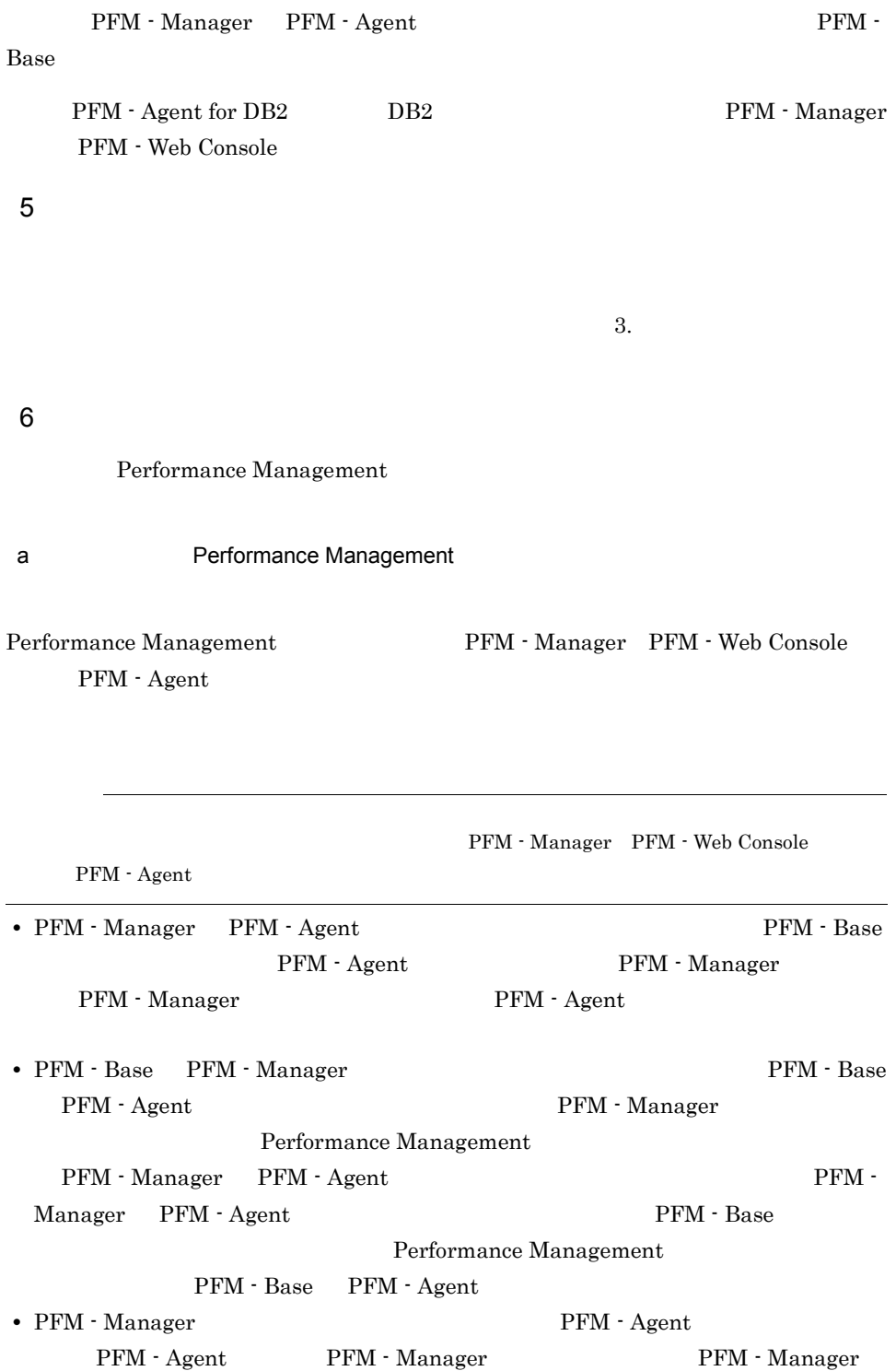

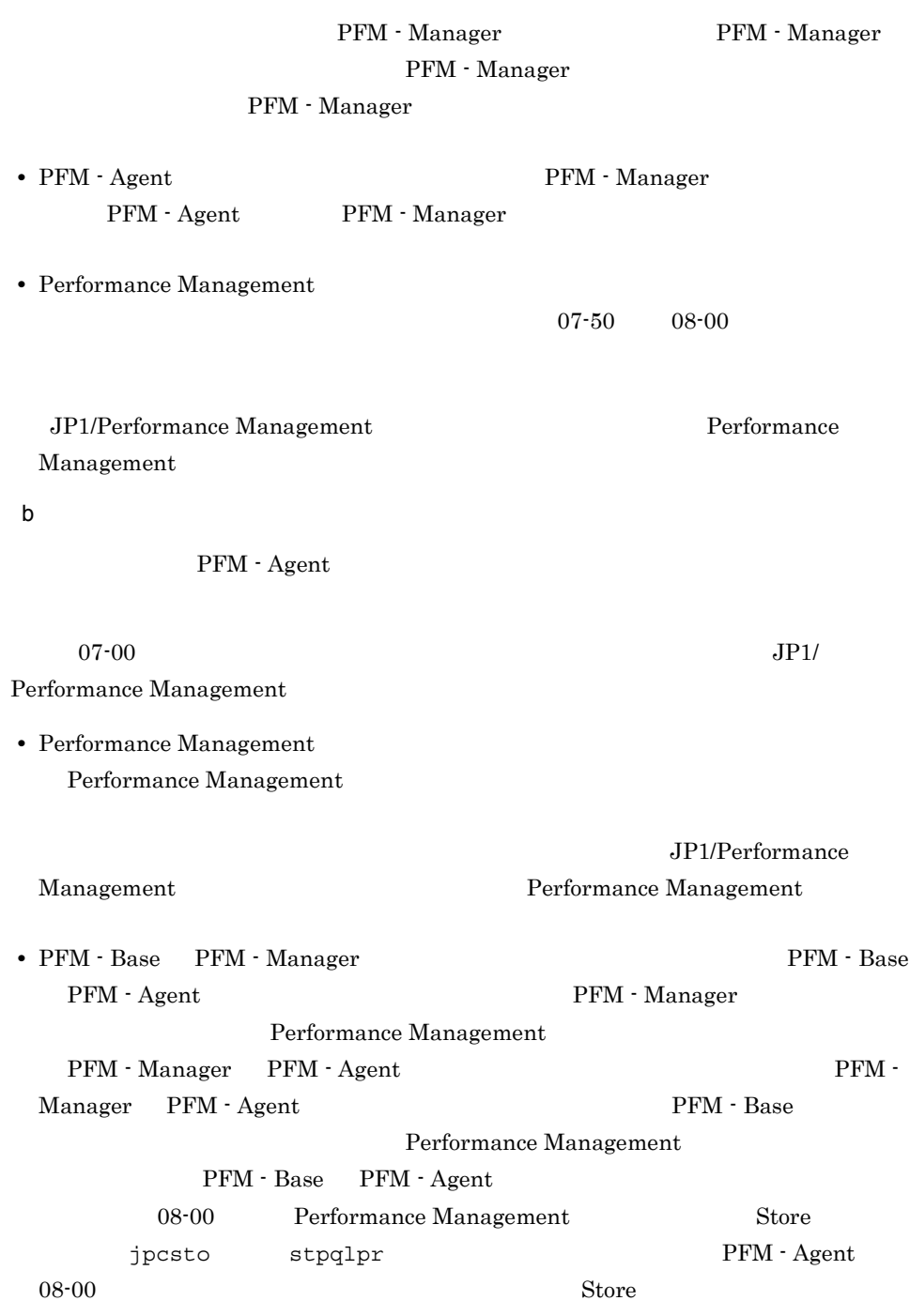

 $2.$ 

c) との他のだいが、 • Performance Management
• **•** This install failed /etc/.hitachi/.hitachi.log

• **•** *Performance Management* Performance Management

Performance

Management

#### $2.1.2$

PFM - Agent for DB2

#### $2-2$

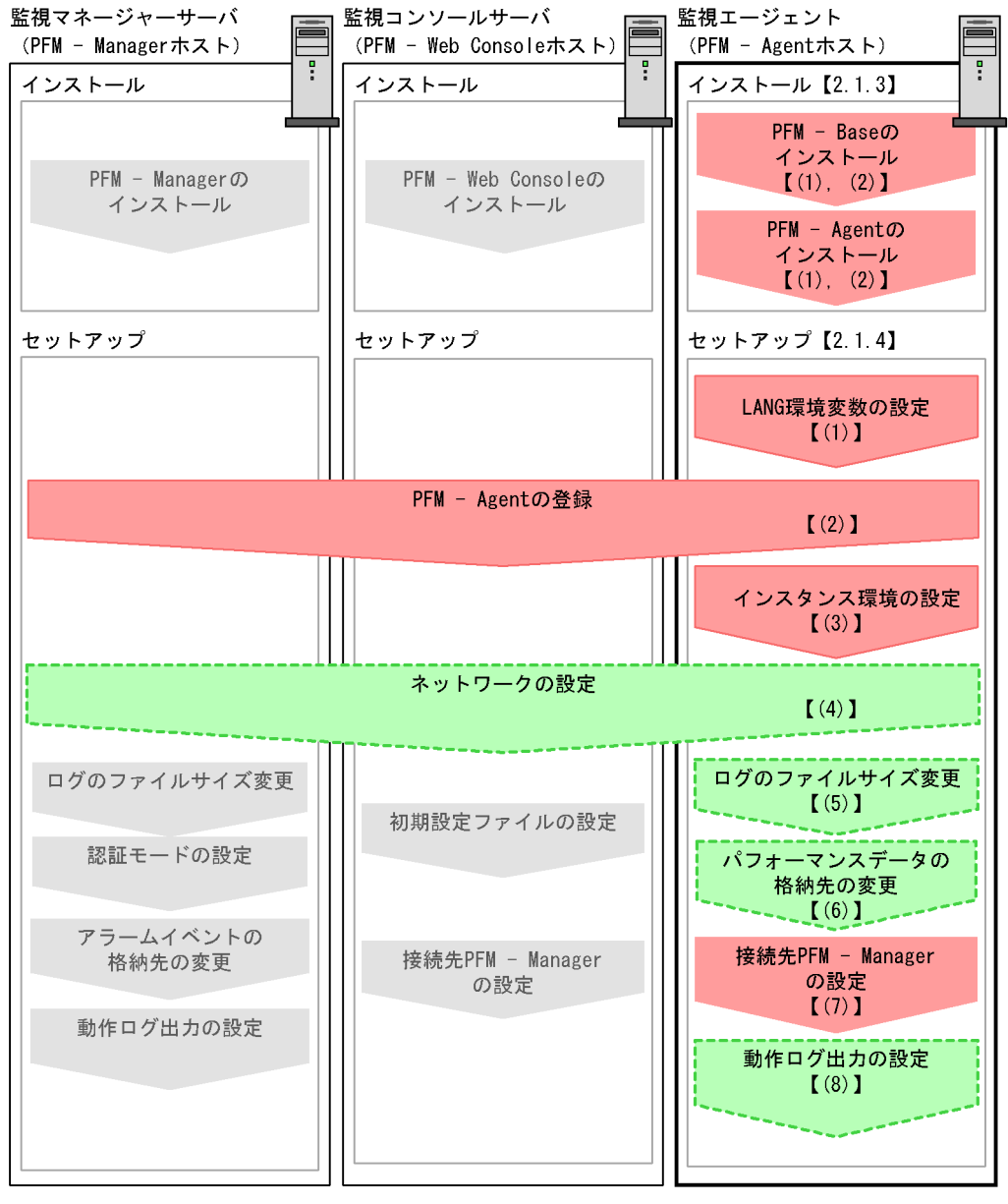

(凡例)

| 必須セットアップ項目

**「\_\_\_」** : オプションのセットアップ項目

UP1/Performance Management システム構築 運用ガイドに手順が記載されている項目

 $\begin{bmatrix} 1 \end{bmatrix}$ :参照先

PFM - Manager PFM - Web Console

#### JP1/Performance Management

### $2.1.3$

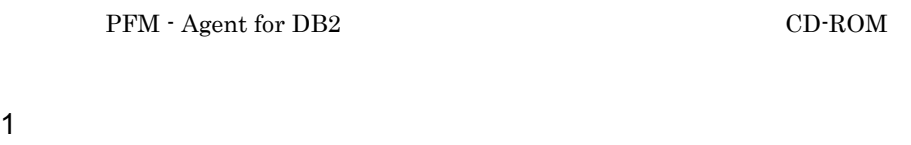

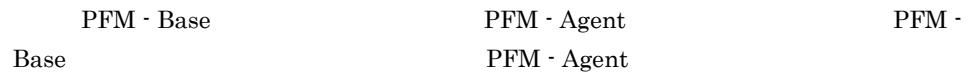

| PFM · Manager               |             | PFM - Agent |  | PFM -         |       |
|-----------------------------|-------------|-------------|--|---------------|-------|
| Manager                     | PFM - Agent |             |  | <b>Store</b>  |       |
|                             | 1.0         | 2.0         |  | $PFM - Agent$ |       |
| PFM - Manager<br>PFM - Base |             |             |  |               |       |
|                             | Store       | 2.0         |  | 2.4.3         | Store |
| 2.0                         |             |             |  |               |       |
|                             |             | PFM - Agent |  | PFM - Agent   |       |

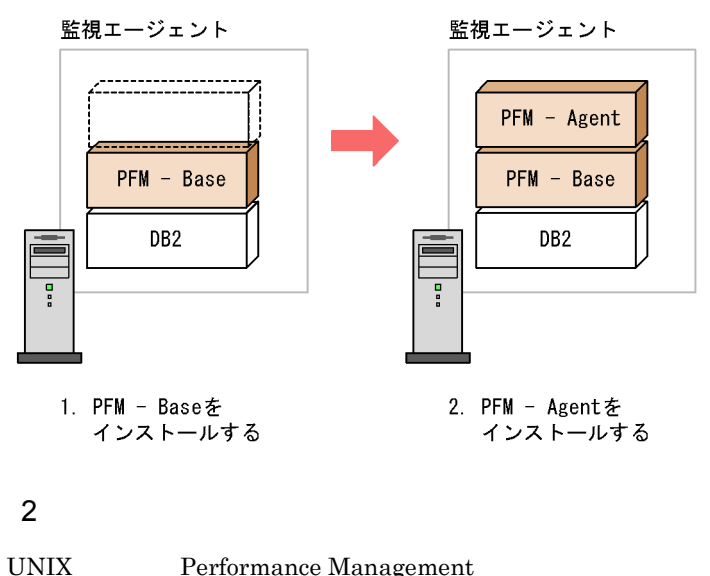

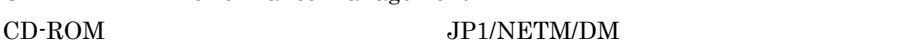

JP1/NETM/DM

 $2.$ 

- **•** JP1/NETM/DM Manager
- JP1/NETM/DM SubManager UNIX(R)
- JP1/NETM/DM Client UNIX(R)

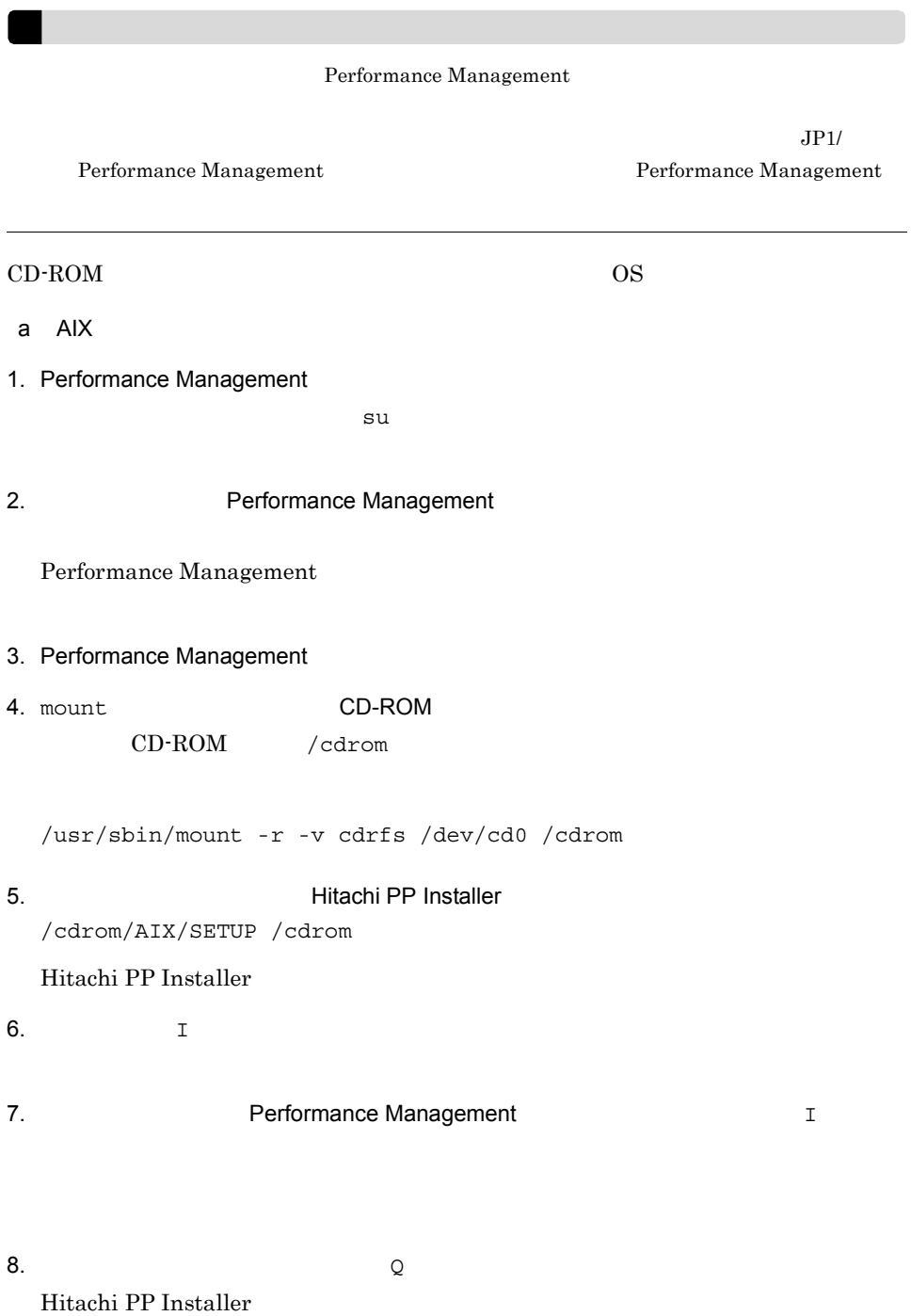

b Linux 1. PFM - Agent for DB2  $\sqrt{\mathrm{opt}/\mathrm{jplpc}/\mathrm{k}}$ 2. PFM - Agent for DB2  $su$ 3. Performance Management Performance Management 4. Performance Management 5.  $\overline{a}$  Hitachi PP Installer /media/cdrecorder/LINUX/SETUP /media/cdrecorder Hitachi PP Installer 6.  $I$ 7. PFM - Agent for DB2 I 8.  $\qquad \qquad \qquad Q$ Hitachi PP Installer Hitachi PP Installer /bin/mount CD-ROM

**cdrecorder** 

#### $\frac{1}{\text{min}/\text{amount}} - r$  -o mode=0544

 $2.$ 

## 2.1.4 PFM - Agent for DB2

PFM - Agent for DB2

〈オプション〉

#### 1 LANG

PFM - Agent for DB2 LANG

#### $\rm LANG$

 $\rm{LANG}$ 

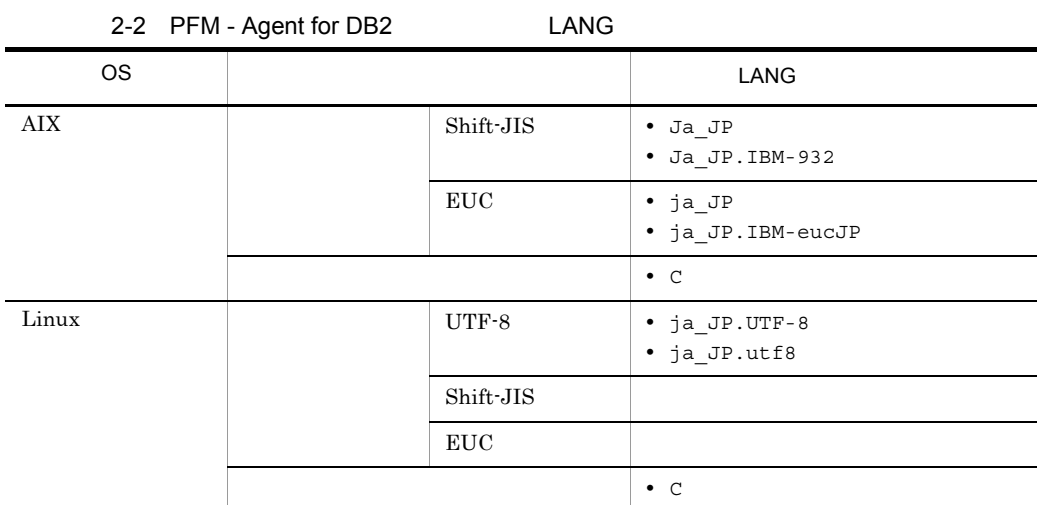

#### 2 PFM - Agent for DB2

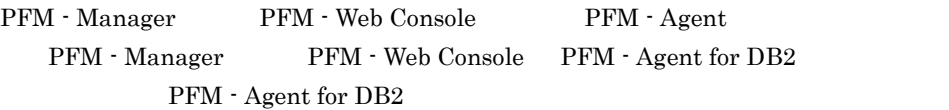

- Performance Management PFM Agent for DB2
- **•** PFM Agent for DB2

 $PFM - Agent$ 

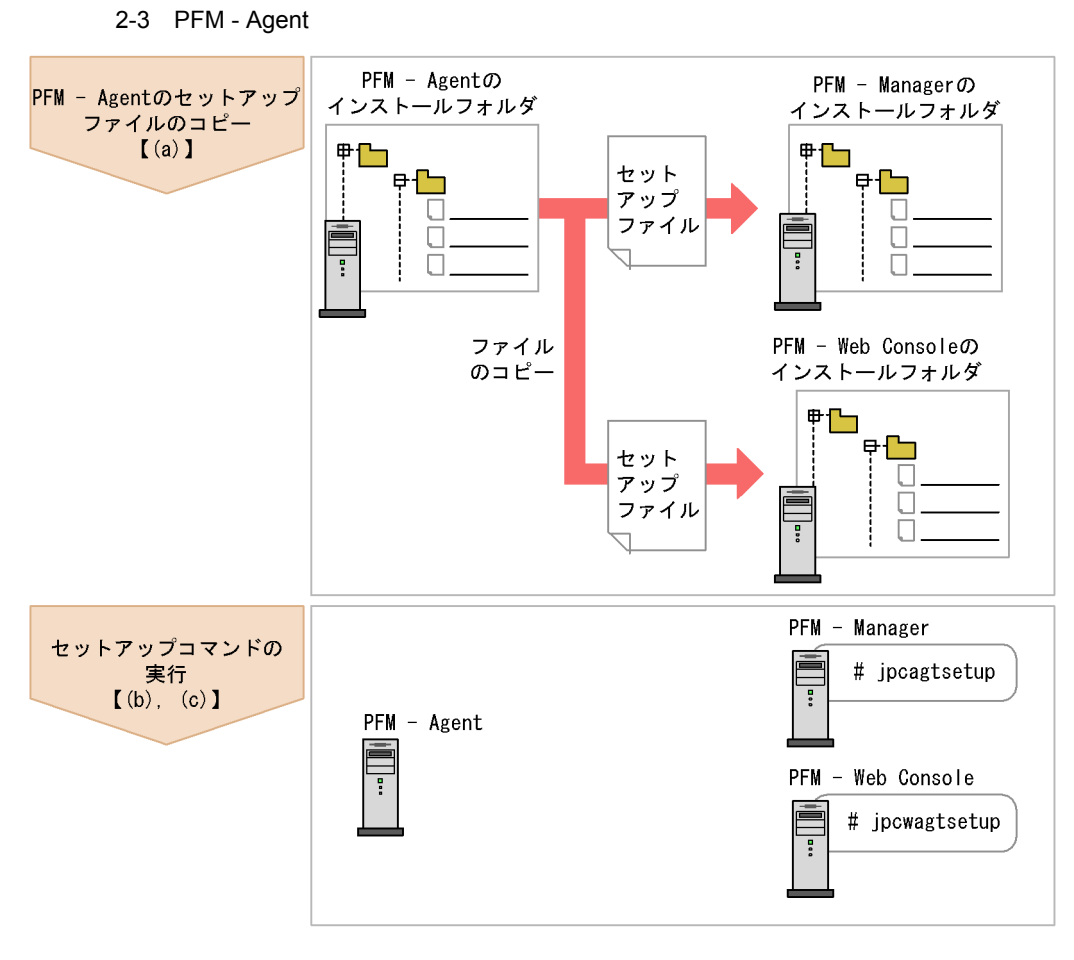

(凡例)

 $\begin{bmatrix} 1 \end{bmatrix}$ :参照先

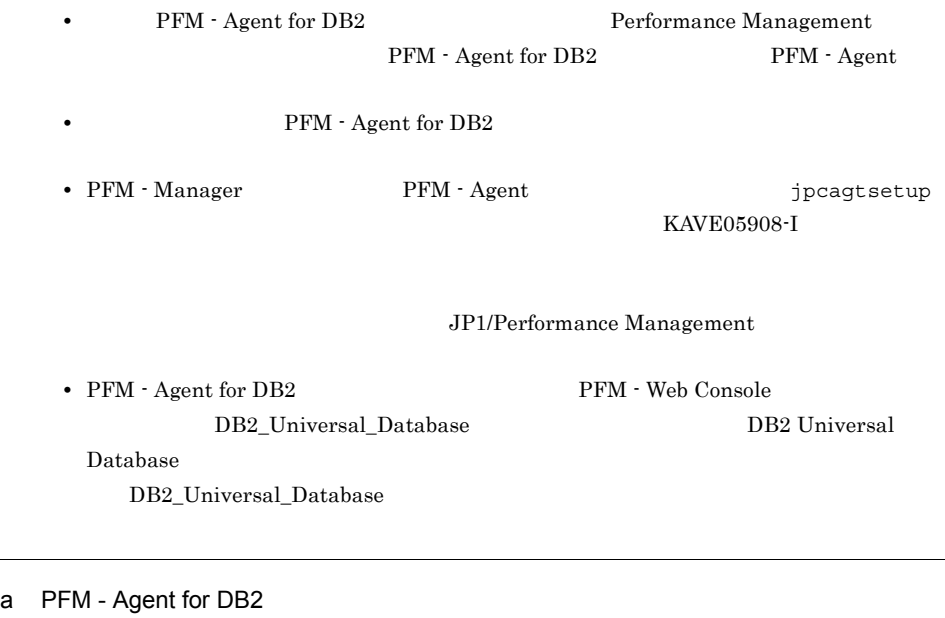

 ${\rm PFM}$  - Agent for  ${\rm DB2}$   $\hspace{1.5cm}$  PFM -Manager PFM - Web Console

1. PFM - Web Console

• PFM - Agent

2. PFM - Agent

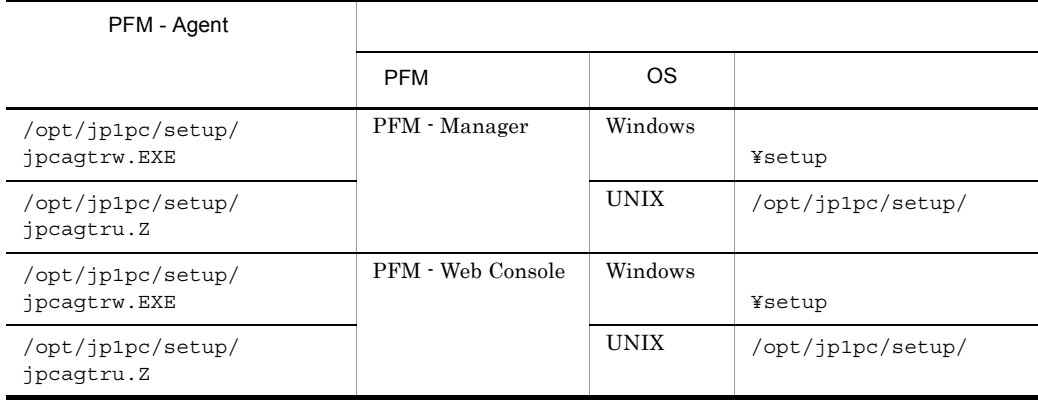

 $2.$ 

b PFM - Manager

PFM - Manager PFM - Agent for DB2

jpcagtsetup agtr

Performance Management jpcagtsetup Performance Management jpcagtsetup

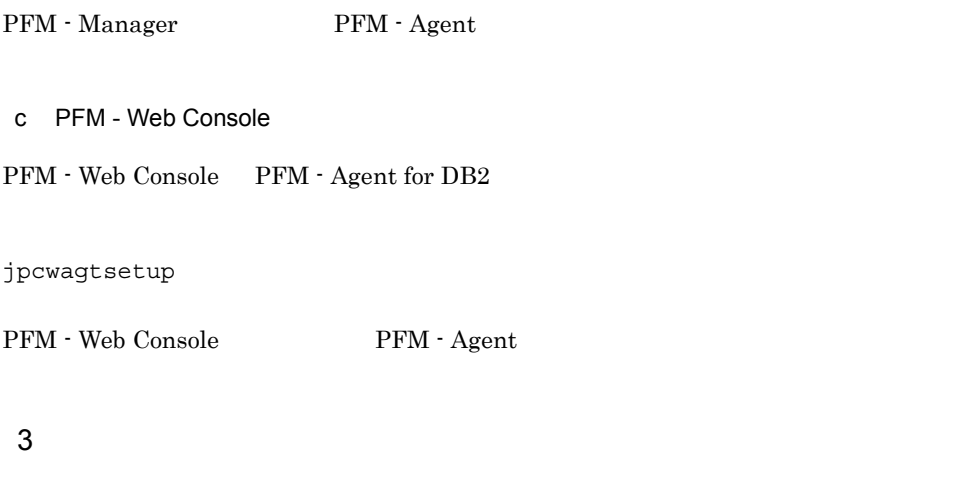

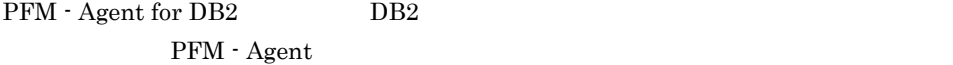

 $DB2$ 

 $DB2$ 

2-4 PFM - Agent for DB2

| db2_inst<br>ance<br>db2_node<br>db2_name | DB2<br>DB2<br>DB2                          | $\,8\,$<br>$\bullet$<br>$\begin{array}{ccccccccccccccccc} \text{II} & & \text{S} & & \text{S} & & \text{I} & & \text{I} & & \text{I} & \text{I} &$<br>$\mathbf{I}$ |                  |
|------------------------------------------|--------------------------------------------|----------------------------------------------------------------------------------------------------|------------------|
| db2_user                                 | DB2                                        | • SYSADM<br>· SYSCTRL<br>• SYSMAINT                                                                                                    |                  |
| db2_pass<br>word                         | db2_user                                   | 64<br>$\begin{array}{ccccccccccccc}\n\text{II} & & \text{S} & & \text{S} & & \text{I} & & \text{I} & & \text{I}\n\end{array}$<br>$\mathbf{I}$<br>$+$ , $-$ . / : ;<br>$\langle$<br>$\begin{array}{ccc} \end{array}$<br>$\mathbf{I}$<br>$\}$<br>$\thicksim$                                                                                                    |                  |
| $attach_r$<br>etry                       | $\rm DB2$                                  | 99<br>$\overline{0}$                                                                                                    | $\boldsymbol{0}$ |
| attach_w<br>aittime                      | DB2                                        | $\overline{0}$<br>600                                                                                                    | $\overline{0}$   |
| $db2$ _acti<br>vate                      | DB <sub>2</sub>                            | $\mathbf n$<br>$\mathbf{y}$                                                                                                    | $\mathbf n$      |
| Store<br>Version                         | Store<br>Store<br>$2.4.3$ Store<br>$2.0\,$ | 1.0<br>2.0                                                                                                    | 2.0              |

 $($   $)$ 

• PFM · Agent for DB2 DB2  $DB2$  $\text{db2 user} \hspace{0.3cm} \text{SYSADM}$ 

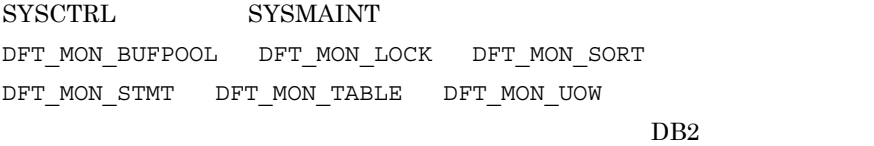

db2\_user sysadm sysctrl

sysmaint

 $DB2$ 

 $DB2$ 

• db2\_activate y

 ${\rm PFM}$  - Agent for DB2  $\qquad \quad \prime$ 

• **•**  $\mathcal{L}(\mathcal{L}(\mathcal{L$ 

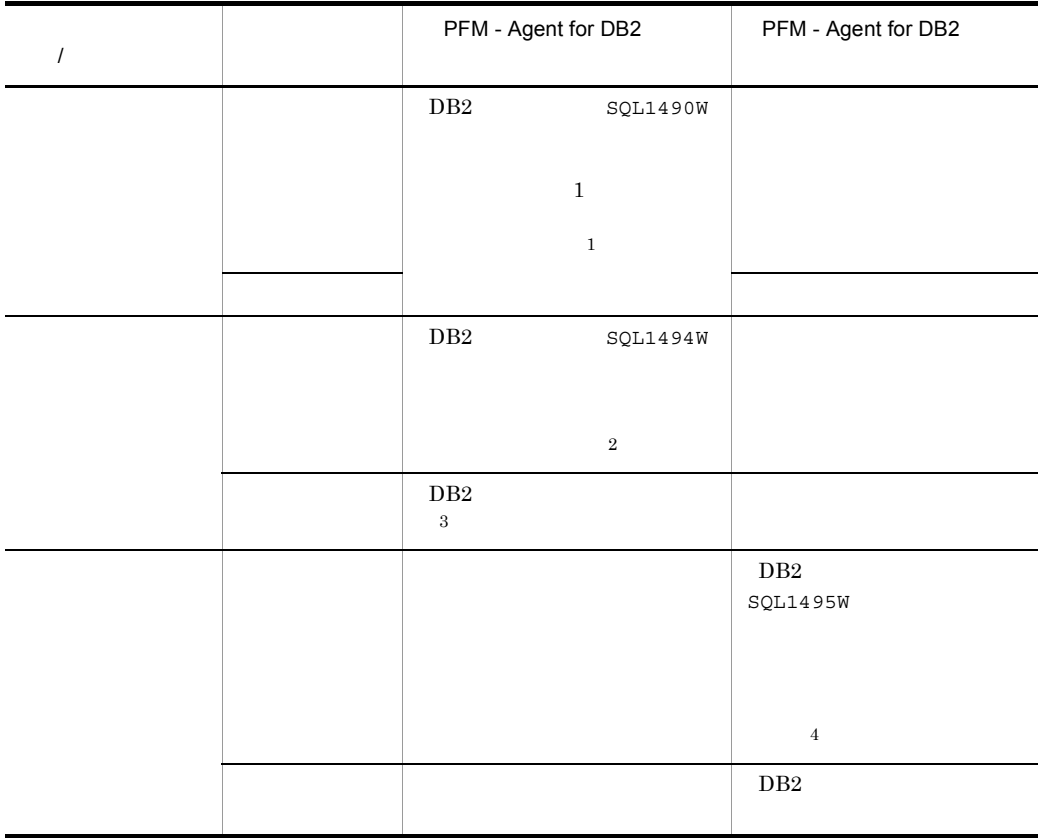

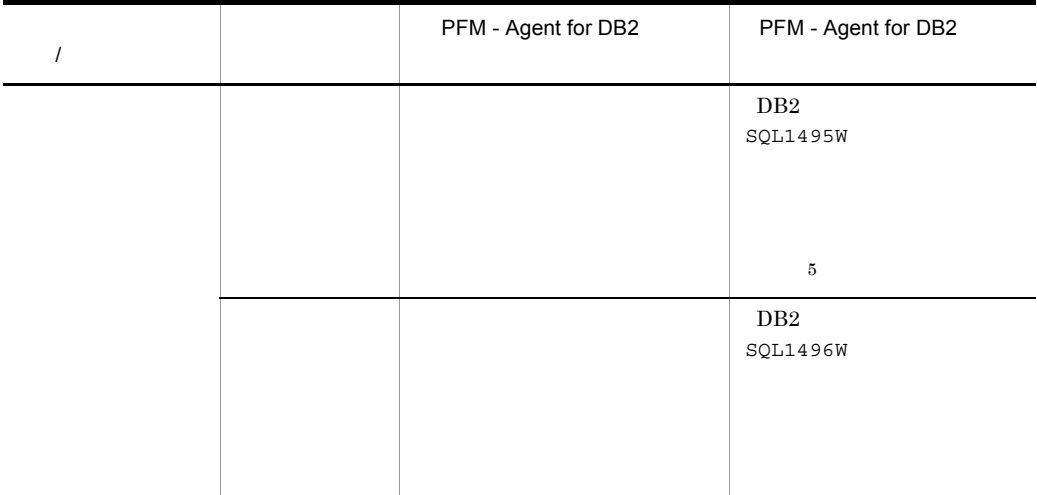

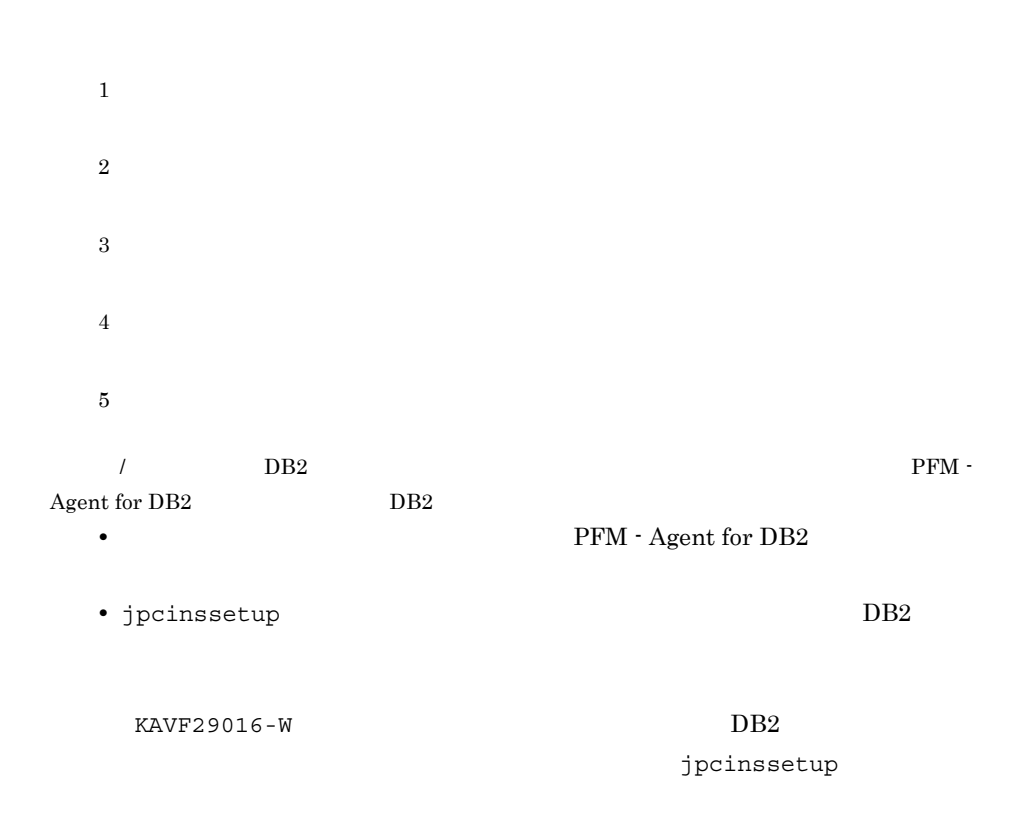

#### jpcinssetup

1. **the contract of the set of the set of the set of the set of the set of the set of the set of the set of the set of the set of the set of the set of the set of the set of the set of the set of the set of the set of the** 

 ${\rm PFM} \cdot {\rm Agent\ for\ DB2} \hspace{2cm} {\rm db2inst}$ 

jpcinssetup agtr -inst db2inst jpcinssetup  $JPI/Performance$ Management

2. DB2

 $2-4$ 

jpcinssetup

 $2.4.2$ 

/opt/jp1pc/agtr

 $2-5$ 

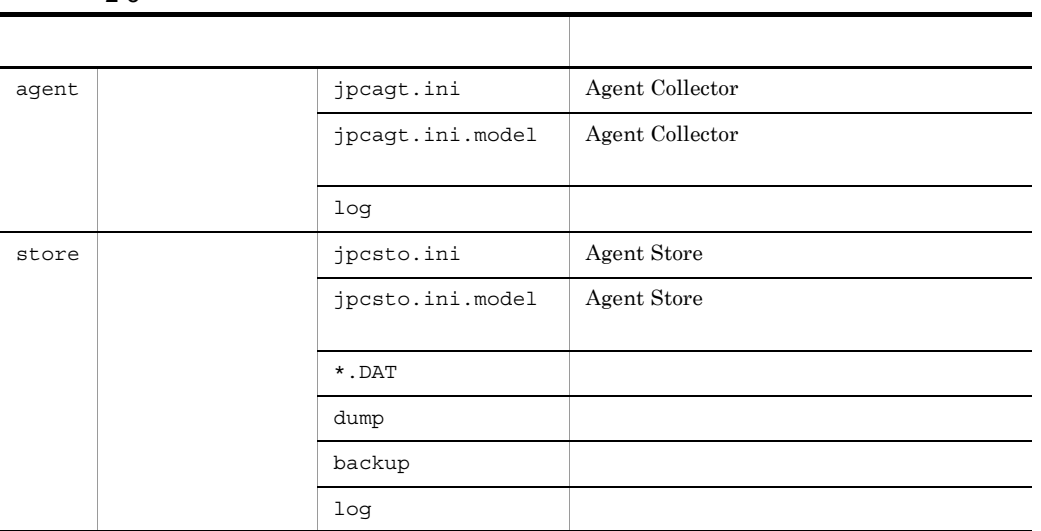

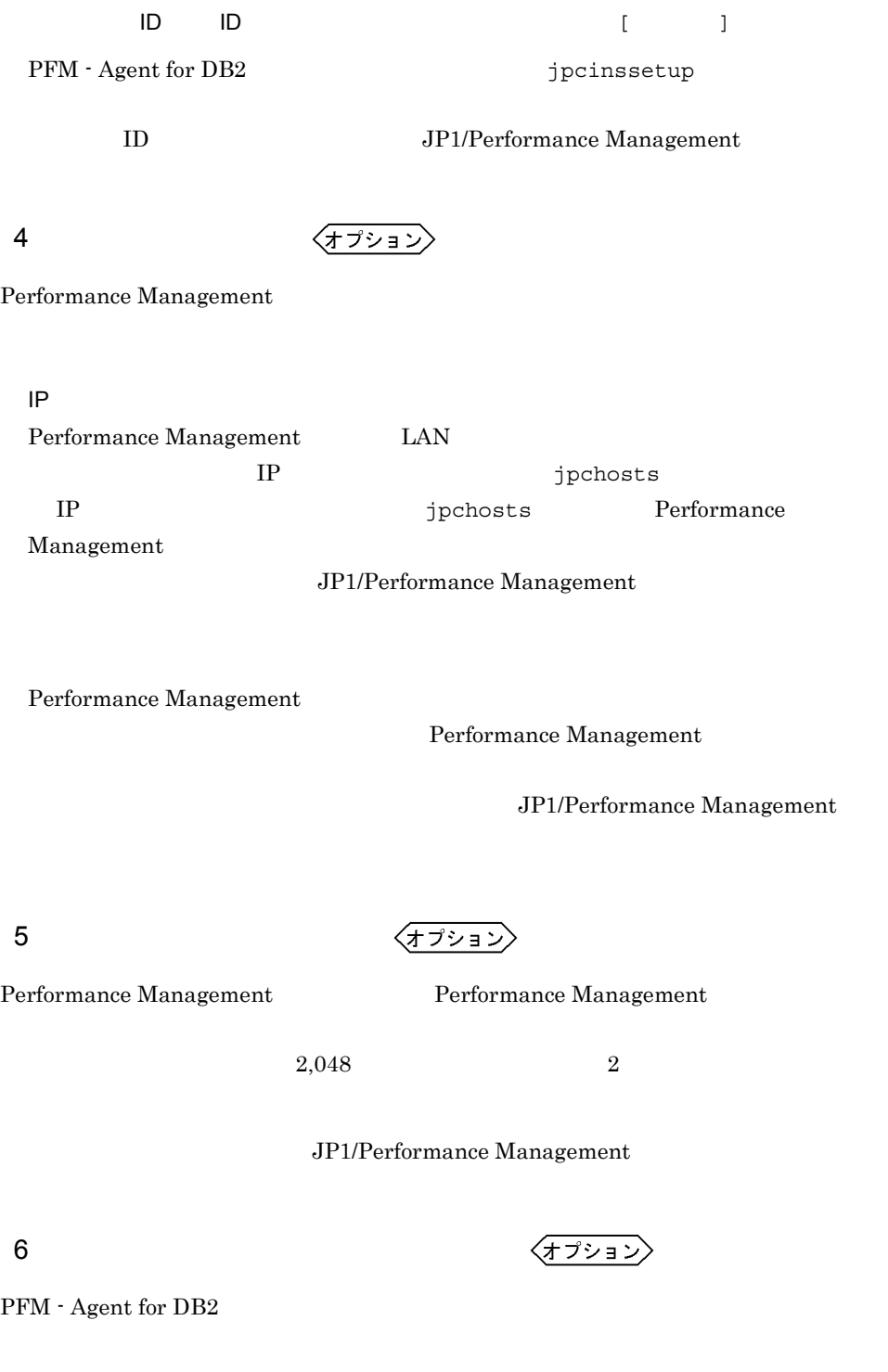

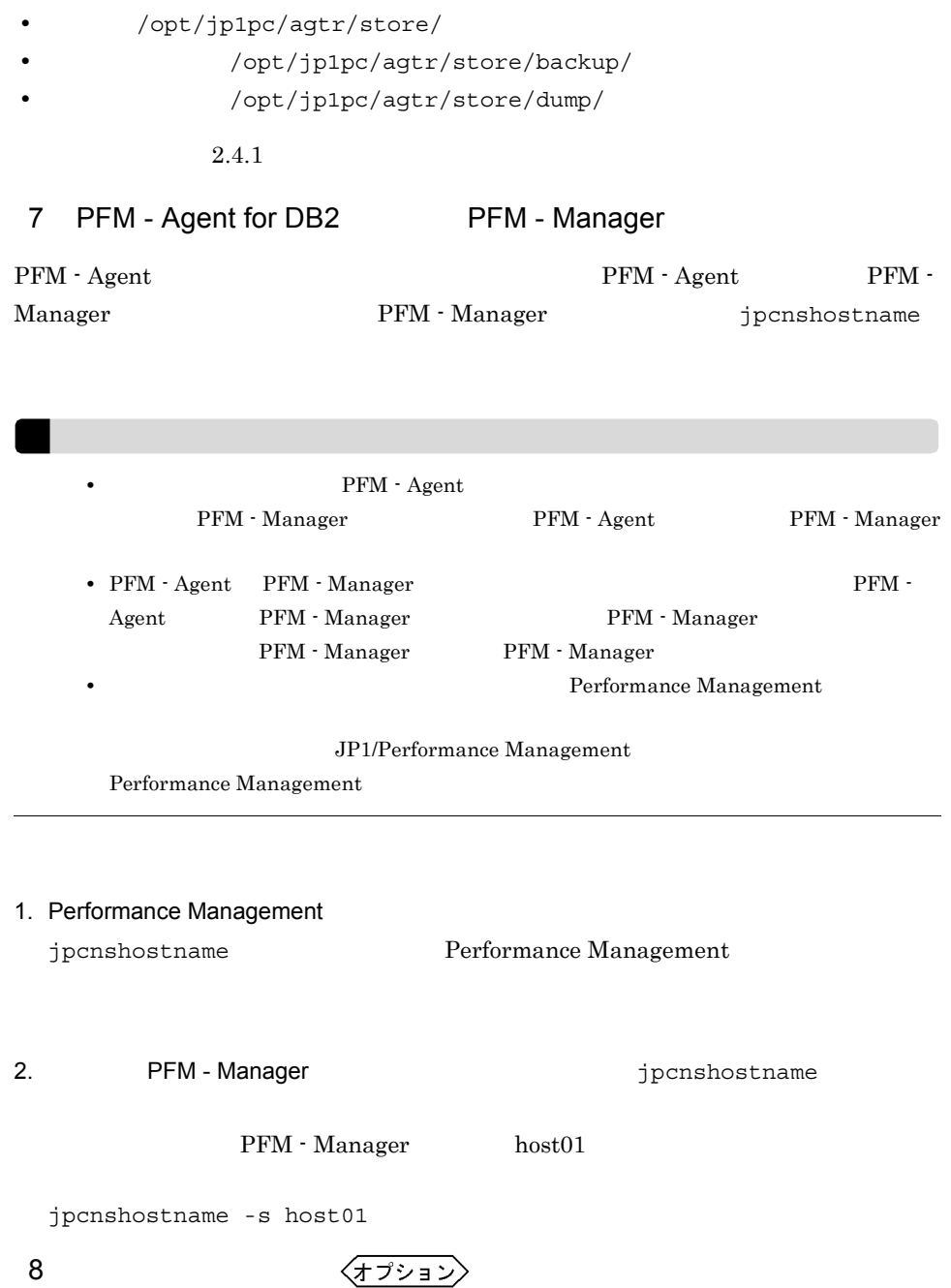

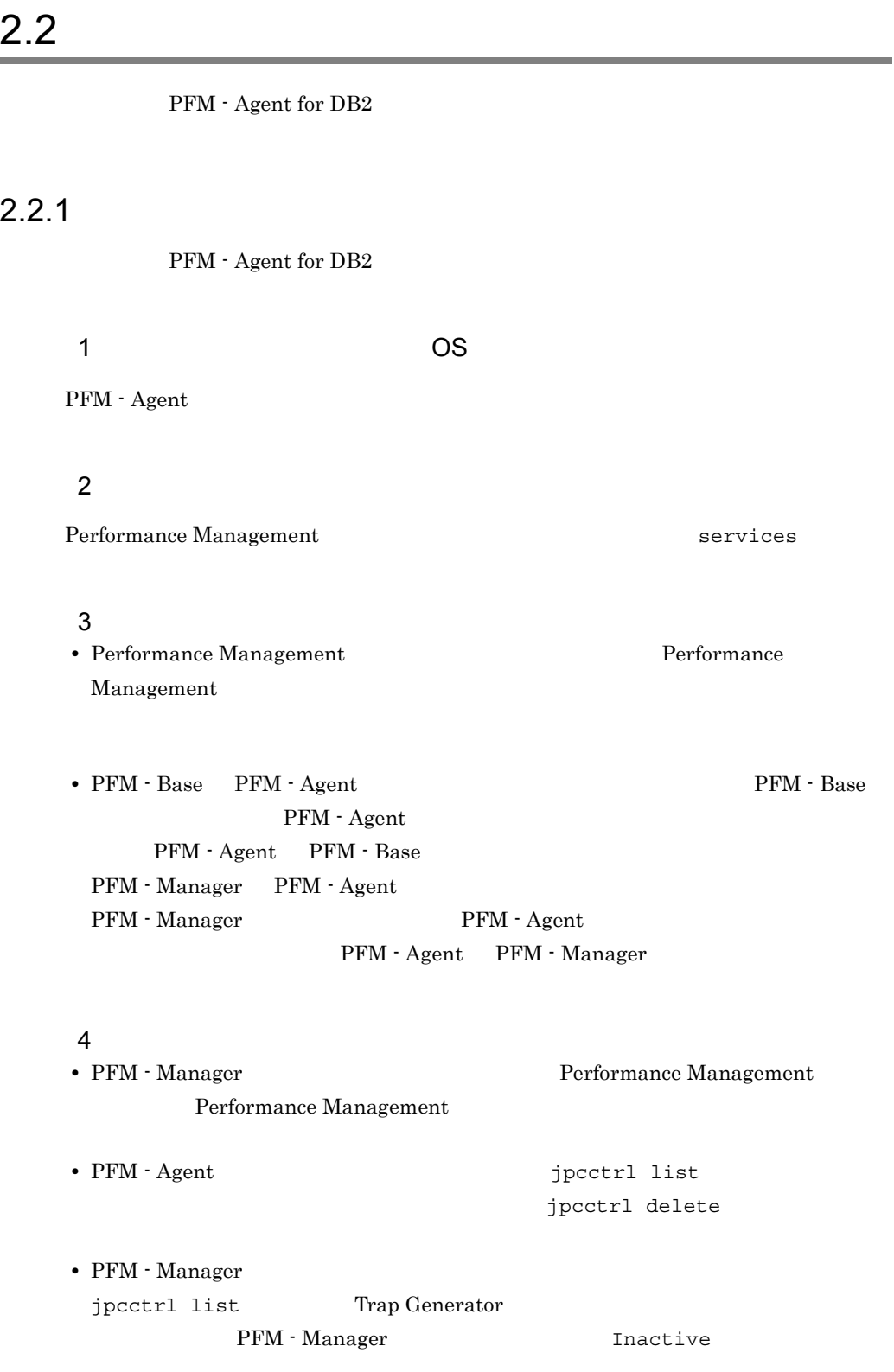

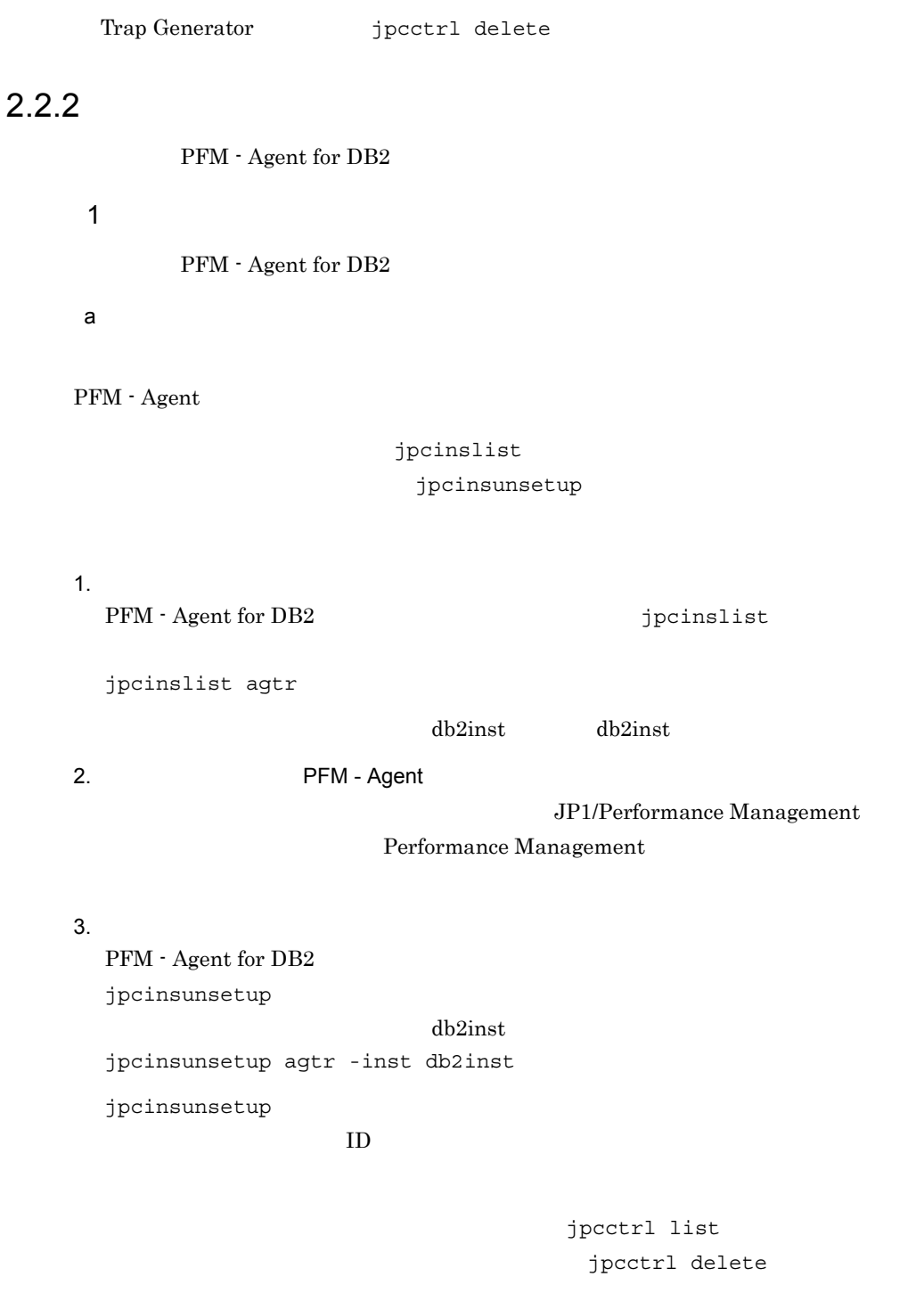

- **b**2inst
- host03

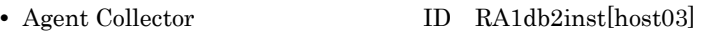

• Agent Store **ID** RS1db2inst[host03]

jpcctrl delete R?1db2inst[host03] host=host03

JP1/Performance Management

#### $2.2.3$

PFM - Agent for DB2

 $2.$ 

1. Performance Management

 $\mathbf s$ u  $\mathbf s$ u  $\mathbf s$ 

2. Performance Management

Performance Management

 $JPI/$ 

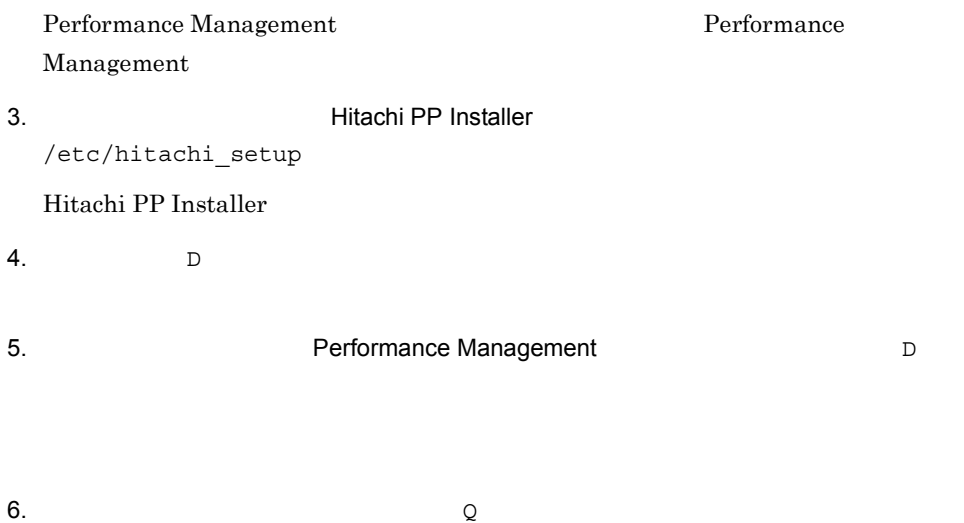

Hitachi PP Installer

 $\rm PFM$  -

# 2.3 PFM - Agent for DB2

Agent for DB<sub>2</sub>

Management

PFM - Agent for DB2 PFM - Manager PFM - Web Console Performance Management JP1/Performance

# 2.4 PFM - Agent for DB2

#### PFM - Agent for DB2

PFM - Agent for DB2 Performance

 $\label{eq:1} JP1/$ 

Performance Management

#### $2.4.1$

Store データベースで管理されるパフォーマンスデータの。

jpcdbctrl config

- **•**  $\mathbf{r} = \mathbf{r} \cdot \mathbf{r} + \mathbf{r} \cdot \mathbf{r} + \mathbf{r} \cdot \mathbf{r} + \mathbf{r} \cdot \mathbf{r} + \mathbf{r} \cdot \mathbf{r} + \mathbf{r} \cdot \mathbf{r} + \mathbf{r} \cdot \mathbf{r} + \mathbf{r} \cdot \mathbf{r} + \mathbf{r} \cdot \mathbf{r} + \mathbf{r} \cdot \mathbf{r} + \mathbf{r} \cdot \mathbf{r} + \mathbf{r} \cdot \mathbf{r} + \mathbf{r} \cdot \mathbf{r} + \mathbf{r} \cdot \mathbf{r$
- **•**  $\mathbf{r} = \mathbf{r} \cdot \mathbf{r}$
- **•** エクスポート先ディレクトリ
- 
- **•** 部分バックアップ先ディレクトリ
- **•**  $\mathbf{r} = \mathbf{r} \cdot \mathbf{r} + \mathbf{r} \cdot \mathbf{r} + \mathbf{r} \cdot \mathbf{r} + \mathbf{r} \cdot \mathbf{r} + \mathbf{r} \cdot \mathbf{r} + \mathbf{r} \cdot \mathbf{r} + \mathbf{r} \cdot \mathbf{r} + \mathbf{r} \cdot \mathbf{r} + \mathbf{r} \cdot \mathbf{r} + \mathbf{r} \cdot \mathbf{r} + \mathbf{r} \cdot \mathbf{r} + \mathbf{r} \cdot \mathbf{r} + \mathbf{r} \cdot \mathbf{r} + \mathbf{r} \cdot \mathbf{r$

Store  $2.0$ 

jpcdbctrl config

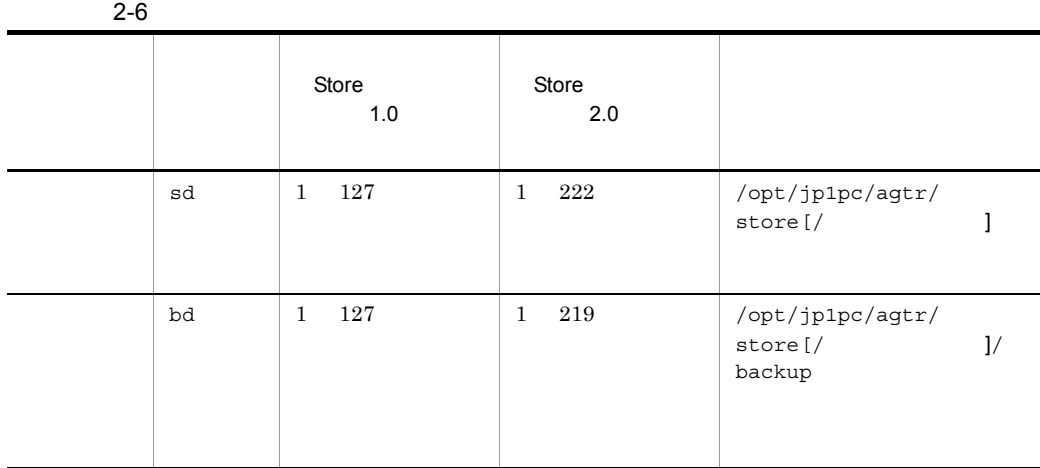

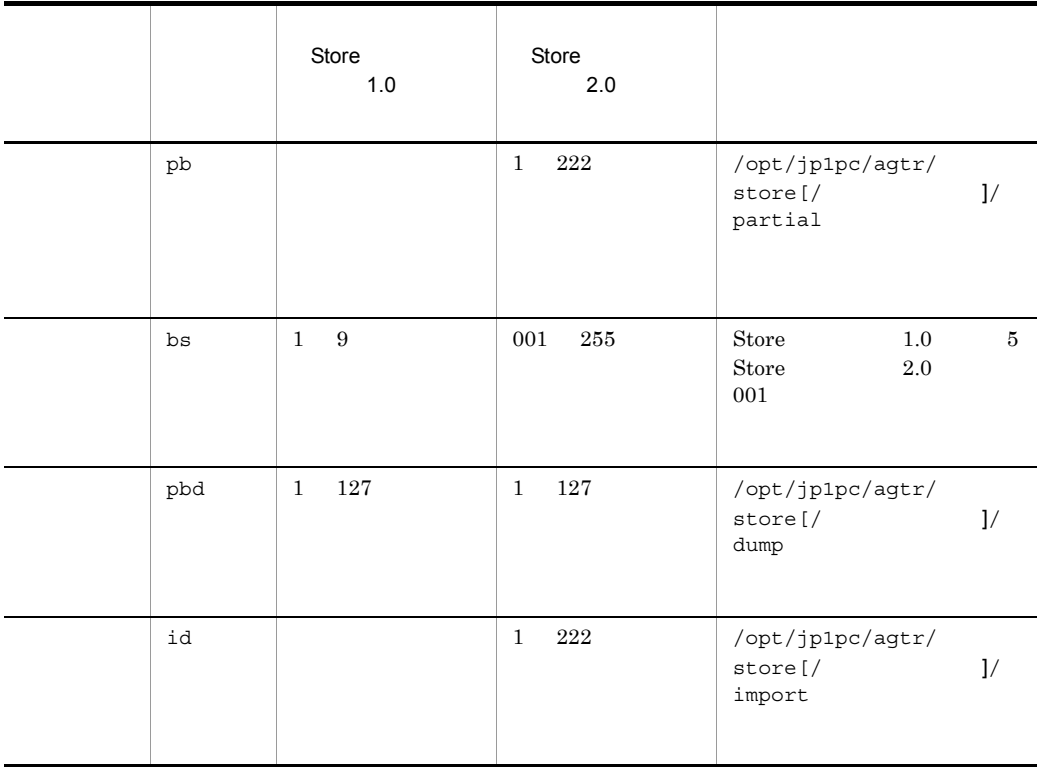

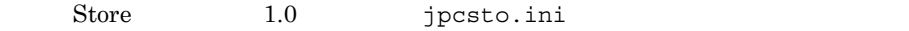

#### 1 jpcsto.ini

jpcsto.ini

2-7 Proposed and the section of the section of  $[$ Data Section] 2-7

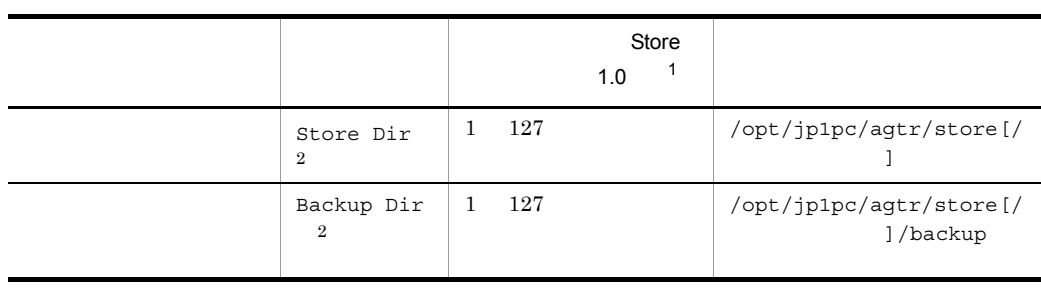

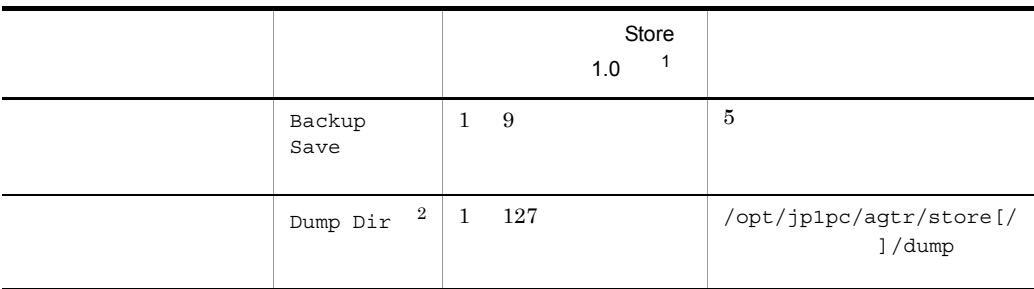

 $\,1$ • **•**  $\mathcal{L} = \{ \mathcal{L} \mid \mathcal{L} \leq \mathcal{L} \}$ **•** 指定できる文字は,次の文字を除く,半角英数字,半角記号および半角空白です。 ; , \* ? ' " < >  $|$ • **• Agent Store**  $\overline{2}$ Store Dir Backup Dir Dump Dir

- 2 jpcsto.ini
- 1. PFM Agent

PFM -Agent

- 2. <sub>jpcsto.ini</sub>
- $3.$

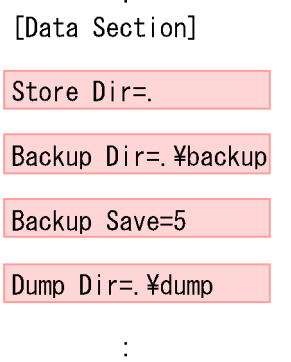

 $\hat{\mathbf{r}}$ 

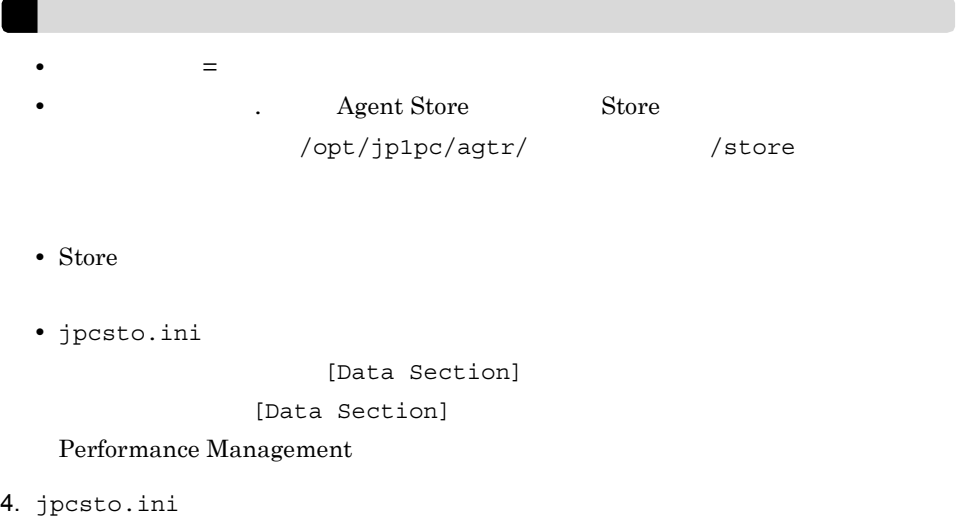

5. Performance Management

### $2.4.2$

PFM - Agent

 $DB2$ 

 $DB2$ 

2-8 PFM - Agent for DB2

| db2_instance        | $\rm DB2$                                                | $\,8\,$<br>$\bullet$<br>$\bullet$<br>$\mathbf{I}$<br>$\begin{array}{ccccccccccccc} \textbf{11} & & \textbf{2} & & \textbf{5} & & \textbf{6} & & \textbf{1} \end{array}$                                                                                                    |                  |
|---------------------|----------------------------------------------------------|----------------------------------------------------------------------------------------------------|------------------|
|                     |                                                          | $\left($<br>$\pm$ $\pm$<br>$\,$ $\,$<br>$\qquad \qquad \blacksquare$<br>$\begin{array}{ccccccccccccc} . & & / & & : & & ; & & \end{array} \quad \begin{array}{ccccccccccccc} . & & & & & & & \end{array} \quad \begin{array}{ccccccccccccc} . & & & & & & & \end{array} \quad \begin{array}{ccccccccccccc} . & & & & & & \end{array} \quad \begin{array}{ccccccccccccc} . & & & & & & \end{array} \quad \begin{array}{ccccccccccccc} . & & & & & & \end{array} \quad \begin{array}{ccccccccccccc} . & & & & & & \end{array} \quad \begin{array}{ccccccccccccc} . & & & & & & \end{array} \quad \begin{array}{ccccccccccccc} . & & & & & & \end{array$<br>$>$ ? [ $\mathbb{Y}$<br>$=$<br>$\overline{ }$ |                  |
| db2_node            | $\rm DB2$                                                |                                                                                                    |                  |
| $db2_name$          | $\rm DB2$                                                |                                                                                                    |                  |
| $db2_user$          | SYSADM<br>${\tt SYSCTR}$<br><b>SYSMAINT</b><br>$\rm DB2$ |                                                                                                    |                  |
| db2_password        | $\mathrm{db2\_user}$                                     | 64                                                                                                    |                  |
|                     |                                                          | $\bullet$<br>$\bullet$<br>$\mathbf{H}$<br>$\frac{6}{6}$ & '<br>$\mathbf{I}$<br>$\left($<br>$\rightarrow$ $+$ $\rightarrow$<br>$\overline{\phantom{0}}$<br>. $/$ : $i <$<br>$>$ ? [<br>$=$ $\,$<br>¥<br>$\}$<br>$\mathbf{1}$<br>$\sim$                                                                                                    |                  |
| attach_retry        | $\rm DB2$                                                | $\overline{0}$<br>99                                                                                                    | $\boldsymbol{0}$ |
| attach_waitt<br>ime | $\rm DB2$                                                | $\boldsymbol{0}$<br>$600\,$                                                                                                    | $\mathbf{0}$     |
| $db2$ _activate     | $\rm DB2$                                                | ${\bf y}$<br>$\mathbf n$                                                                                                    | $\mathbf n$      |

 $($   $)$ 

#### jpcinssetup

1.  $\sim$   $\sim$   $\sim$   $\sim$   $\sim$   $\sim$ PFM - Agent for DB2  $j$ pcinslist jpcinslist agtr db2inst db2inst db2inst 2. 更新したいインスタンス環境の PFM - Agent for DB2 のサービスが起動されている場 JP1/Performance Management Performance Management jpcinssetup

3. PFM - Agent for DB2 jpcinssetup

 $db2inst$ 

jpcinssetup agtr -inst db2inst

4. DB2

 $2-8$ 

db2 passwd

 $5.$ 

JP1/Performance Management

Performance Management

JP1/Performance Management

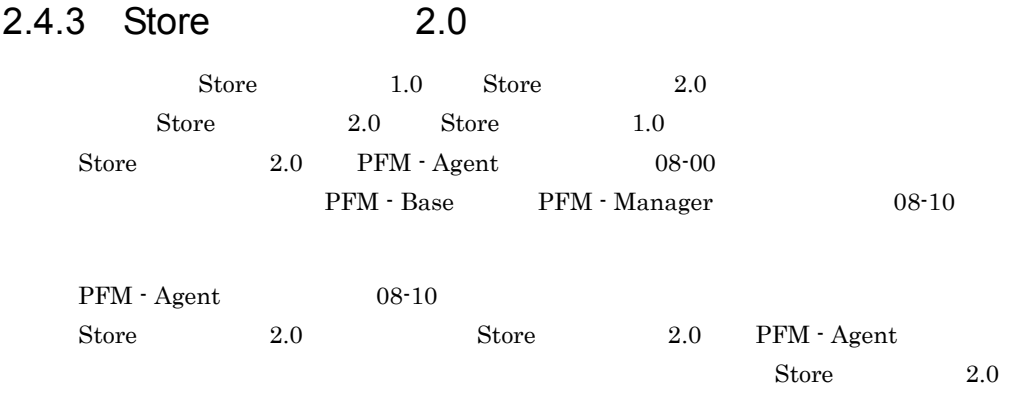

2-9 Store 2.0

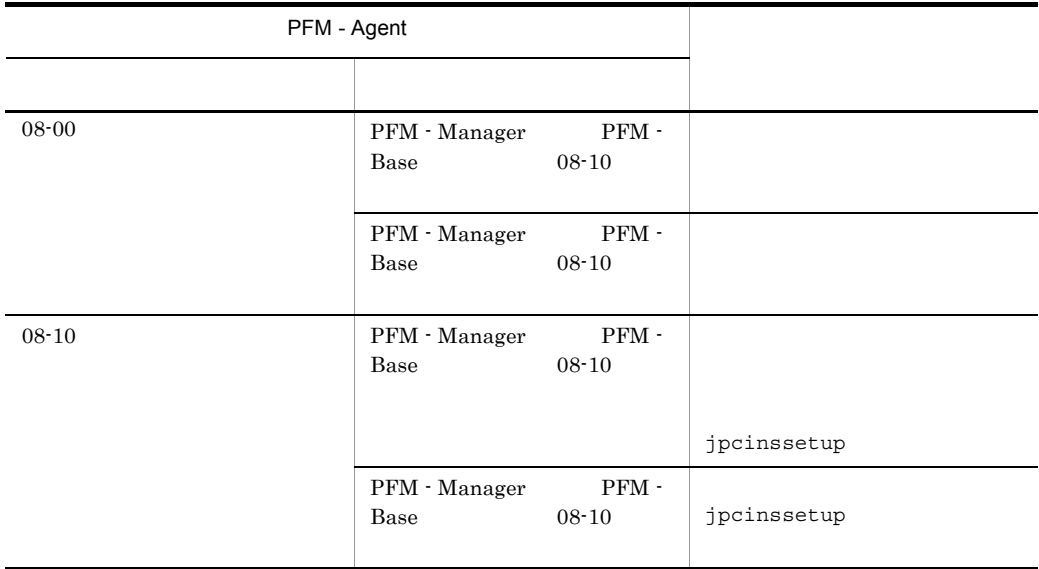

#### $1$

Store 2.0

 $1.$ 

Store  $2.0$ 

**•** ディスク容量

**•** ファイル数

• 1

 $\rm A$ 

 $2.$  $\text{Store}$  2.0  $\text{Store}$  1.0 Agent Store  $3.$ Store 2.0 jpcdbctrl setup jpcdbctrl setup Agent jpcdbctrl setup  $JPI/Performance$ Management  $4.$ 手順 1 の見積もり時に設計したリテンションを設定してください。Agent Store サー PFM - Web Console  $2 \left( \frac{1}{2} \right)$ PFM - Manager PFM - Base PFM - Agent  $08-10$  jpcinssetup 3 **3**  $\mathbb{R}$ Store 2.0 3.0 3 2.0 3 jpcdbctrl unsetup Store 2.0 Store Store 2.0 Store  $1.0$ jpcdbctrl unsetup  $JPI/Performance$ Management 4 注意事項  $\text{Store}$  1.0  $\text{Store}$  2.0 PI PD Store 1.0 Store 2.0 jpcctrl dump Store  $1.0$ Store 1.0 PD 10000 2006/01/01  $2006/12/31$   $365$  Store 2.0  $10$   $355$ 

 $2.$ 

# *3* クラスタシステムでの運用

PFM - Agent for DB2

#### PFM - Agent for DB2

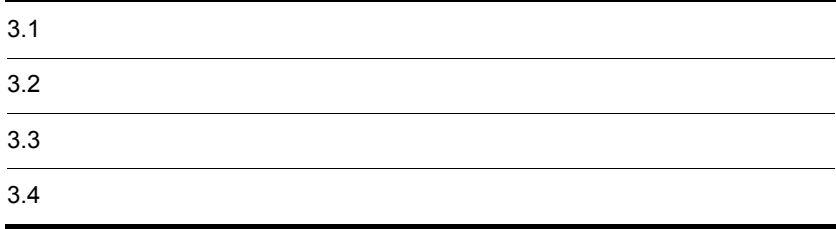

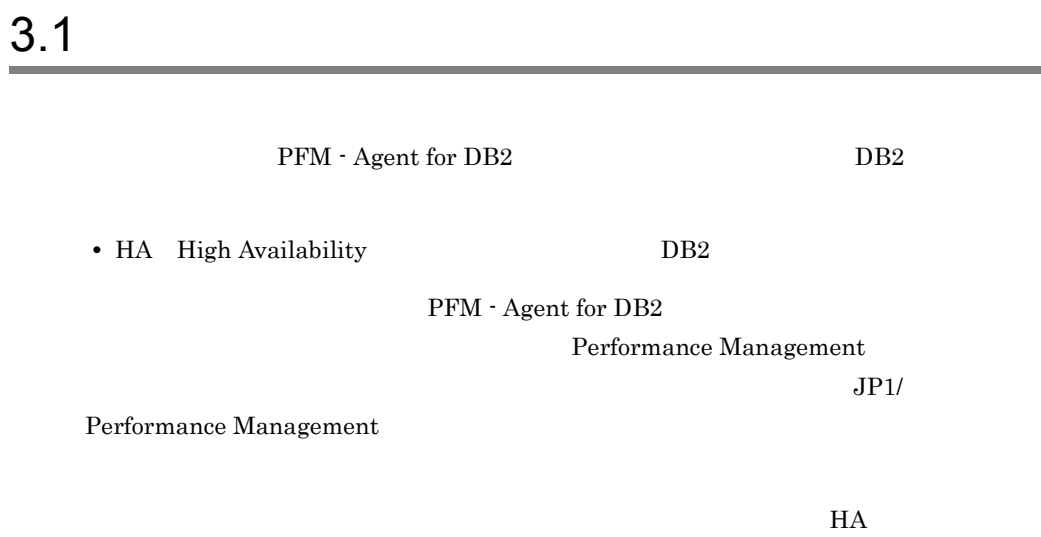

# $3.1.1$  HA

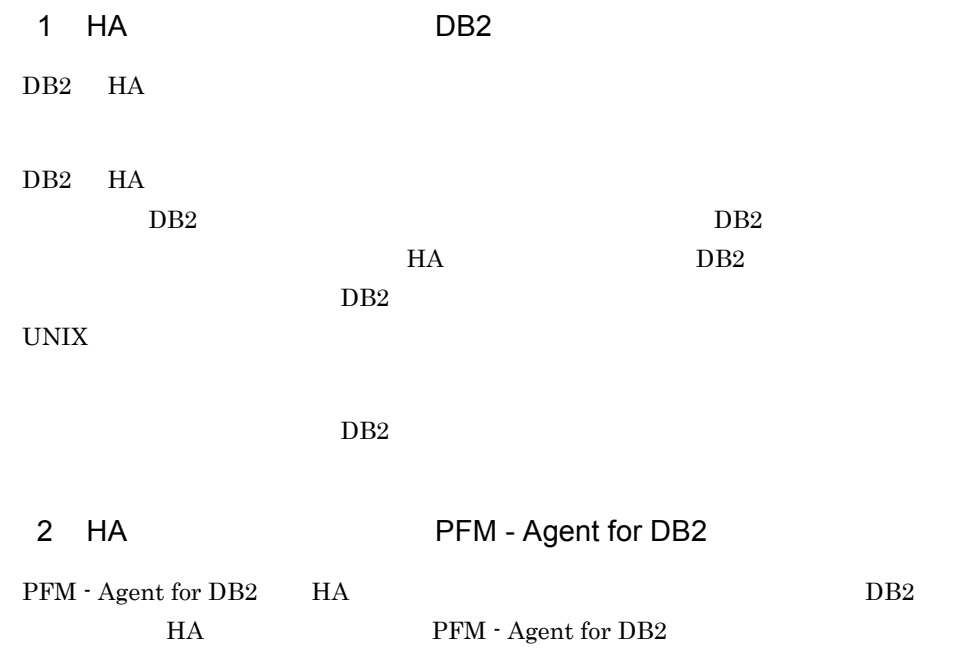

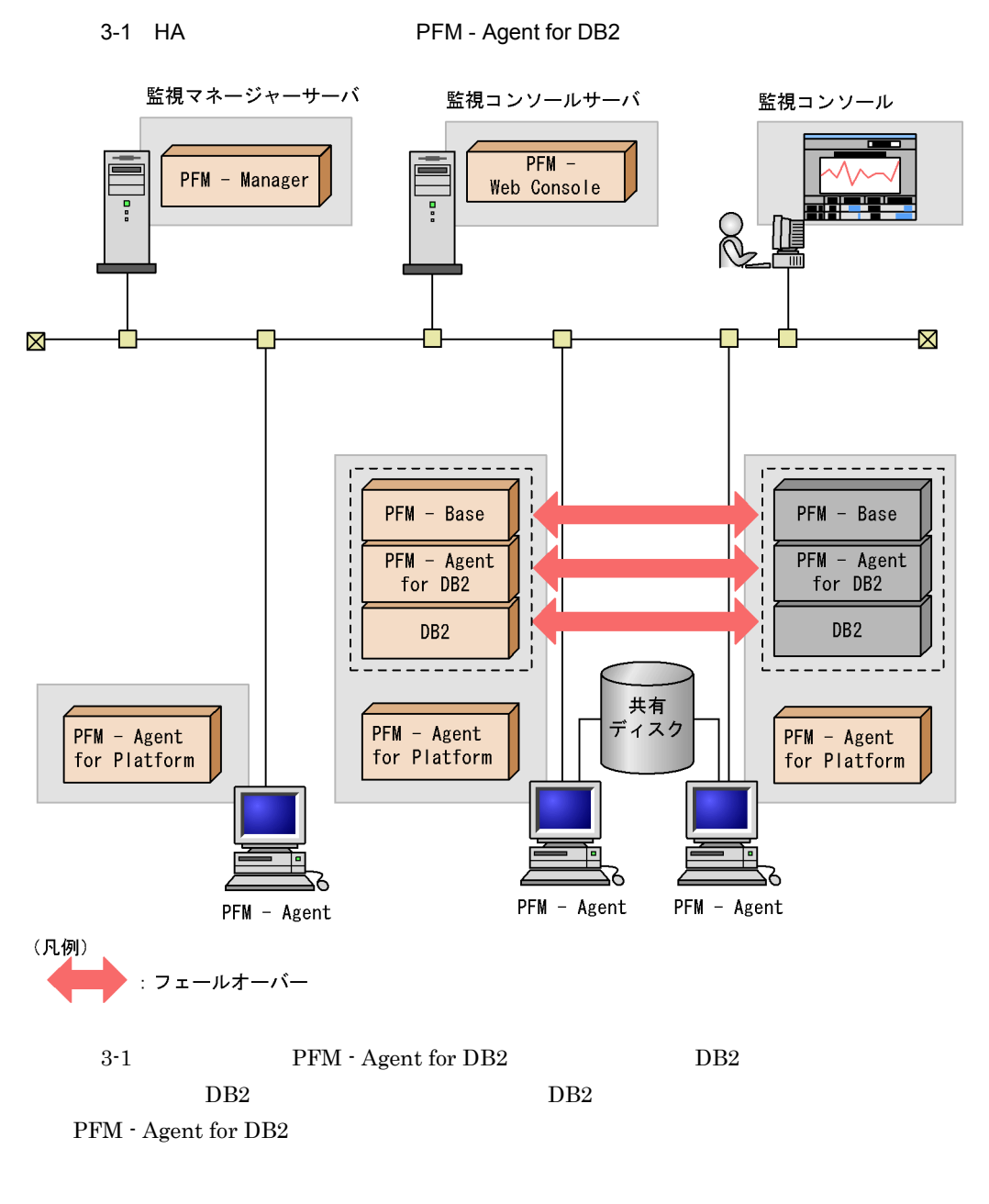

Performance Management

 $PFM$ 

PFM - Agent for DB2 DB2

- Agent for DB2 PFM - Agent for DB2

 $3.$ 

PFM - Agent for DB2 PFM - Manager PFM - Agent for

 $DB2$ 

 $3.2.1$ 

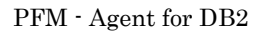

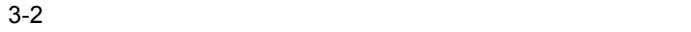

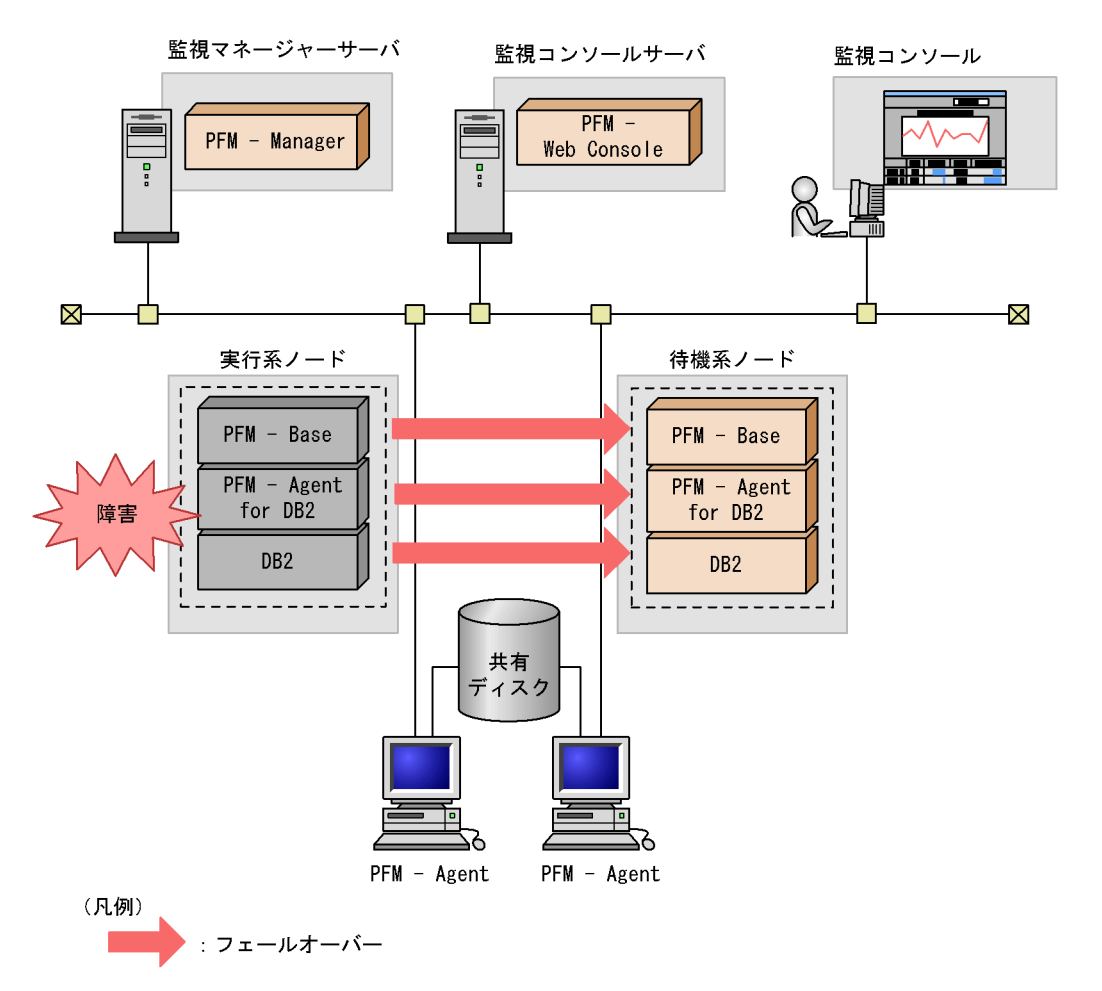

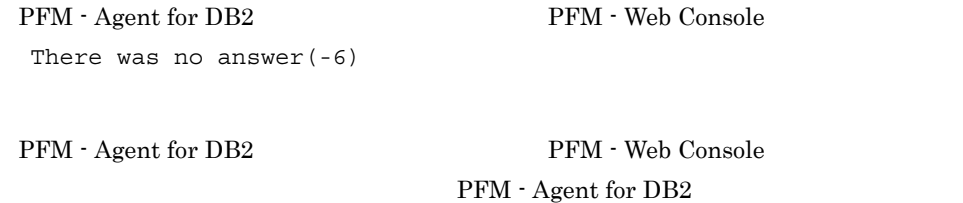

## 3.2.2 PFM - Manager

PFM - Manager Performance Management

PFM - Manager PFM - Agent for DB2

PFM - Agent for DB2

PFM - Manager Performance

Management

3-1 PFM - Manager The PFM - Agent for DB2

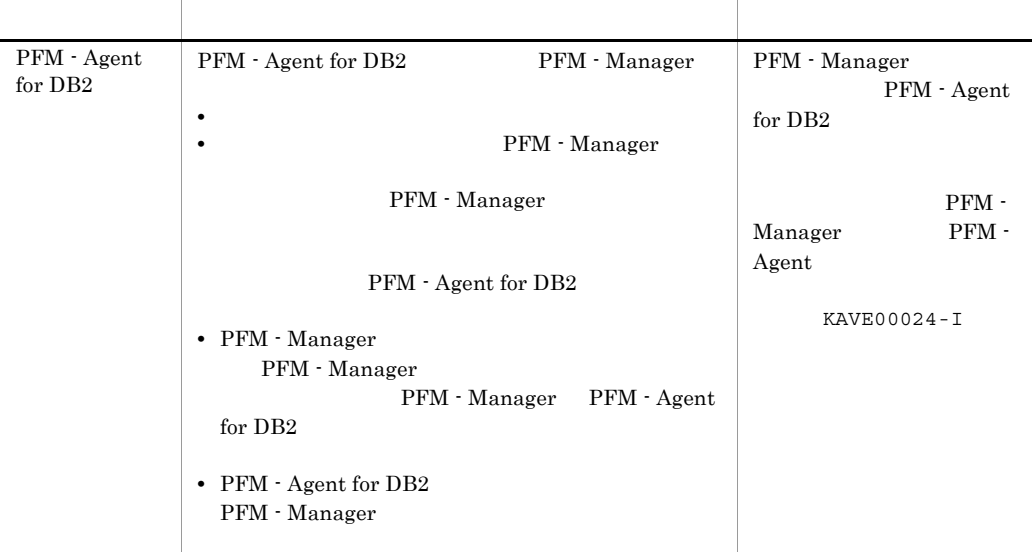

PFM - Manager

PFM - Manager

# $3.3$

#### PFM - Agent for DB2

#### PFM - Manager JP1/Performance Management

 $3.3.1$ 

1  $\blacksquare$ PFM - Agent for DB2

a) *a* **•** クラスタシステムがクラスタソフトによって制御されていること。 • **• PFM** - Agent for DB2 PFM - Agent for DB2  $DB2$ b<sub>2</sub> • **•** " which is a straight in the straight in the straight in the straight in the straight in the straight in the straight in the straight in the straight in the straight in the straight in the straight in the straight in

Fibre Channel SCSI Performance Management • **•** The state of the state of the state of the state of the state of the state of the state of the state of the state of the state of the state of the state of the state of the state of the state of the state of the stat • **• THE PFM - Manager PFM - Agent** 

Store  $\,$ 

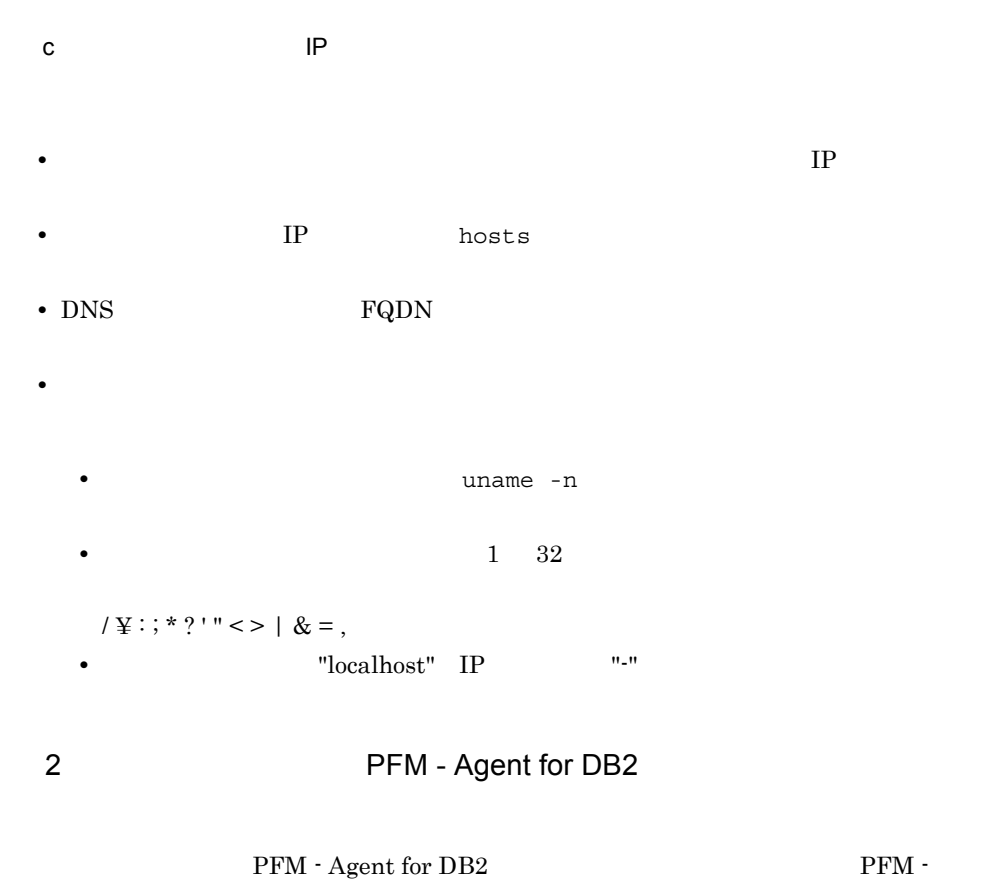

Agent for DB2

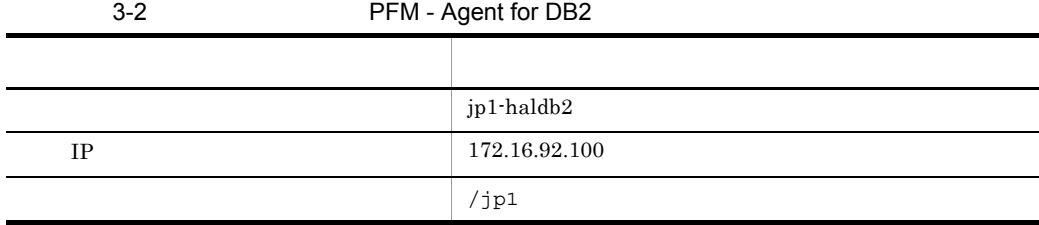

Performance Management

 $\mathbf A$ 

3 PFM - Agent for DB2

 ${\rm PFM}$  - Agent for DB2  $\hspace{2cm} {\rm PFM}$  - Agent for DB2

 ${\rm PFM}$  - Agent for DB2  $\hfill {\rm PFM}$  -Agent for DB<sub>2</sub>

 $PFM$  - Agent for DB2  $DB2$ 

- PFM Agent for DB2
- PFM  $\cdot$  Agent for DB2

 $3.3.2$ 

PFM - Agent for DB2
$3.$ 

3-3 *DEM - Agent for DB2* 

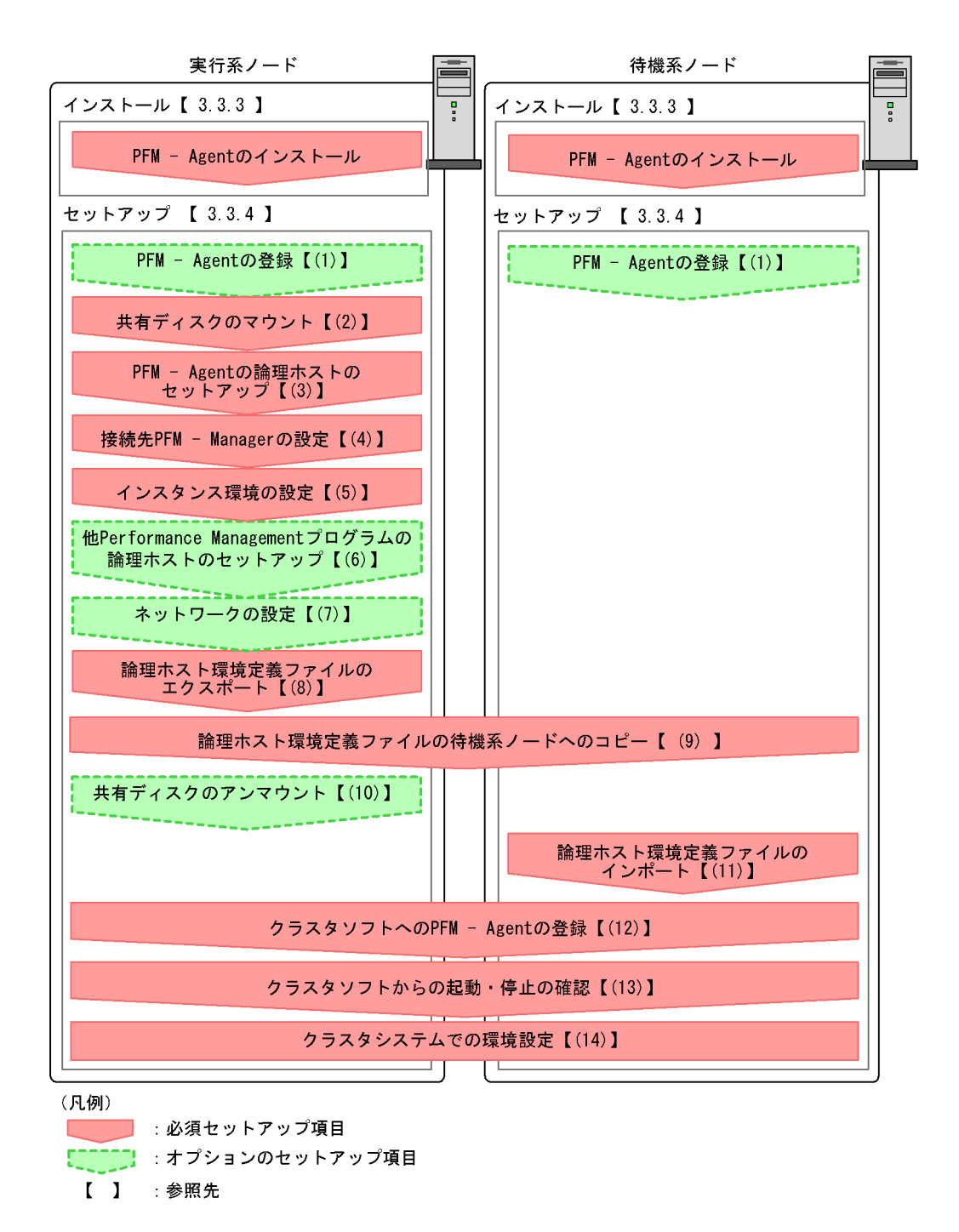

PFM - Agent extended by PFM -

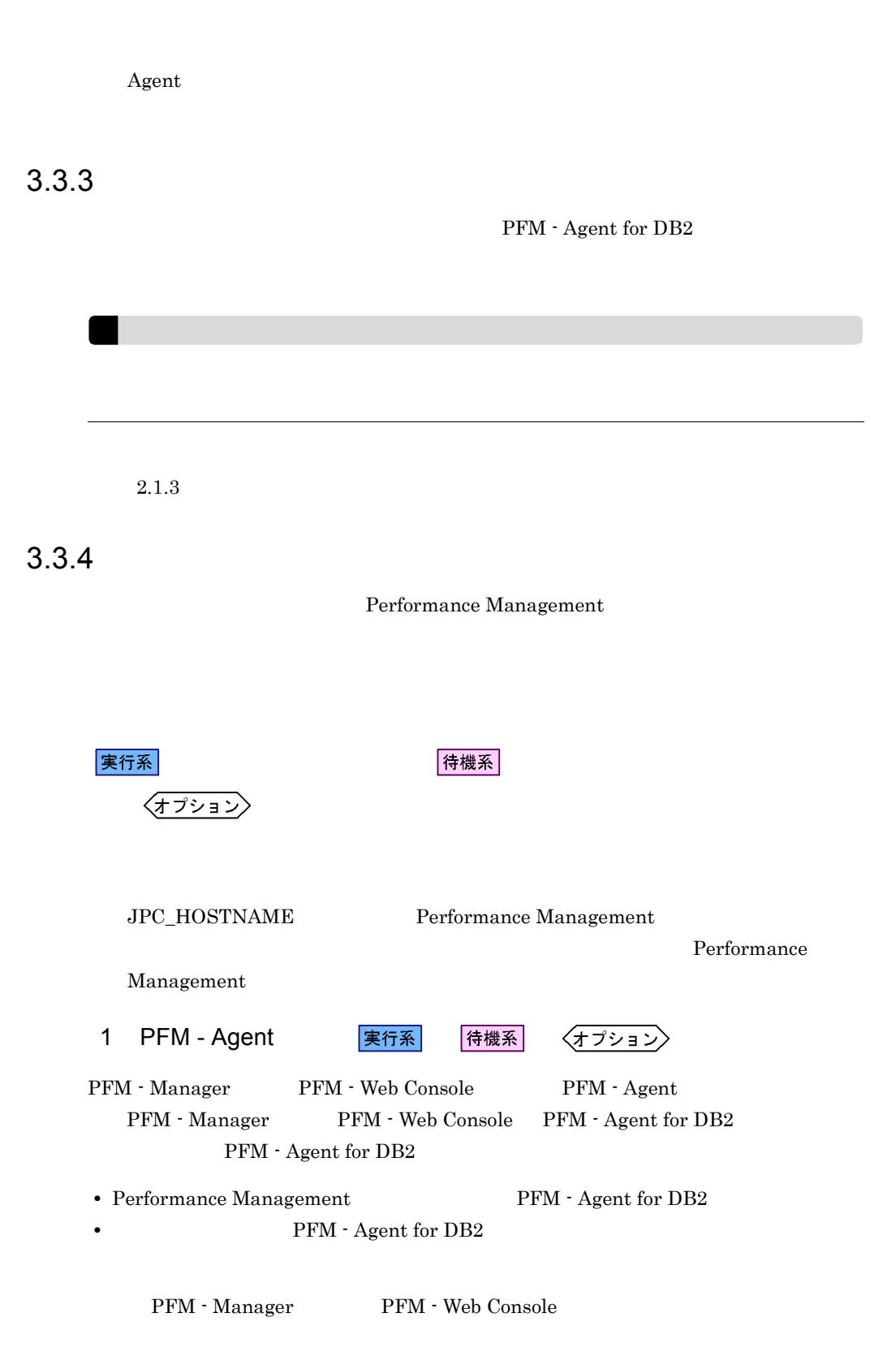

#### $3.$

#### $2.1.4(2)$  PFM - Agent for DB2

実行系 2  $\sim$ 

3 PFM - Agent

実行系

jpchasetup create

Performance Management

Performance Management

JP1/Performance Management

Performance Management

1. jpchasetup create The PFM - Agent for DB2

jpchasetup create agtr -lhost jp1-haldb2 -d /jp1

 $-{\rm lhost}$ 

jp1-haldb2 DNS

 $-d /jp1$  /jp1/jp1pc

 $-d$ 

2. jpchasetup list

jpchasetup list all

4 **PFM - Manager** 

実行系

Manager

jpcnshostname  $\text{PFM} \cdot \text{Agent}$  for DB2  $\text{PFM} \cdot$ 

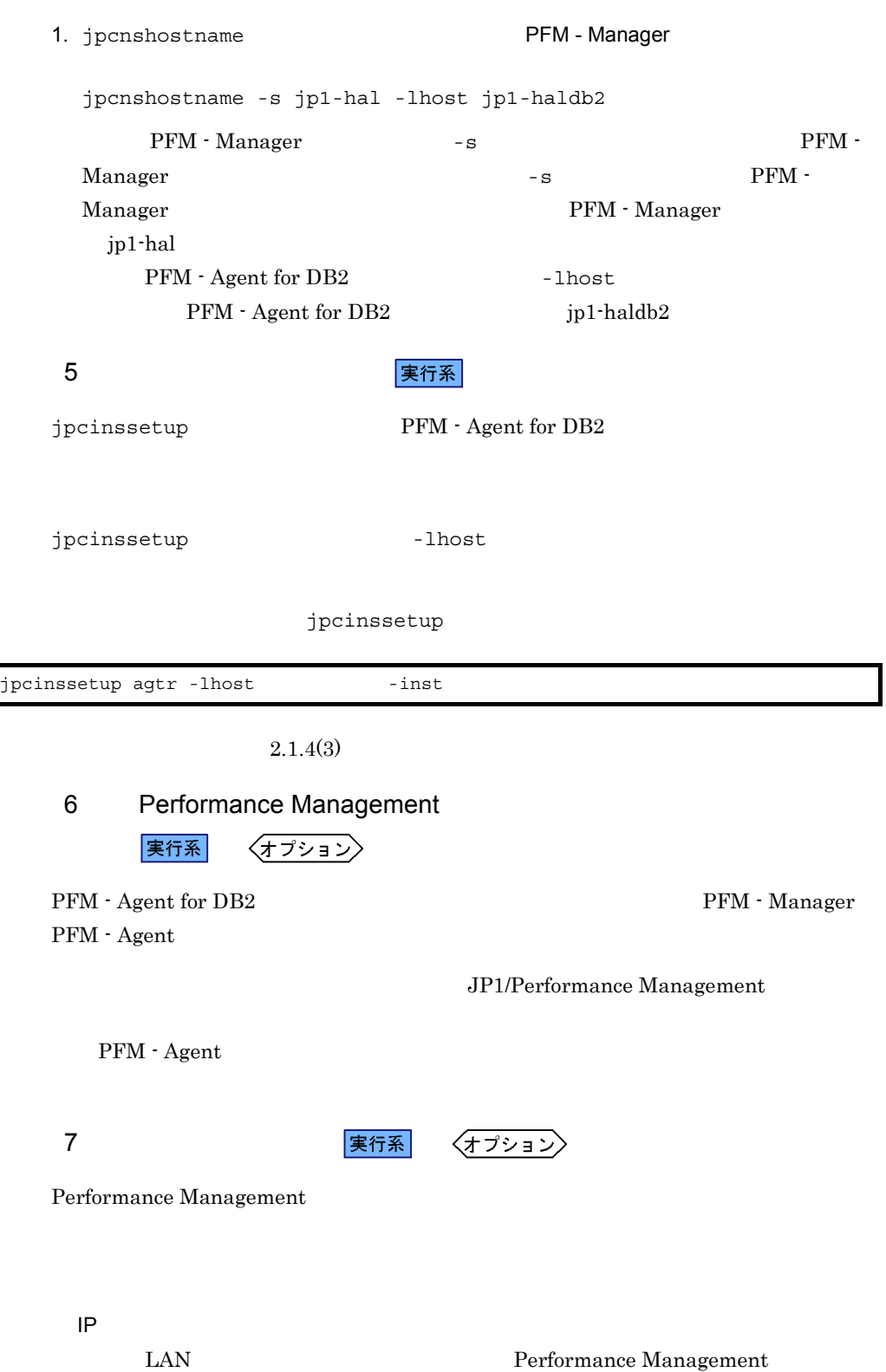

 $3.$ 

57

IP Jpchosts

jpchosts

IP JP1/Performance Management

JP1/Performance Management

Performance Management

jpcnsconfig port

 $8<sub>1</sub>$ 

PFM - Agent for DB2

Performance Management

Performance Management

1. jpchasetup export

lhostexp.txt

jpchasetup export -f lhostexp.txt

9 キャンプ きょうかん こうしょう しゅうしょう こうしょう きんじょう しょうしょう しょうしょう しょうしょう しょうしょう しょうしょう 待機系  $(8)$ 

10 共有ディスクのアンマウント

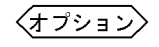

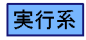

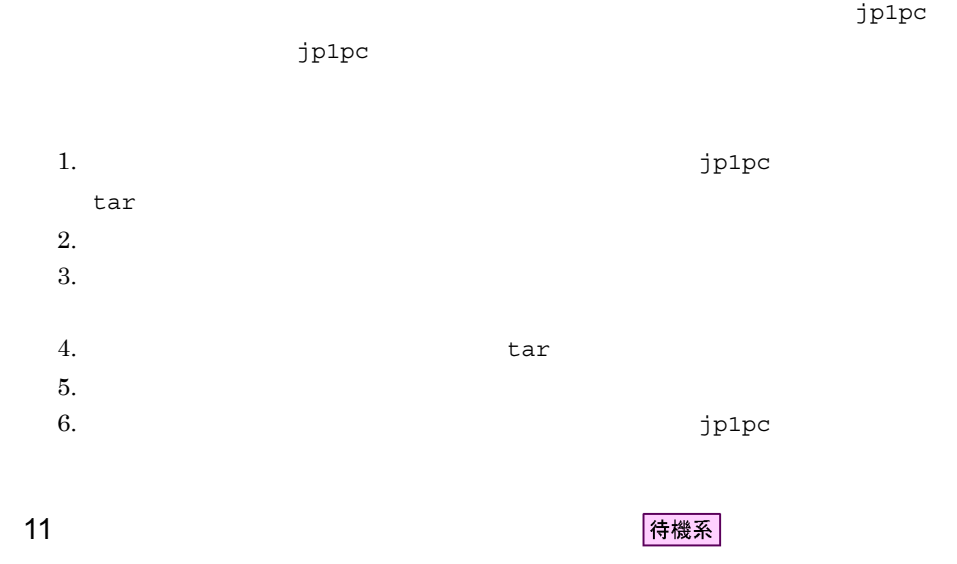

Performance Management jpchasetup import Performance Management

1. jpchasetup import

jpchasetup import -f lhostexp.txt

PFM - Agent for

 $DB2$ 

jpcnsconfig port

2. jpchasetup list

jpchasetup list all

jpchasetup list

#### 12 *PFM - Agent* 寒行系 待機系

Performance Management

Performance Management

PFM - Agent for DB2

#### $UNIX$

PFM - Agent for DB2

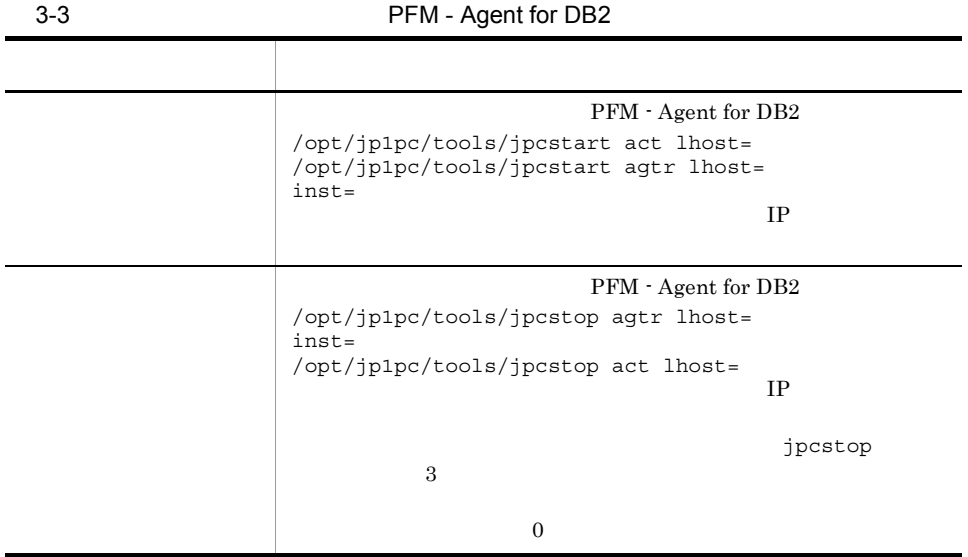

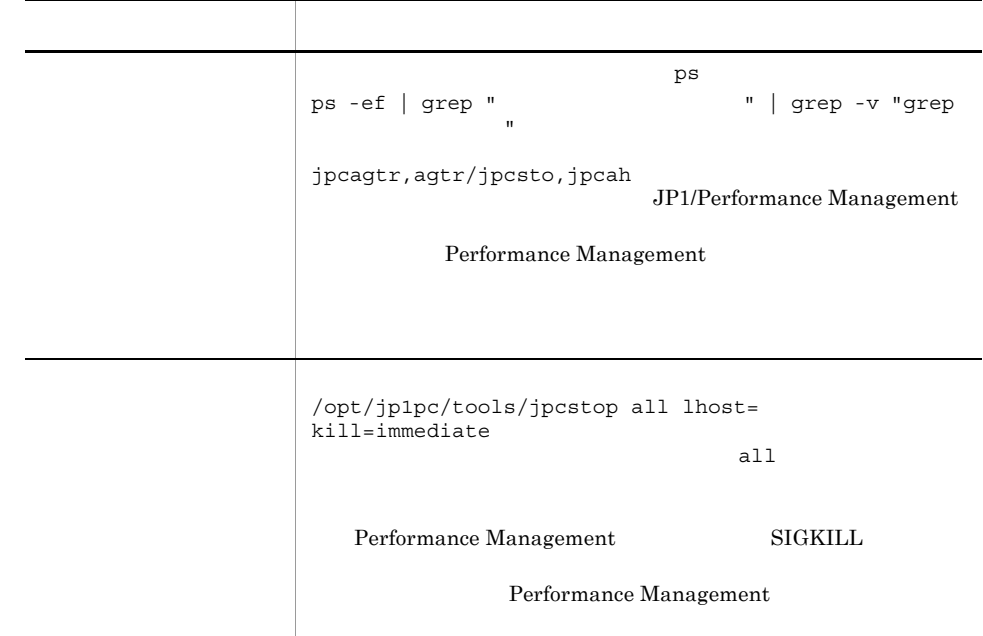

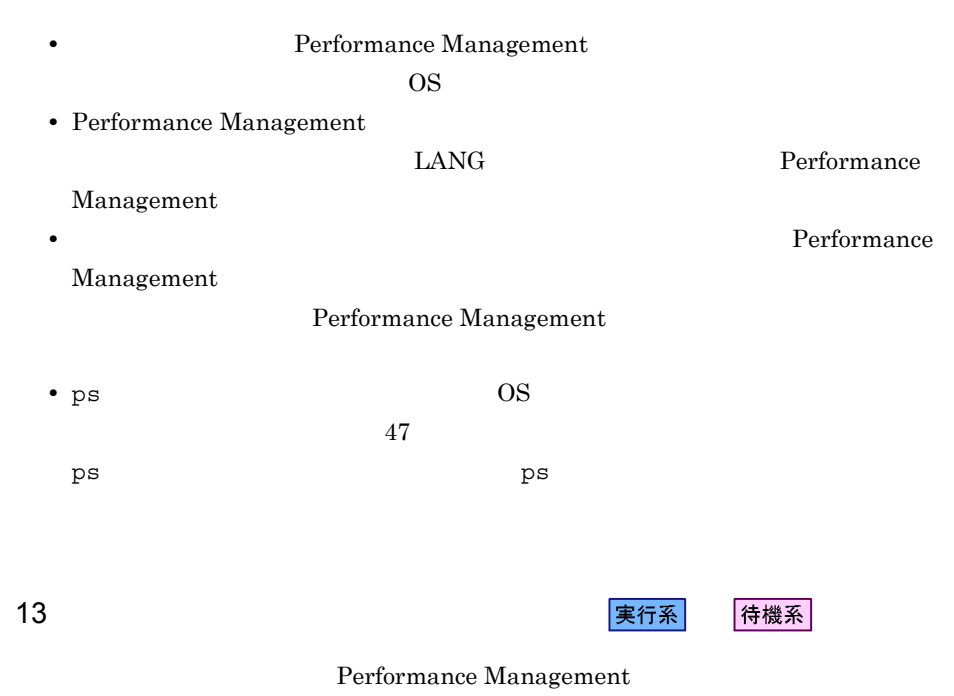

 $3.$ 

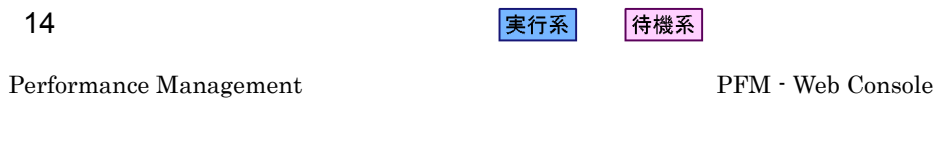

Performance Management

Performance Management JP1/Performance Management PFM - Agent for DB2

PFM - Manager JP1/Performance Management

 $3.4.1$ 

PFM - Agent for DB2

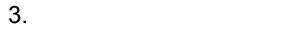

3-4 *DEM - Agent for DB2* 

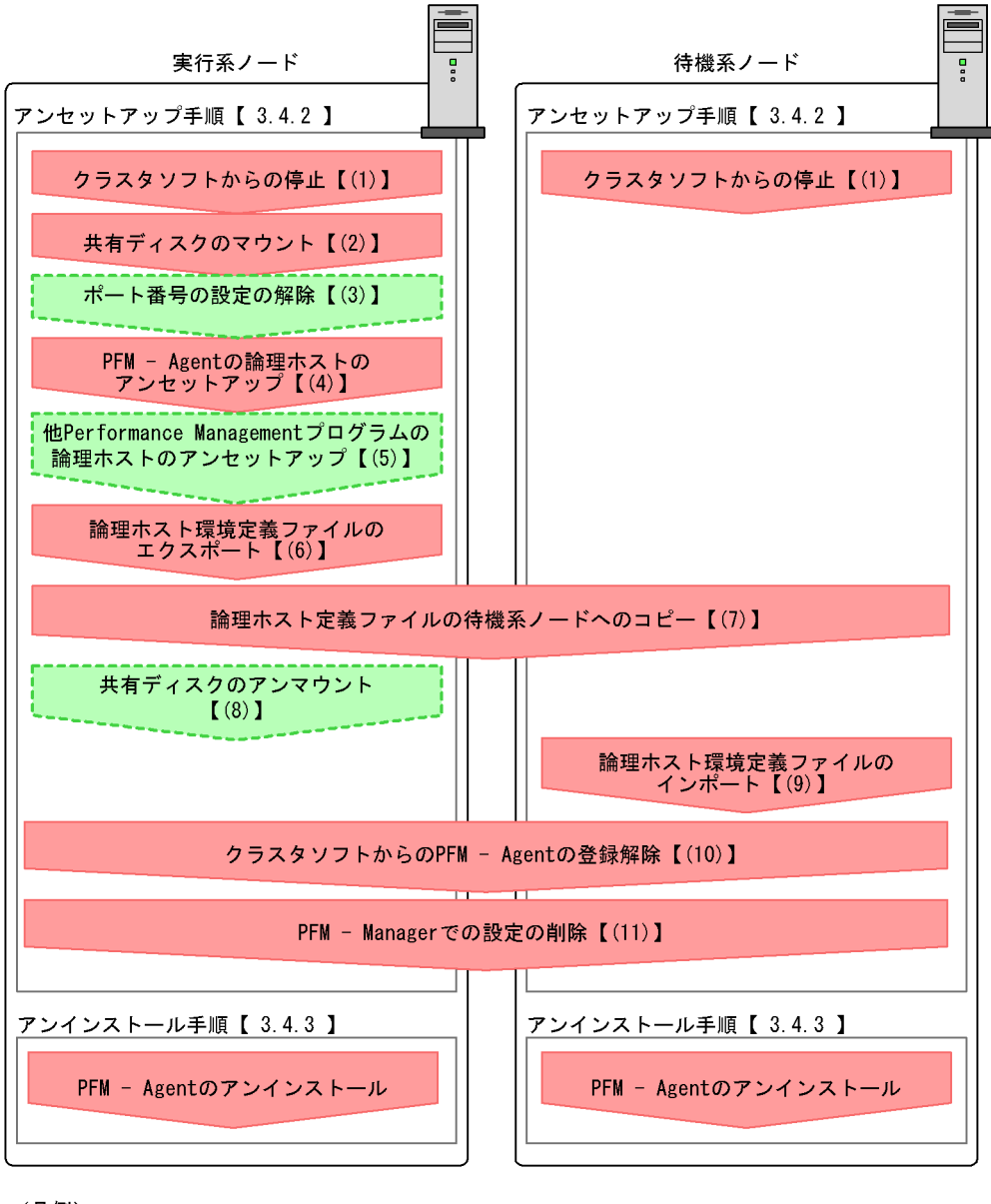

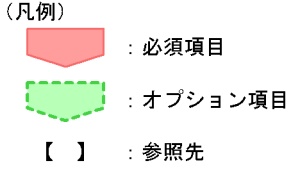

63

#### $3.4.2$

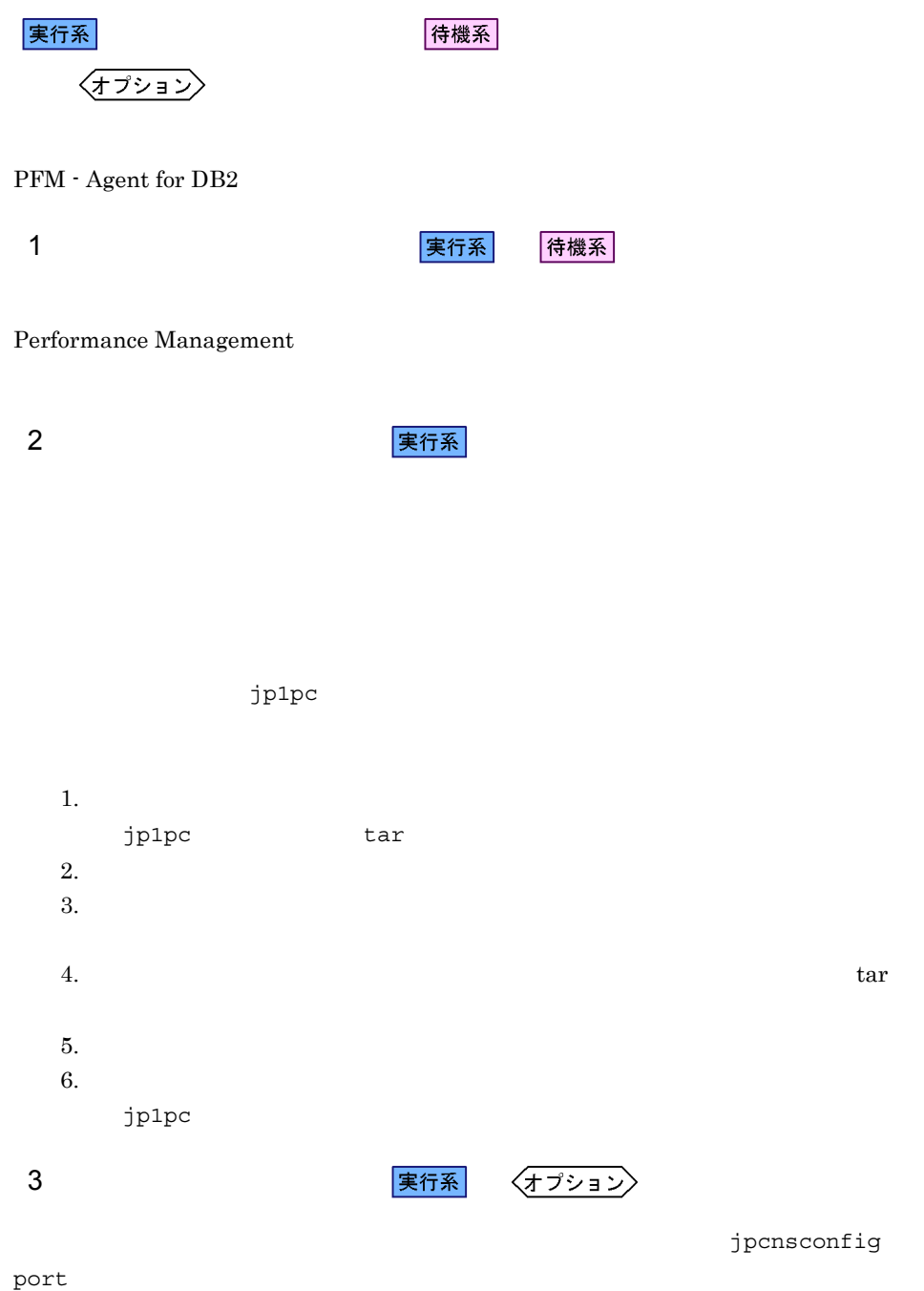

JP1/Performance

Management

4 PFM - Agent 実行系

 $jp1pc$ 

1. jpchasetup list

jpchasetup list all -lhost jp1-haldb2

2. PFM - Agent for DB2

jpcinsunsetup agtr -lhost jp1-haldb2 -inst db2inst jpcinsunsetup

3. jpchasetup delete The PFM - Agent for DB2

jpchasetup delete agtr -lhost jp1-haldb2 jpchasetup delete The PFM - Agent for DB2

4. jpchasetup list

jpchasetup list all

#### PFM - Agent for DB2

#### 5 Performance Management

#### 〈オプション〉 実行系

PFM - Agent for DB2 Performance Management

JP1/Performance Management

PFM - Agent

 $6 \overline{a}$ 

PFM - Agent for DB2

Performance Management

Performance Management

Performance Management

Performance Management

〈オプション〉

1. jpchasetup export

Performance Management

lhostexp.txt

jpchasetup export -f lhostexp.txt

7 論理ホスト環境定義ファイルの待機系ノードへのコピー 待機系  $(6)$ 

8 またり またり またので まんでん まんでん まんでん まんてい まんじょう はんじょう はんじょう はんじょう まんてい まんじょう はんじょう はんじょう はんじょう はんじょう はんじょう はんじょう はんじょう

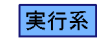

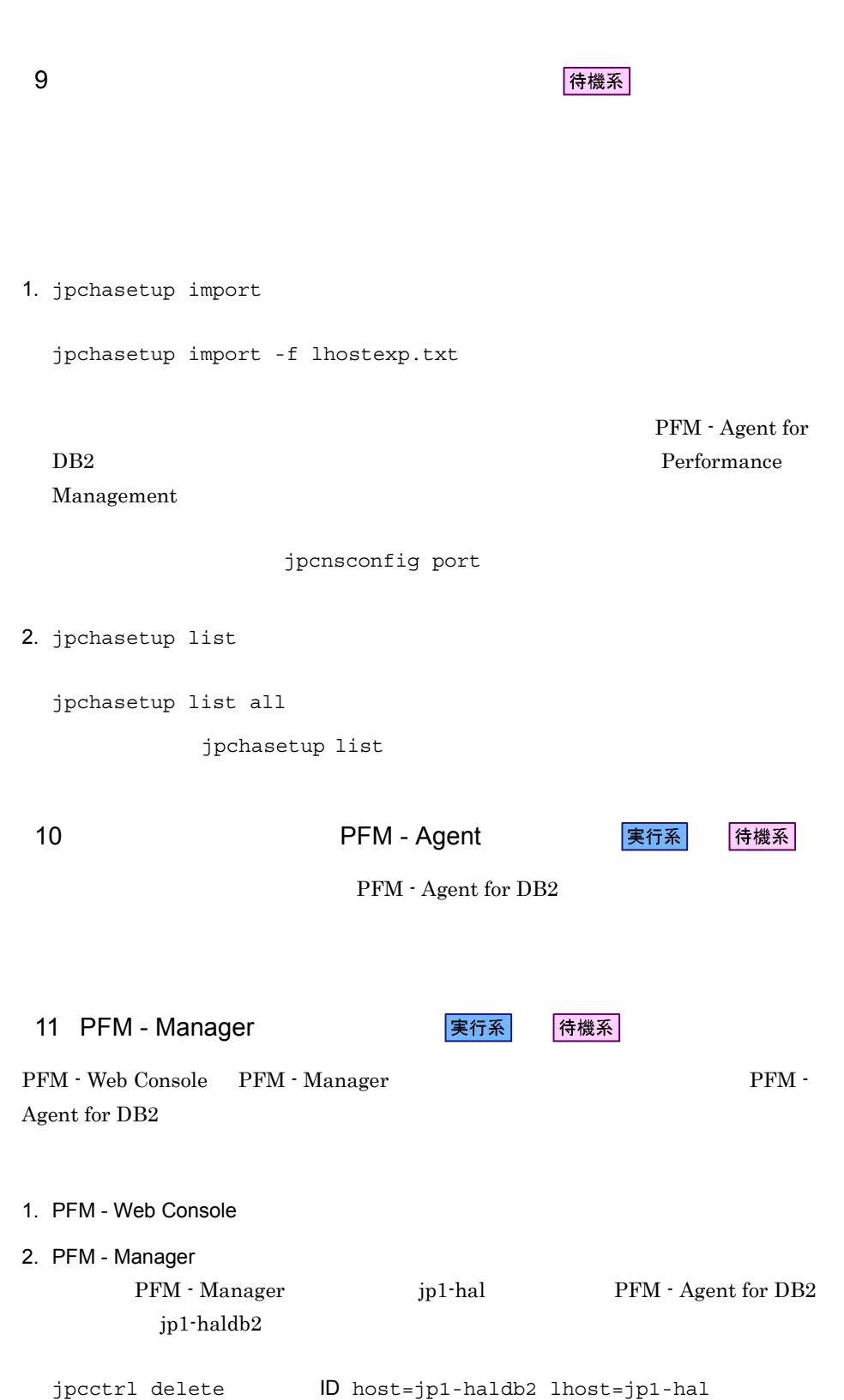

67

 $3.$ 

 $\blacksquare$ 

3. PFM - Manager

 $\rm JP1/Performance$ Management

Performance Management

#### $3.4.3$

PFM - Agent for DB2

 $2.2.3$ 

• PFM - Agent for DB2 **PFM - Agent for DB2** 

Performance Management

• **• EXALUST PFM** - Agent for DB2

# *4* ソリューションセット

 ${\rm PFM}$  - Agent for DB2

 $3 \sim 1$ 

Performance Management

 ${\rm PFM}$  - Agent

PFM - Agent

PFM - Agent

PFM - Agent for DB2

JP1/Performance

Management

このアラームの主な設定値を表で説明します。この表では,アラームの設定値と,PFM

PFM - Web Console

Console 0. エージェントアイコンによることをつけることをつけることをつけることをつけることをつけることをつけることをつける。

- Web Console

PFM - Web

の状態の表示]メソッドで表示される アイコンをクリックすると,このレポートを

 ${\rm PFM}$  - Agent for DB2  $\hfill {\rm PFM}$  $\text{DB2 Solution Alarms 8.10} \tag{8.10}$ 

PFM - Web

Console **DB2 Universal Database** 

 $4-1$ 

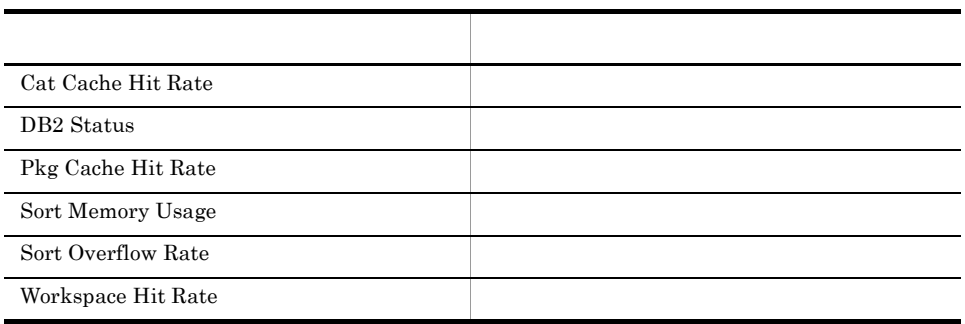

## Cat Cache Hit Rate

Cat Cache Hit Rate

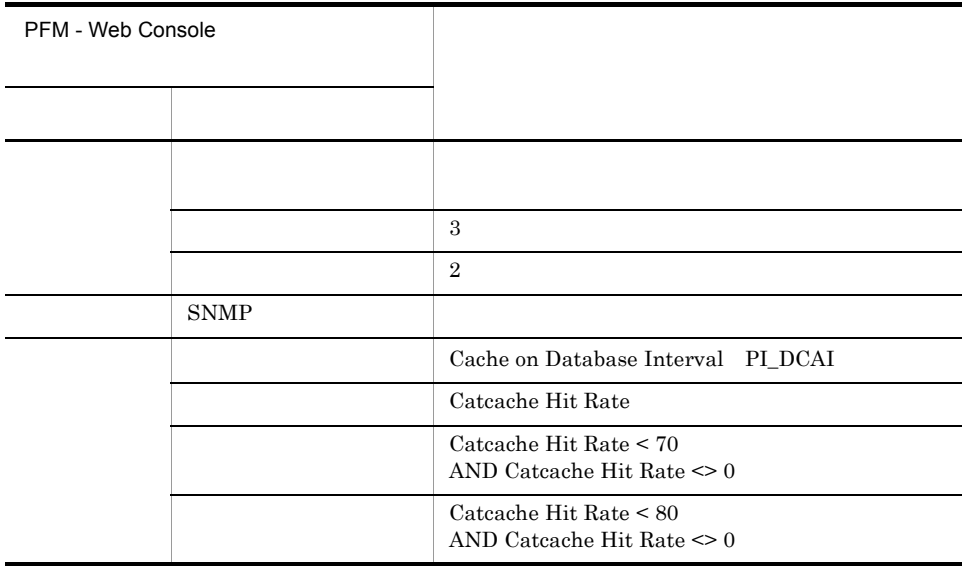

Reports/DB2 Universal Database/Troubleshooting/Recent Past/Cache Hit Rate

## DB2 Status

DB2 Status

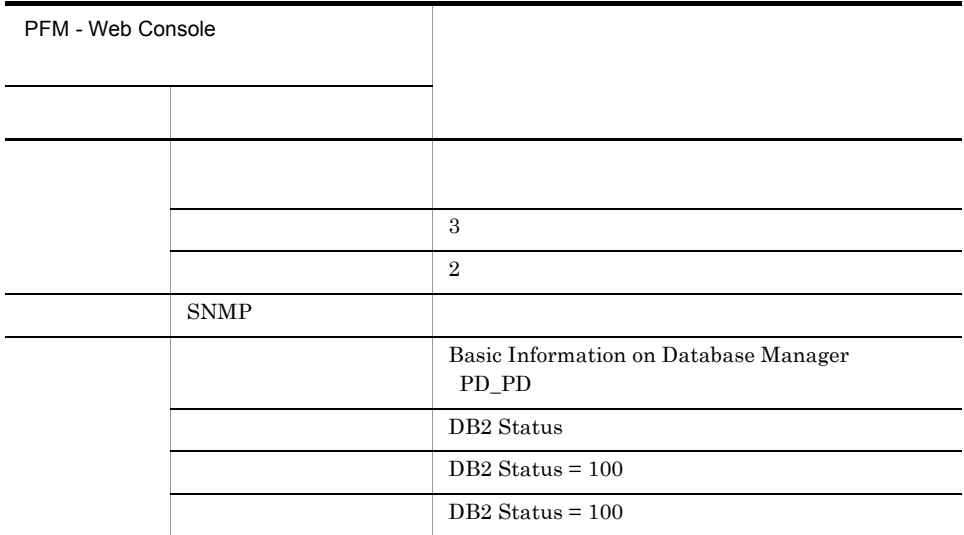

Reports/DB2 Universal Database/Status Reporting/Real-Time/Basic information on Database Manager

## Pkg Cache Hit Rate

Pkg Cache Hit Rate

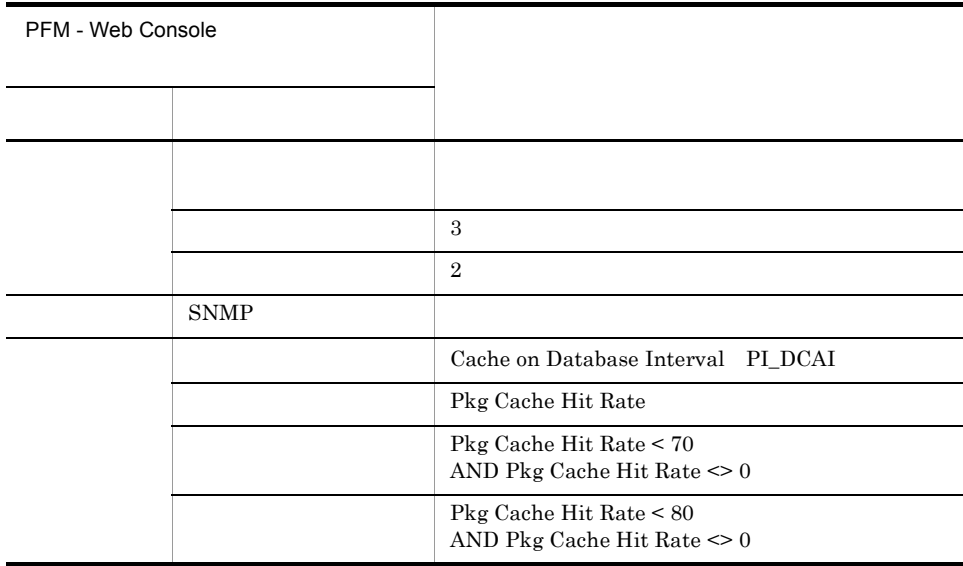

Reports/DB2 Universal Database/Troubleshooting/Recent Past/Cache Hit Rate

# Sort Memory Usage

Sort Memory Usage

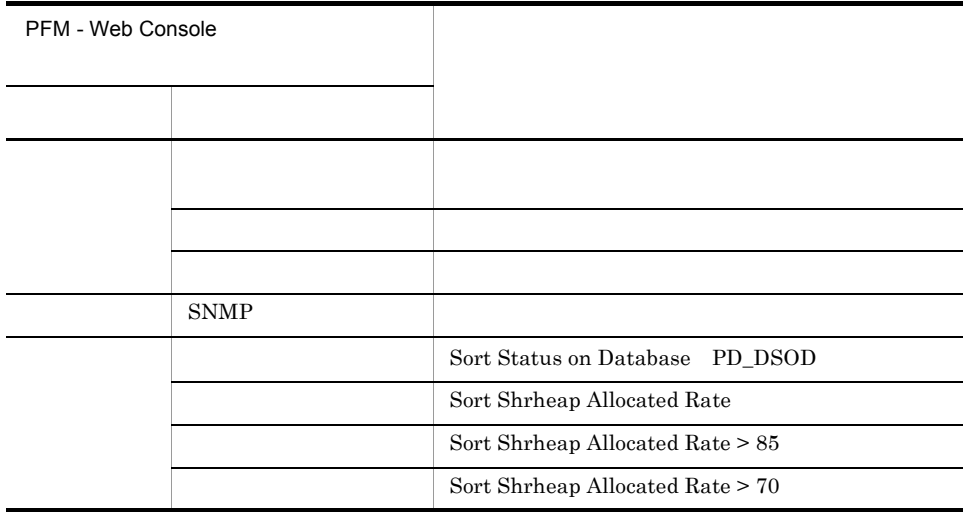

Reports/DB2 Universal Database/Status Reporting/Real-Time/Sort Status on Database

## Sort Overflow Rate

#### Sort Overflow Rate

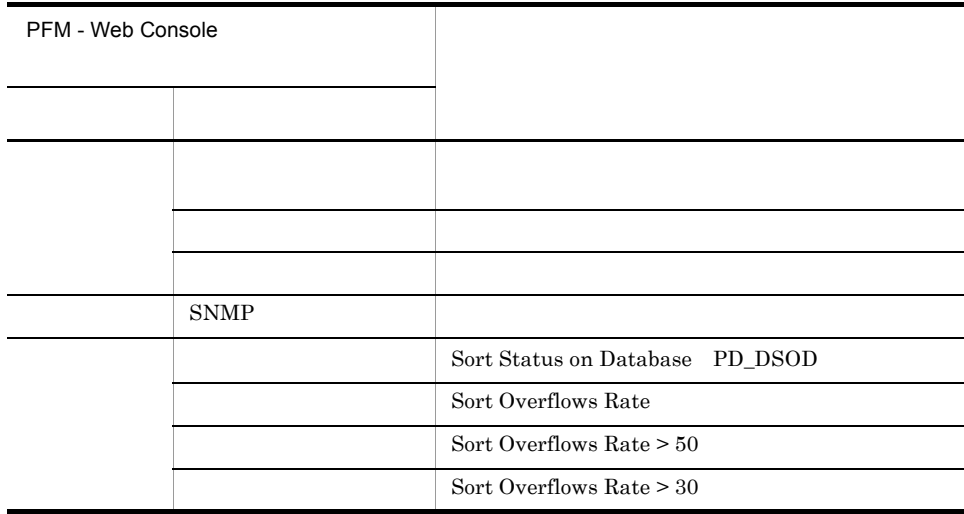

Reports/DB2 Universal Database/Status Reporting/Real-Time/Sort Status on Database

# Workspace Hit Rate

Workspace Hit Rate

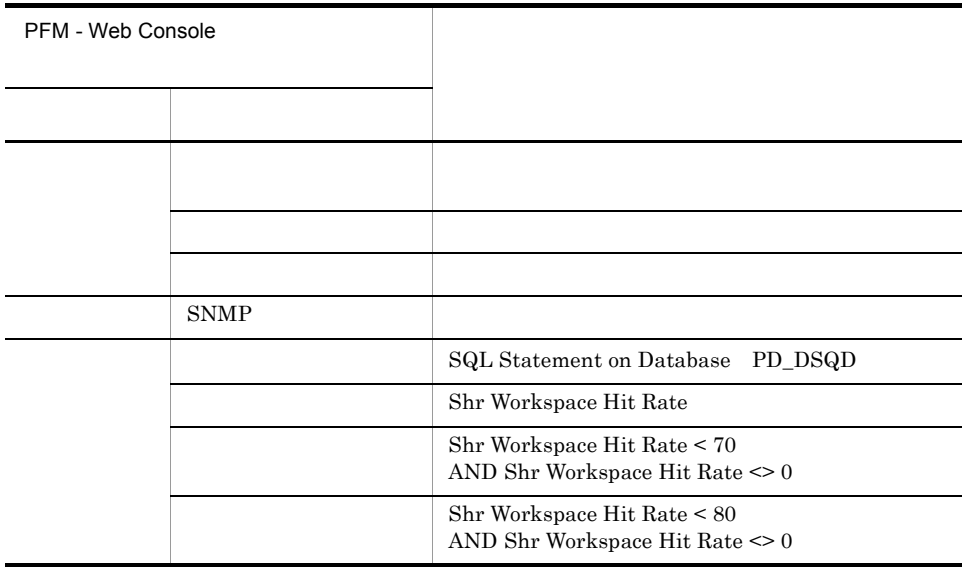

Reports/DB2 Universal Database/Troubleshooting/Real-Time/SQL Statement on Database

PFM - Web Console

 $\text{Log} =$ 

Yes<sup>→</sup>

PFM - Web Console

PFM - Web Console

 $PFM$  - Agent for DB2  $\leq$  >

```
<DB2 Universal Database>
+-- <Monthly Trend>
     | +-- Bufferpool I/O Trend
     | +-- Cache Hit Rate Trend
+-- <Status Reporting>
     | +-- <Daily Trend>
| | +-- Bufferpool I/O Status
| | +-- Cache Hit Rate Status
     | +-- <Real-Time>
          | +-- Basic Information on Database
          | +-- Basic Information on Database Manager
         +-- Bufferpool Stat on Database
          | +-- Sort Status on Database
+-- <Troubleshooting>
      +-- <Real-Time>
| +-- Cache on Database
| +-- SQL Statement on Database
      +-- <Recent Past>
          +-- Cache Hit Rate
```
Monthly Trend

 $1 \t 1$  $1$ 

**Status Reporting** 

• Daily Trend

 $24$  1

 $1$ 

• Real-Time

Troubleshooting

- Real-Time
- Recent Past

 $1$  6  $1$  6  $1$  6  $1$ 

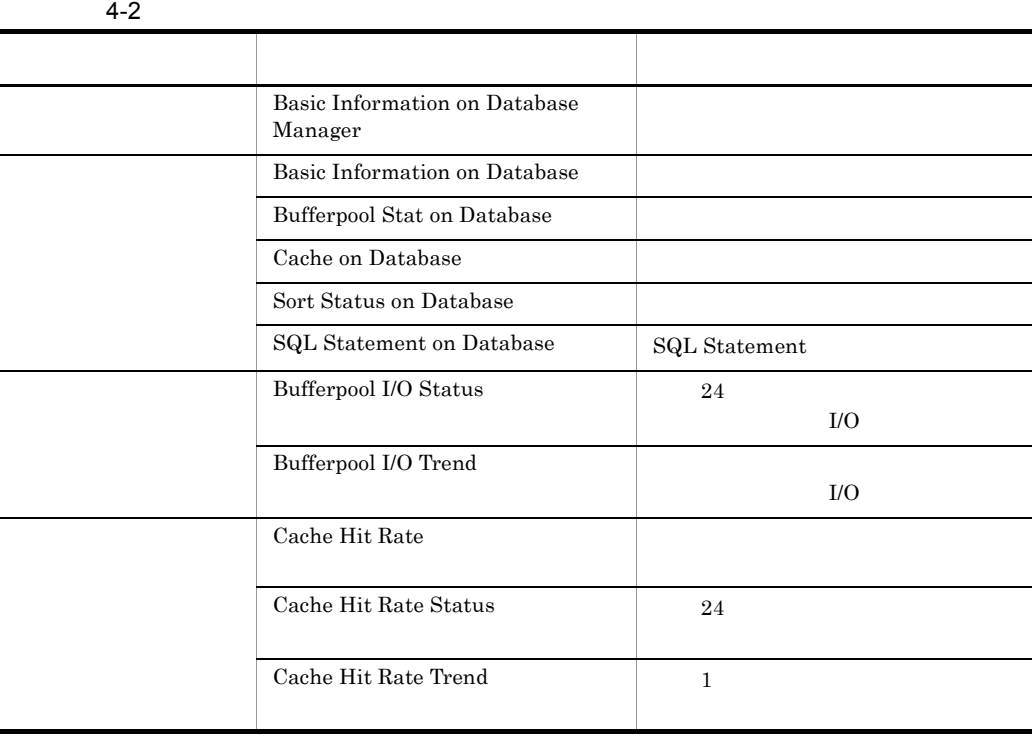

## Basic Information on Database

Basic Information on Database

Reports/DB2 Universal Database/Status Reporting/Real Time/Basic Information on Database

Basic Information on Database PD\_DBID

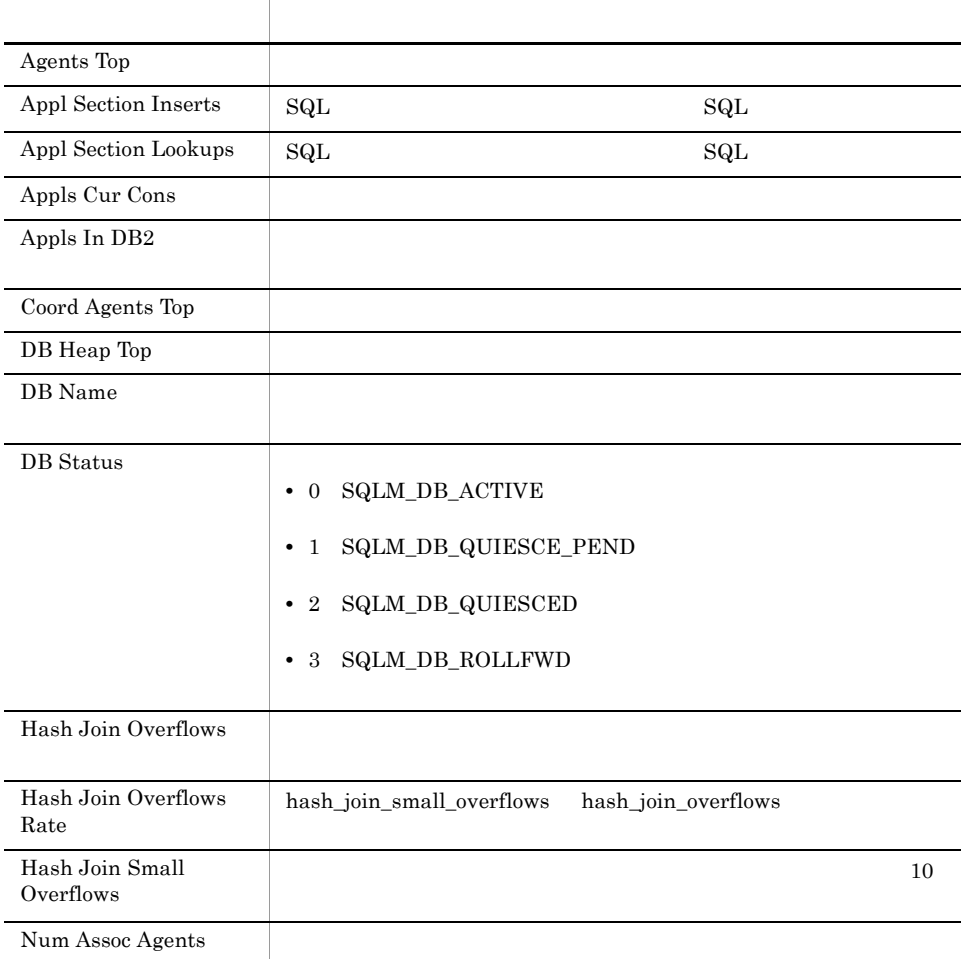

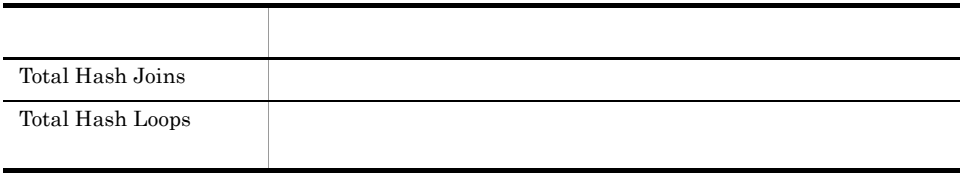

## Basic Information on Database Manager

Basic Information on Database Manager

Reports/DB2 Universal Database/Status Reporting/Real Time/Basic Information on Database Manager

Basic Information on Database Manager PD\_PD

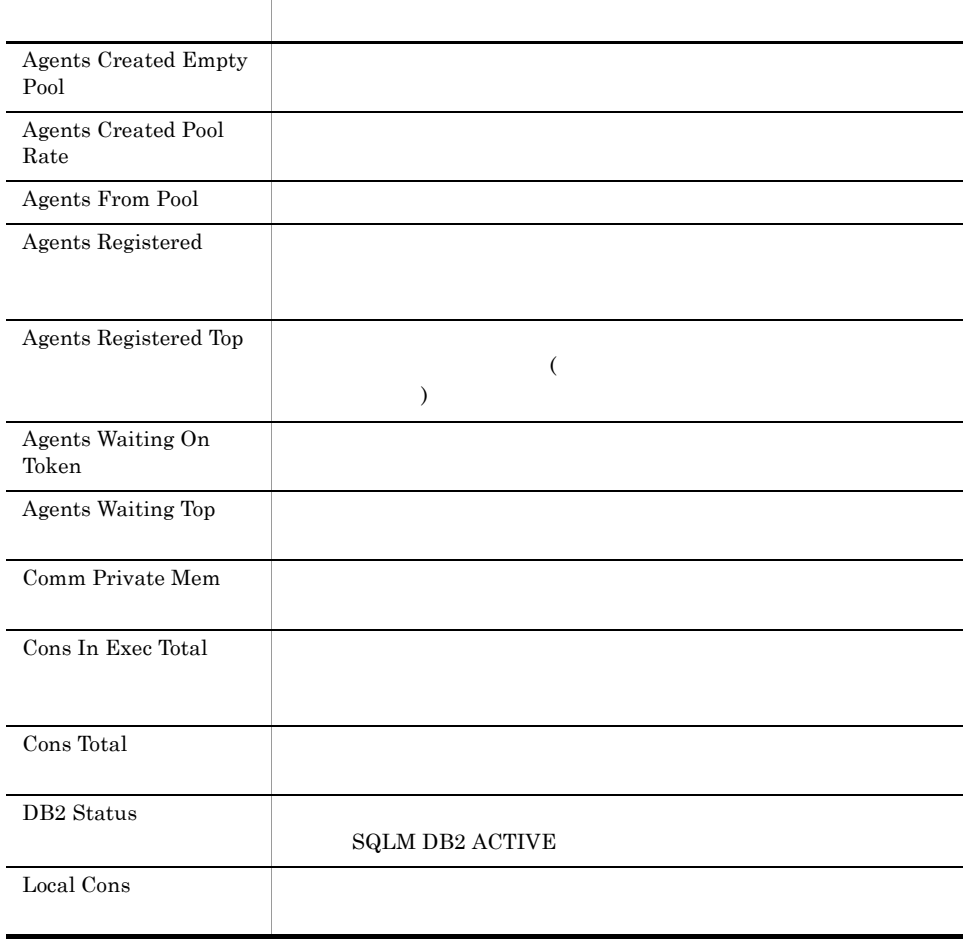

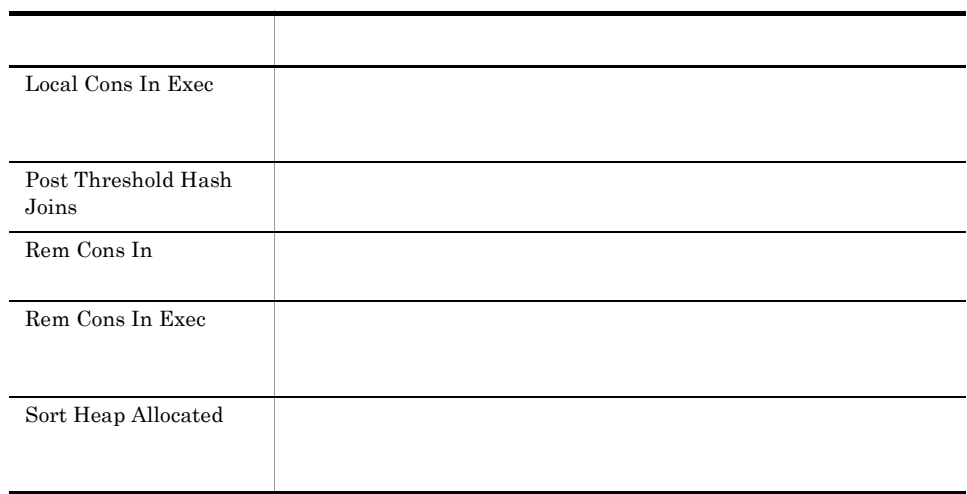

## Bufferpool I/O Status

Bufferpool I/O Status  $24$  I/O

Reports/DB2 Universal Database/Status Reporting/Daily Trend/Bufferpool I/O Status

Bufferpool Stat on Database Interval PI\_DBPI

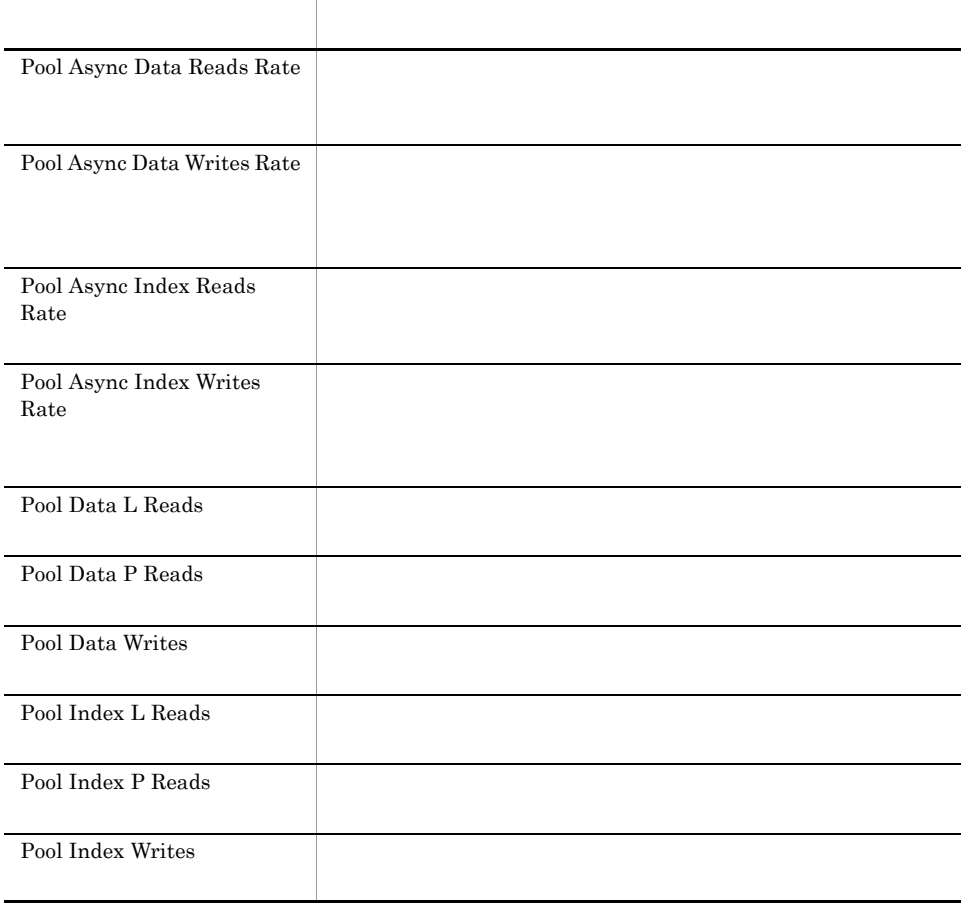

## Bufferpool I/O Trend

Bufferpool I/O Trend レポートは,最近1か月間のバッファー・プールの I/O の概要を日

Reports/DB2 Universal Database/Monthly Trend/Bufferpool I/O Trend

Bufferpool Stat on Database Interval PI\_DBPI

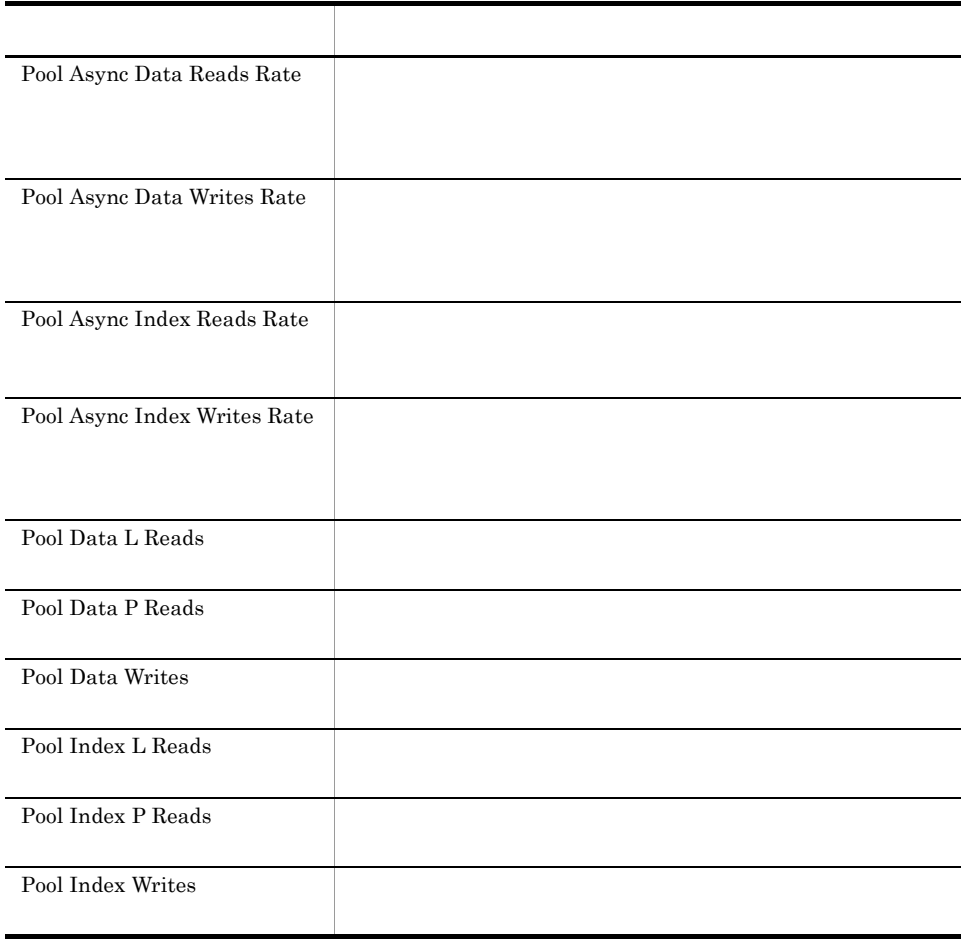
# Bufferpool Stat on Database

Bufferpool Stat on Database

Reports/DB2 Universal Database/Status Reporting/Real Time/Bufferpool Stat on Database

Bufferpool Stat on Database PD\_DBPD

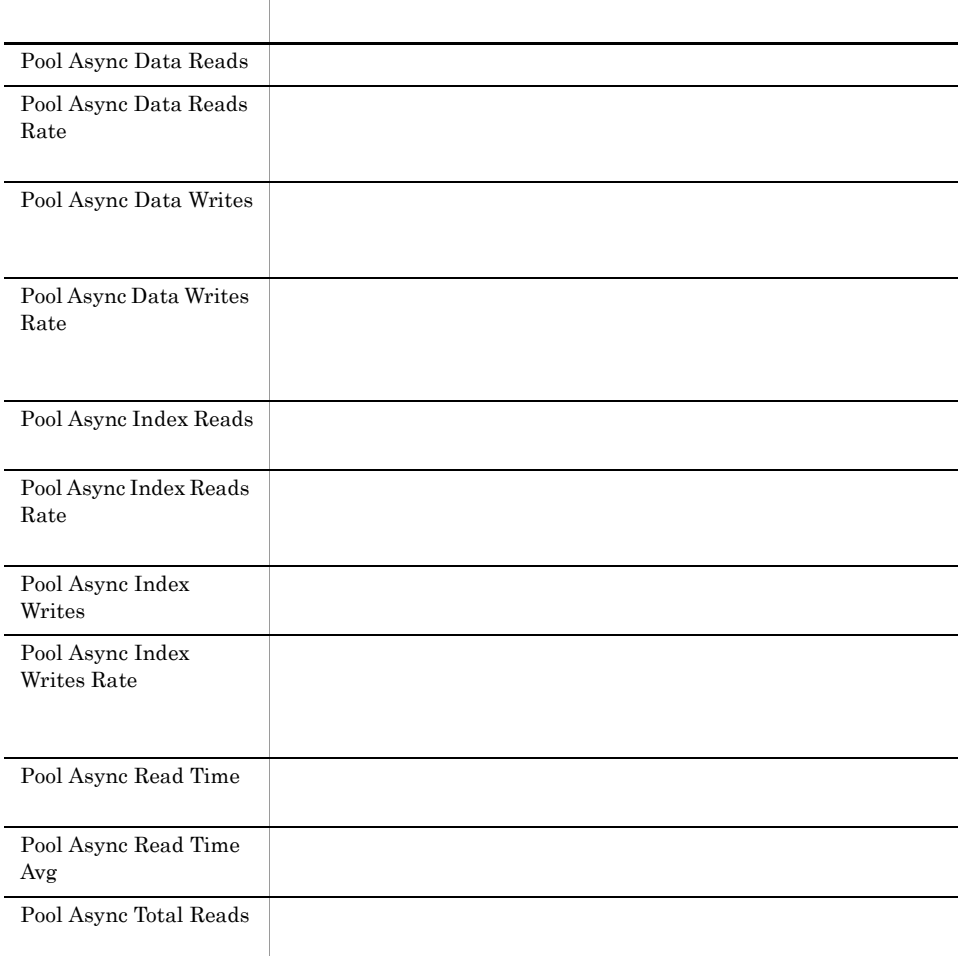

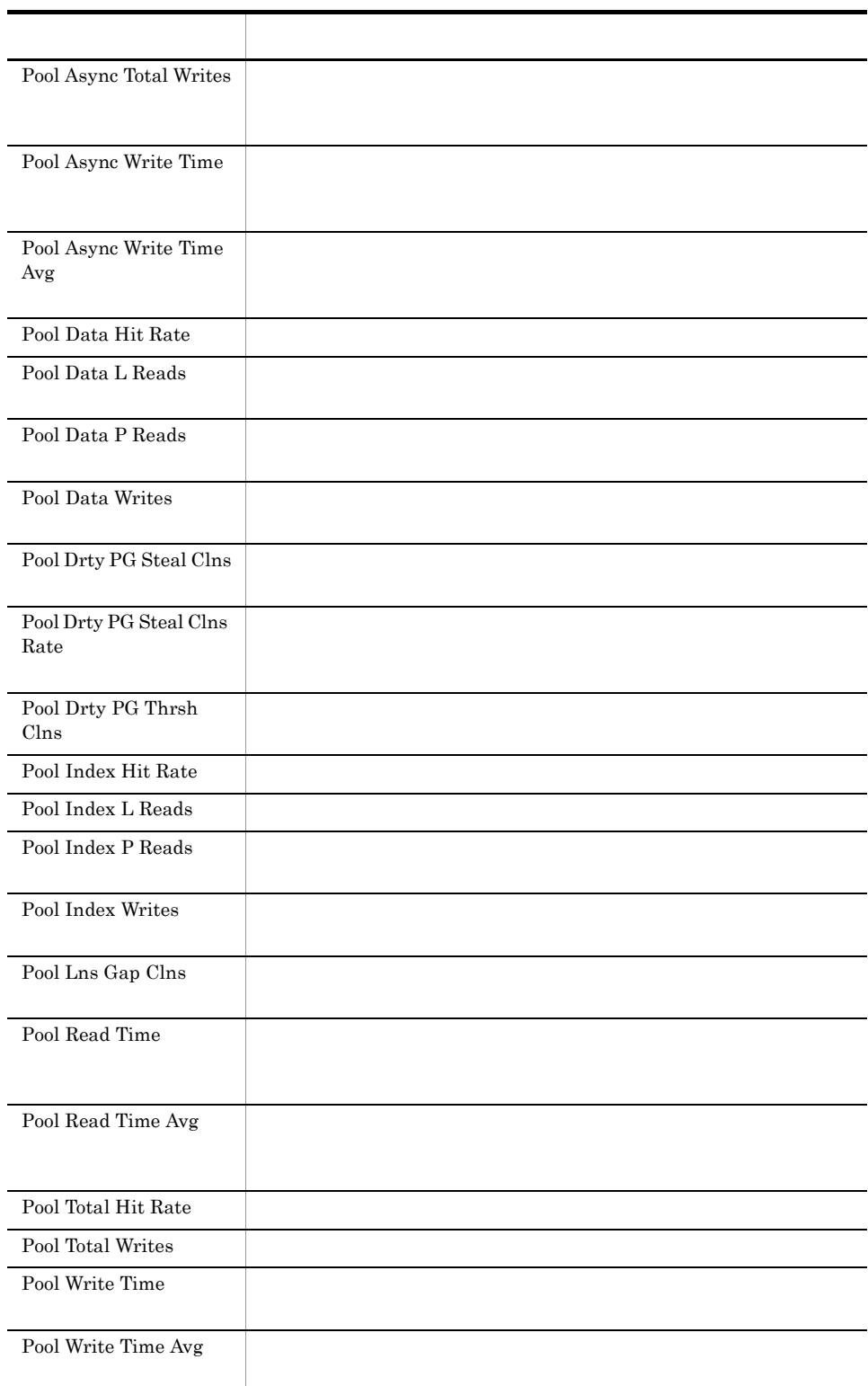

# Cache Hit Rate

Cache Hit Rate

Reports/DB2 Universal Database/Troubleshooting/Recent Past/Cache Hit Rate

Cache on Database Interval PI\_DCAI

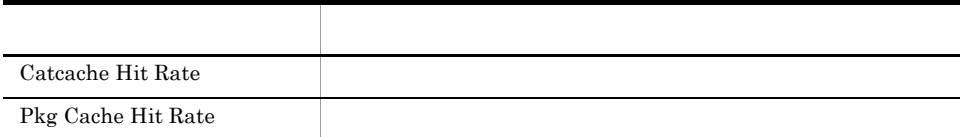

# Cache Hit Rate Status

Cache Hit Rate Status 24

Reports/DB2 Universal Database/Status Reporting/Daily Trend/Cache Hit Rate Status

Cache on Database Interval PI\_DCAI

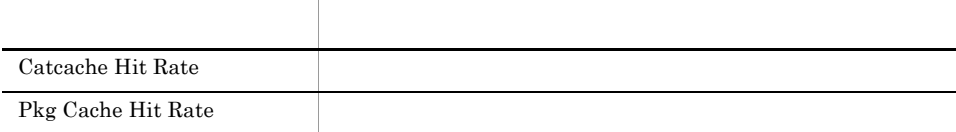

## Cache Hit Rate Trend

Cache Hit Rate Trend 1

Reports/DB2 Universal Database/Monthly Trend/Cache Hit Rate Trend

Cache on Database Interval PI\_DCAI

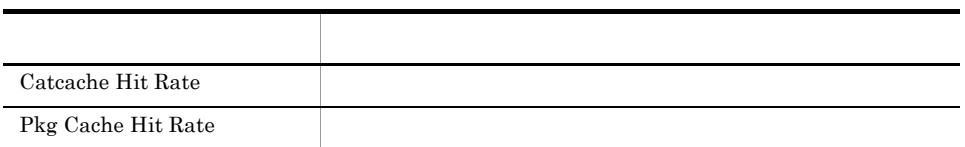

# Cache on Database

Cache on Database

Reports/DB2 Universal Database/Troubleshooting/Real Time/Cache on Database

Cache on Database PD\_DCAD

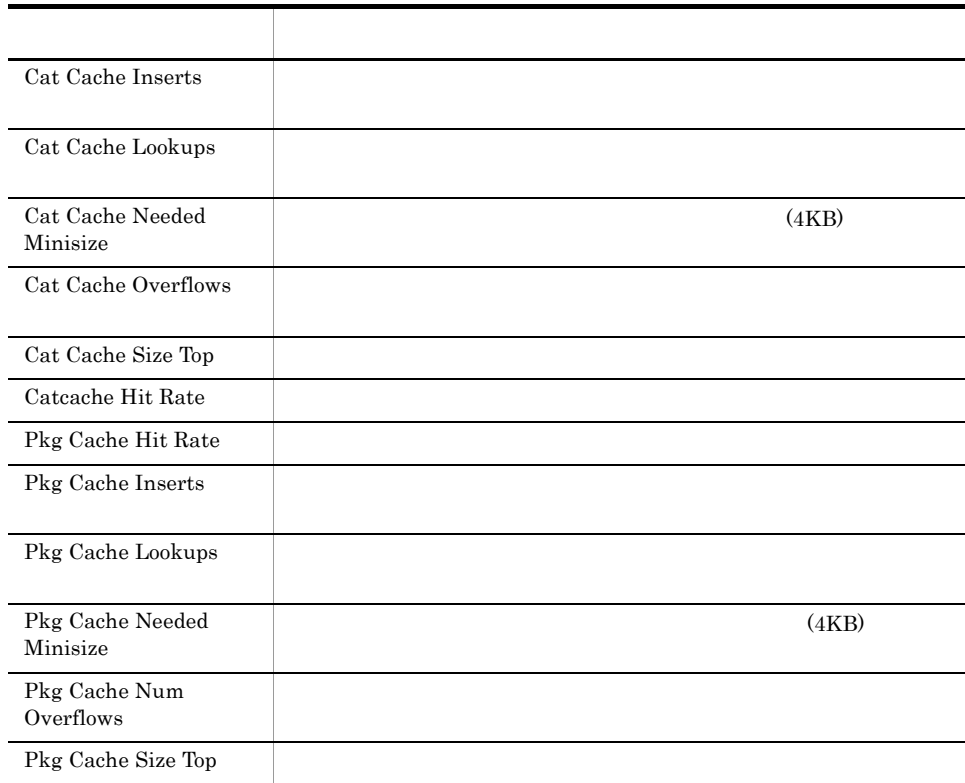

# Sort Status on Database

Sort Status on Database

Reports/DB2 Universal Database/Status Reporting/Real Time/Sort Status on Database

Sort Status on Database PD\_DSOD

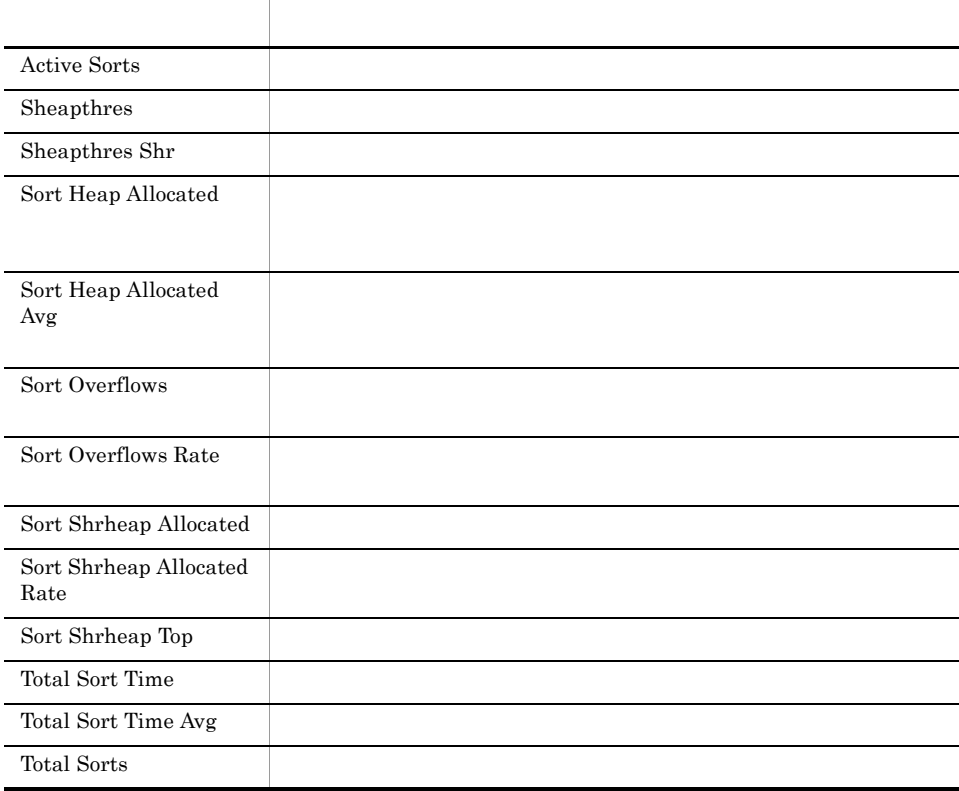

# SQL Statement on Database

SQL Statement on Database SQL Statement

Reports/DB2 Universal Database/Troubleshooting/Real Time/SQL Statement on Database

SQL Statement on Database PD\_DSQD

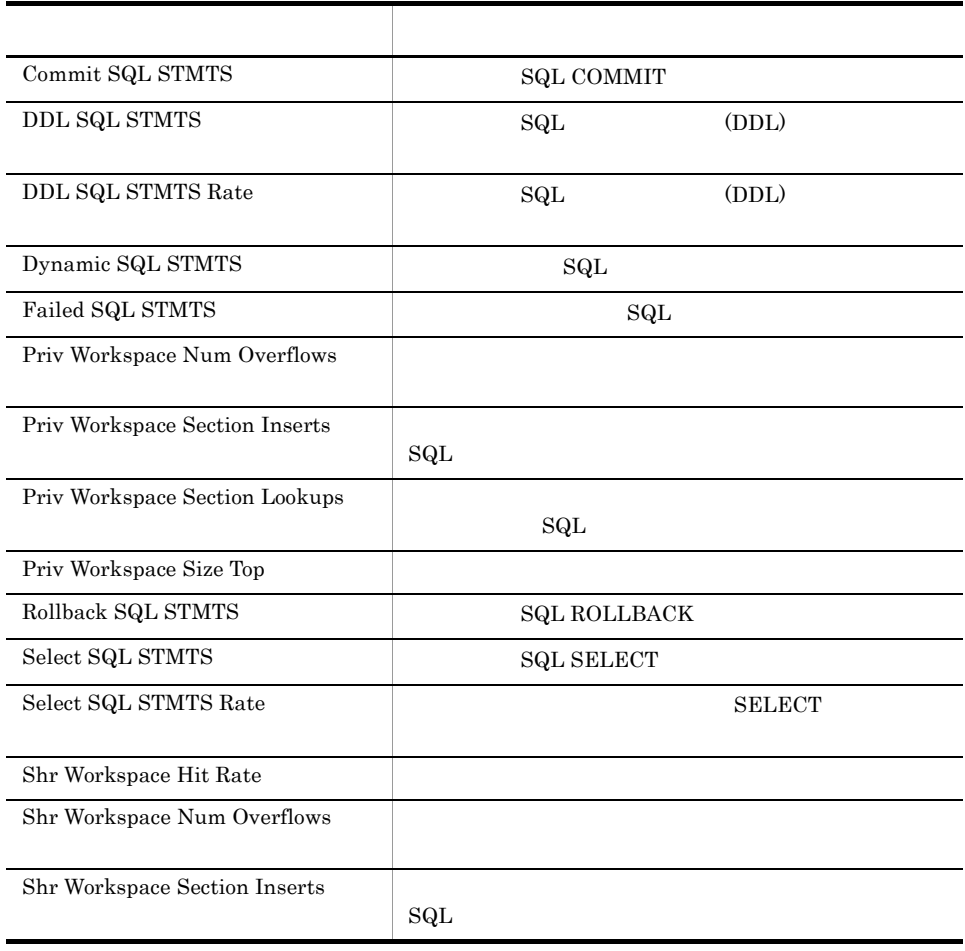

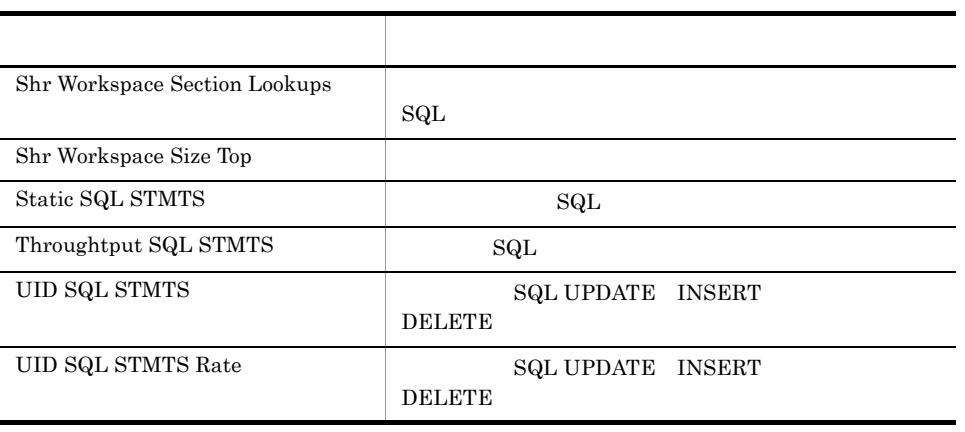

# 5

 ${\rm PFM}$  - Agent for DB2

JP1/Performance Management Performance Management

ODBC

Store データベースに記録されるときだけ

PFM - Agent PFM - Agent PFM - Agent

08-10 PFM - Agent for DB2

 $6.0$ 

PFM - Agent PFM - Web Console

JP1/Performance Management

Performance Management

PFM - Agent for DB2

## JP1/Performance Management

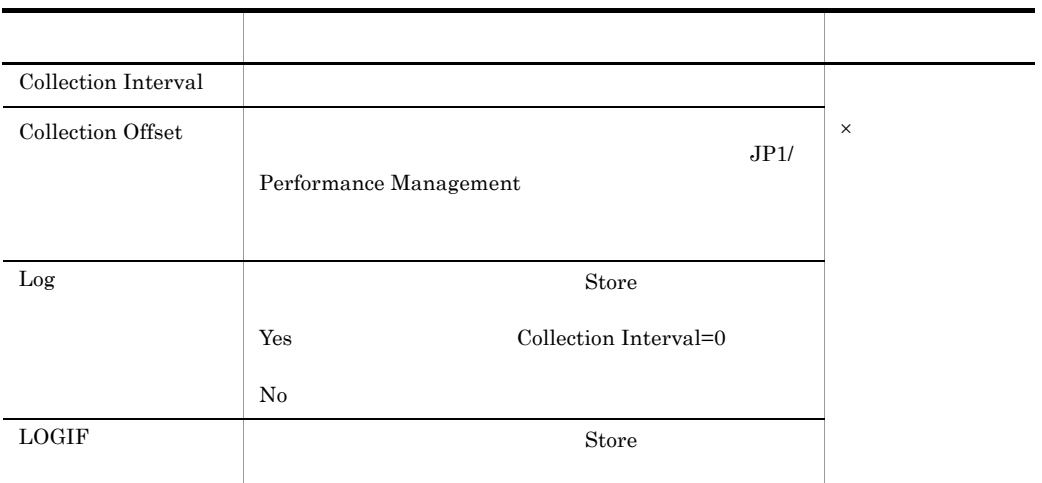

 $0$  32,767 Collection Interval

Collection Offset Collection Interval

Collection Offset

## ODBC

PFM - Manager SQL Store

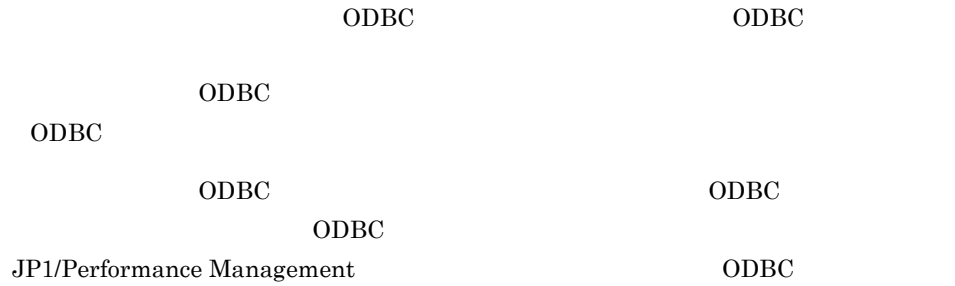

 $\rm JP1/Performance$ Management Performance Management

 $1$ 

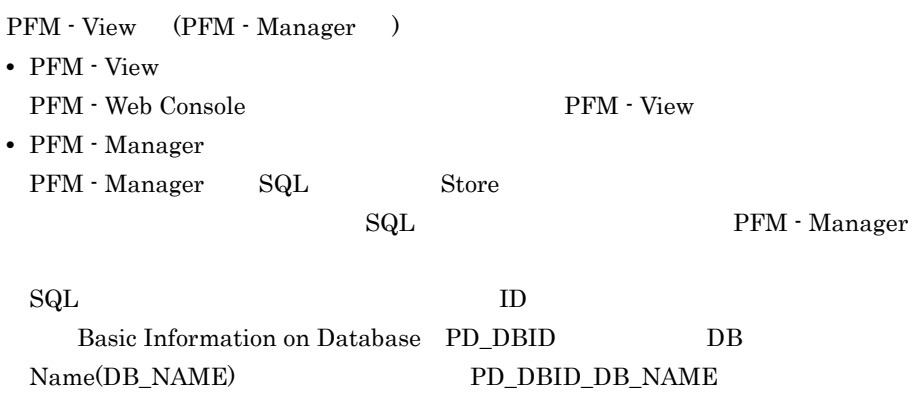

Agent Store

char float  $\gamma$ 

● サポート VR

 $DB2$ 

 $DB2$ 

# ODBC

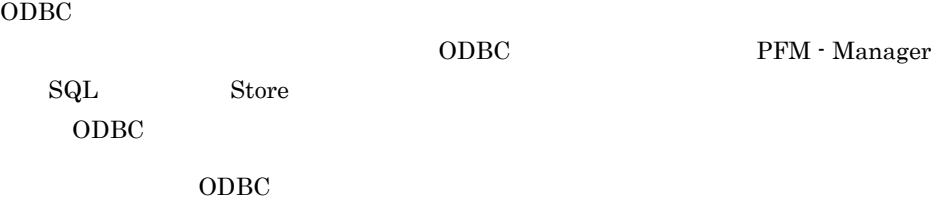

 $\rm ODBC$ 

5-1 ODBC

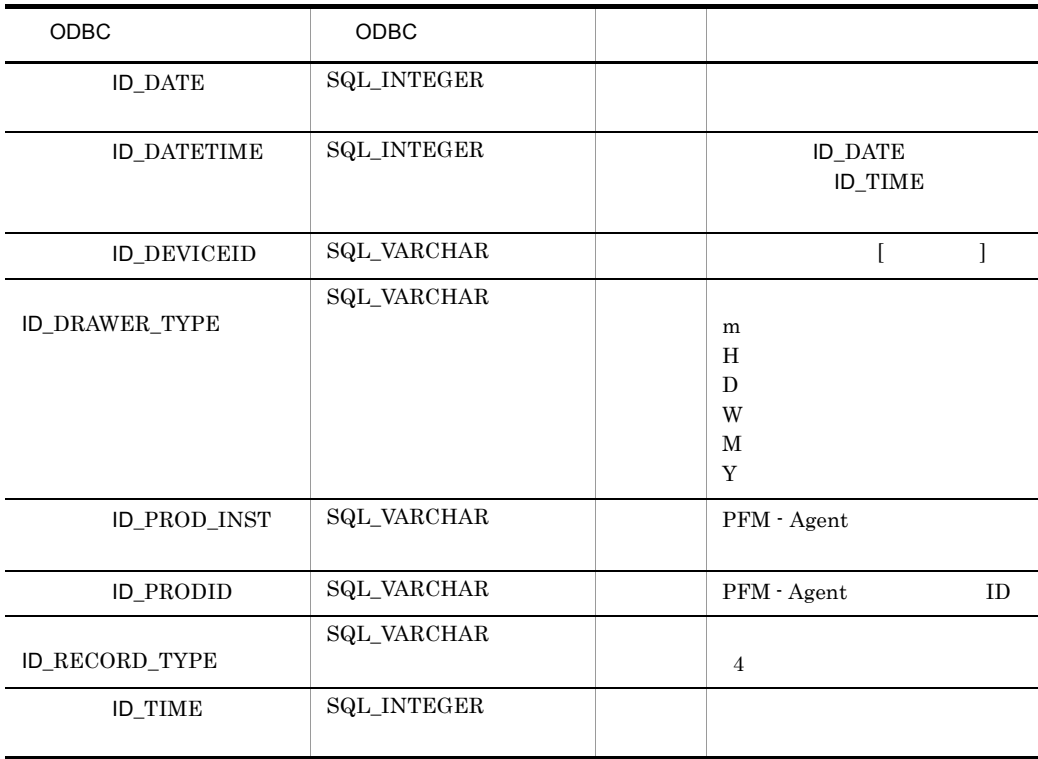

Store  $\mathcal{L}$ 

Store  $\mathcal{L}$ 

PFM - Web Console  $PFM$  - Web

Console  $\Box$ 

• Store

PFM - Manager

• PFM - Web Console PFM - View

PFM - Manager PFM - View

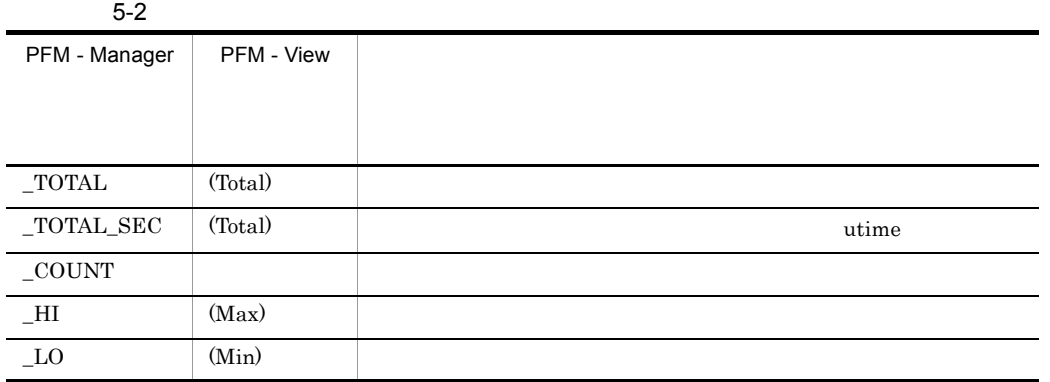

 $($   $)$ 

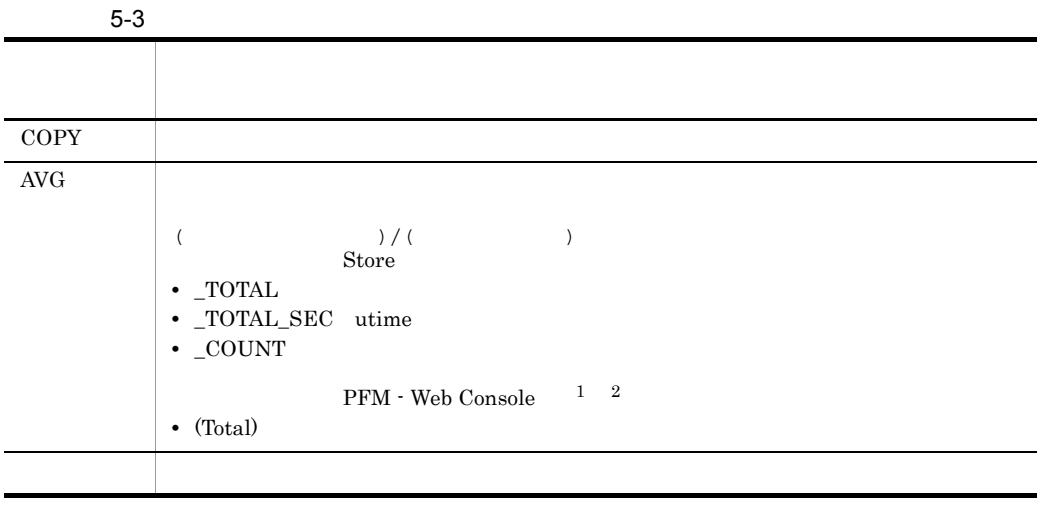

 $\mathbf{1}$ 

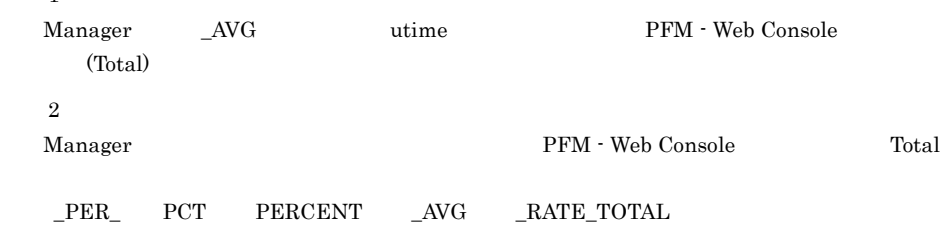

#### $\rm C \qquad C^{++}$

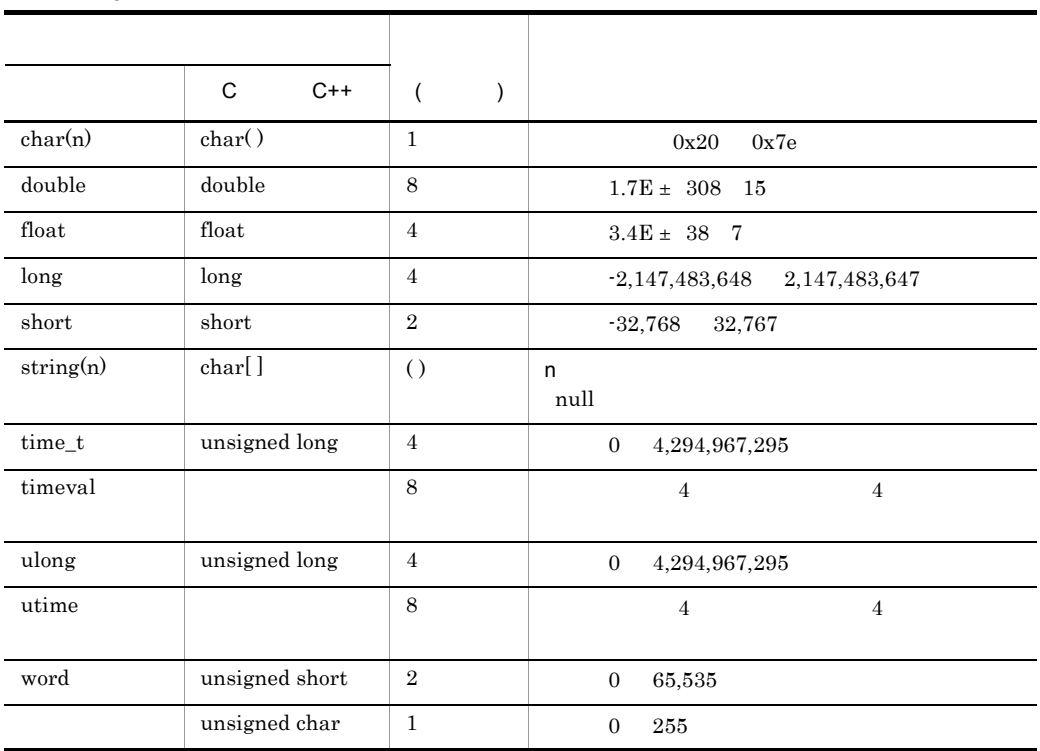

 $5-4$ 

Performance Management

 ${\rm PFM}$  - Agent for DB2  $\hfill {\rm DB2}$ 

**•** 大文字で書かれている場合  $DB2$ 

• Agent Collector

Agent Collector

 $DB2$ 

 $DB2 \t 32$   $32$ 

•

## KAVF29019-W

08-00 0x1122334455667788

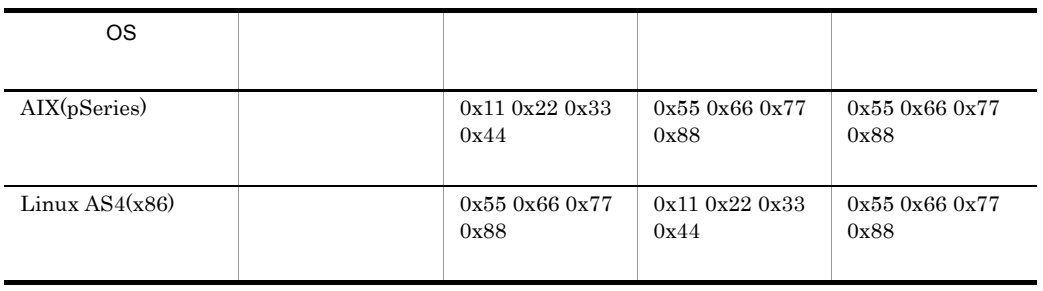

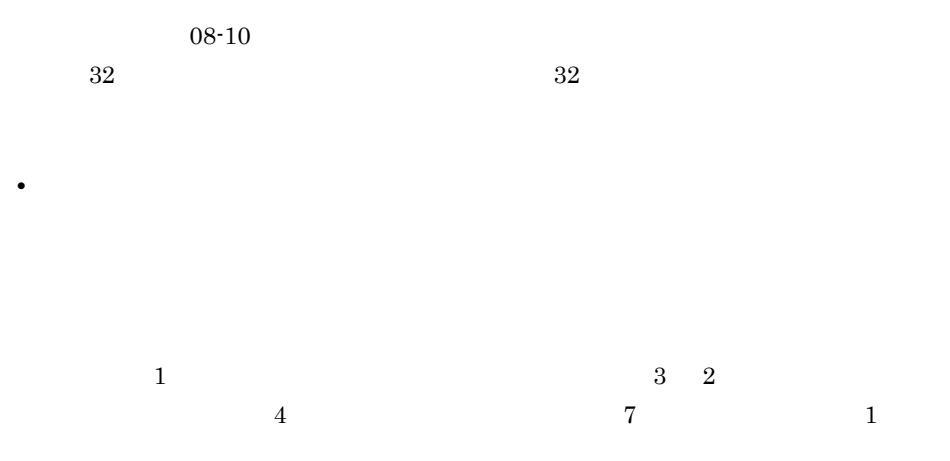

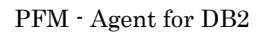

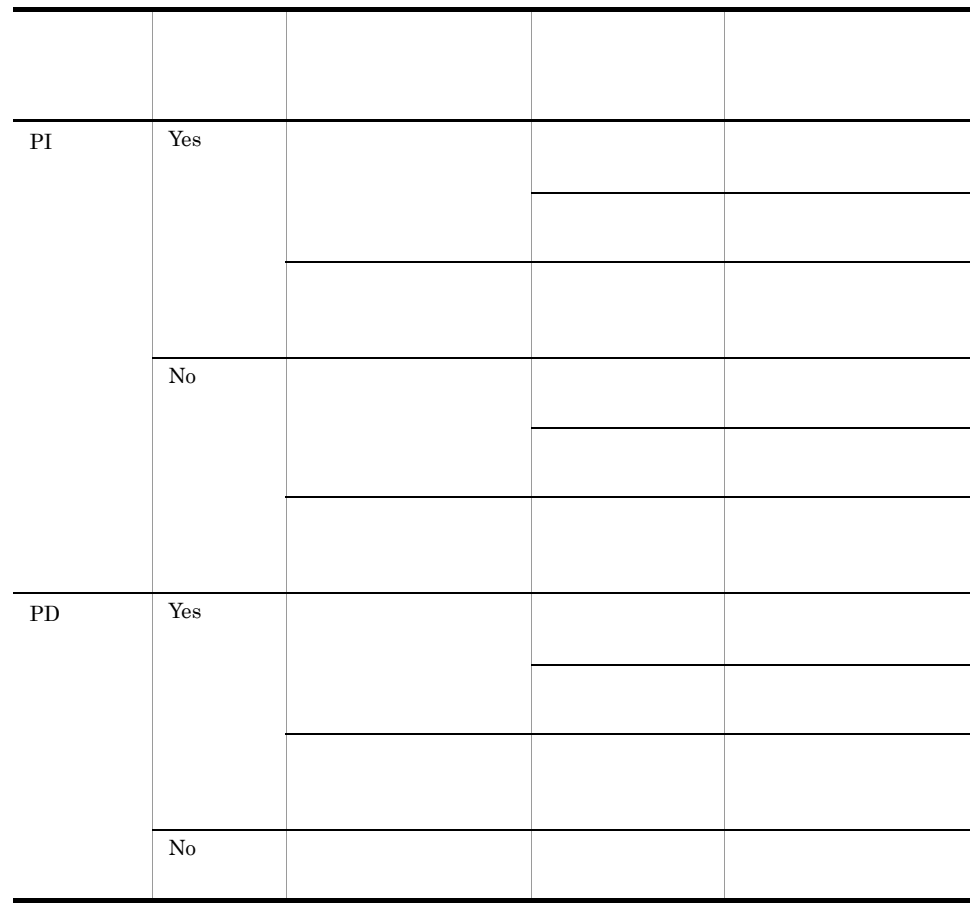

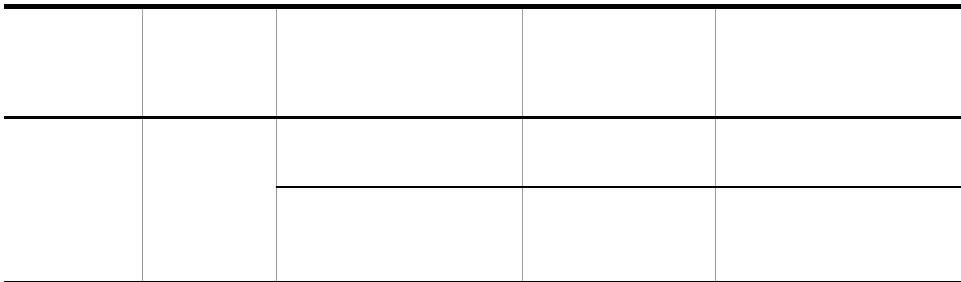

PFM - Web Console

- $\longrightarrow$
- Properties
- PI 2
- PI PFM Web Console *Store* PFM - Web Console PI  $\blacksquare$  $\overline{2}$ 
	- $\frac{1}{2}$  Store  $\frac{1}{2}$ 例えば,PFM - Web Console でパフォーマンスデータの収集間隔を,18:32 300  $5 \t 18:35$
- 18:40  $18:35$  18:40 extended by Store Store Store Store  $\sim$ • リアルタイムレポートには, <sub>最初に</sub>データが入れます。  $\overline{\phantom{a}}$
- $2$ •  $2$ • PI
- PD

**•** 次の場合,2 回目のデータ収集では,1 回目のデータと 2 回目のデータの差分が表示  $3$ • PI

# Store

Store  $\mathcal{L}$ 

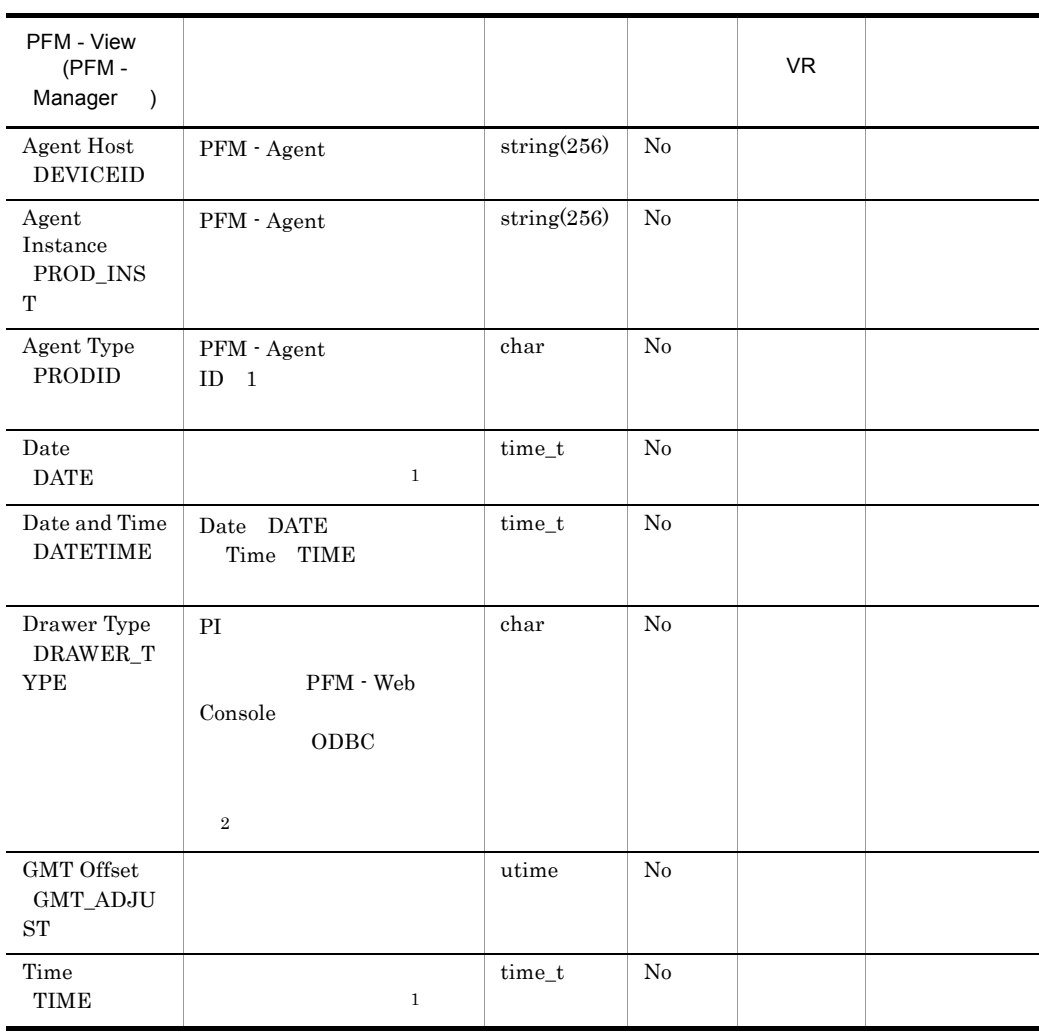

 $DB2$ 

 $\,1$ 

PI  $\blacksquare$ 

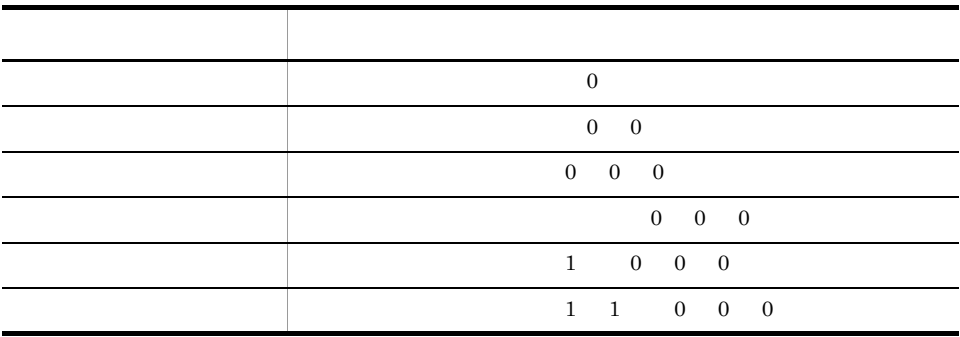

 $\overline{2}$ 

 ${\bf PFM} \cdot {\bf Web\,} \label{eq:2.1}$ 

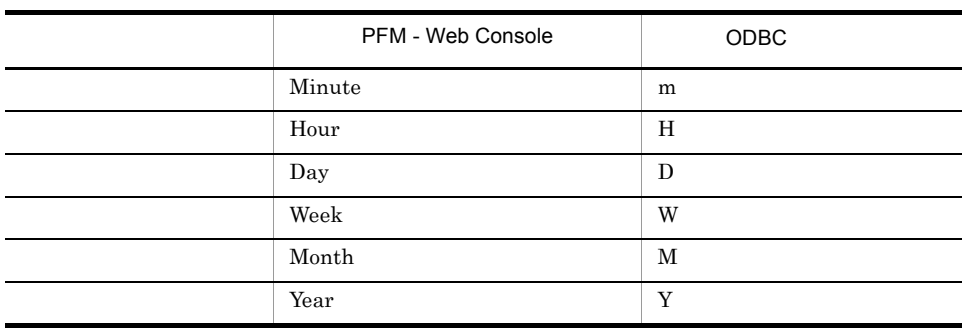

for DB2

• DB2 **PFM** - Agent

## PFM - Agent for DB2

## PFM - Agent for DB2

## 5-5 PFM - Agent for DB2

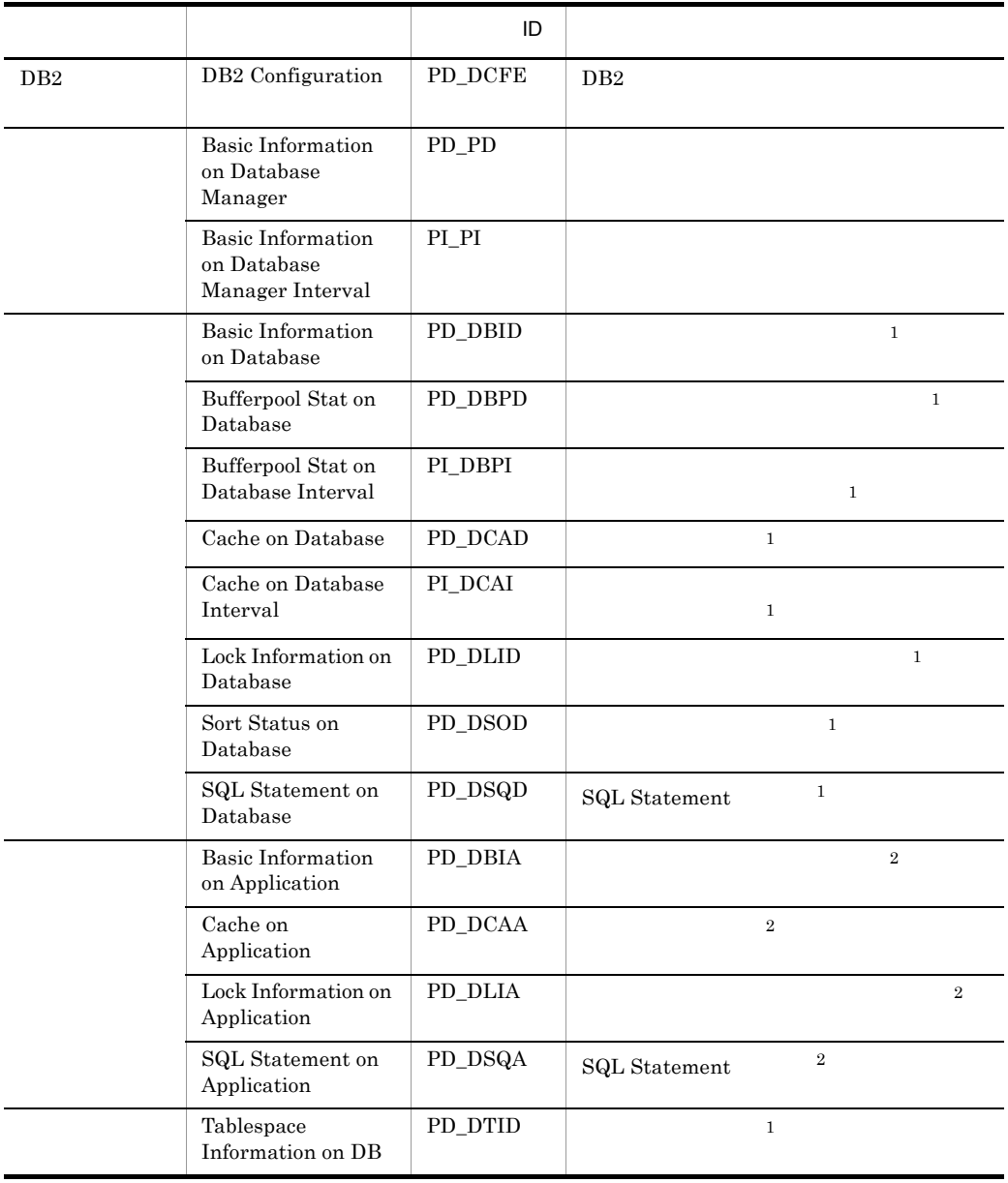

注※ 1

 $1,000$ 

 $\overline{2}$ 

 $1,000$ 

# Basic Information on Application PD\_DBIA

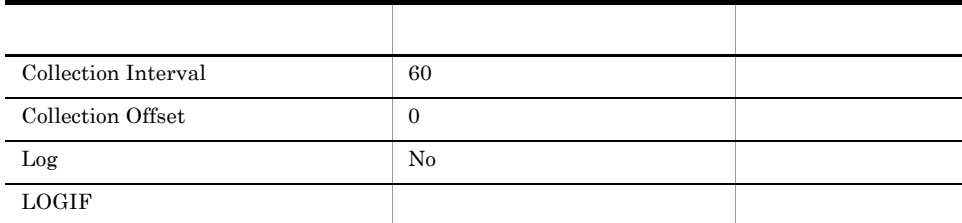

ODBC

681

629

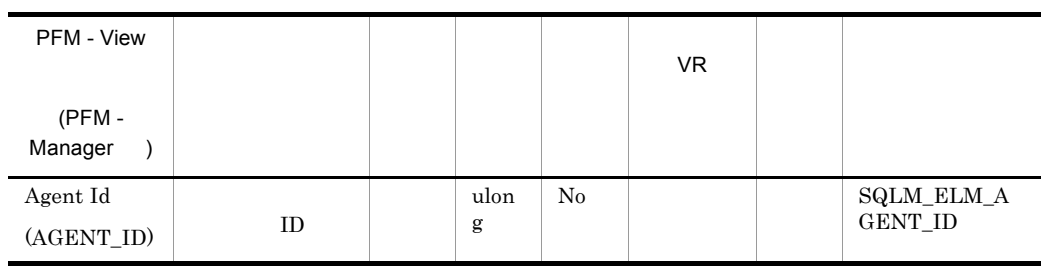

 $ID$ 

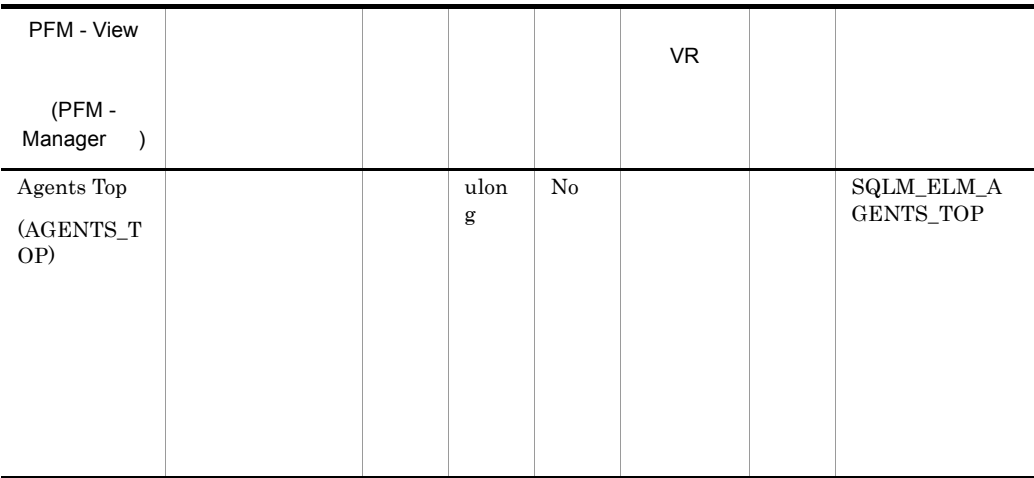

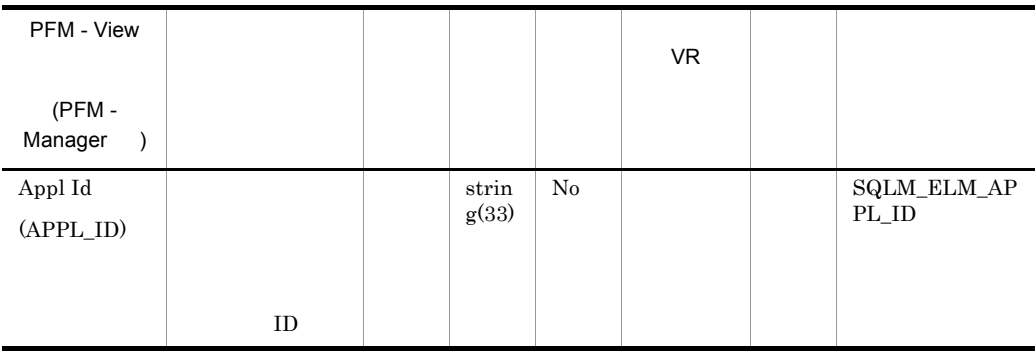

 $ID$  ID DDCS  $\overline{D}$ 分を相関させるには outbound\_appl\_id も必要です。この ID は,ネットワーク内で ID ID ID DDCS

118

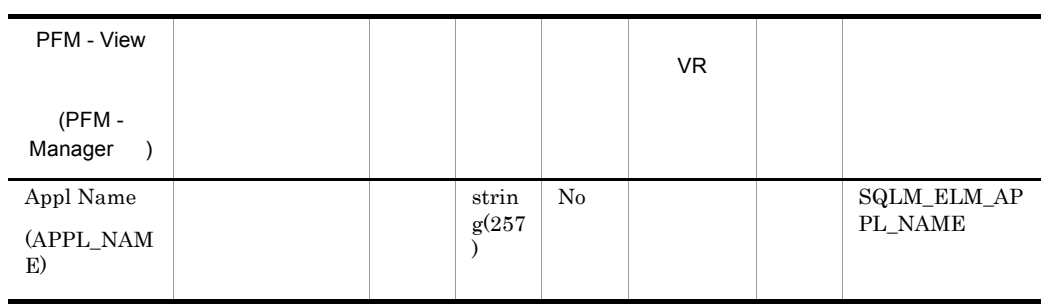

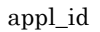

## $DRDA-AS$

**DEDA**  $\blacksquare$ 

appl\_name valuation codepage\_id valuations valuations valuations valuations valuations va

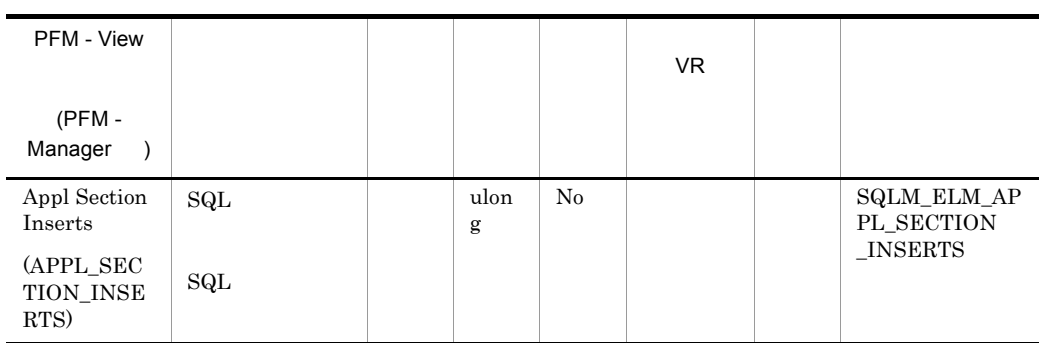

 $_{\rm SQL}$ 

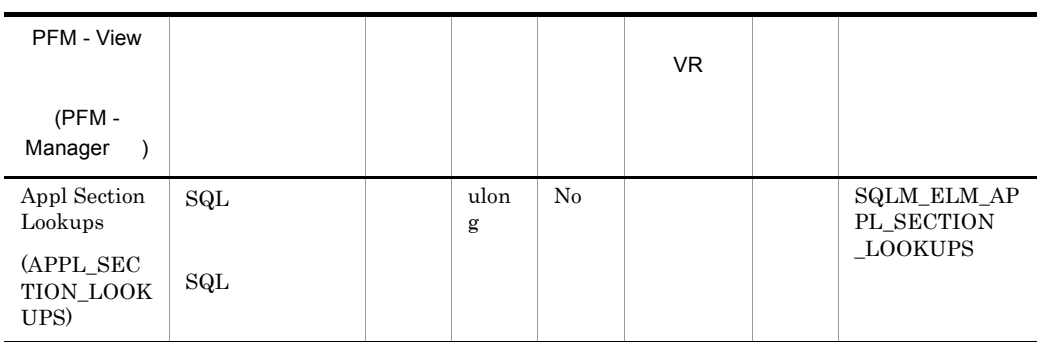

 $SQL$  $\text{SMP}$  $\text{SMP}$  $\text{SQL}$  $\mathop{\mathrm{SQL}}$  $\operatorname{SQL}$  $\textbf{Q} \textbf{Q} \textbf{Q} \textbf{Q}$ 

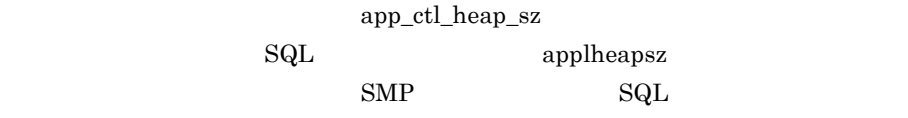

applheapsz

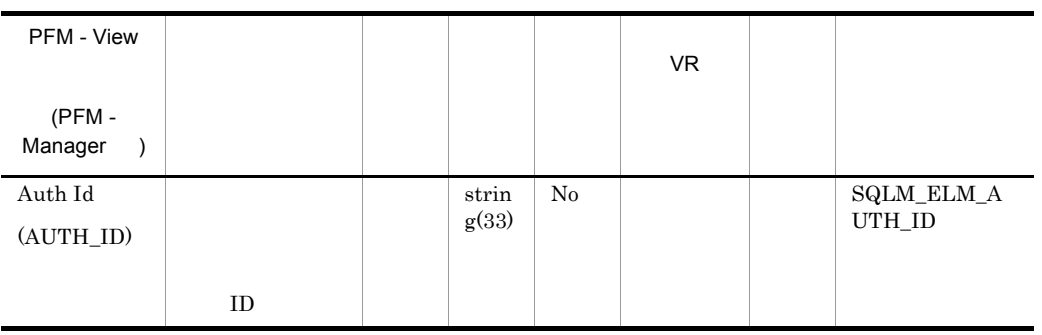

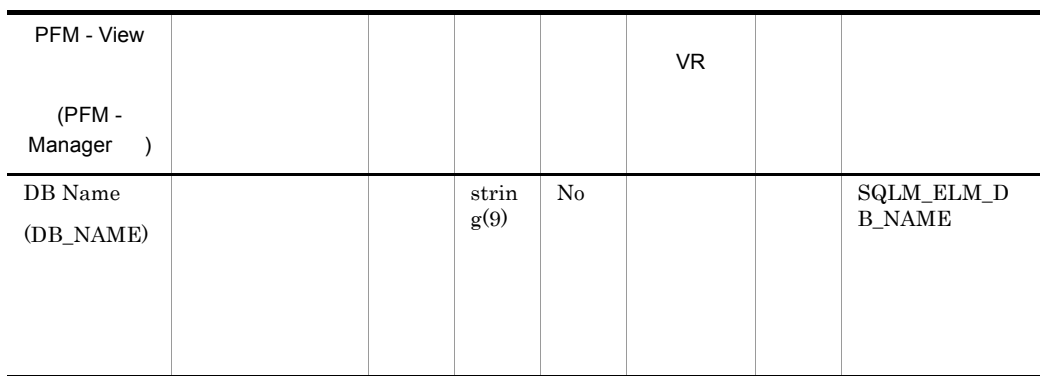

**IBM** DB2Connect

dc\_path

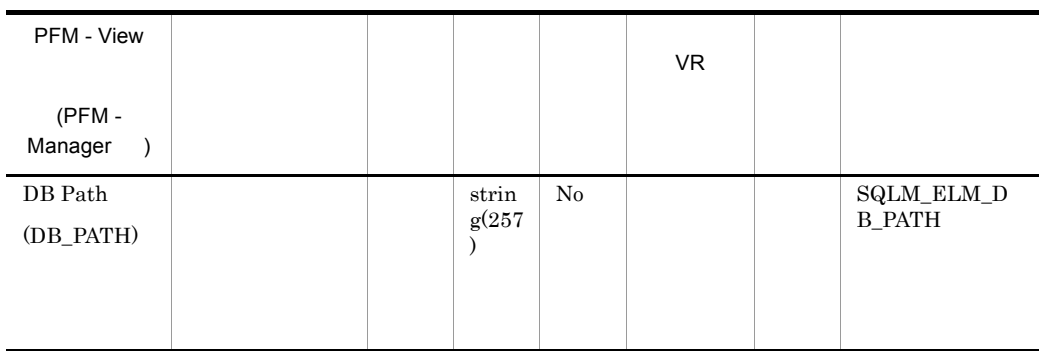

### db\_name

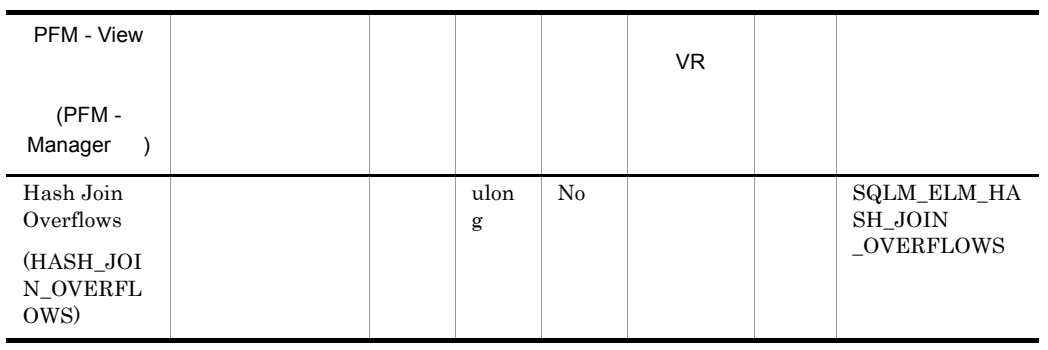

hash\_join\_small\_overflows

hash\_join\_overflows 10

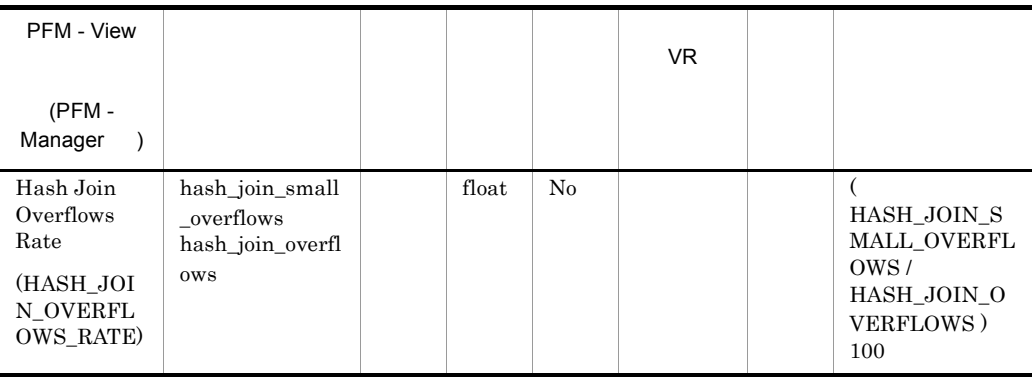

 $10$ 

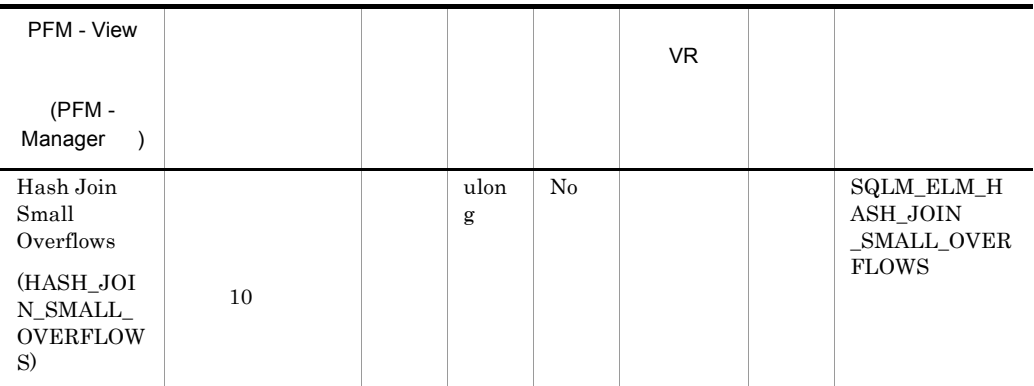

hash\_join\_overflows

hash\_join\_overflows 10

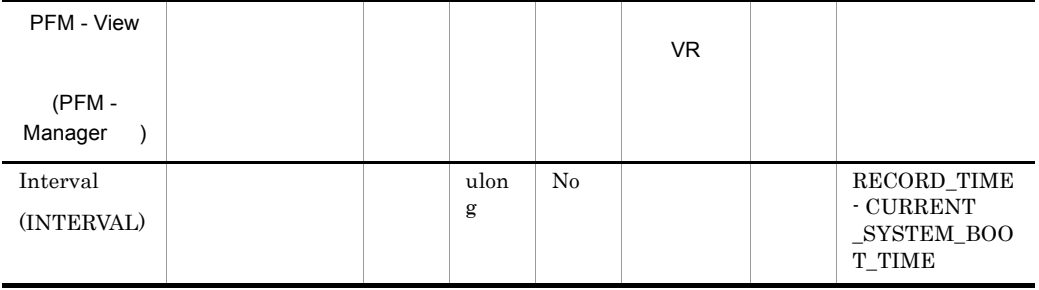

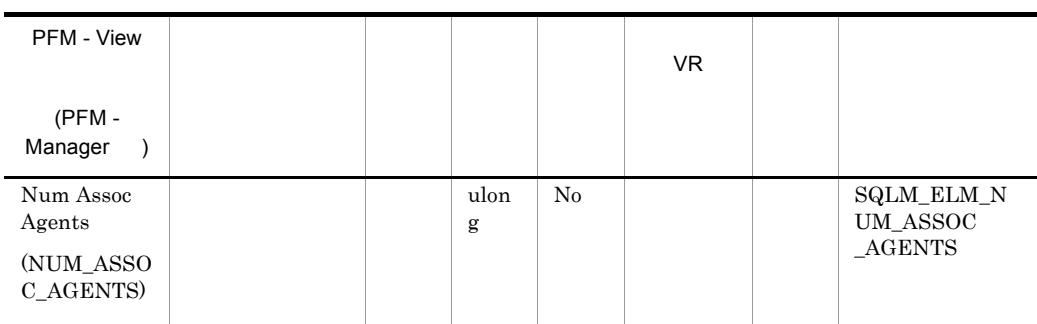

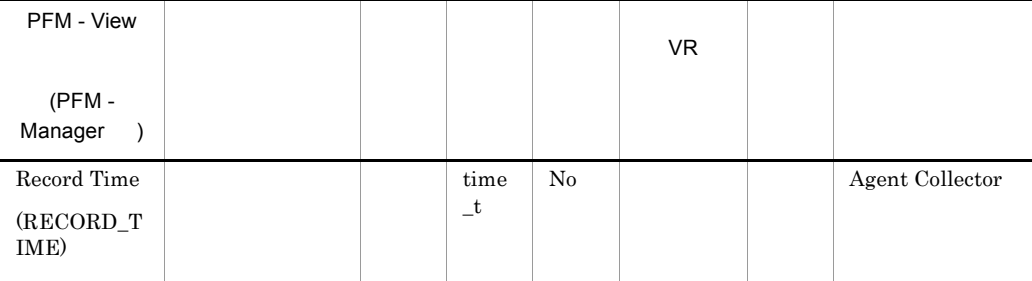

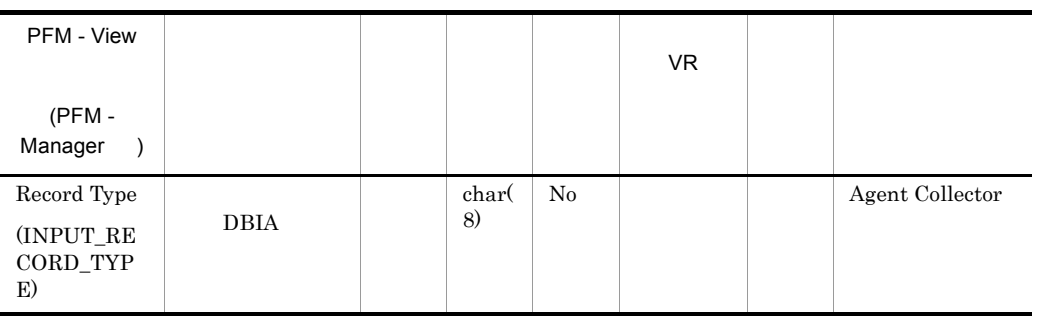

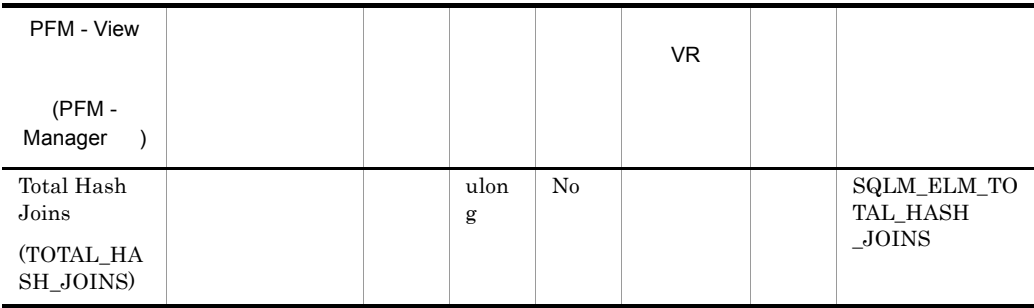

hash\_join\_overflows

hash\_join\_small\_overflows

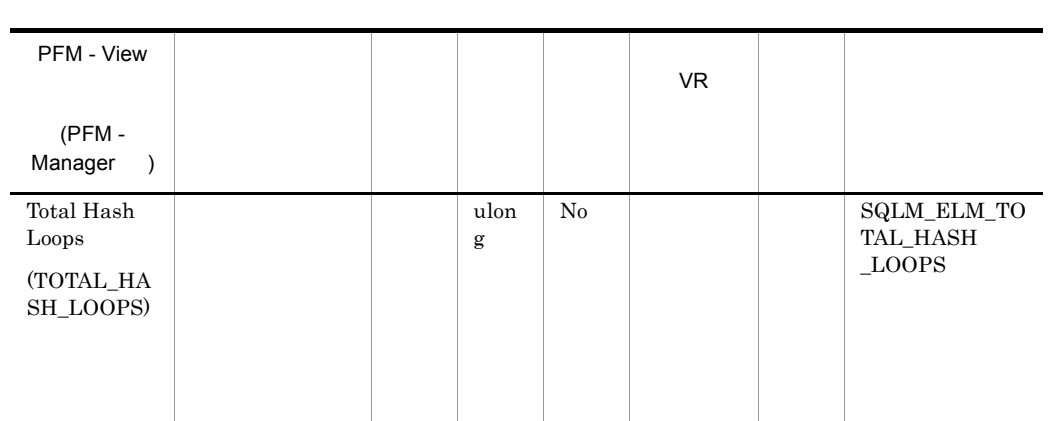

(sortheap) (sheapthres)
# Basic Information on Database PD\_DBID

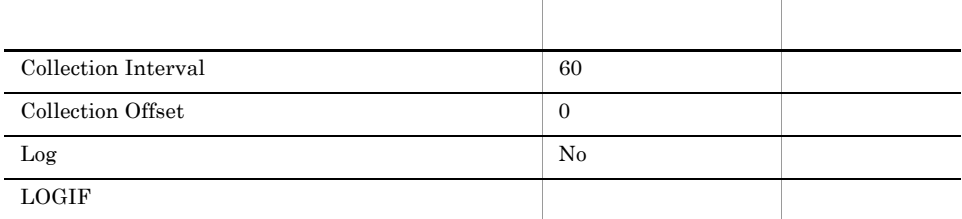

ODBC

1,038

 $\overline{0}$ 

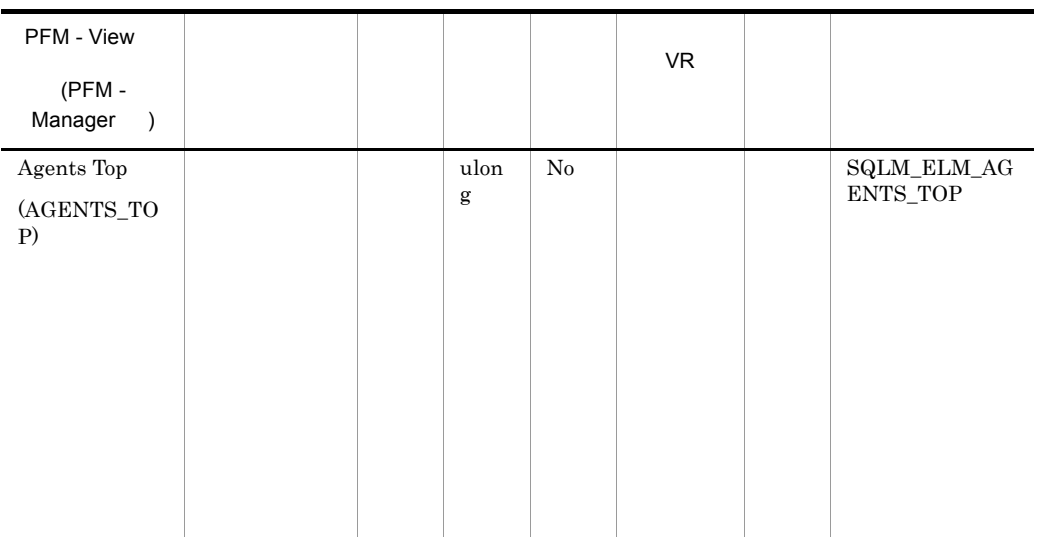

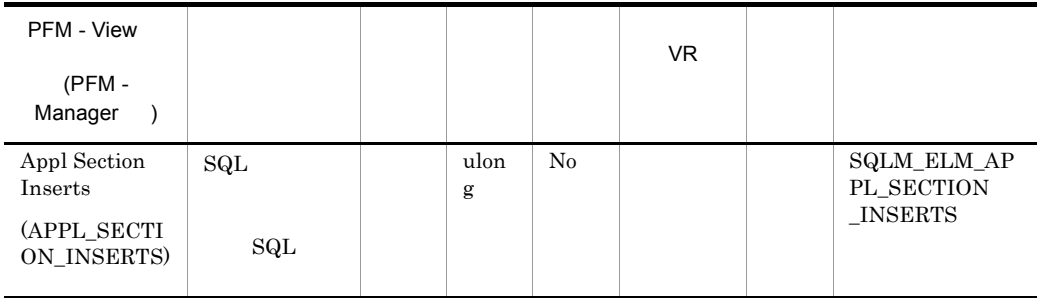

 $_{\rm SQL}$ 

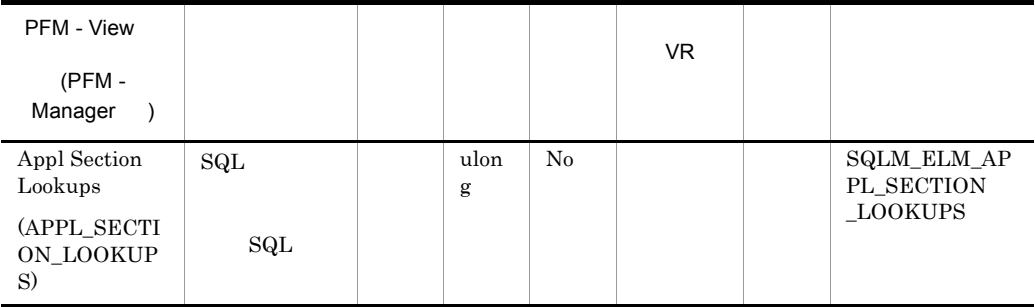

 $\mathop{\mathrm{SQL}}$  $\text{SMP}$  SMP  $\rm SQL$  $\mathop{\mathrm{SQL}}$  $\operatorname{SQL}$  $\textbf{Q} \textbf{Q} \textbf{Q} \textbf{Q}$ app\_ctl\_heap\_sz

 ${\bf SQL} \hspace{2cm} {\bf apply}$ 

 $\text{SMP}$  SQL

 $app$ lheapsz

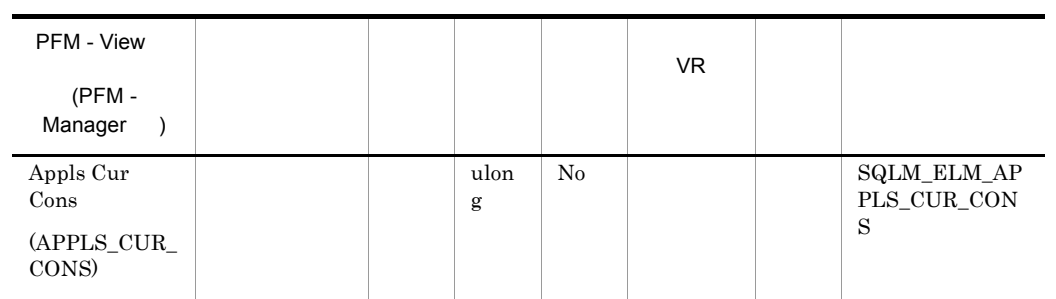

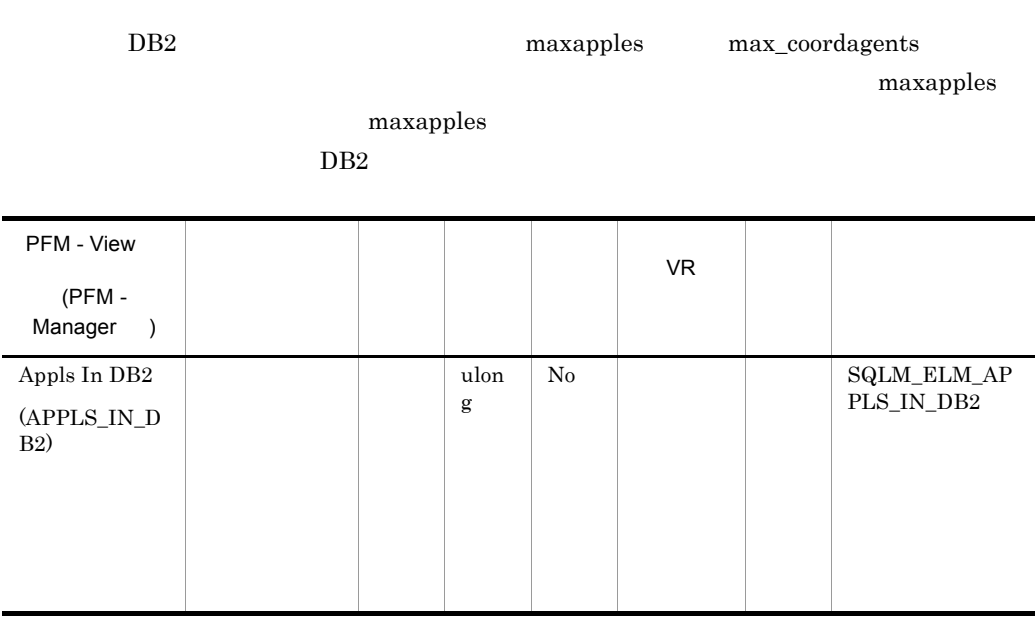

rem\_cons\_in\_exec local\_cons\_in\_exec maxcagents  $DB2$ 

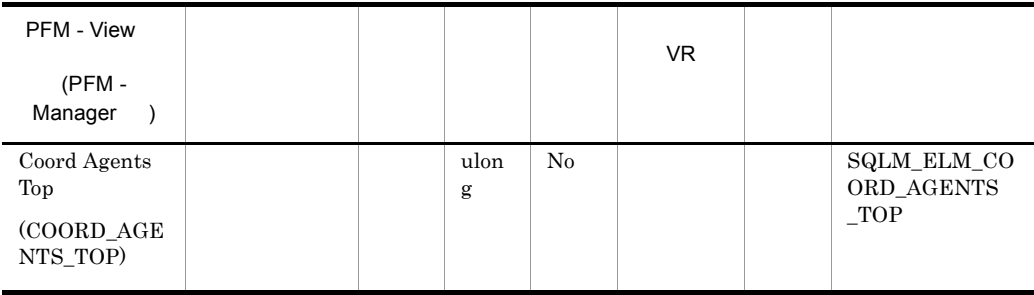

maxcagents

### $DB2$

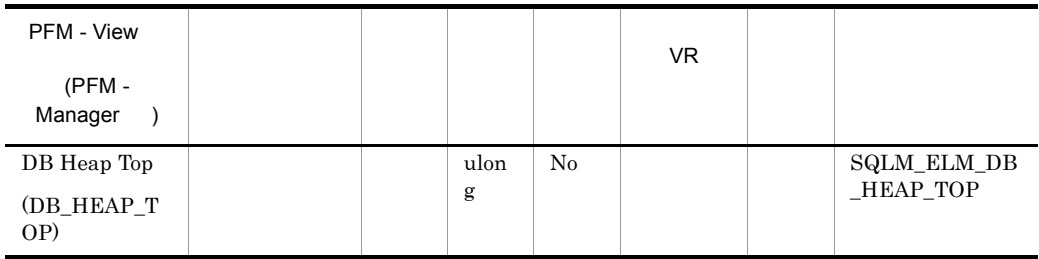

 $DB2$ 

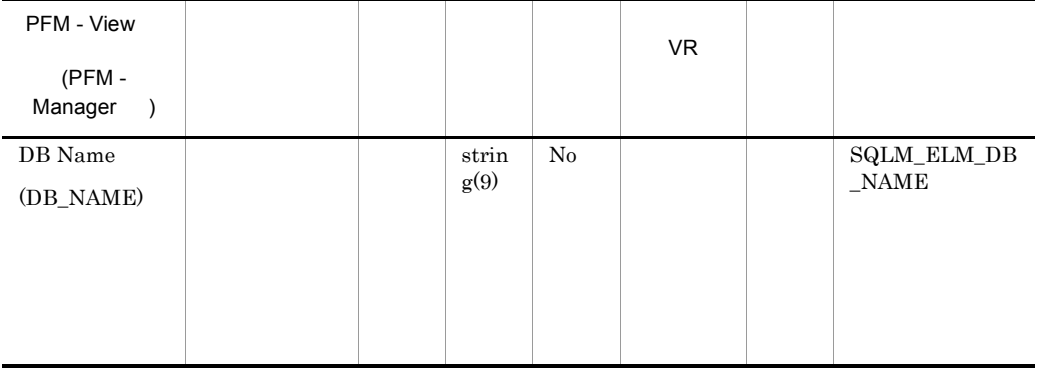

## dc\_path

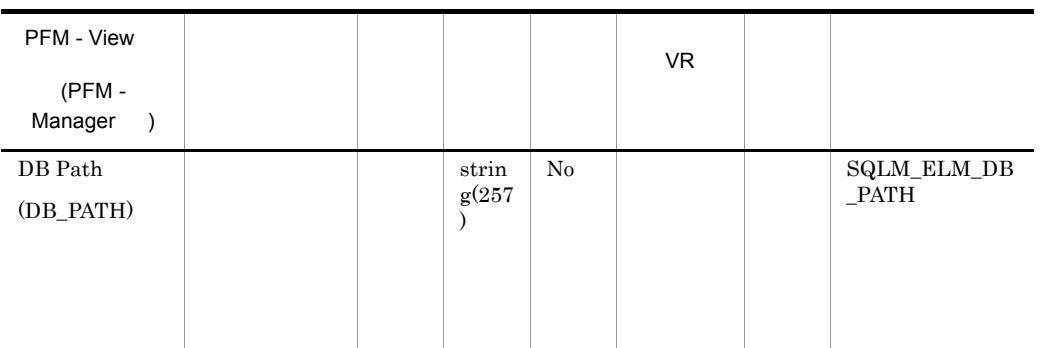

### db\_name

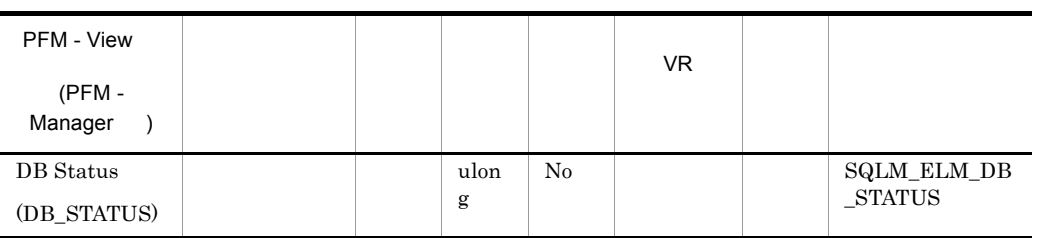

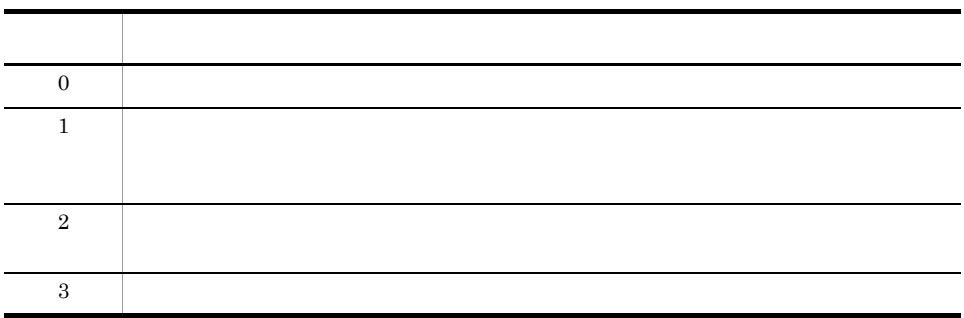

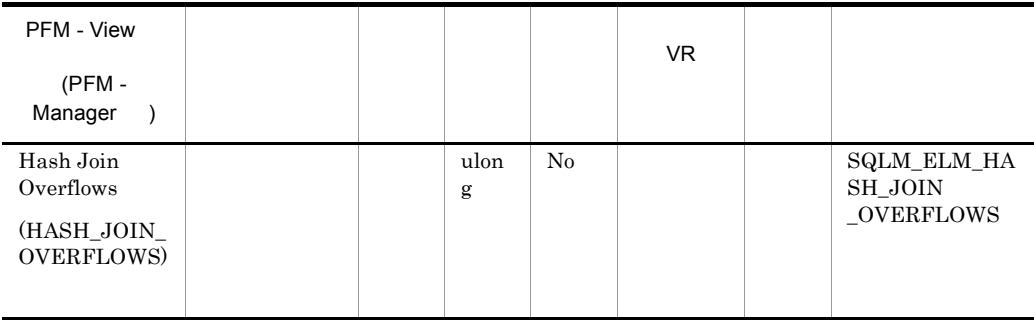

# hash\_join\_small\_overflows

hash\_join\_overflows 10

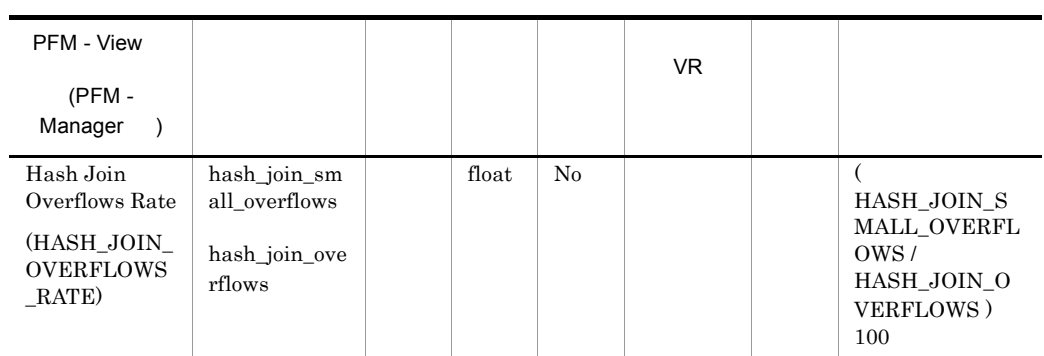

 $10$ 

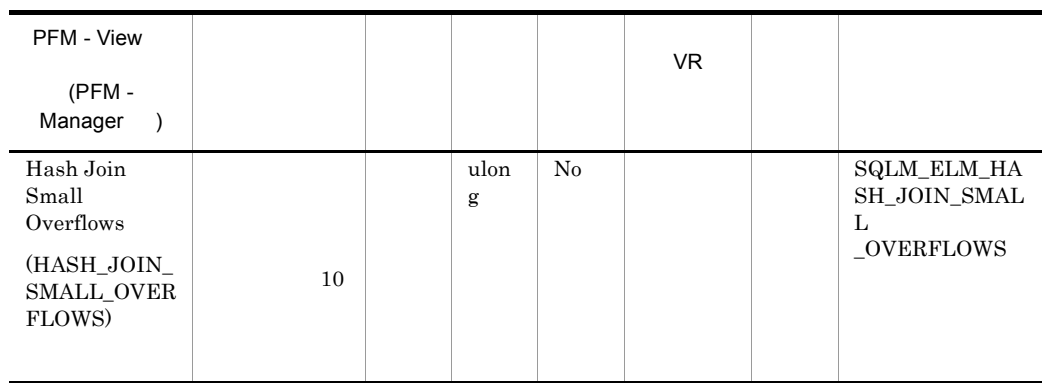

### hash\_join\_overflows

# hash\_join\_overflows 10

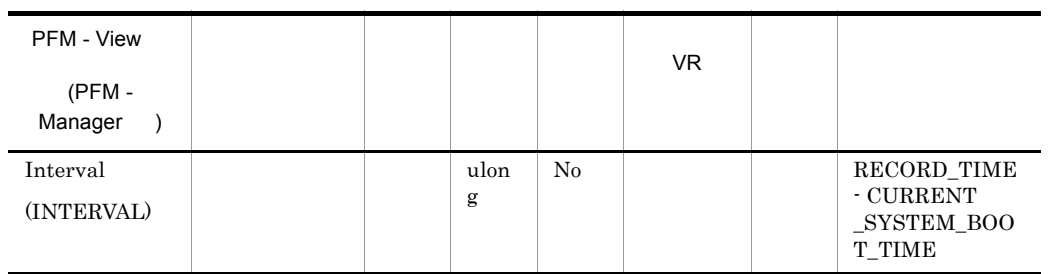

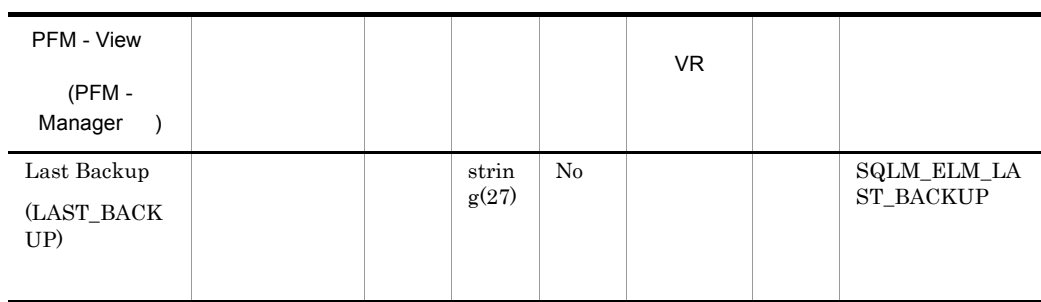

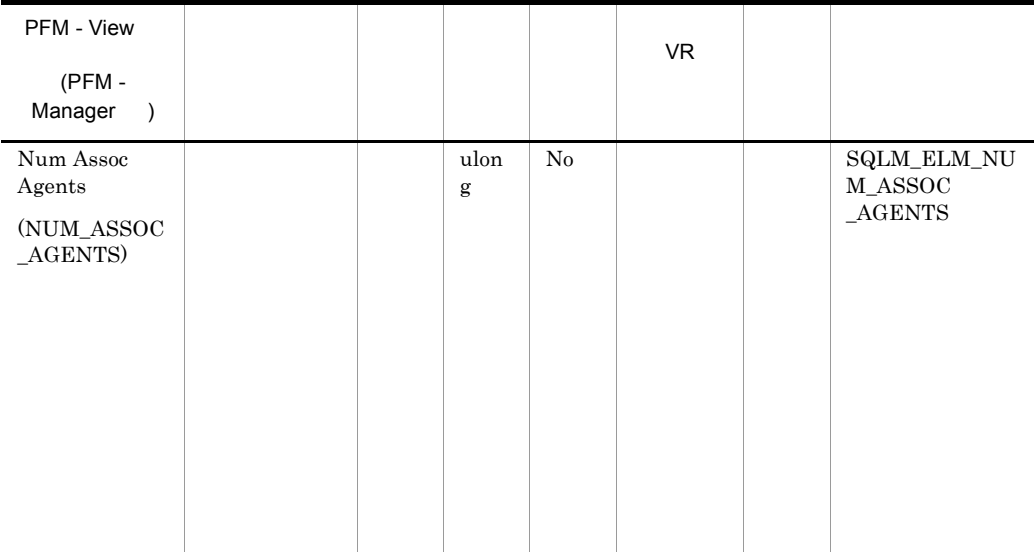

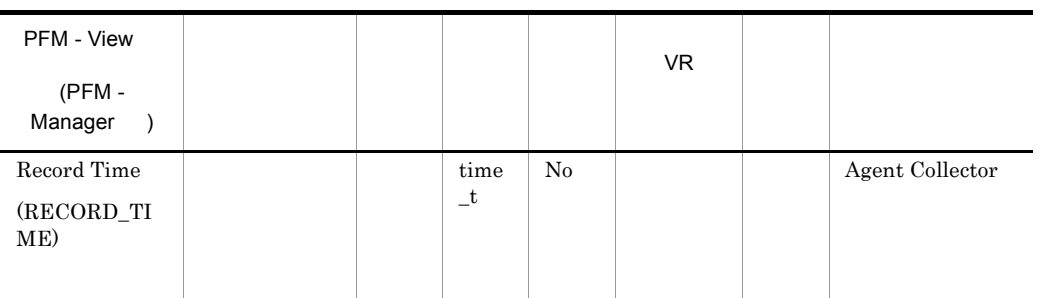

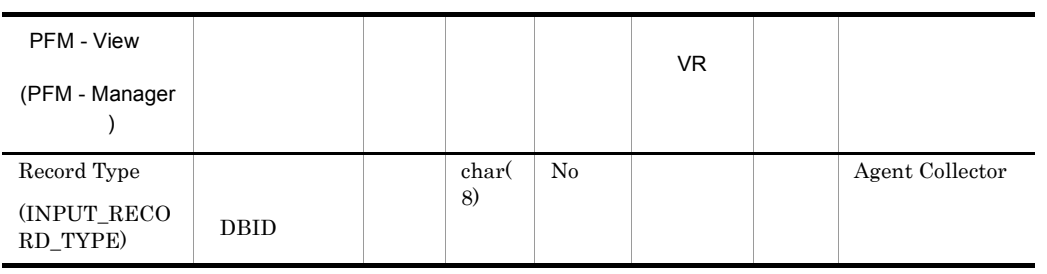

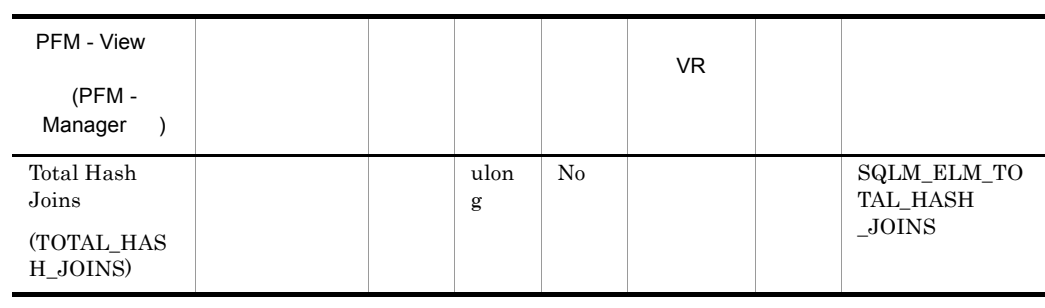

hash\_join\_overflows

hash\_join\_small\_overflows

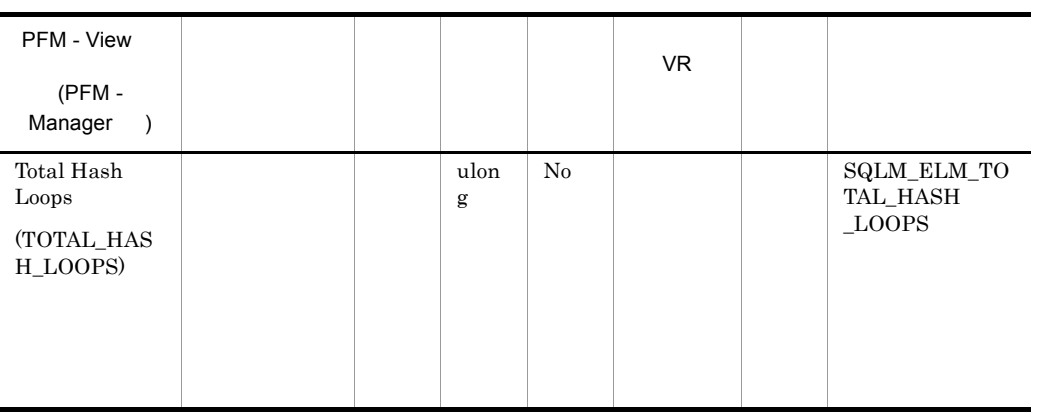

 $\label{eq:2.1} \mbox{(sortheap)} \tag{sheaphres}$ 

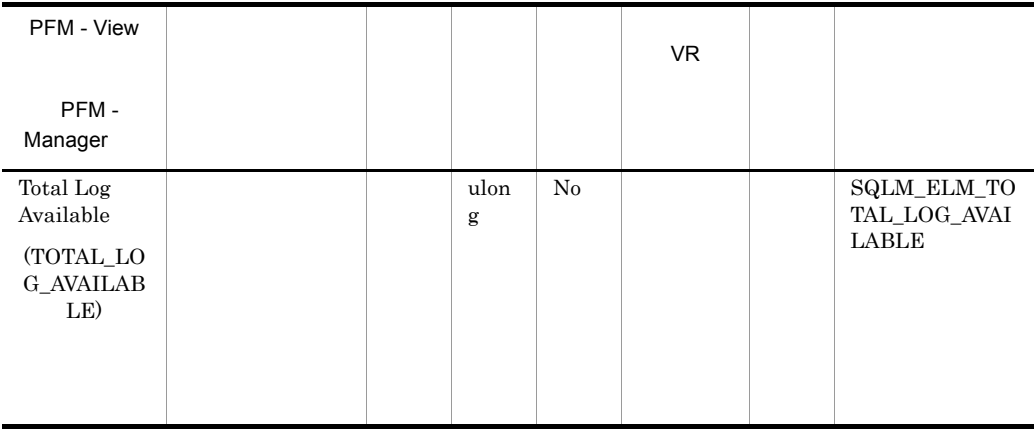

total\_log\_used

- **•** logfilsiz
- **•** logprimary
- **•** logsecond

total\_log\_available  $\text{SQL0964N}$ 

COMMIT ROLLBACK

FORCE APPLICATION

logsecond -1  $\begin{array}{lll} \text{SLQM\_LOGSPACE\_INFINITE} \end{array}$ 

DB2  $\,$  Agent Collector  $\,$ 

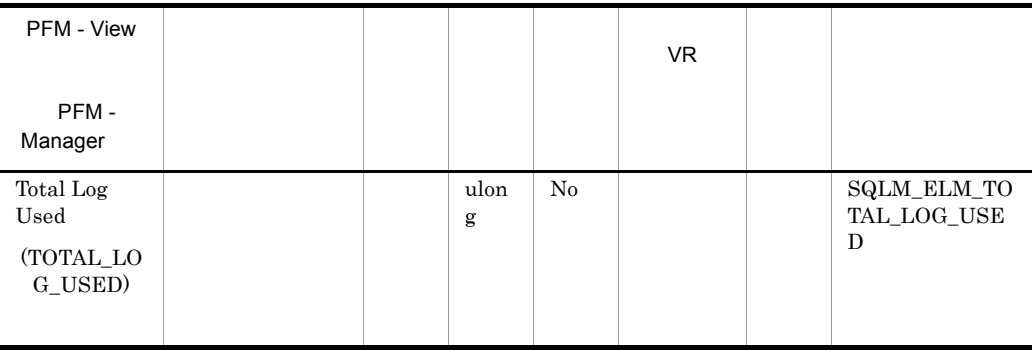

## total\_log\_availabel

- **•** logfilsiz
- **•** logprimary
- **•** logsecond

DB2 から戻される値はバイト単位ですが,Agent Collector サービスにてキロバイト

# Basic Information on Database Manager PD\_PD

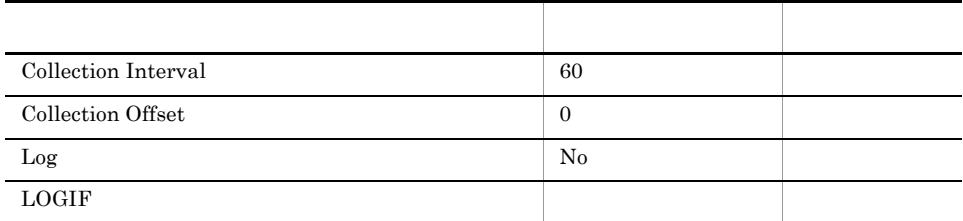

# ODBC

845

 $\overline{0}$ 

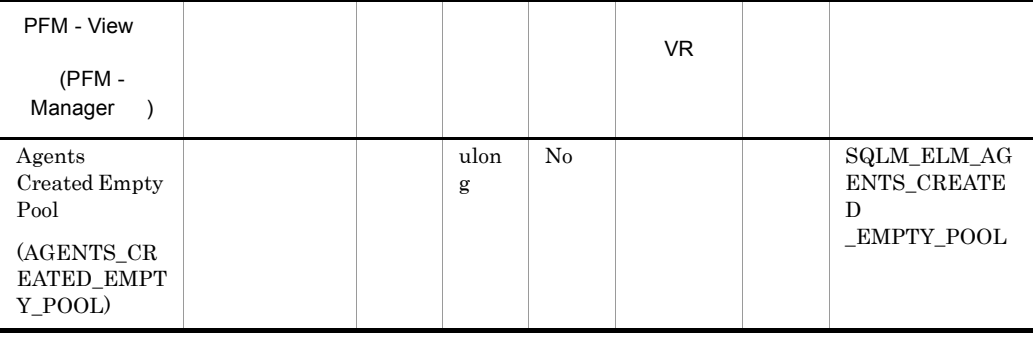

## $DB2$ num\_initagents agents\_from\_pool

Agents Created Due to Empty Agent Pool/Agents Assigned From Pool  $DB2$ 

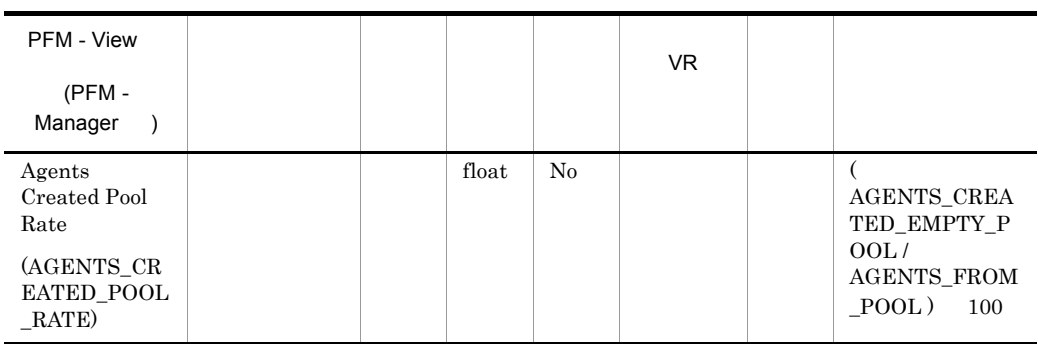

num\_poolagents

num\_poolagents

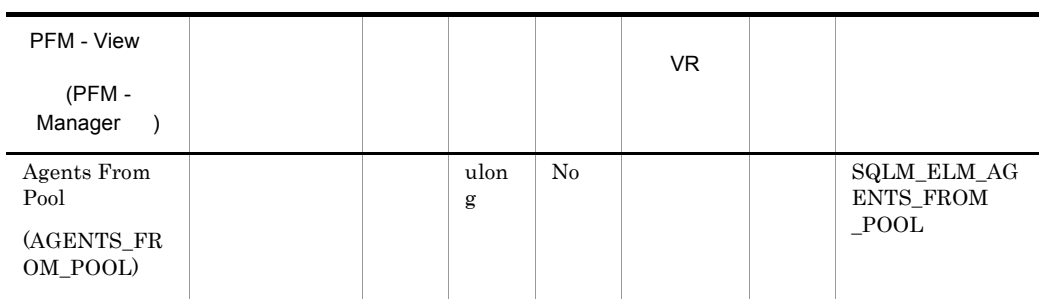

### agents\_created\_empty\_pool

Agents Created Due to Empty Agent Pool/Agents Assigned From Pool

num\_poolagents

num\_poolagents

maxcagents

 $DB2$ 

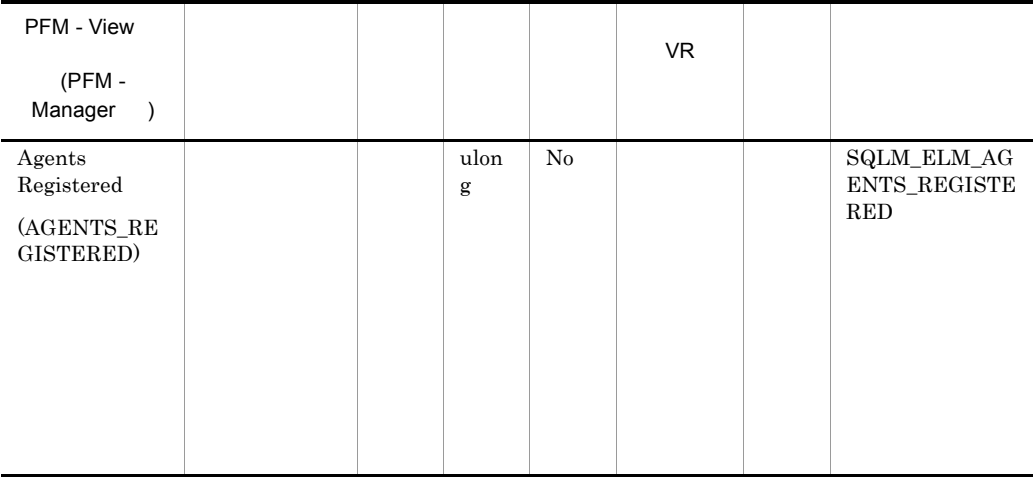

### maxagents

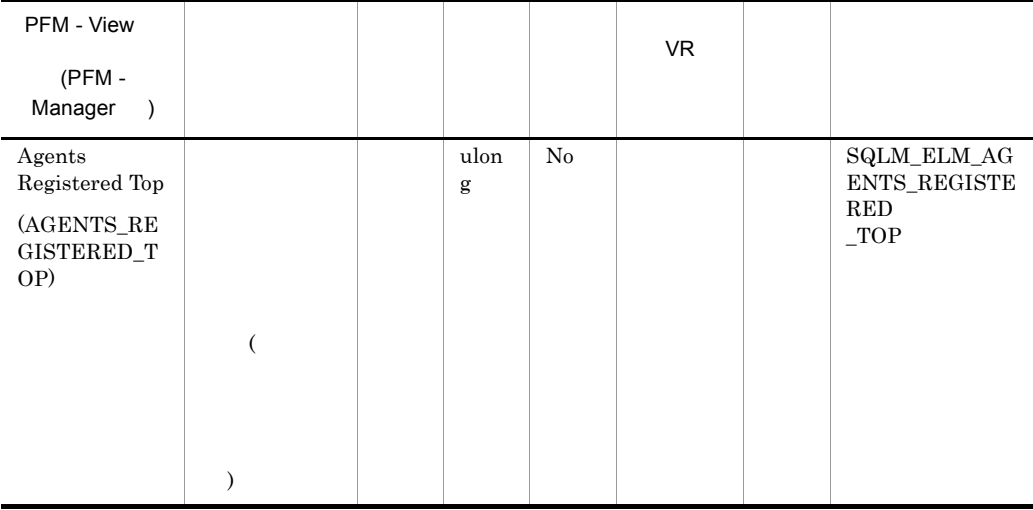

DB2 maxagents

agents\_registered

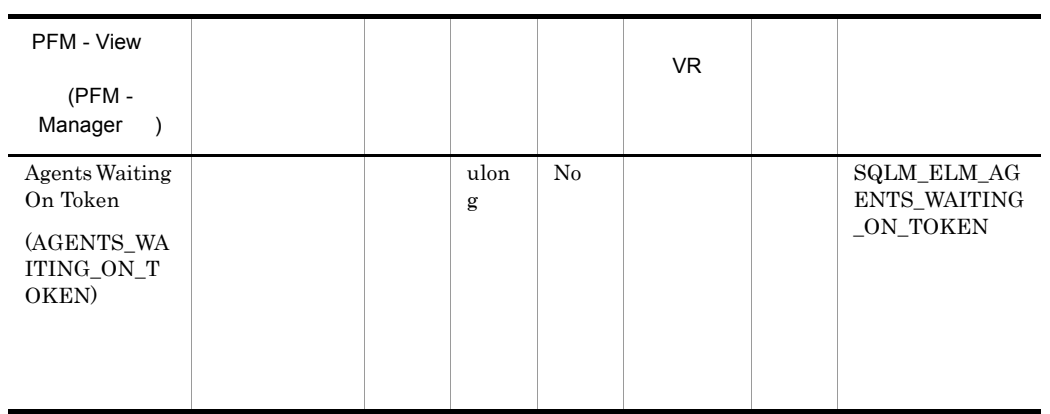

maxcagents

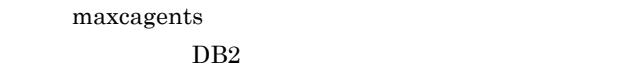

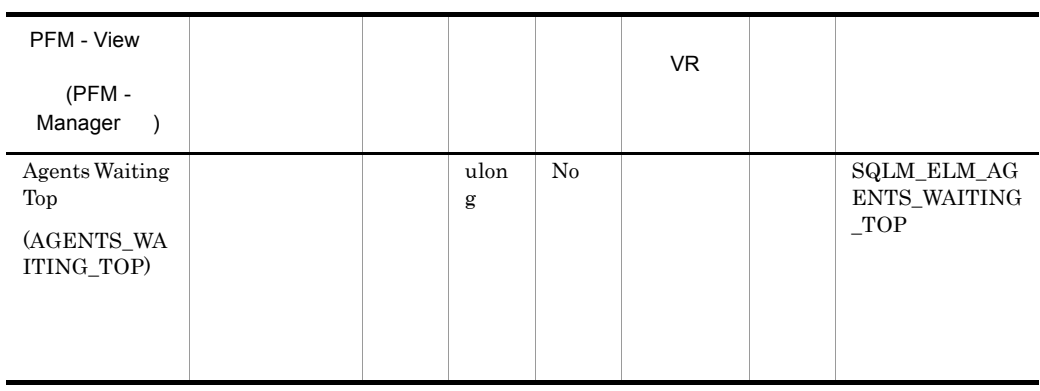

DB2 maxcagents

agents\_waiting\_on\_token  $Maxcagents$  (-1)

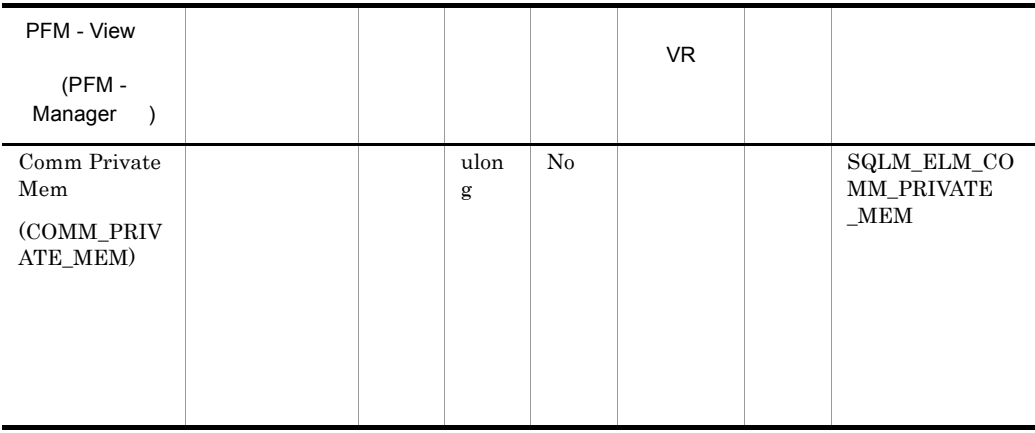

### min\_priv\_mem

 $DB2$ 

Windows 2000

 $DB2$ 

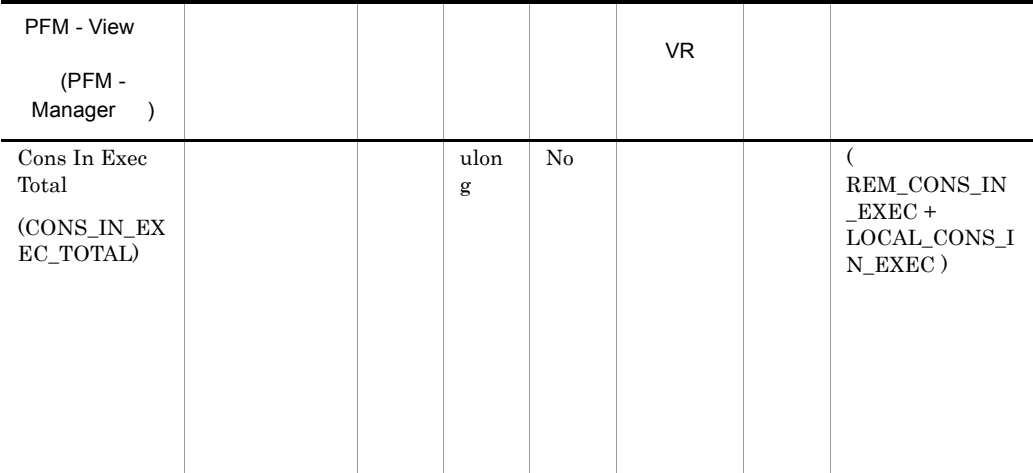

maxcagents

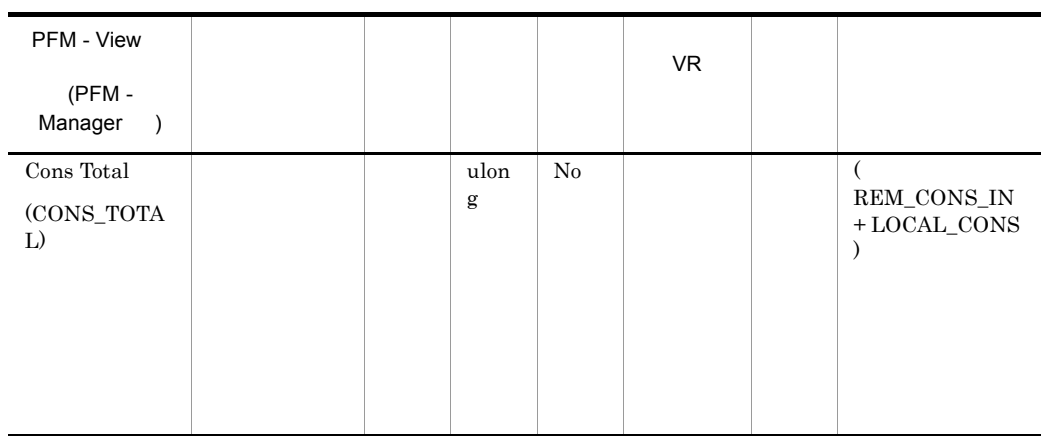

### maxagents

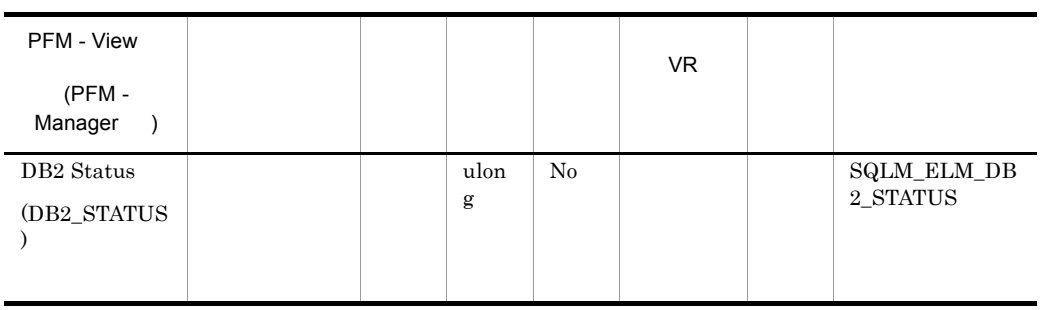

• **•**  $\qquad \qquad 0 \quad \text{SQLM\_DB2\_ACTIVE}$ 

• **• 100** PFM - Agent for DB2

 $0$   $100$   $DB2$ 

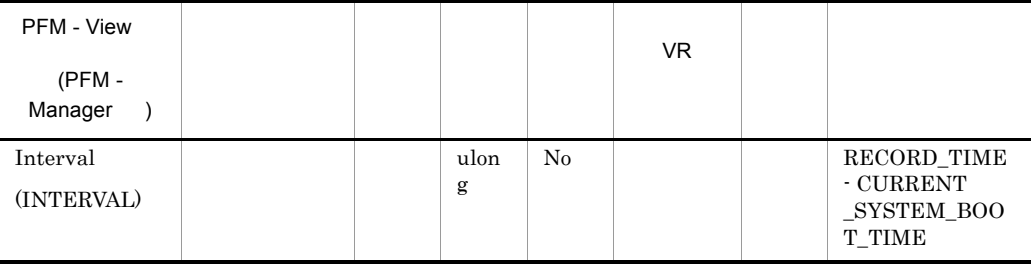

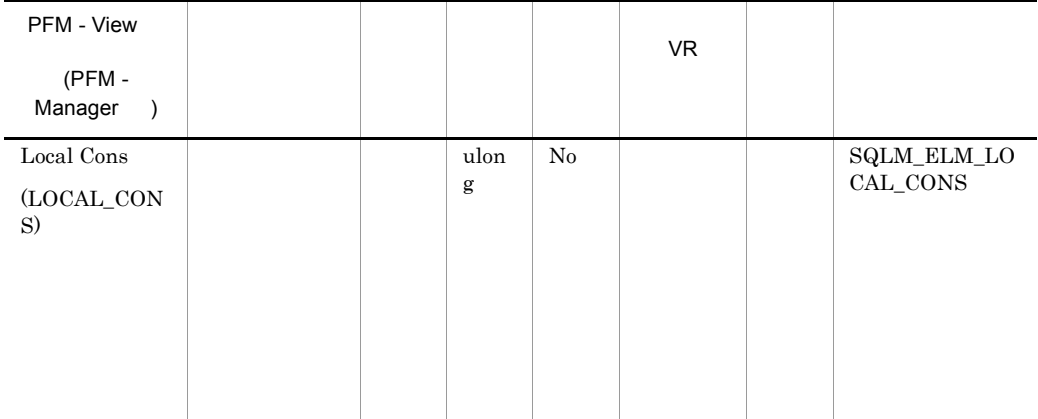

rem\_cons\_in

DB2 maxagents

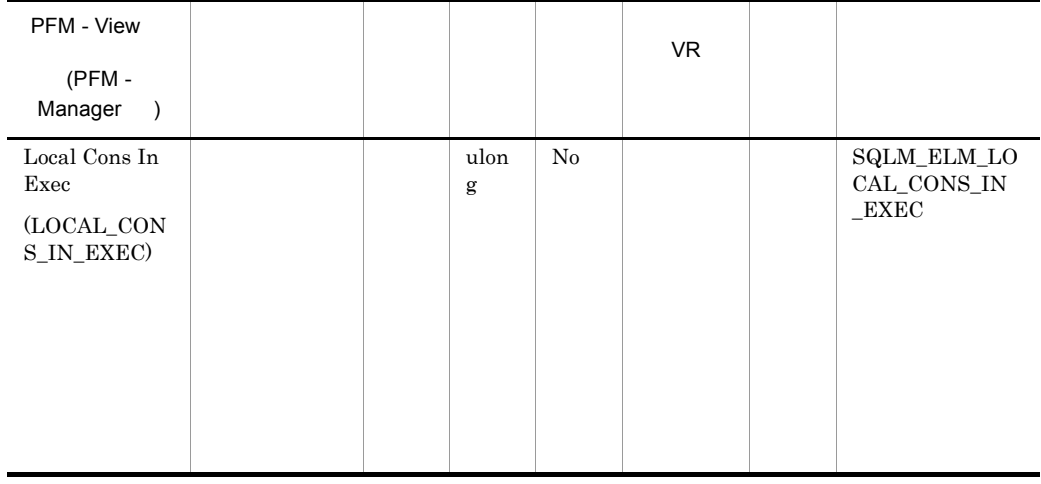

### rem\_cons\_in\_exec

**DB2** maxcagents

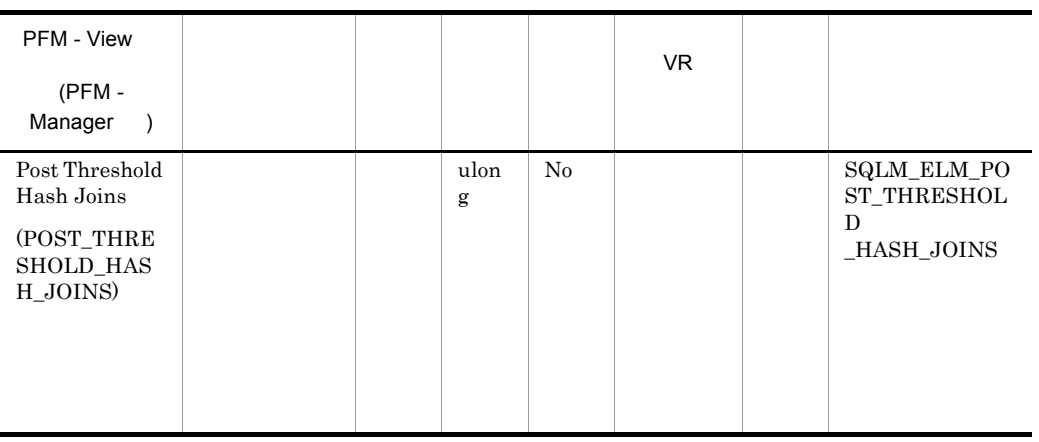

hash\_join\_overflows 5%

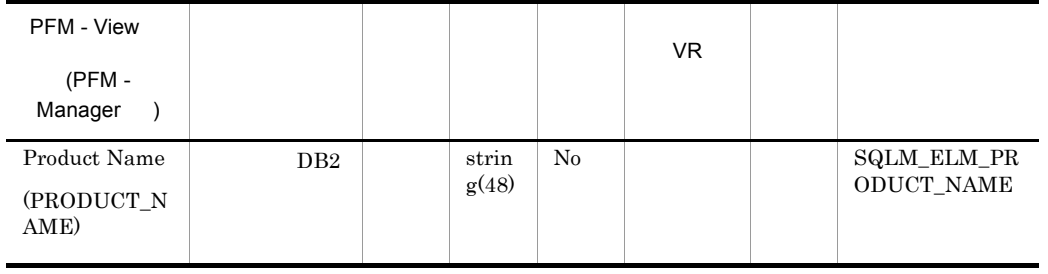

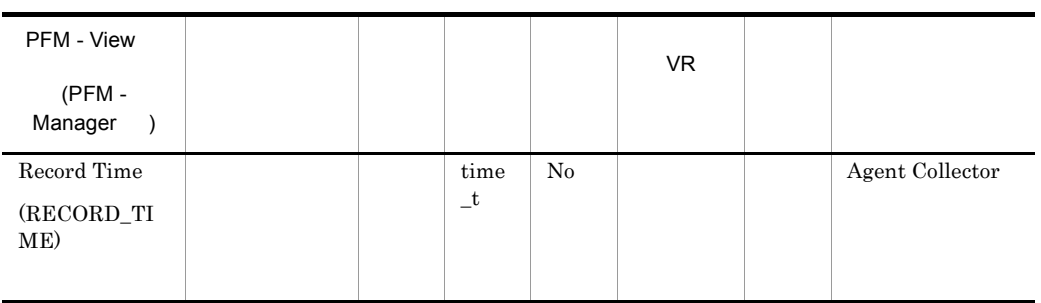

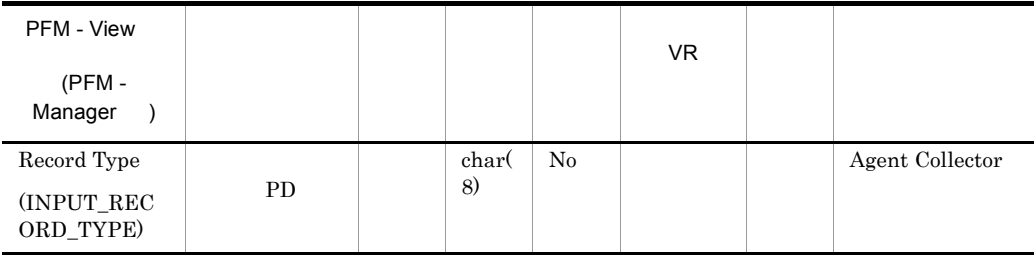

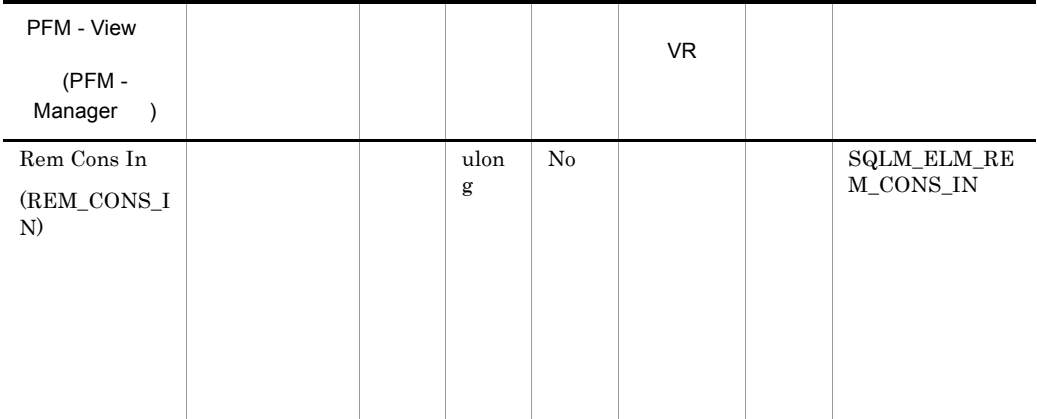

local\_cons

DB2 max\_coordagents

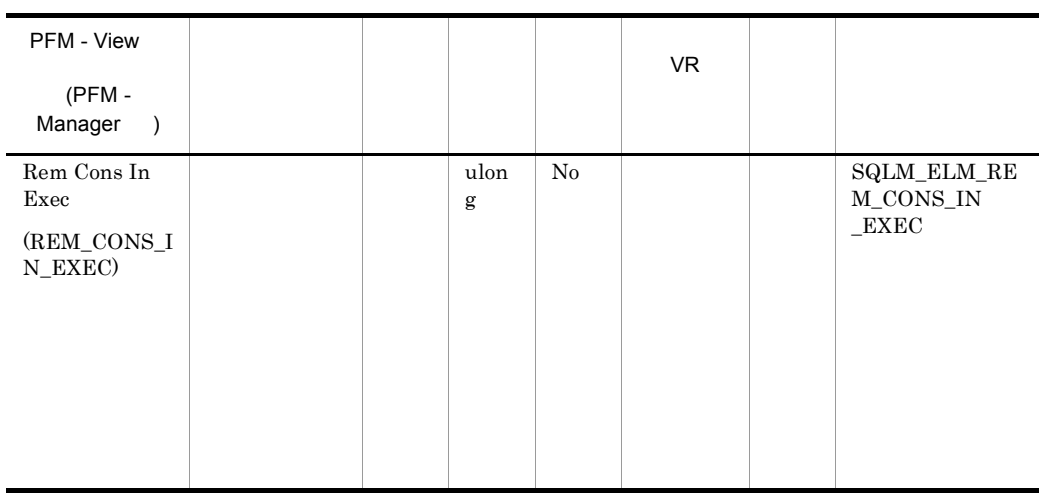

local\_cons\_in\_exec

DB2 maxcagents

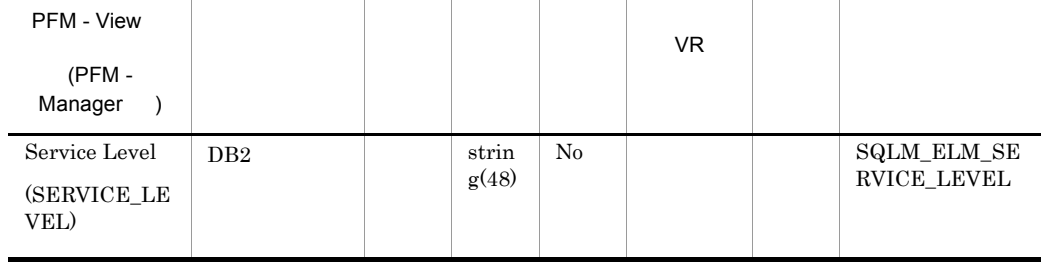

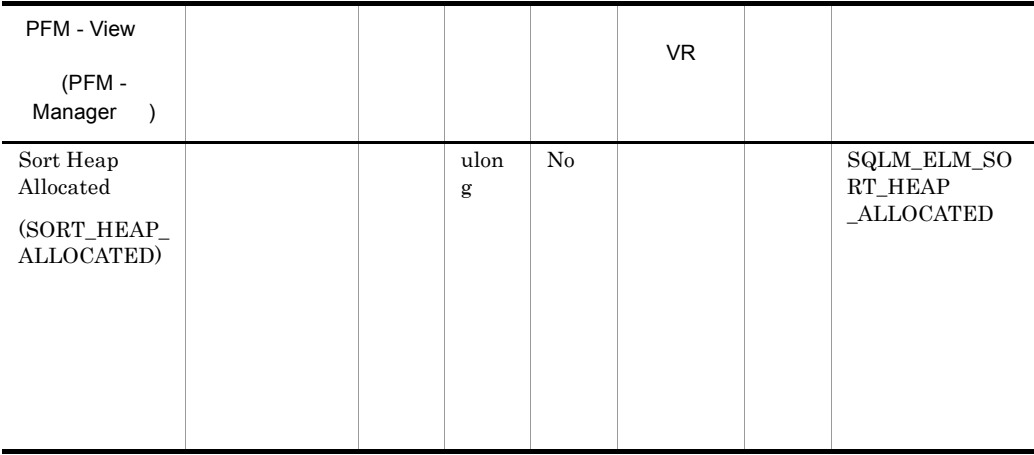

• **•**  $\mathcal{L} = \{ \mathcal{L} \mid \mathcal{L} \leq \mathcal{L} \}$ 

• **•**  $\mathcal{L}(\mathcal{L}(\mathcal{L$ 

sortheap

 ${\rm SELECT}$ 

 ${\rm sheapthres}$ sheapthres

 $\rm sheapthres$ 

# Basic Information on Database Manager Interval PI\_PI

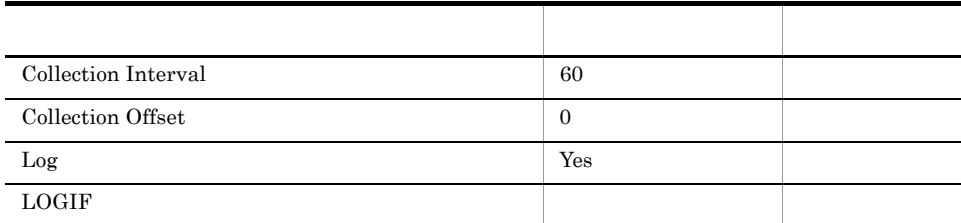

ODBC

Î.

857

 $\overline{0}$ 

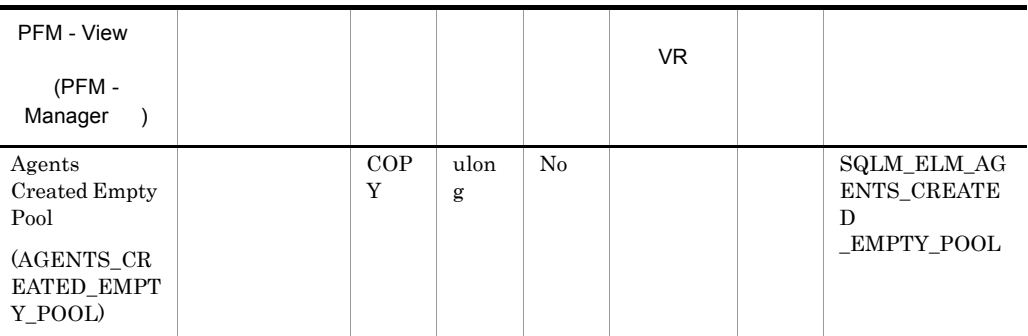

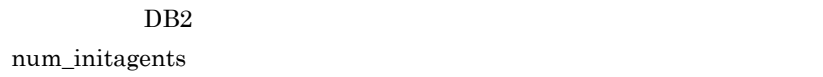

agents\_from\_pool Agents Created Due to Empty Agent Pool/Agents Assigned From Pool

 $DB2$ 

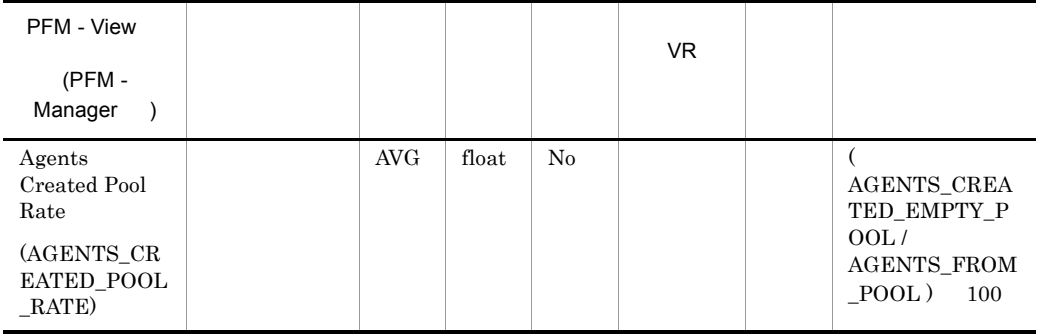

num\_poolagents

num\_poolagents

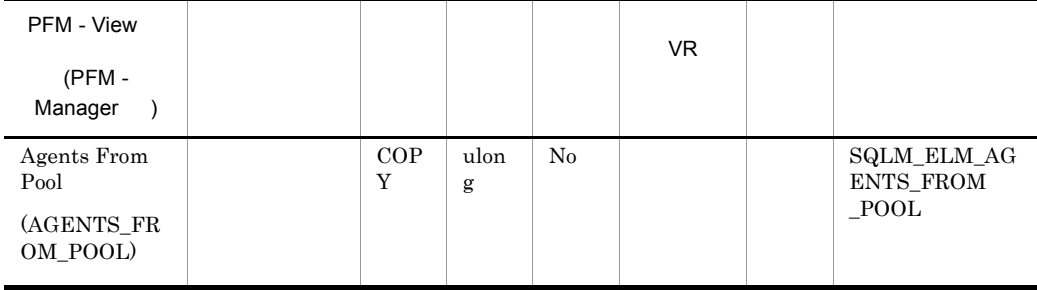

agents\_created\_empty\_pool

Agents Created Due to Empty Agent Pool/Agents Assigned From Pool

num\_poolagents

num\_poolagents

maxcagents

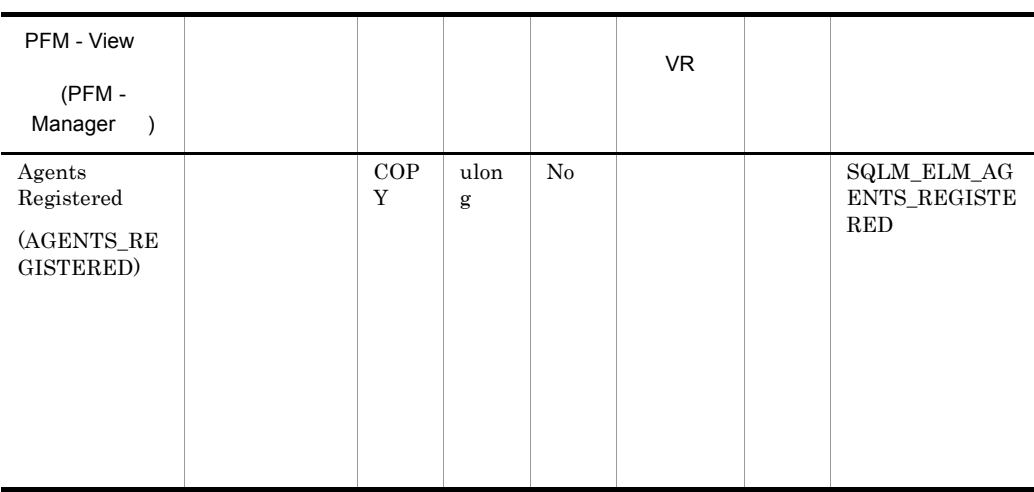

 $DB2$ 

### maxagents

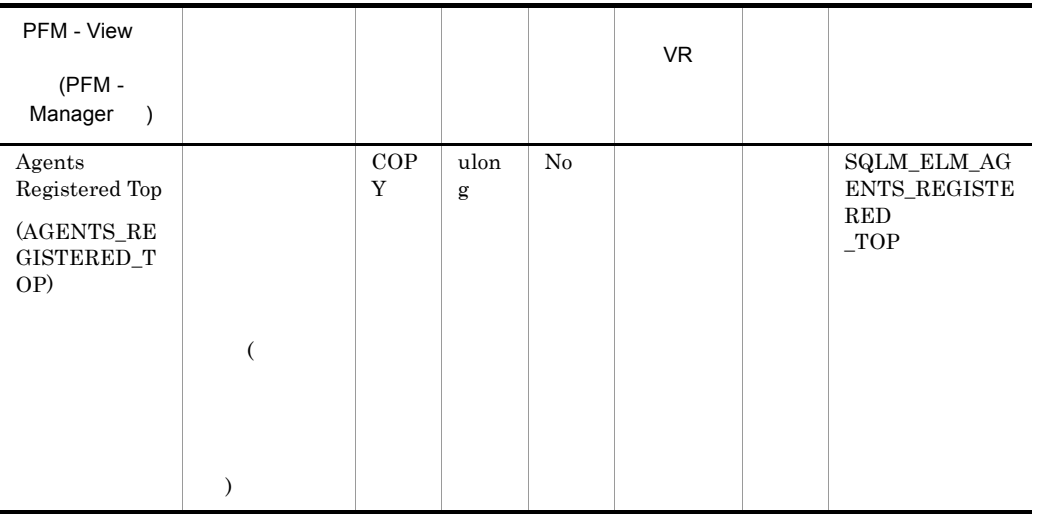

DB2 maxagents

agents\_registered

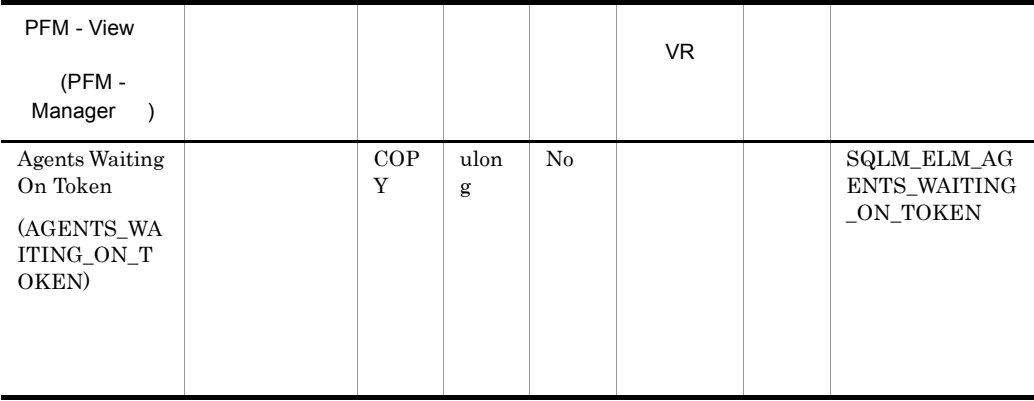

### maxcagents

maxcagents  $DB2$ 

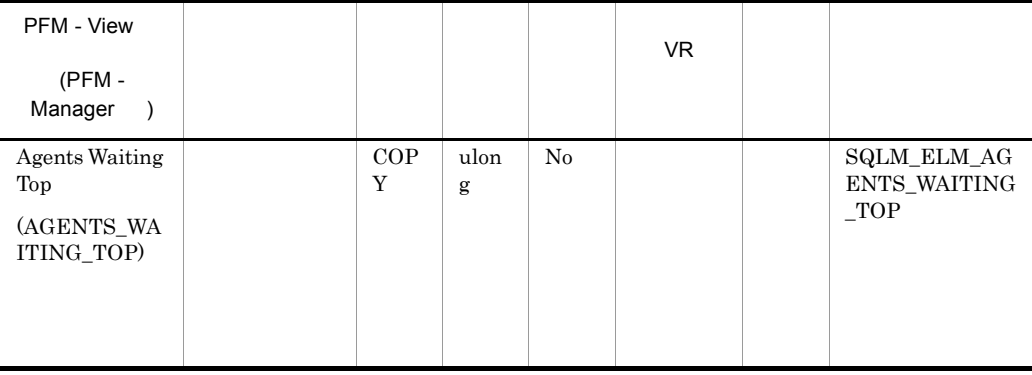

**DB2** maxcagents

agents\_waiting\_on\_token  $Maxcagents$  (-1)

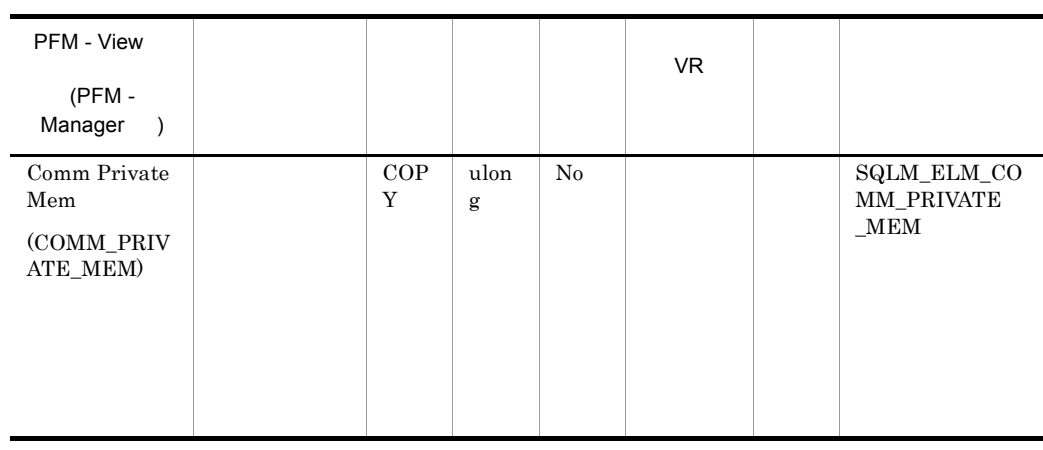

### min\_priv\_mem

 $DB2$ 

# Windows 2000

### $DB2$

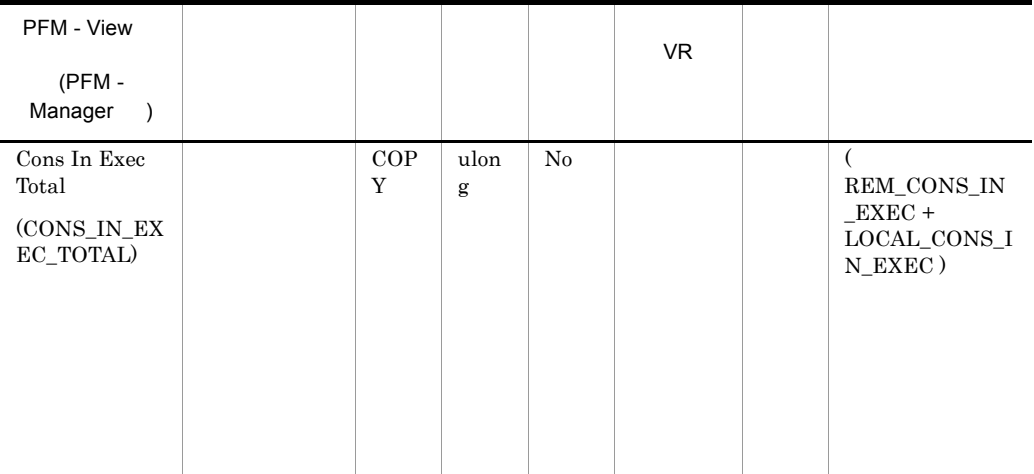

maxcagents

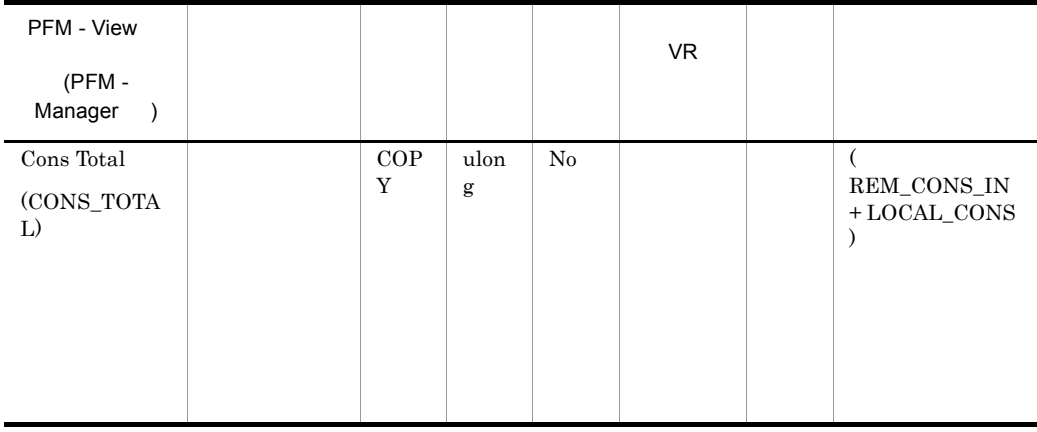

maxagents

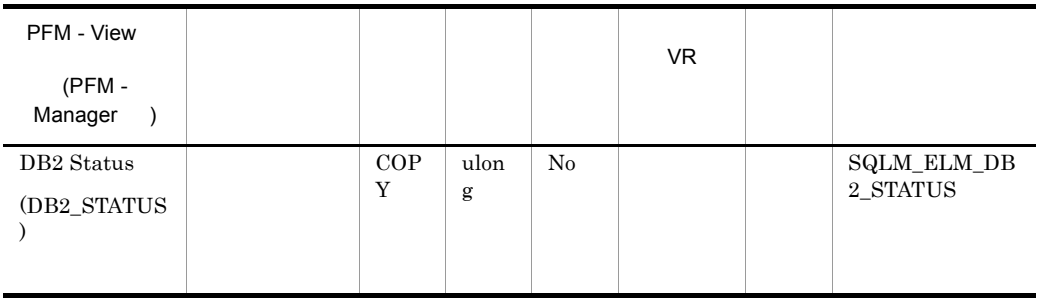

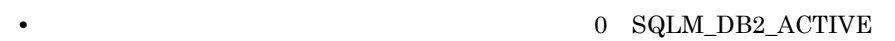

• **• 100** PFM - Agent for DB2

 $0$   $100$   $DB2$ 

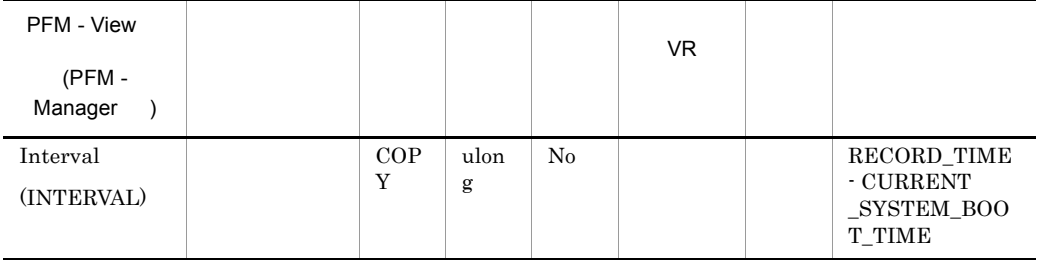

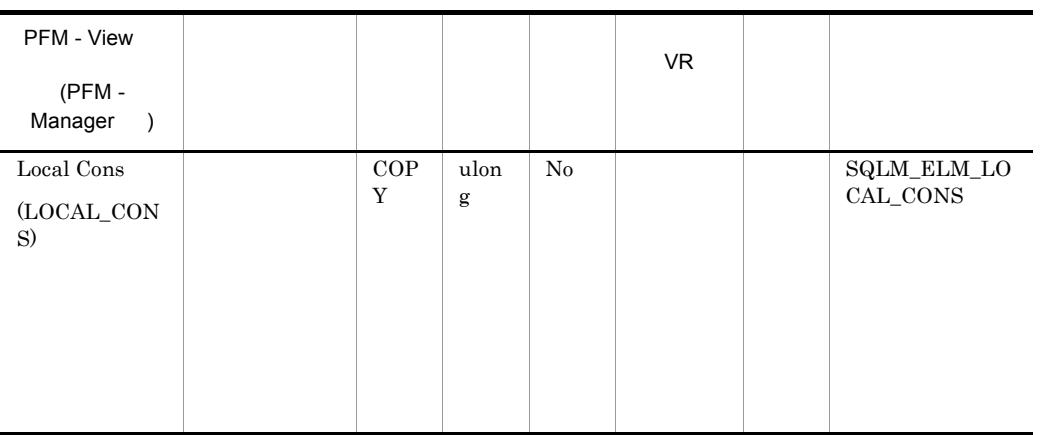

DB2 maxagents

rem\_cons\_in

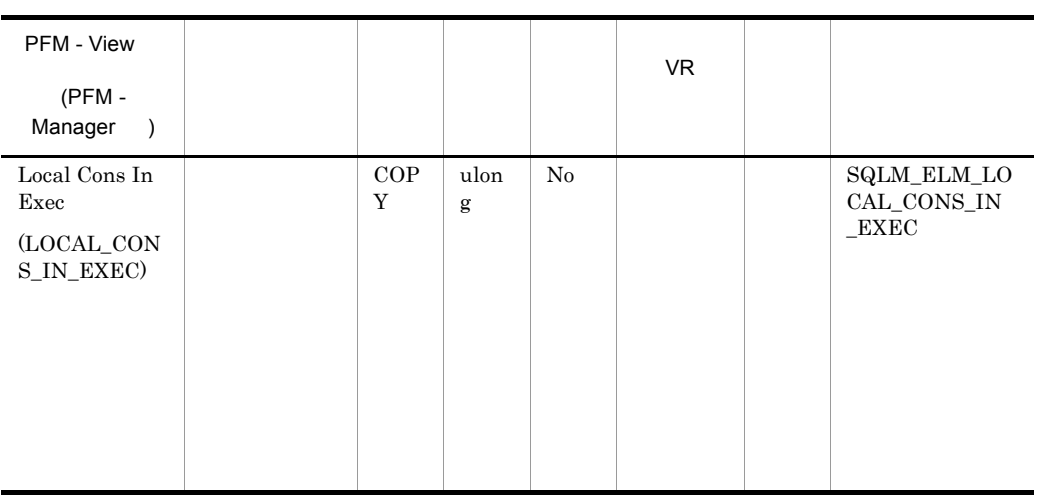

### rem\_cons\_in\_exec

**DB2** maxcagents

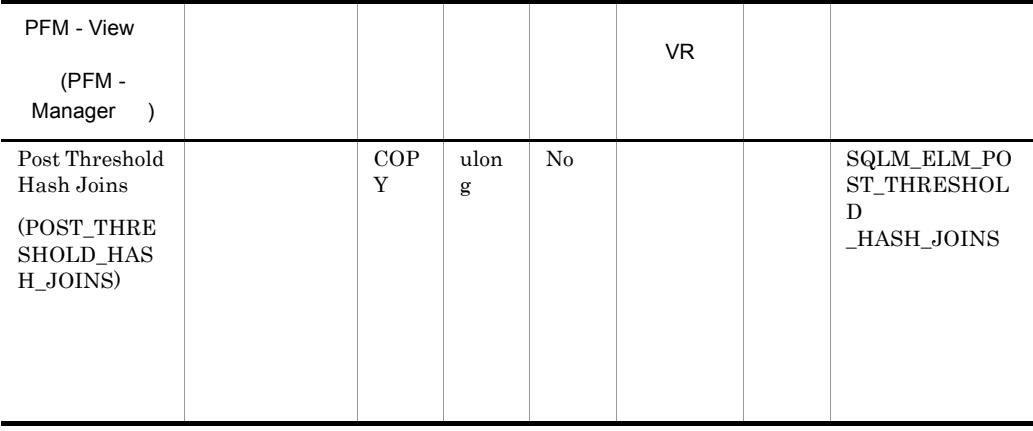

### hash\_join\_overflows 5%

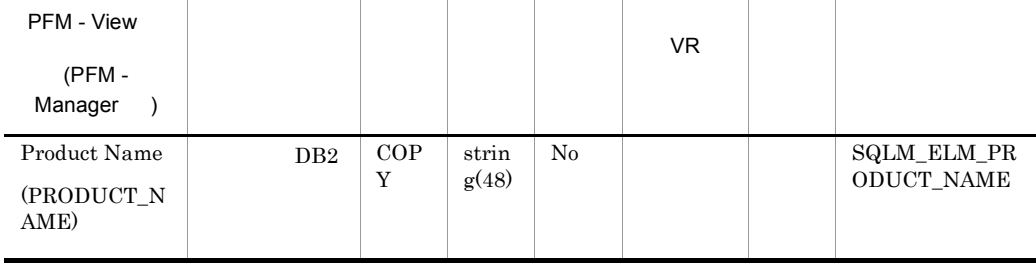

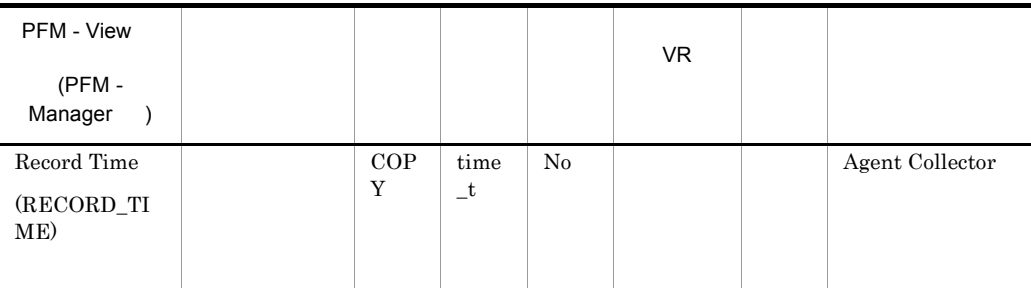

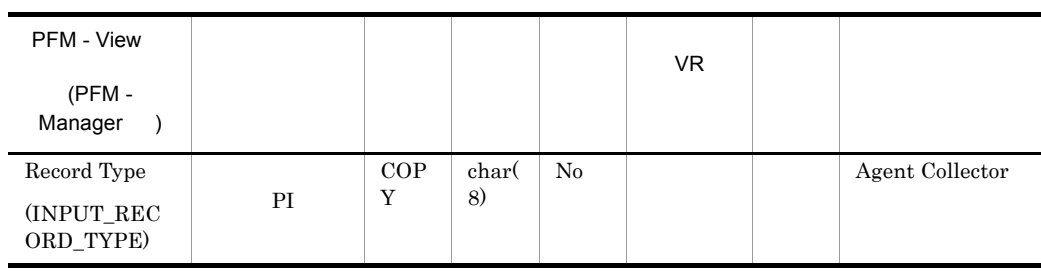

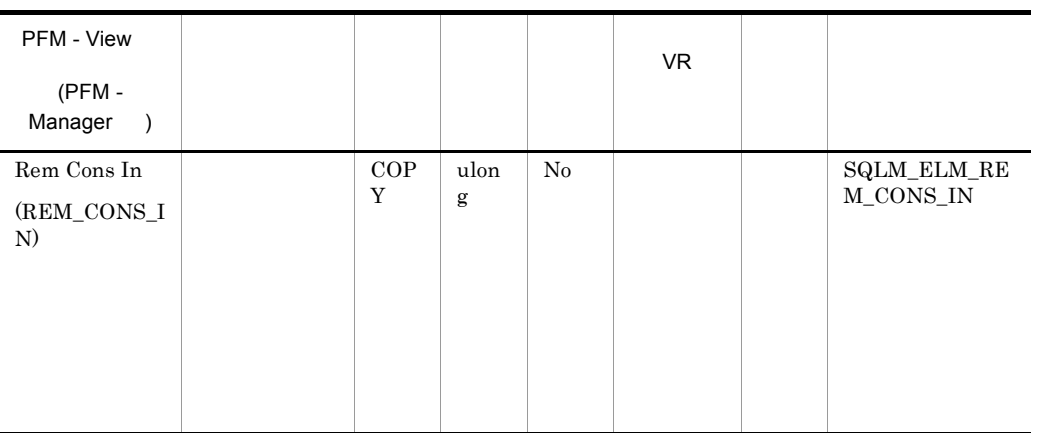

local\_cons

DB2 max\_coordagents

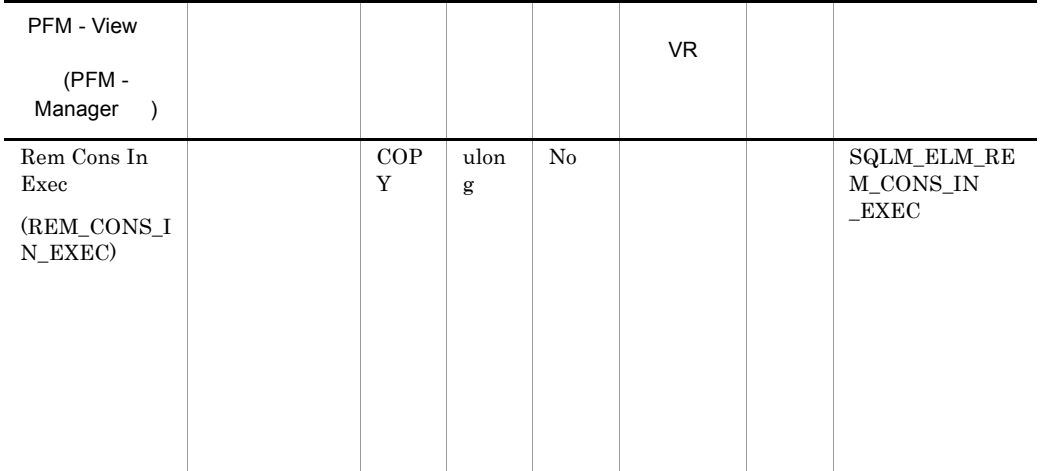

local\_cons\_in\_exec

DB2 maxcagents

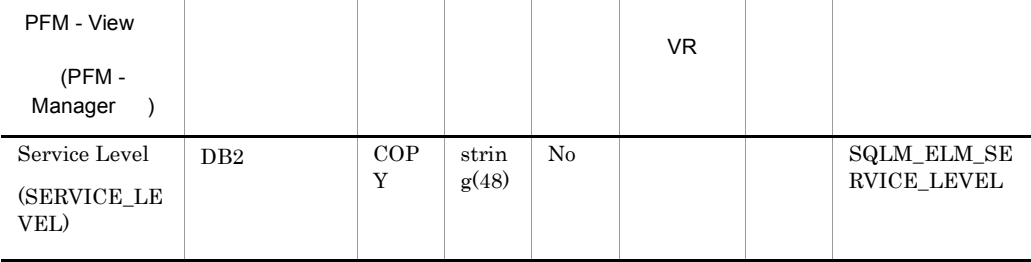

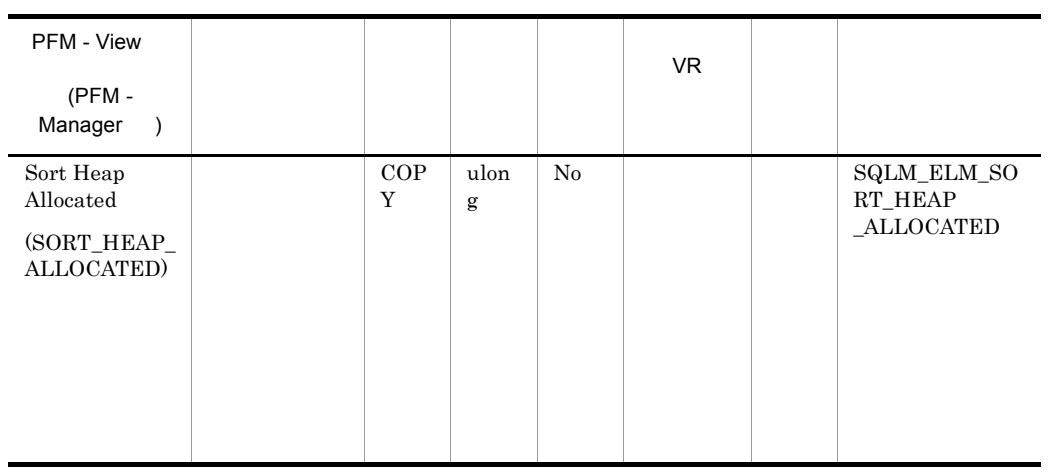

• **•**  $\mathcal{L} = \{ \mathcal{L} \mid \mathcal{L} \leq \mathcal{L} \}$ 

• **•**  $\mathcal{L} = \{ \mathcal{L} \mid \mathcal{L} \leq \mathcal{L} \}$ 

sortheap

 ${\rm SELECT}$ 

 $\emph{sheaphres}$ 

sheapthres

 $\rm sheapthres$ 

# Bufferpool Stat on Database PD\_DBPD

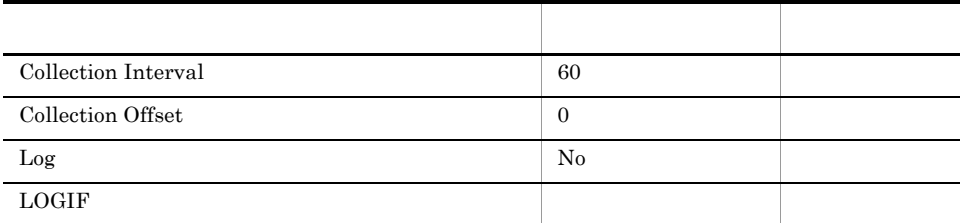

# ODBC

825

 $\overline{0}$ 

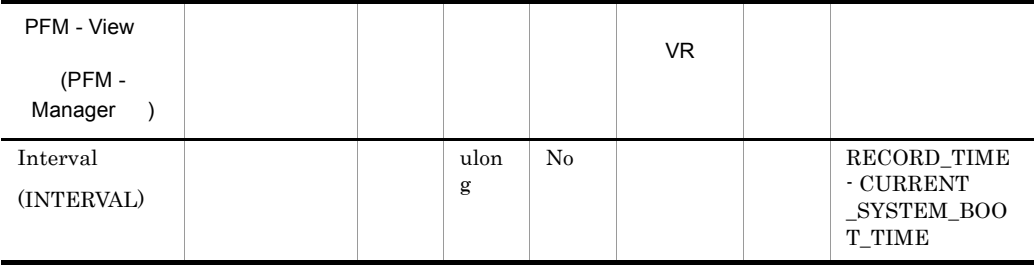

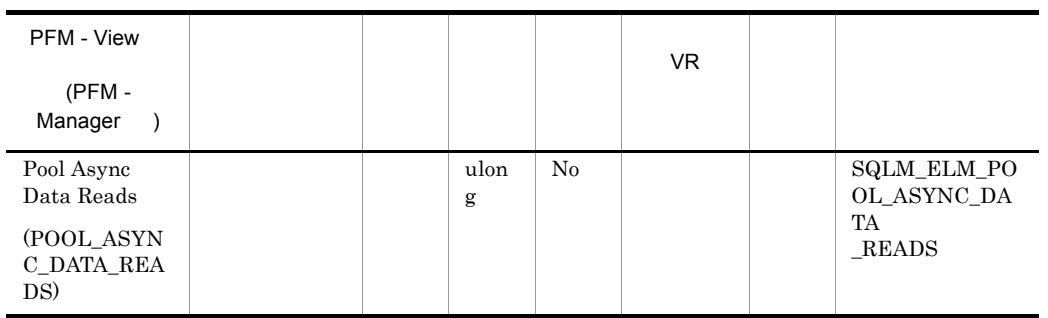

pool\_data\_p\_reads

pool\_data\_p\_reads-pool\_async\_data\_reads

num\_ioservers

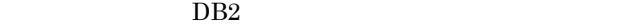

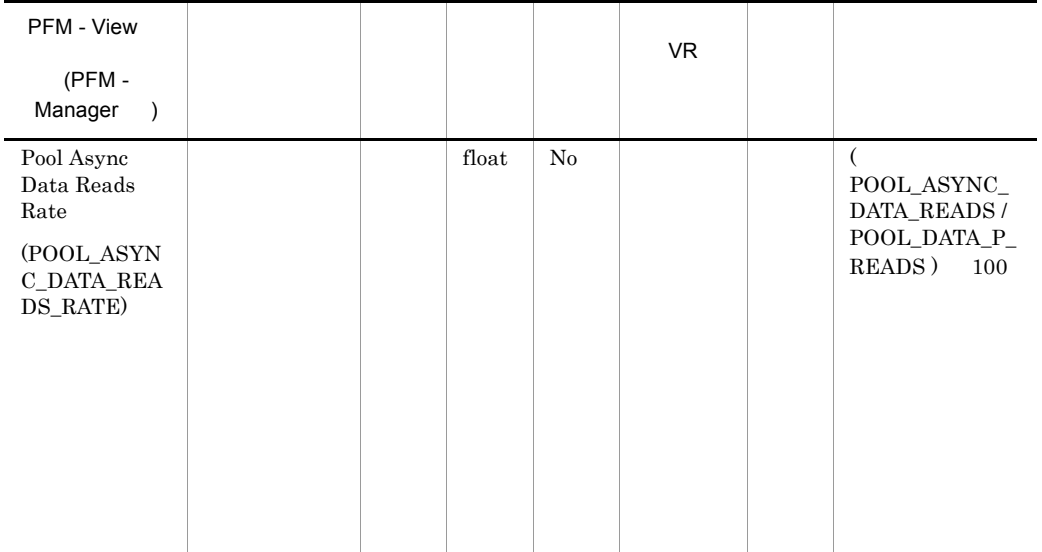

num\_ioservers

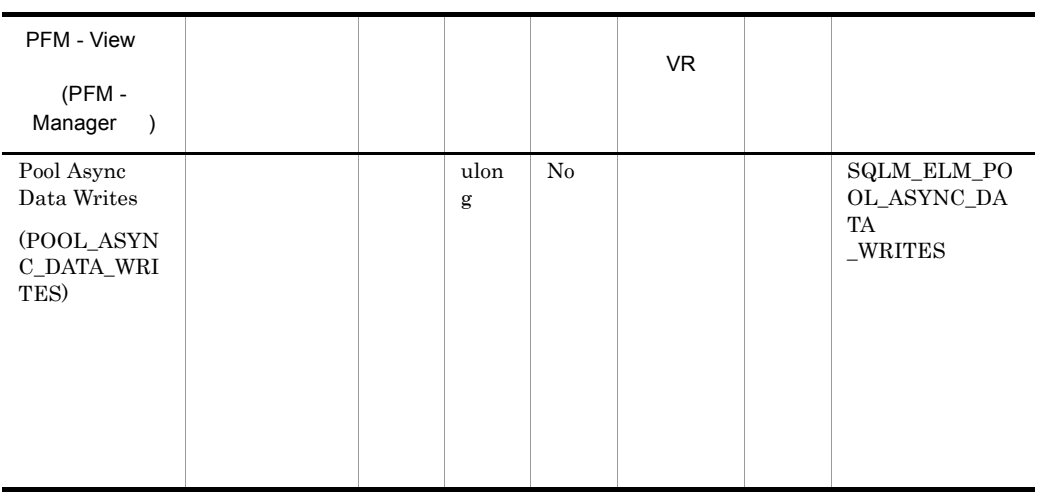

## buff\_pool\_data\_writes

pool\_data\_writes-pool\_async\_data\_writes

num\_iocleaners

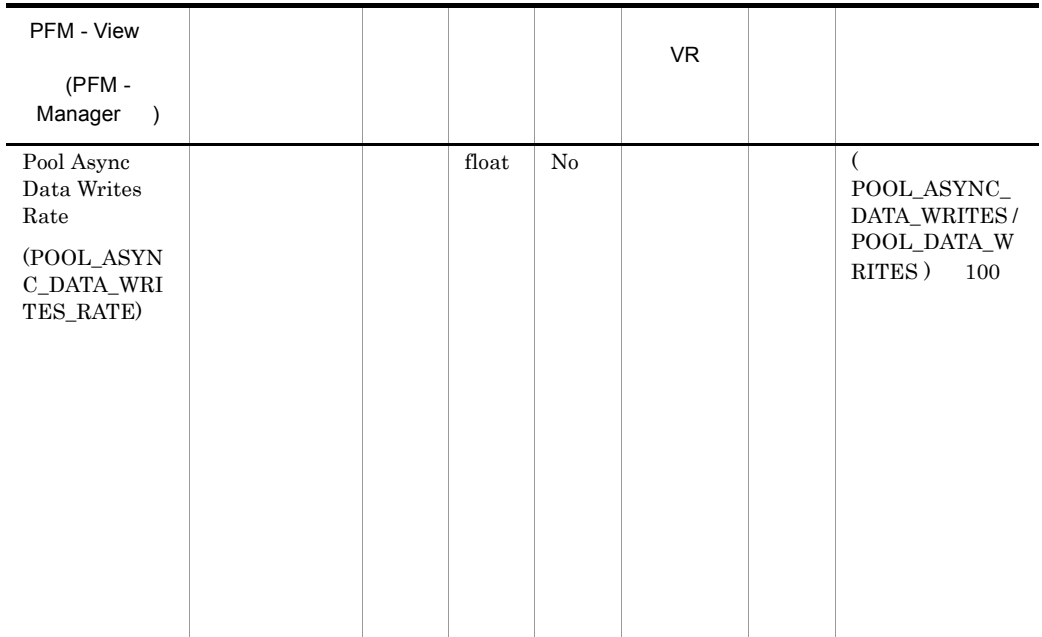

 $DB2$
num\_iocleaners  $100\%$ 

## POOL\_ASYNC\_INDEX\_WRITES\_RATE 100%  $0\%$

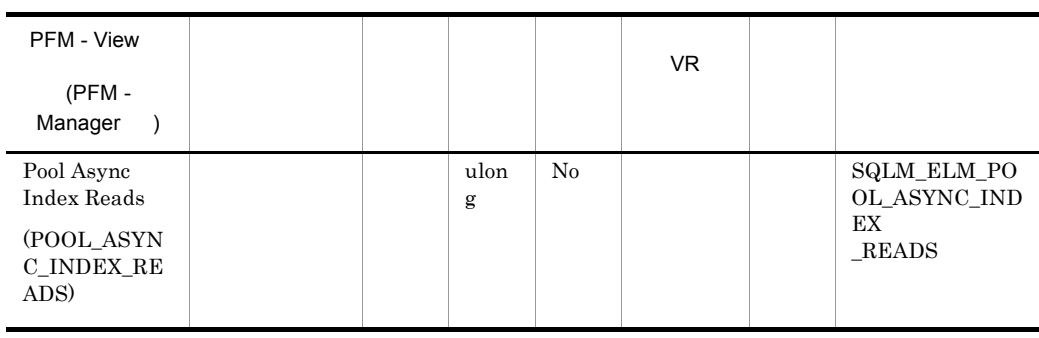

#### pool\_index\_p\_reads

pool\_index\_p\_reads-pool\_async\_index\_reads

## num\_ioservers

## $DB2$

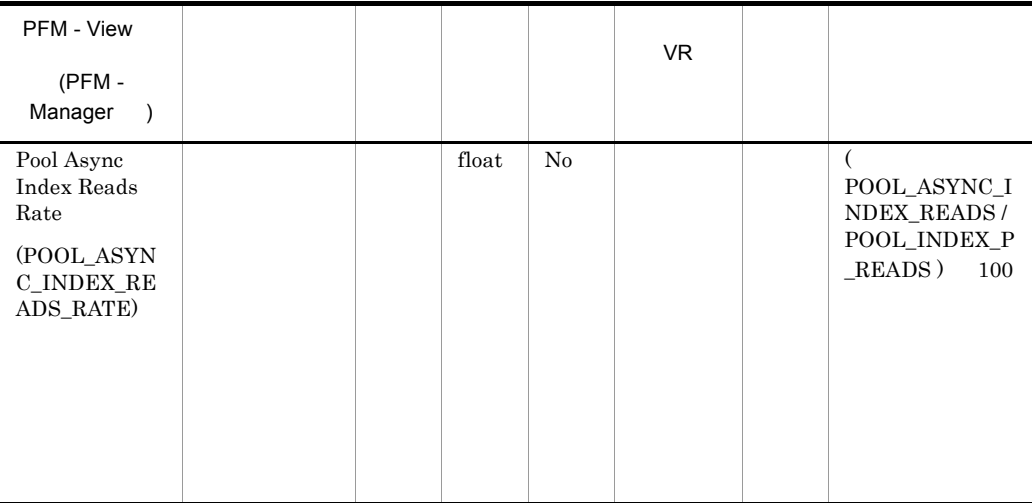

num\_ioservers

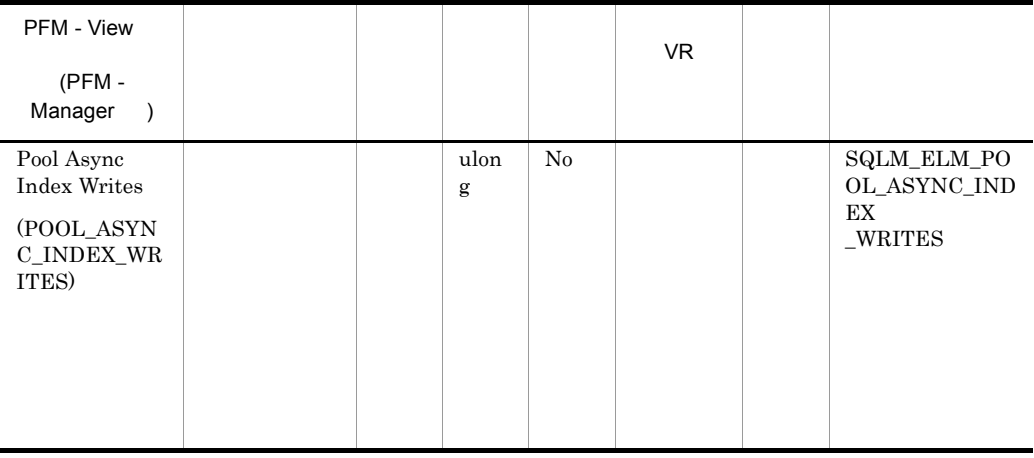

pool\_index\_writes

pool\_index\_writes-pool\_async\_index\_writes

num\_iocleaners

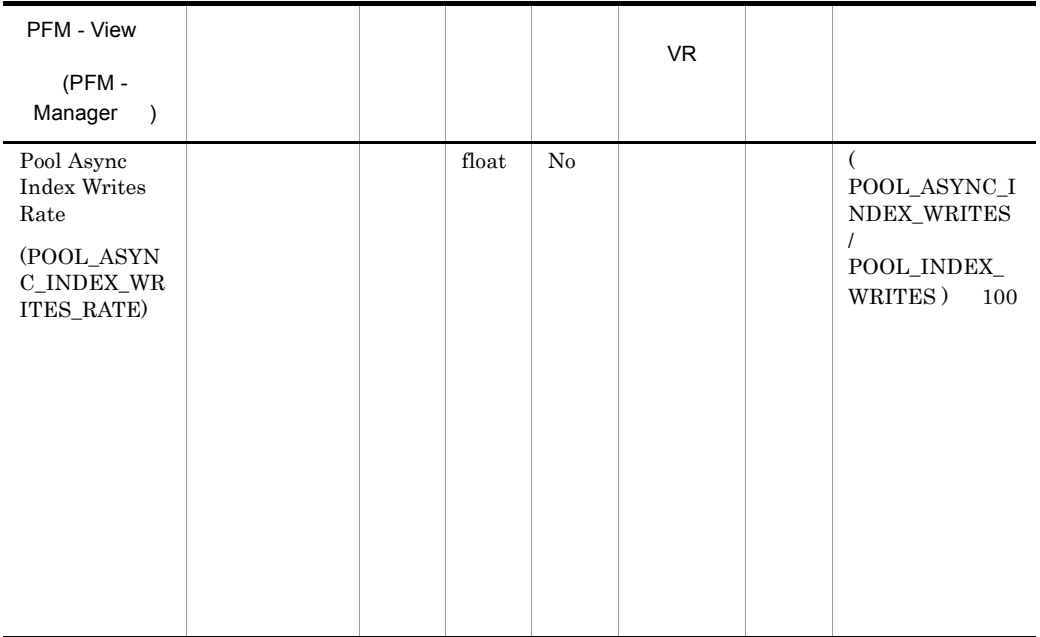

# num\_iocleaners  $100\%$ POOL\_ASYNC\_DATA\_WRITES\_RATE 100%  $0\%$

j.

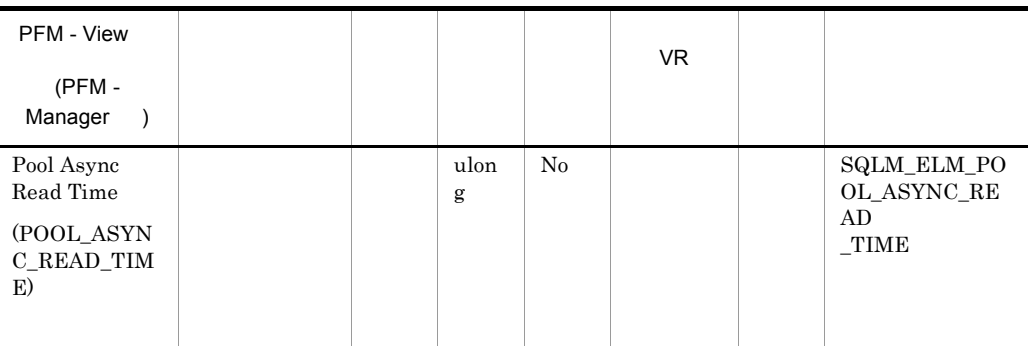

pool\_read\_time-pool\_async\_read\_time

pool\_async\_read\_time/pool\_async\_data\_reads

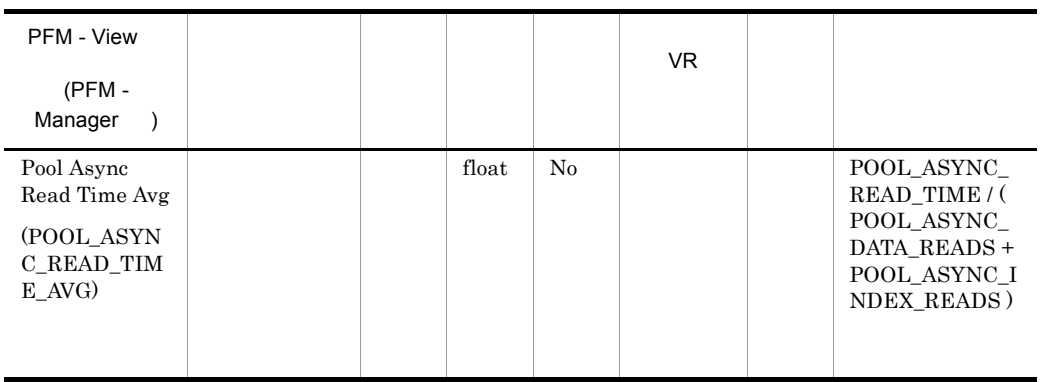

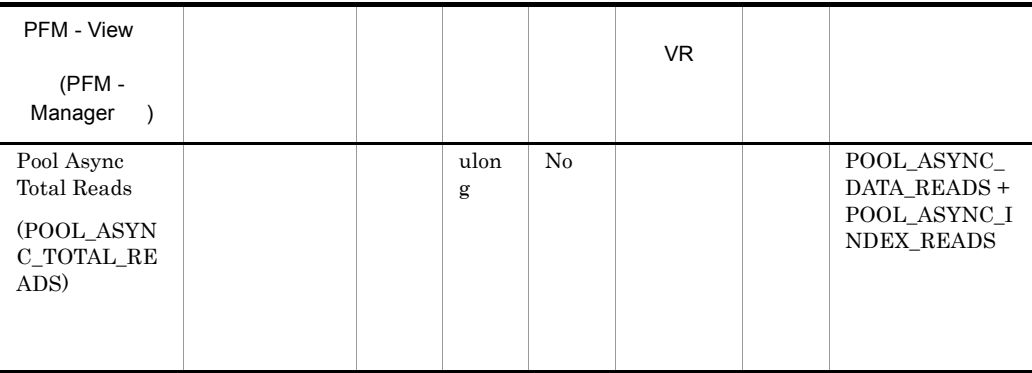

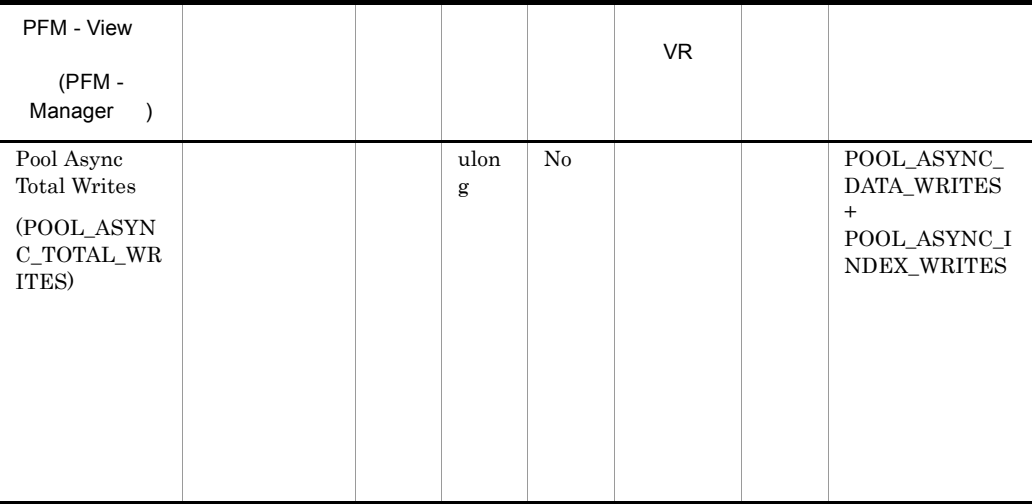

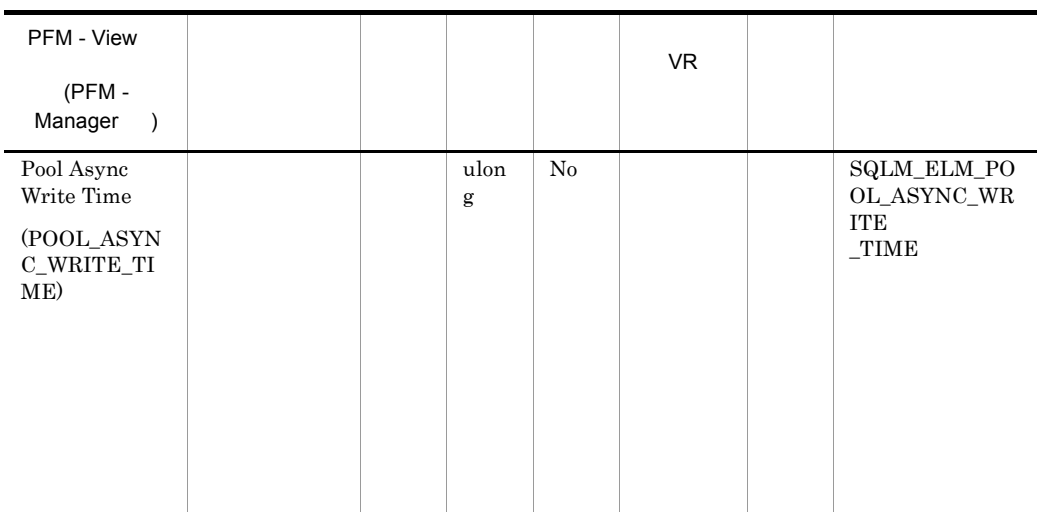

pool\_write\_time\_-pool\_async\_write\_time

pool async write time/  $(pooIasync data-writes+pool async index writes)$ 

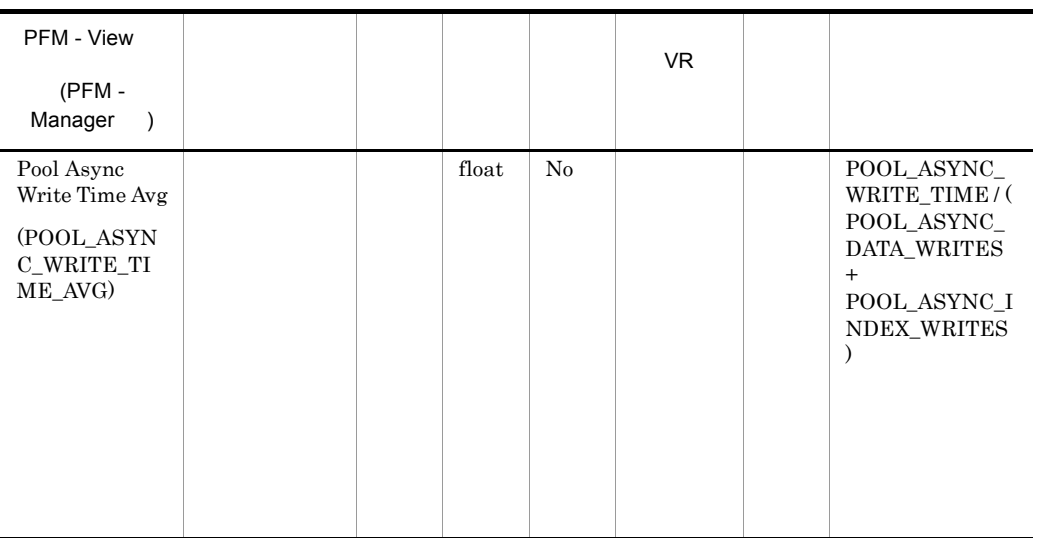

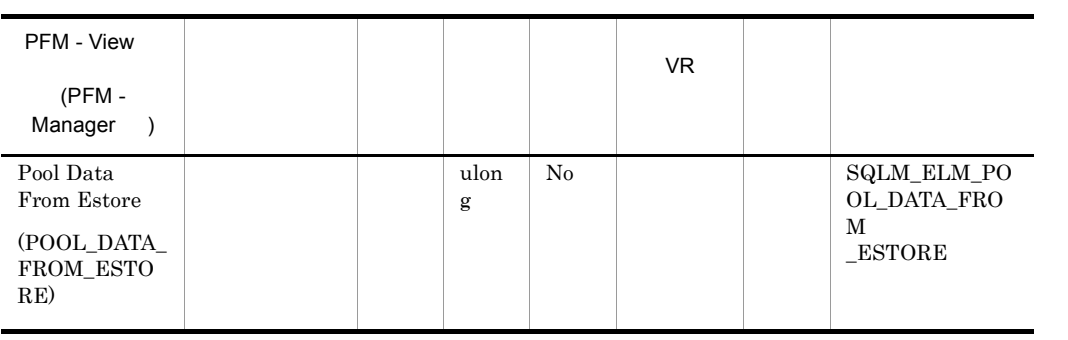

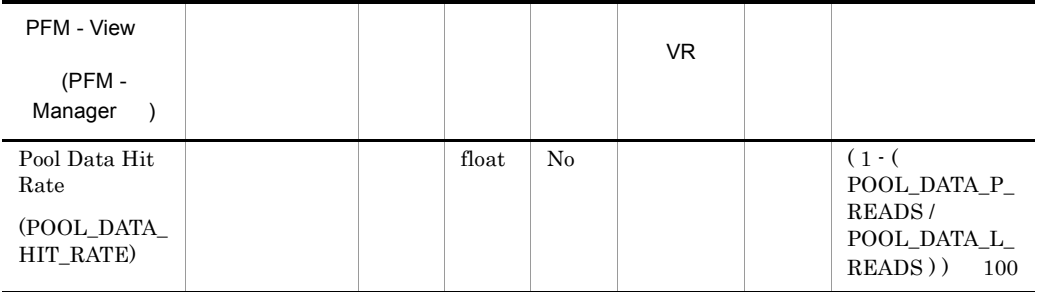

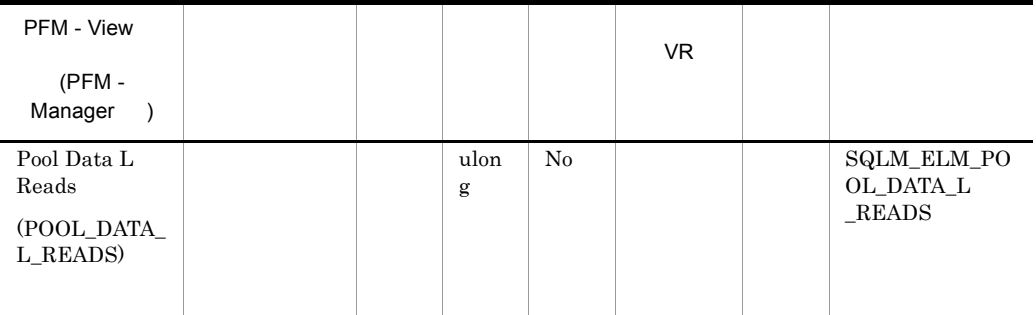

• **•**  $\bullet$ 

• **•**  $\frac{1}{2}$   $\frac{1}{2}$   $\frac{1}{$ 

166

pool\_data\_p\_reads

1-(pool\_data\_p\_reads/pool\_data\_l\_reads)  $\text{pool\_data\_p\_reads} \qquad \text{pool\_index\_p\_reads} \qquad \text{pool\_index\_l\_reads}$ 1-((pool\_data\_p\_reads+pool\_index\_p\_reads)/ (pool\_data\_l\_reads+pool\_index\_l\_reads))

 $100$ 

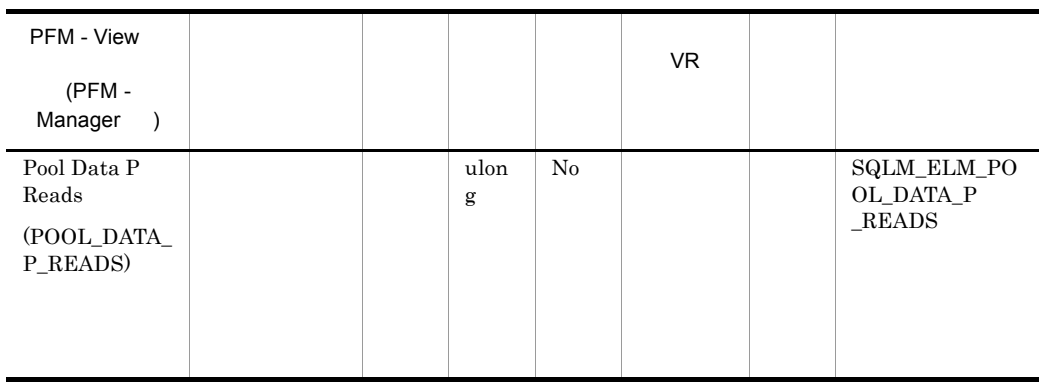

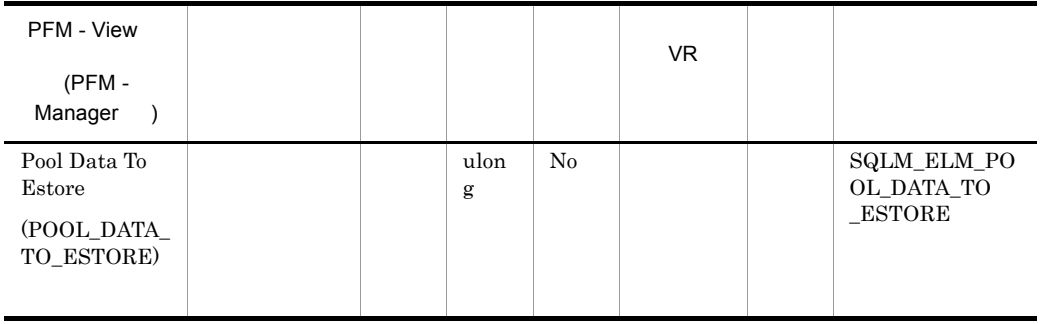

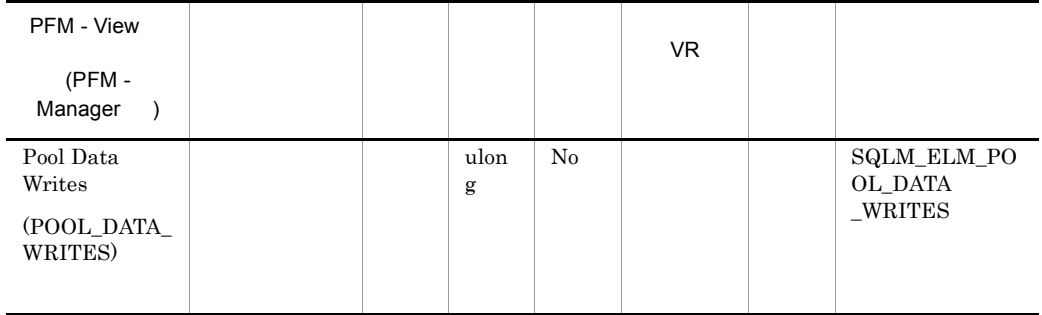

• <sub>•</sub> <sub>\*</sub>

pool\_data\_p\_reads

- $1.$
- $2.$
- $3.$

• <sub>\*</sub>

- 4.  $2$
- $\bullet$  ACTIVATEDATABASE
- **•**  $\mathbb{R}^n$

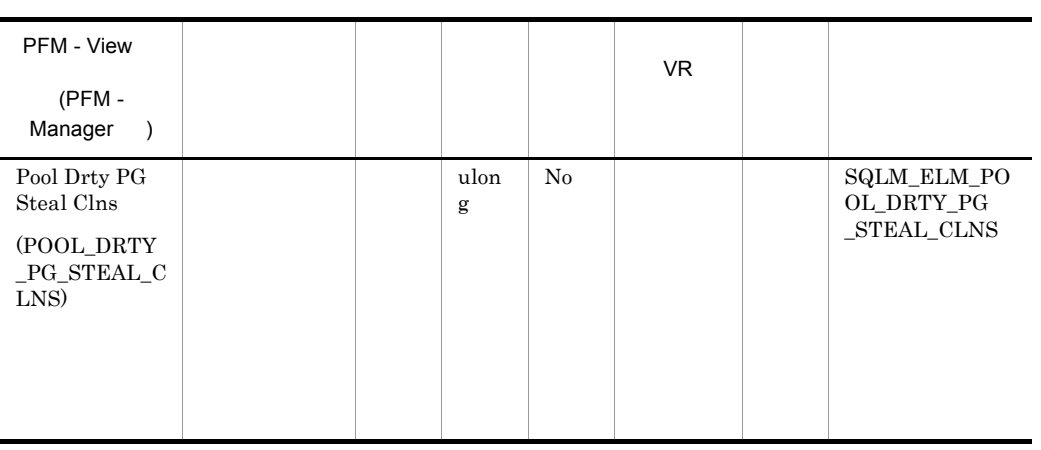

 $DB2$ 

pool\_drty\_pg\_steal\_clns/ (pool drty pg steal clns+pool drty pg thrsh clns+pool lsn gap c lns)

chngpgs\_thresh

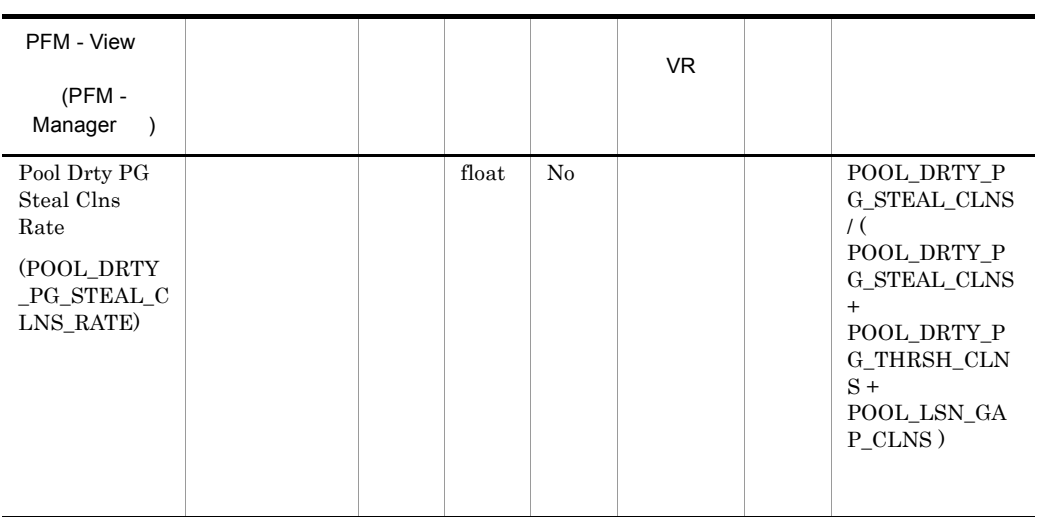

 $chngpgs\_thresh$ 

## $DB2$

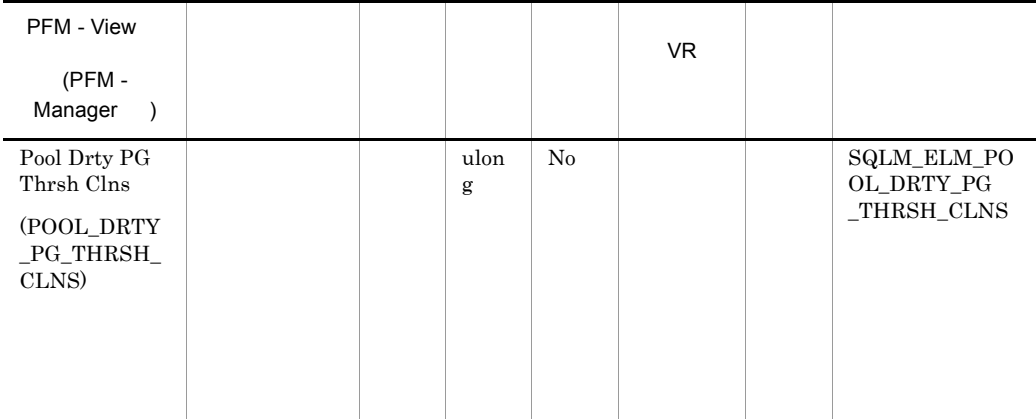

chngpgs\_thresh

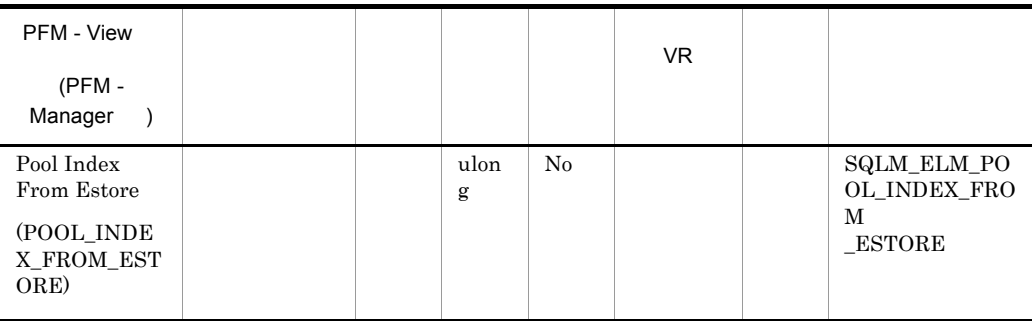

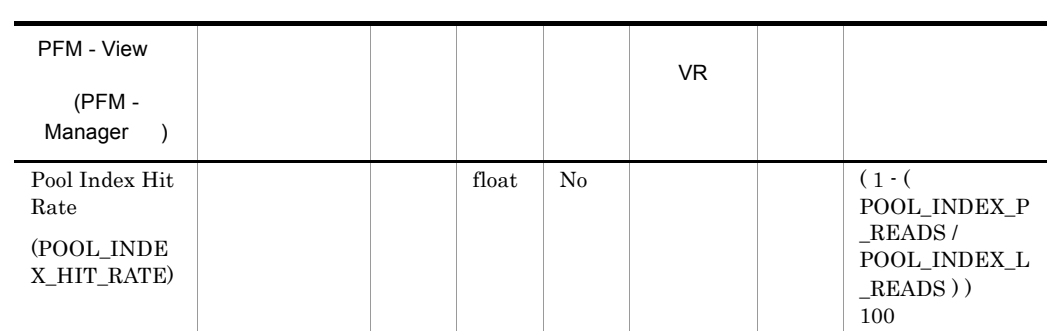

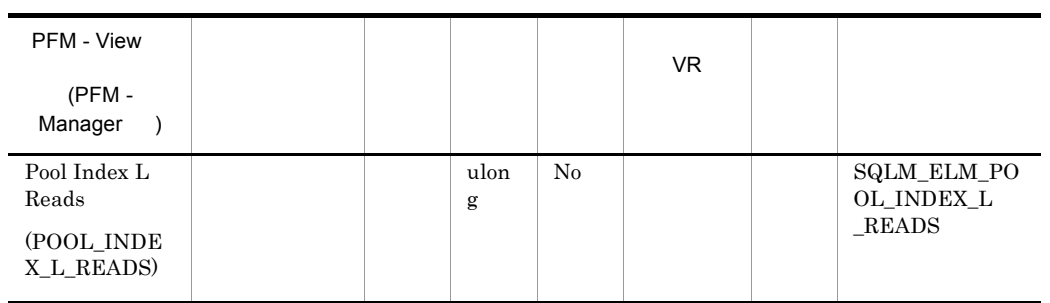

• **•**  $\frac{1}{2}$   $\frac{1}{2}$   $\frac{1}{$ 

pool\_index\_p\_reads

1-(pool\_index\_p\_reads/pool\_index\_l\_reads)

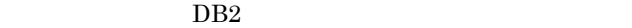

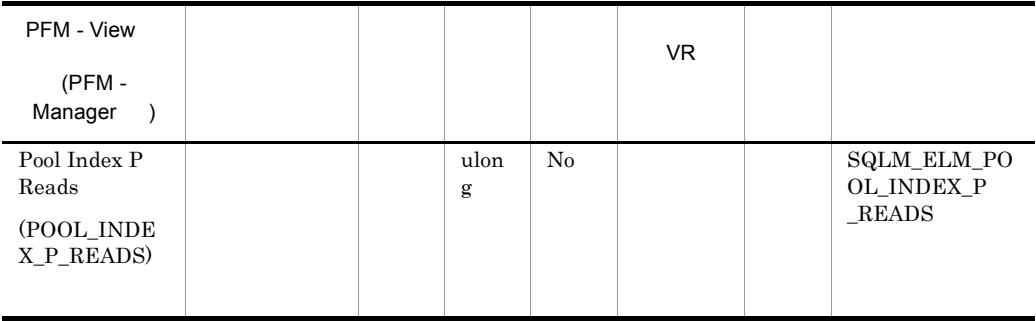

• <sub>The result of the result of the result of the result of the result of the result of the result of the result of the result of the result of the result of the result of the result of the result of the result of the resul</sub>

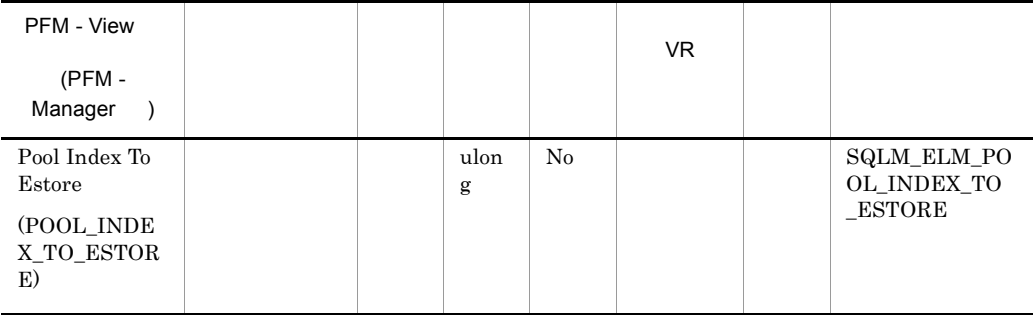

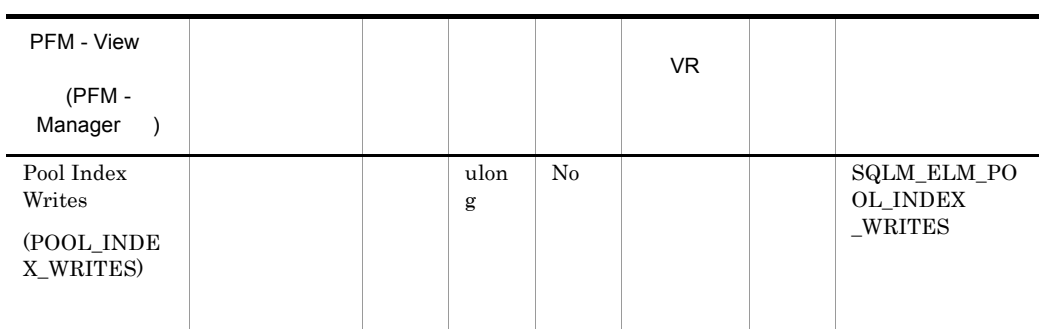

• <sub>\*</sub> バッファー・プールトのページを解放して,次のページを発見して,次のページを発見して,次のページを発見して,次のページを発見して,次のページを発見して,次のページを

pool\_index\_p\_reads

• <sub>\*</sub>

1.  $($ 

- $2.$  $3.$
- 4.  $2$

- ACTIVATEDATABASE  $\,$
- **•**  $\mathbb{R}^n$

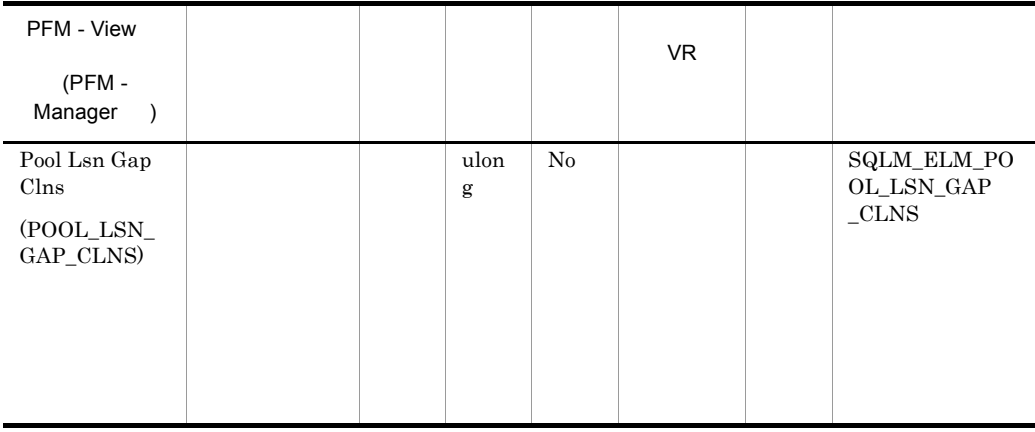

 $\operatorname{softmax}$ 

 $DB2$ 

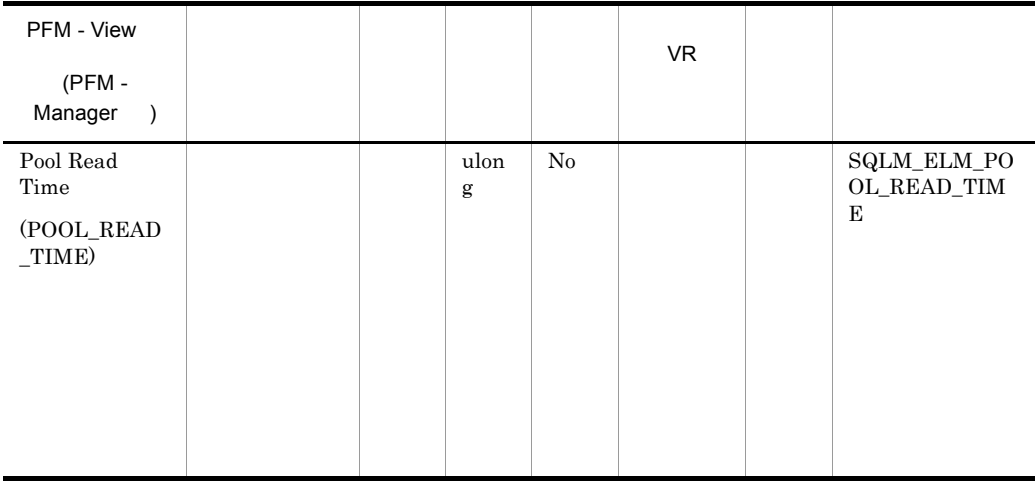

pool\_data\_p\_reads pool\_index\_p\_reads

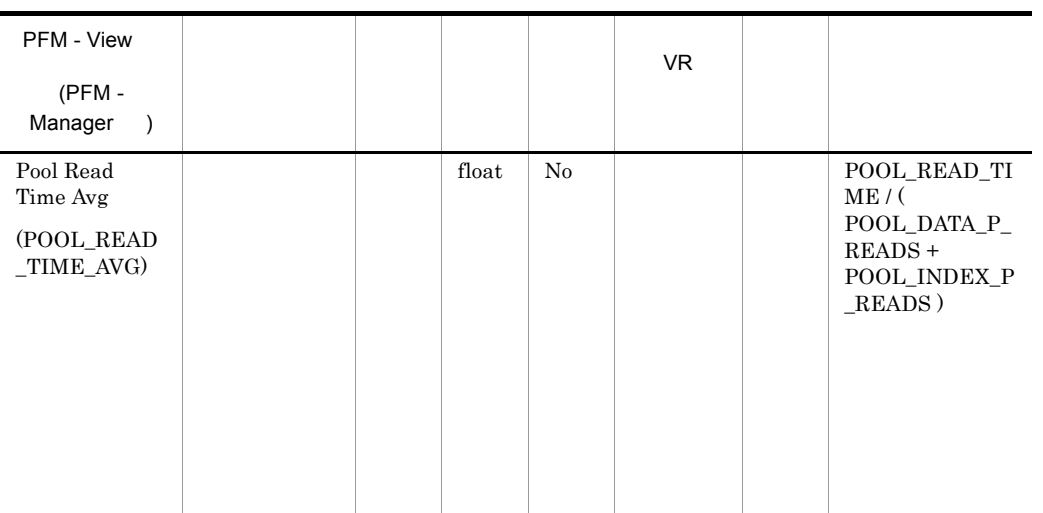

## pool\_async\_read\_time

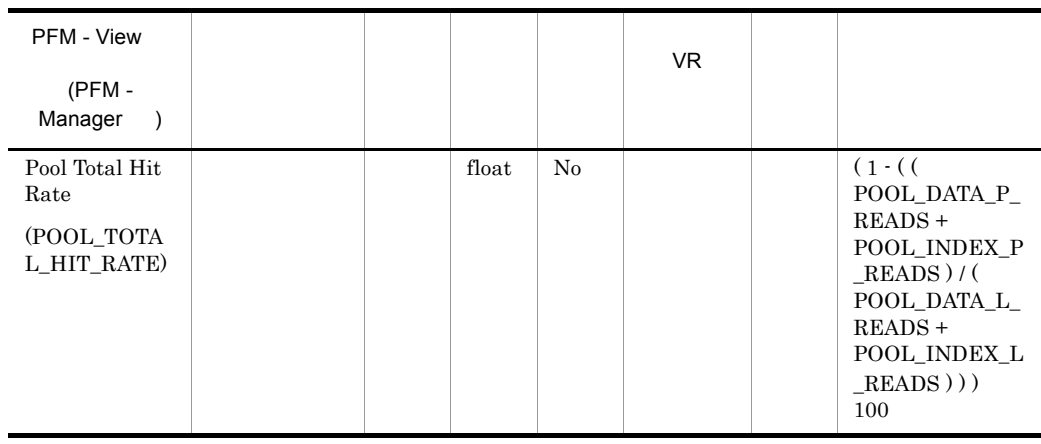

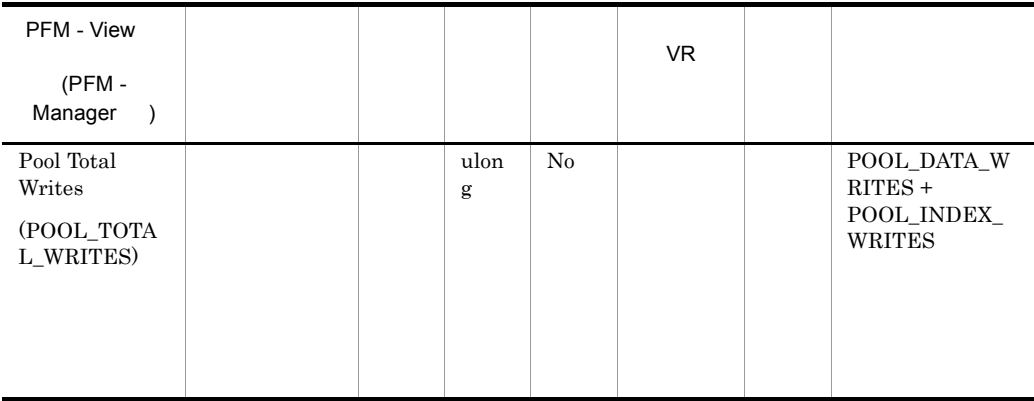

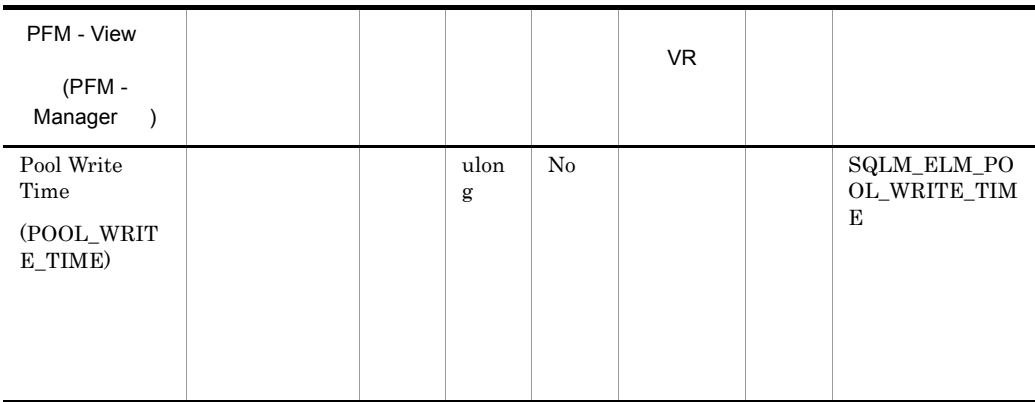

 $\texttt{buffer\_pool\_data\_writes} \qquad \texttt{pool\_index\_writes}$ 

pool\_async\_write\_time

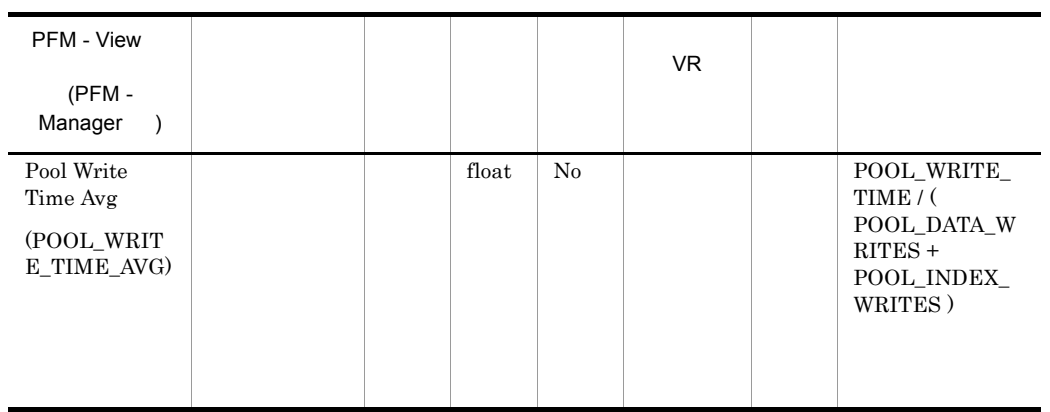

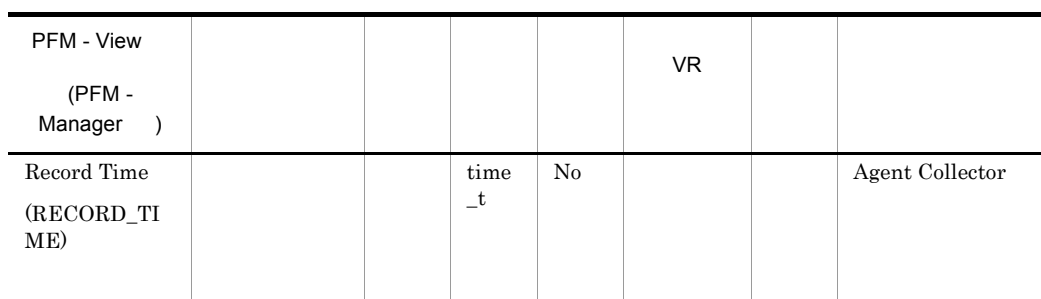

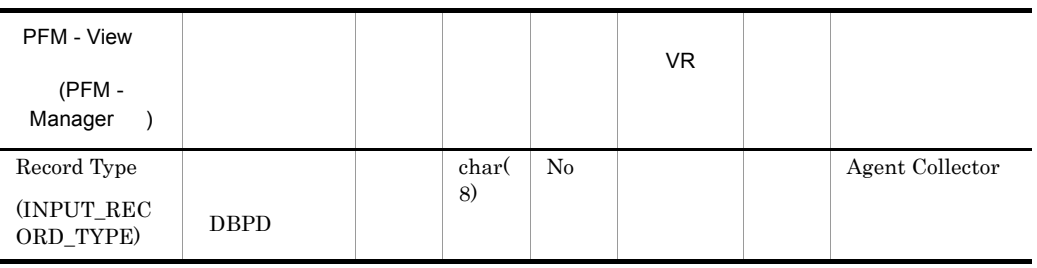

# Bufferpool Stat on Database Interval PI\_DBPI

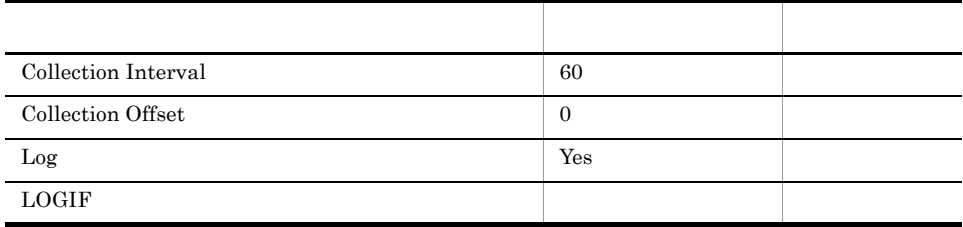

# ODBC

969

 $\overline{0}$ 

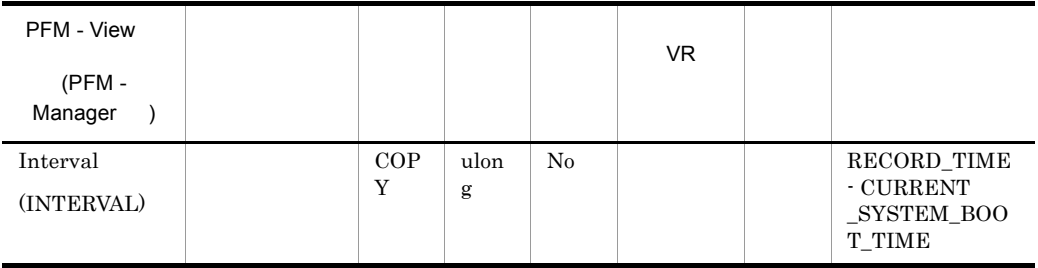

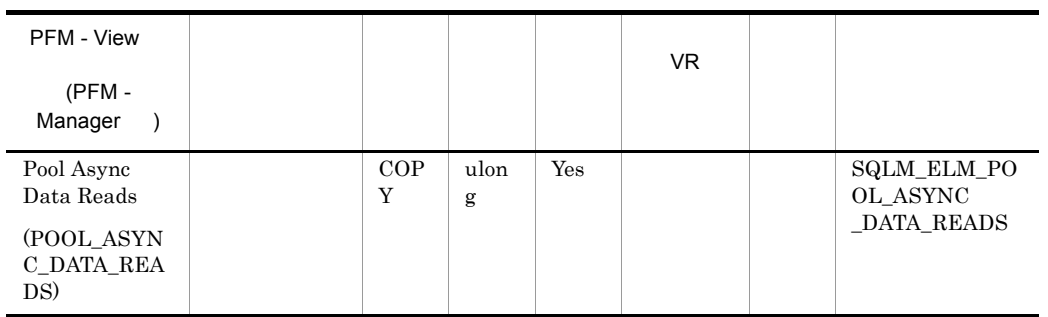

pool\_data\_p\_reads

## pool\_data\_p\_reads-pool\_async\_data\_reads

num\_ioservers

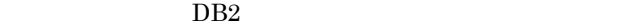

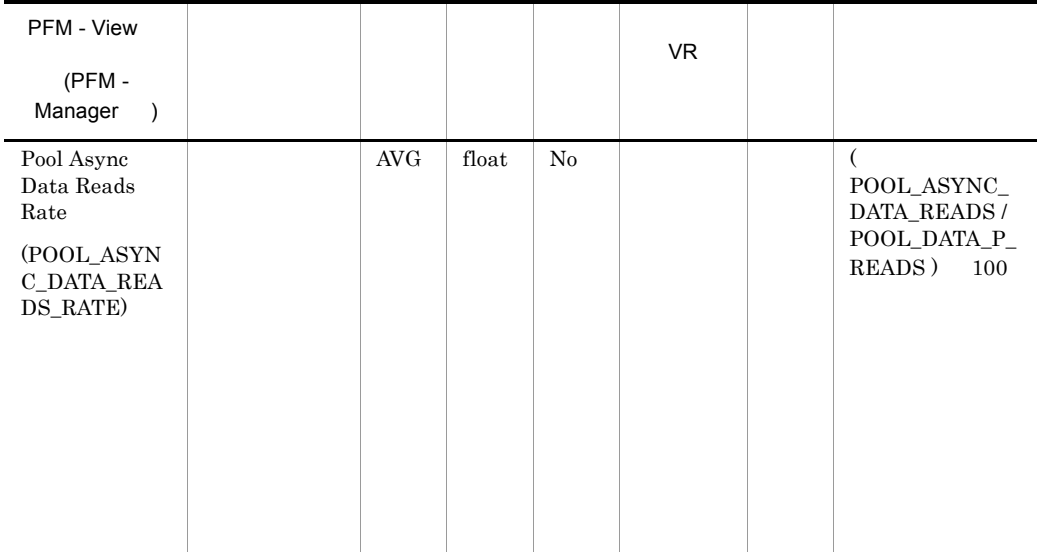

num\_ioservers

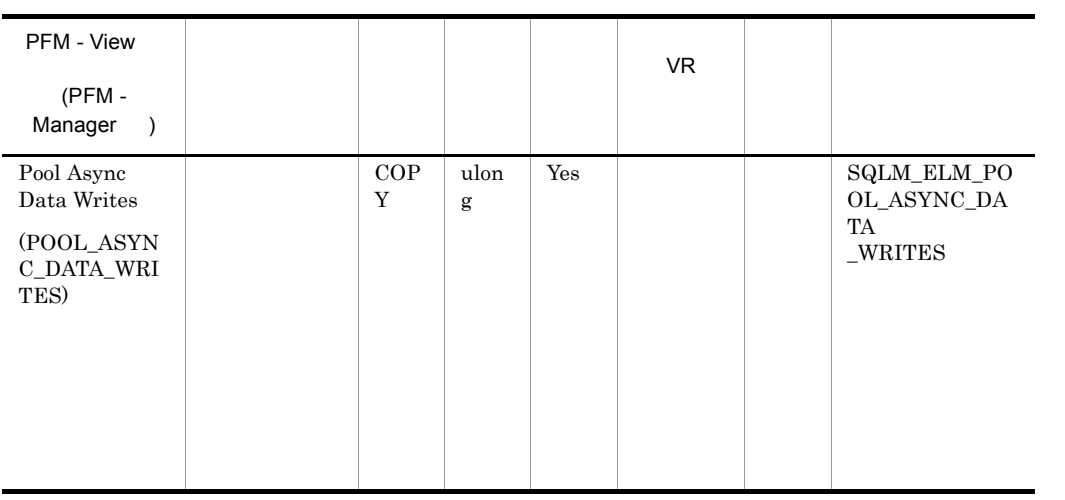

## buff\_pool\_data\_writes

pool\_data\_writes-pool\_async\_data\_writes

num\_iocleaners

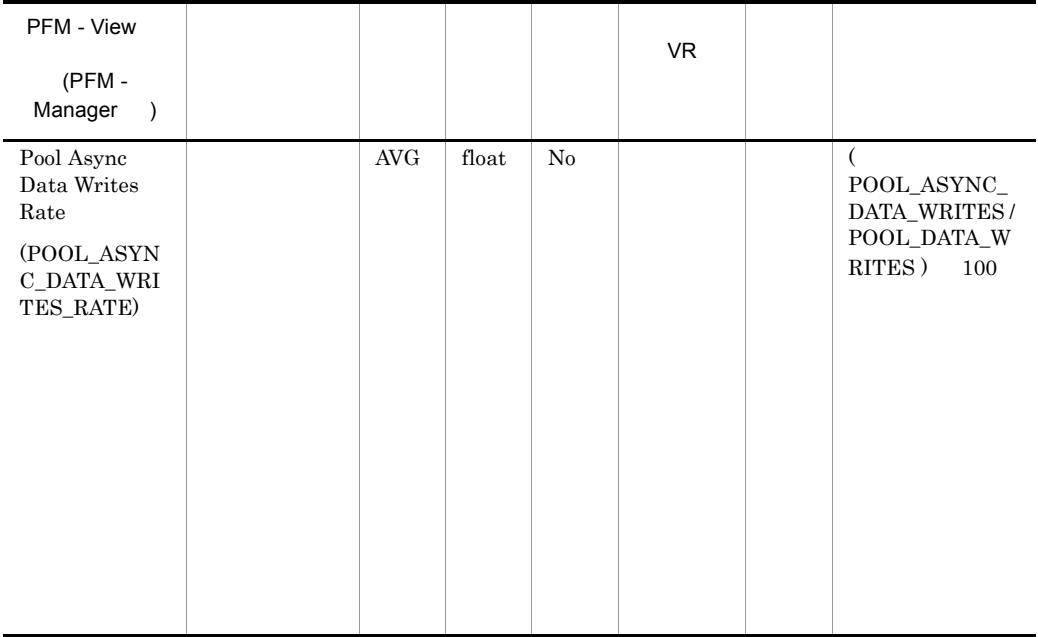

# num\_iocleaners  $100\%$ POOL\_ASYNC\_INDEX\_WRITES\_RATE 100%  $0\%$

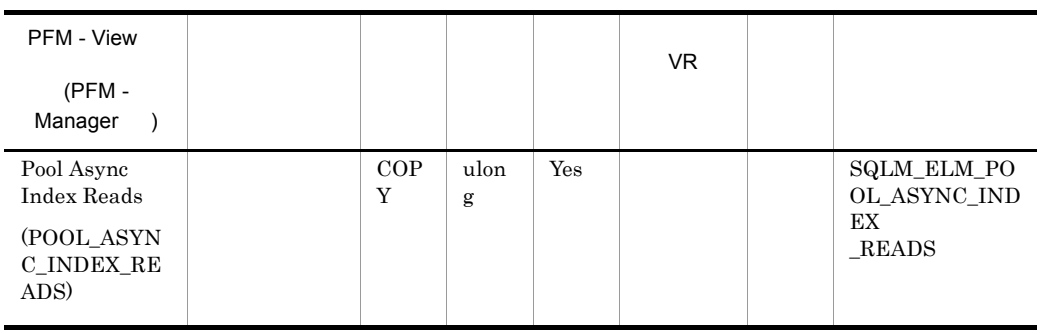

#### pool\_index\_p\_reads

pool\_index\_p\_reads-pool\_async\_index\_reads

## num\_ioservers

#### $DB2$

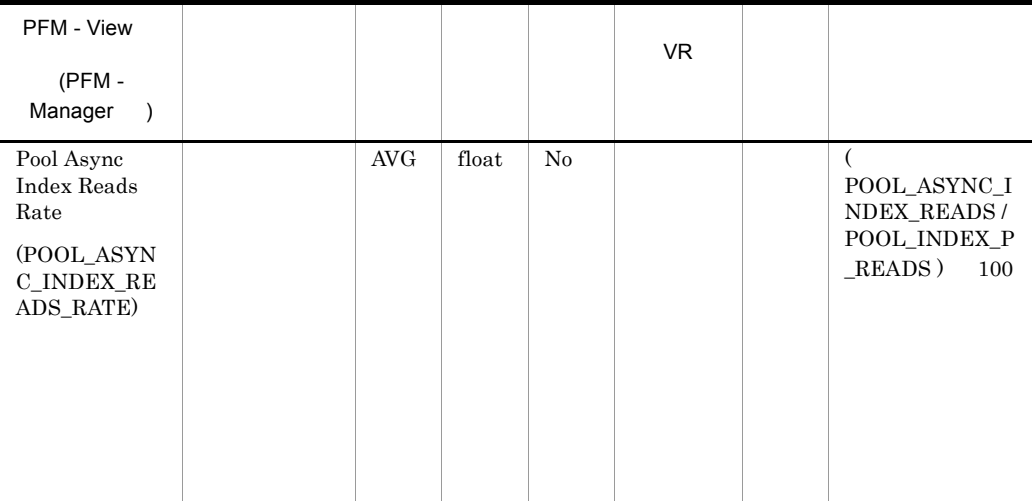

num\_ioservers

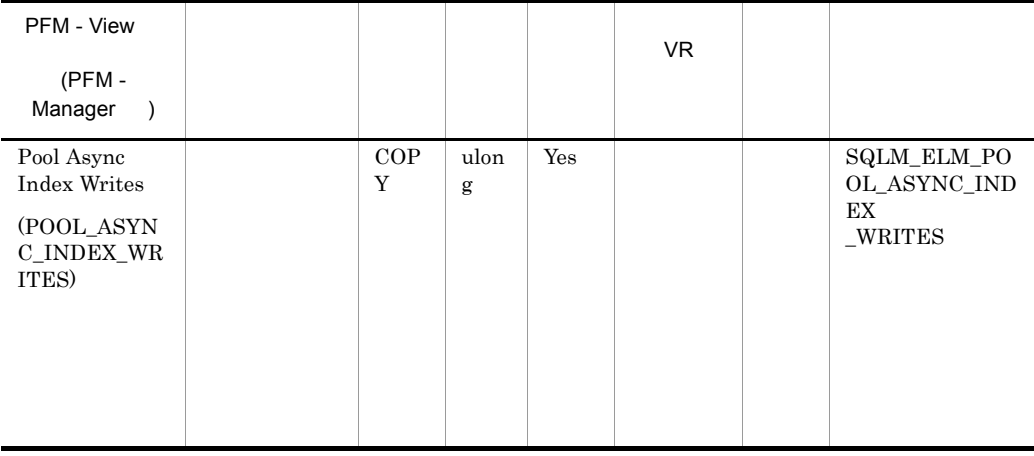

pool\_index\_writes

pool\_index\_writes-pool\_async\_index\_writes

num\_iocleaners

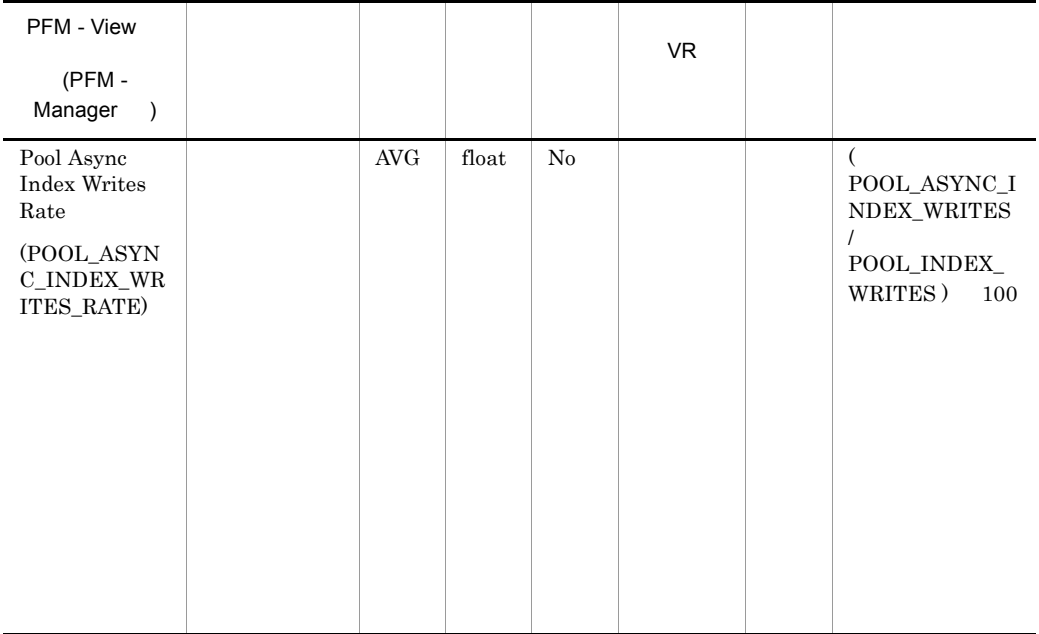

# num\_iocleaners  $100\%$ POOL\_ASYNC\_DATA\_WRITES\_RATE 100%  $0\%$

í.

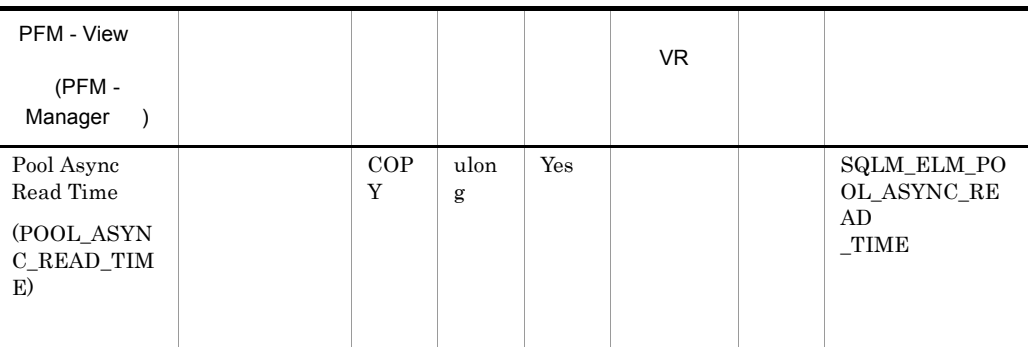

pool\_read\_time-pool\_async\_read\_time

pool\_async\_read\_time/pool\_async\_data\_reads

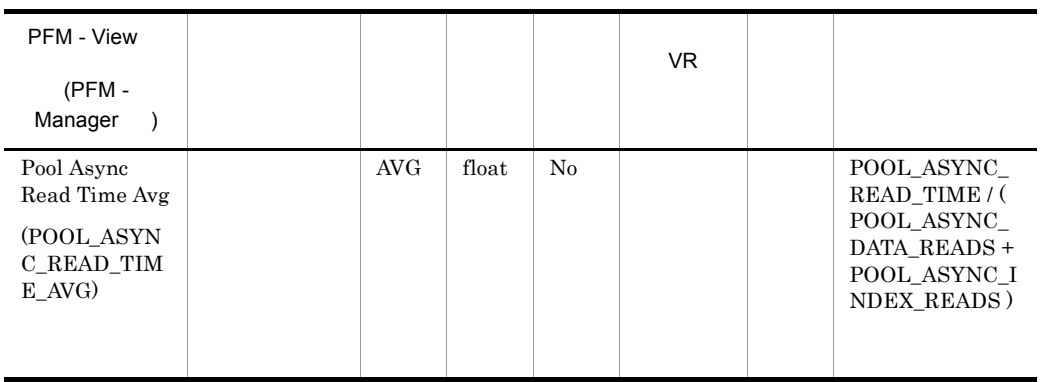

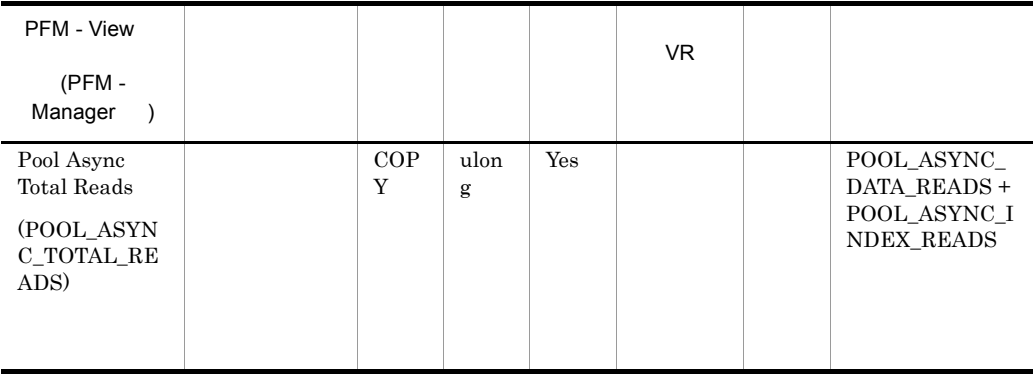

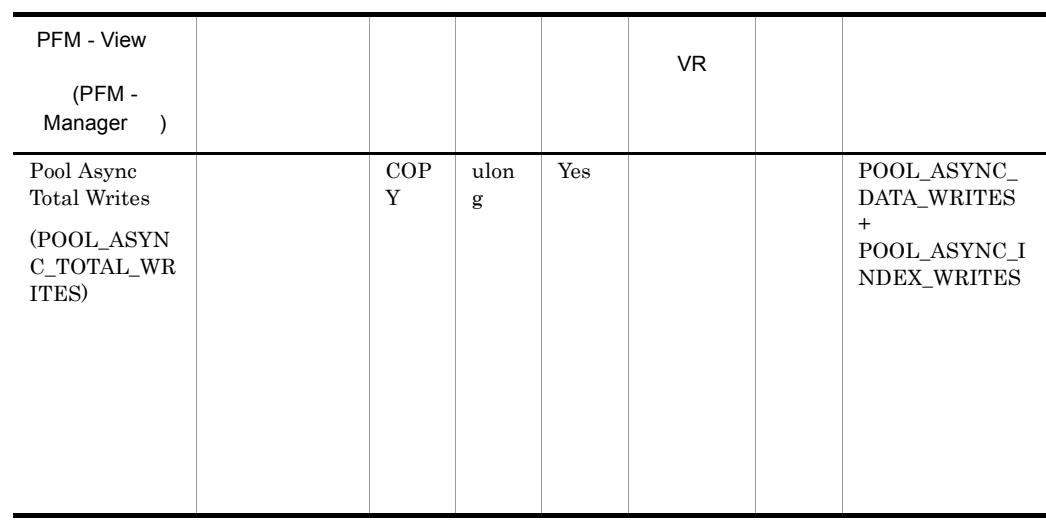

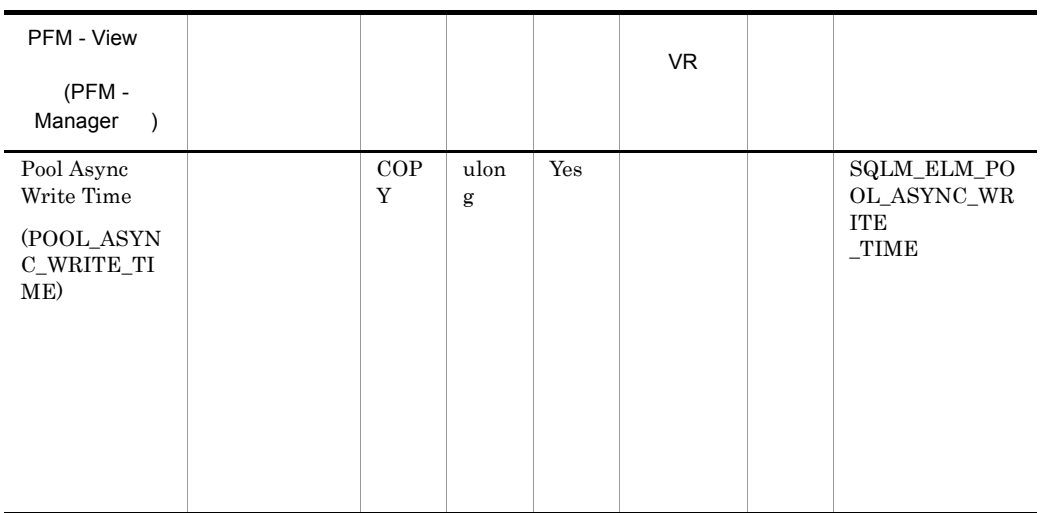

pool\_write\_time\_-pool\_async\_write\_time

pool async write time/  $(pooIasync data-writes+pool async index writes)$ 

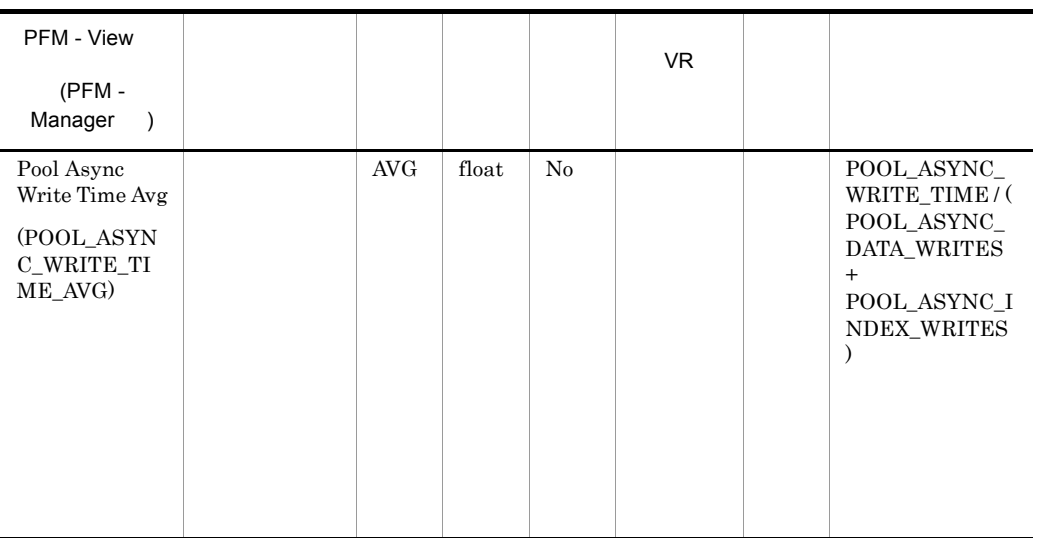

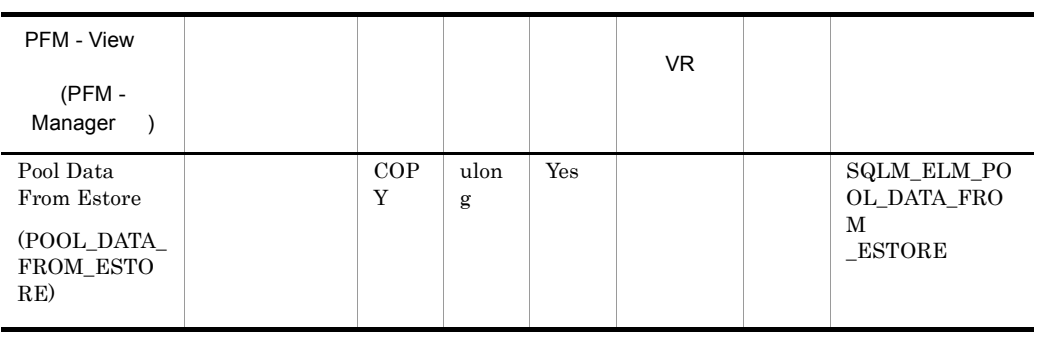

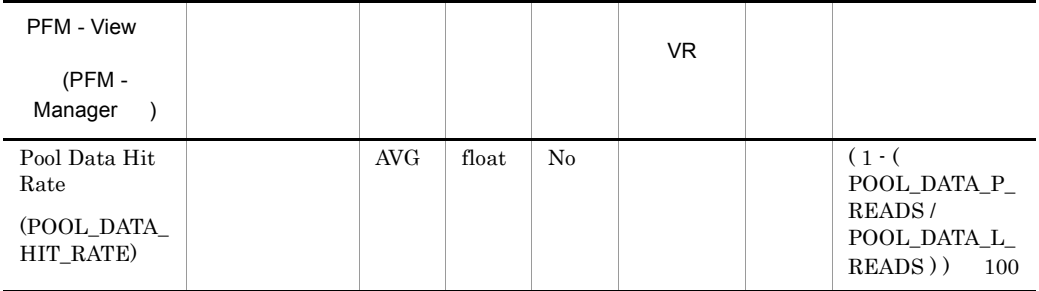

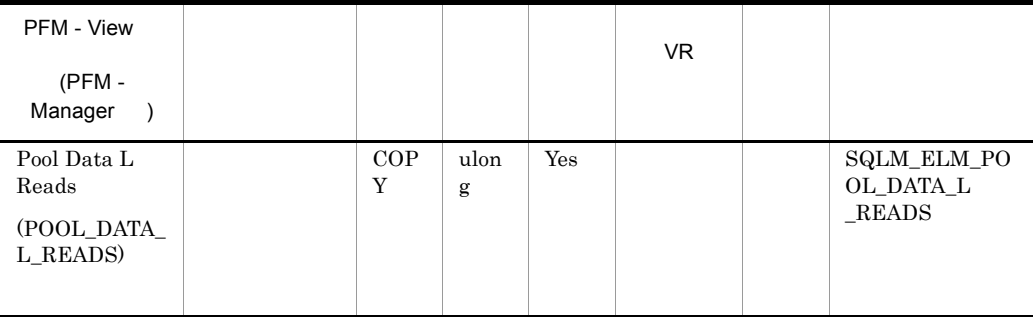

• **•**  $\bullet$ 

• **•**  $\frac{1}{2}$   $\frac{1}{2}$   $\frac{1}{$ 

186

pool\_data\_p\_reads

1-(pool\_data\_p\_reads/pool\_data\_l\_reads)  $\text{pool\_data\_p\_reads} \qquad \text{pool\_index\_p\_reads} \qquad \text{pool\_index\_l\_reads}$ 1-((pool\_data\_p\_reads+pool\_index\_p\_reads)/ (pool\_data\_l\_reads+pool\_index\_l\_reads))

 $100$ 

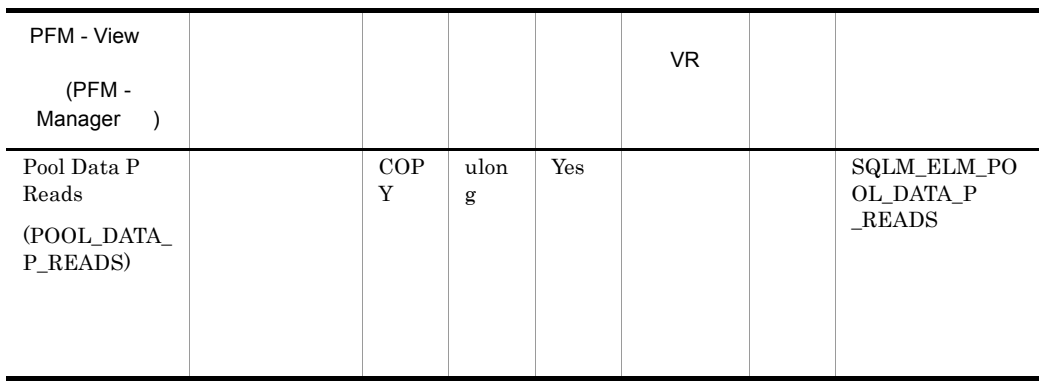

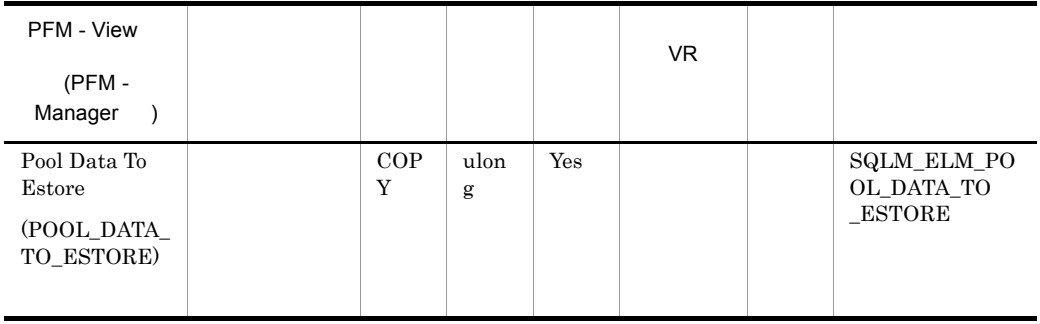

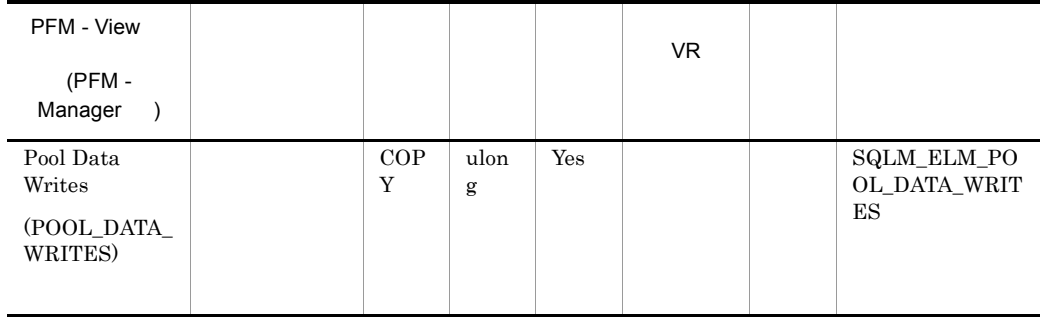

• <sub>•</sub> <sub>\*</sub>

pool\_data\_p\_reads

- $1.$
- $2.$
- $3.$

• <sub>\*</sub>

- 4.  $2$
- $\bullet$  ACTIVATEDATABASE
- **•**  $\mathbb{R}^n$

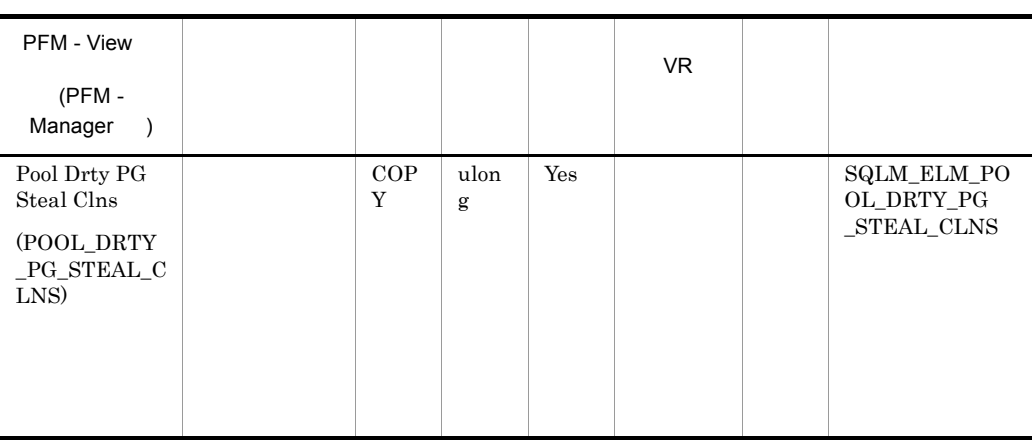

 $DB2$ 

pool\_drty\_pg\_steal\_clns/ (pool drty pg steal clns+pool drty pg thrsh clns+pool lsn gap c lns)

chngpgs\_thresh

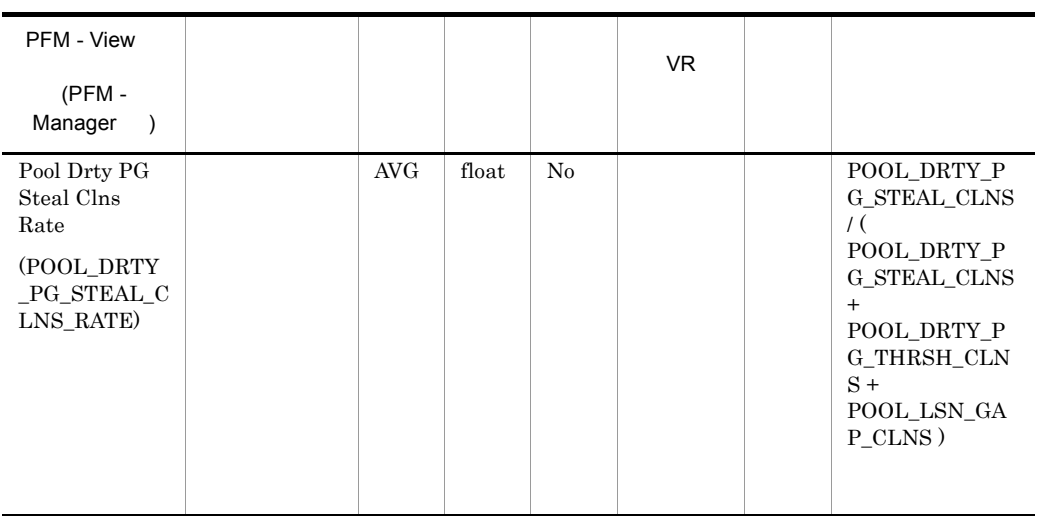

 $chngpgs\_thresh$ 

## $DB2$

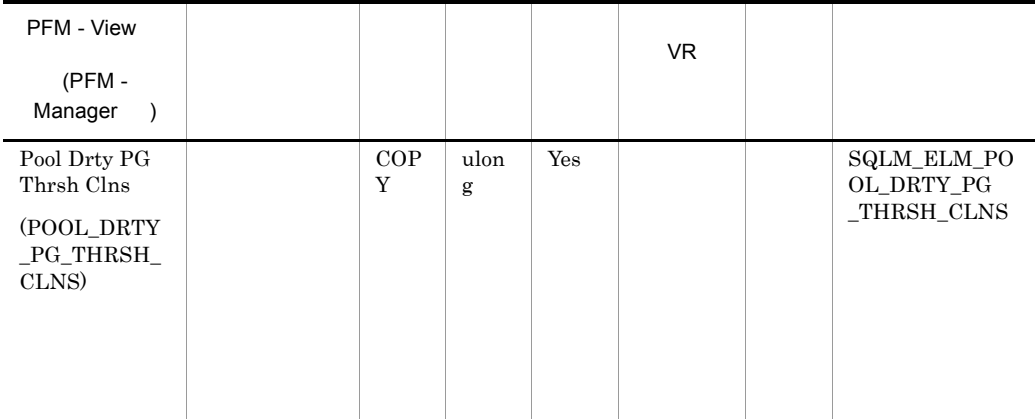

chngpgs\_thresh

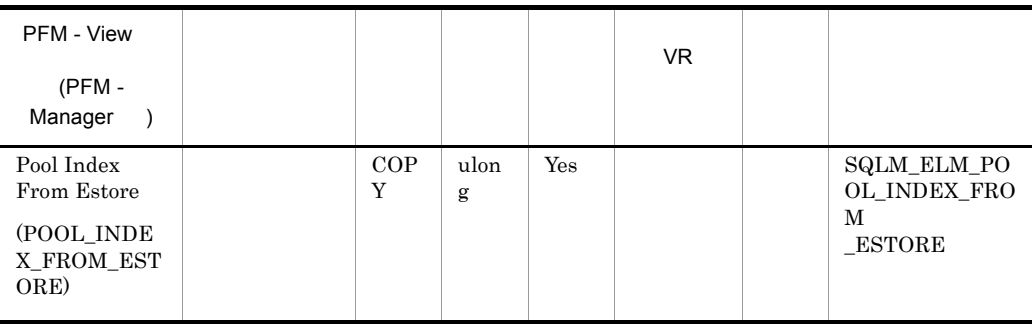

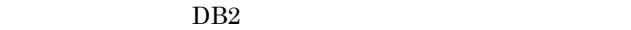

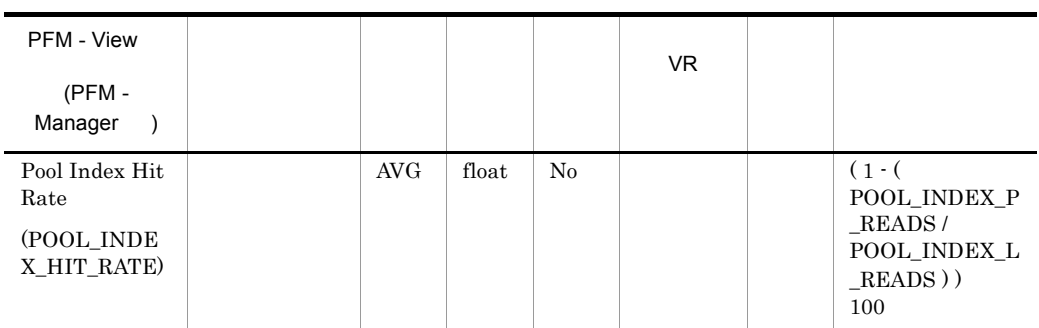

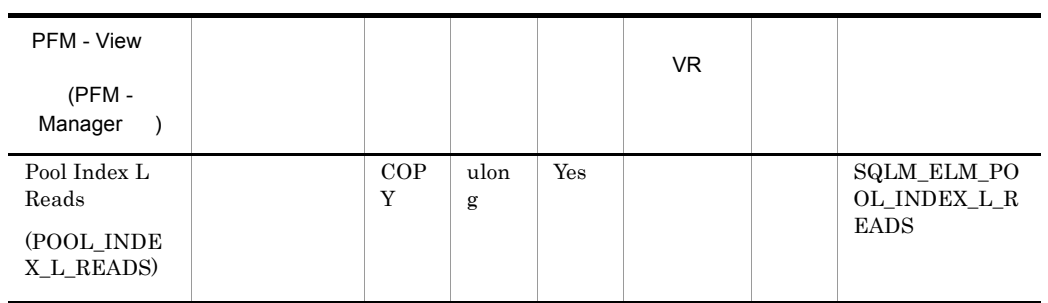

• **•**  $\frac{1}{2}$   $\frac{1}{2}$   $\frac{1}{$ 

pool\_index\_p\_reads

1-(pool\_index\_p\_reads/pool\_index\_l\_reads)

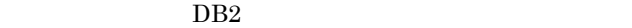

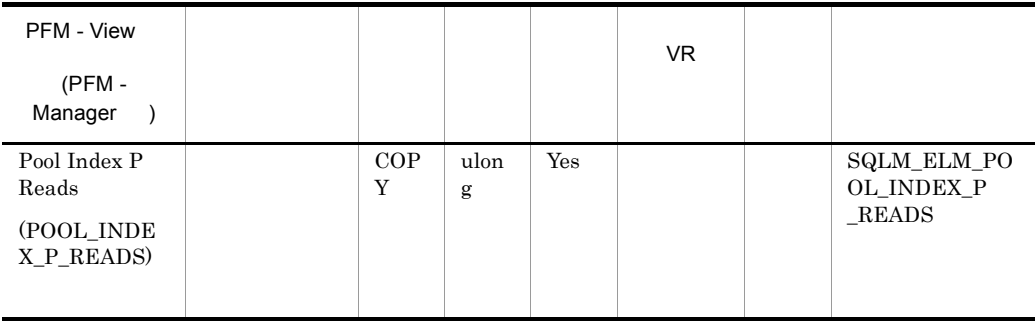

• <sub>The result of the result of the result of the result of the result of the result of the result of the result of the result of the result of the result of the result of the result of the result of the result of the resul</sub>

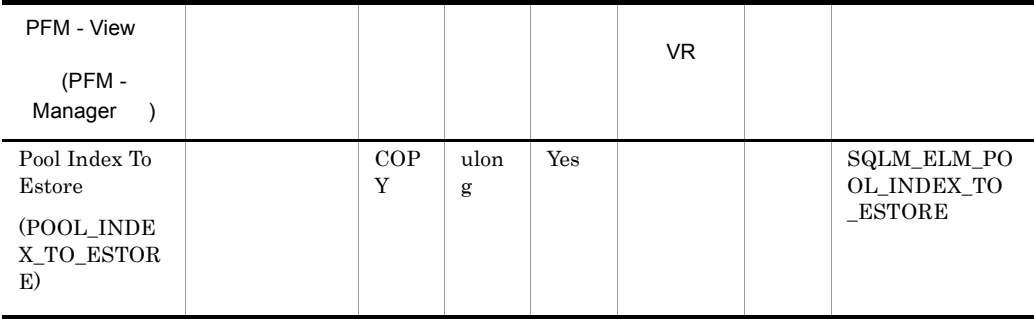

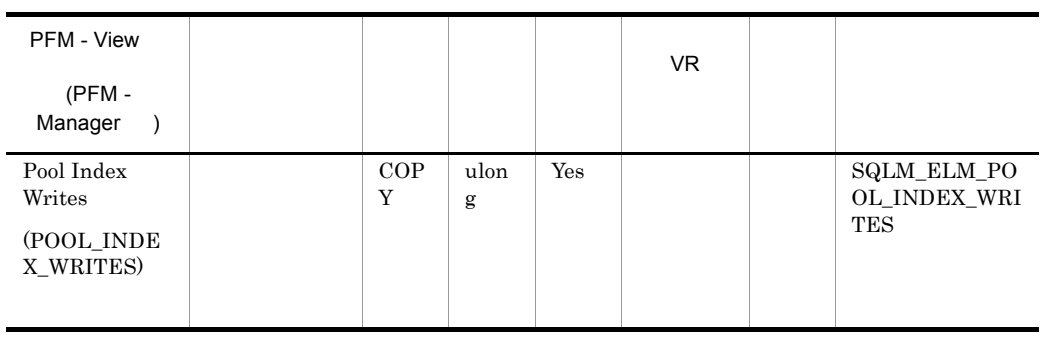

• <sub>\*</sub> バッファー・プールトのページを解放して,次のページを発見して,次のページを発見して,次のページを発見して,次のページを発見して,次のページを発見して,次のページを

pool\_index\_p\_reads

• <sub>\*</sub>

1.  $($ 

 $2.$  $3.$ 

4.  $2$ 

 $\bullet$  ACTIVATEDATABASE

• **•**  $\mathbb{R}^n$ 

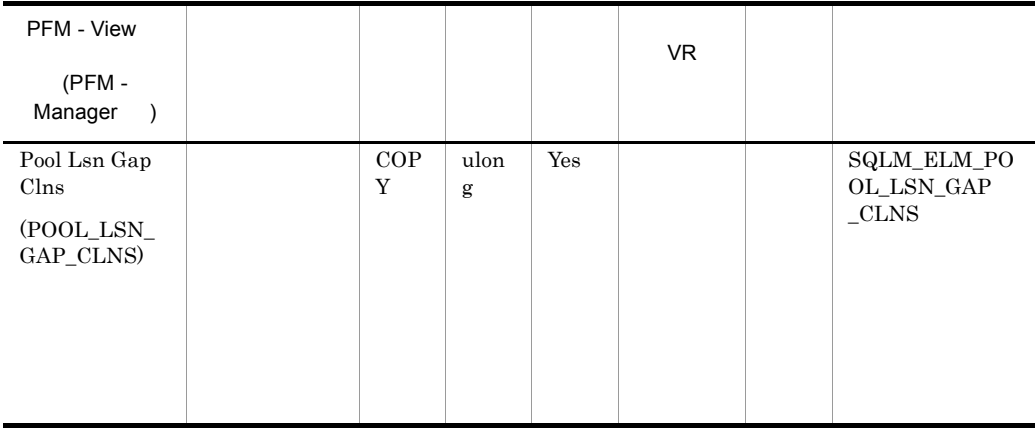

## $\operatorname{softmax}$

 $DB2$ 

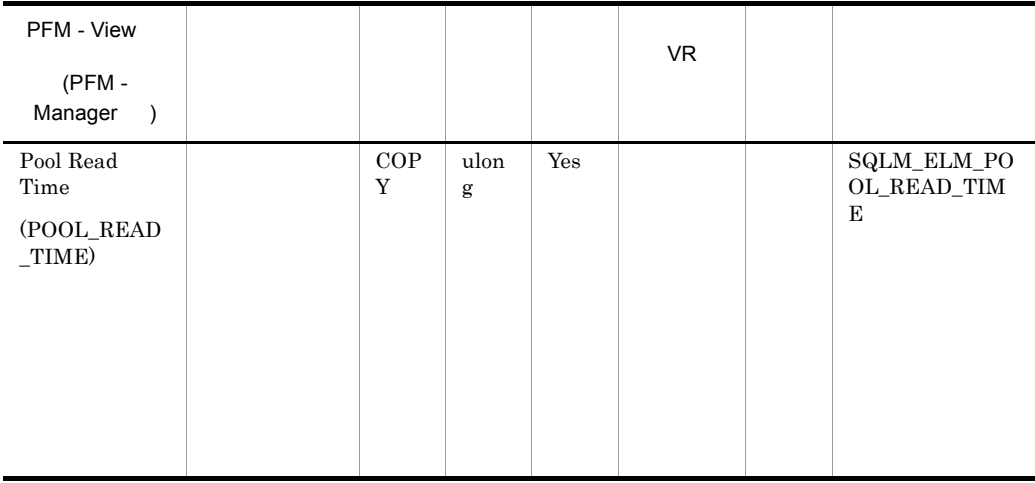

pool\_data\_p\_reads pool\_index\_p\_reads

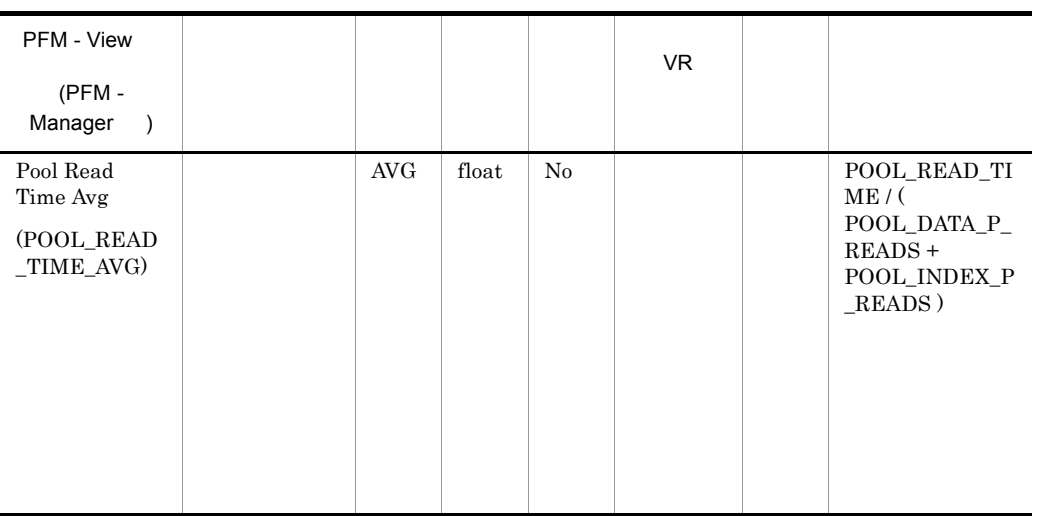

## pool\_async\_read\_time

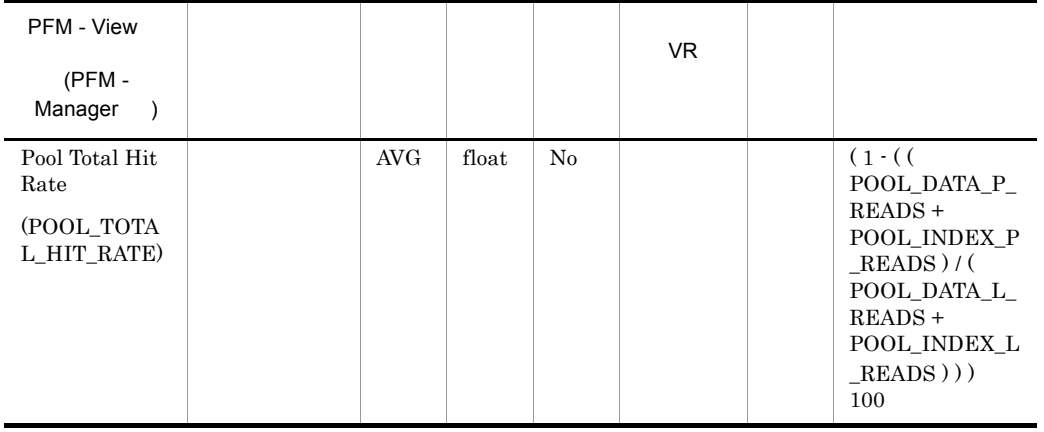

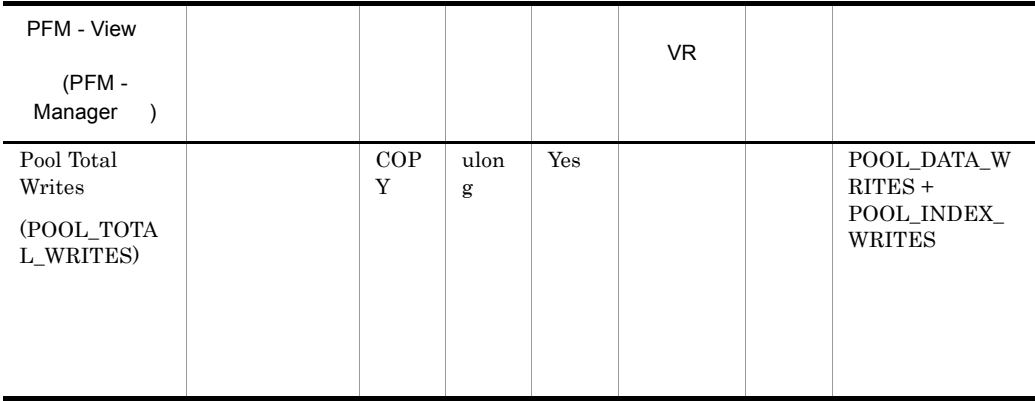

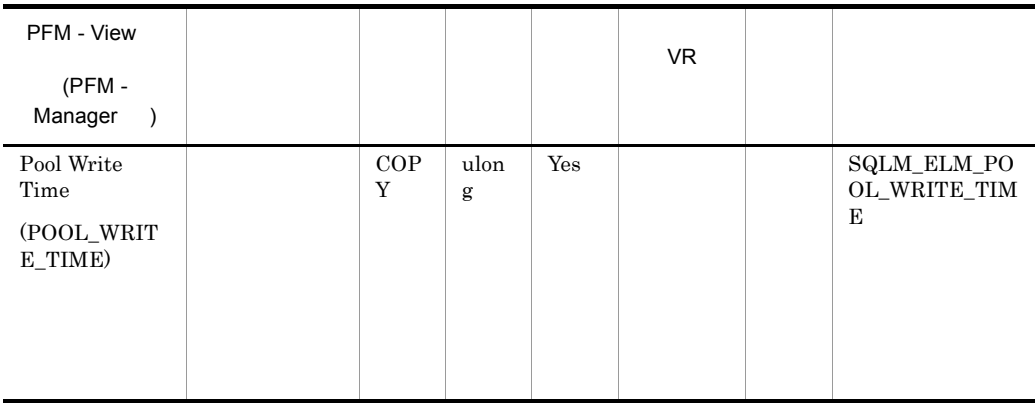

 $\texttt{buffer\_pool\_data\_writes} \qquad \texttt{pool\_index\_writes}$ 

pool\_async\_write\_time
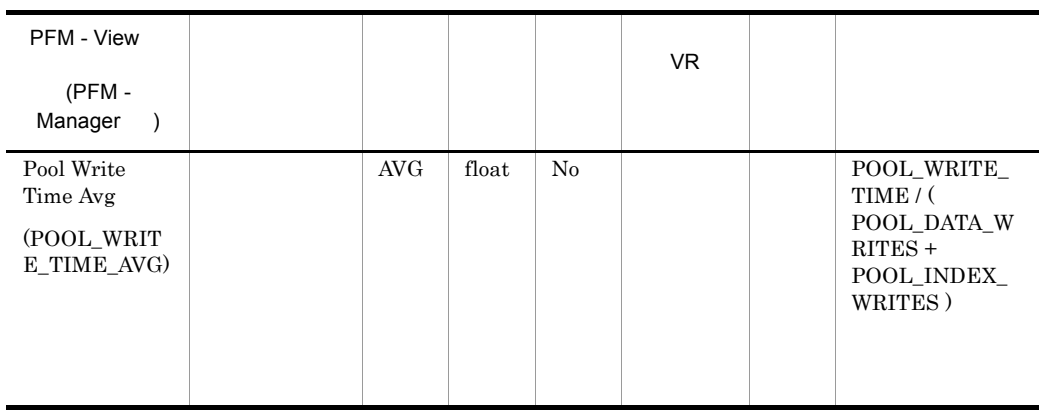

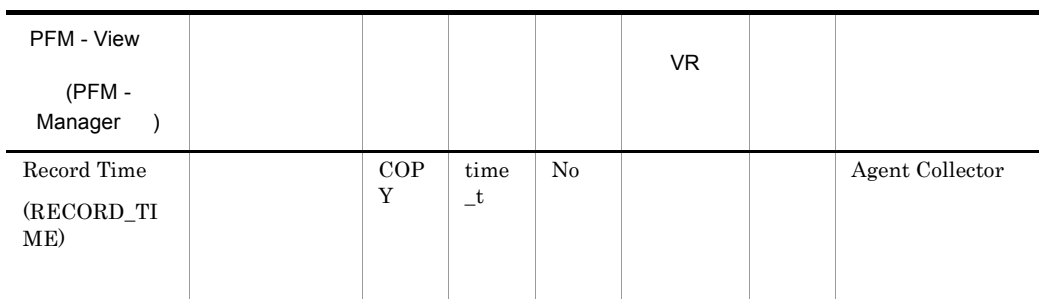

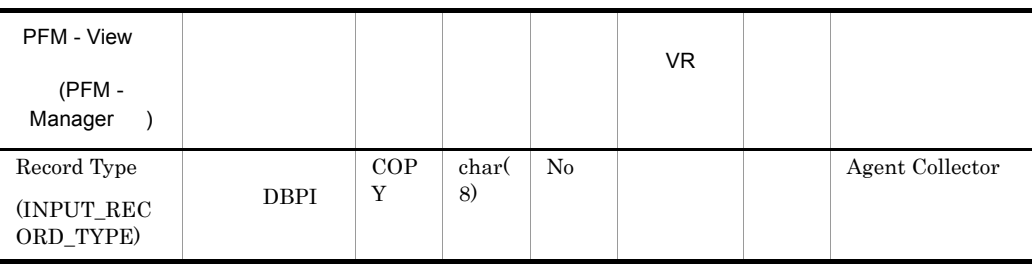

# Cache on Application PD\_DCAA

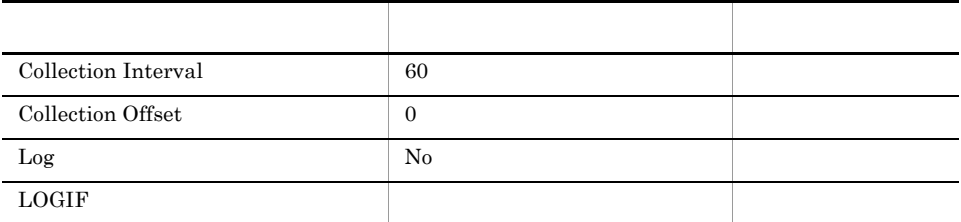

## ODBC

681

368

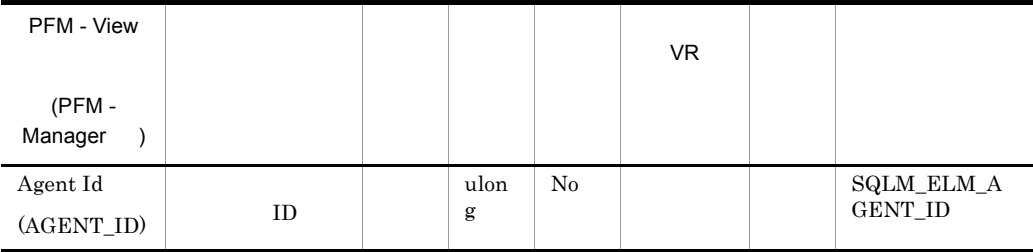

 $ID$ 

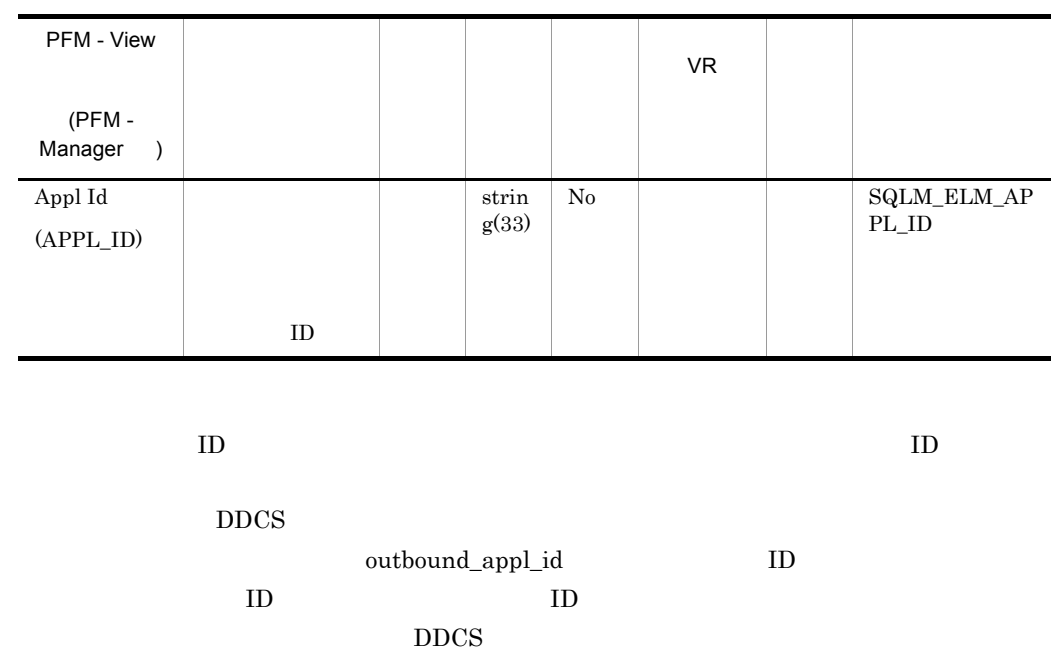

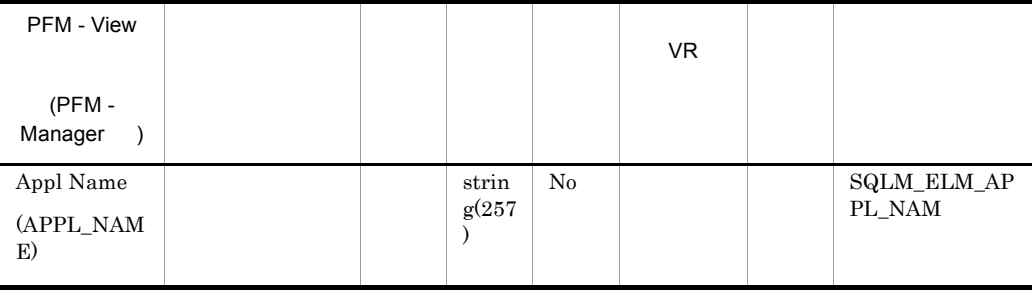

appl\_id

 $DRDA-AS$ 

**DEDA**  $\overline{D}$ 

appl\_name vadepage\_id

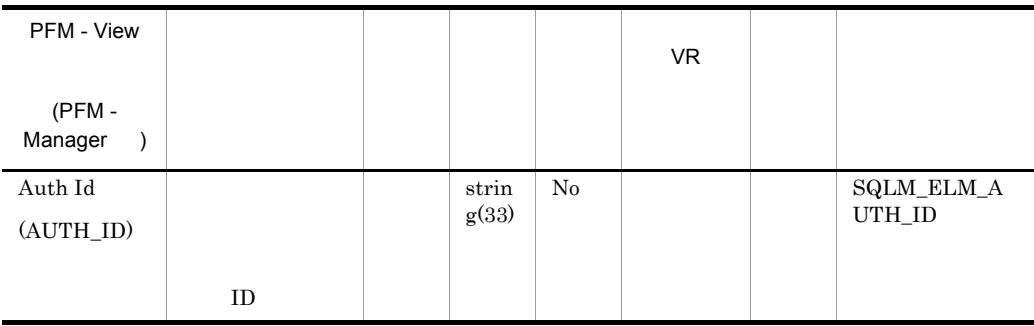

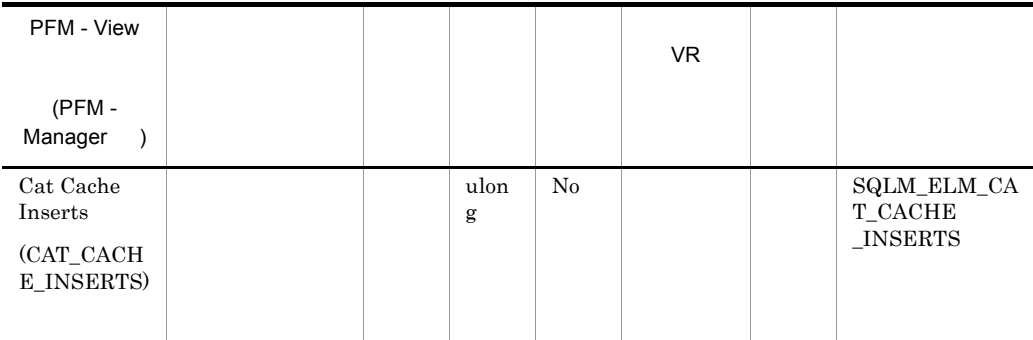

## Catalog Cache Lookups

1-(catalog\_cache\_inserts/catalog\_cache\_lookups)

 $DB2$ 

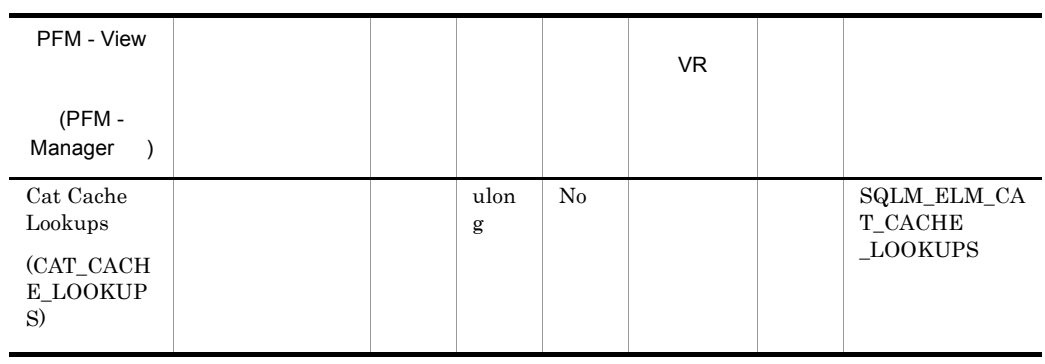

- SQL  $\cdot$  SQL
- **•**  $\mathcal{P}$   $\mathcal{P}$   $\mathcal{P}$
- SQL  $\,$

(1-(cat\_cache\_inserts/cat\_cache\_lookups))

 $0.8$ 

 $\verb+catalogcache_sz+$ 

 $\rm (DDL)SQL$ 

GRANT REVOKE

 $\textrm{DDL}$ 

## GRANT/REVOKE

 $DB2$ 

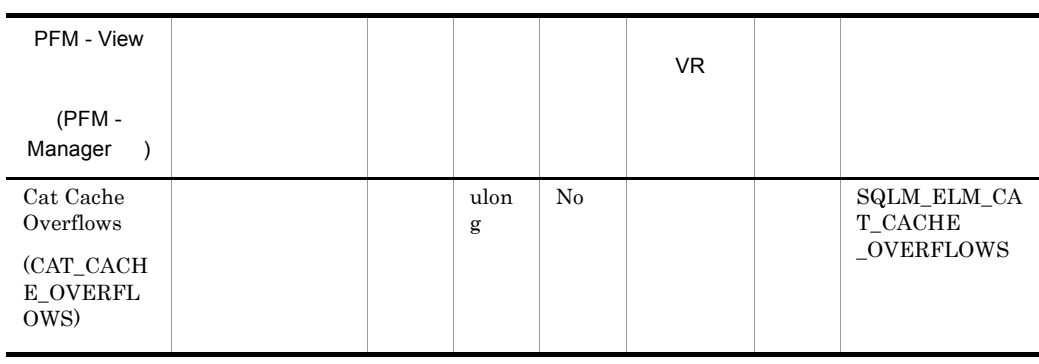

cat\_cache\_size\_top

 $\rm cat\_cache\_overflows$ 

 $\operatorname{SQL}$ 

 $\mathrm{SQL}$ 

 $\operatorname{SQL}$ 

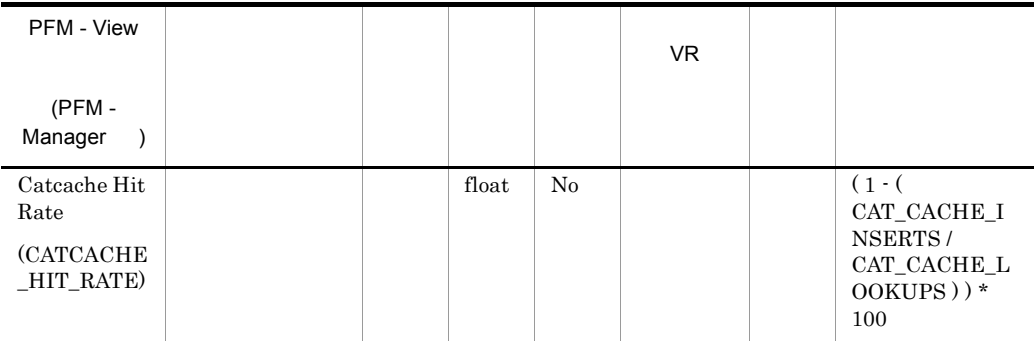

 $80\%$ 

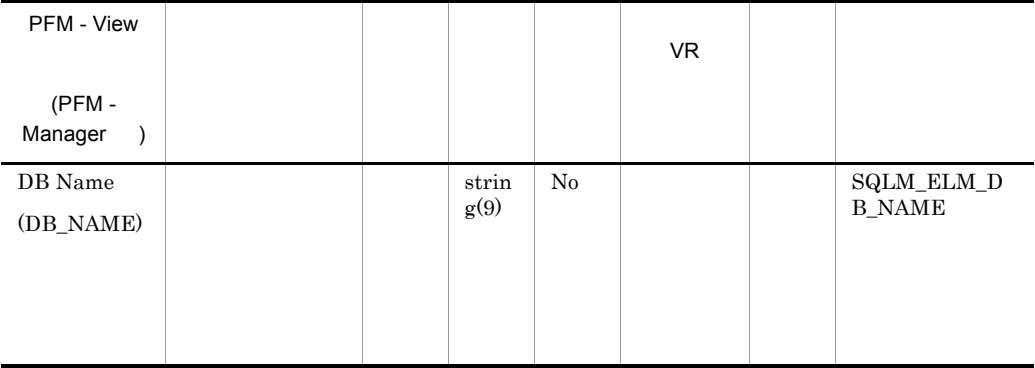

**IBM** DB2Connect

 ${\rm dc\_path}$ 

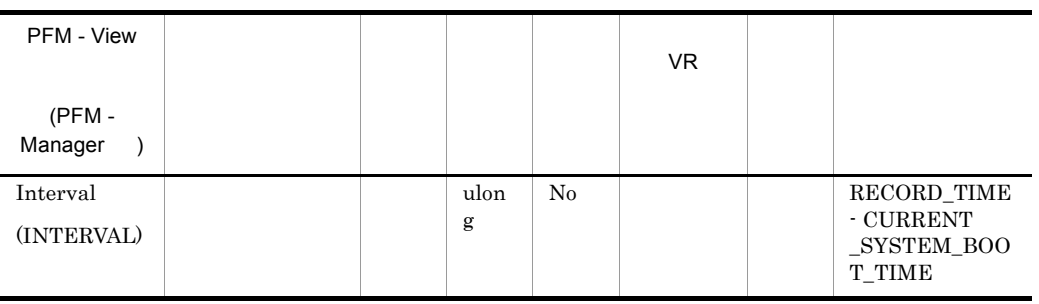

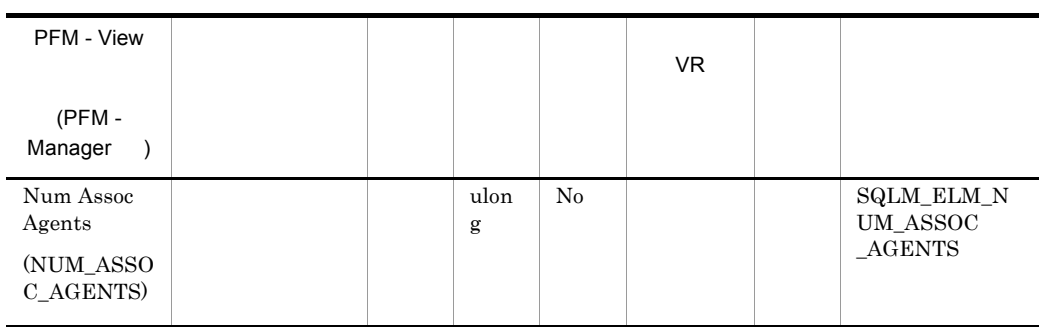

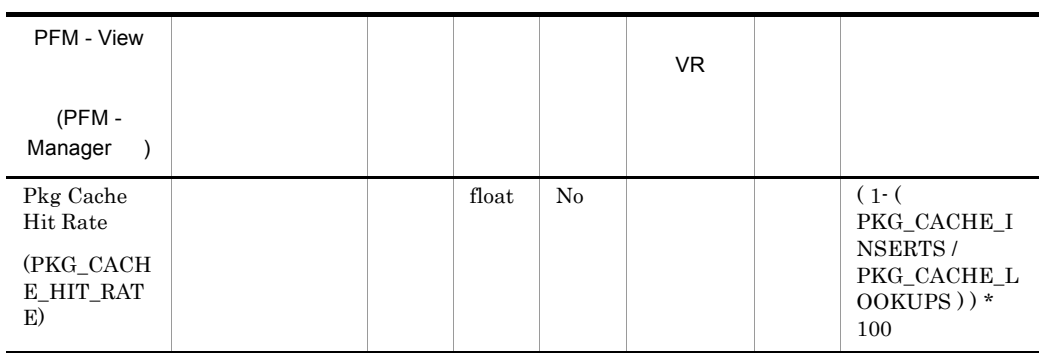

 $80\%$ 

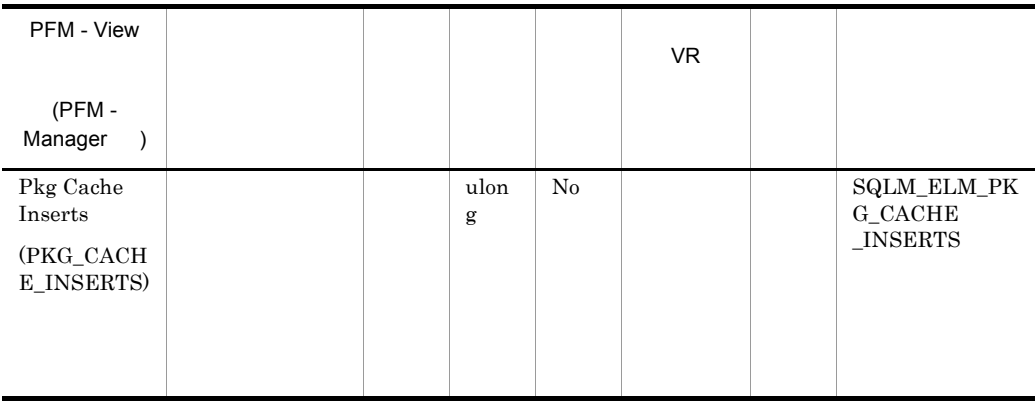

## 1-(package\_cache\_inserts/package\_cache\_lookups)

 $DB2$ 

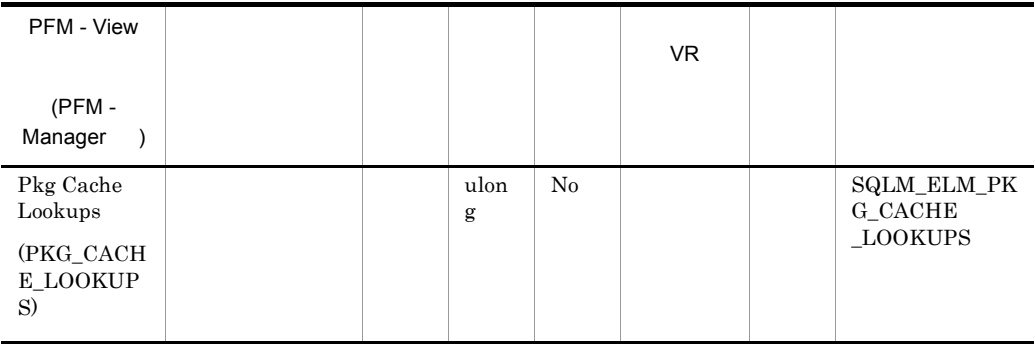

1-(package\_cache\_inserts/package\_cache\_lookups)

 $0.8$ 

pckcachesz

pkg\_cache\_inserts

pkg\_cache\_inserts

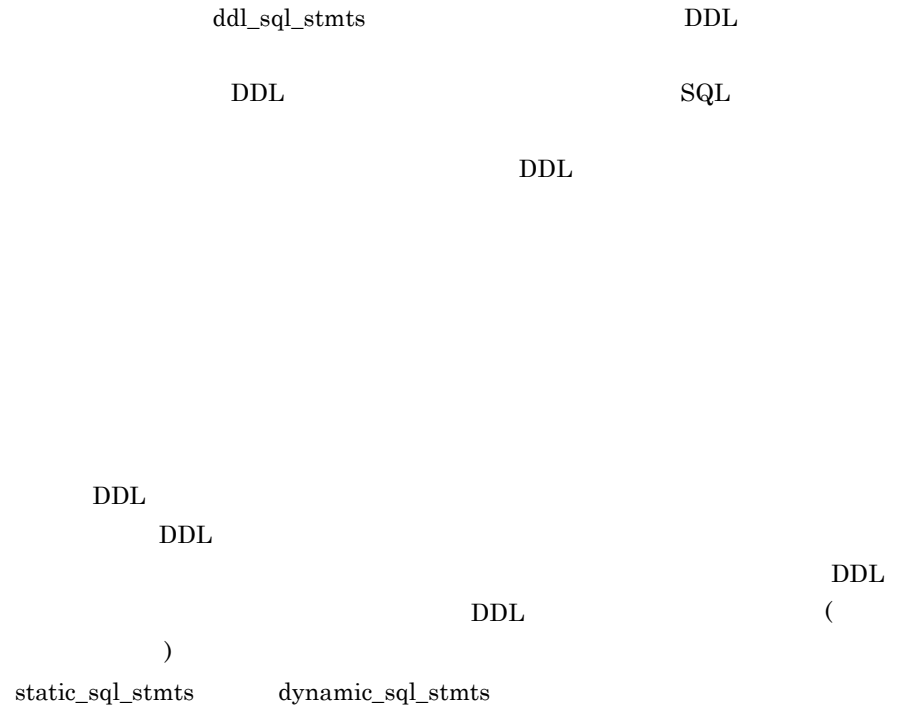

 $DB2$ 

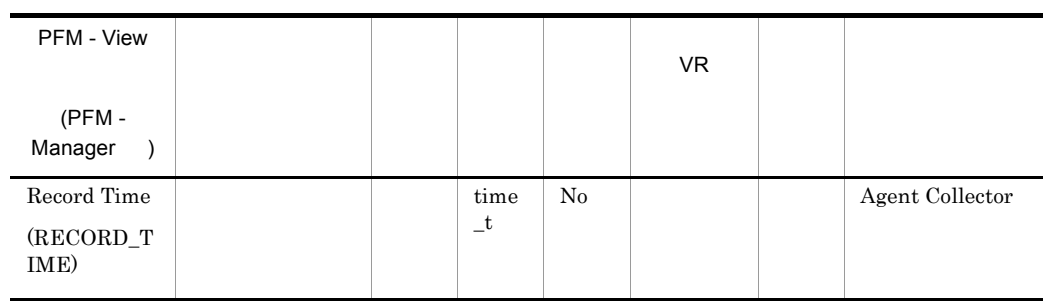

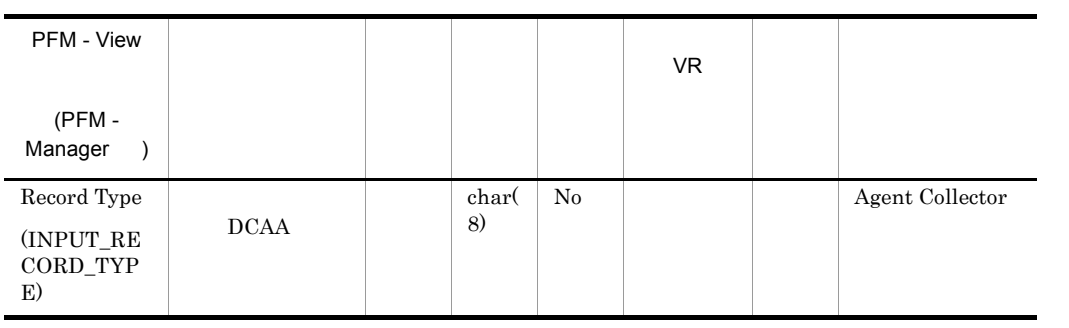

## Cache on Database PD\_DCAD

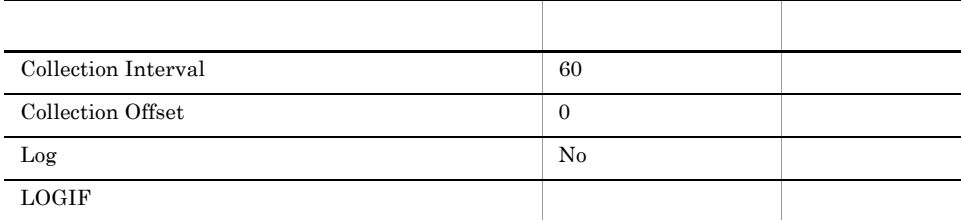

ODBC

729

 $\overline{0}$ 

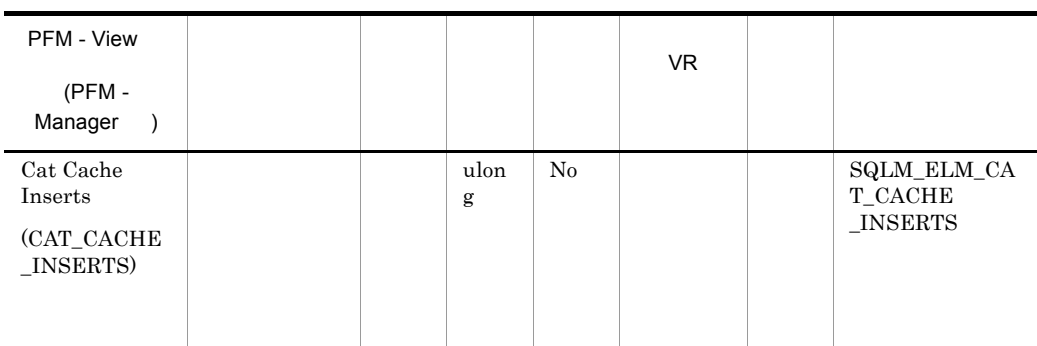

Catalog Cache Lookups

1-(catalog\_cache\_inserts/catalog\_cache\_lookups)

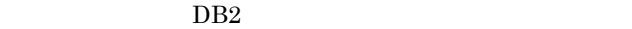

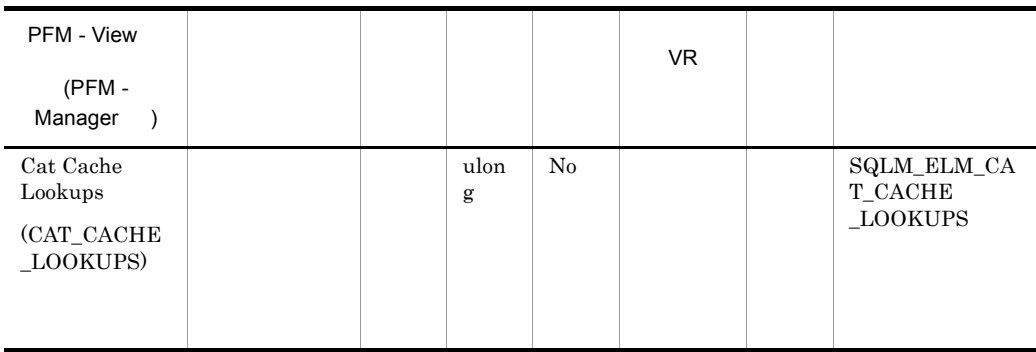

• SQL  $\cdot$  SQL

- **•**  $\mathcal{P}$
- SQL  $\overline{Q}$

(1-(cat\_cache\_inserts/cat\_cache\_lookups))

 $0.8$ 

catalogcache\_sz

 $(DDL)SQL$ 

GRANT REVOKE

 $\textrm{\texttt{DDL}}$ 

GRANT/REVOKE

 $DB2$ 

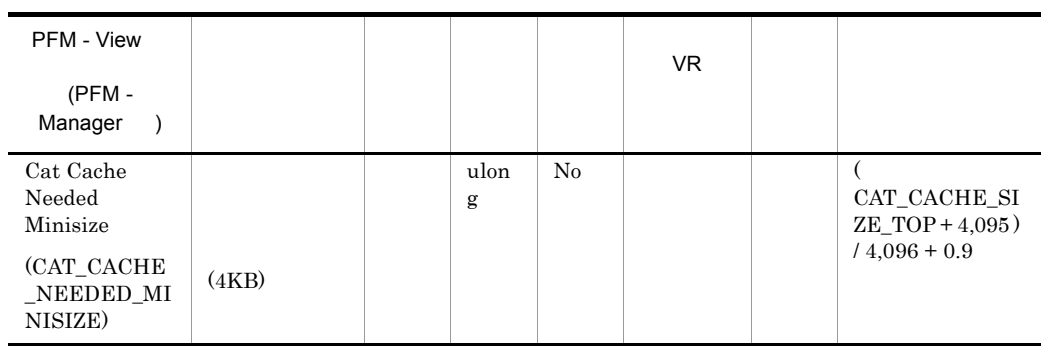

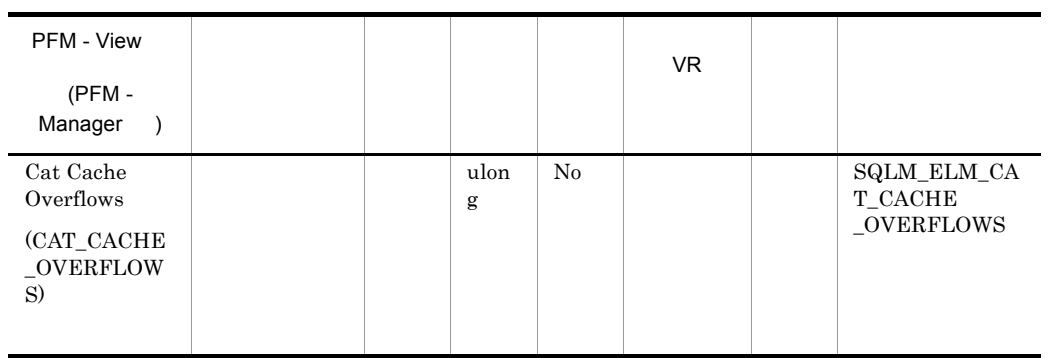

cat\_cache\_size\_top

 $\rm cat\_cache\_overflows$ 

 $\operatorname{SQL}$ 

 $\operatorname{SQL}$ 

 $\operatorname{SQL}$ 

 $\operatorname{SQL}$ 

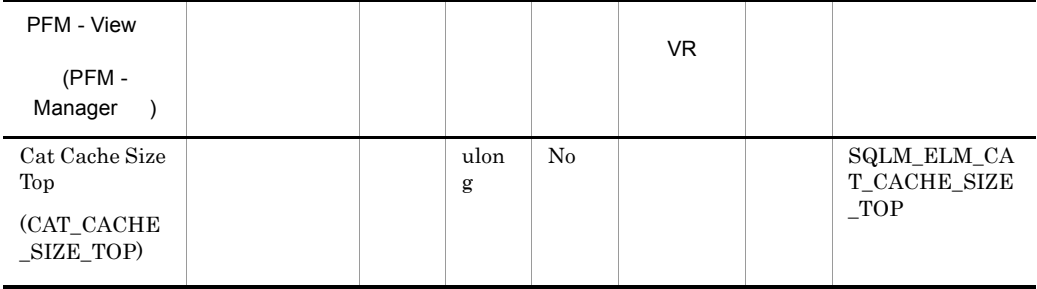

maximum catalog cache size/4,096

 $4$ 

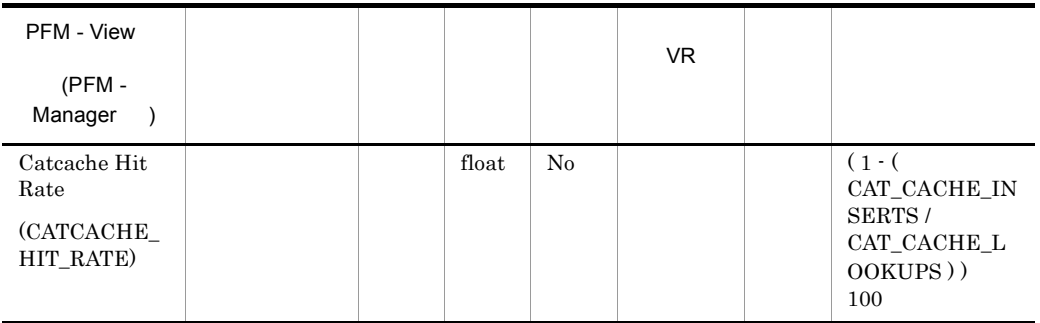

 $80\%$ 

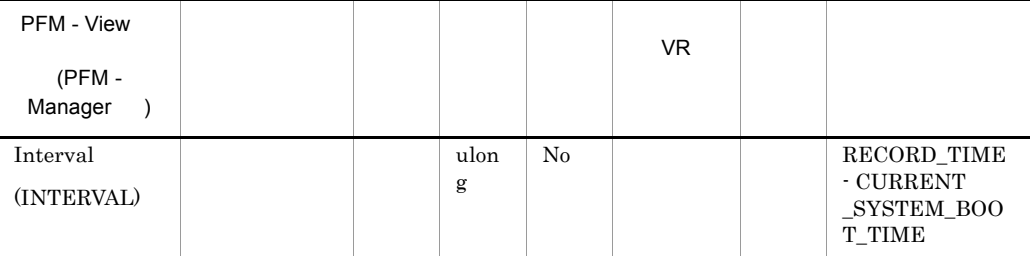

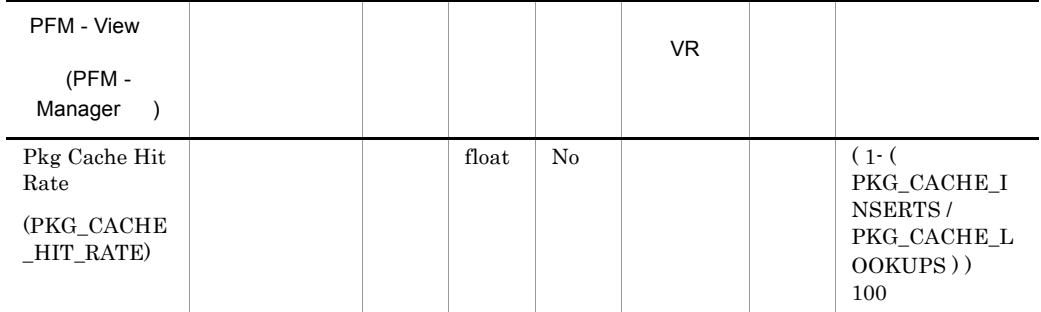

 $80\%$ 

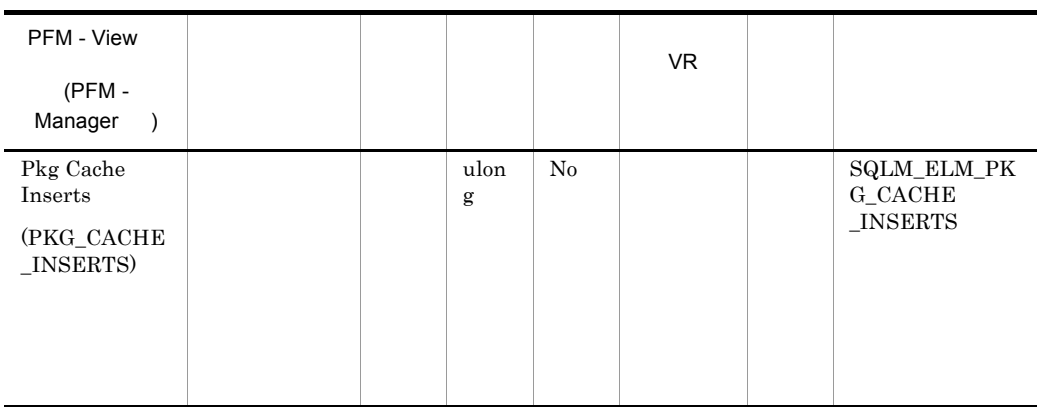

1-(package\_cache\_inserts/package\_cache\_lookups)

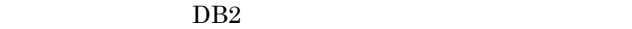

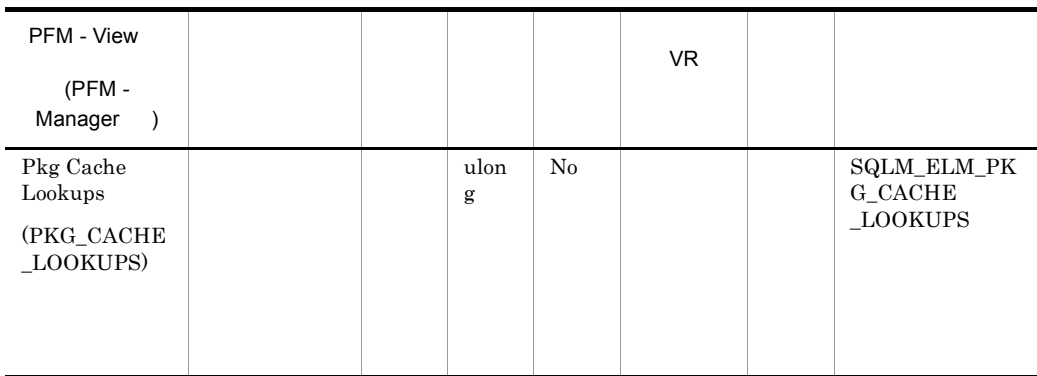

1-(package\_cache\_inserts/package\_cache\_lookups)

 $0.8$ 

pckcachesz

pkg\_cache\_inserts

pkg\_cache\_inserts

 $\label{eq:1} \text{ddl\_sql\_stmts} \qquad \qquad \text{DDL}$ 

 $\textrm{DDL}$   $\textrm{SQL}$ 

 $\rm DDL$ 

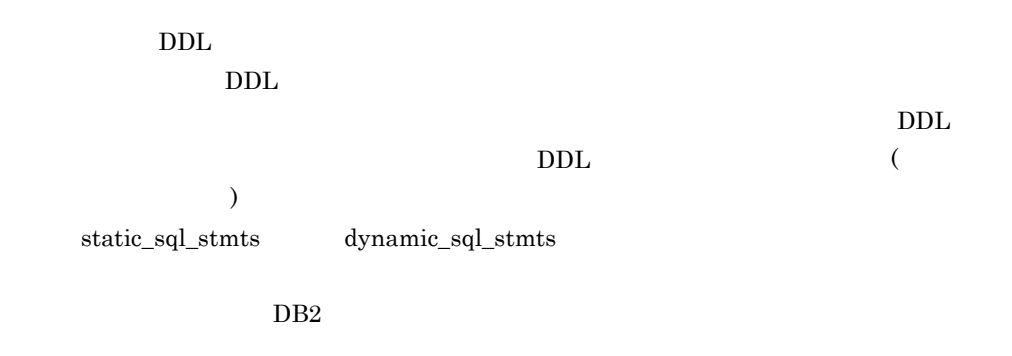

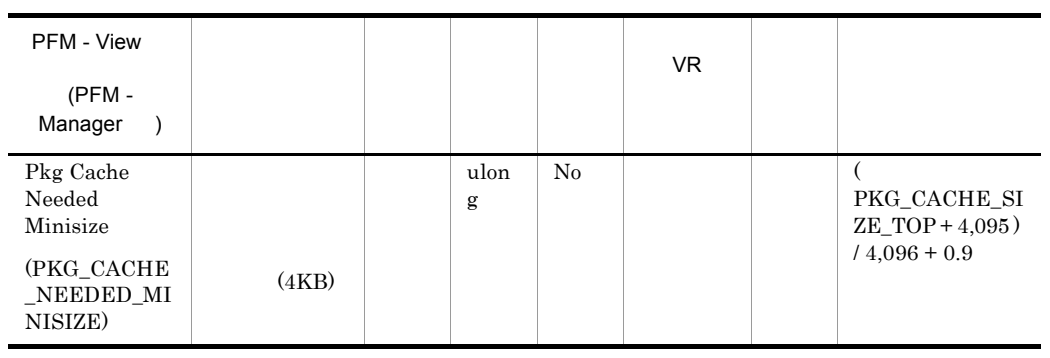

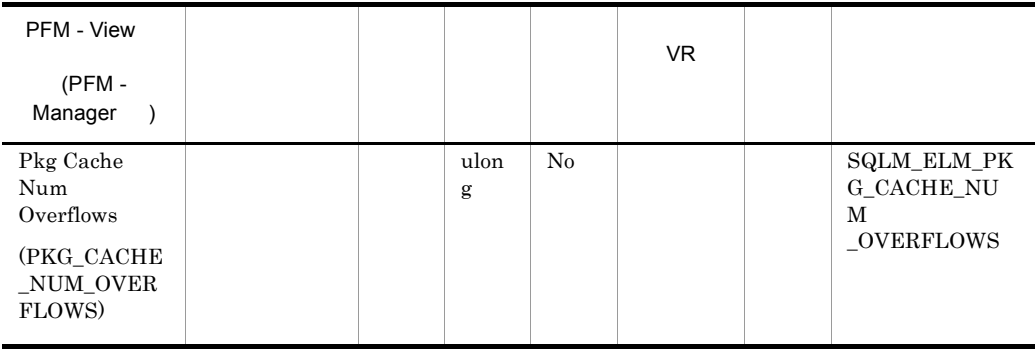

pkg\_cache\_size\_top

), the state  $\mathcal{L}_{\text{max}}$ 

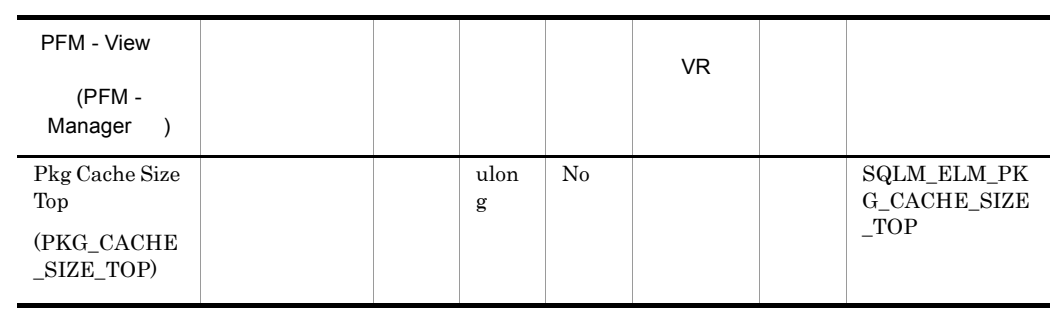

 $\mathcal{L}$ 

maximum package cache size/4,096

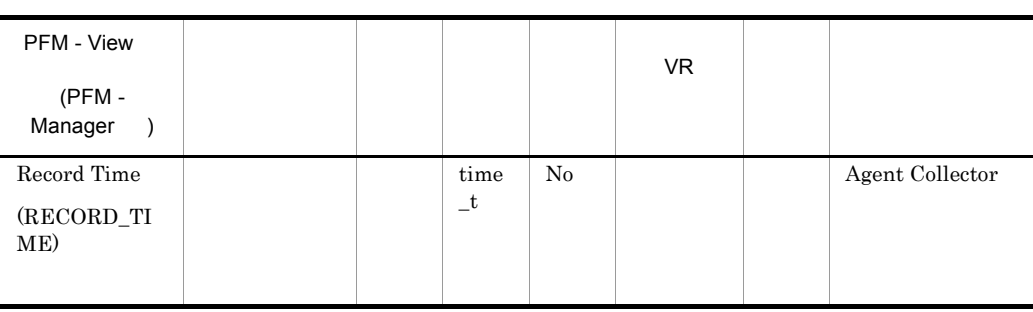

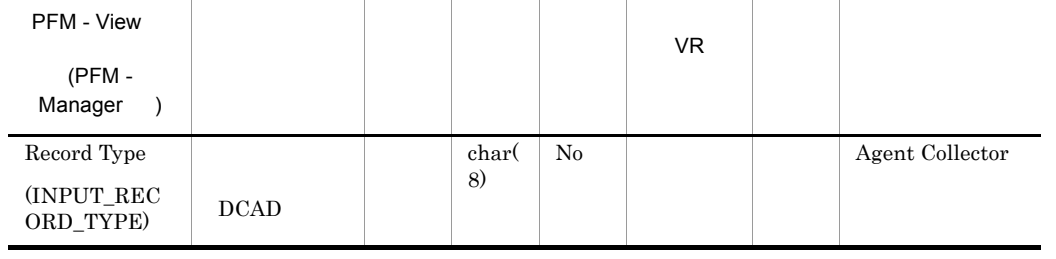

# Cache on Database Interval PI\_DCAI

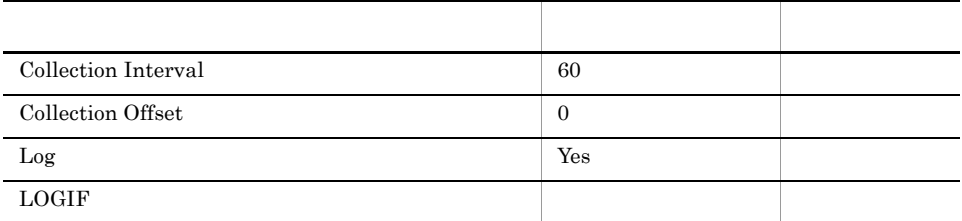

## ODBC

753

 $\overline{0}$ 

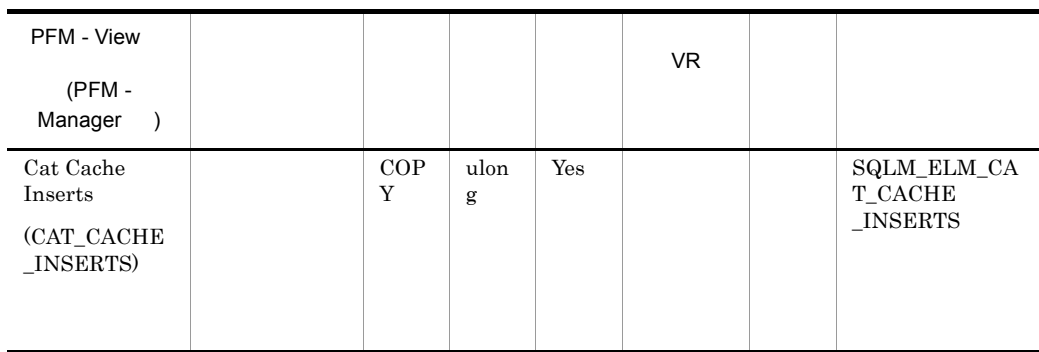

## Catalog Cache Lookups

1-(catalog\_cache\_inserts/catalog\_cache\_lookups)

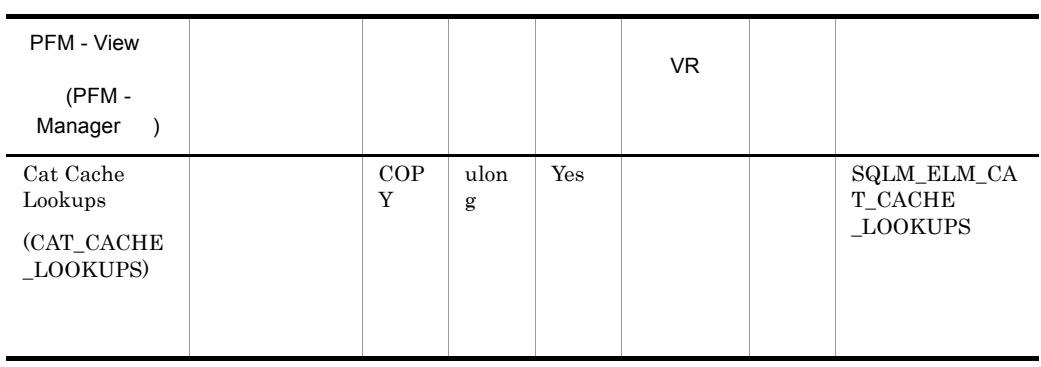

 $DB2$ 

• SQL  $\cdot$  SQL

- **•**  $\mathcal{P}$
- SQL

(1-(cat\_cache\_inserts/cat\_cache\_lookups))

 $0.8$ 

catalogcache\_sz

 $(DDL)SQL$ 

GRANT REVOKE

 $\textrm{DDL}$ 

GRANT/REVOKE

 $DB2$ 

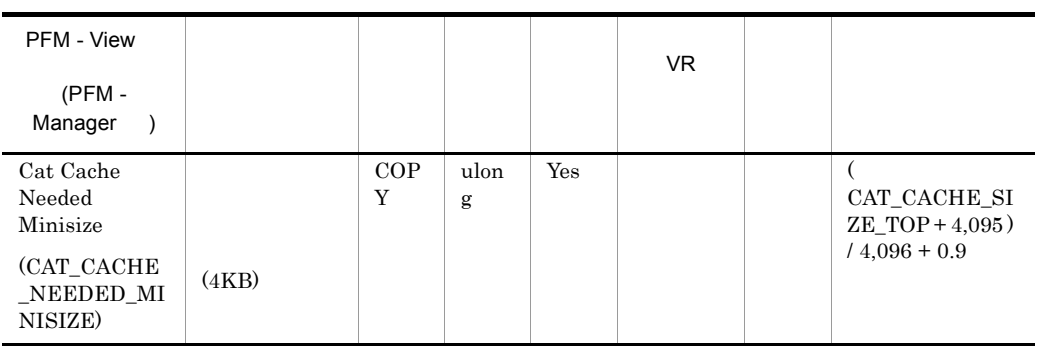

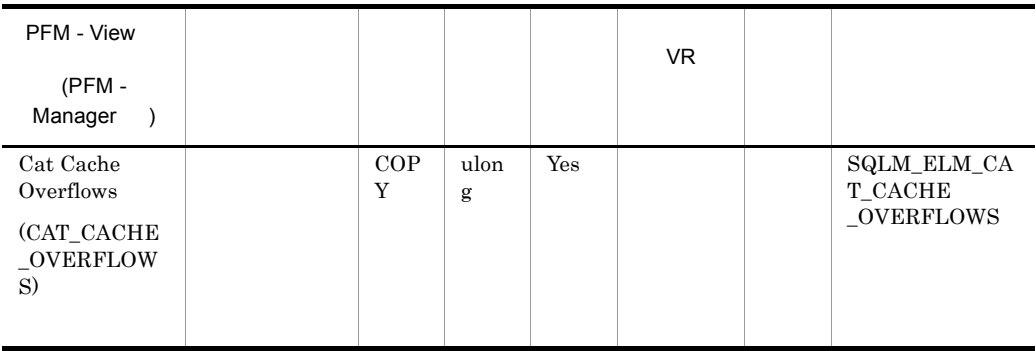

cat\_cache\_size\_top

cat\_cache\_overflows

 $\operatorname{SQL}$ 

 $\operatorname{SQL}$ 

 $\operatorname{SQL}$ 

 $\mathop{\mathrm{SQL}}$ 

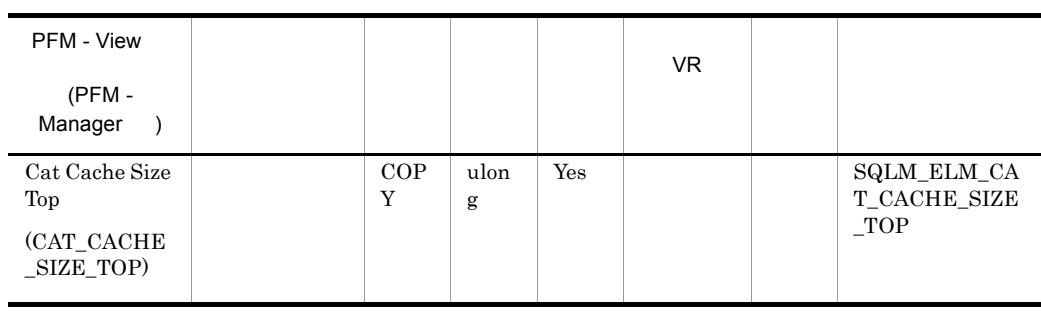

maximum catalog cache size/4,096

## $4$

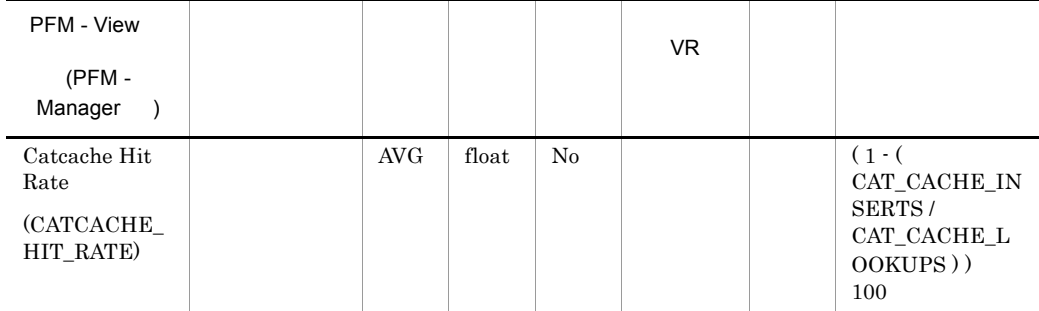

 $80\%$ 

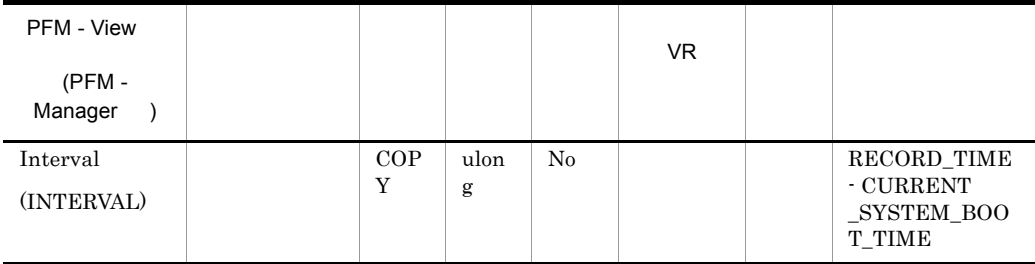

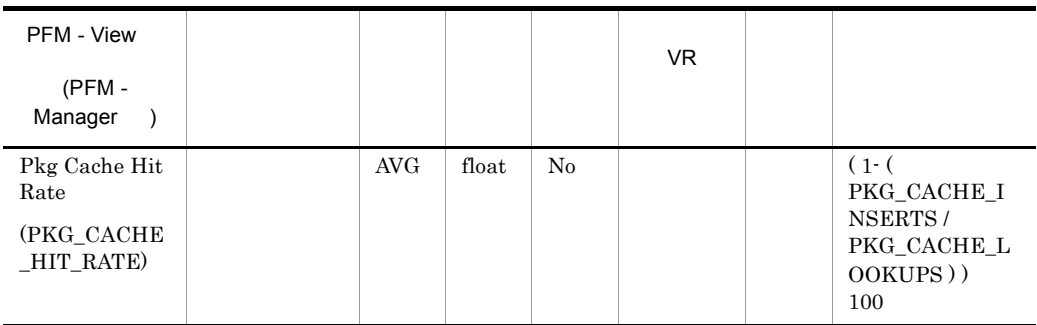

 $80\%$ 

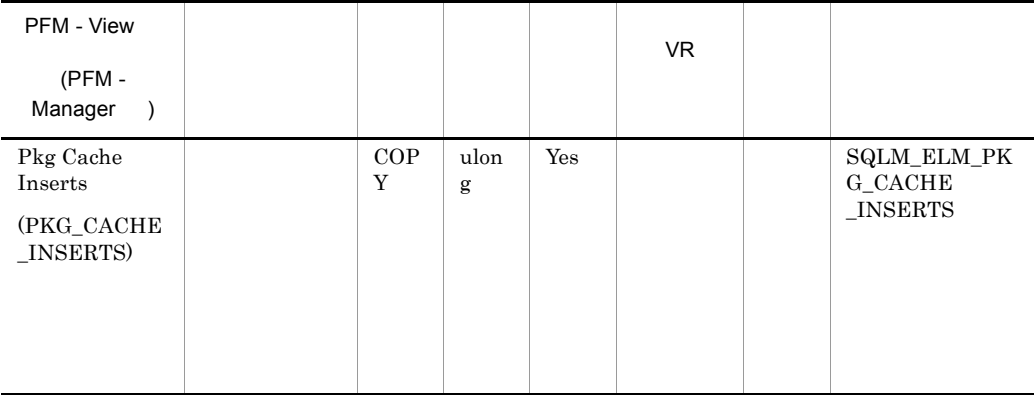

1-(package\_cache\_inserts/package\_cache\_lookups)

 $DB2$ 

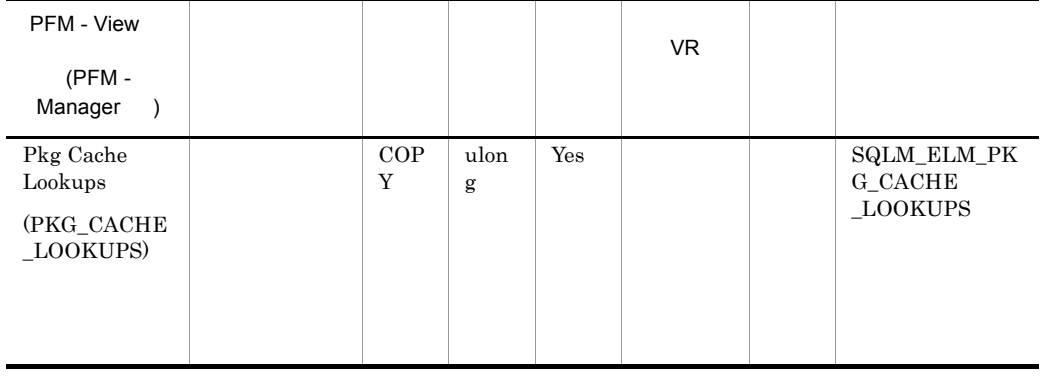

1-(package\_cache\_inserts/package\_cache\_lookups)

 $0.8$ 

pckcachesz

pkg\_cache\_inserts

 ${\rm pkg\_cache\_inserts}$ 

 $\label{eq:1} \text{ddl\_sql\_stmts} \qquad \qquad \text{DDL}$ 

 $\textrm{DDL}$   $\textrm{SQL}$ 

 $\rm DDL$ 

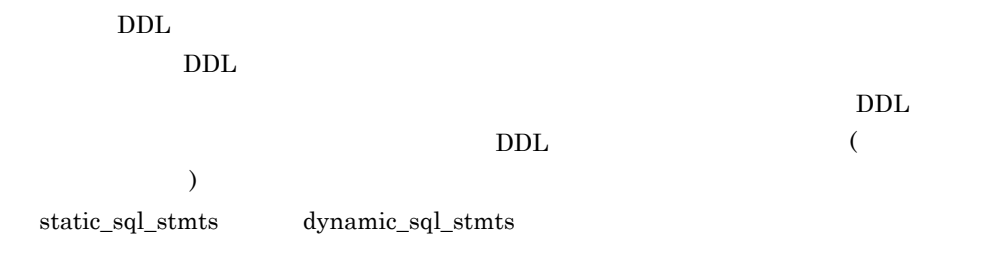

 $DB2$ 

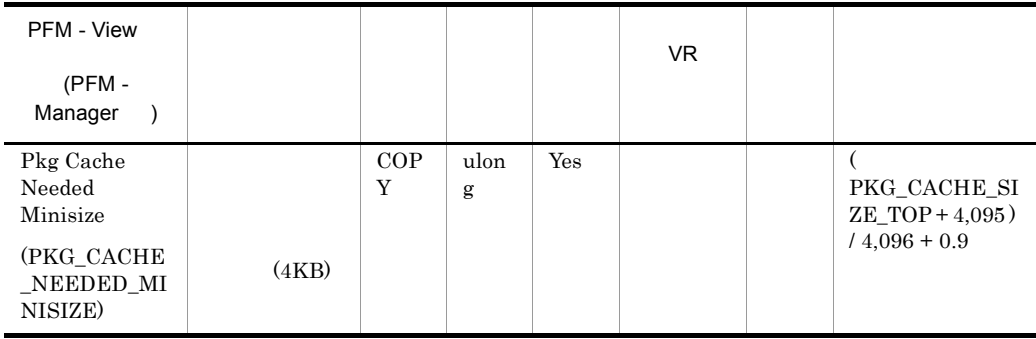

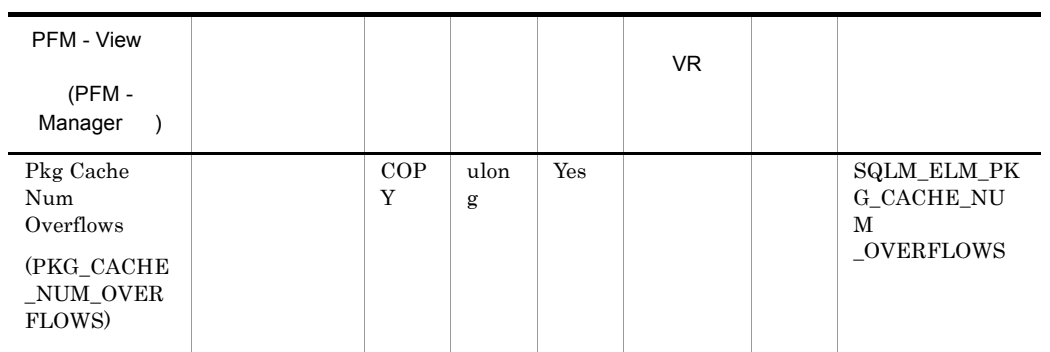

pkg\_cache\_size\_top

 $\mathcal{L}$ 

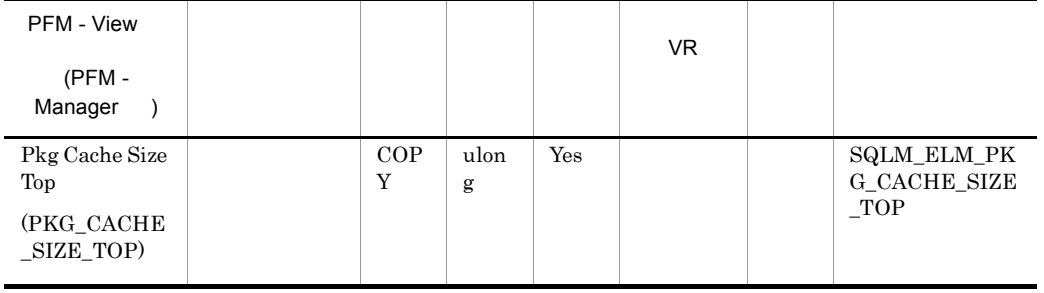

), the state  $\mathcal{L}_{\text{max}}$ 

maximum package cache size/4,096

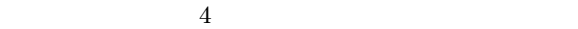

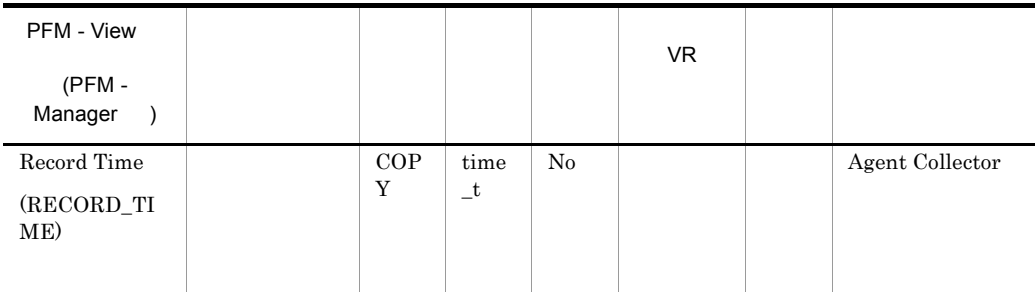

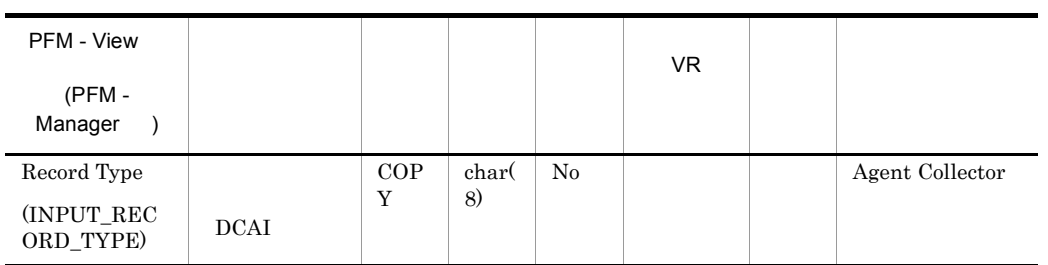

# DB2 Configuration PD\_DCFE

### $DB2$

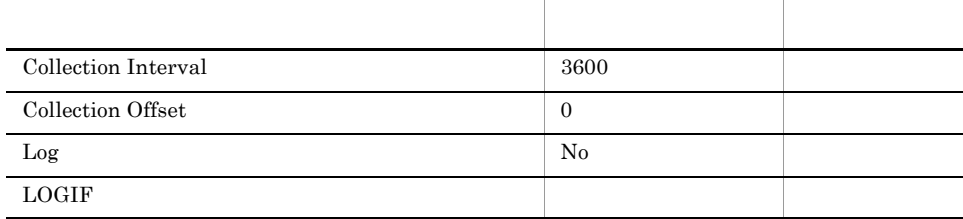

ODBC

757

 $\overline{0}$ 

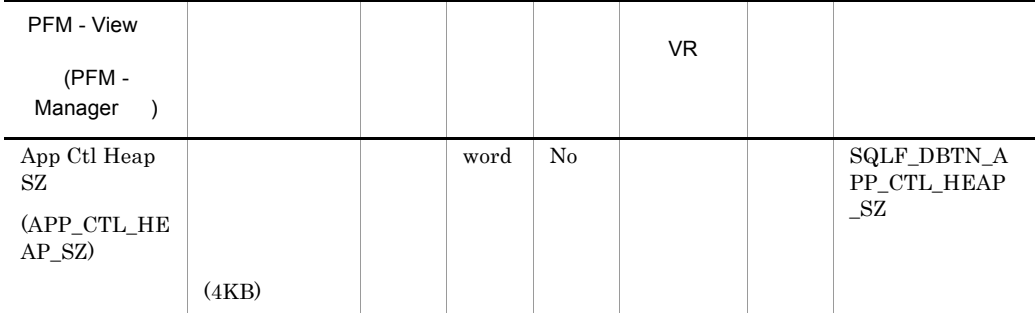

 $(intra\_parallel=ON)$ 

(intra\_parallel=OFF)

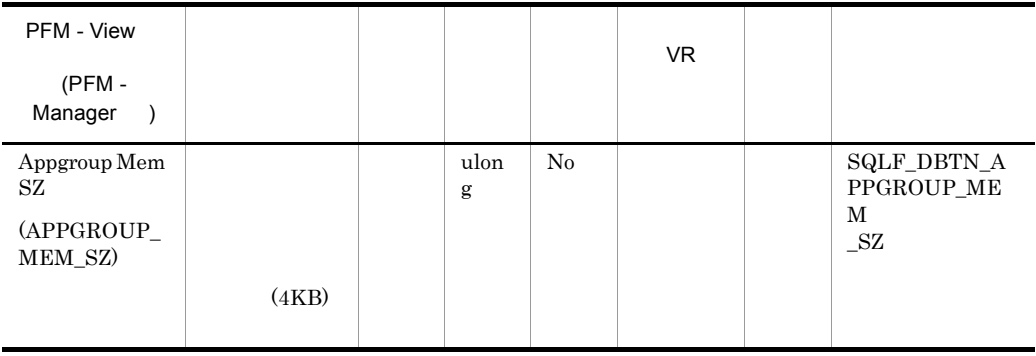

appgroup\_mem\_sz/app\_ctl\_heap\_sz

appgroup\_mem\_sz groupheap\_rate/100

app\_ctl\_heap\_sz (100-groupheap\_rate)/100

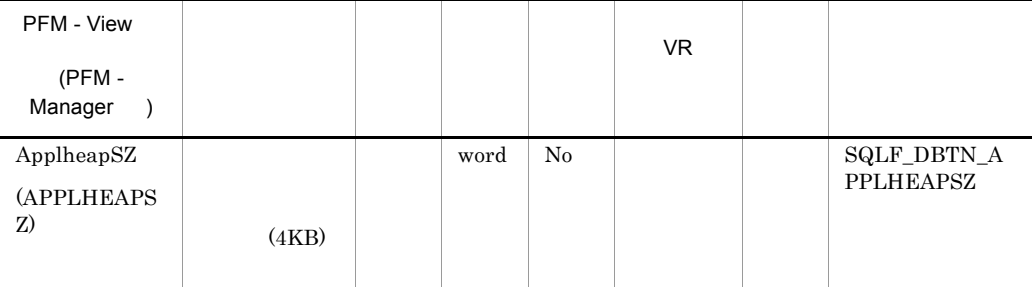

 $\mathop{\mathrm{SQL}}$ 

 $\text{(app\_ctl\_heap\_sz)}$   $\text{SQL}$ 

 $\text{SMP}$ 

 $applheapsz$ 

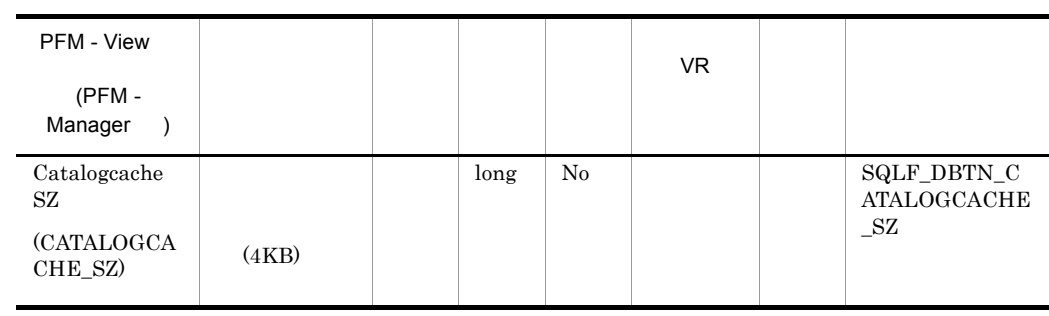

- SYSTABLES (  $\qquad \qquad$  )
- SYSDBAUTH
- SYSROUTINES
- **•** SQL  $\overline{SQ}$
- **•**  $\mathcal{L} = \{ \mathcal{L} \mid \mathcal{L} \leq \mathcal{L} \}$
- **•**  $\mathbf{P} = \mathbf{P} \times \mathbf{P}$

 $\left( -1\right)$ 

## maxappls

4 hot contract the maxapple density of  $\alpha$  8 maxapple 4  $\alpha$  8

-1 catalogcache\_sz 8

 $\mathrm{SQL}$ 

 $\mathbf{SQL}$ 

catalogcache\_sz

cat\_cache\_lookups(  $\hfill \tag{3}$ cat\_cache\_inserts(  $\qquad \qquad$  ) cat\_cache\_overflows( ) cat\_cache\_size\_top(

 $\lambda$ 

catalogcache\_sz

 $\verb|catalogcache_sz| = \verb|catalogcache_sz| + \verb|catalogcache_sz| + \verb|catalogcache_sz| + \verb|catalogcache_sz| + \verb|catalogcache_sz| + \verb|catalogcache_sz| + \verb|catalogcache_sz| + \verb|catalogcache_sz| + \verb|catalogcache_sz| + \verb|catalogcae| + \verb|catalogcae| + \verb|actalogcae| + \verb|actangcae| + \verb|actangcae| + \verb|actangcae| + \verb|actangcae| + \verb|actangcae| + \verb|actangcae| + \verb|actangcae| + \verb|actangcae| + \verb|actangcae| + \verb|actangcae| + \verb|$ 

 ${\rm SQL}$   ${\rm SQL}$ 

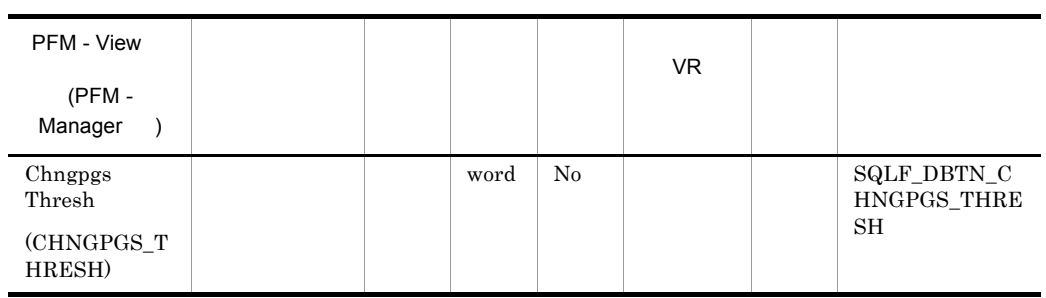

) examples  $\Gamma$ 

 $($ 

 $\sim$ 

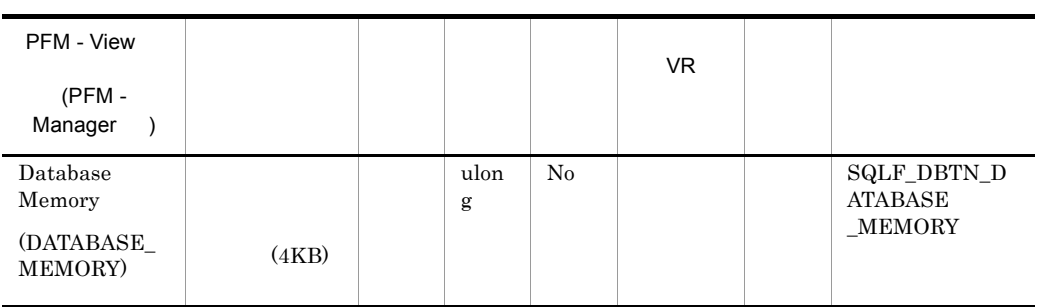

AUTOMATIC

 $DB2$ 

## 64 AIX AUTOMATIC DB2

AUTOMATIC

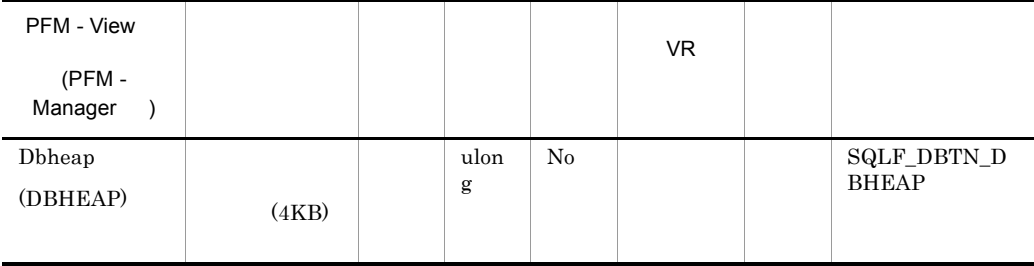

(logbufsz)

## $dbheap$

## db\_heap\_top(

 $(1-\frac{1}{2})$ 

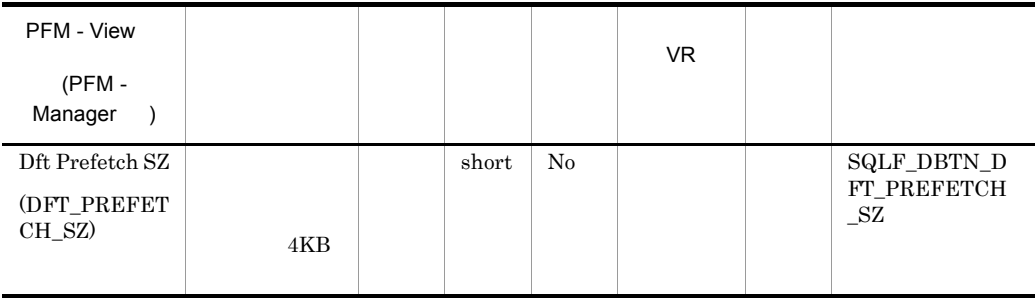

PREFETCHSIZEn (n

## ) CREATETABLESPACE

CPU  $\mathbb{C}$  $32$  $32$  $25$  $(dftext_{extent\_sz})$  $\mathrm{dft\_extent\_sz}$  $dft\_extent\_sz \hspace{1cm} 32 \hspace{1cm} dt\_prefetch\_sz \hspace{1cm} 16(32 \hspace{1cm})$  $64(32)$  )

• **•** The Transformation of the Transformation of the Transformation of the Transformation of the Transformation of the Transformation of the Transformation of the Transformation of the Transformation of the Transformation

## • **•** (num\_ioservers)

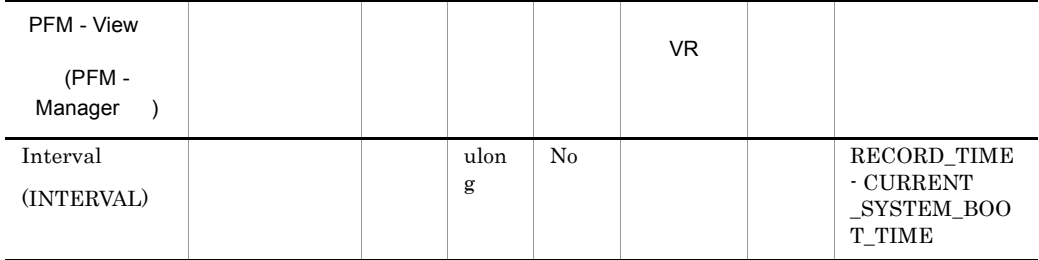

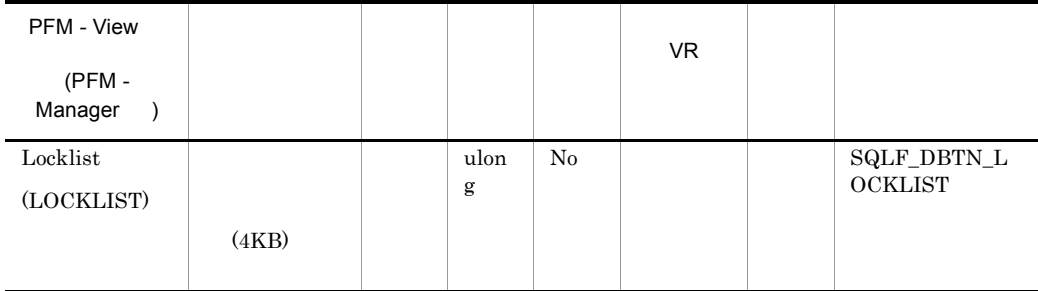

ことができるだけで,値を小さくすることはできません。locklist の値を小さくした

 $32$  $36$  $\sqrt{72}$  $72$  $36$  $64$  $56$
$112\,$  $112$  $56$  $(%)$  maxlocks  $($ ) and  $\alpha$ 1.  $\qquad \qquad \text{COMMIT}$ 2. SQLLOCKTABLE )  $($  $\begin{minipage}{0.9\linewidth} \textbf{ALTERTABLE} \end{minipage} \begin{minipage}{0.9\linewidth} \begin{minipage}{0.9\linewidth} \textbf{LOCKSIZE} \end{minipage} \end{minipage} \vspace{-0.5mm}$ 

# $\sim$  $)$ ,  $)$

# $\rm SQLCODE$ -912  $DB2$

maxlocks

(512 x maxappls)/4,096

• **•**  $\mathbb{R}$ 

(512 x max\_coordagents)/4,096 • **•**  $\mathbb{R}$  $(512 \times max\mathrm{coordinates}$   $)/4,096$  $512$  x  $(32 \t 36 \t 54)$ 56 ) (512 y maxappls)/4,096 y  $(32$  $72$  64  $112$  ) locklist

maxappls

 $\text{locklist}$ 

 $)$ 

PFM - View VR 制約 データソース (PFM - Manager ) LogbufSZ  $(4KB)$ word No SQLF\_DBTN\_L GGBUFSZ (LOGBUFSZ)

(dbheap

このパラメーターを変更した場合は,アプリケーションの再バインド (REBIND

) example,  $\Gamma$ 

- mincommit
- **•** ログ・バッファーがいっぱいになったとき。
- **•** その他の幾つかの内部データベース・マネージャー・イベントの結果として。

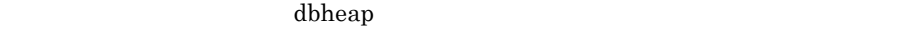

### $DB2$

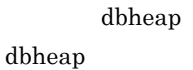

 $\sim$ 

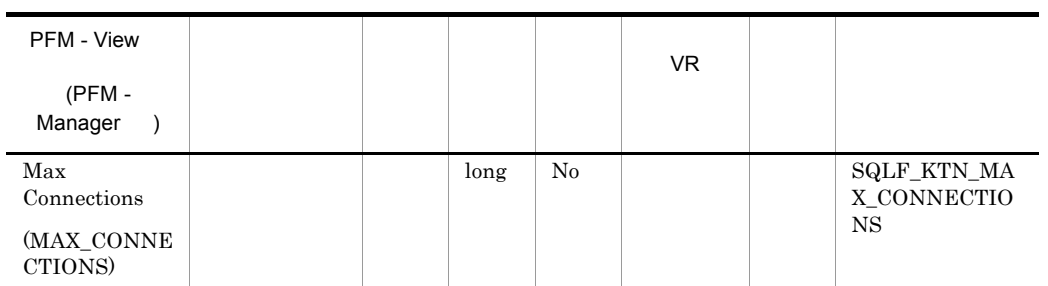

) the set of the set of the set of the set of the set of the set of the set of the set of the set of the set of the set of the set of the set of the set of the set of the set of the set of the set of the set of the set of

DB2Connect 10,000

$$
\cdot 1
$$

 $\max\_coordinates$ DB2 max\_logicagents

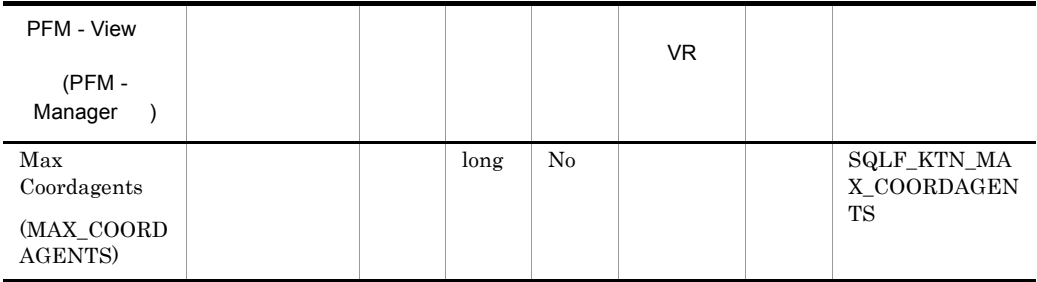

max\_connections max\_coordagents

CREATEDATABASE

DROPDATABASE

max\_connections max\_coordagents

 $($  SMP MPP  $)$ 

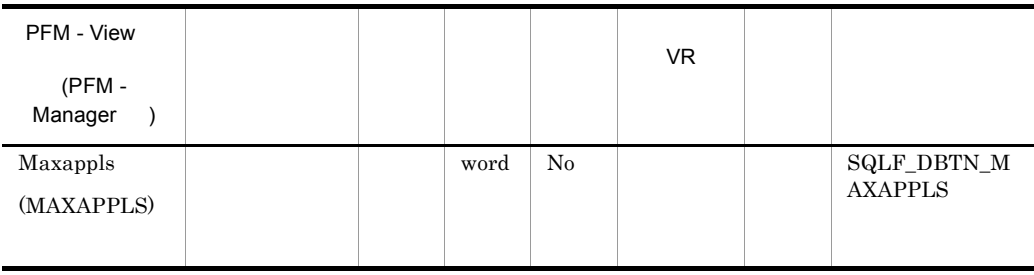

 $($ 

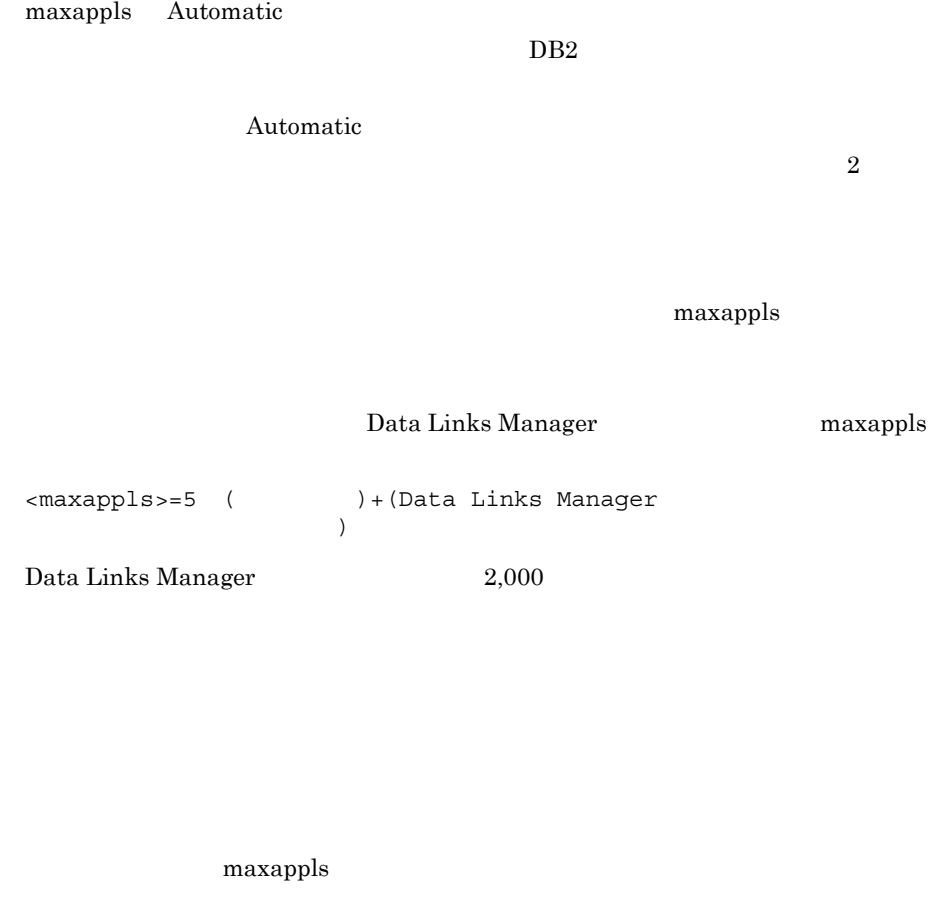

maxlocks locklist (locklist)

maxagents

(maxagents)

(maxappls)

 $max\_coordinates$ 

### $\max\_coordinates$

新しいアプリケーション ( すなわち,コーディネーター・エージェント ) を始動

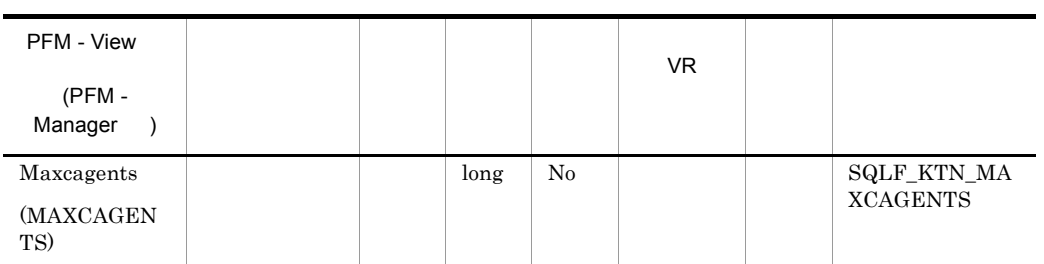

-1 max\_coordagents

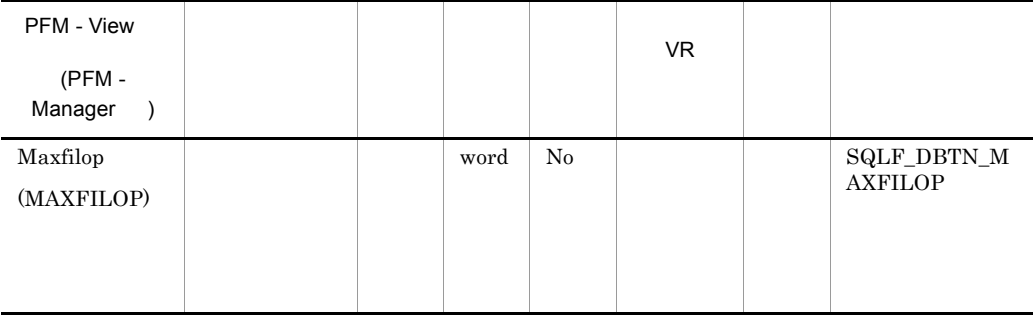

maxfilop

 $\text{SMS}$  $($  ) DMS  $($ ) and  $\overline{z}$  $\text{SMS}$   $\text{DMS}$  ${\rm SMS}$   ${\rm DMS}$ 

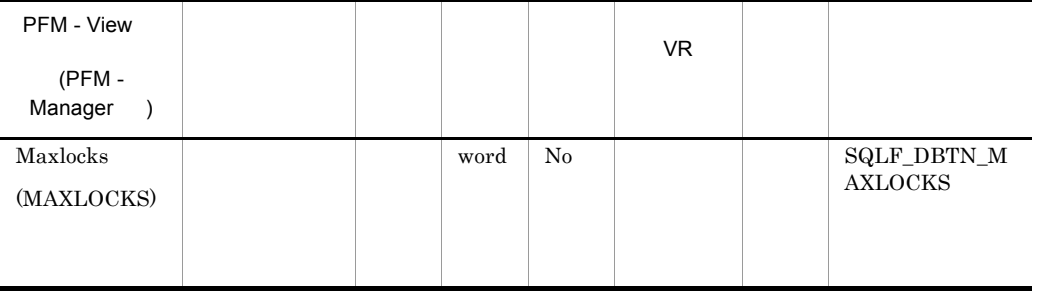

maxlocks

maxlocks

 $maxlocks$ 

maxappls  $100$ 

 $\overline{2}$ 

 $maxlocks$ 

maxlocks=2 100/maxappls

 $2 \hspace{1.5cm} 2 \hspace{1.5cm} 100$  $maxlocks=2 100/$  ( maxlocks (locklist) • 32 maxlocks locklist 4,096/(100 36) • 64 maxlocks locklist 4,096/(100 56) 4,096 1 100 maxlocks  $36$   $32$ 56 64  $1,000$  $\begin{array}{ccc} \text{maxlocks} & & \text{locklist} & & 1,000 \\ \end{array}$  $(maxlocks \quad 10 \quad locklist \quad 100$  $1,000$  ) maxlocks

maxlocks

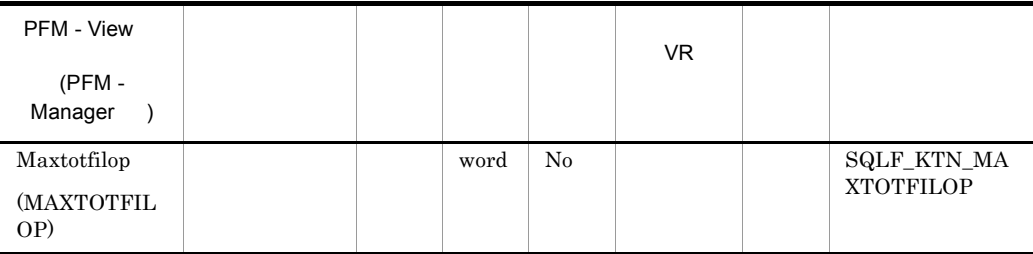

UNIX VIIII

maxappls maxfilop

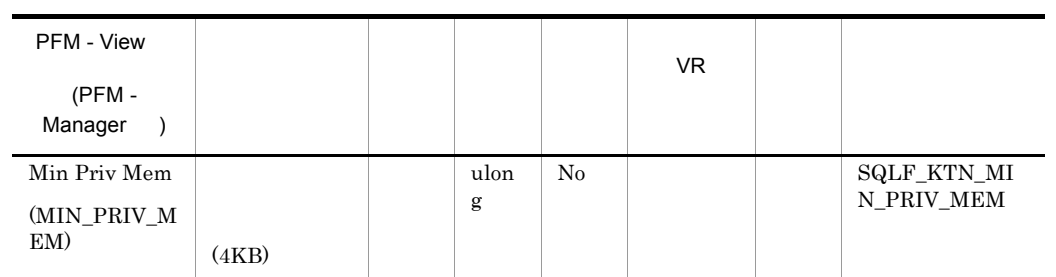

 $(db2star)$ 

UNIX V

 $DB2$ 

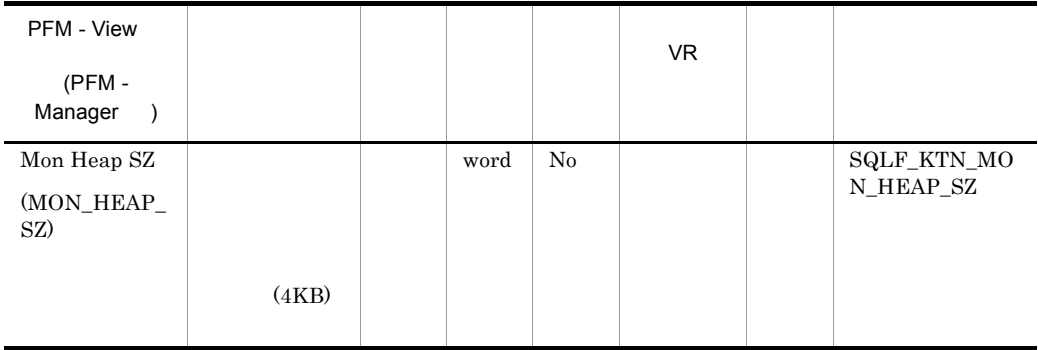

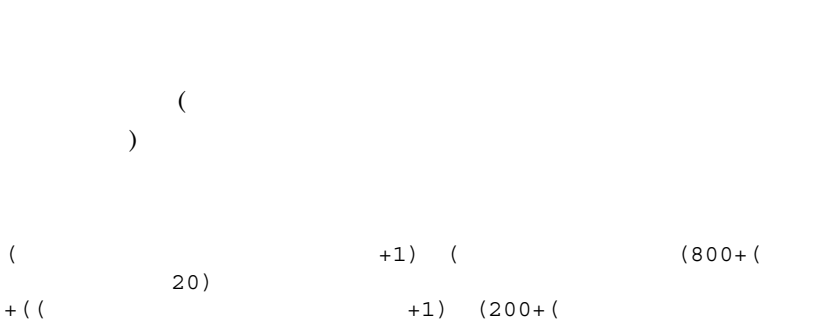

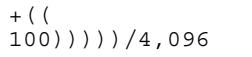

• <sub>2</sub> and the state of the state of the state of the state of the state of the state of the state of the state of the state of the state of the state of the state of the state of the state of the state of the state of the

 $($ 

• SETEVENTMONITOR

**•** モニター・コマンドまたは API サブルーチンが失敗した場合は,エラー・

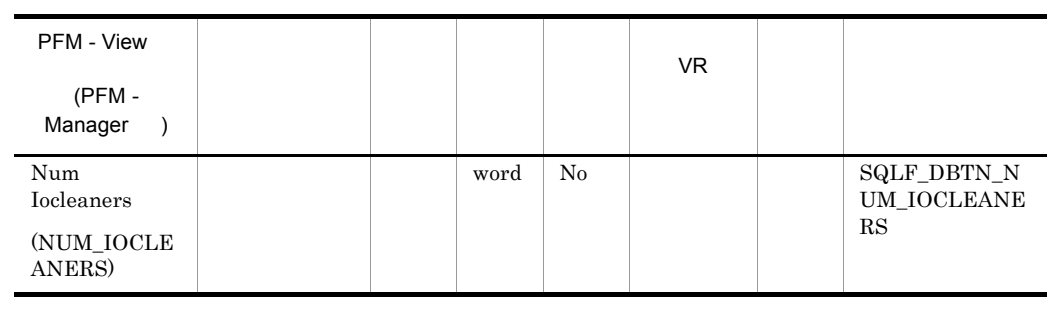

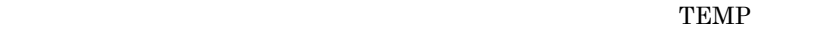

 $)$ 

• *• \mathbb{P}^{\mathbb{P}^{\mathbb{* 

• **•**  $\bullet$  *•*  $\bullet$  *<i>•*  $\bullet$  *•*  $\bullet$  *•* 

 $\begin{array}{ccc} \text{(} & \text{EXPLAN} \\ \text{)} \end{array}$ 

 $\mathbf{1}$ , the state control  $\mathbf{1}$ 

- pool\_data\_writes pool\_async\_data\_writes
- pool\_index\_writes pool\_async\_index\_writes
- pool\_data\_writes pool\_async\_data\_writes

**•** バッファー・プール・サイズ

• pool\_index\_writes pool\_async\_index\_writes

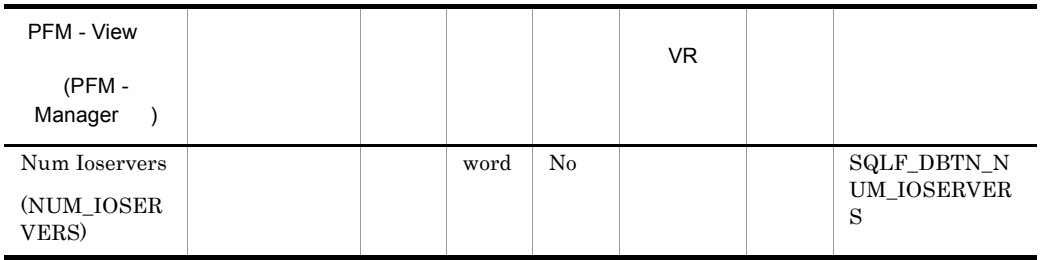

num\_ioservers

 $\frac{1}{2}$  1  $\frac{2}{3}$ 

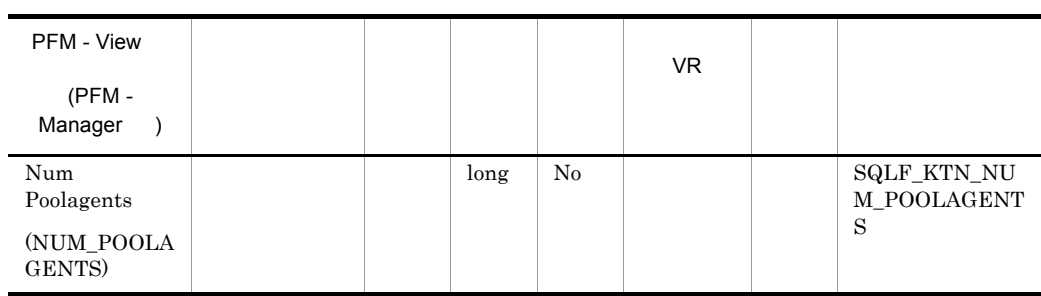

maxagents

num\_poolagents

num\_poolagents

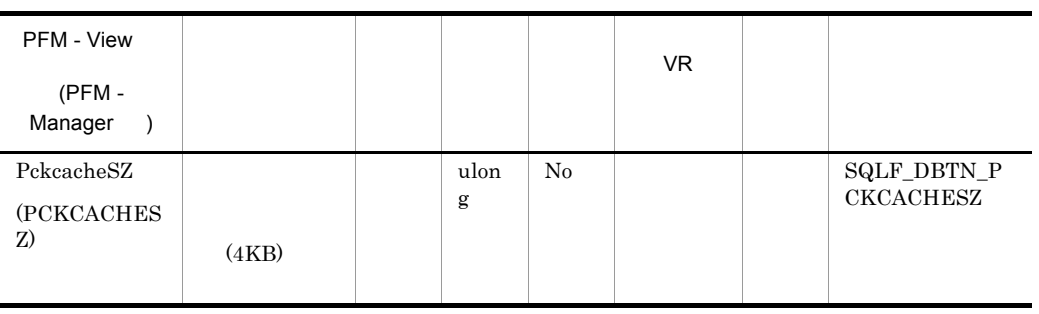

 $SQL$ 

**•** データベースがシャットダウンされるとき

 $\mathop{\mathrm{SQL}}\nolimits$ 

- **•** SQL  $\overline{SQ}$
- **•** キャッシュがスペースを使い果たしたとき
- $SQL$
- $(-1)$

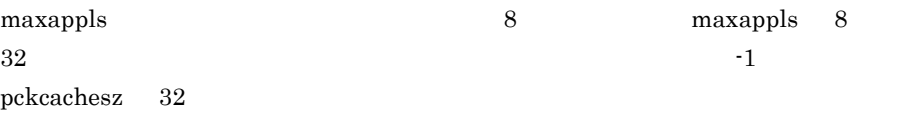

2 3  $\,$ 

- **•** パッケージ・キャッシュ参照数 pkg\_cache\_lookups
- **•** パッケージ・キャッシュ挿入 pkg\_cache\_inserts
- **•** パッケージ・キャッシュ最高水準点 pkg\_cache\_size\_top
- **•**  $\mathcal{O}(\mathcal{O}_\mathcal{A})$ pkg\_cache\_num\_overflows

 $\operatorname{SQL}$ 

pckcachesz

pkg\_cache\_size\_top

### pckcachesz

pkg\_cache\_num\_overflows

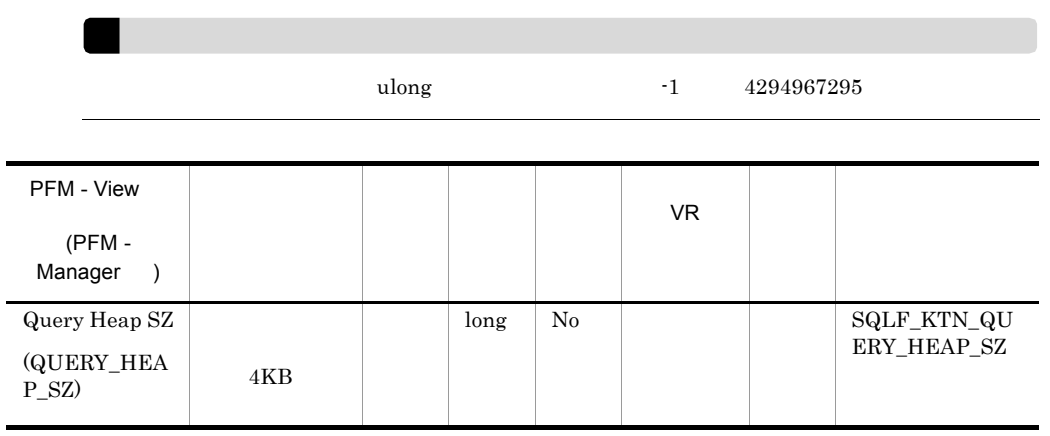

 $\operatorname{\mathsf{SQLDA}}$ 

 $\mathop{\rm SQLCA}\nolimits$ 

**SQLDA** 

aslheapsz

 $\overline{2}$ 

aslheapsz

query\_heap\_sz

aslheapsz  $1.5$ aslheapsz

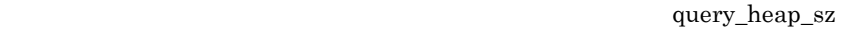

aslheapsz 5

 $\!$ aslheapsz

 $\text{LOB}$ 

LOB 2000

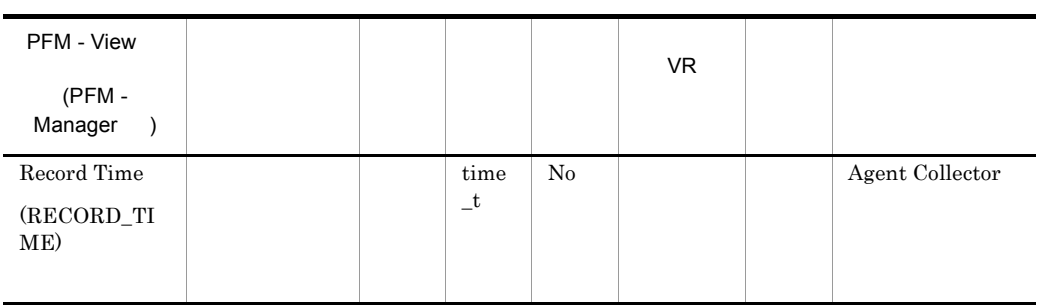

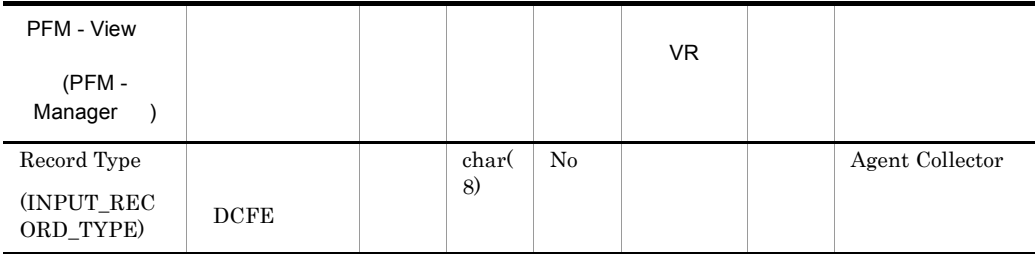

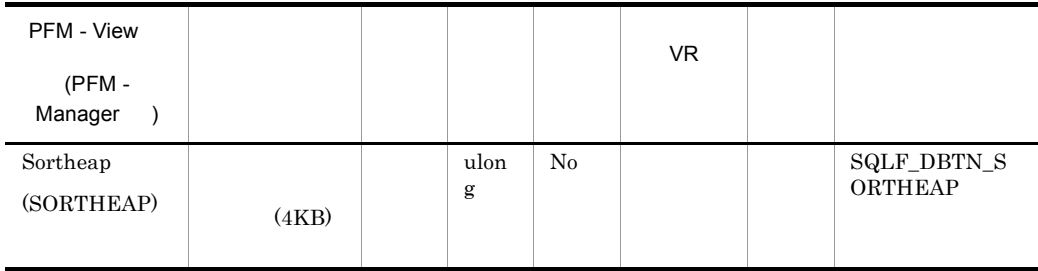

 $\rm StarJoin$ 

 $AND$ 

• <sub>The st</sub>ep of the state of the state of the state of the state of the state of the state of the state of the state of the state of the state of the state of the state of the state of the state of the state of the state o

**•** ソート・ヒープ・サイズは,オプティマイザーがアクセス・パスを決定する

sheapthres

• **• •**  $\blacksquare$ 

 $( \begin{matrix} \hspace{-0.5cm} \text{REBIND} \hspace{-0.5cm} & \hspace{-0.5cm} \text{N} \end{matrix} )$ 

# Lock Information on Application(PD\_DLIA)

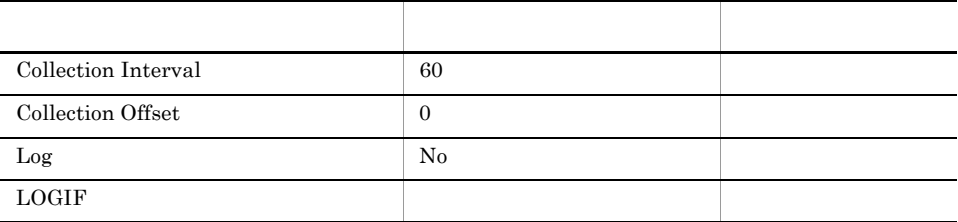

## ODBC

681

380

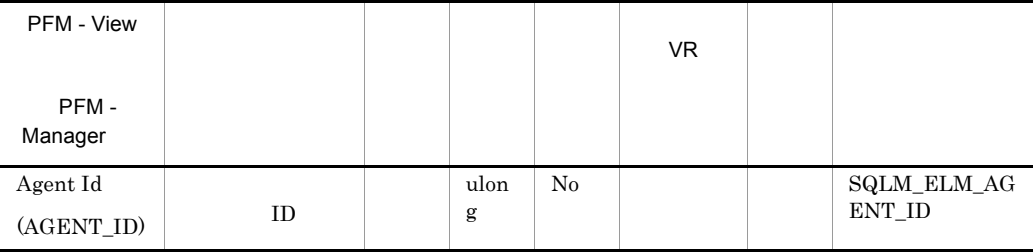

 $\rm ID$ 

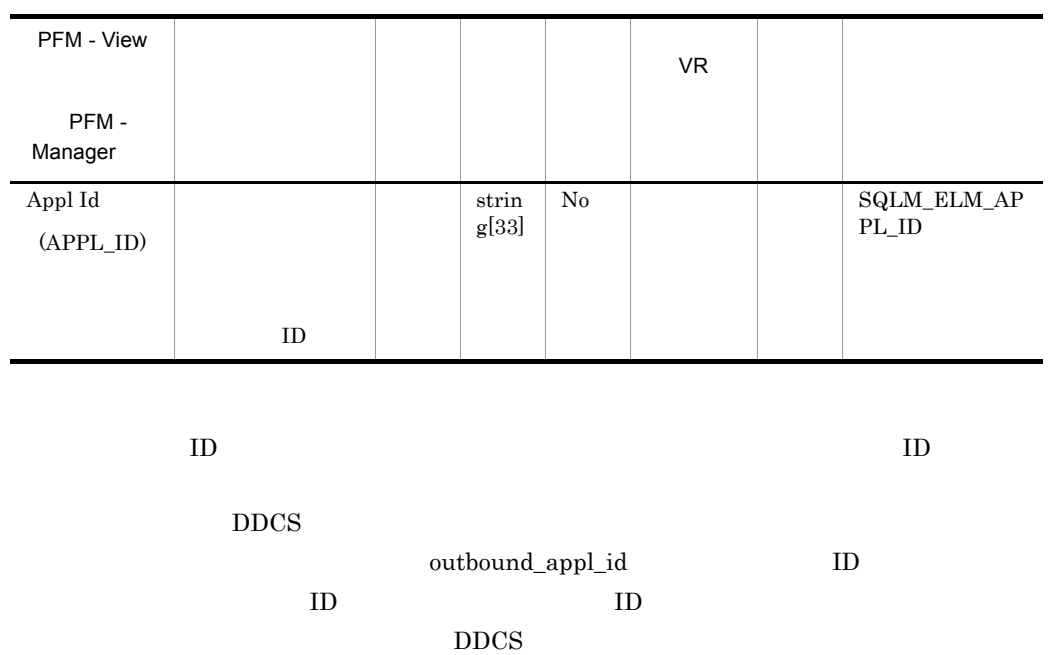

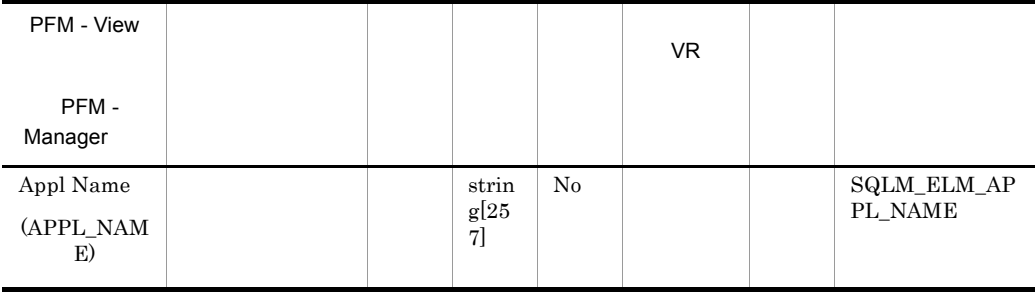

 $\operatorname{appl\_id}$ 

DRDA-AS

 $DEDA$ 

appl\_name codepage\_id

 $\frac{1}{2}$ 

251

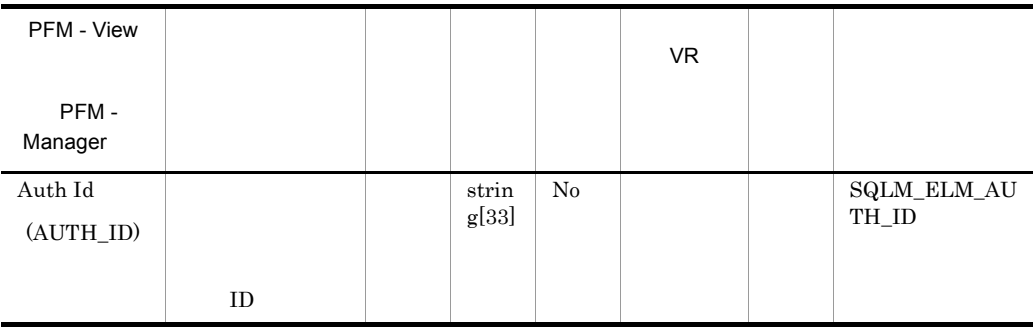

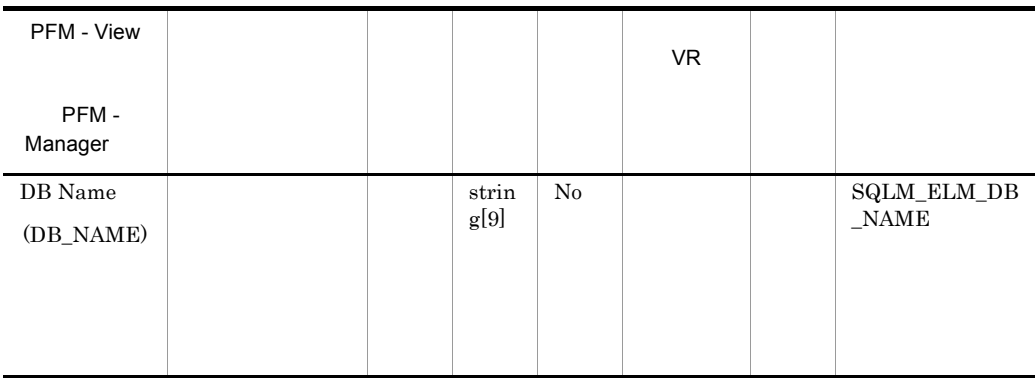

 $AS/400$  iSeries

DB2 Connect

 $\rm dc\_path$ 

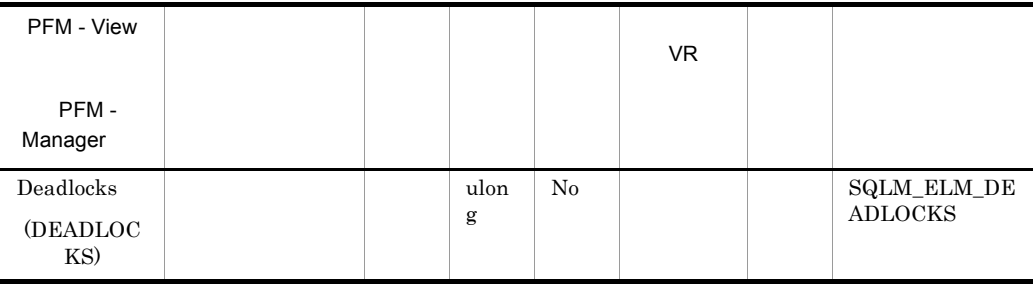

- **•**  $\blacksquare$
- システムが生成した行のロッキング数が生成した行<mark>のロッキングがあるところに、アプリケーションがあるところに、アプリケーションが</mark>
- 
- **•** アプリケーションがバインディングのときに使用した分離レベルが不適切である。 • カタログ <sub>カ</sub>タログ カタログ カタログ カタログ
- **•**  $\bullet$

last\_reset db\_conn\_time

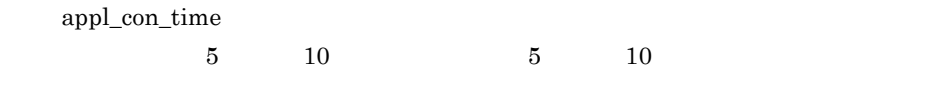

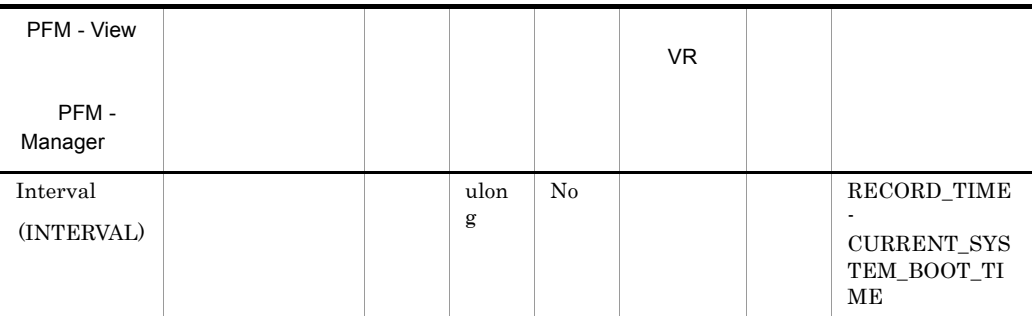

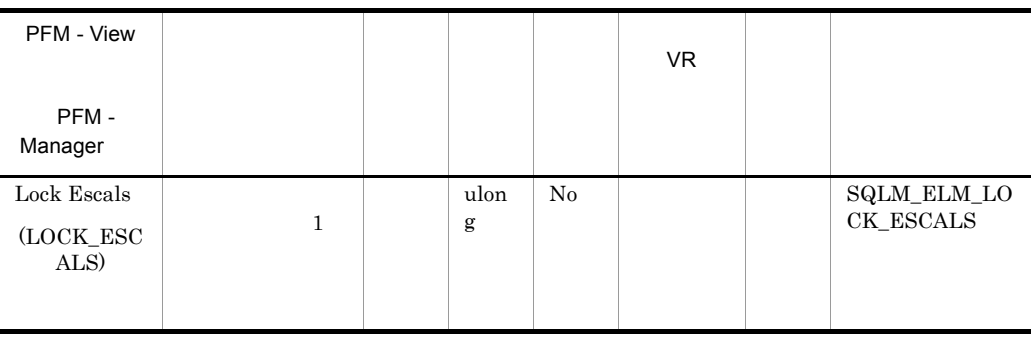

maxlocks locklist  $1$ • **• b** and the locklist in the locklist of  $\alpha$  is  $\alpha$  is • *•* and the maxlocks • **•** <u>The contract of the contract of the contract of the contract of the contract of</u> • locklist • maxlocks • **•** locks\_held\_top **b** (((locks held \* 36) / (locklist \* 4096)) \* 100) maxlocks

lock\_waits lock\_wait\_time

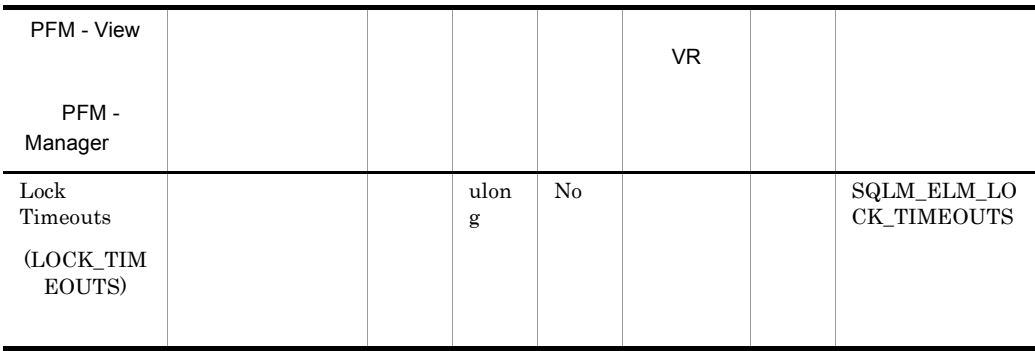

### locktimeout

locktimeout

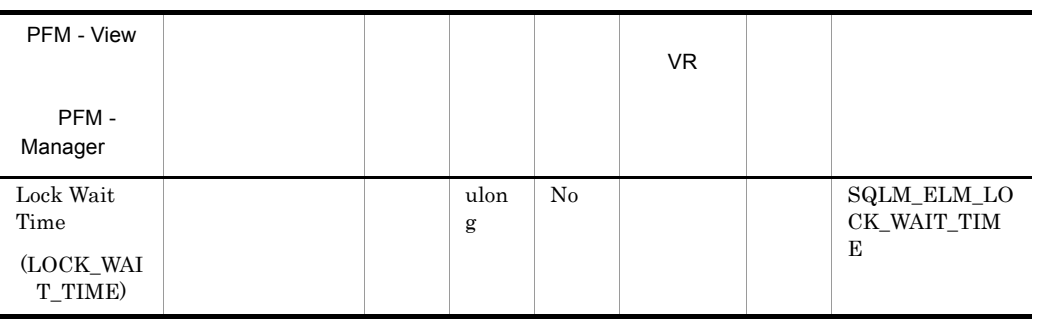

**•** 経過時間は,システム負荷の影響を受けるので,実行する処理数が多くなると,

• <u>• このエレメントをデータベース・レベルで</u>

lock\_waits

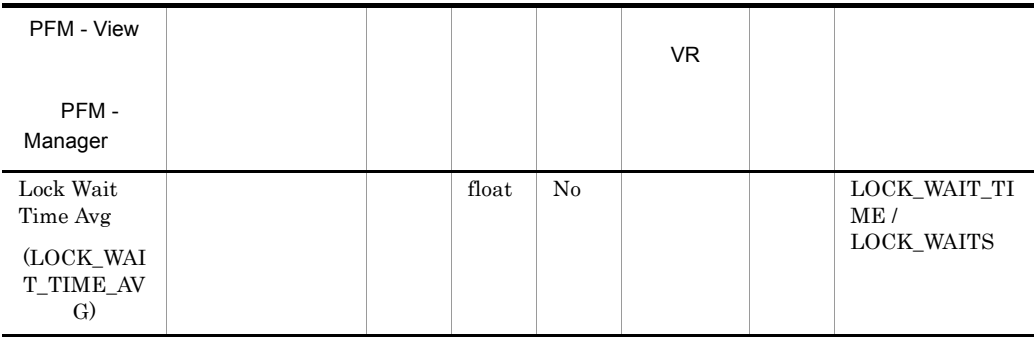

 $\rm locklist$ 

 $\rm{maxlocks}$ 

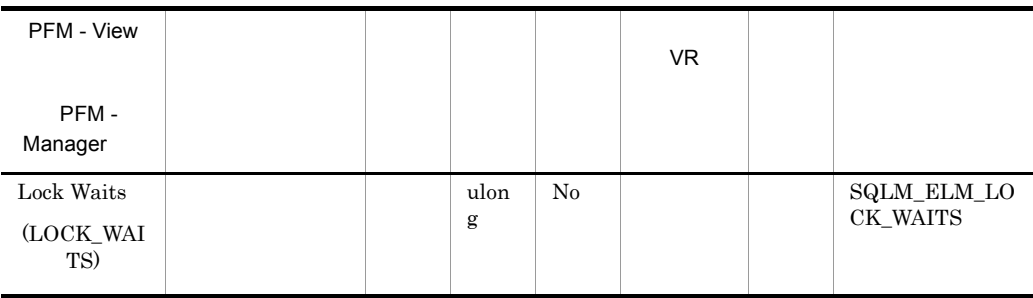

lock\_wait\_time

maxlocks

 $\rm locklist$ 

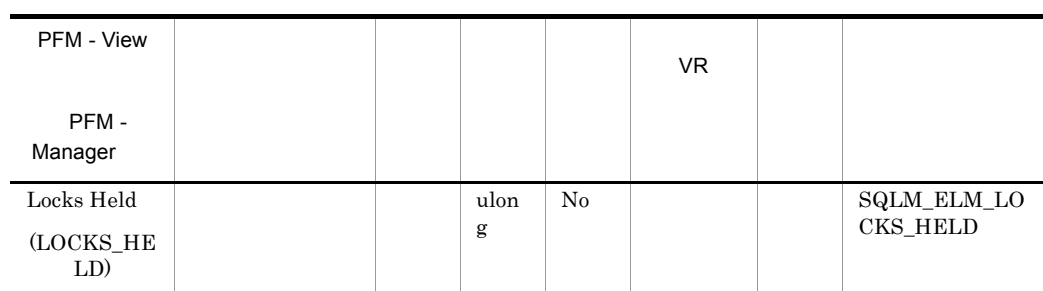

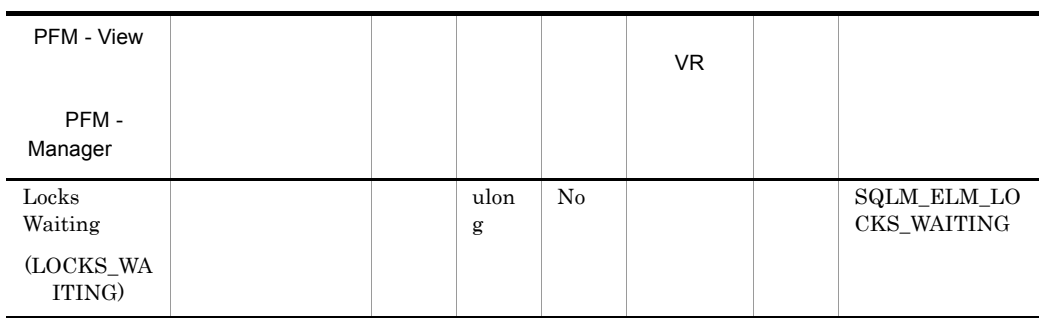

appls\_cur\_cons

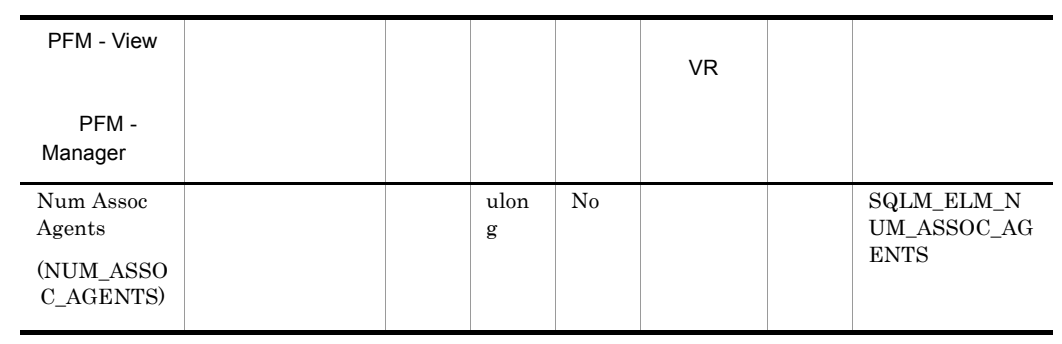

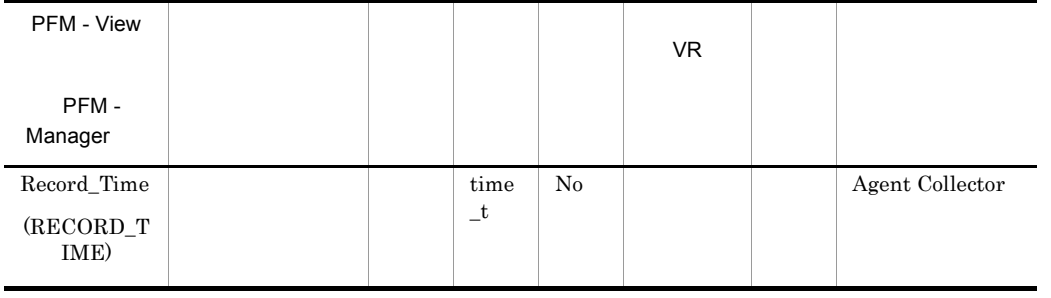

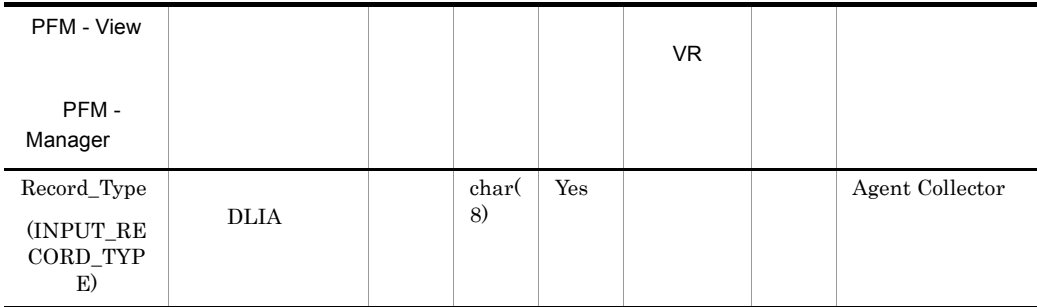

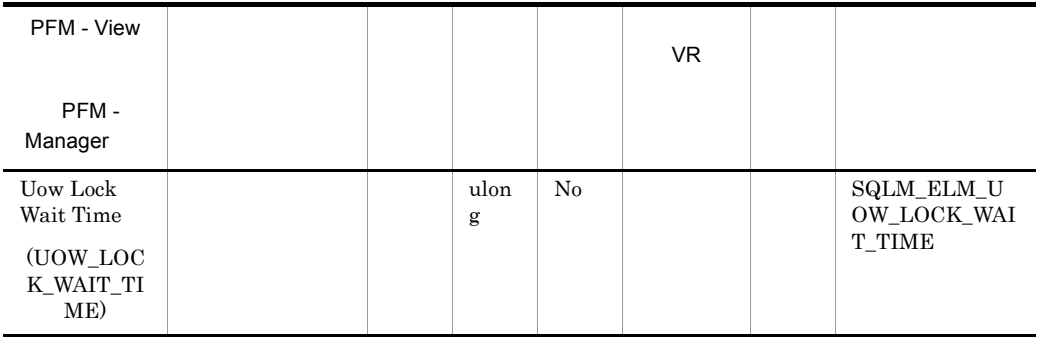

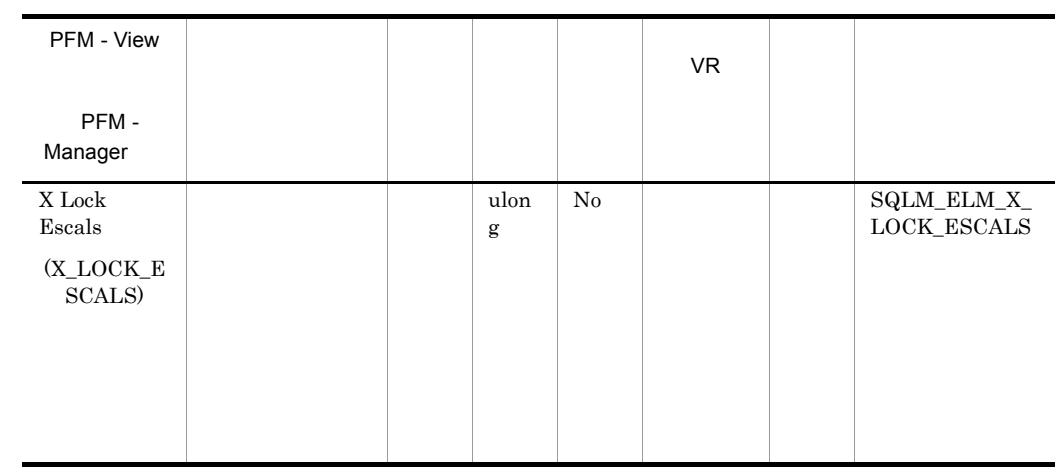

locklist maxlocks

 $\rm lock\_escals$ 

# Lock Information on Database(PD\_DLID)

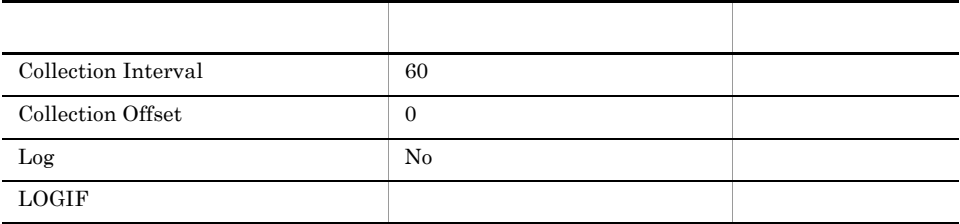

# ODBC

721

 $\overline{0}$ 

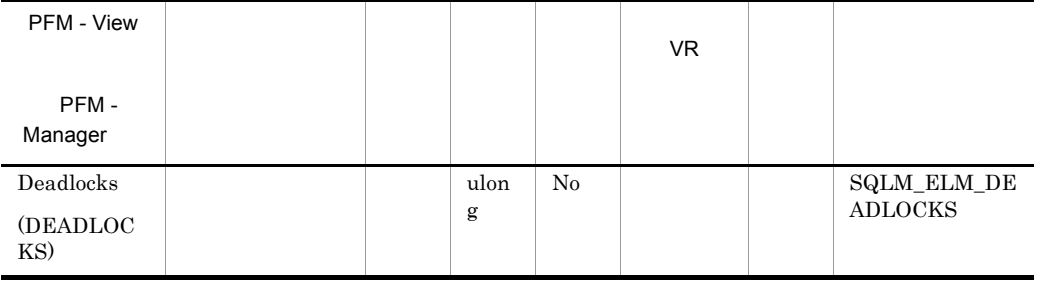

• **•**  $\blacksquare$ 

• **•**  $\overline{a}$ 

**•** アプリケーションがバインディングのときに使用した分離レベルが不適切である。

- **•** *•*  $\overline{a}$   $\overline{b}$   $\overline{c}$   $\overline{c}$   $\overline{d}$   $\overline{c}$   $\overline{d}$   $\overline{c}$   $\overline{d}$   $\overline{c}$   $\overline{d}$   $\overline{d}$   $\overline{d}$   $\overline{d}$   $\overline{d}$   $\overline{d}$   $\overline{d}$   $\overline{d}$   $\overline{d}$   $\overline{d}$   $\overline{d}$   $\overline{d}$   $\overline{d}$   $\over$
- **•**  $\bullet$
- 

last\_reset db\_conn\_time

### appl\_con\_time

### $5 \t 10 \t 5 \t 10$

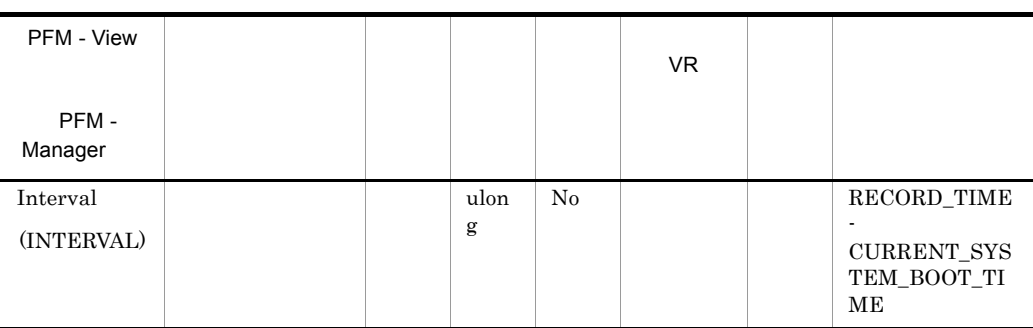

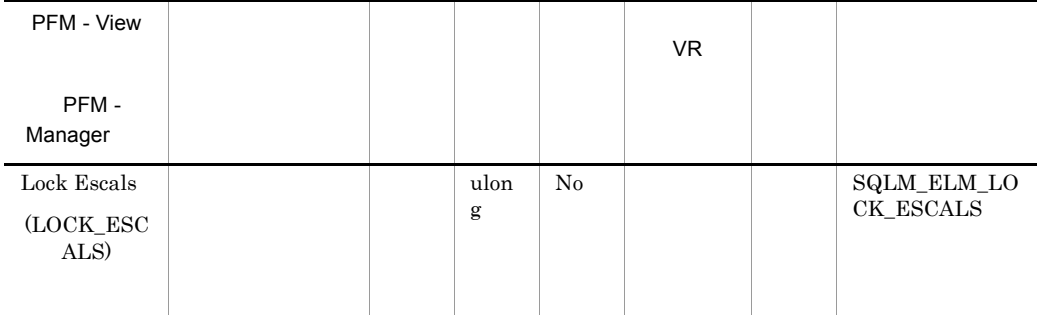

 $maxlocks$  locklist

• **• b**  $\alpha$  locklist • *•*  $\blacksquare$   $\blacksquare$   $\blacks$ • **•** <u>The contract of the contract of the contract of the contract of the contract of</u> • locklist • maxlocks • **•**  $\log \text{held\_top}$ (((locks held \* 36) / (locklist \* 4096)) \* 100) maxlocks

lock\_waits lock\_wait\_time

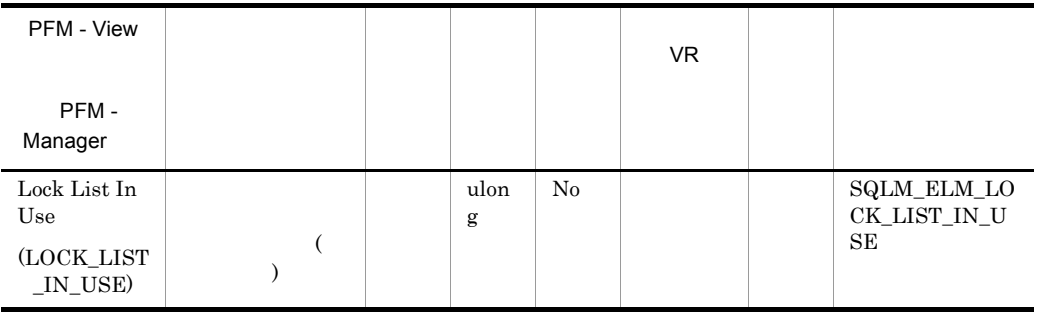

locklist design and the local state  $\alpha$ 

#### $\text{locklist}$  4

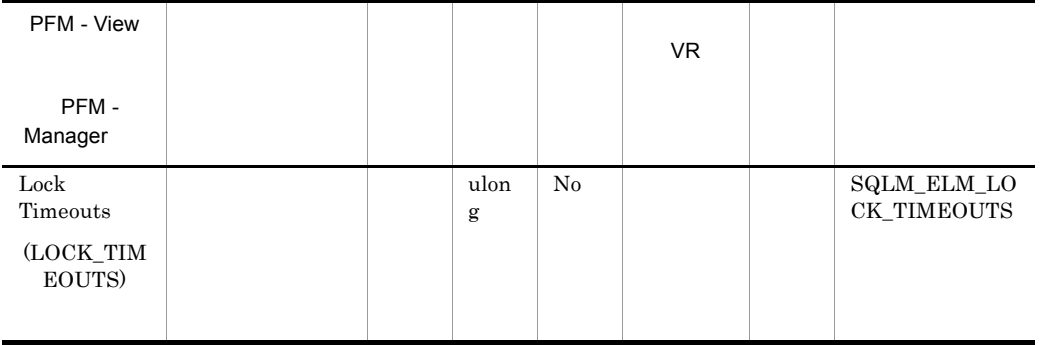

### locktimeout

locktimeout

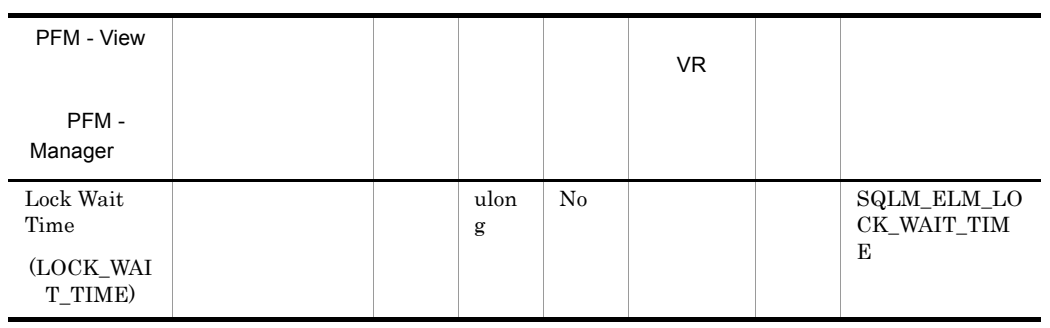

lock\_waits

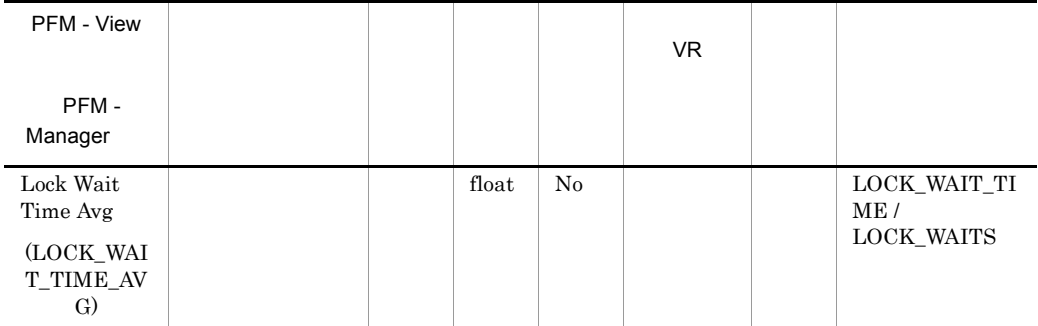

**•** 経過時間は,システム負荷の影響を受けるので,実行する処理数が多くなると,

• **•**  $\frac{1}{2}$   $\frac{1}{2}$   $\frac{1}{$ 

 $\rm locklist$ 

 $maxlocks$ 

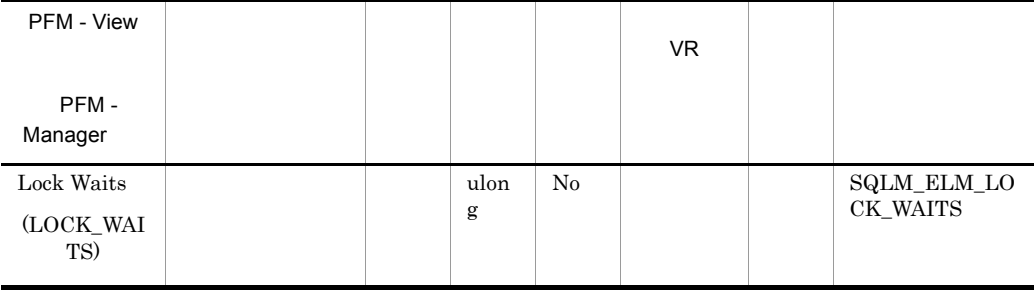

lock\_wait\_time

 $\text{locklist}$ 

maxlocks that the contract of the contract of the contract of the contract of the contract of the contract of the contract of the contract of the contract of the contract of the contract of the contract of the contract of

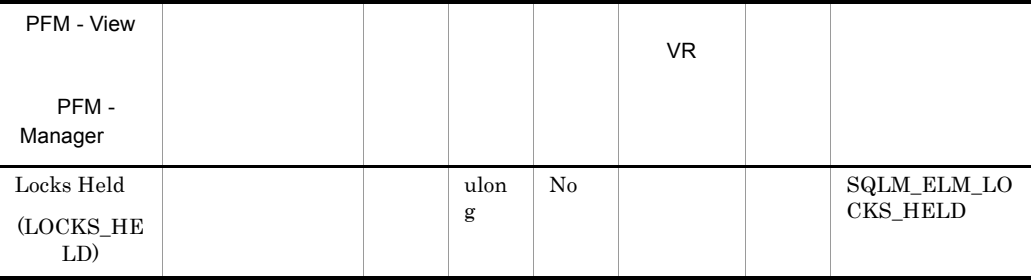

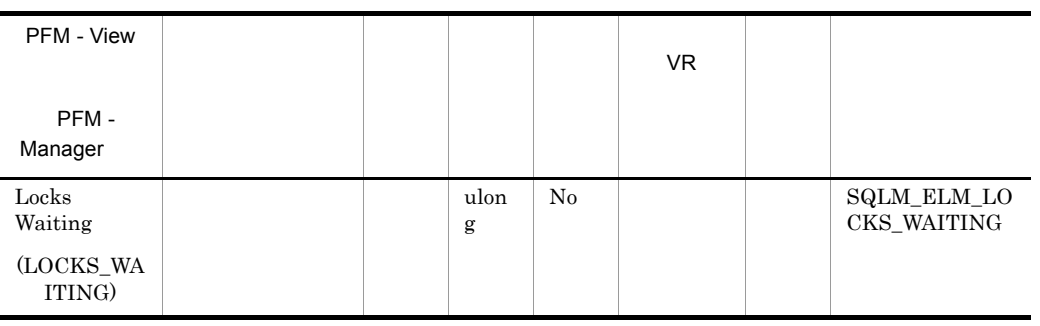

appls\_cur\_cons

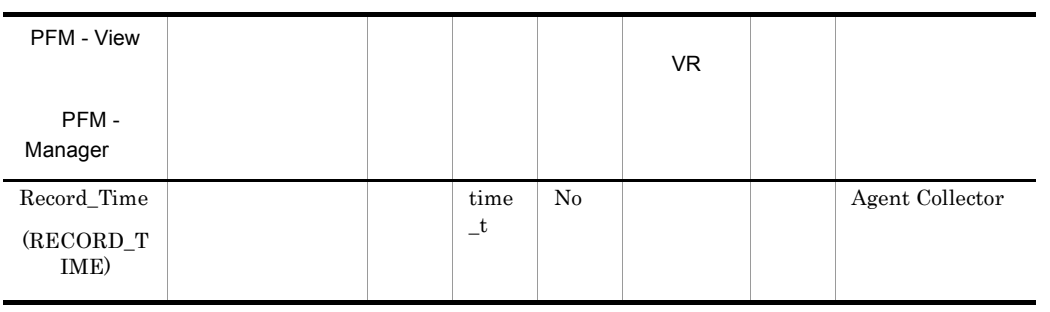

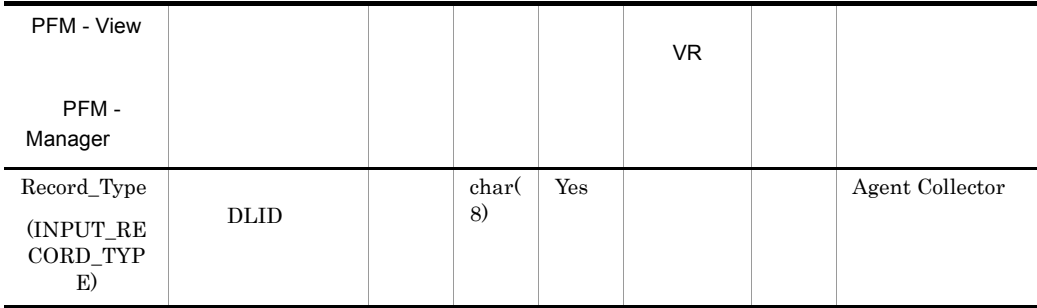

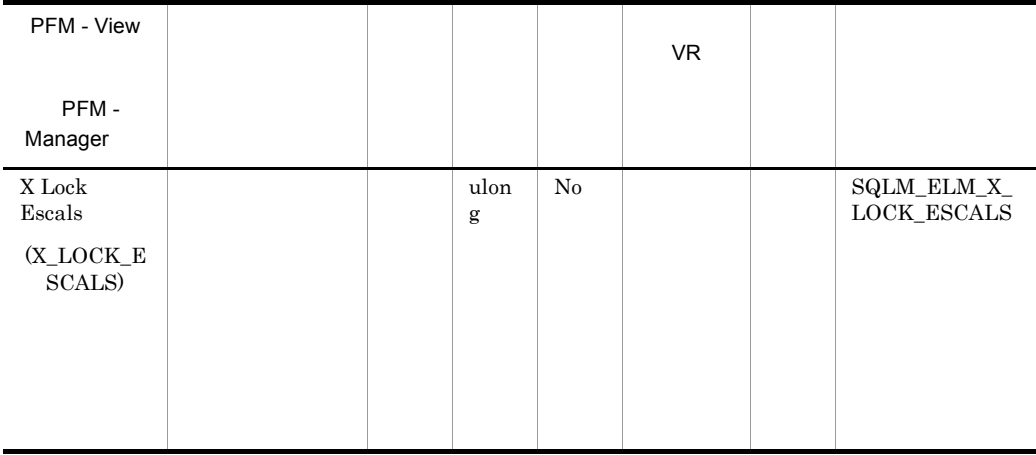

locklist maxlocks

 $\rm lock\_escales$ 

# Sort Status on Database PD\_DSOD

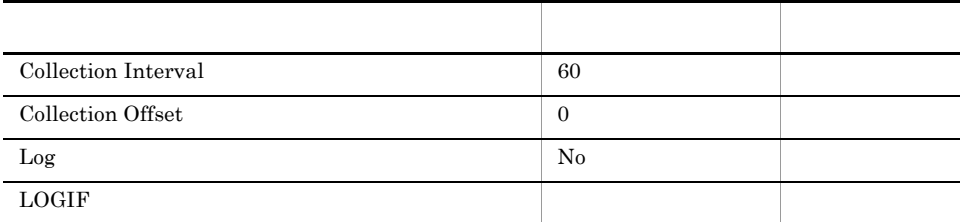

### ODBC

733

 $\overline{0}$ 

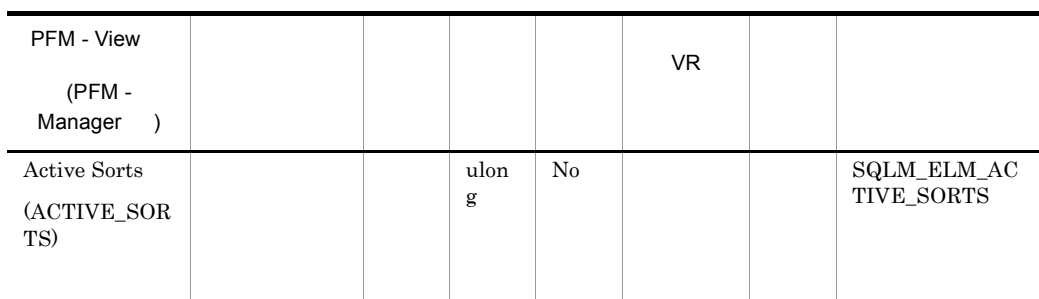

sort\_heap\_allocated

sortheap
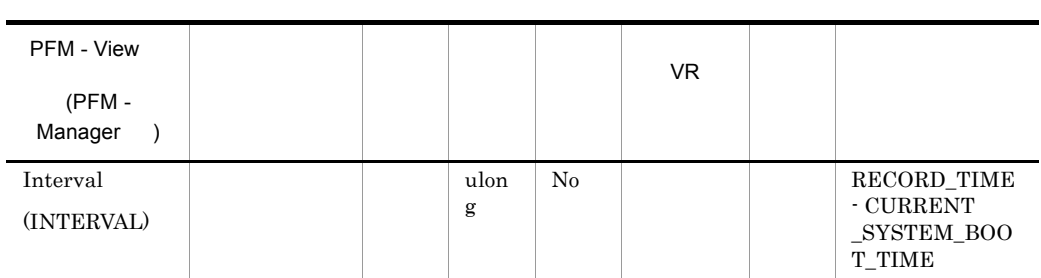

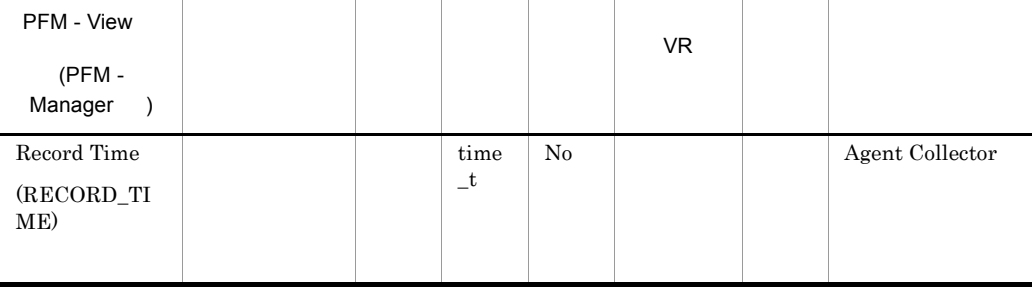

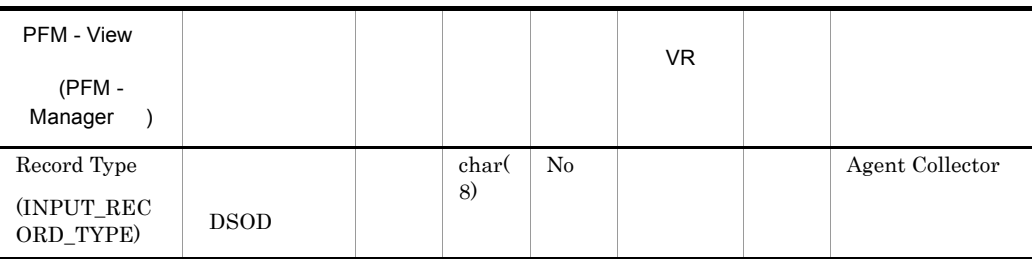

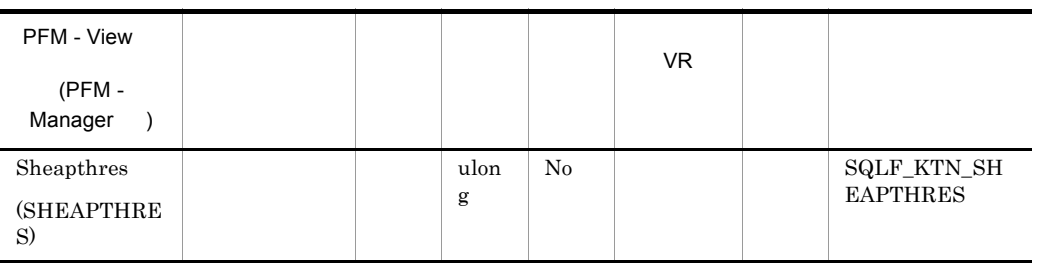

 $DB2$ 

 ${\tt sheapthres}$ 

 ${\tt sheapthres}$ 

sheapthres

 $\sim$ 

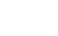

 ${\large \bf AND} \hspace{1.5cm} {\large \bf StarJoin} \hspace{1.5cm} )$ 

 $DB2$ 

 $DB2$ 

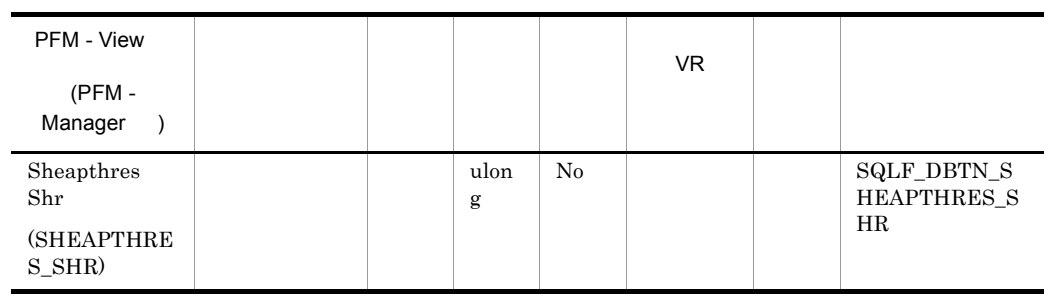

 $DB2$ 

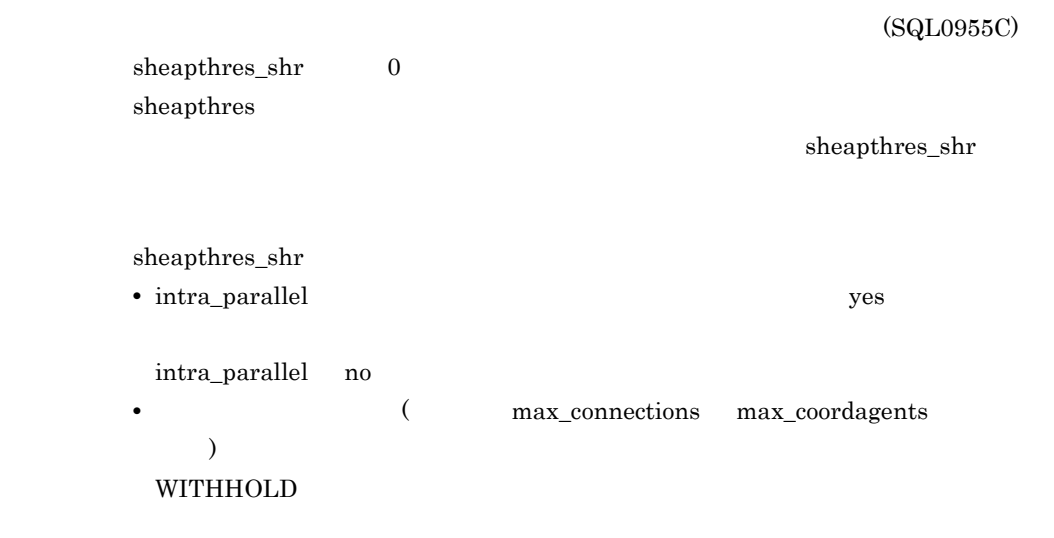

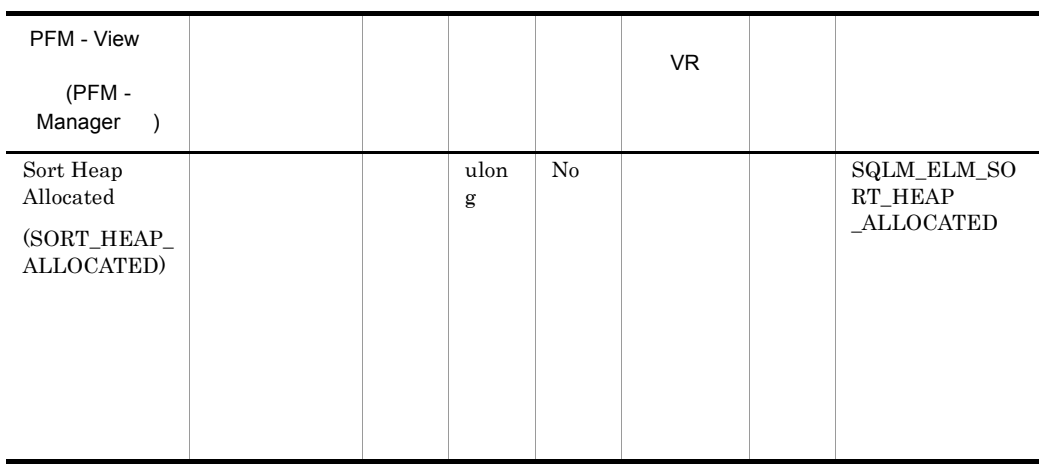

• **•**  $\mathcal{L} = \{ \mathcal{L} \mid \mathcal{L} \leq \mathcal{L} \}$ 

sortheap

SELECT

## $sheaphres$

### ${\rm sheapthres}$

sortheap

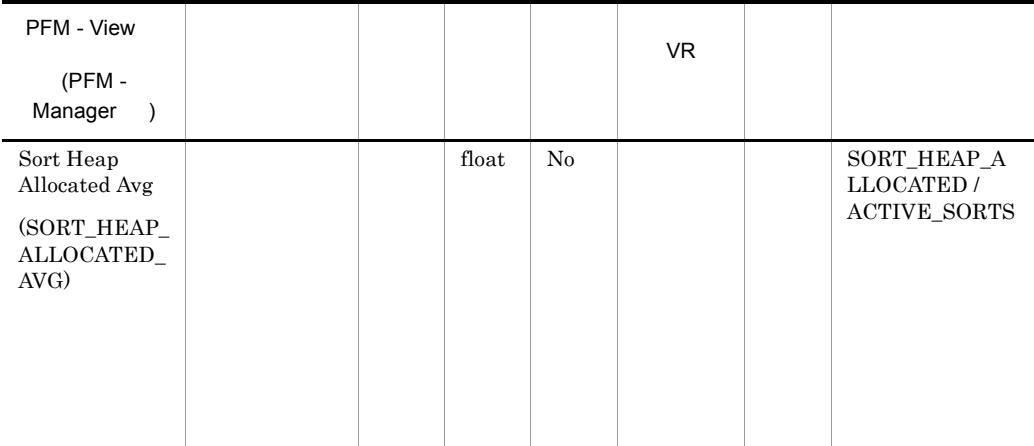

• **•**  $\bullet$ 

sortheap

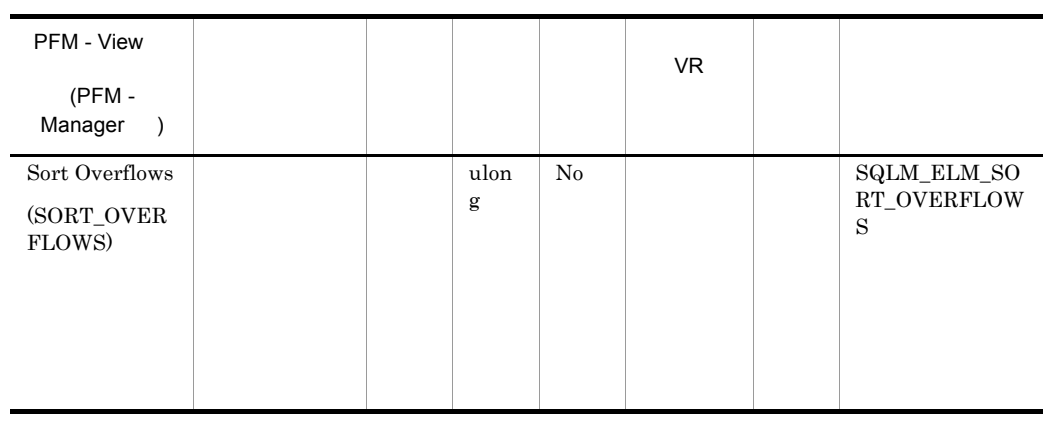

 $\rm total\_sorts$ 

sortheap

 $1$   $1$ 

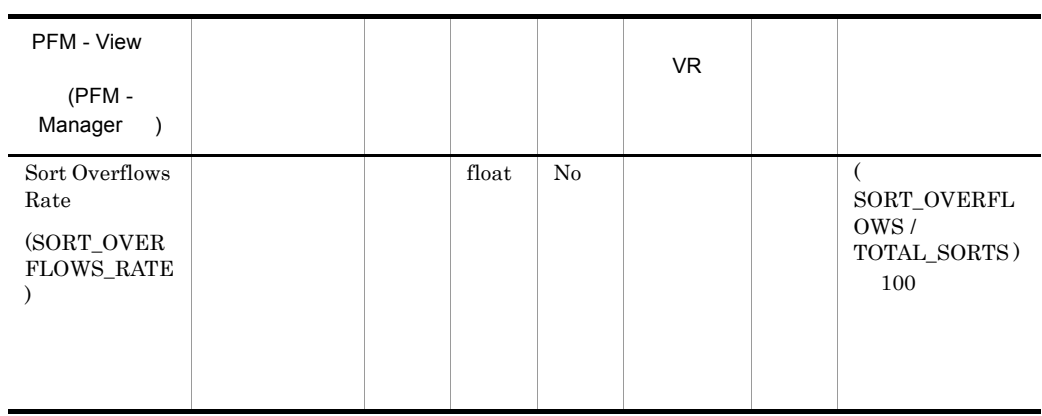

sortheap

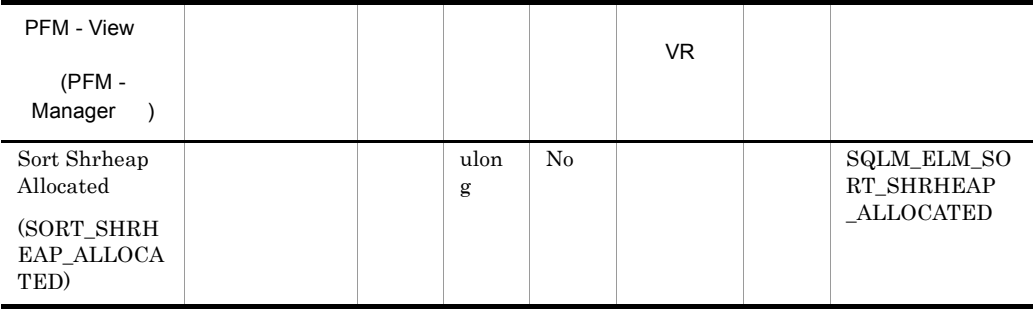

## SHEAPTHRES\_SHR

0 SHEAPTHRES

## $0 \hspace{3cm} \text{SHEAPTHRES\_SHR}$

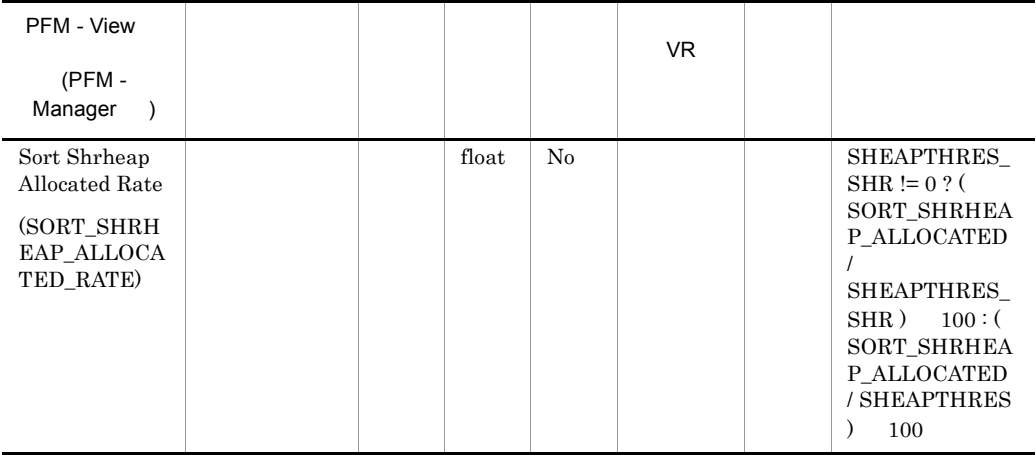

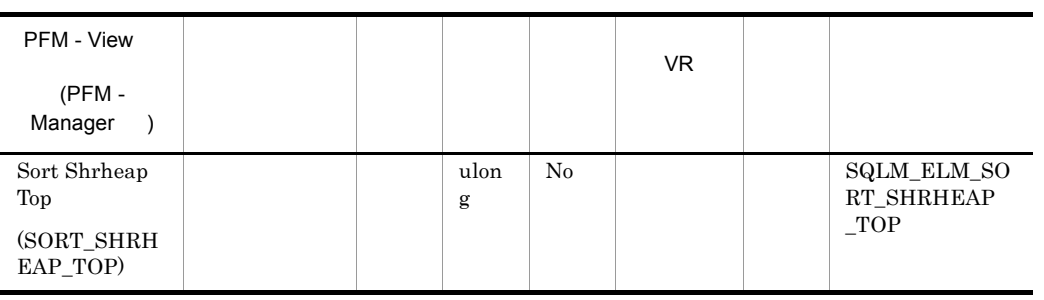

 ${\small \begin{array}{lll} \text{SHEAPTHRES} & \text{SHEAPTHRES\_SHR} \end{array}}$ 

SHEAPTHRES\_SHR

 $\begin{array}{lll} 0 & \hspace*{2.5cm} \text{SHEAPTHRES} \end{array}$ 

 ${\small \bf SHEAPTHRES\\ \hspace{1.6cm} SHEAPTHRES\_SHR\\ \hspace{1.6cm}$ 

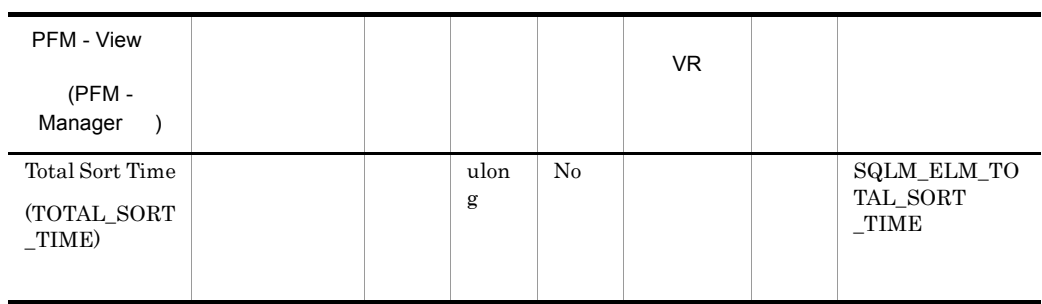

total\_sorts

275

total\_sort\_time/total\_sorts

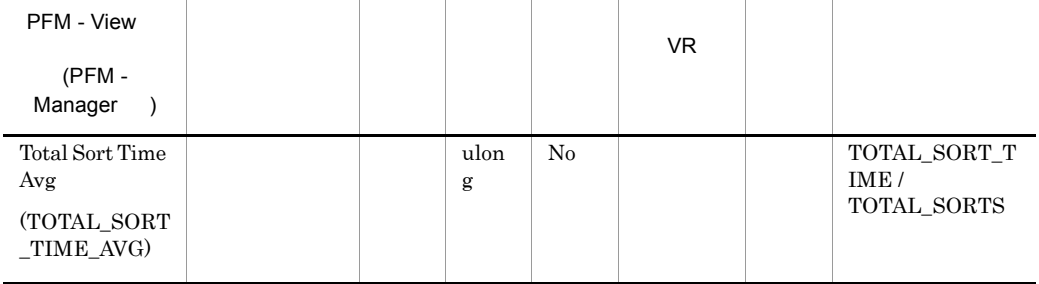

 $\begin{array}{ccc} 1 & \hspace{1.5mm} & 1 \end{array}$ 

**•** 経過時間は,システム負荷の影響を受けるので,実行する処理数が多くなると,

• <u>• ニュース・レベルです</u>

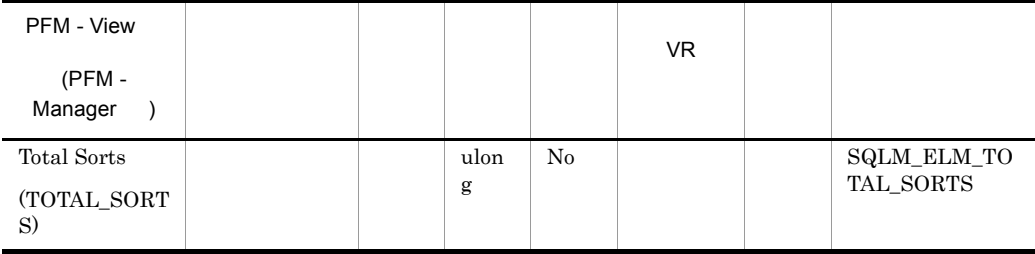

 $\text{sort\_overflows}$ 

total\_sort\_time

 $\operatorname{SQLEXPLAIN}$ 

 $DB2$ 

# SQL Statement on Application PD\_DSQA

#### $\operatorname{SQL}$  Statement

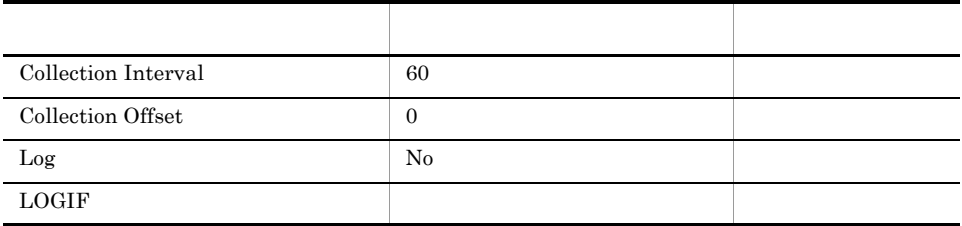

## ODBC

681

424

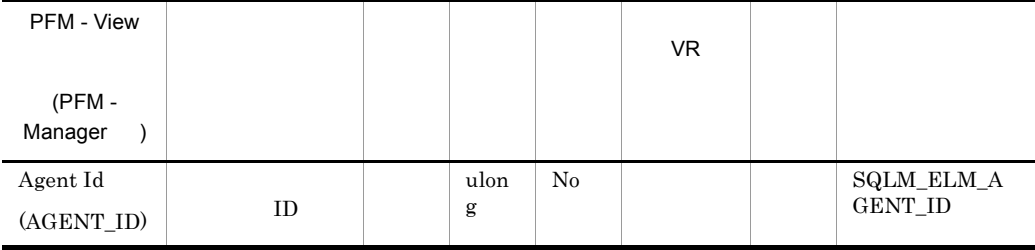

 $ID$ 

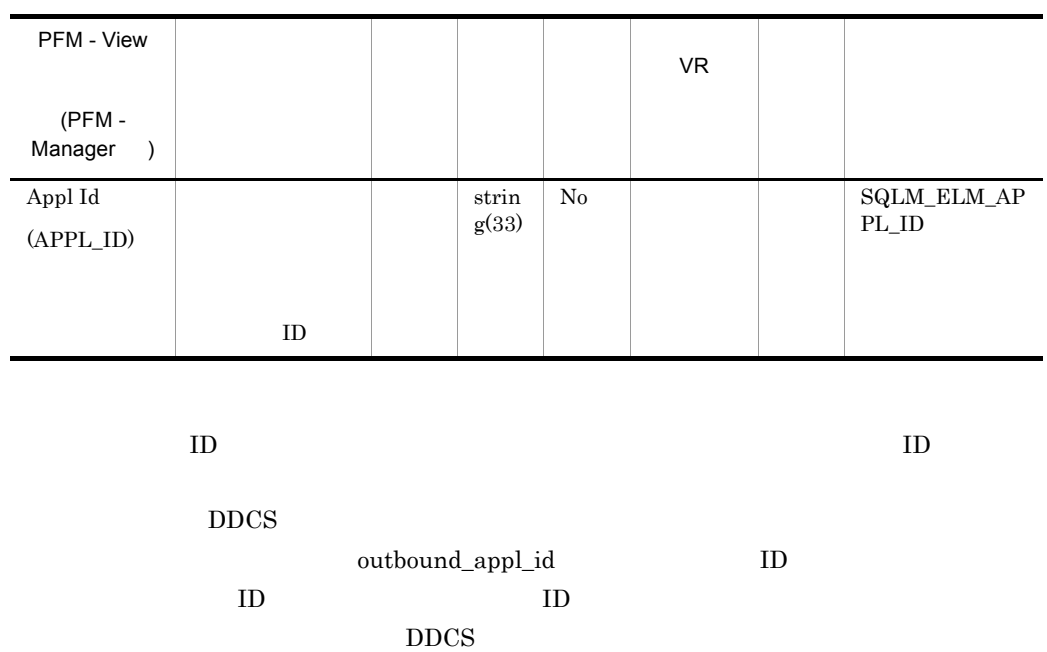

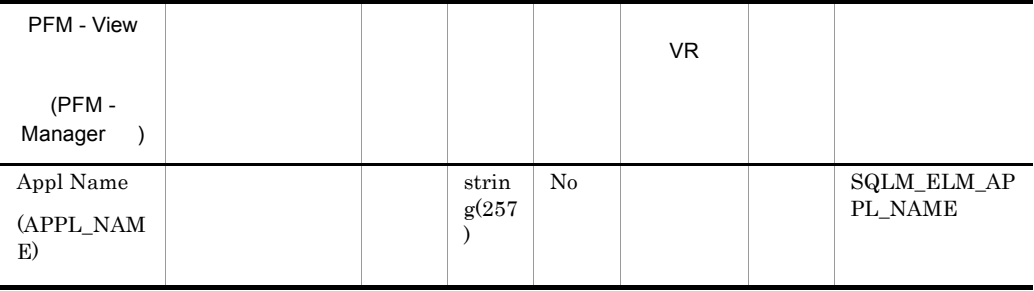

appl\_id

 $DRDA-AS$ 

**DEDA**  $\overline{D}$ 

appl\_name vadepage\_id

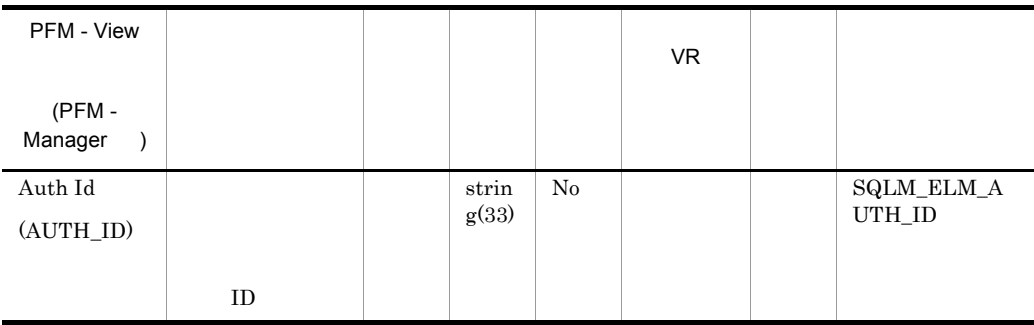

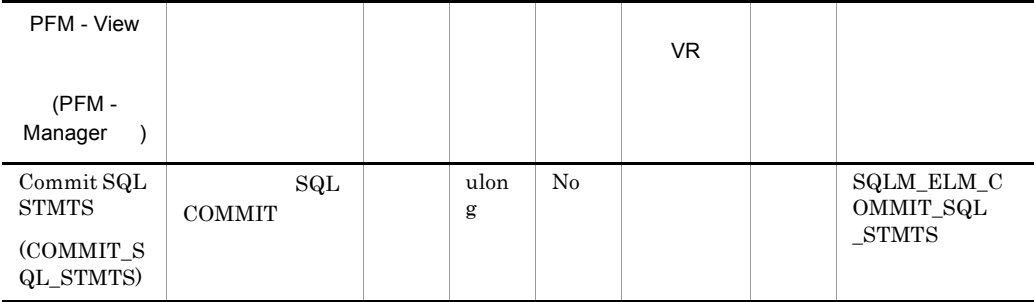

commit\_sql\_stmts+int\_commits+rollback\_sql\_stmts+int\_rollbacks

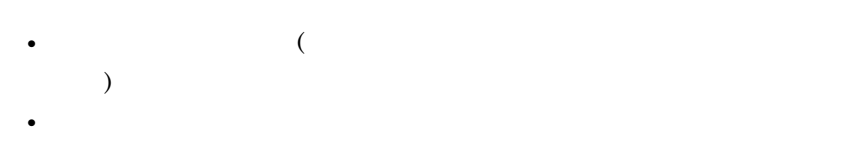

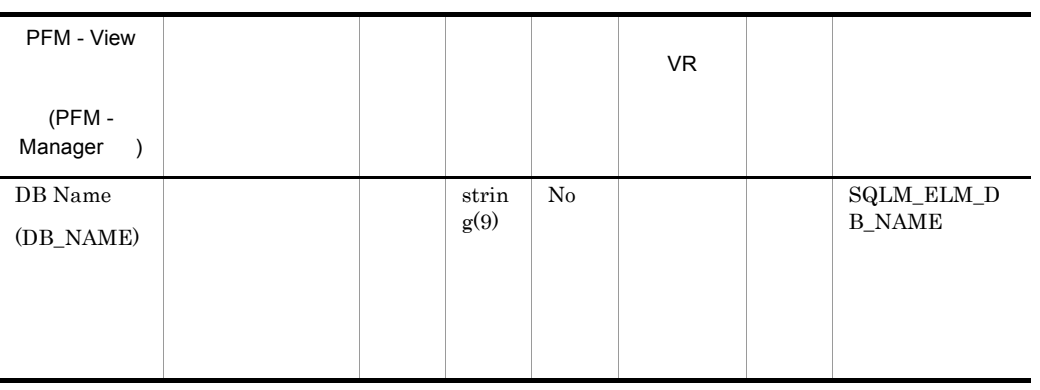

**IBM** DB2Connect

dc\_path

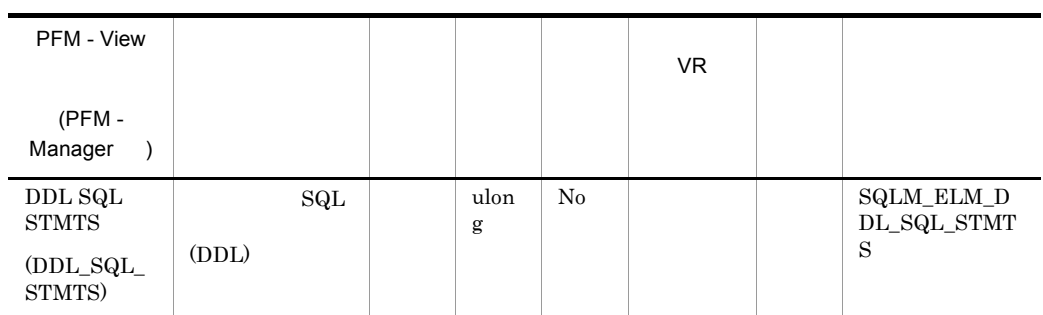

 $\rm DDL$ 

 $\rm DDL$ 

ddl\_sql\_stmts/totalnumberofstatements

DDL  $\overline{D}$ • **•** *•*  $\mathbf{r} = \mathbf{r} \cdot \mathbf{r} + \mathbf{r} \cdot \mathbf{r} + \mathbf{r} \cdot \mathbf{r} + \mathbf{r} \cdot \mathbf{r} + \mathbf{r} \cdot \mathbf{r} + \mathbf{r} \cdot \mathbf{r} + \mathbf{r} \cdot \mathbf{r} + \mathbf{r} \cdot \mathbf{r} + \mathbf{r} \cdot \mathbf{r} + \mathbf{r} \cdot \mathbf{r} + \mathbf{r} \cdot \mathbf{r} + \mathbf{r} \cdot \mathbf{r} + \mathbf{r} \cdot \mathbf{r} + \mathbf{r} \$ 

**•** パッケージ・キャッシュ

## DDL CREATETABLE CREATEVIEW  $\begin{array}{lll} \multicolumn{2}{l}{{\bf ALTERTABLE}} & \multicolumn{2}{l}{\bf DROPINDEX} \end{array}$

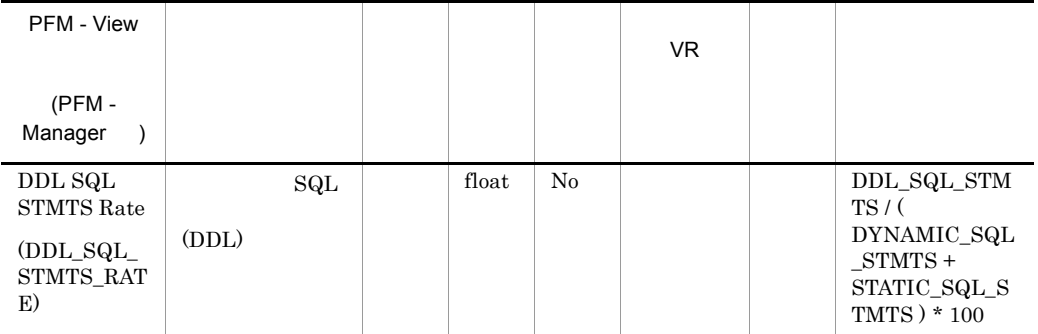

 $\rm DDL$ 

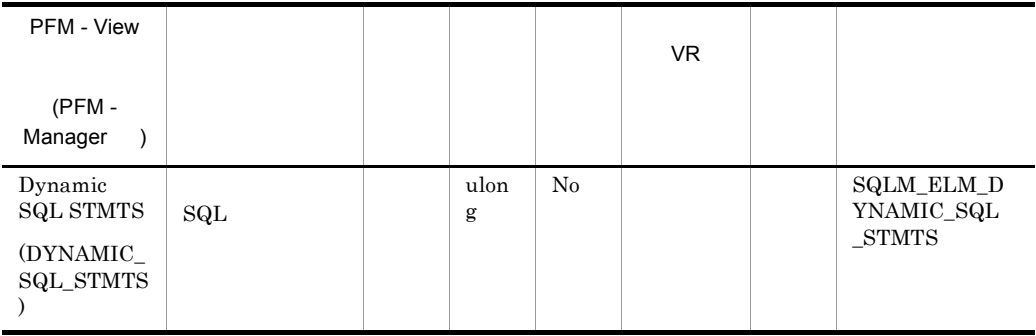

 $\mathop{\mathrm{SQL}}$  ${\tt dynamic\_sql\_stmts+static\_sql\_stmts-failed\_sql\_stmts=}$ 

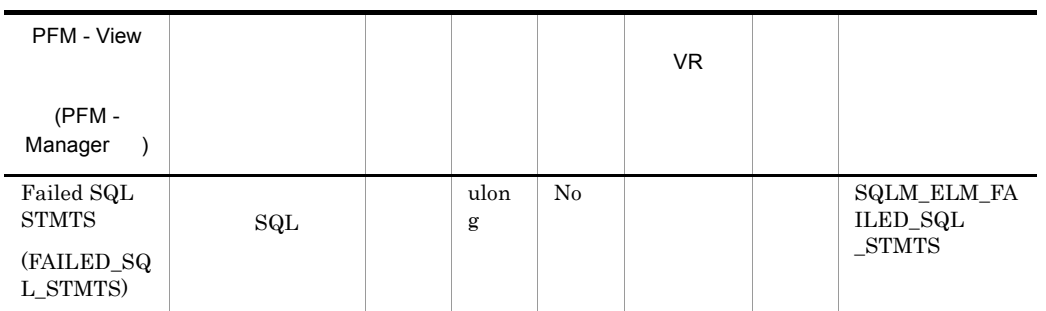

 $\mathop{\mathrm{SQL}}$ 

dynamic\_sql\_stmts+static\_sql\_stmts-failed\_sql\_stmts=

 ${\bf SQLCODE} \hspace{24pt} {\bf SQL}$ 

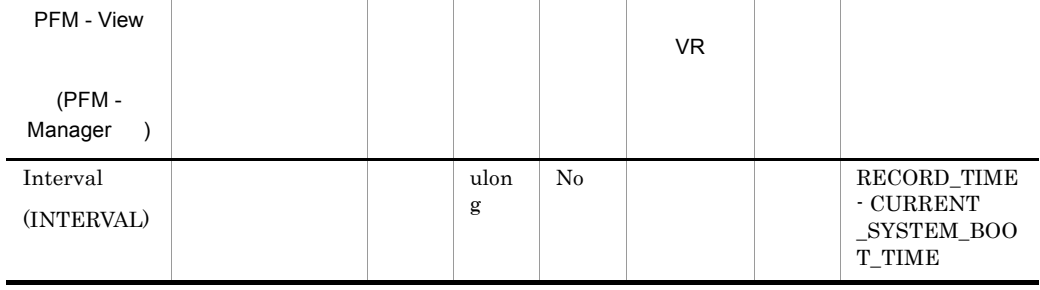

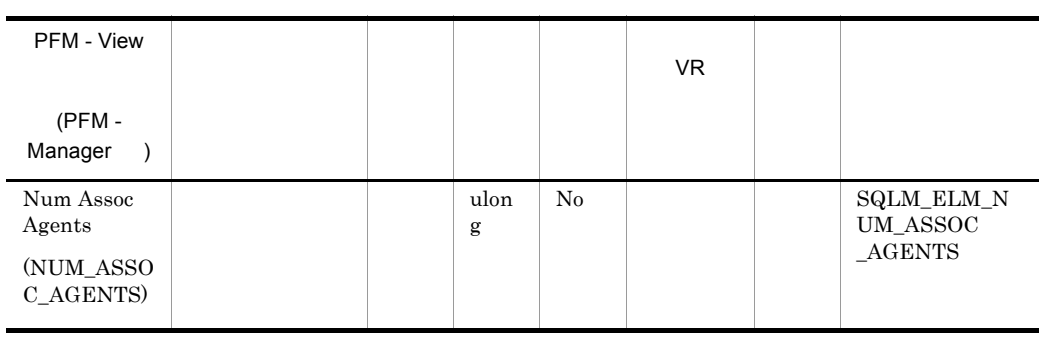

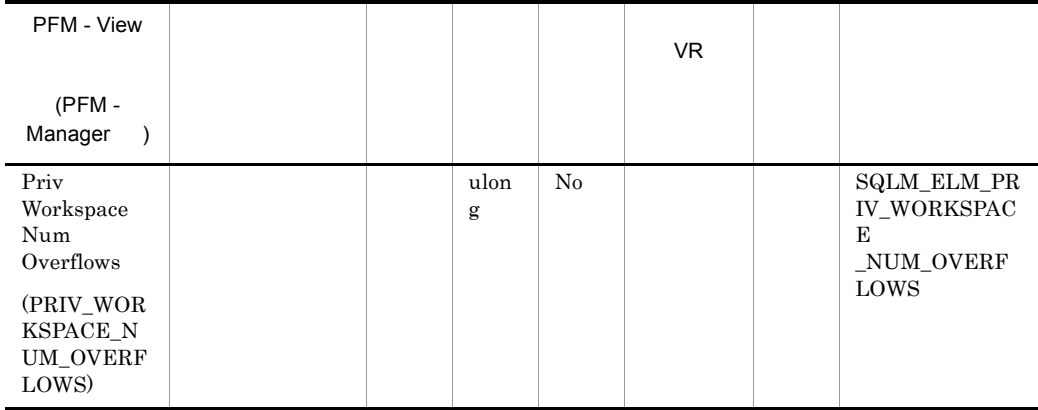

#### priv\_workspace\_size\_top

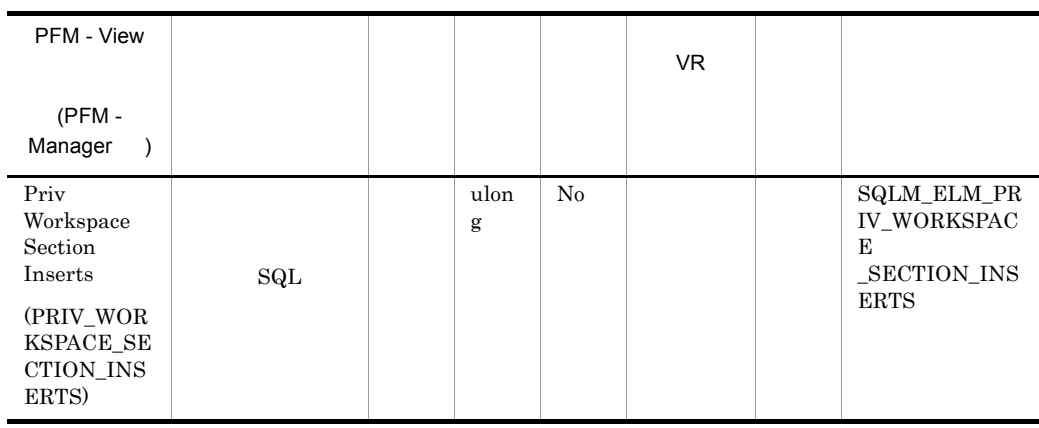

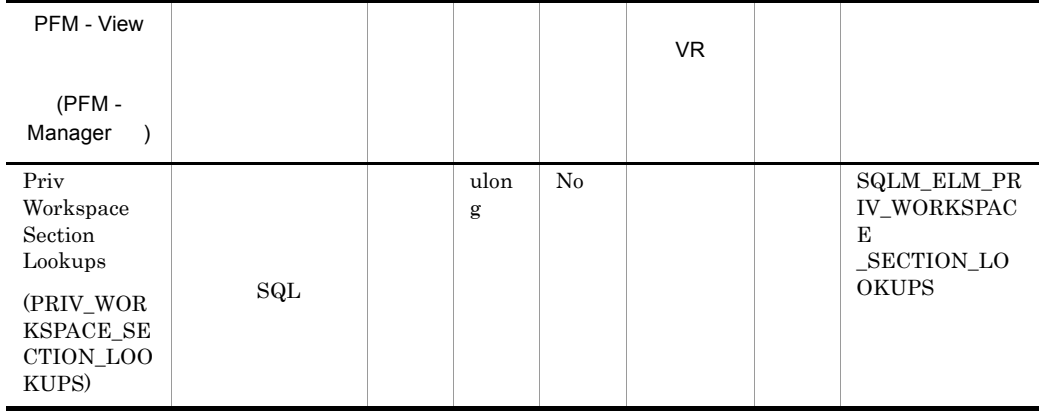

applheapsz

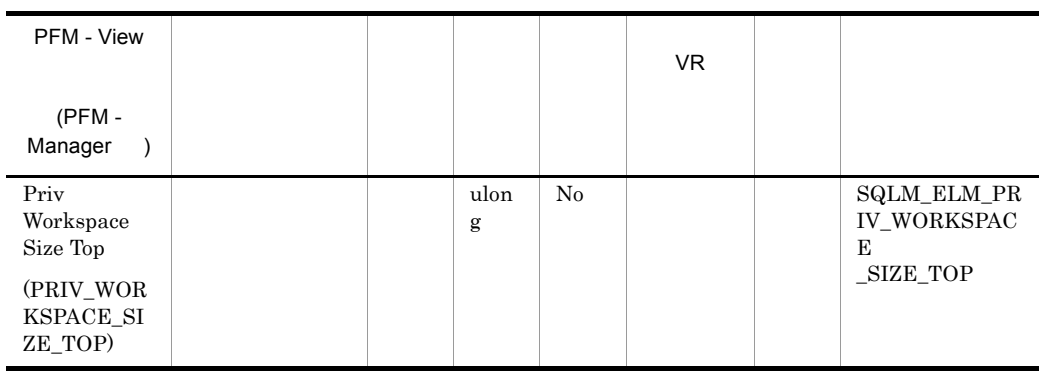

## **APPLHEAPSZ**

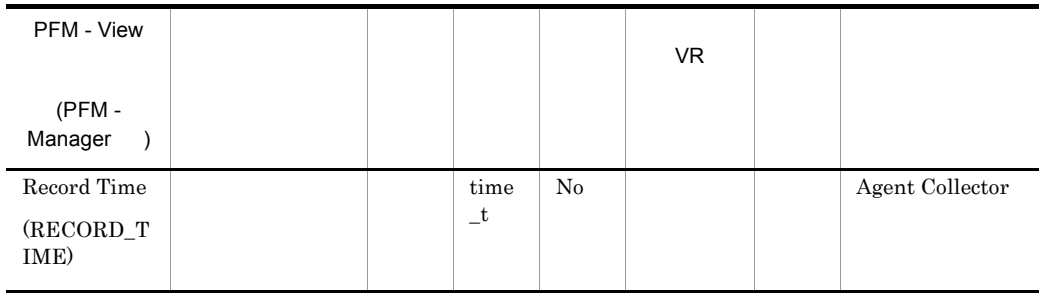

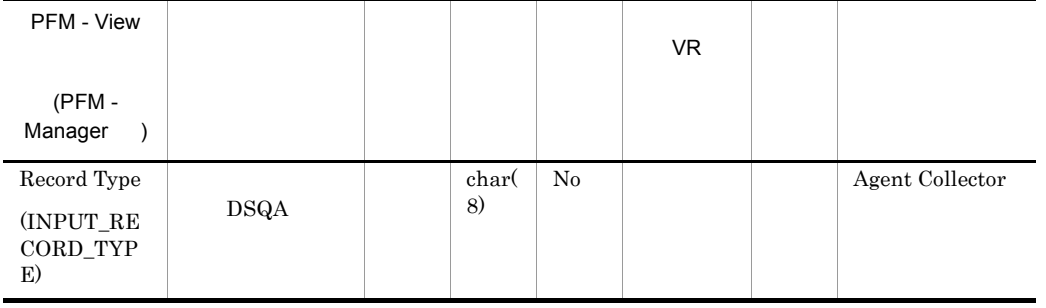

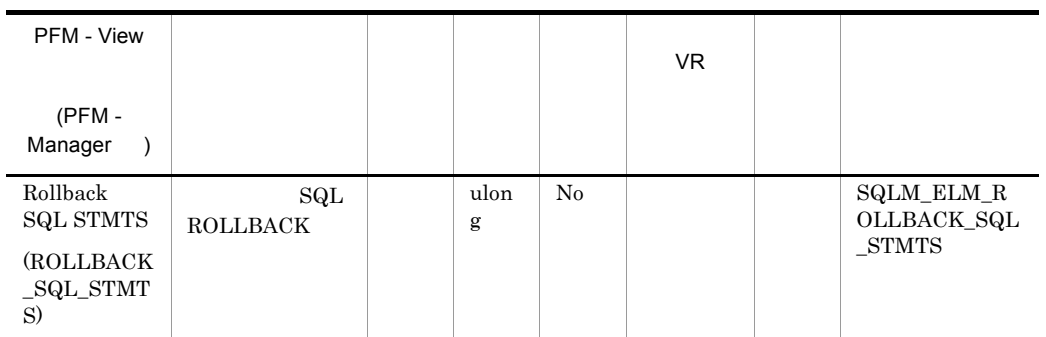

commit\_sql\_stmts+int\_commits+rollback\_sql\_stmts+int\_rollbac ks

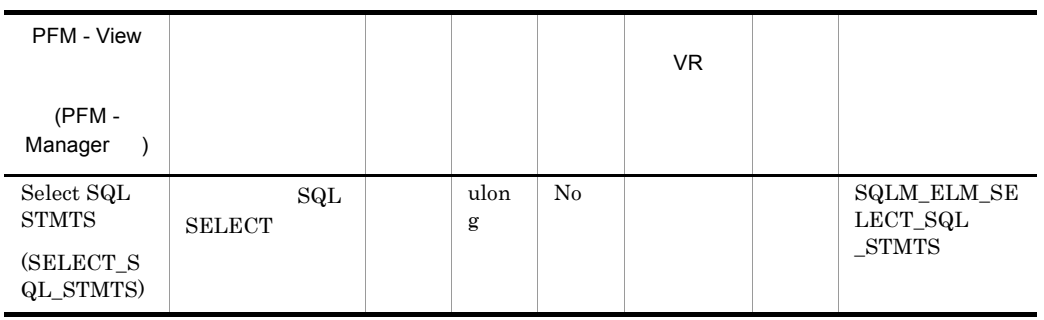

Ĭ.

**SELECT** 

select\_sql\_stmts/(static\_sql\_stmts+dynamic\_sql\_stmts)

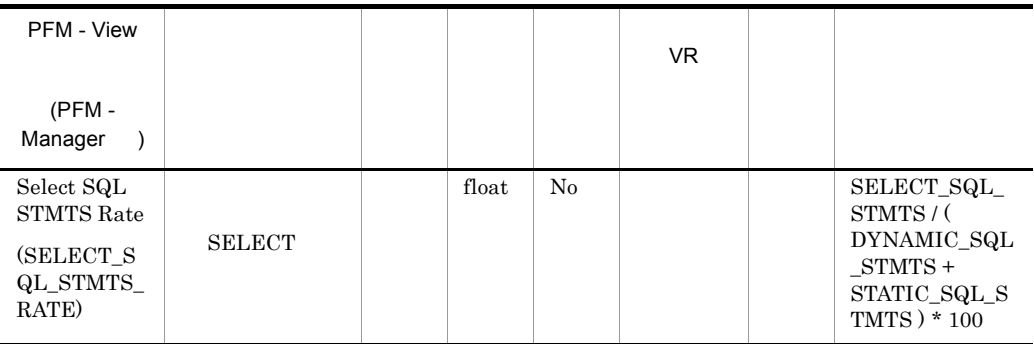

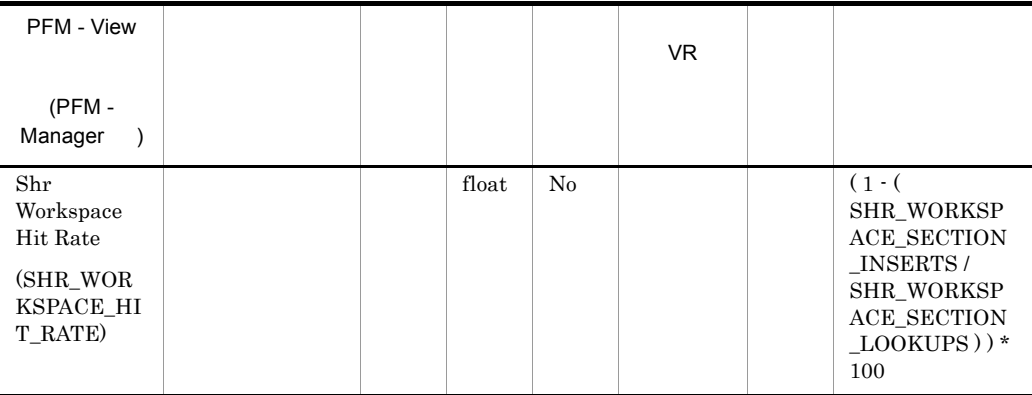

## $\mathtt{app\_ctl\_heap\_sz}$

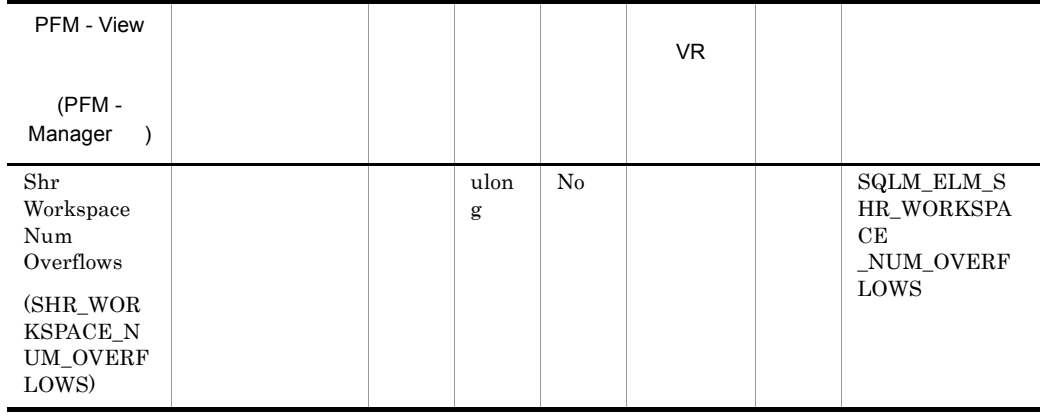

shr\_workspace\_size\_top

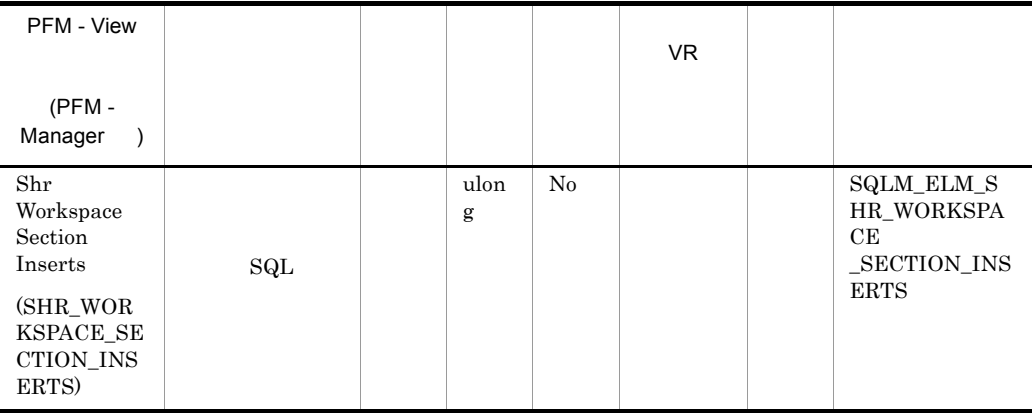

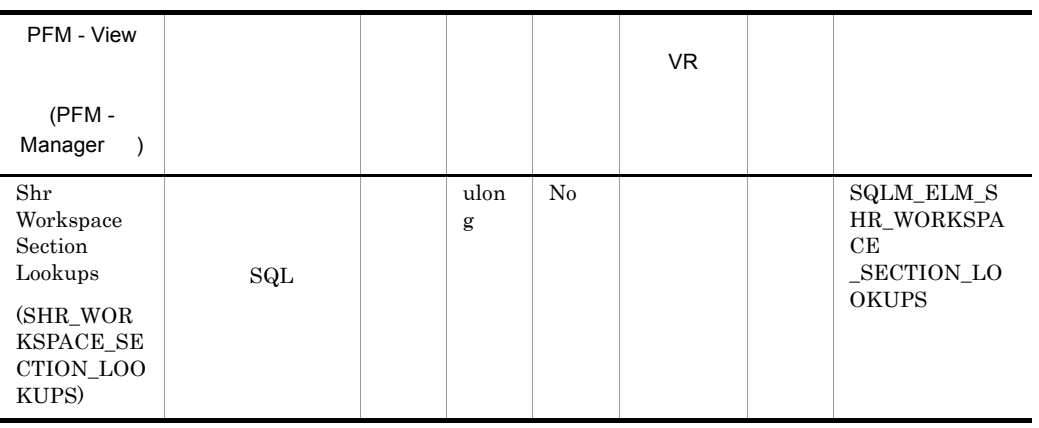

#### app\_ctl\_heap\_sz

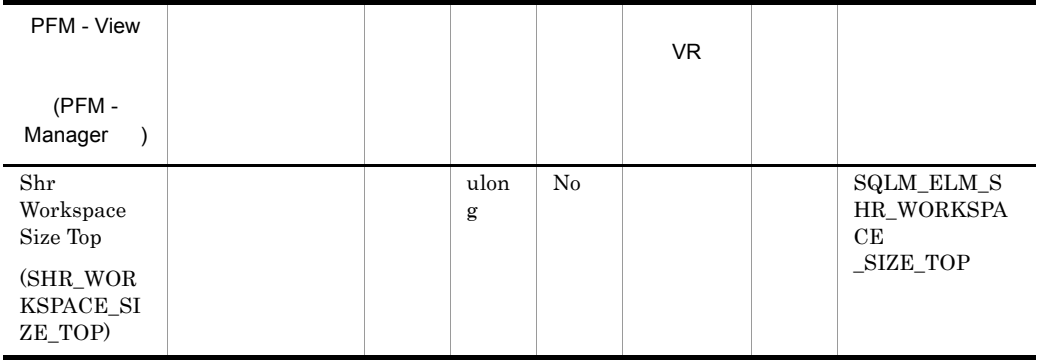

## ${\bf APPL\_CTL\_HEAP\_SZ}$

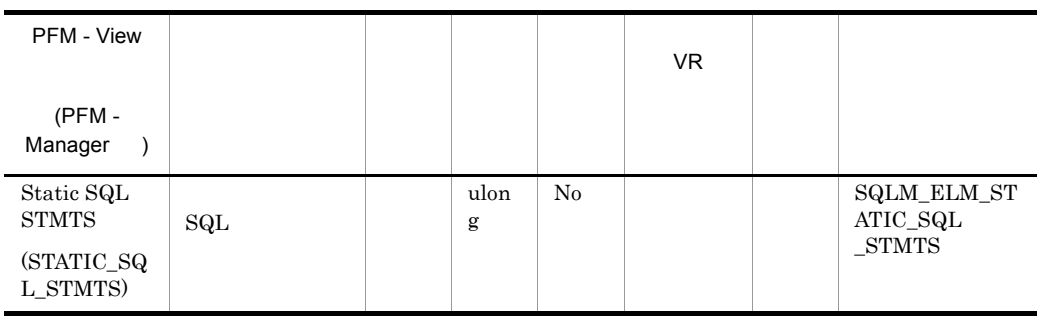

 $\mathop{\mathrm{SQL}}$ 

l,

dynamic\_sql\_stmts+static\_sql\_stmts-failed\_sql\_stmts=

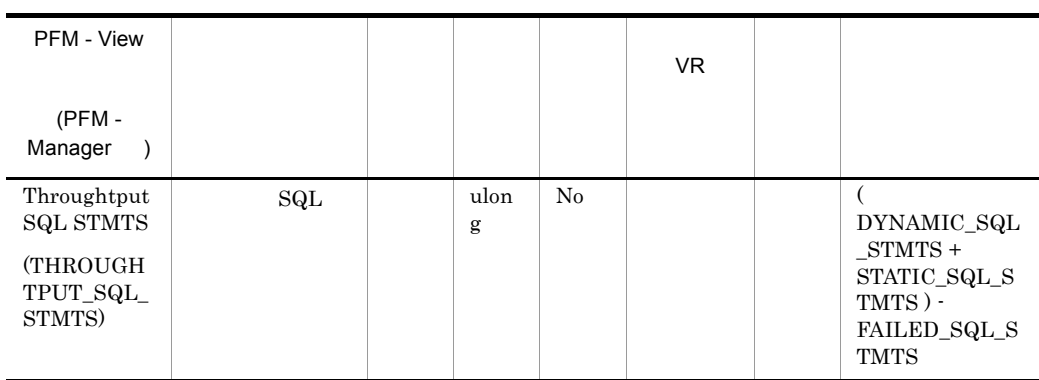

 $SQL$ 

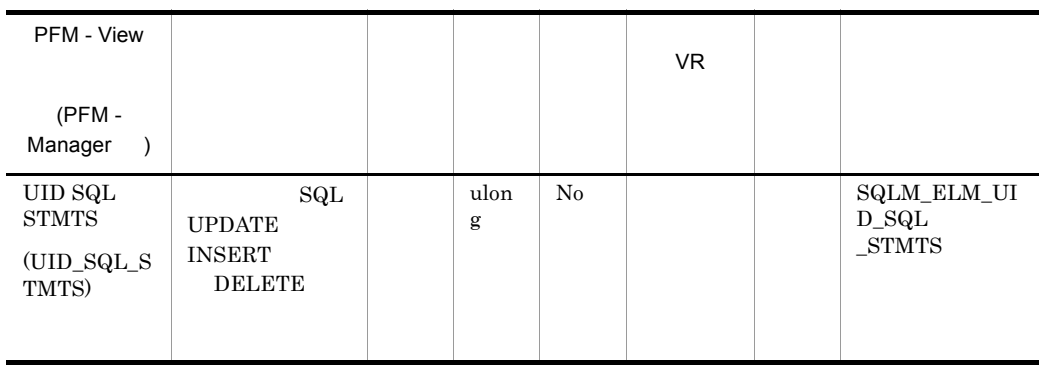

## UPDATE INSERT

#### $\rm{DELET}E$

uid\_sql\_stmts/(static\_sql\_stmts+dynamic\_sql\_stmts)

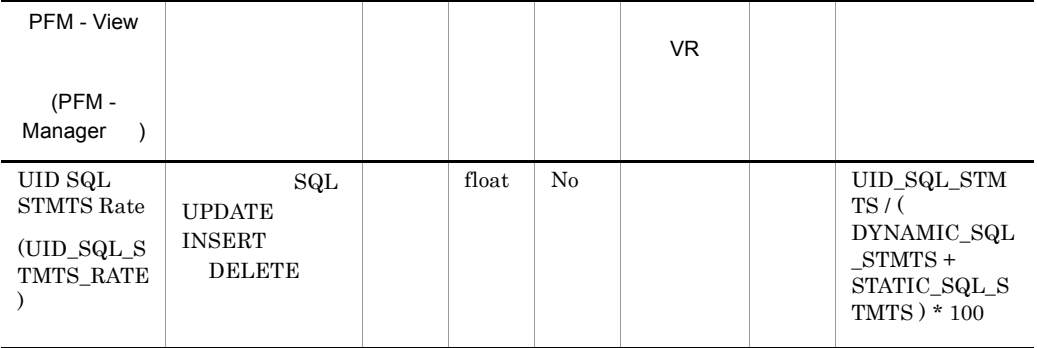

## SQL Statement on Database PD\_DSQD

#### SQL Statement

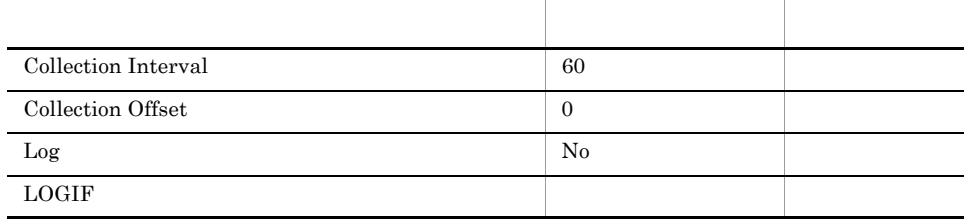

ODBC

765

 $\overline{0}$ 

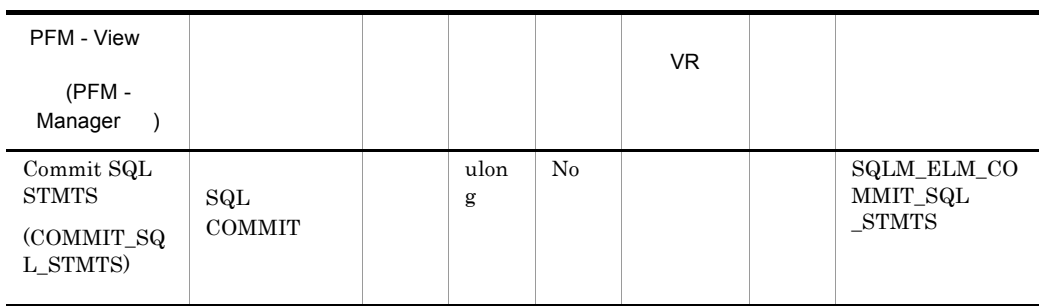

commit\_sql\_stmts+int\_commits+rollback\_sql\_stmts+int\_rollbacks

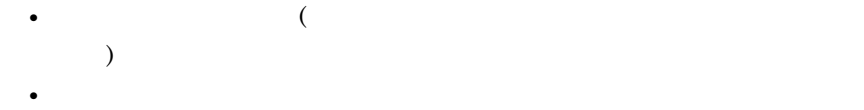

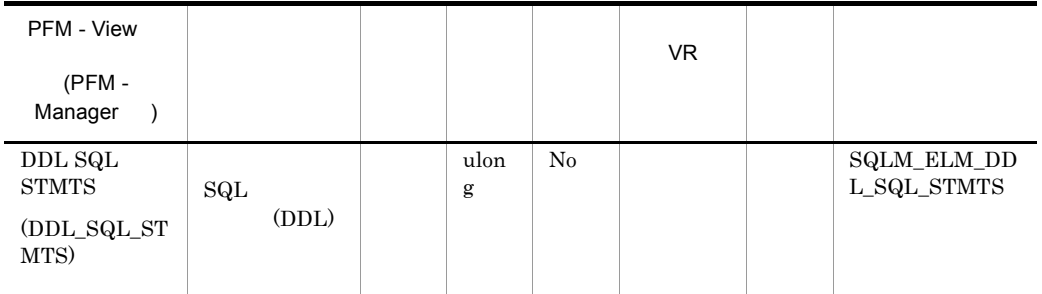

 $\rm DDL$ 

 $\rm DDL$ 

ddl\_sql\_stmts/totalnumberofstatements

DDL  $\overline{D}$ 

• **•** *•*  $\mathbf{r} \in \mathbb{R}$  *<b>•*  $\mathbf{r} \in \mathbb{R}$  *•*  $\mathbf{r} \in \mathbb{R}$  *•*  $\mathbf{r} \in \mathbb{R}$  *•*  $\mathbf{r} \in \mathbb{R}$  *•*  $\mathbf{r} \in \mathbb{R}$  *•*  $\mathbf{r} \in \mathbb{R}$  *•*  $\mathbf{r} \in \mathbb{R}$  *•*  $\mathbf{r} \in \mathbb{R}$  *•*  $\mathbf{r} \in \mathbb{R}$  *• \* 

• **•**  $\mathcal{O}(\mathcal{O}_\mathcal{A})$ 

DDL CREATETABLE CREATEVIEW  $\begin{array}{lll} \multicolumn{2}{l}{{\bf ALTERTABLE}} & \multicolumn{2}{l}{\bf DROPINDER} \end{array}$ 

| PFM - View<br>(PFM-<br>Manager                           |     |       |       |                | VR. |                                                                              |
|----------------------------------------------------------|-----|-------|-------|----------------|-----|------------------------------------------------------------------------------|
| DDL SQL<br><b>STMTS Rate</b><br>(DDL_SQL_ST<br>MTS RATE) | SQL | (DDL) | float | N <sub>0</sub> |     | DDL_SQL_STM<br>TS/<br>DYNAMIC SQL<br>STMTS +<br>STATIC_SQL_S<br>TMTS)<br>100 |

 $\rm DDL$ 

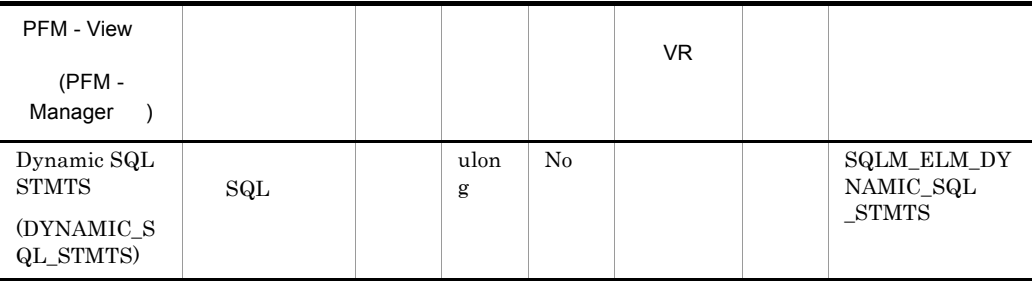

 $\mathop{\mathrm{SQL}}$ 

dynamic\_sql\_stmts+static\_sql\_stmts-failed\_sql\_stmts=

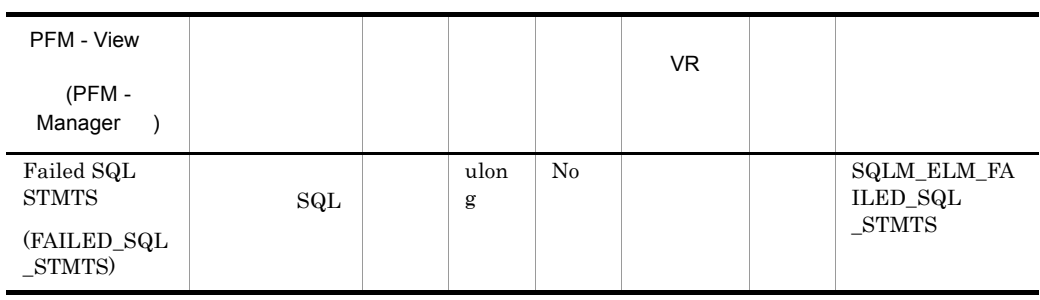

 $\mathop{\mathrm{SQL}}$ 

dynamic\_sql\_stmts+static\_sql\_stmts-failed\_sql\_stmts=

## ${\bf SQLCODE} \hspace{24pt} {\bf SQL}$

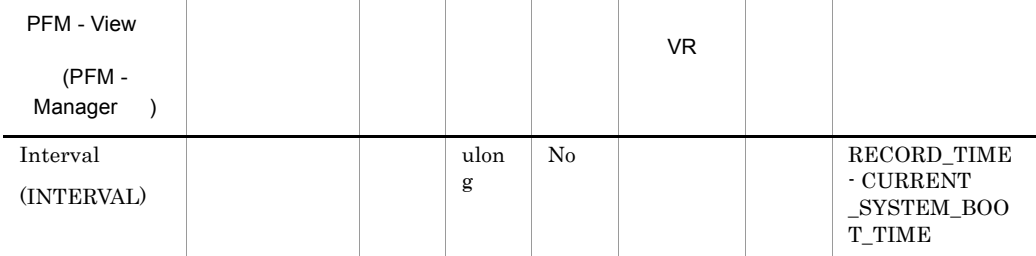

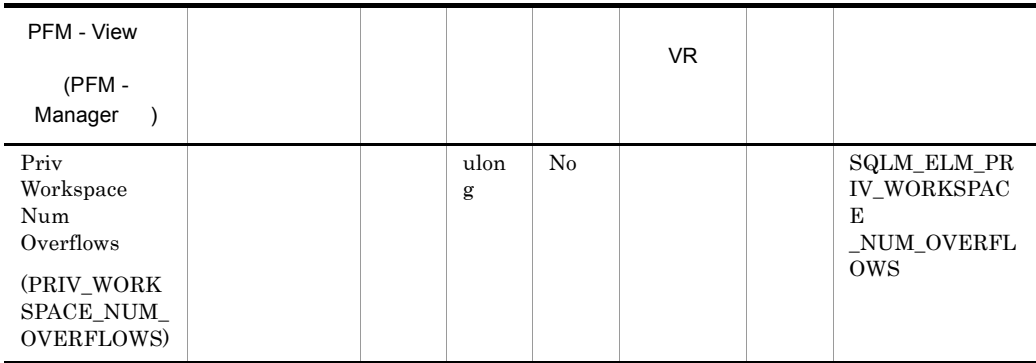

priv\_workspace\_size\_top

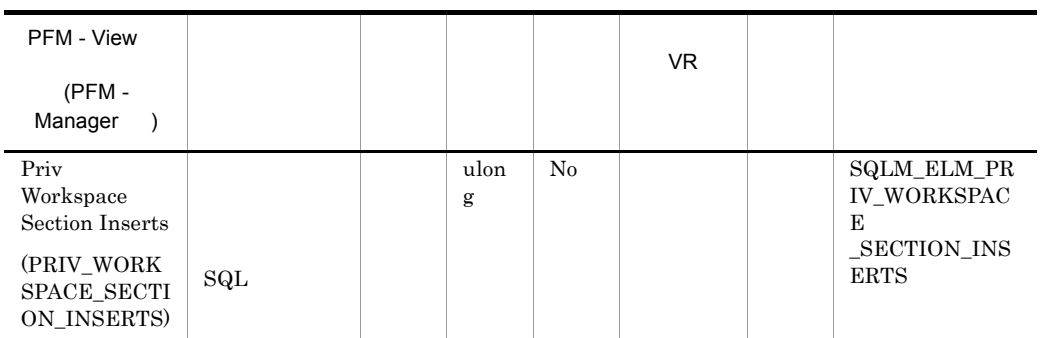

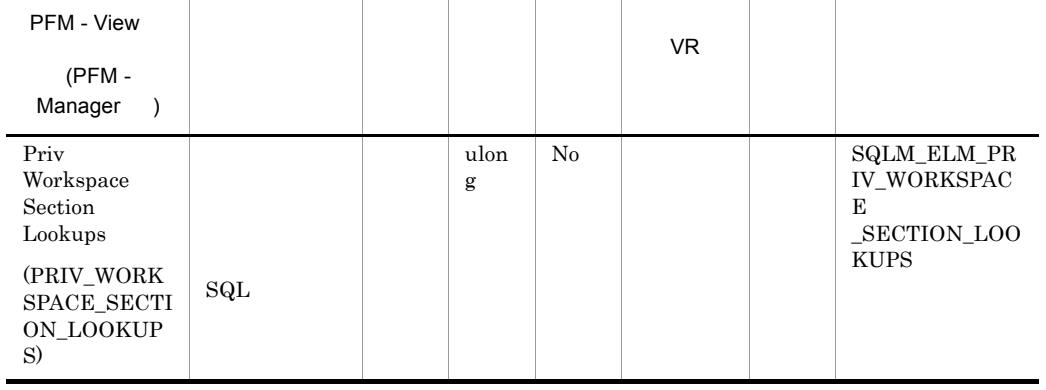

## applheapsz

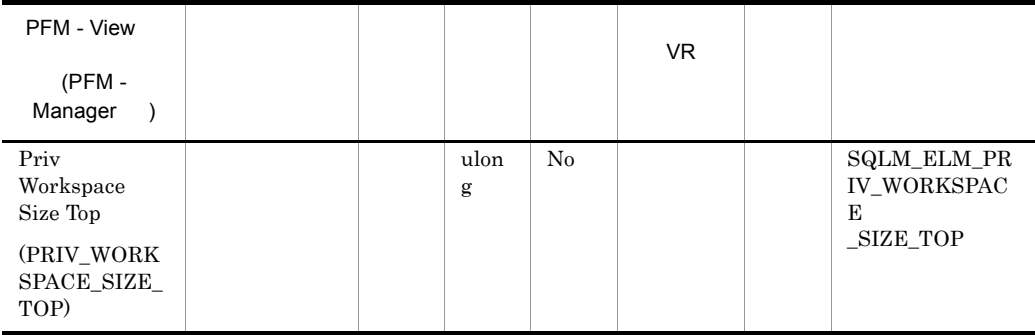

## **APPLHEAPSZ**

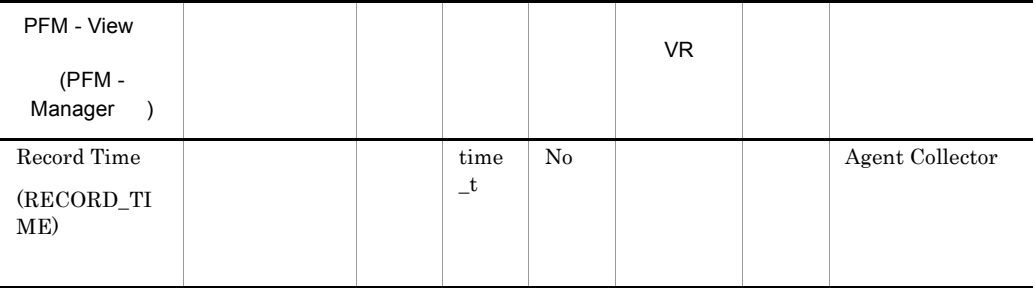

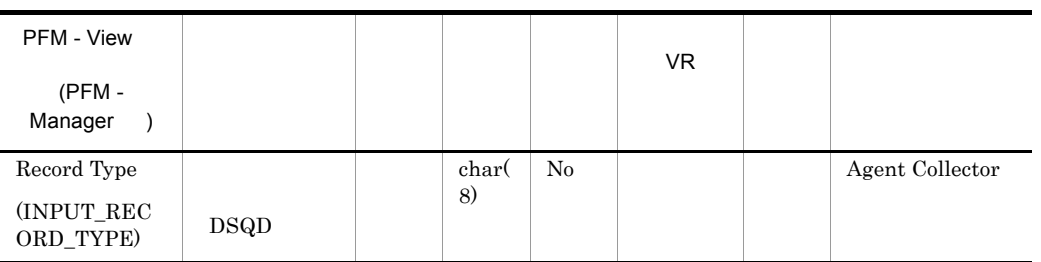

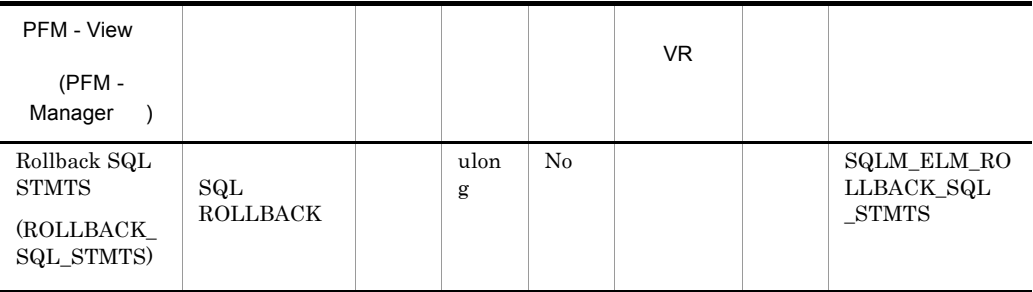

commit sql stmts+int commits+rollback sql stmts+int rollbac ks

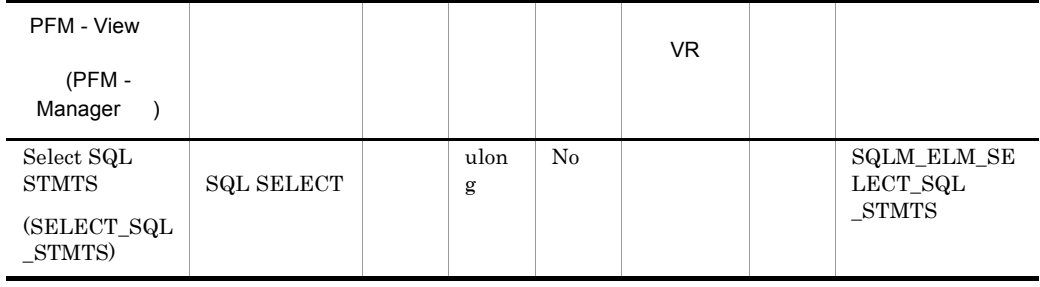

#### ${\rm SELECT}$

select\_sql\_stmts/(static\_sql\_stmts+dynamic\_sql\_stmts)

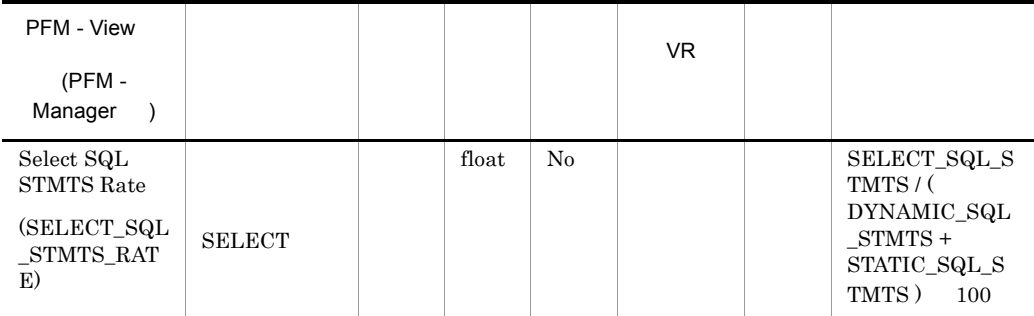

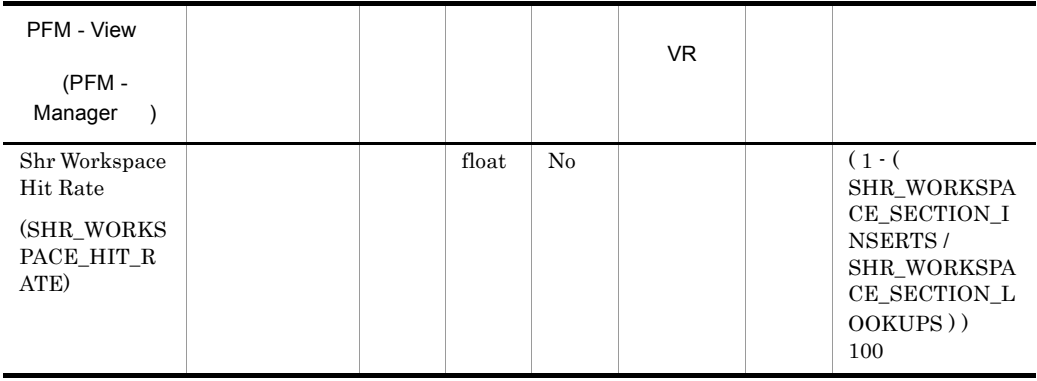

app\_ctl\_heap\_sz

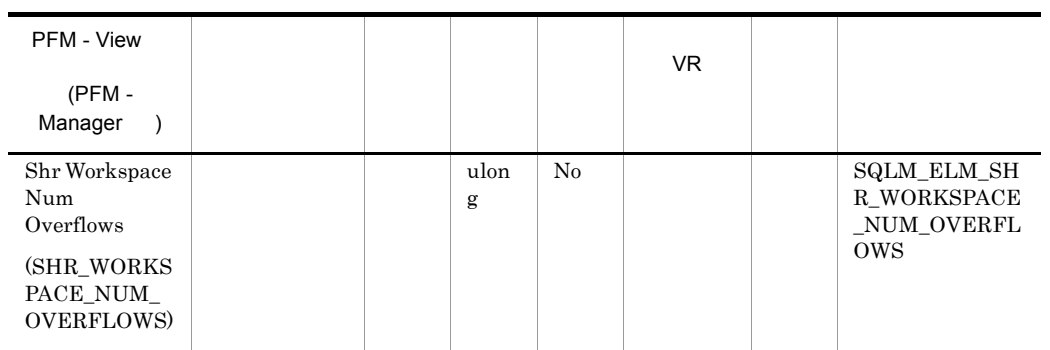

shr\_workspace\_size\_top

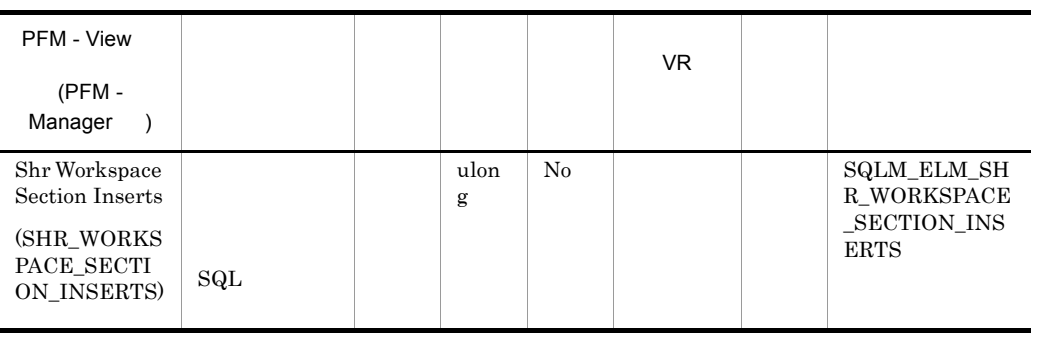

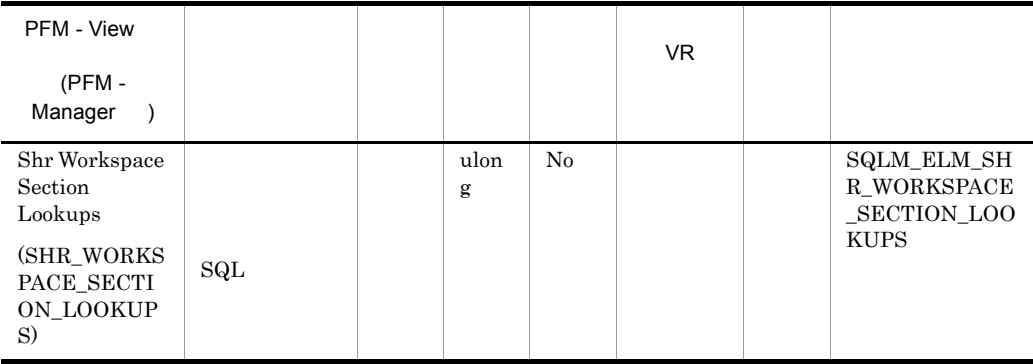

app\_ctl\_heap\_sz

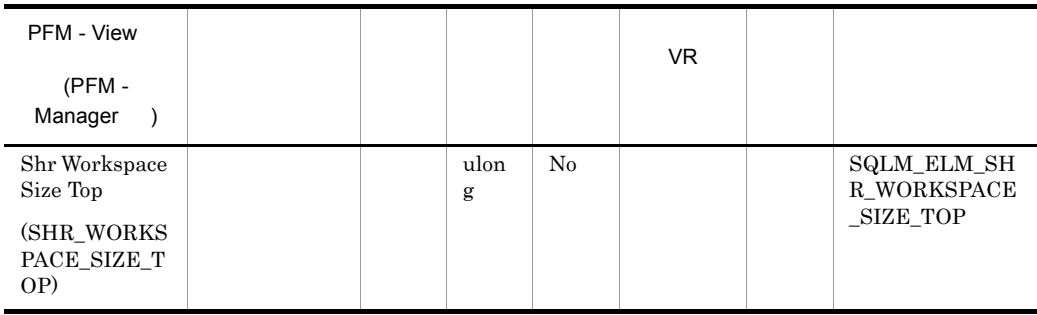

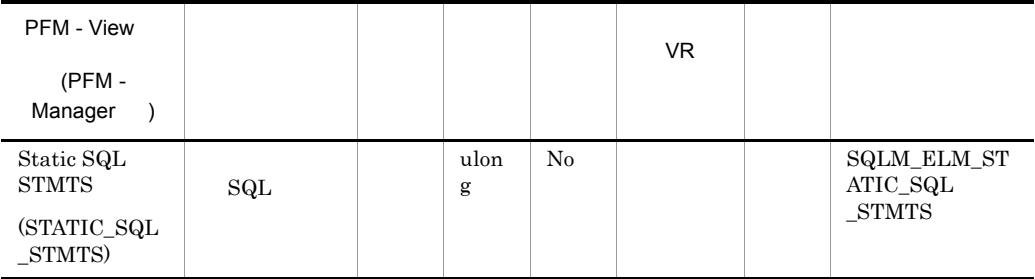

### ${\bf APPL\_CTL\_HEAP\_SZ}$

 $\mathop{\mathrm{SQL}}$ 

dynamic\_sql\_stmts+static\_sql\_stmts-failed\_sql\_stmts=

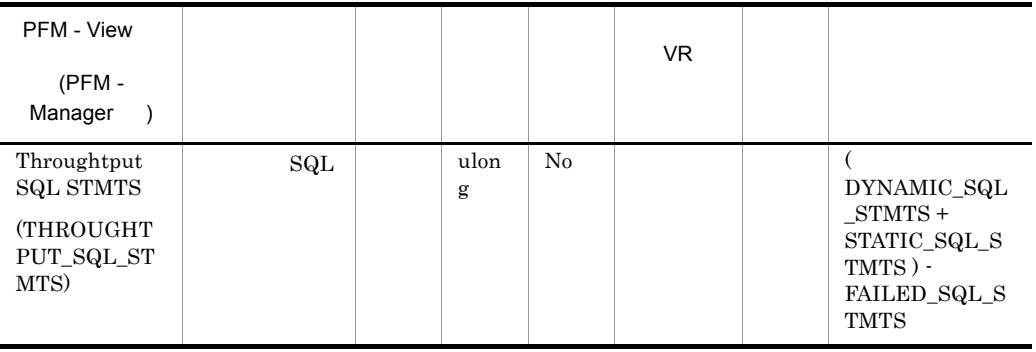

 $SQL$ 

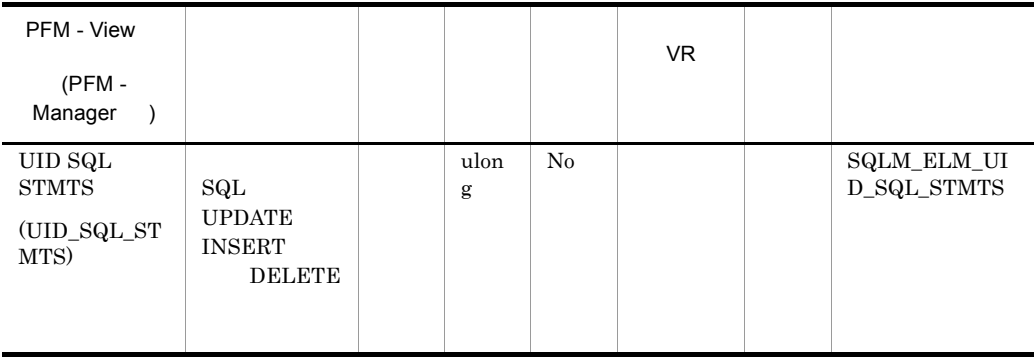

## UPDATE INSERT

#### DELETE

uid\_sql\_stmts/(static\_sql\_stmts+dynamic\_sql\_stmts)

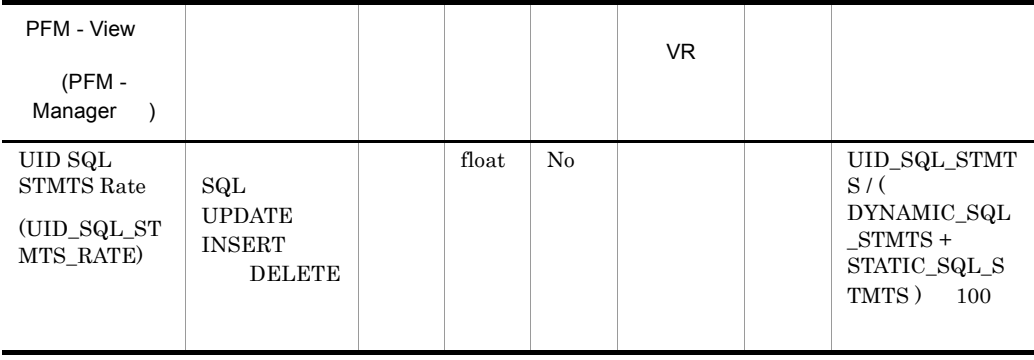
## Tablespace Information on DB (PD\_DTID)

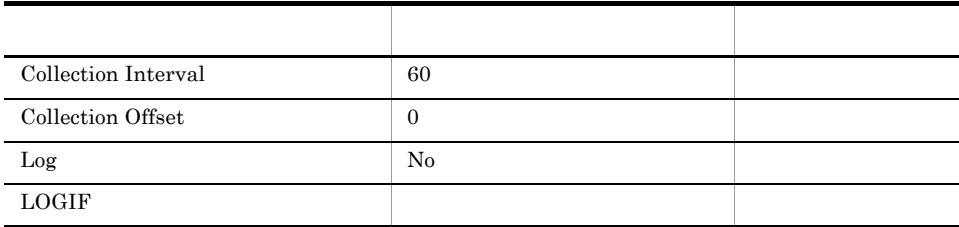

ODBC

681

335

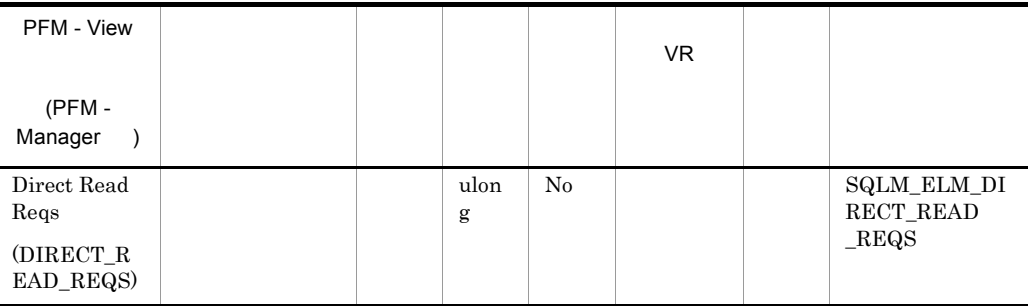

direct\_reads / direct\_read\_reqs

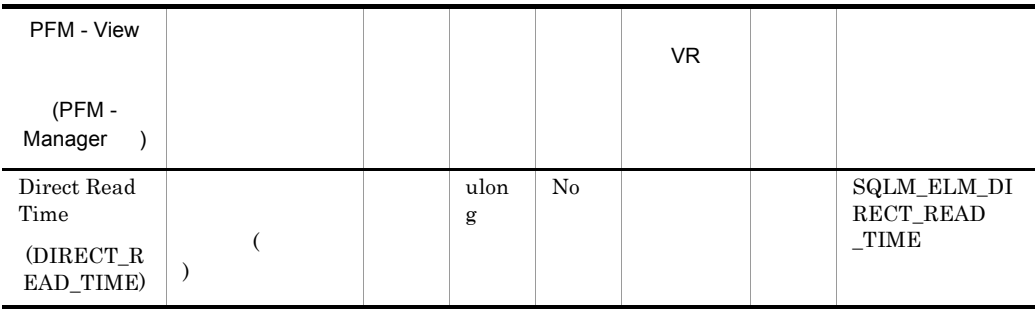

direct\_read\_time / direct\_reads

| PFM - View                         |  |           |    | VR. |                           |
|------------------------------------|--|-----------|----|-----|---------------------------|
| (PFM-<br>Manager                   |  |           |    |     |                           |
| Direct Reads<br>(DIRECT_R<br>EADS) |  | ulon<br>g | No |     | SQLM_ELM_DI<br>RECT_READS |

direct\_reads / direct\_read\_reqs

 $512$ 

- LONG VARCHAR
- LOB(  $\longrightarrow$  )
- **•**  $\mathbf{r} = \mathbf{r} \cdot \mathbf{r}$

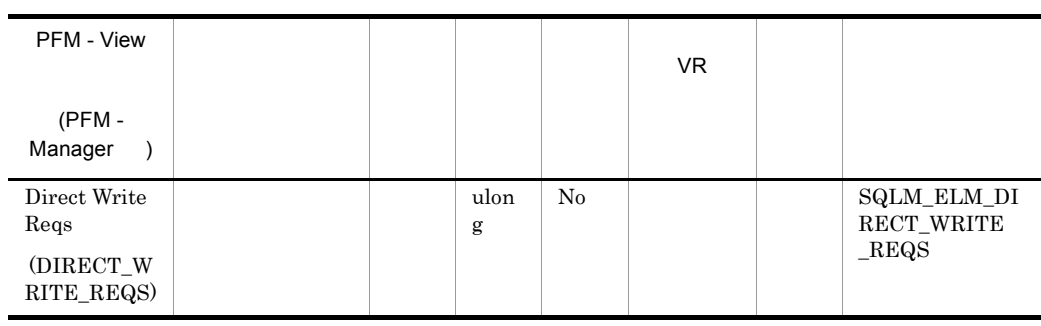

direct\_writes / direct\_write\_reqs

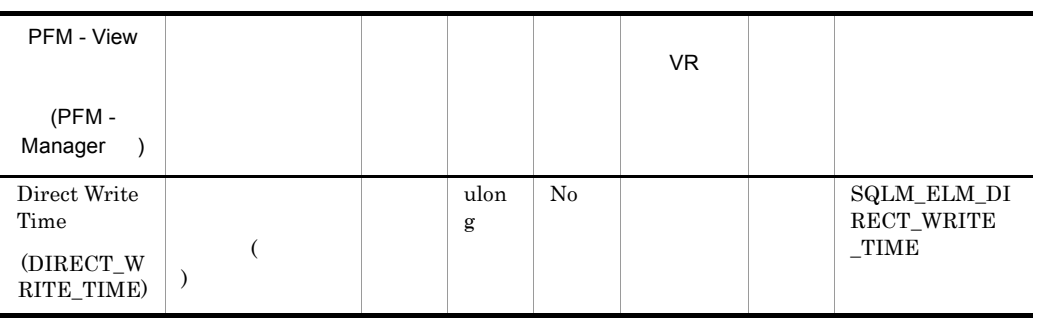

direct\_write\_time / direct\_writes

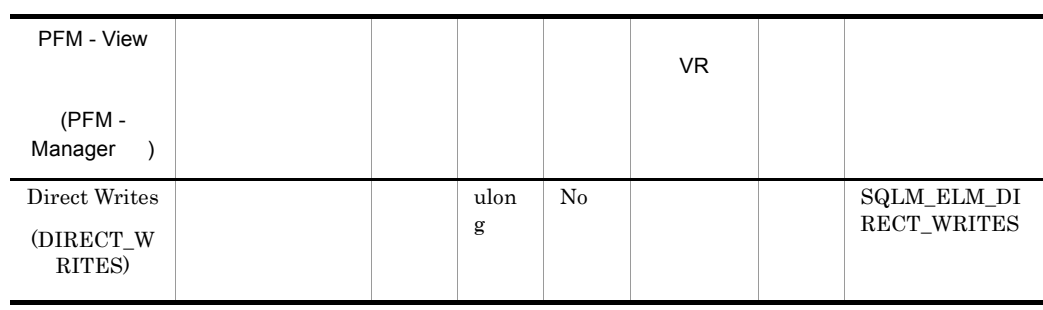

direct\_writes / direct\_write\_reqs

 $512$ 

- LONG VARCHAR
- LOB(  $\hspace{2cm}$  )
- **•**  *If*  $\mathbf{z} = \mathbf{z} \cdot \mathbf{z}$  *<b>•*
- **•**  $\mathbf{r} = \mathbf{r} \cdot \mathbf{r}$

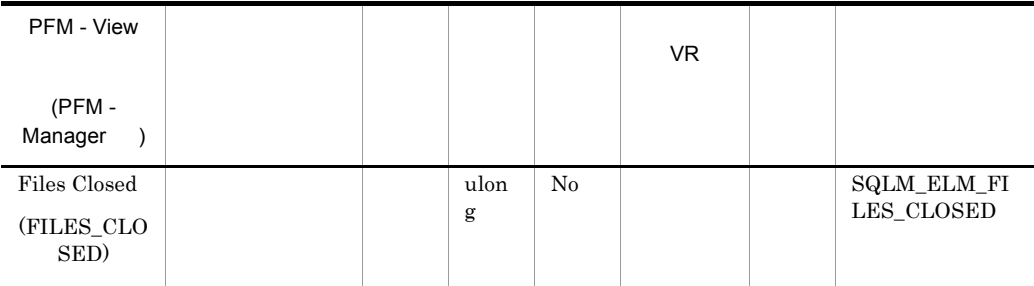

maxfilop

### maxfilop

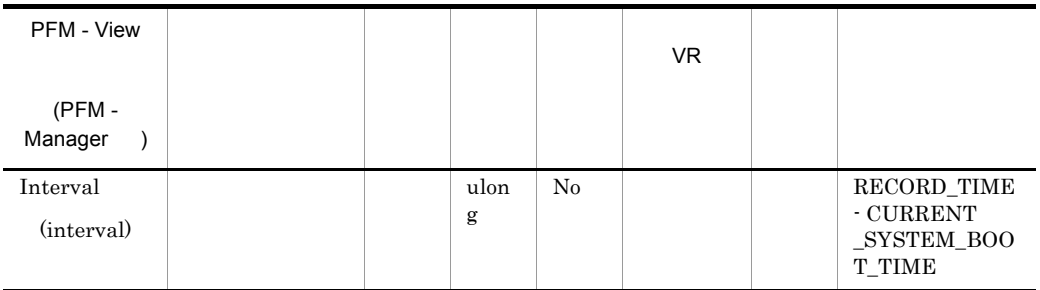

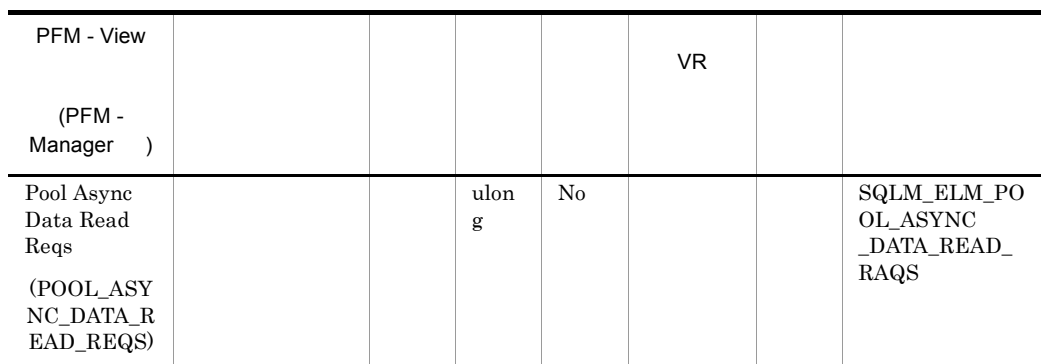

#### pool\_async\_data\_reads / pool\_async\_data\_read\_reqs

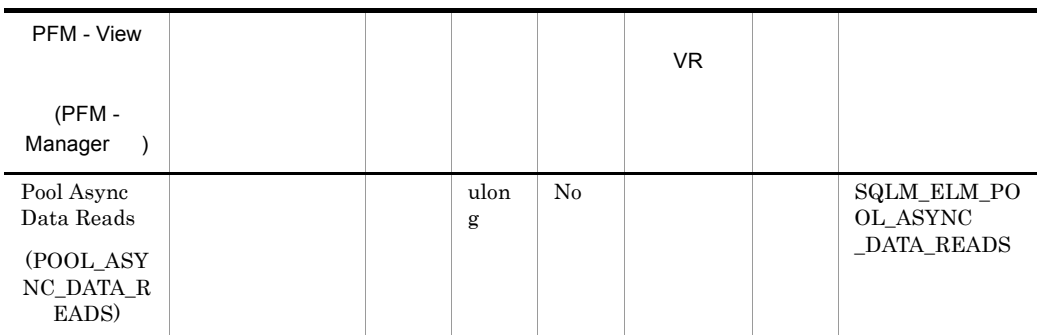

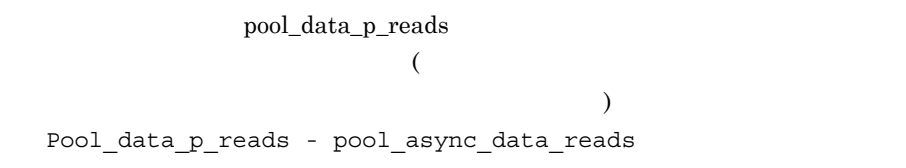

num\_ioservers

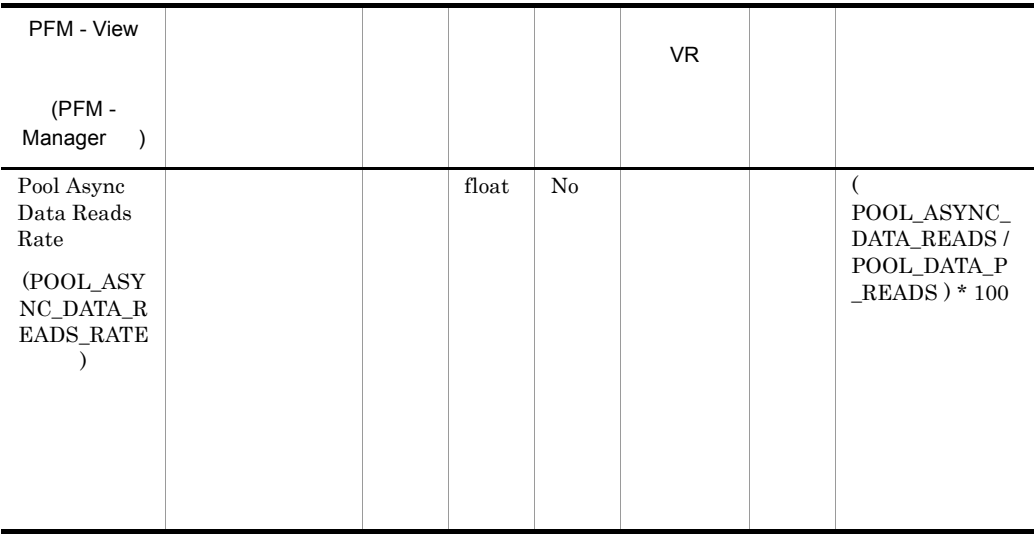

#### num\_ioservers

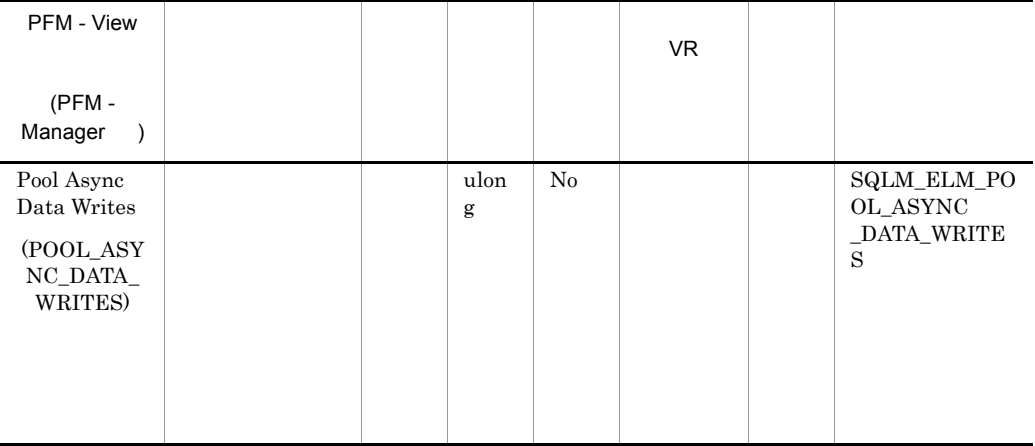

このエレメントと buff\_pool\_data\_writes を組み合わせて使用すると,同期で実行さ

 $\overline{a}$ ) and the state  $\lambda$ 

pool\_data\_writes - pool\_async\_data\_writes

num\_iocleaners

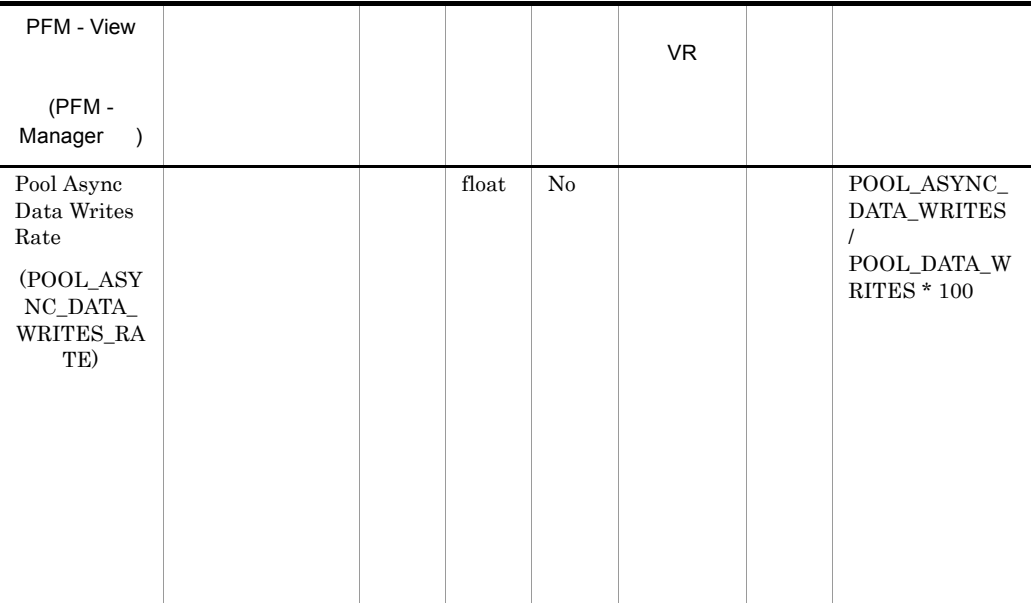

 $\,$ num\_iocleaners $\,$  100%  $\,$ POOL\_ASYNC\_INDEX\_WRITES\_RATE 100%

 $0\%$ 

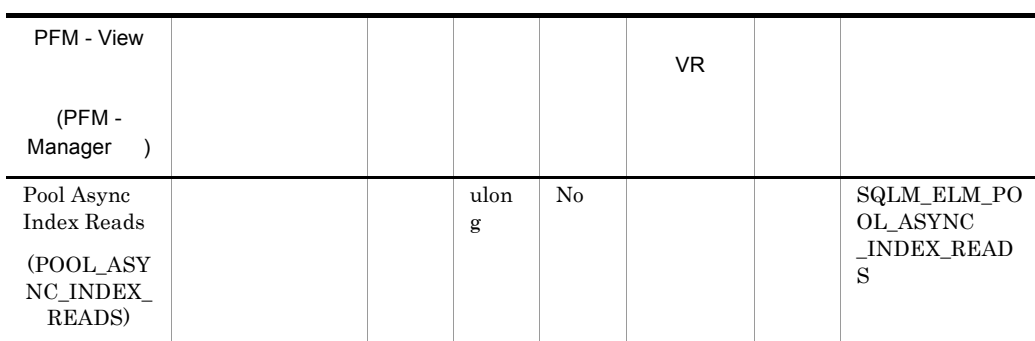

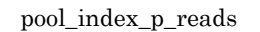

) we have  $\mathcal{O}$ Pool\_index\_p\_reads - pool\_async\_index\_reads

num\_ioservers

た物理読み取り数を計算できます ( つまり,データベース・マネージャーのエー

#### $DB2$

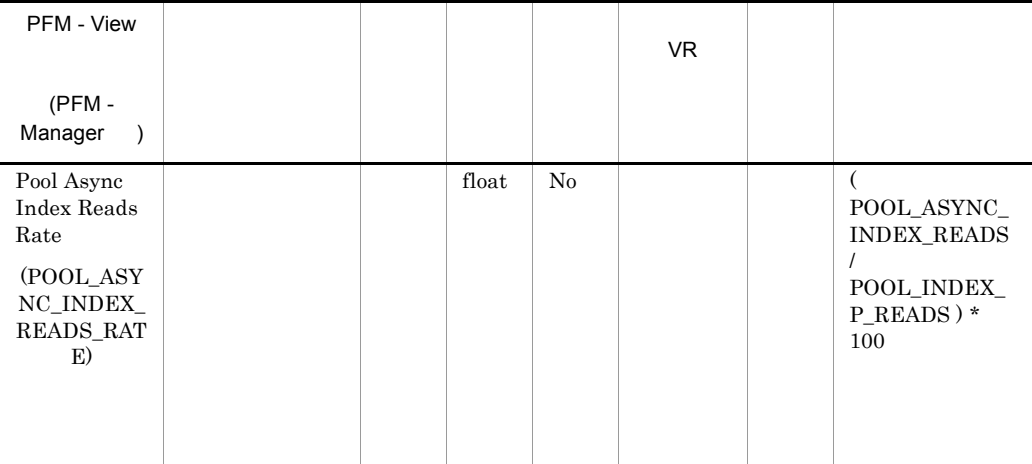

num\_ioservers

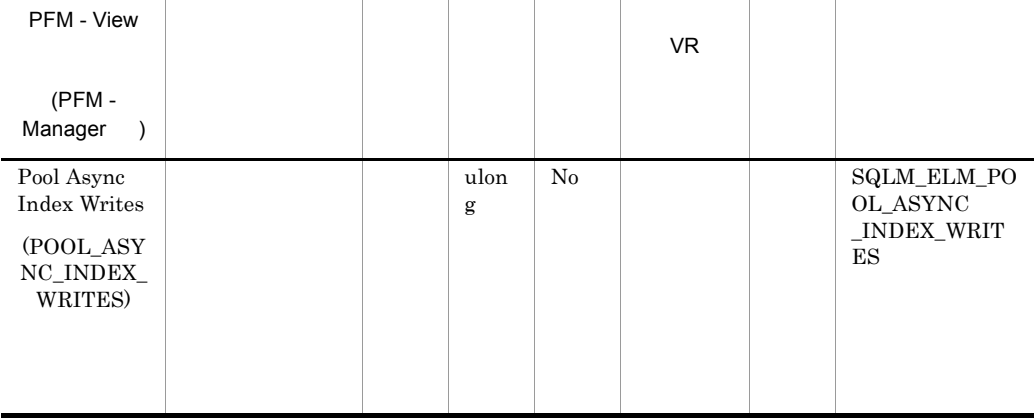

pool\_index\_writes

pool\_index\_writes - pool\_async\_index\_writes

num\_iocleaners

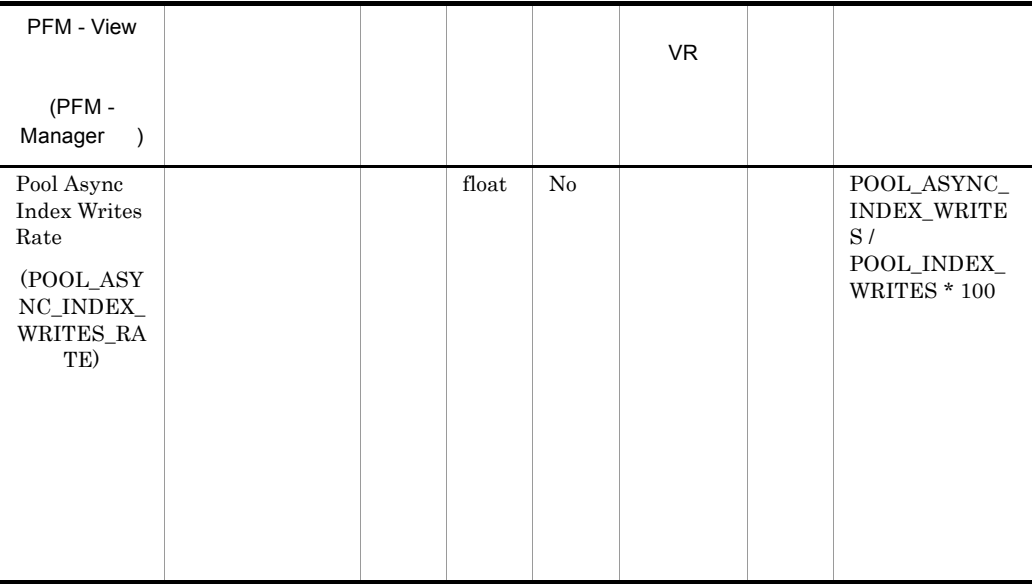

構成パラメーター「num\_iocleaners」は,この値が 100% に近く,かつ,  $\text{POOL}\_\text{ASYNC}\_\text{DATA}\_\text{WRITES}\_\text{RATE}$  100%

 $0\%$ 

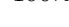

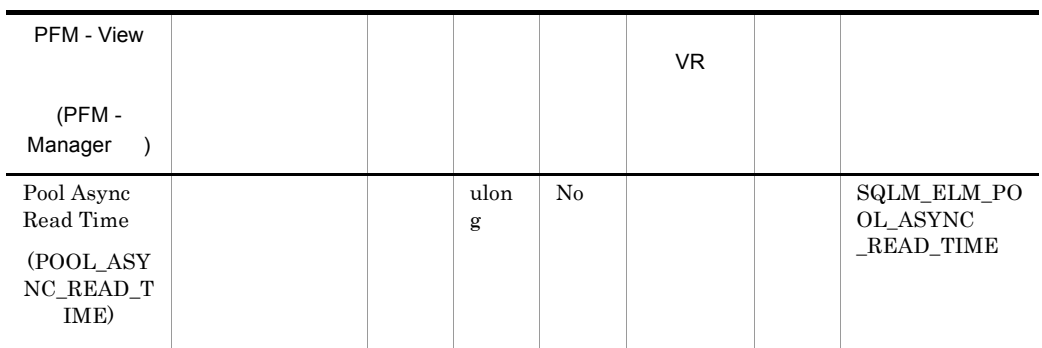

Pool\_read\_time - pool\_async\_read\_time

Pool\_async\_read\_time / pool\_async\_data\_reads

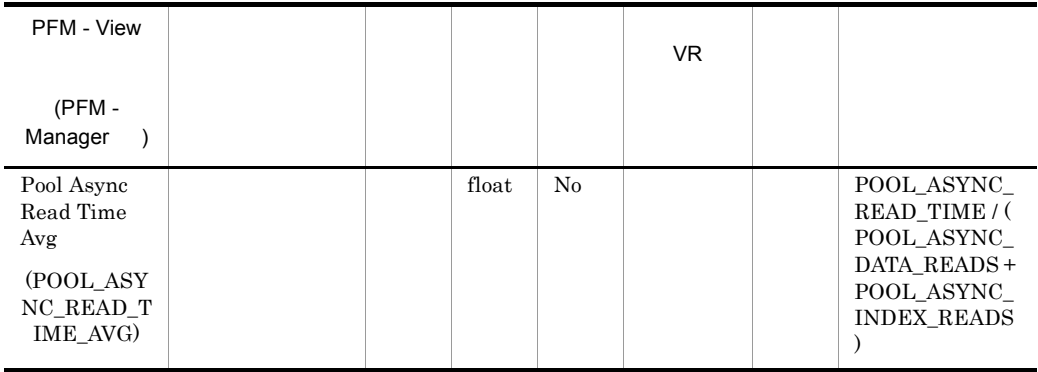

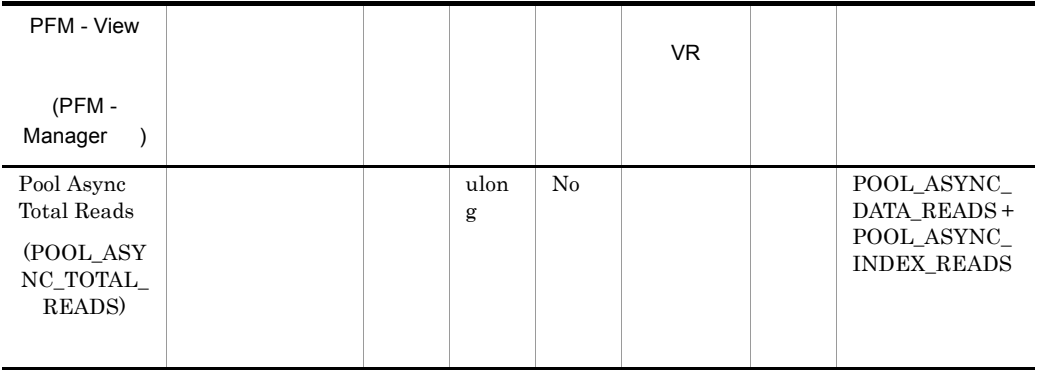

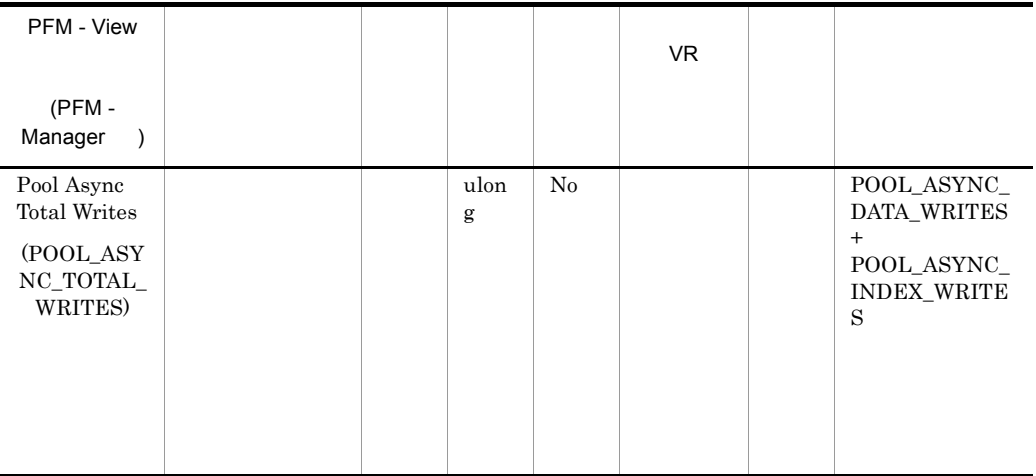

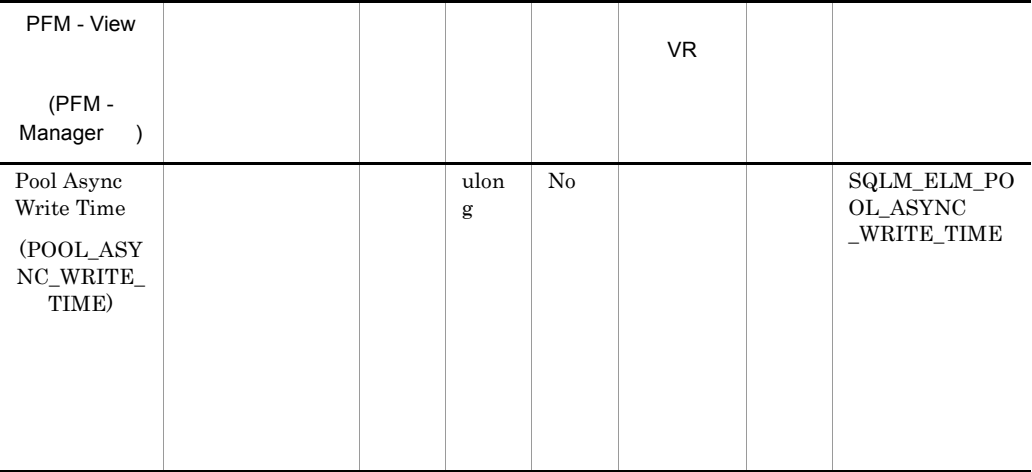

Pool\_write\_time\_ - pool\_async\_write\_time

Pool async write time / (pool async data writes + pool\_async\_index\_writes)

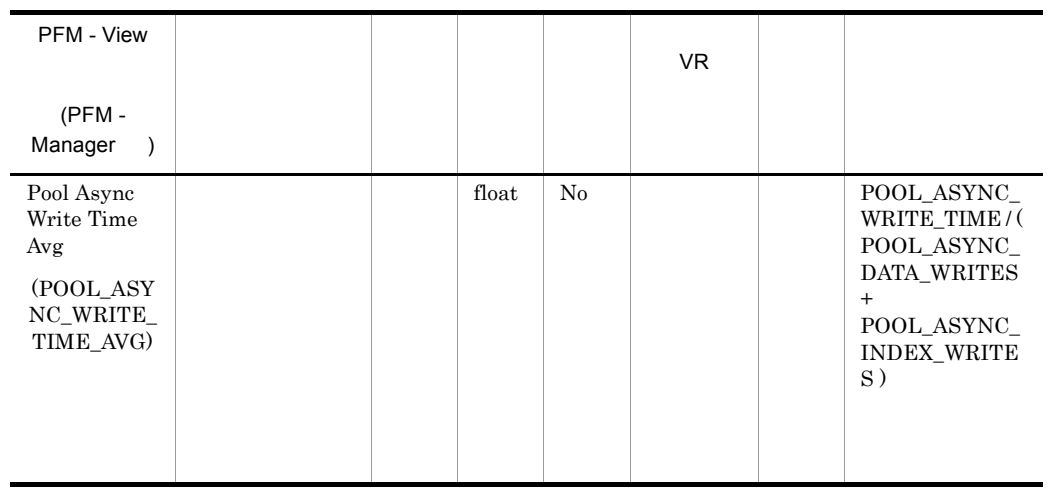

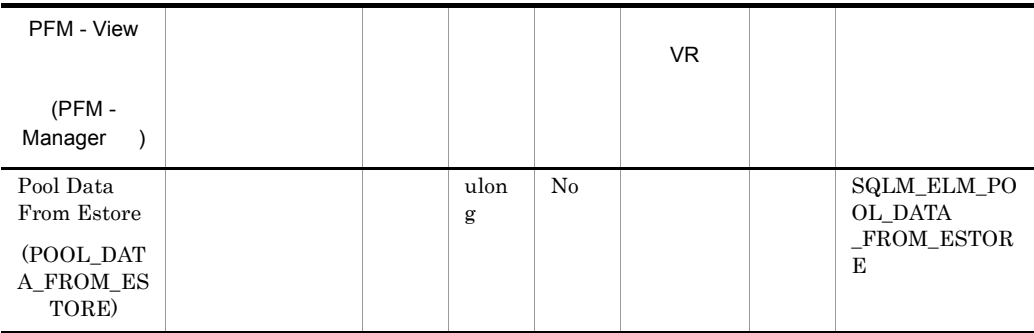

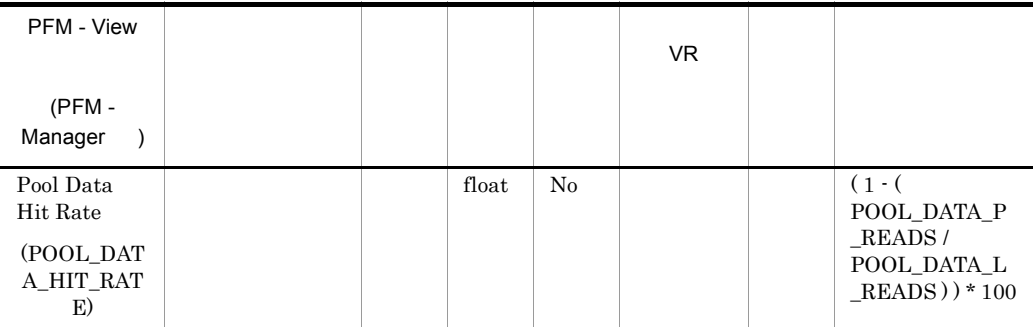

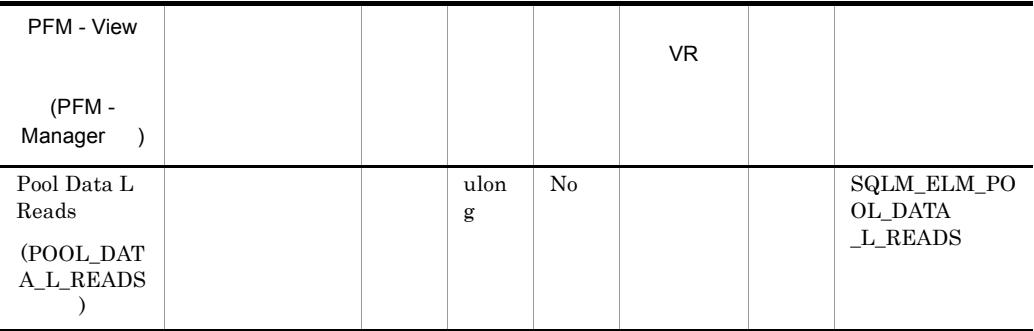

• <sub>The result of the result of the result of the result of the result of the result of the result of the result of the result of the result of the result of the result of the result of the result of the result of the resul</sub>

pool data p reads

1 - (pool\_data\_p\_reads / pool\_data\_l\_reads) pool\_data\_p\_reads pool\_index\_p\_reads pool\_index\_l\_reads 1 - ((pool\_data\_p\_reads + pool\_index\_p\_reads) /

 $(pool data_l reads + pool index_l reads)$ 

• <sub>\*</sub><br>• <sub>The step with the step with the step with the step with the step with the step with the step with the step with</sub>

 $100$ 

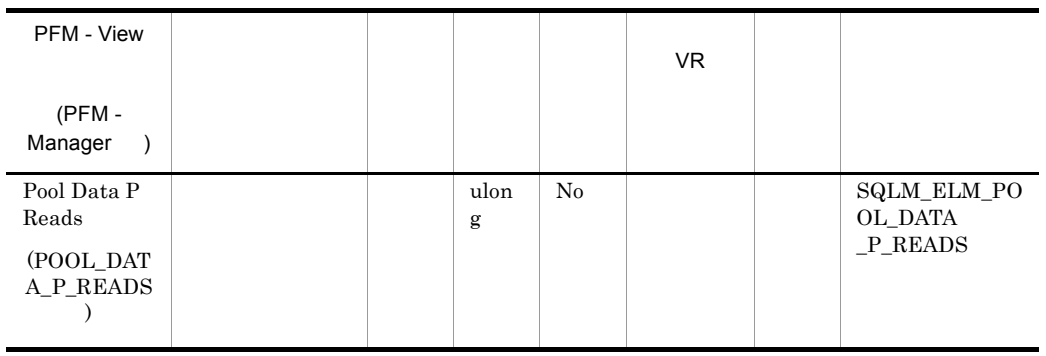

pool\_data\_l\_reads

pool\_async\_data\_reads

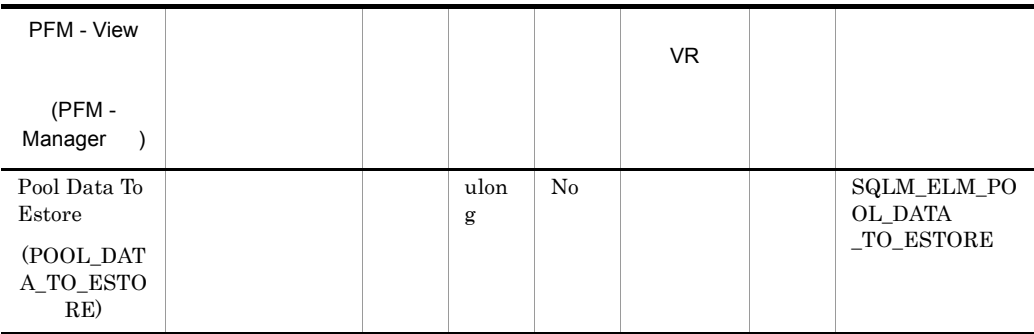

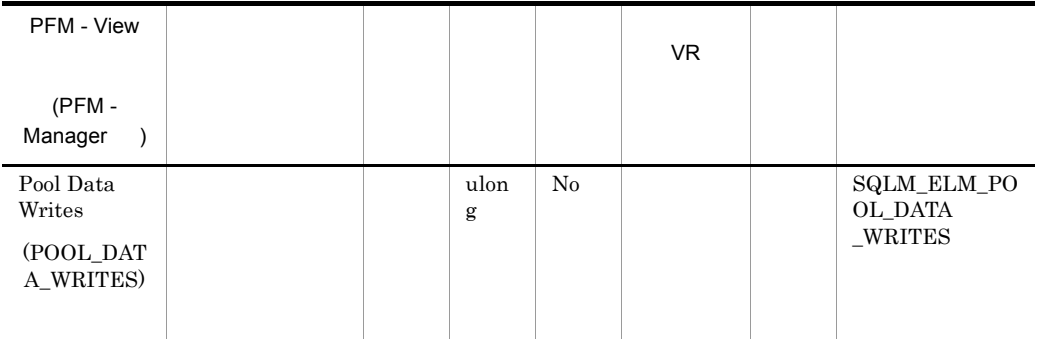

pool\_data\_p\_reads

- <sub>\*</sub>
- <sub>\*</sub>

 $\qquad \qquad (pool\_async\_data\_writes \\qquad \qquad \qquad )$ 

- 1.  $($  $2.$  $3.$
- 4.  $2$

#### • ACTIVATE DATABASE

• **•**  $\mathbb{R}^n$ 

l,

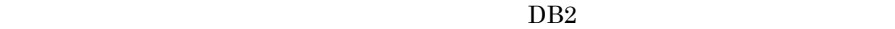

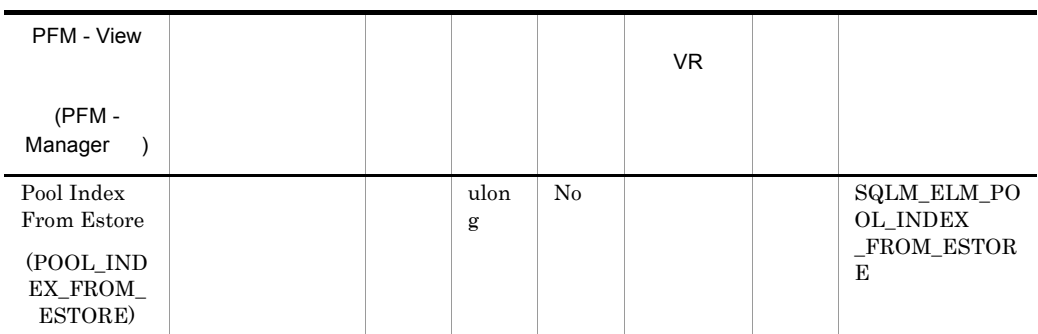

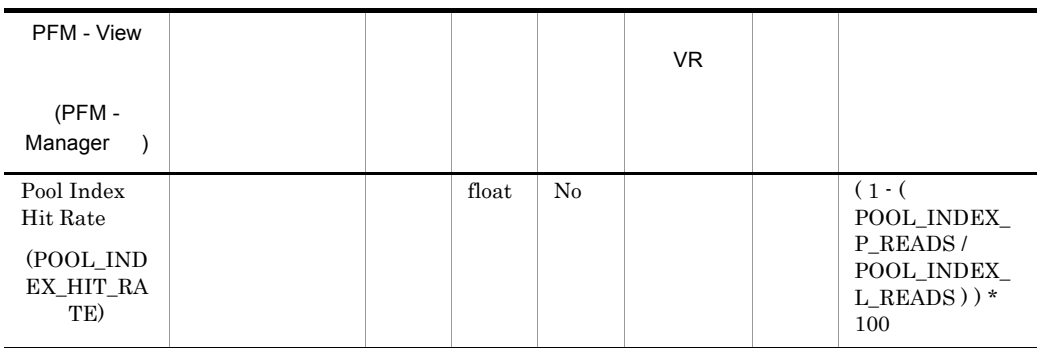

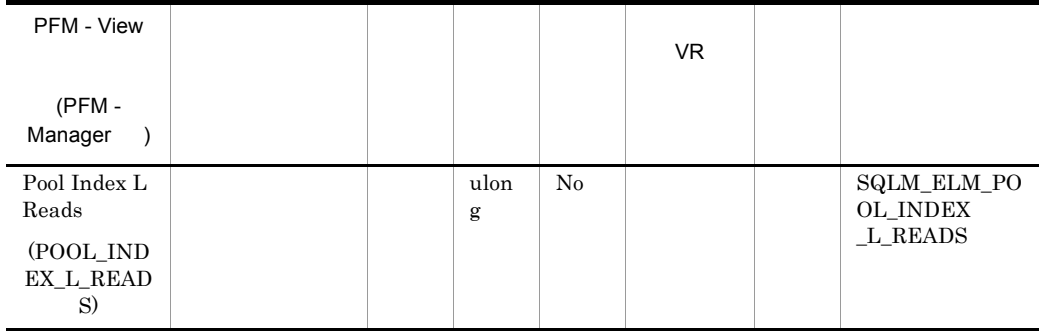

- **•**  $\bullet$
- 
- **•**  $\frac{1}{2}$   $\frac{1}{2}$   $\frac{1}{$

#### Pool\_index\_p\_reads

1 - (pool\_index\_p\_reads / pool\_index\_l\_reads)

pool\_data\_l\_reads

 $DB2$ 

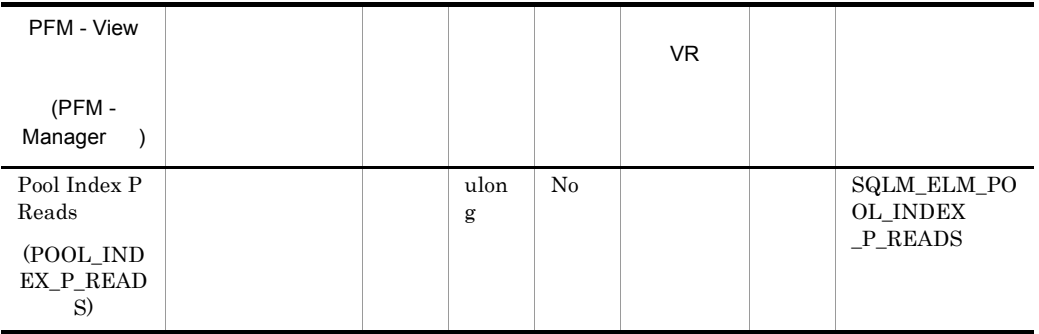

pool\_index\_l\_reads

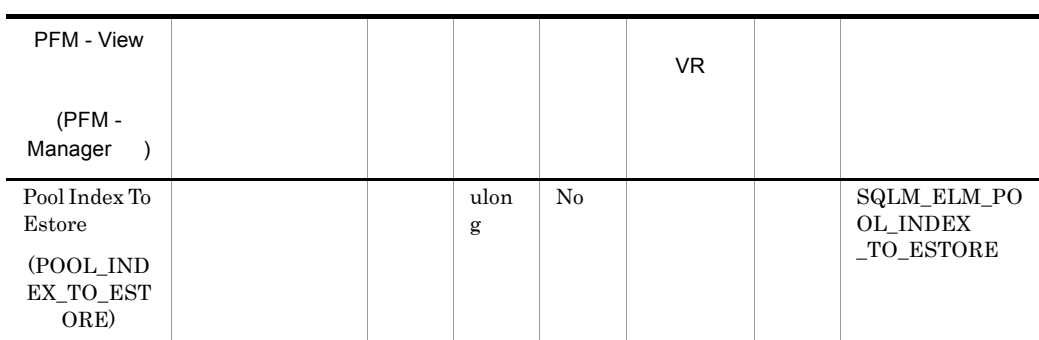

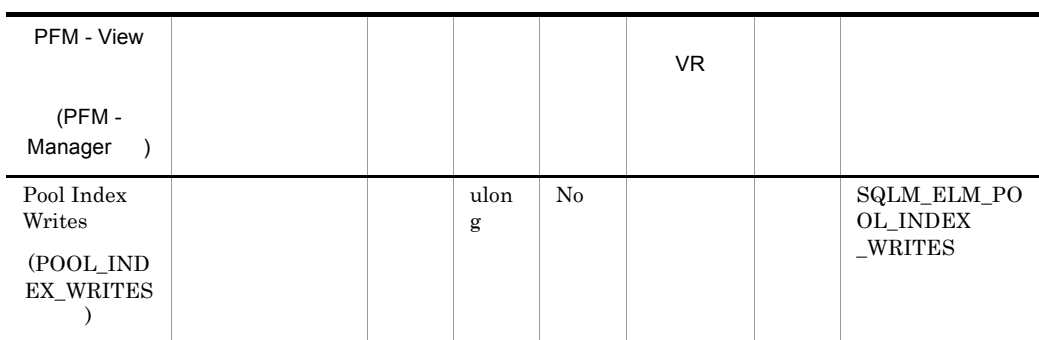

 $\label{eq:1} \mbox{(pool\_async\_index\_writes} \mbox{)}$ pool\_index\_p\_reads

• <sub>\*</sub>

• <sub>\*</sub>

321

- 1.  $($
- $2.$
- $3.$
- 4.  $2$
- ACTIVATE DATABASE
- *• •*  $\frac{1}{2}$   $\frac{1}{2}$   $\$

#### $DB2$

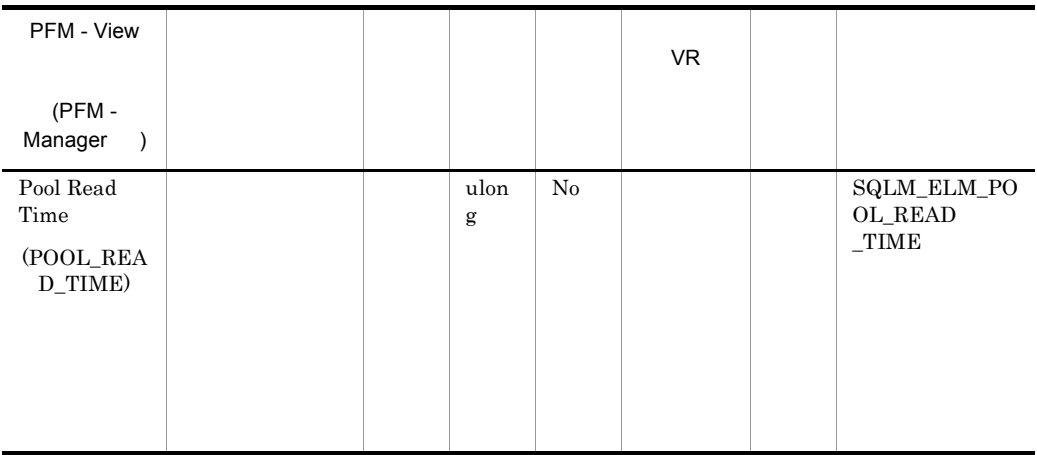

pool\_data\_p\_reads pool\_index\_p\_reads

pool\_async\_read\_time

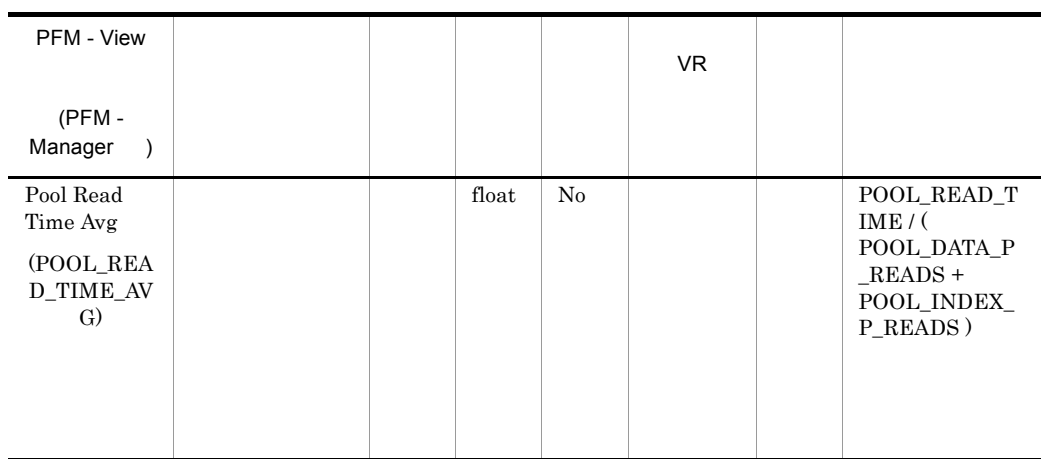

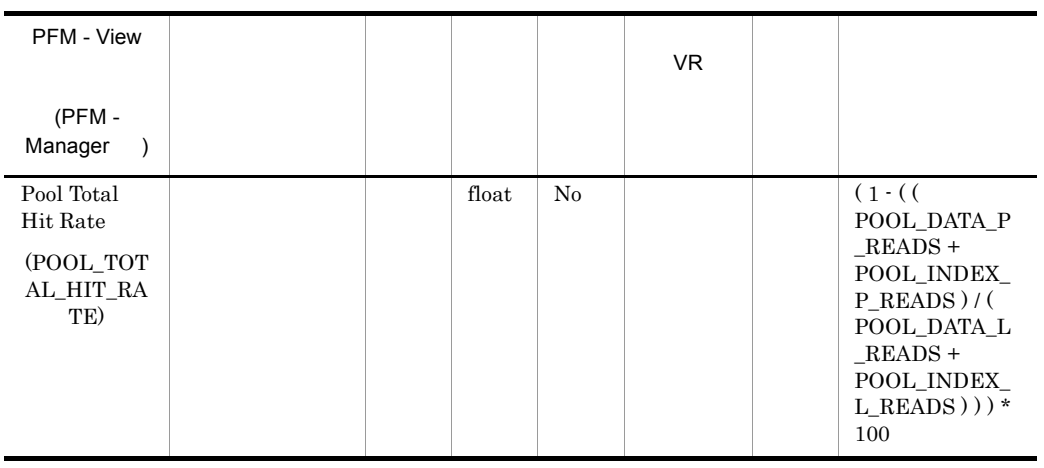

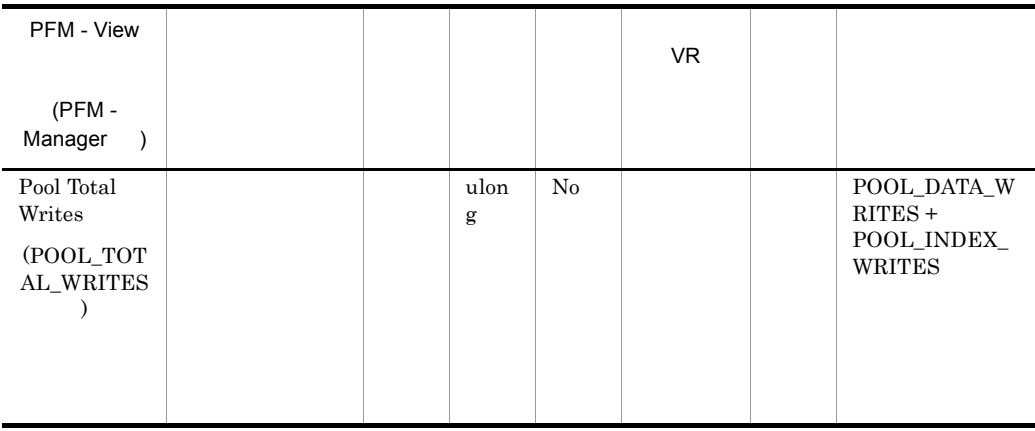

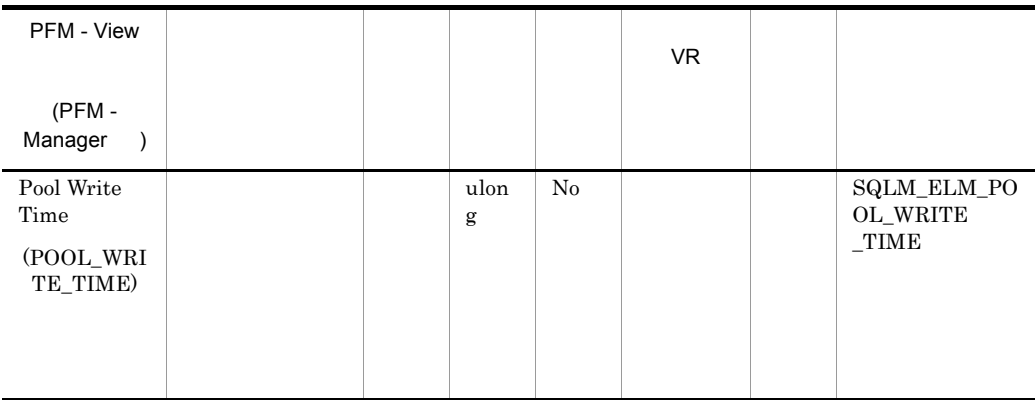

buffer\_pool\_data\_writes pool\_index\_writes

pool\_async\_write\_time

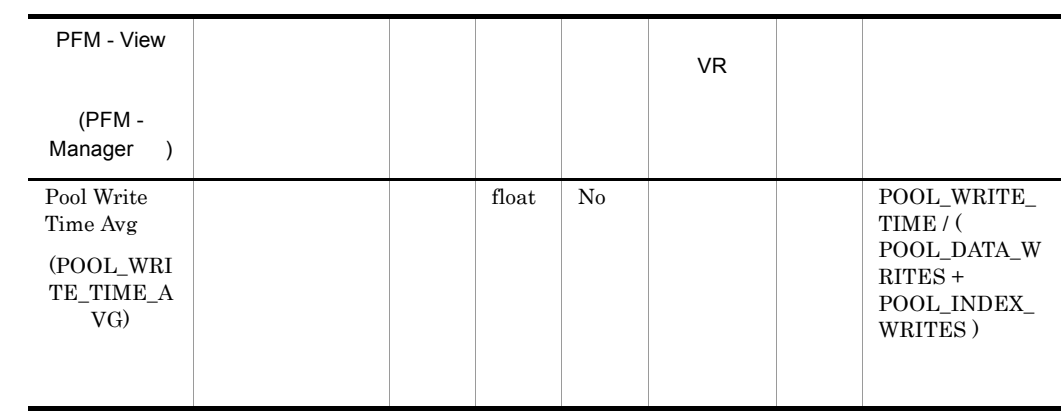

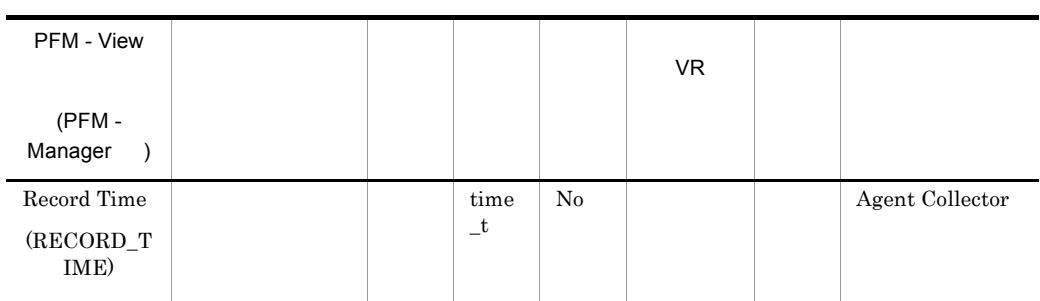

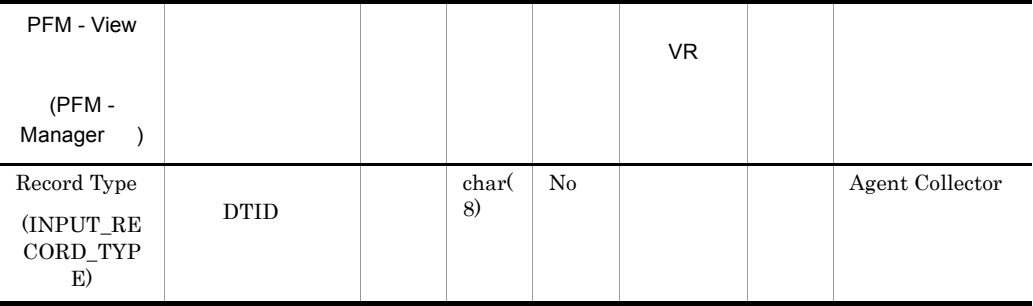

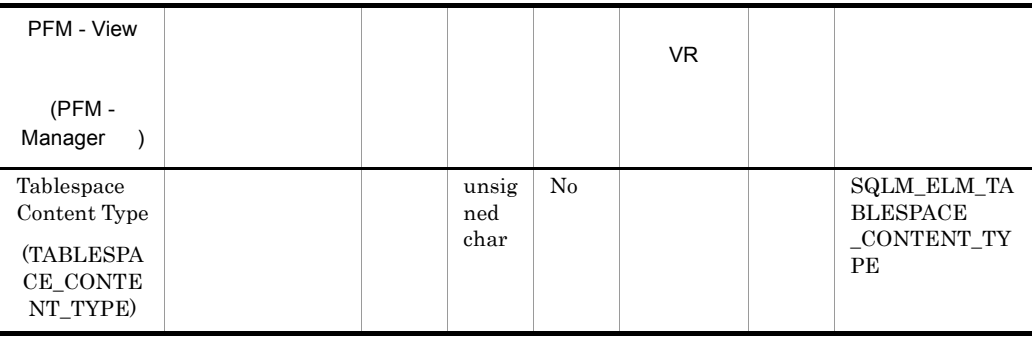

#### $(sqlmom.h$  )

## • **• SQLM\_TABLESPACE\_CONTENT\_ANY** • **•** SQLM\_TABLESPACE\_CONTENT\_LONG **•** システム一時データ:SQLM\_TABLESPACE\_CONTENT\_SYSTEMP **•** ユーザー一時データ:SQLM\_TABLESPACE\_CONTENT\_USERTEMP

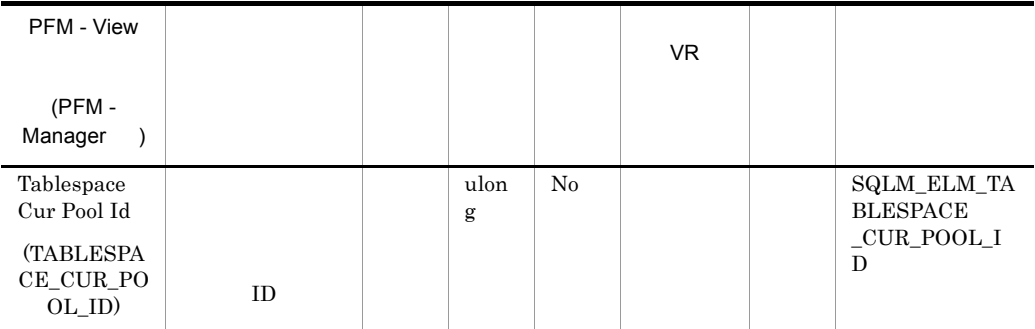

#### ${\tt SYSCAT.BUFFERPOOLS} {\tt BUFFERPOOLID}$

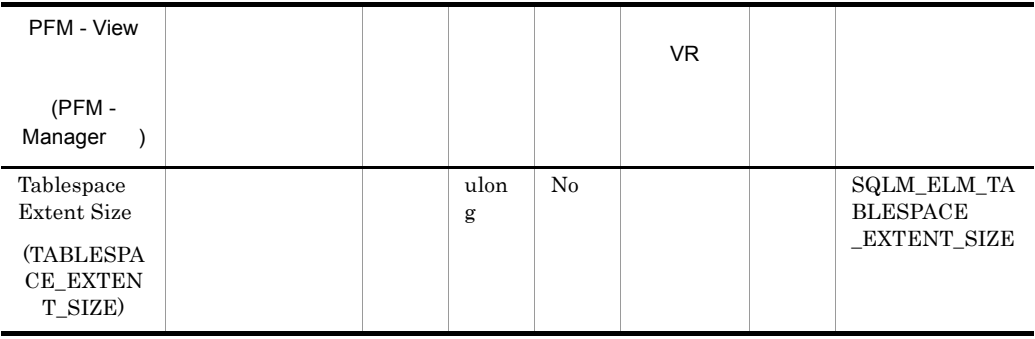

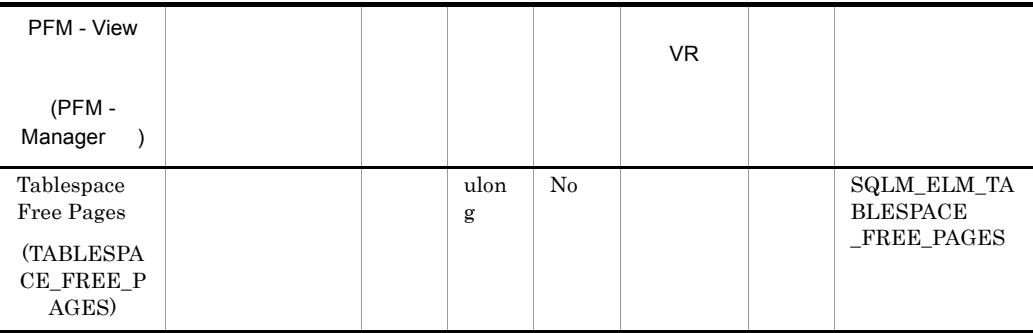

#### $\rm DMS$

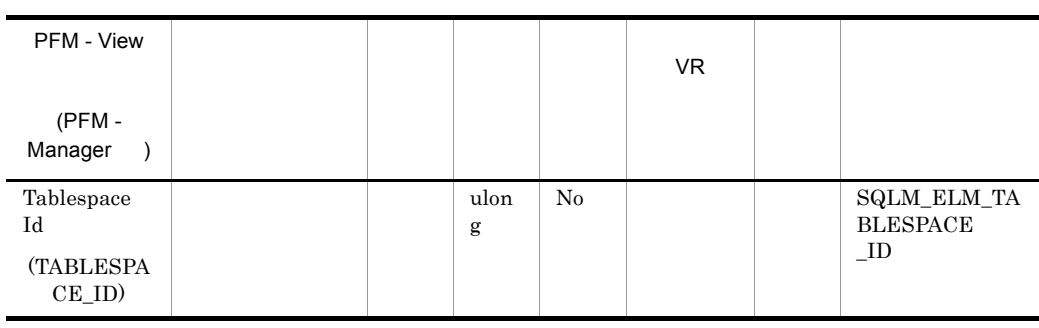

#### $\begin{minipage}{0.9\linewidth} {\bf SYSCAT.} TABLESPACES & \begin{minipage}{0.9\linewidth} \top BSPACEID \end{minipage} \end{minipage}$

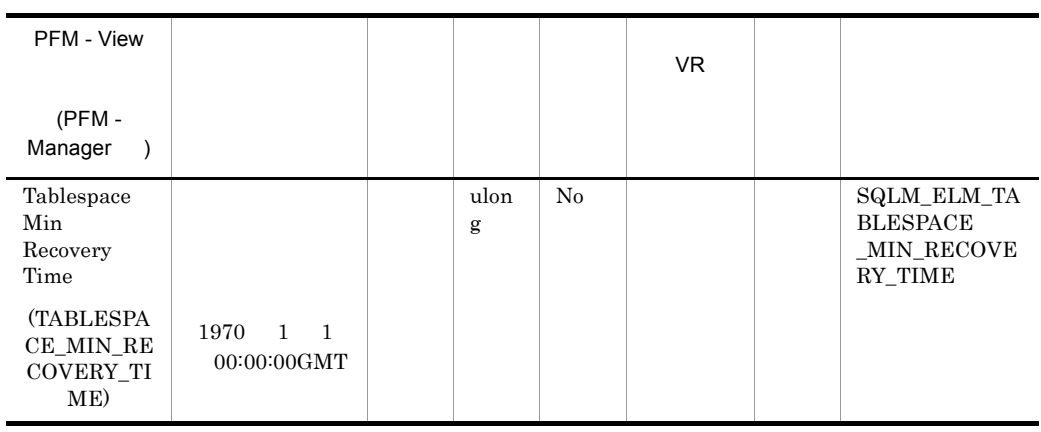

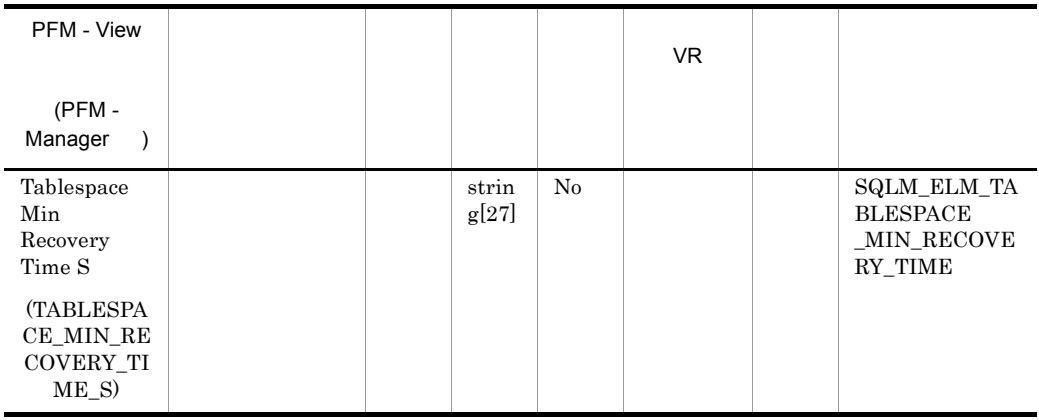

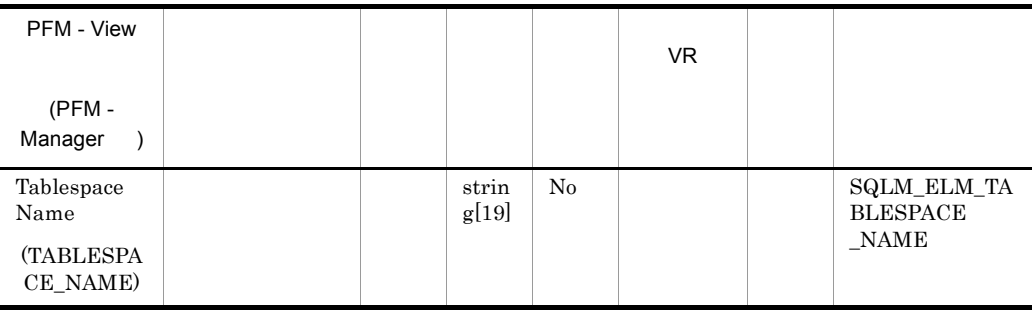

#### SYSCAT.TABLESPACES TBSPACER

 $\mbox{ON} \qquad \quad \mbox{)}$ 

 $\mathcal{N}$ 

328

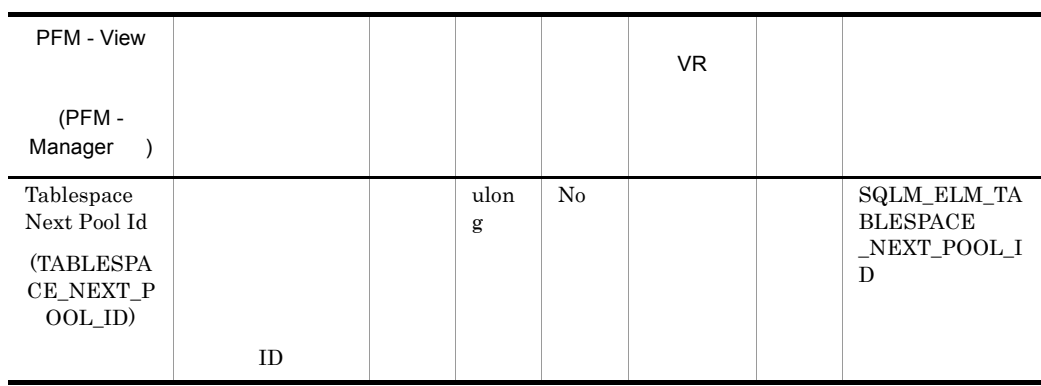

#### ${\tt SYSCAT.BUFFERPOOLS} {\tt BUFFERPOOLID}$

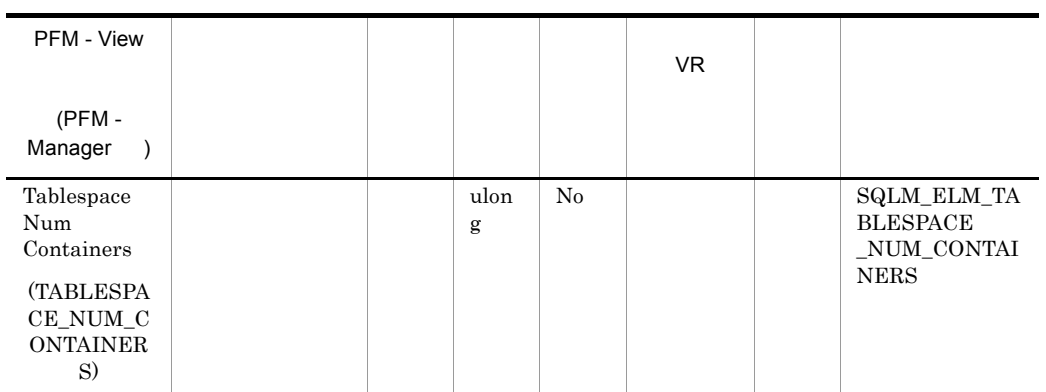

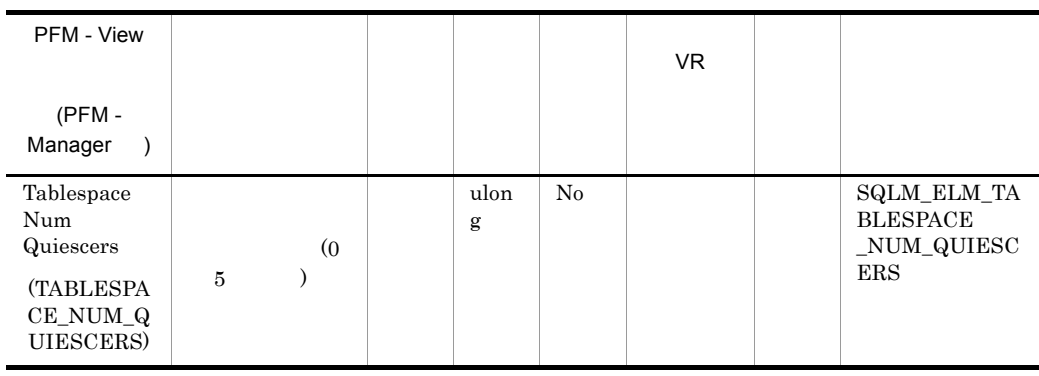

 $\overline{a}$ 

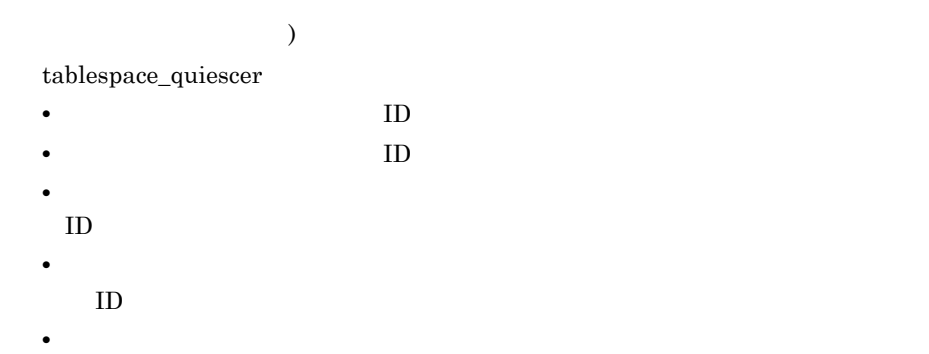

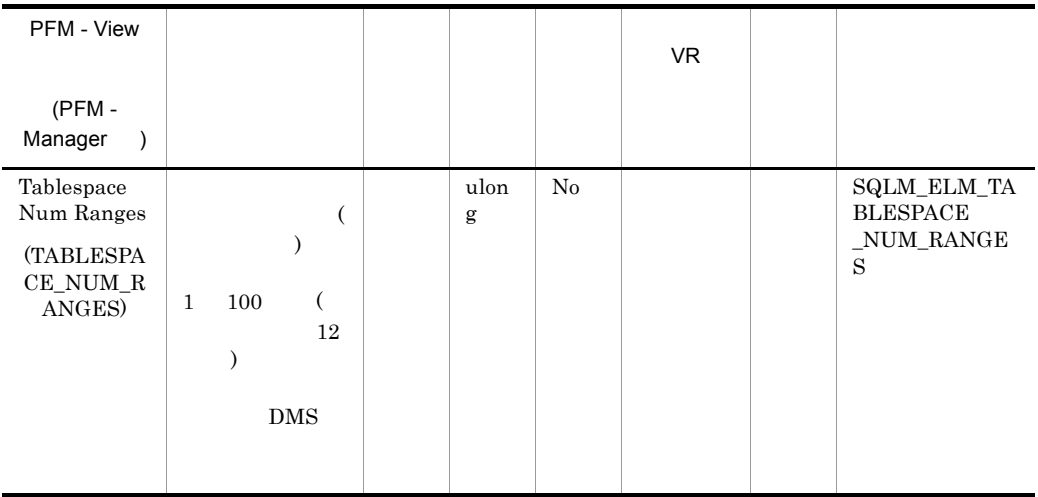

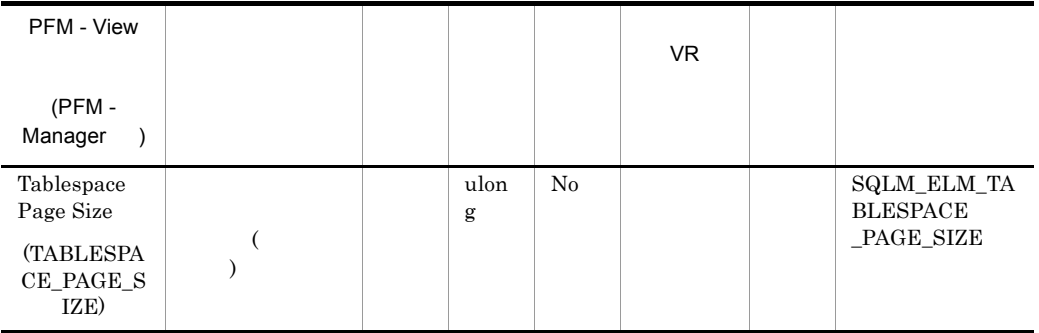

| PFM - View                                                      |  |           |    | VR. |                                                 |
|-----------------------------------------------------------------|--|-----------|----|-----|-------------------------------------------------|
| (PFM-<br>Manager                                                |  |           |    |     |                                                 |
| Tablespace<br>Page Top<br><b>(TABLESPA)</b><br>CE_PAGE_T<br>OP) |  | ulon<br>g | No |     | SQLM_ELM_TA<br><b>BLESPACE</b><br>$\_PAGE\_TOP$ |

 $\rm DMS$ 

#### $\rm SMS$

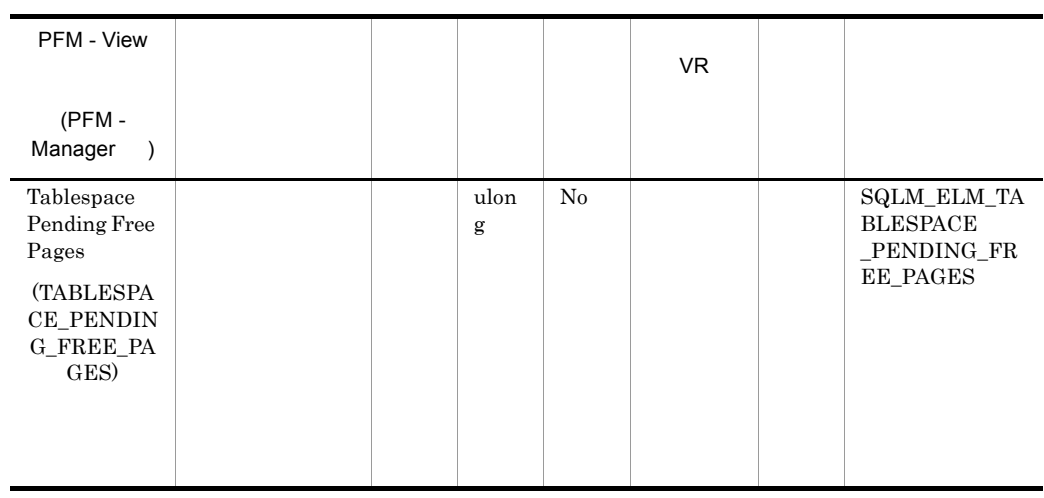

 $\rm DMS$ 

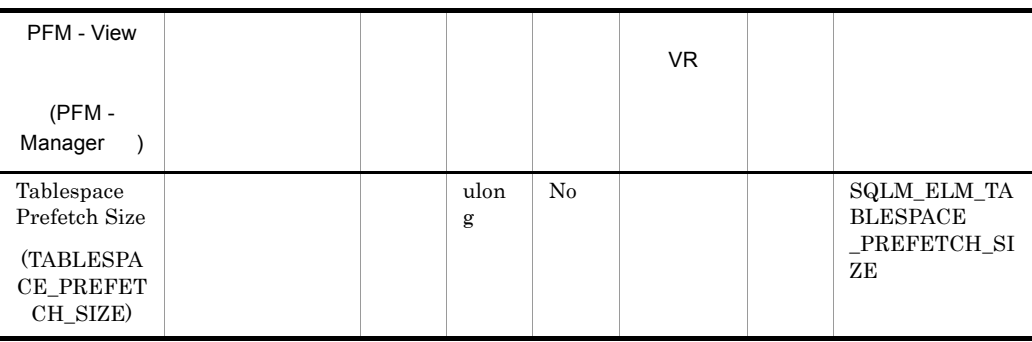

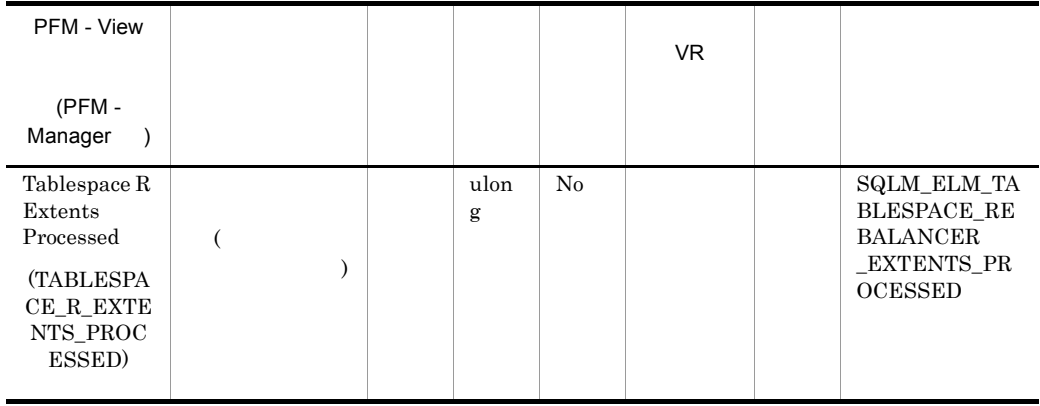

 ${\tt tablespace\_state} \quad {\tt rebalance\_mode}$ 

 $\overline{\mathrm{DMS}}$ 

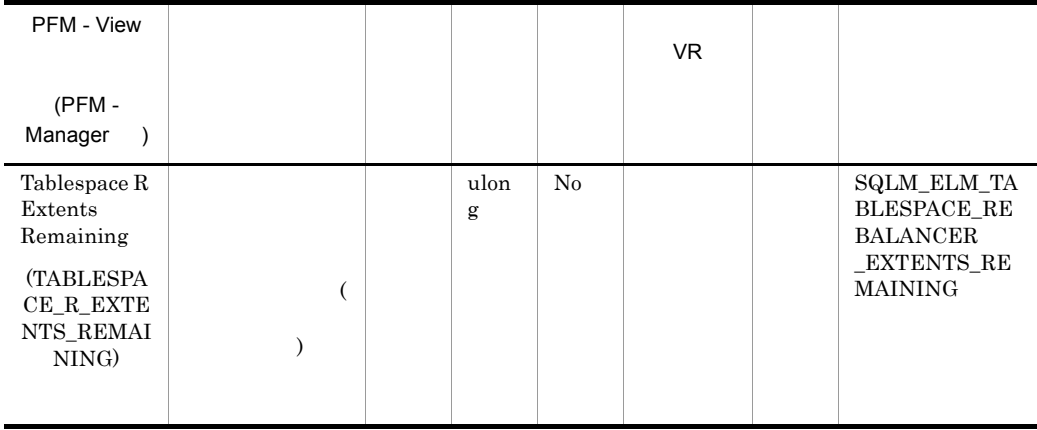

 $tablespace\_state$ 

 $\rm DMS$ 

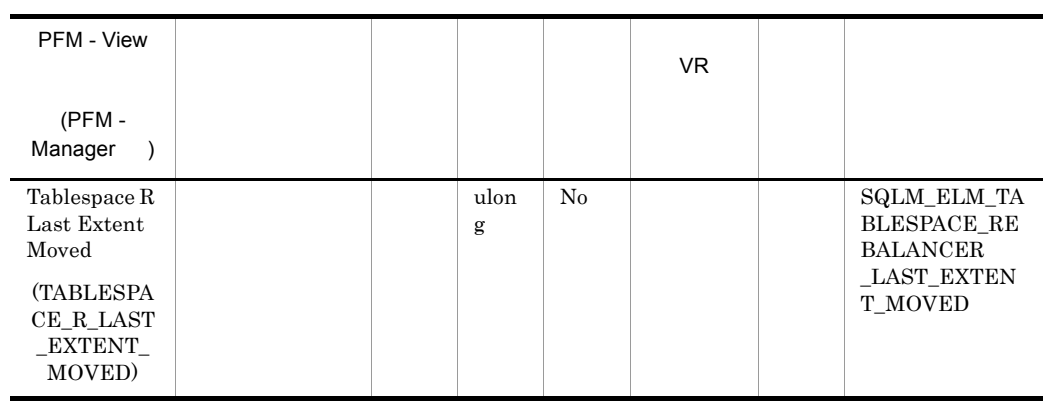

 ${\tt tablespace\_state} \quad {\tt rebalance\_mode}$ 

 $\overline{\mathrm{DMS}}$ 

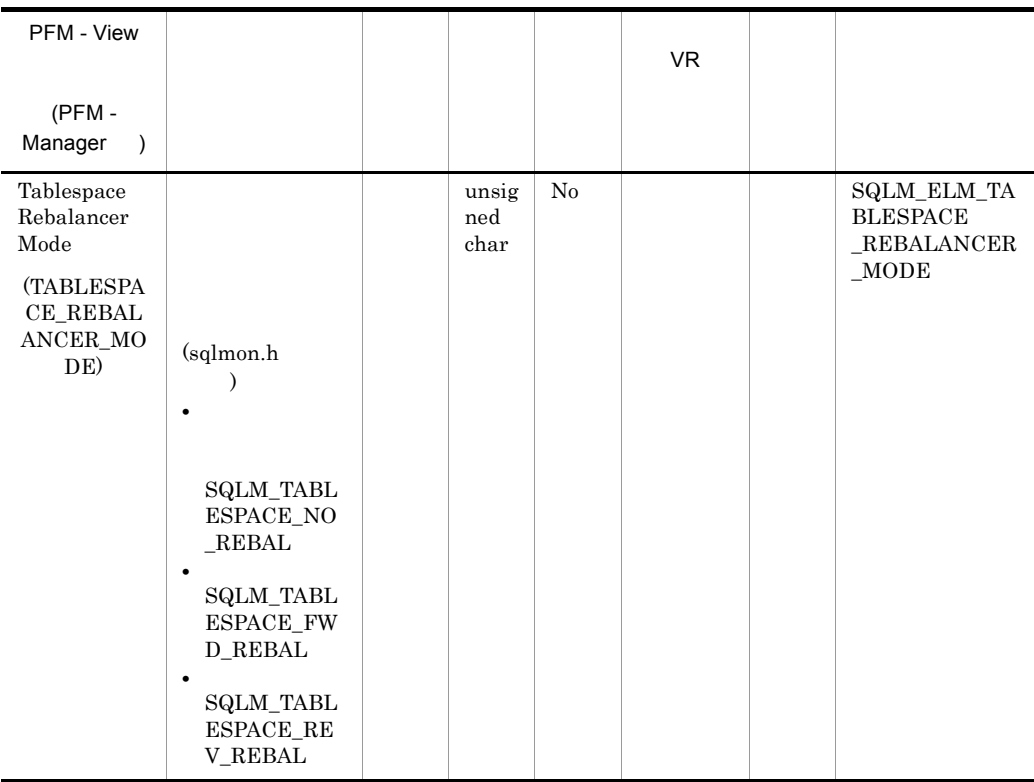

 $\tt{DMS}$ 

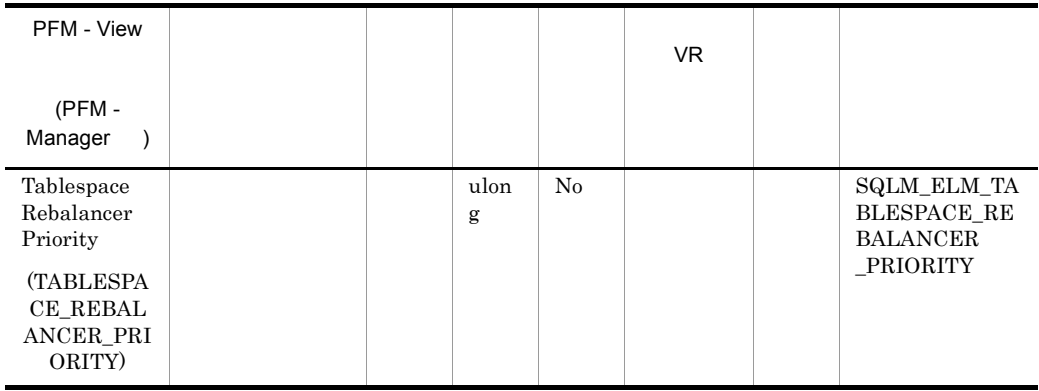

#### $\rm DMS$

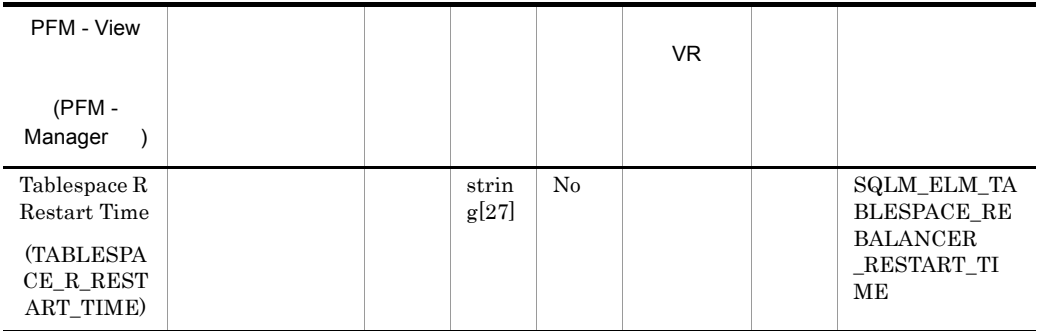

 ${\rm DMS}$ 

| PFM - View<br>(PFM-<br>Manager                                          |  |                |    | VR. |                                                                           |
|-------------------------------------------------------------------------|--|----------------|----|-----|---------------------------------------------------------------------------|
| Tablespace R<br>Start Time<br><b>(TABLESPA)</b><br>CE_R_STAR<br>T TIME) |  | strin<br>g[27] | No |     | <b>SQLM_ELM_TA</b><br><b>BLESPACE RE</b><br><b>BALANCER</b><br>START TIME |

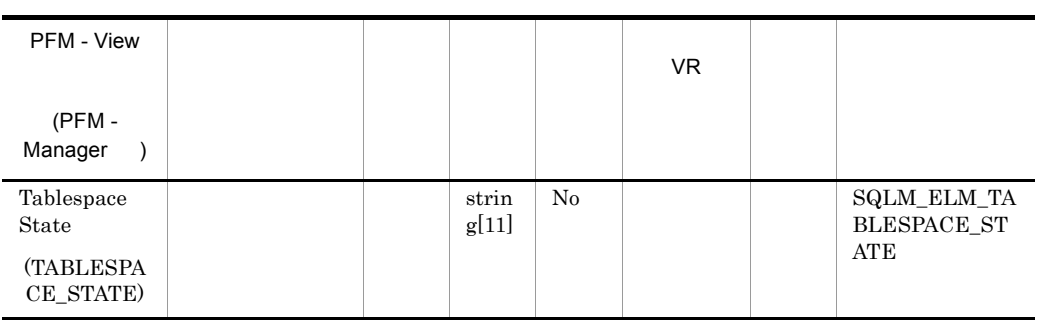

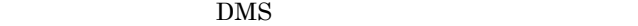

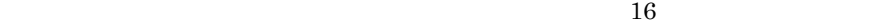

 $16$ 

#### **EXCLUSIVE**

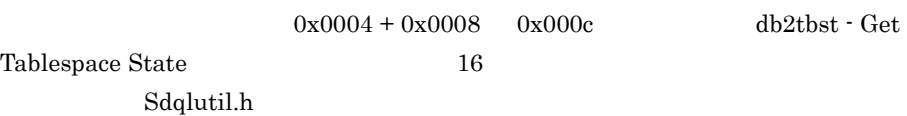

- 
- 0x0 sqlutil.h SQLB\_NORMAL
- $0x1$
- $0x2$
- 0x4
- 0x8
- $0x10$
- $0x20$
- 0x40
- 0x80
- 0x100
- $0x100$
- $0x200$
- $0x400$
- 0x800
- $0x1000$
- $0x2000$
- $0x4000$
- 0x8000
- $0x2000000$
- $0x4000000$
- 0x8000000
- $0x10000000$  DMS
- $0x20000000$
- $0x40000000$

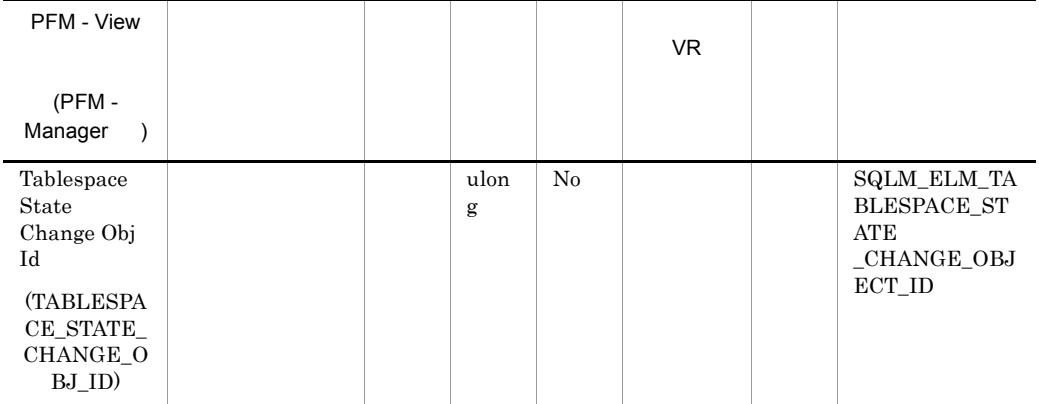

 ${\bf SYSCAT.} {\bf TABLES} {\color{red} T{\bf A}} {\color{red} B}{\bf L}{\color{red} E}{\color{red} I} {\color{red} D} {\color{red} I} {\color{red} I} {\color{red}$ 

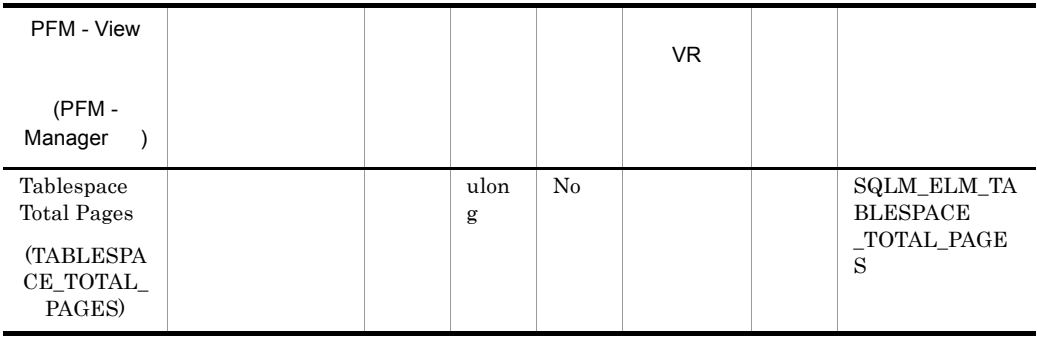

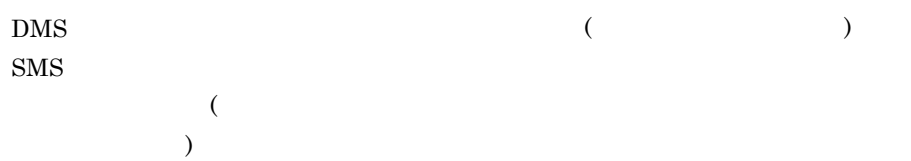

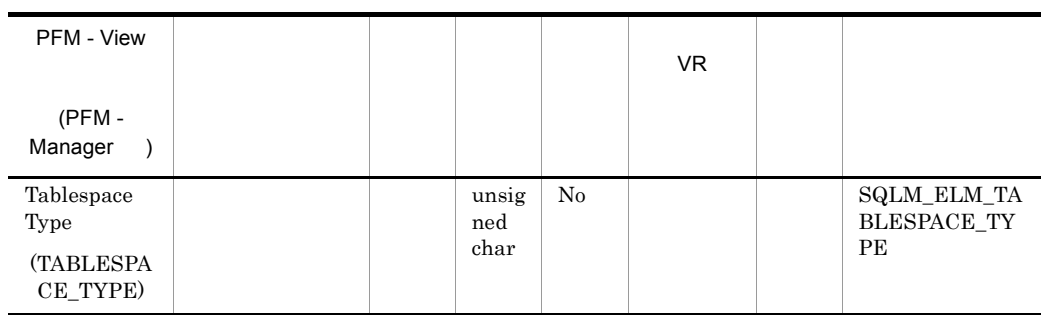

 $(DMS)$ 

 $(SMS)$ 

- ${\bf Tablespace\_type} \qquad {\bf (sqlmon.h} \qquad \qquad )$
- **•** DMS の場合:SQLM\_TABLESPACE\_TYP\_DMS
- **•** SMS の場合:SQLM\_TABLESPACE\_TYP\_SMS

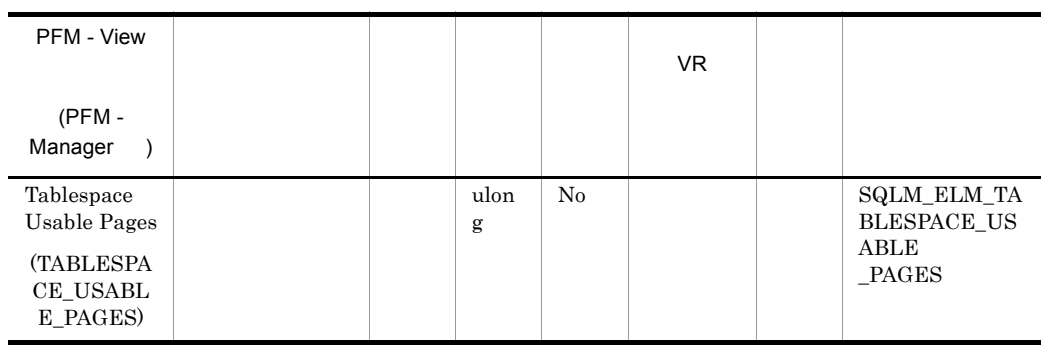

つい DMS おんごろん SMS かんこうしょう こうしょう こうしょう tablespace\_total\_pages

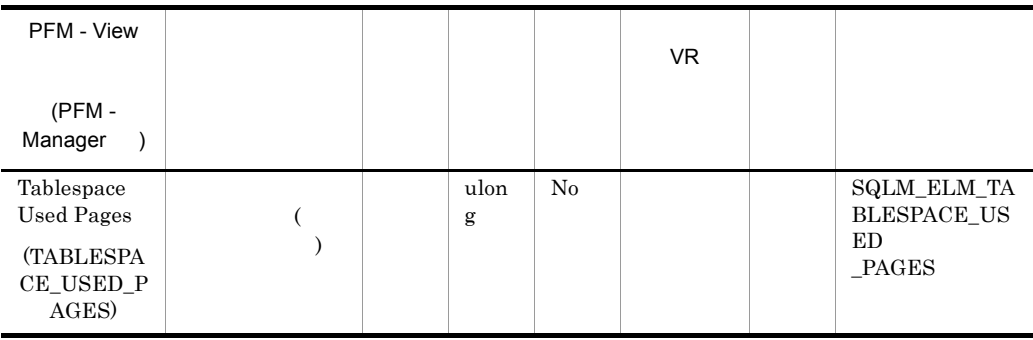

 $\rm DMS$  sms  $\rm SMS$ 

tablespace\_total\_pages

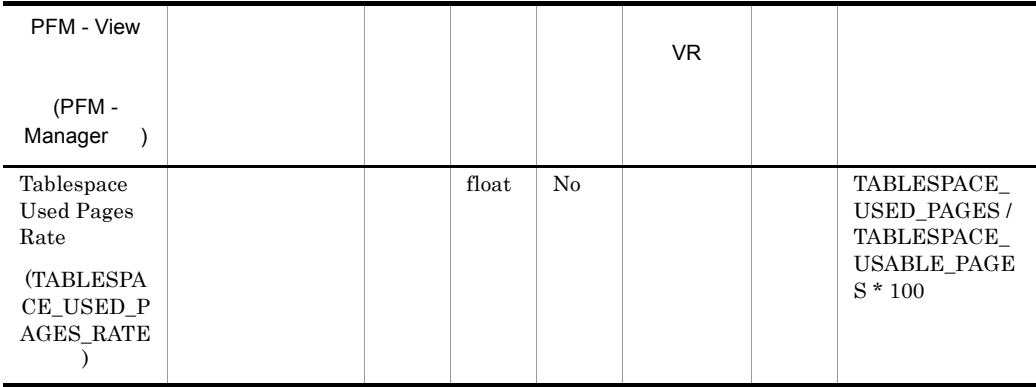

# *6* メッセージ

## ${\rm PFM}$  - Agent for DB2

syslog

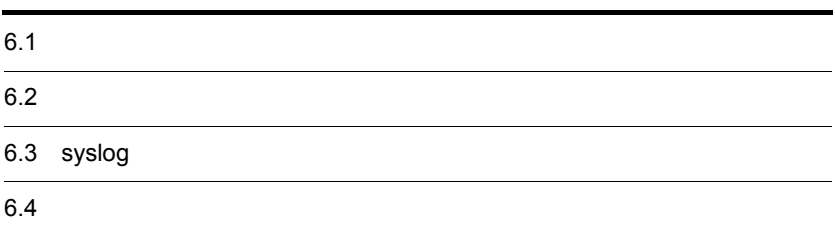

# $6.1$

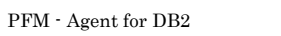

 $6.1.2$ 

## $6.1.1$

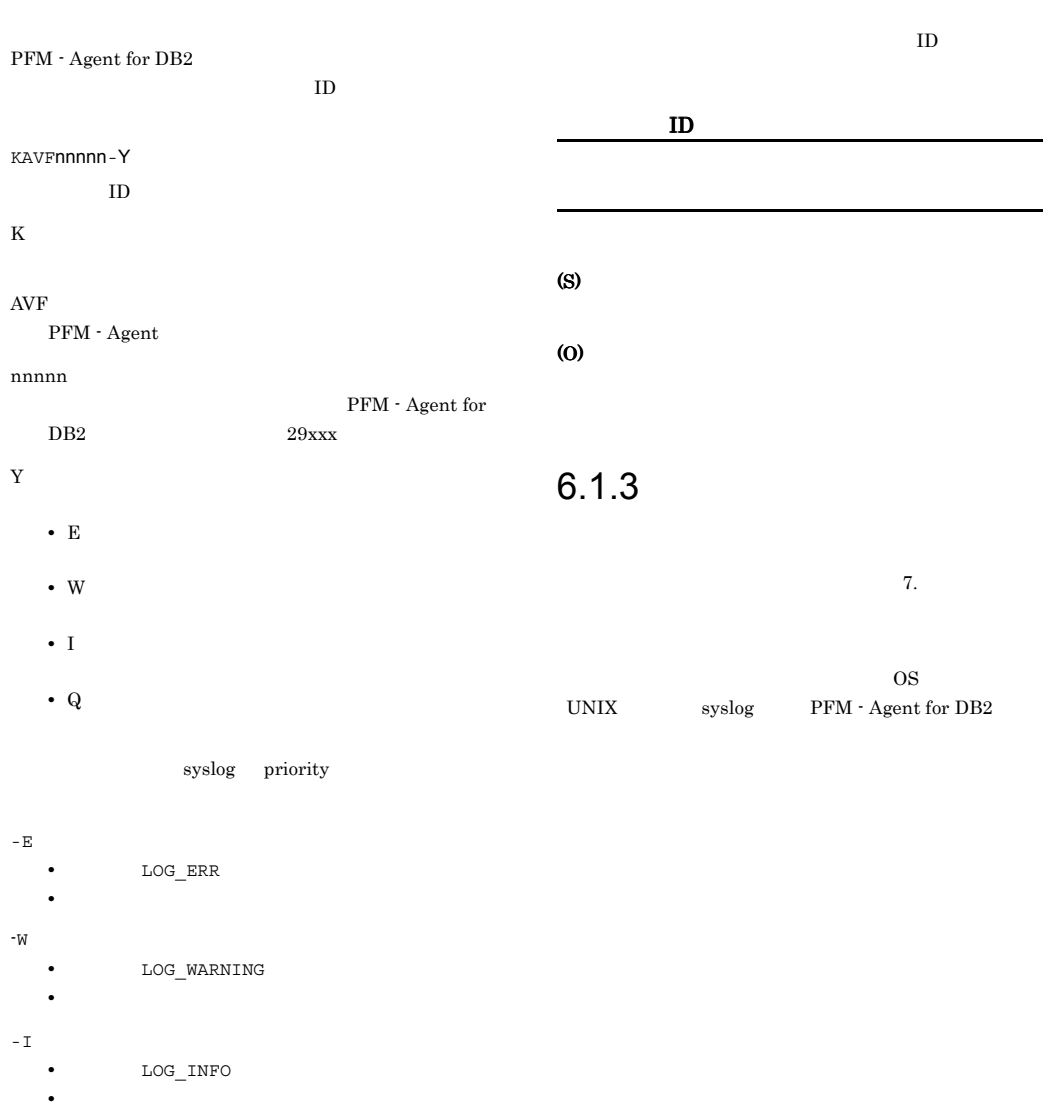

-Q
# $6.2$

PFM - Agent for DB2

# 6-1 PFM - Agent for DB2

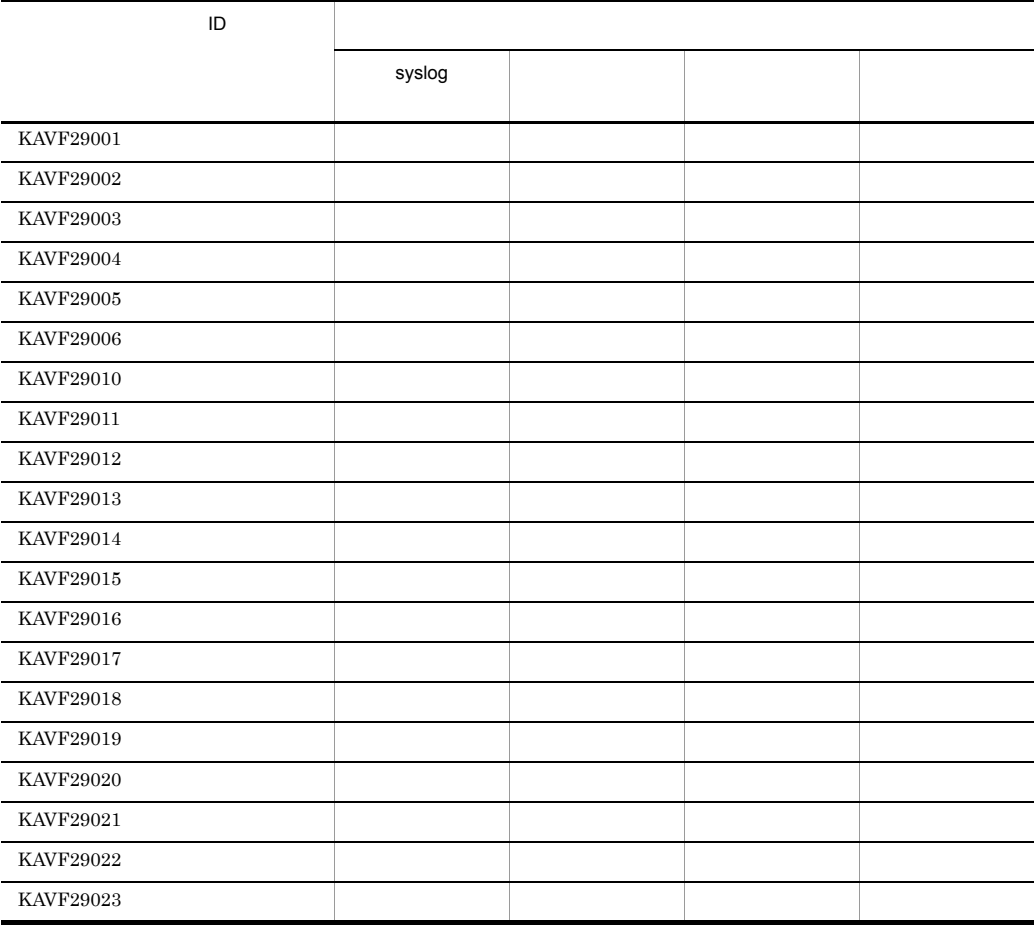

# 6.3 syslog

 ${\rm PFM}\cdot{\rm Agent}\ {\rm for}\ {\rm DB2}\quad \ {\rm syslog}$ 

 $_{\rm syslog}$ 

syslogd.conf PFM - Agent for DB2 syslog

/etc/

syslog syslog syslog syslog  $\sim$ 

6-2 syslog

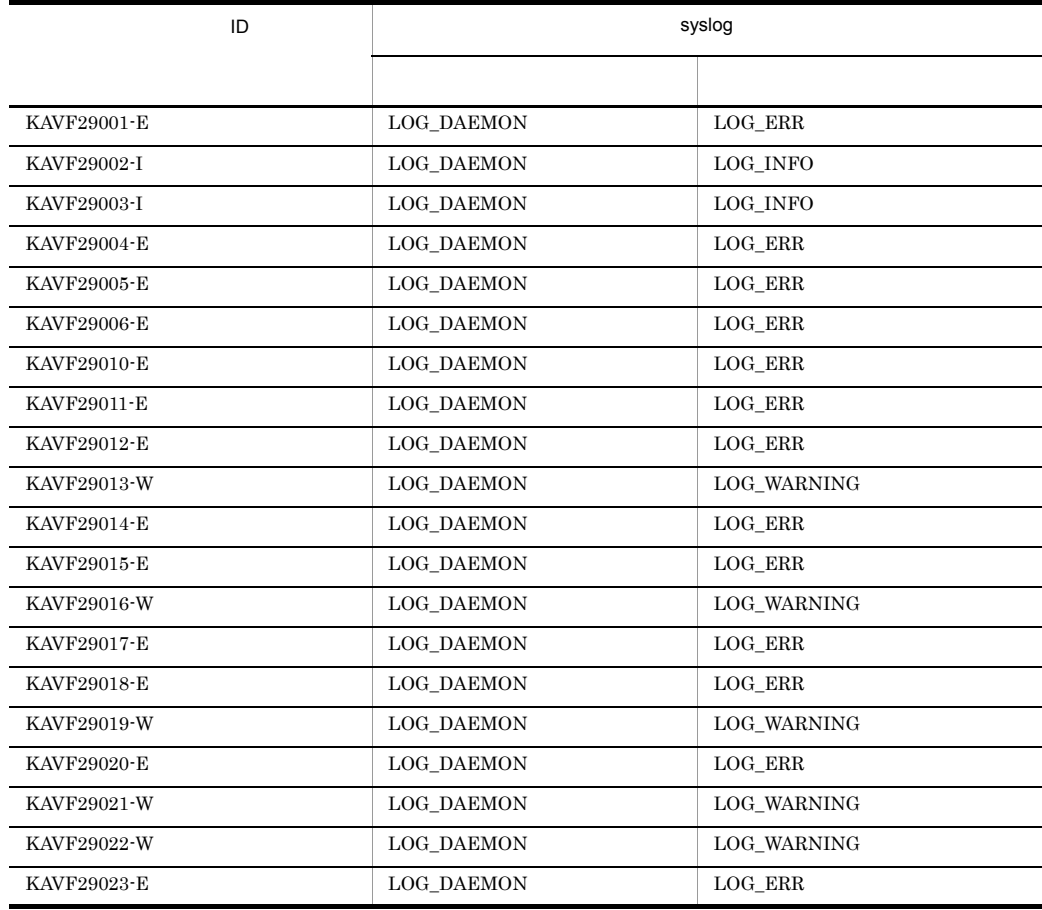

# $6.4$

PFM - Agent for DB2

PFM - Agent for DB2

# KAVF29001-E

(S)

(O)

The Agent for IBM DB2 Universal Database does not support this DB2 Universal Database version. (host= . service=  $ID$ Agent for IBM DB2 Universal Database DB2 Universal Database<br>  $\star$ t=
service=
ID)

 $DB2$ 

 ${\bf Agent~Collector~has~ started.~(host=\\$ 

Agent Collector (host=  $\qquad \qquad$ , service=

 $(host=$ , service=

#### $DB2$

Agent Collector

# (S)

(O)

# KAVF29006-E

Agent Collector

The file was not found. (file name  $=$   $\qquad$  )

### (S)

Agent Collector

### (O)

#### KAVF29010-E

File format error

Agent Collector

KAVF29002-I

サービスID)

サービスID)

# KAVF29003-I

Agent Collector has stopped. (host=
, service= サービスID) Agent Collector (host=

, service=

<br>  $\sim$ , service=
<br>  $\sim$ サービスID)

Agent Collector

#### KAVF29004-E

Memory could not be allocated.

#### (S)

Agent Collector

### (O)

#### KAVF29005-E

An attempt to write to file has failed.

#### (S)

Agent Collector

(O)

### KAVF29011-E

A message could not be written to the log file

# (S)

ル名.

Agent Collector

#### (O)

## KAVF29012-E

The file does not have read permission. (file name  $=$  $\lambda$ 

#### (S)

Agent Collector

# (O)

(S)

(O)

#### KAVF29013-W

Agent Collector

Agent Collector

KAVF29014-E

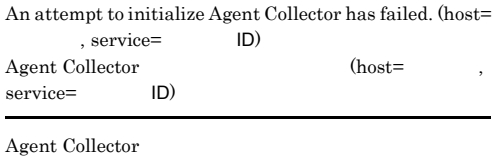

# KAVF29016-W

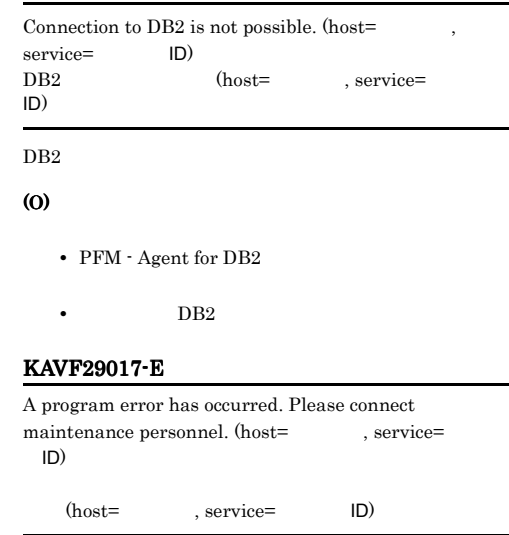

### (O)

JP1/Performance Management

 $(host=$ 

#### System information could not be acquired. (S) Agent Collector (O) OS **OS** KAVF29015-E An attempt to execute function has failed. (S) KAVF29018-E SQLCA:DB2  $\operatorname{SQLCA:DB2}$  $DB2$ (O)  $DB2$ KAVF29019-W An overflow error has occurred:  $(host=$ . service=  $ID$ 、service=
ID)  $DB2$  32 (S)

Agent Collector

### (O)

JP1/Performance Management

# KAVF29020-E

Reception of a signal interrupted service processing.  $\qquad \qquad \textbf{(signal=)}$ 

 $(signal =)$ 

SIGTERM

(S)

Agent Collector

# KAVF29021-W

Reception of a signal caused the service to stop. (signal= シグナル番号)

 $(signal =)$ 

**SIGTERM** 

#### (S)

Agent Collector

#### KAVF29022-W

The number of getting records is over

(S)

#### KAVF29023-E

The Agent for IBM DB2 Universal Database cannot set the snapshot monitor switches to ON.

 $ON$ 

 $ON$ 

(S)

Agent Collector

#### (O)

 $db2\_user$ 

# $4$

# Performance Management

PFM - Agent

Performance Management

Performance Management

*7* トラブルへの対処方法

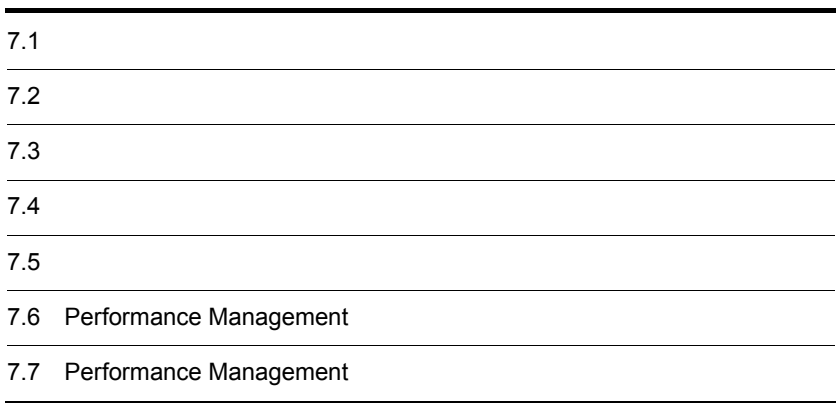

 $JPI/$ 

# $7.1$

# Performance Management

- **•**  *<sub>1</sub>*  $\mathbf{r}$  +  $\mathbf{r}$  +  $\mathbf{r}$  +  $\mathbf{r}$  +  $\mathbf{r}$  +  $\mathbf{r}$  +  $\mathbf{r}$
- **•**  $\mathcal{A} = \{ \mathcal{A} \mid \mathcal{A} \leq \mathcal{A} \}$
- •<br>•<br>
+ The transfer distribution of the transfer distribution of the transfer distribution of the transfer distribution

 $6.$ 

Performance Management  $1.3$ 

 $7.4$ 

 $7.5$ 

# Performance Management Performance Management

# Performance Management

 $7 - 1$ 

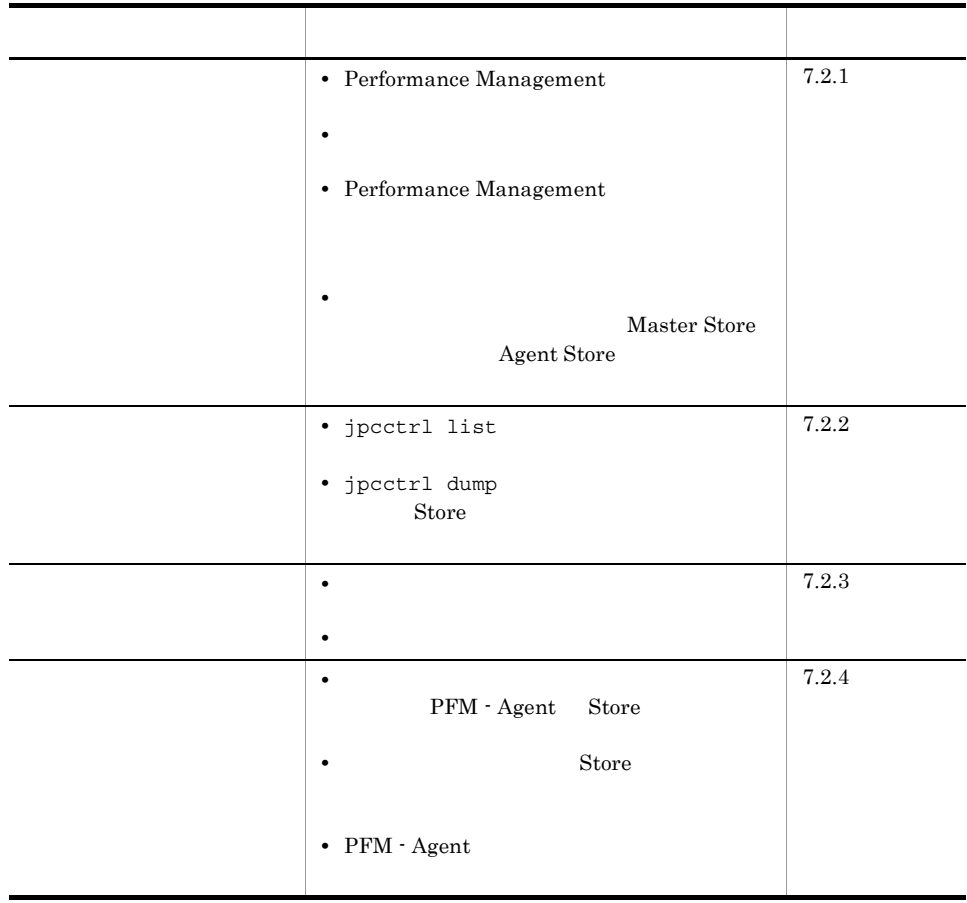

# $7.2.1$

- 1 Performance Management
- PFM Manager

 $7.$ 

# PFM - Manager PFM - Agent 7 PFM - Manager 7 PFM - Manager

PFM - Agent PFM - Manager

PFM - Manager

 $JPI/$ 

# Performance Management Performance

Management

• Performance Management

Performance Management

Performance Management

# Performance Management

Performance Management

Performance Management

JP1/Performance Management

• Store **Figure 2010 •** Store **Figure 2010** 

Agent Store

• **• •**  $\frac{1}{2}$ 

**•** インスタンス環境のセットアップ時の設定に誤りがある

- Store
- Store
- Store

Agent Store

Agent Store

Management

Performance Management

Collector

**•** db2\_instance

**•** db2\_node

**•** db2\_name

 $7.$ 

 $A$ gent $A$ 

JP1/Performance

**•** db2\_user **•** db2\_password jpcinssetup jpcinssetup  $JPI/Performance$ Management

# 2  $\mathcal{L}$

jpcstart

- $\sim$  2 **•** システム停止時にサービスを自動で停止させる設定をしないで,システムを再起動し Store  $\overline{\mathrm{Store}}$
- **Store**
- **External Store**  $\blacksquare$ うちがた Store データベースのこと Store データベースの起こる Store データ

# 3 Performance Management

Performance Management

• Performance Management Performance Management  $JPI/$ Performance Management • TCP\_TIMEWAIT TCP\_TIMEWAIT AIX  $75$ • AIX tcp\_timewait:5  $\lim_{x\to 0}$  binux  $\lim_{x\to 0}$   $\lim_{x\to 0}$   $\lim_{x\to 0}$ 

Performance Management

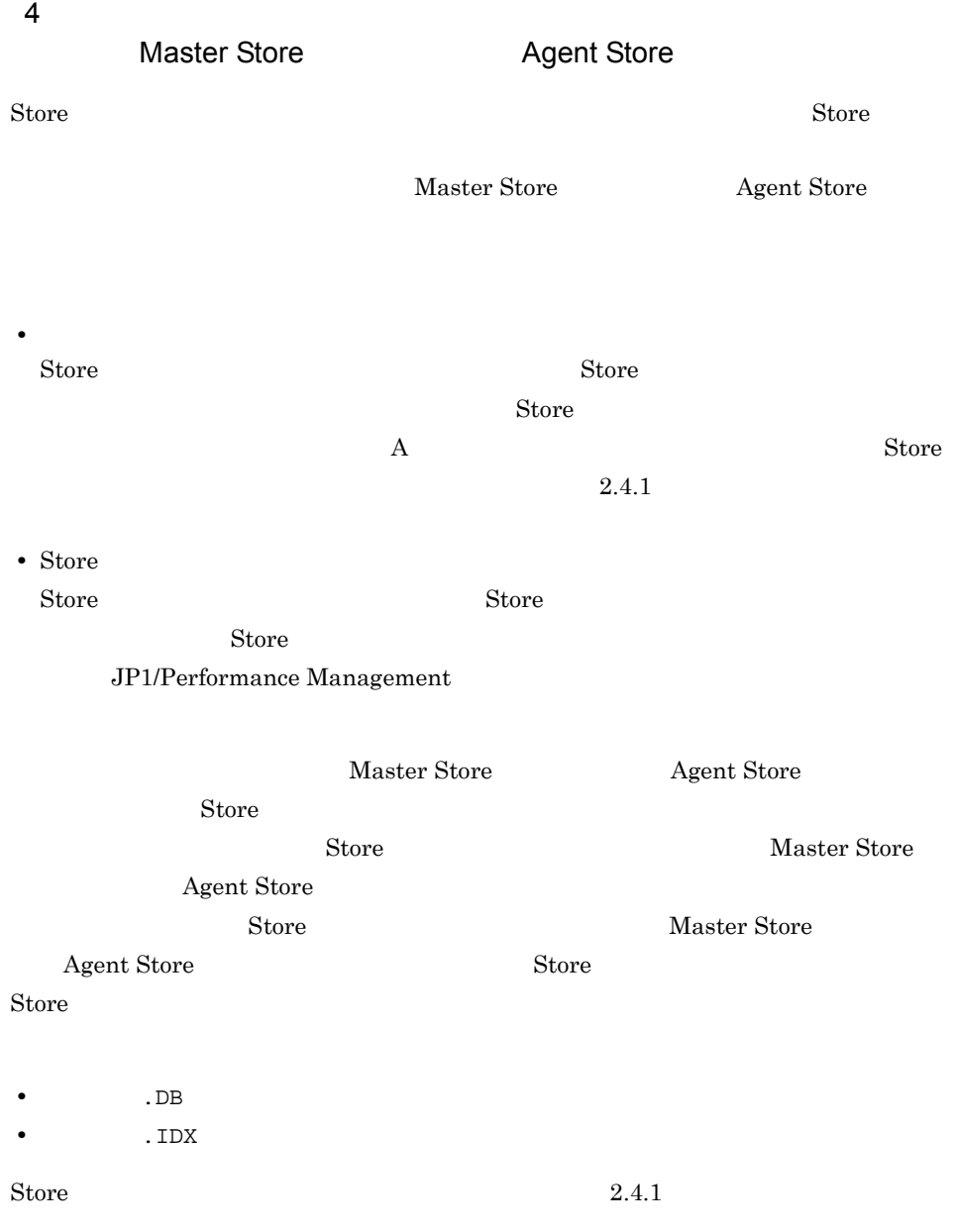

# $7.2.2$

Performance Management

 $7.$ 

1 jpcctrl list

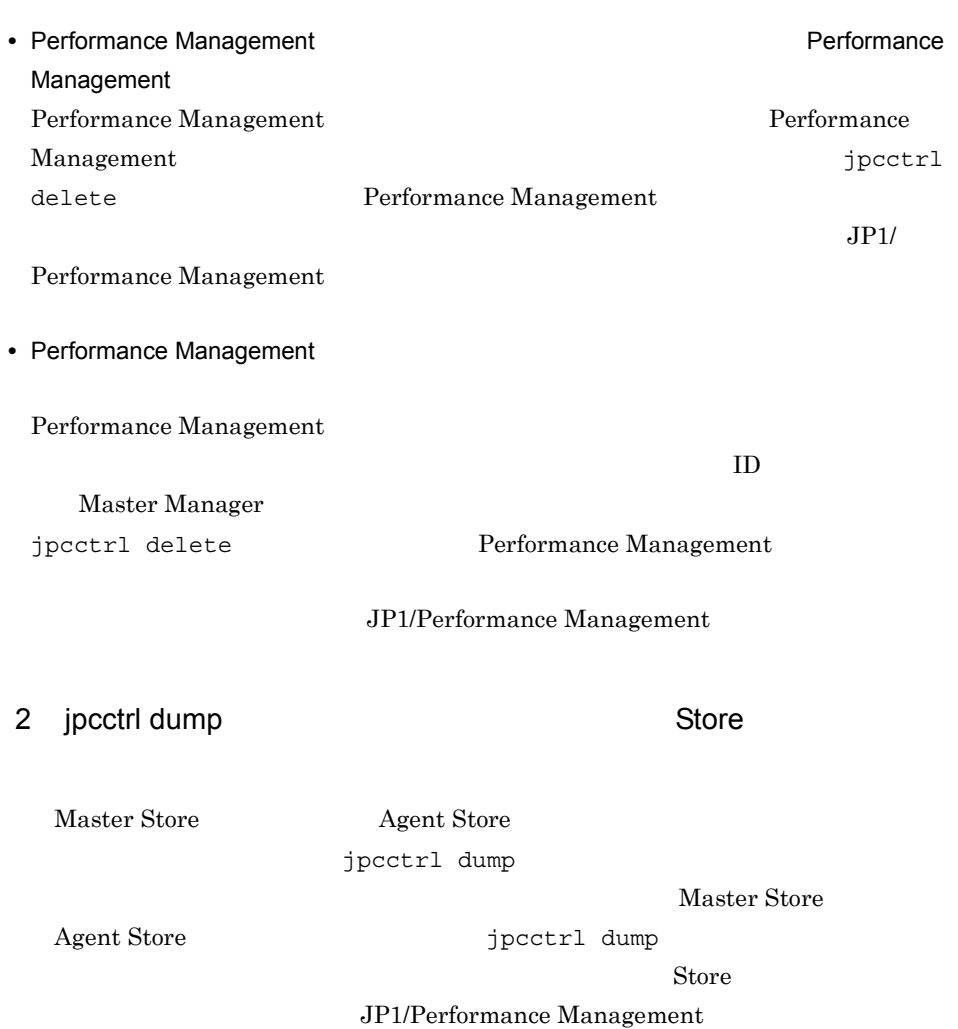

# $7.2.3$

Performance Management

• PFM - Manager **and Action Handler** Action Handler

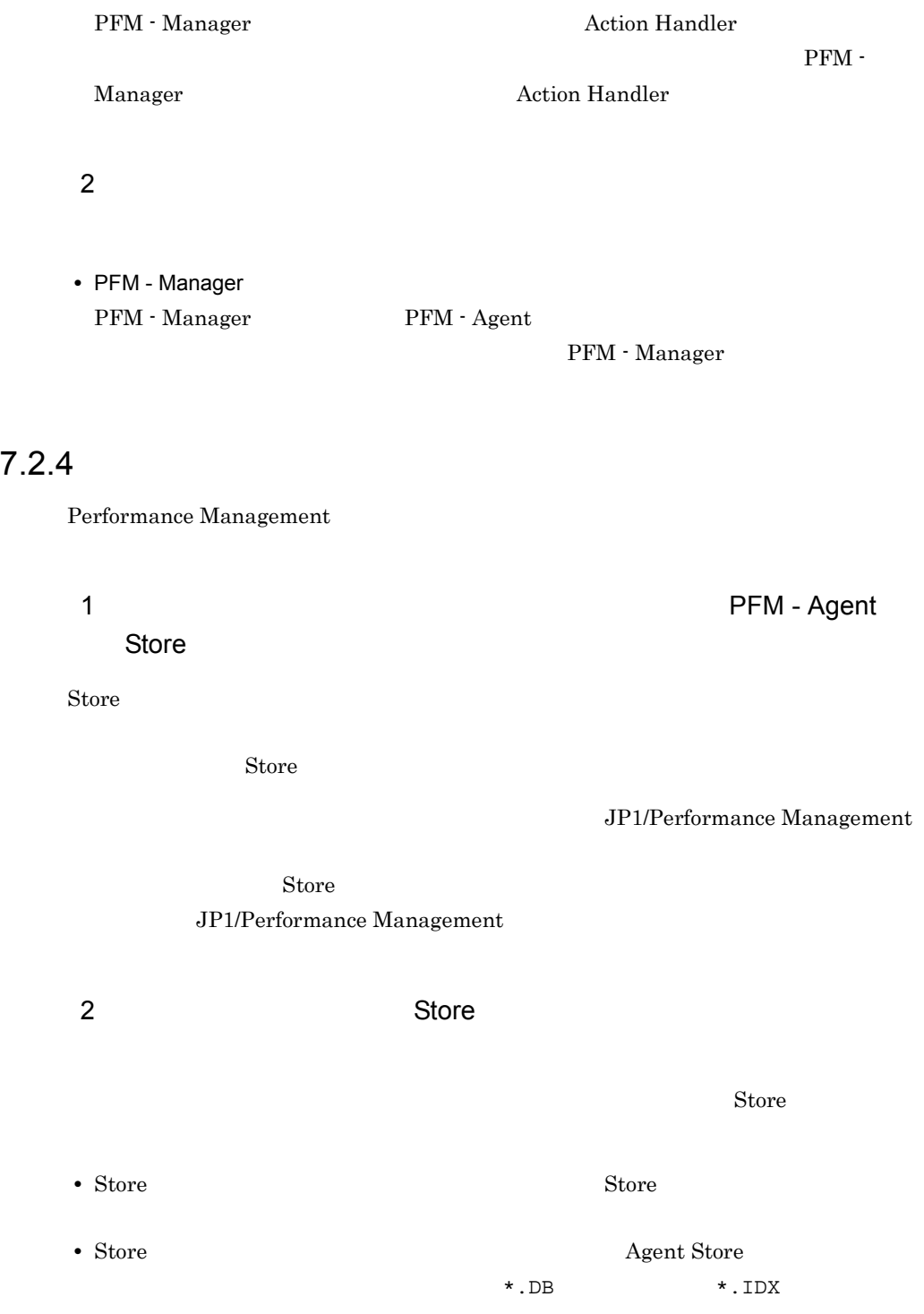

3 PFM - Agent

• DB2  $\bullet$ **•** インスタンス環境のセットアップ時の設定を見直してください。 jpcinssetup jpcinssetup  $JPI/Performance$ Management

# $7.2.5$

 $7.3$ 

 $7.5$ 

Performance Management

 $7.2.1$   $7.2.4$ 

 $7.4$ 

# $7.3$

# Performance Management

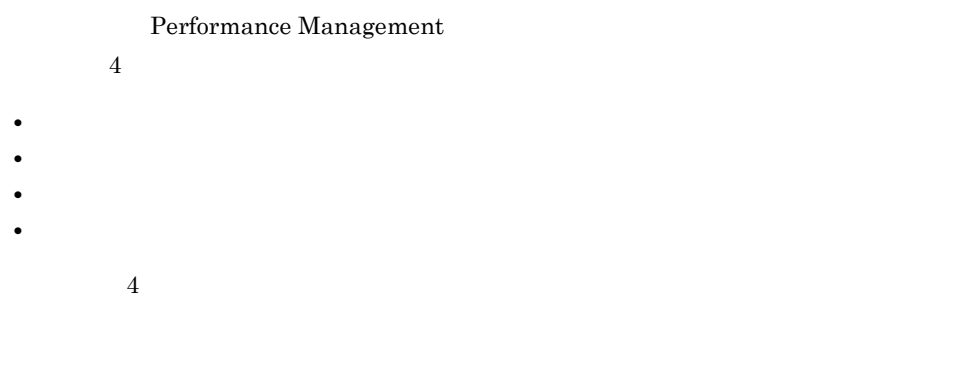

# $7.3.1$

1  $\sim$   $\sim$   $\sim$   $\sim$ 

 $\boldsymbol{\mathrm{syslog}}$ 

# $JPI/Performance$  Management

JP1/Performance

Performance Management Performance Management

2  $\sim$ 

 $7.3.2$ 

Management

Performance Management

 $3 \sim$ 

PFM - Web Console

357

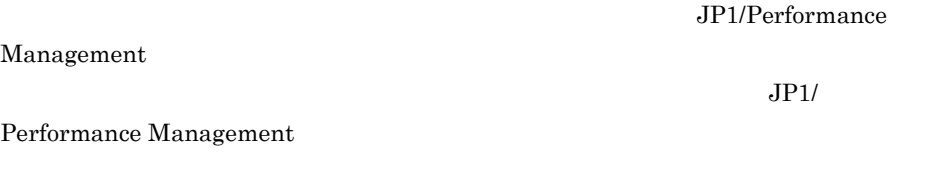

4 トレースログ

Performance Management

Performance Management

# $7.3.2$

Performance Management

Performance Management

1  $\sim$ 

Performance Management

 $7-2$ 

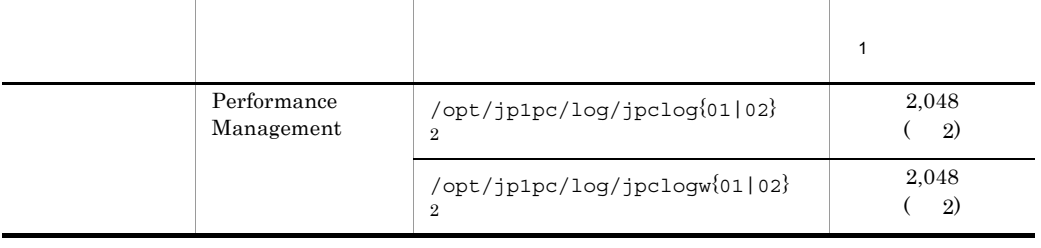

 $JPI/$ 

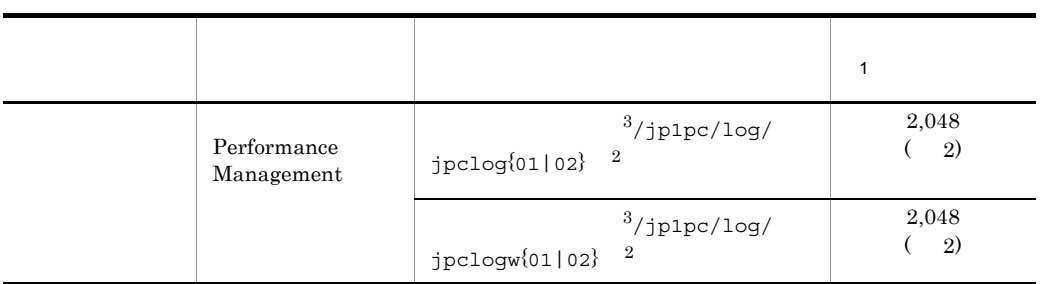

 $\mathbf 1$ 

|           | 2,048(2) |          |          |          |          | 2,048    |          |        |        |  |
|-----------|----------|----------|----------|----------|----------|----------|----------|--------|--------|--|
| $4,\!096$ |          |          |          |          |          |          |          |        |        |  |
| $\,2$     |          |          |          |          |          |          |          |        |        |  |
|           |          |          |          |          | $0 \\ 1$ |          |          | $02\,$ |        |  |
|           |          | jpclog   |          |          |          |          |          |        |        |  |
|           |          | $0 \\ 1$ |          |          |          |          |          |        |        |  |
|           |          | $01\,$   |          |          |          |          | $0 \\ 1$ |        | $02\,$ |  |
|           |          |          | $0 \\ 1$ |          |          |          |          |        |        |  |
|           |          | $0 \\ 2$ |          | $0 \\ 1$ |          |          |          |        |        |  |
|           |          | jpclogw  |          |          |          |          |          |        |        |  |
|           |          | $0 \\ 1$ |          |          |          |          |          |        |        |  |
|           |          |          |          |          |          | $0 \\ 2$ | $02\,$   |        |        |  |
|           |          |          |          |          | $02\,$   |          |          |        |        |  |
|           |          |          |          |          |          |          |          |        |        |  |

 $\rm JP1/Performance$ Management Performance Management

注※ 3

 $2$ 

# Performance Management PFM - Agent

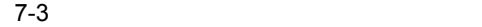

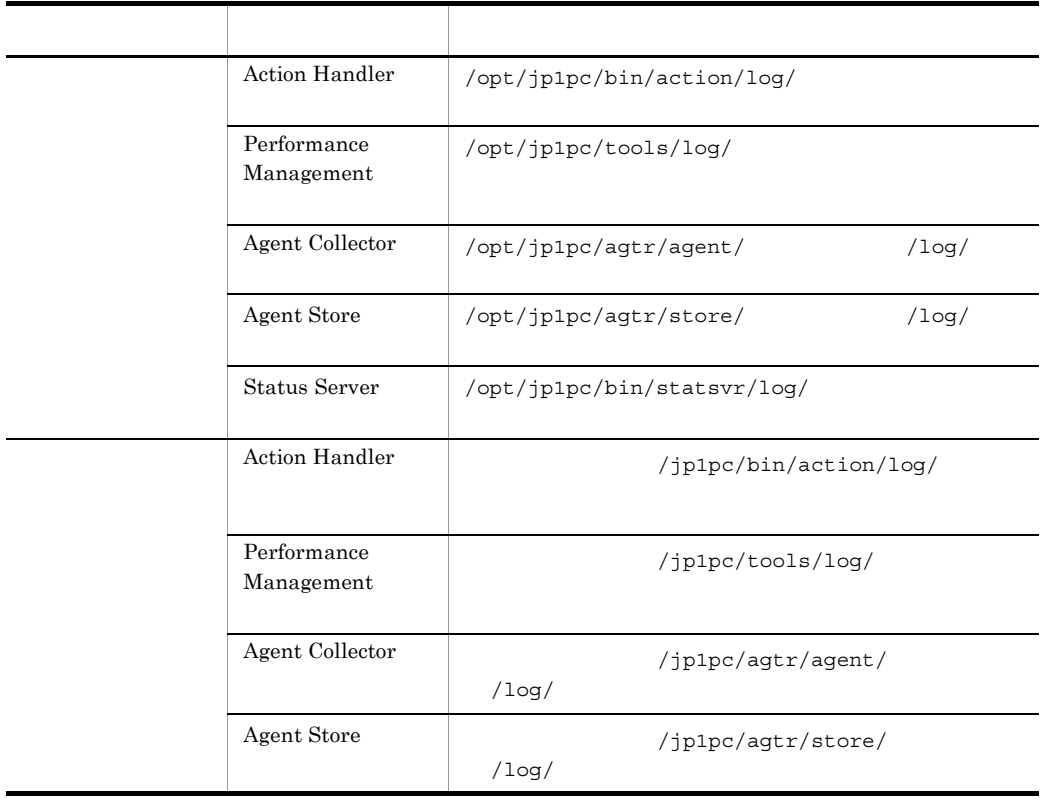

# $7.2$ Performance Management PFM - Agent discrete production of the set of the set of the set of the set of the set of the set of the set o jpcras コマンドを使用して採取できる資料については,表中に記号で示しています。 jpcras JP1/Performance Management • **• <b>Performance Management** jpcras **•** フェールオーバー時の問題を調査するには,フェールオーバーの前後の資料が必 • **• Terformance Management** Performance Management Performance

 $7.4$ 

# Management

# 7.4.1 UNIX

 $1$  OS

 $\overline{\text{OS}}$ 

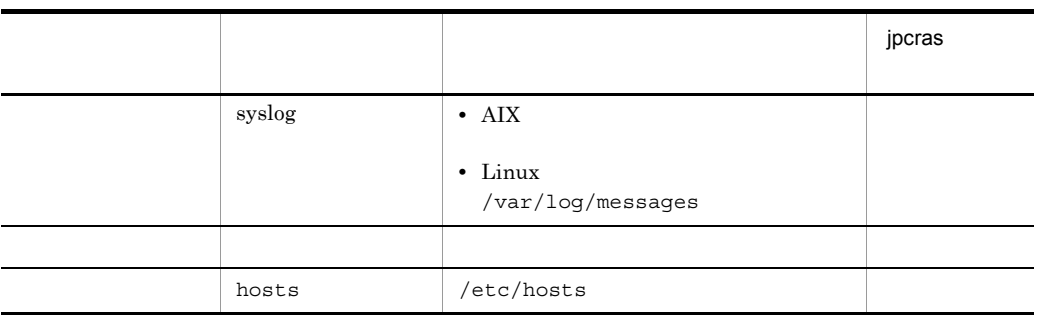

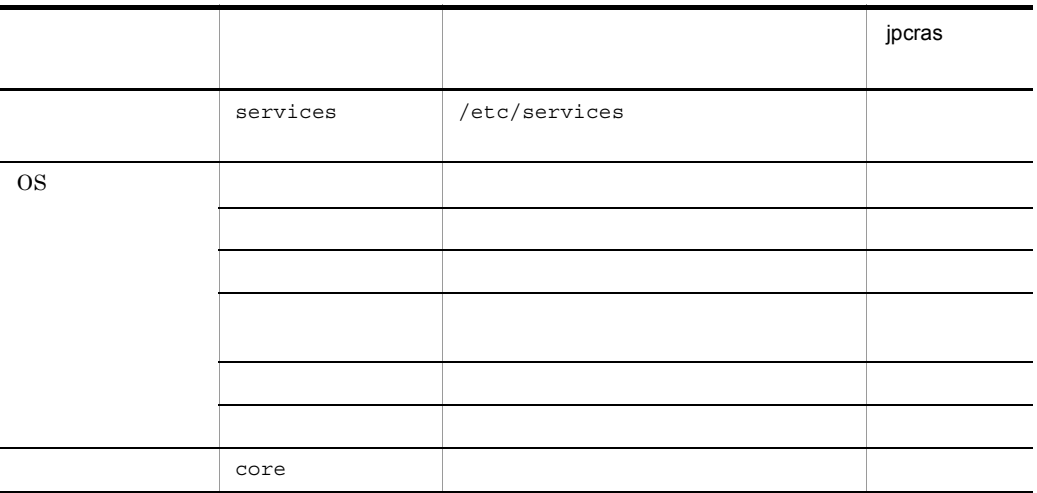

# 2 Performance Management

Performance Management

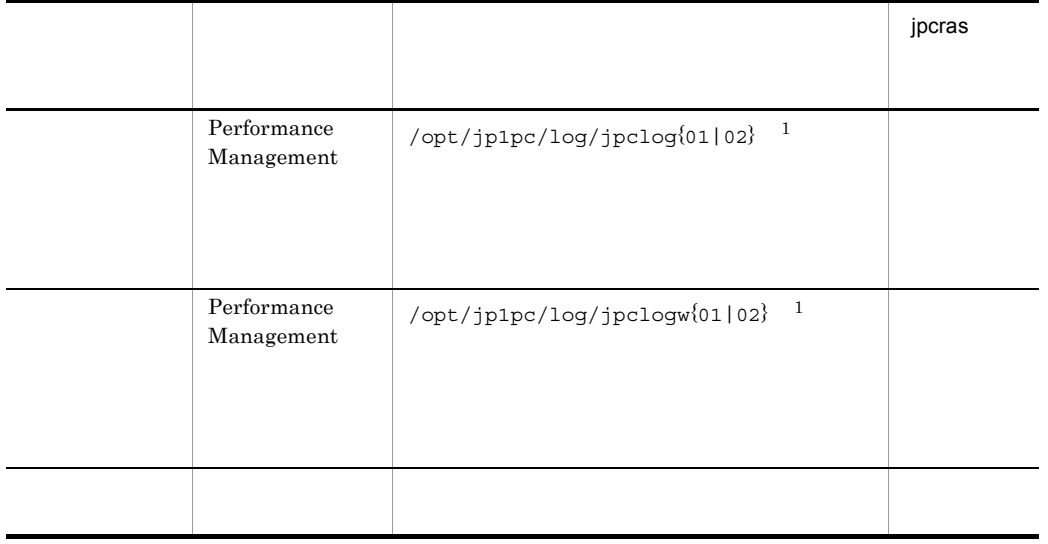

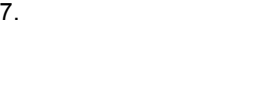

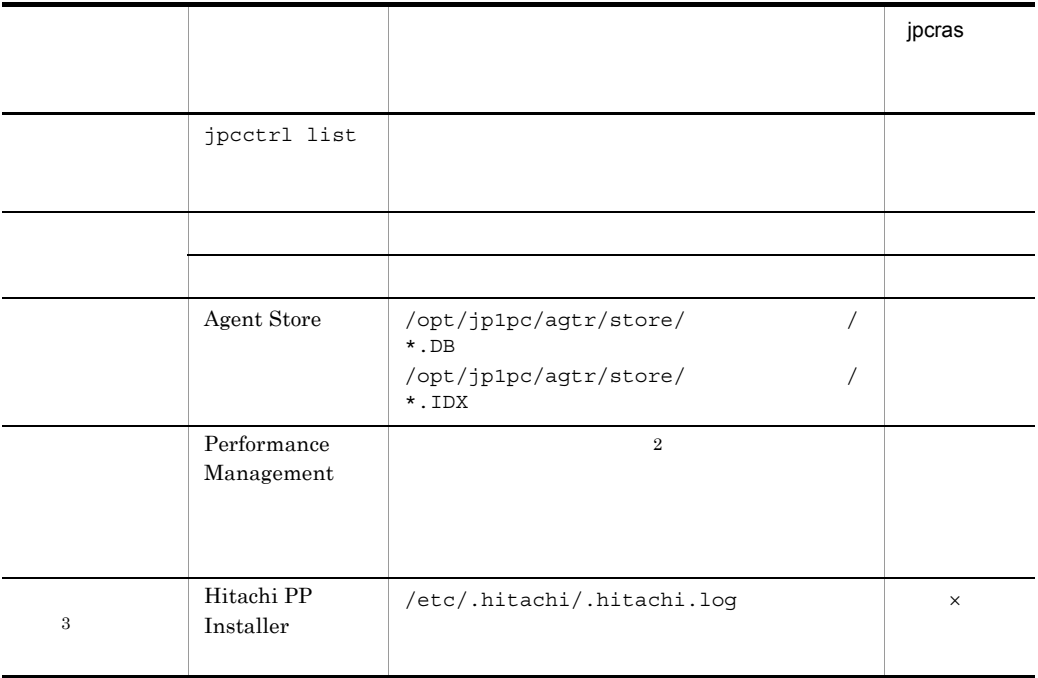

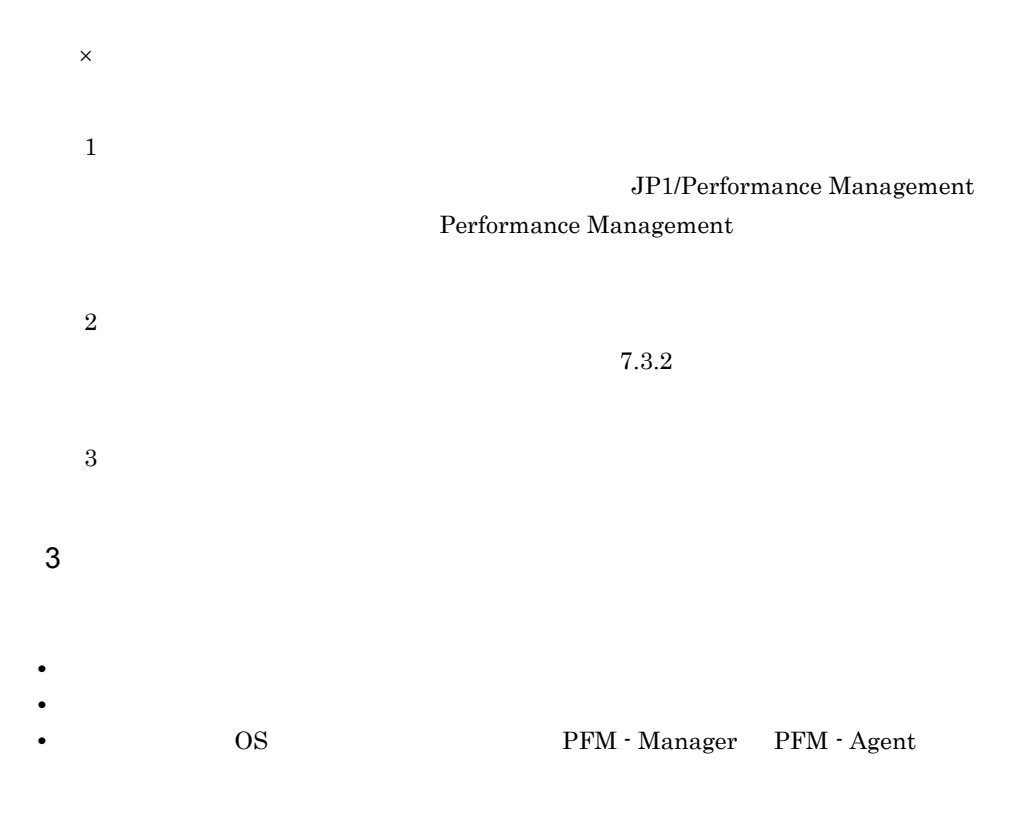

**•** 再現性の有無 • PFM - Web Console **Performance** Management

• **•**  $\overline{\phantom{a}}$ 

4  $\sim$ 

- コマンド<sub>学</sub>院
- $5$

363

# $7.5.1$  UNIX

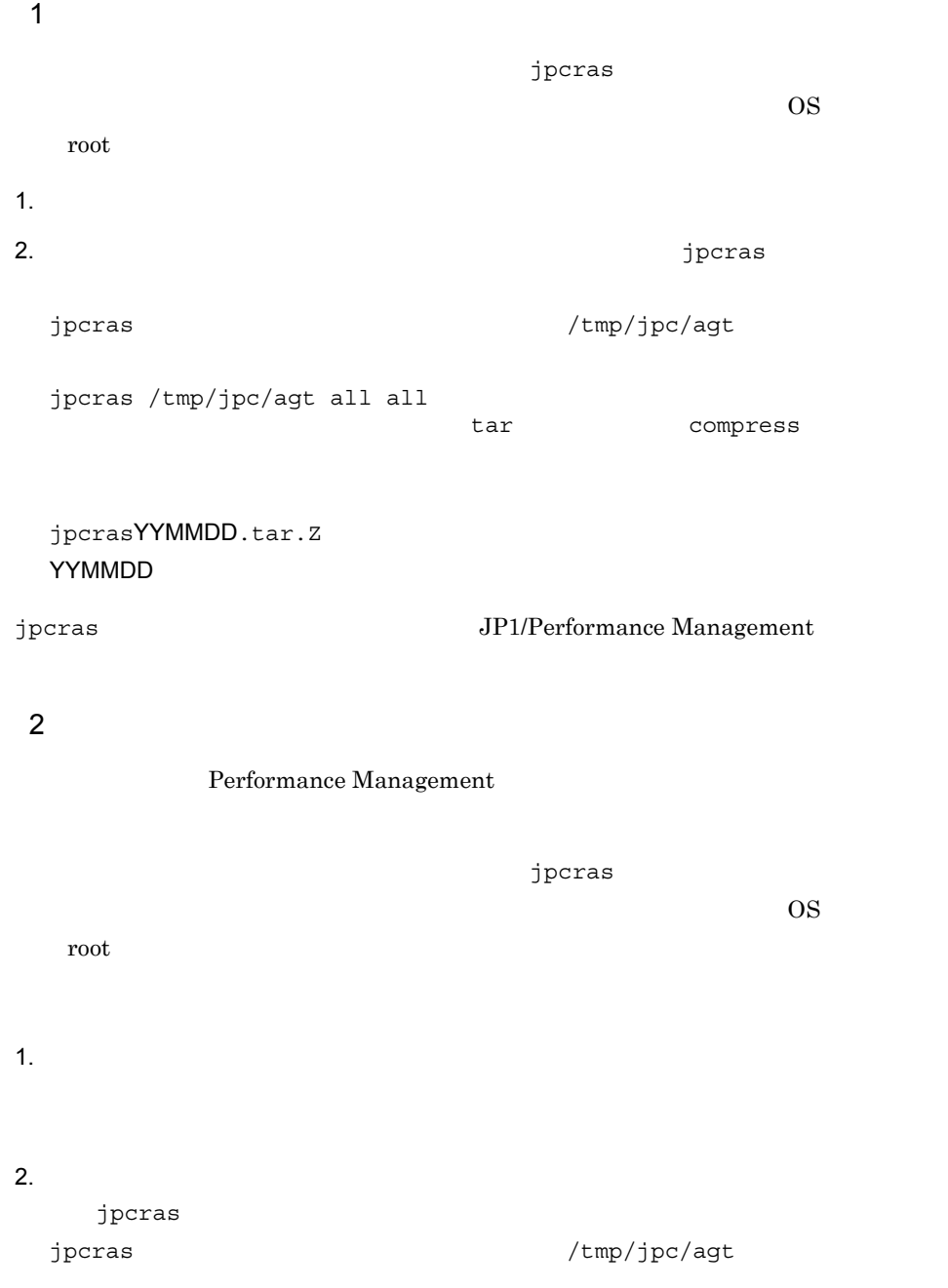

 $7.$ 

jpcras /tmp/jpc/agt all all

tar compress

jpcrasYYMMDD.tar.Z YYMMDD jpcras lhost  $\sim$ Performance Management Performance Management

jpcras

jpcras JP1/Performance Management  $3.$ Performance Management Performance Management  $3 \overline{\phantom{a}}$ • **•**  $\overline{\phantom{a}}$ **•** トラブル発生時刻 • **• OS OS PFM - Manager PFM - Agent •** 再現性の有無 • PFM - Web Console **Performance** Management  $4$ 

# • コマンド<sub>学術</sub>はトラブルが発生した場合は、コマンド<sub>学術</sub>はよりものに出力されたメッセージを  $5<sub>5</sub>$

• **•**  $\overline{\phantom{a}}$ 

366

# 7.6 Performance Management

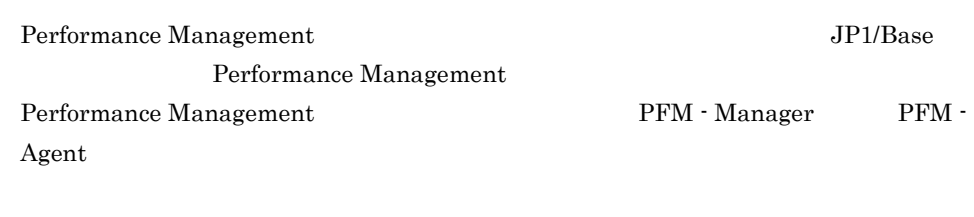

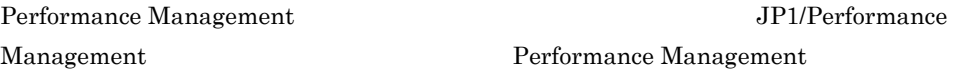

# 7.7 Performance Management

Performance Management

JP1/Performance

Management

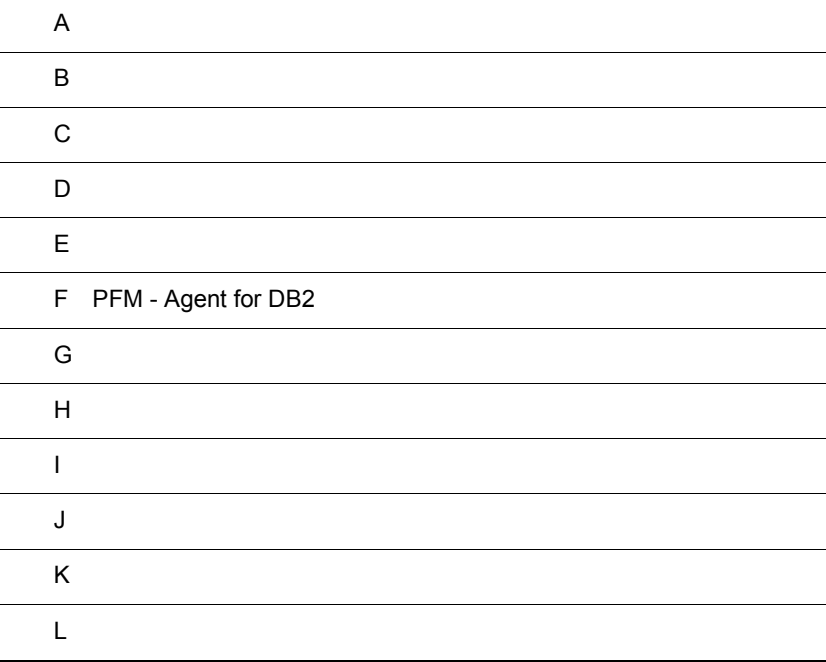

# $\overline{A}$

PFM - Agent for DB2 PFM - Agent for DB2

# $A.1$

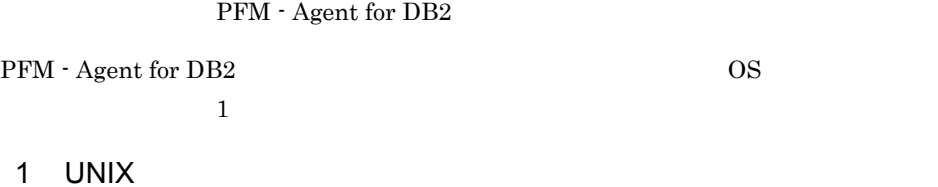

 $\begin{array}{lll} \text{UNIX} & \text{PFM - Agent for DB2} \end{array}$ 

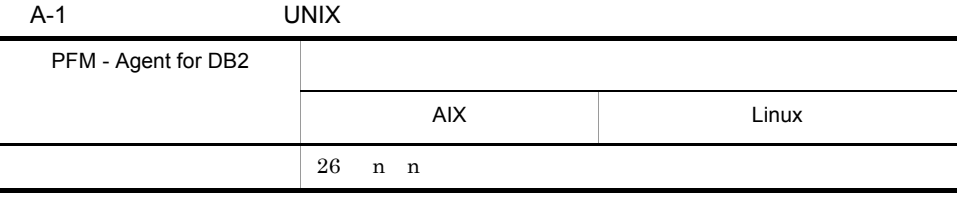

 $\overline{\text{OS}}$ 

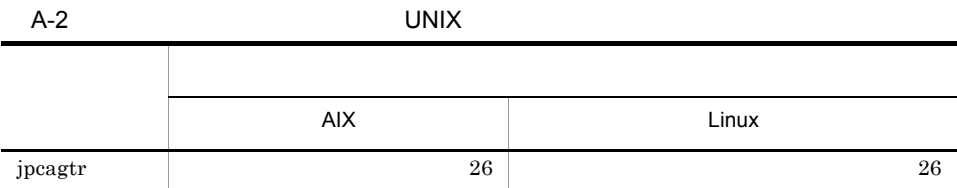

# $A.2$

PFM - Agent for DB2

 $1$ 

a UNIX

UNIX  $\blacksquare$ 

 $\overline{a}$ 

 $A-3$ 

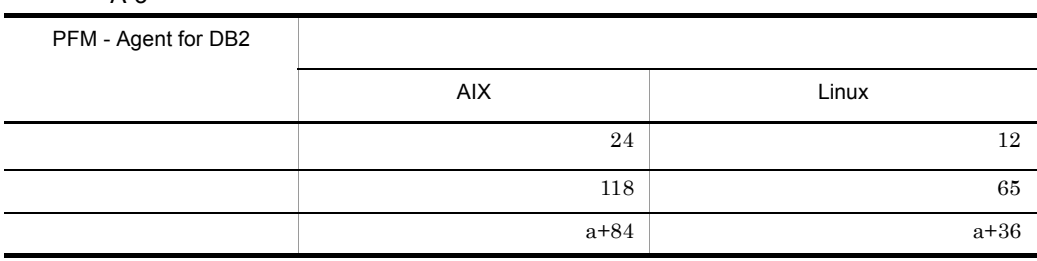

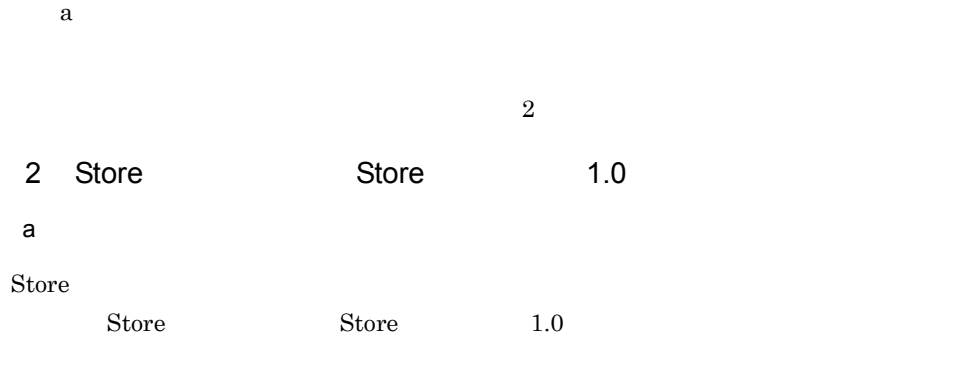

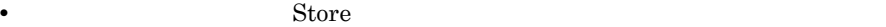

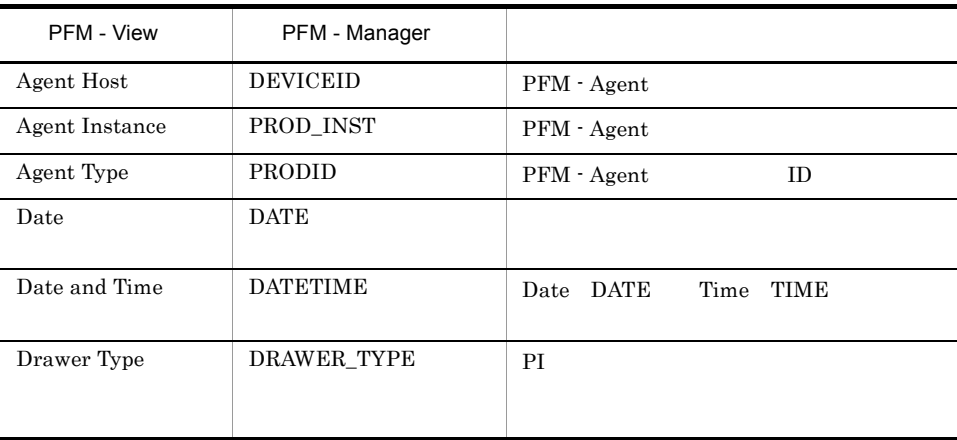

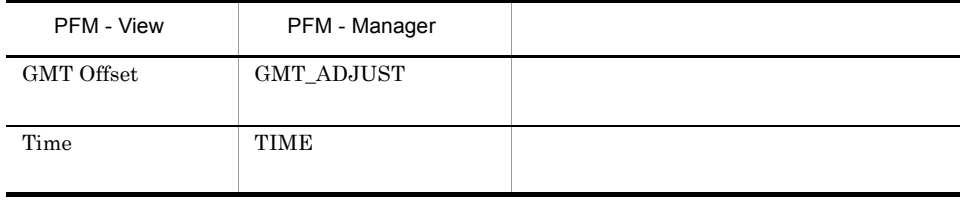

PI レコードタイプのデータを要約する。

PFM - View PFM - Manager PI レコードタイプのデータを要約する。<br>アイプのデータを要約する

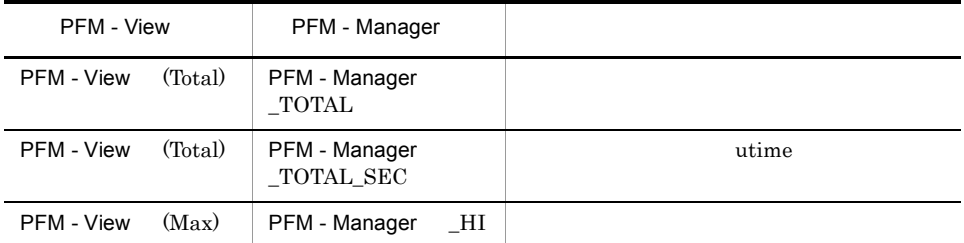

jpcctrl dump Store

jpcctrl dump Store

PFM - Agent for DB2

- ID\_DATE\_F
- ID\_DEVICEID\_F
- ID\_DRAWER\_TYPE\_F
- ID\_DRAWER\_COUNT
- ID\_DRAWER\_COUNT\_F
- ID\_INST\_SEQ
- ID\_PRODID\_F
- レコード ID\_PROD\_INST\_F
- ID\_RECORD\_TYPE
- ID\_RECORD\_TYPE\_F
- ID\_SEVERITY
- ID\_SEVERITY\_F
- ID\_TIME\_F
- ID\_UOWID
- ID\_UOWID\_F
- ID\_UOW\_INST

<u>Store</u>

- ID\_UOW\_INST\_F - ID\_PFM - Manager \_COUNT - ID\_PFM - Manager \_SEC - ID\_PFM - Manager \_MSEC • jpcctrl backup Jpcctrl dump

 $2$ 

 $\overline{3}$ 

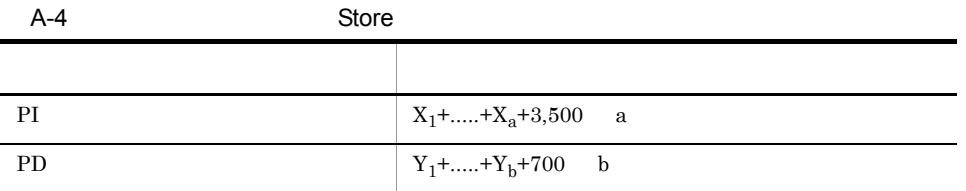

# X PI <del>Lateral Structure (Determined Automatic Structure Automatic Structure Automatic Structure Automatic Structure Automatic Structure Automatic Structure Automatic Structure Automatic Structure Automatic Structure Automa</del>  $X \sim$  $X=\{d$  e+(c+1,900) {(d e)/(65,250-c)+1} <sup>1</sup>} f 1.5 Y PD  $Y$  $Y=\{d \text{ g}+(c+1,900) \}$   $\{(d \text{ e})/(65,250 \cdot c)+1\}$   $\{1 \}$   $(g/e)$   $\{2\}$   $1.5$ a PI  $\blacksquare$ b PD  $\blacksquare$ c:  $\frac{3}{2}$ d  $\,$ e: $\epsilon$  $1$ f  $\frac{4}{\pi}$  $g$  5 注※ 1  ${(d \quad e)/(65,250 \cdot c)+1}$ **2**  $(g/e)$

 $5.$ 

注※ 4 PI  $\blacksquare$ 

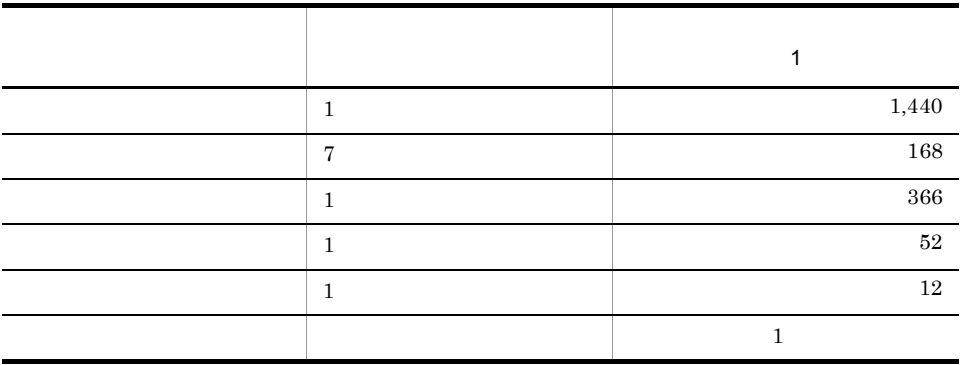

 $\bf 5$ 

F.1 Agent Store

 $\,$  6  $\,$ 

 $DB2$  db2

get snapshot for database manager  $DB$  /  $/$ 

• **•**  $\mathbf{z} = \mathbf{z} \cdot \mathbf{z} + \mathbf{z} \cdot \mathbf{z} + \mathbf{z} \cdot \mathbf{z} + \mathbf{z} \cdot \mathbf{z} + \mathbf{z} \cdot \mathbf{z} + \mathbf{z} \cdot \mathbf{z} + \mathbf{z} \cdot \mathbf{z} + \mathbf{z} \cdot \mathbf{z} + \mathbf{z} \cdot \mathbf{z} + \mathbf{z} \cdot \mathbf{z} + \mathbf{z} \cdot \mathbf{z} + \mathbf{z} \cdot \mathbf{z} + \mathbf{z} \cdot \mathbf{z} + \mathbf{z} \cdot \mathbf{z$ get snapshot for tablespaces on

 $DB2$ 

 $1$ • DB2

- 
- **•**  $\mathcal{L} = \{ \mathcal{L} \mid \mathcal{L} \leq \mathcal{L} \}$

• **•**  $\mathcal{L} = \{x_i\}_{i=1}^N$ 

 $DB2$ 

• *• \mathbb{P}^{\mathbb{P}^{\mathbb{* 

 $\overline{A}$ 

b set  $\mathbf b$ 

```
OS AIX Bufferpool Stat on Database Interval PI_DBPI
PI_DBPI PI A-4
 a f
a=1c=969
d=0e=1f=4,078
\mathbf{e}A-4 6
  e=1f \mathbf{f}PI\_DBPI 1 1A-4 4
  (1,440+168+366+52+12+1) 1(e) = 2,039
  f=2,039XX = \{d \text{ e} + (c+1,900) \{d \text{ e} / (65,250-c)+1\}\} f 1.5
  X = \{0 \quad 1 + (969 + 1,900) \quad \{0 \quad 1/(65,250 - 969) + 1\}\} 2,039 1.5
  =\{0+(2,869) \quad \{0/64,281+1\}\} 3,058.5
  =\{0+2,869 \quad 1\} 3,058.5
   =2,869 3,058.5
   =8,774,836.5(= 9(MB)\overline{2}OS AIX PD Basic Information on Application
PD_DBIA PD_DBIA PD
b=1c=681
d=629
e=3g=2,232
\mathbf{e}A-4 6
  e=3g10,000
  3,600 1
  g=24 (1) 31(1) 3(e) )=2,232g=2,232
\bar{Y}
```

```
Y = \{d \quad g + (c+1,900) \quad \{(d \quad e) / (65,250-c)+1\} \quad (g/e) \} 1.5
Y = \{629 \quad 2,232 + (681 + 1,900) \quad \{(629 \quad 3) / (65,250 - 681) + 1\}(2,232/3) 1.5
=\{629 \quad 2, 232+2, 581 \quad \{1, 887/64, 569+1\} \quad 744\} \quad 1.5=\{1,403,928+2,581 \quad 1 \quad 744\} \quad 1.5=\{1,403,928+1,920,264\} 1.5
  =3,324,192 1.5
  =4,986,288(= 5(MB)
```
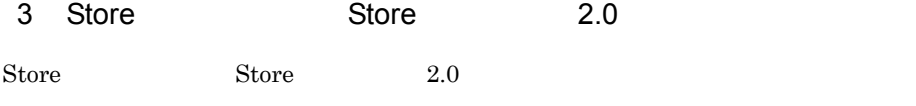

 $a$ 

 $\mathop{\rm Store}\nolimits$ 

 $\mathop{\rm Store}$ 

PI  $\mathbb{P}$ 

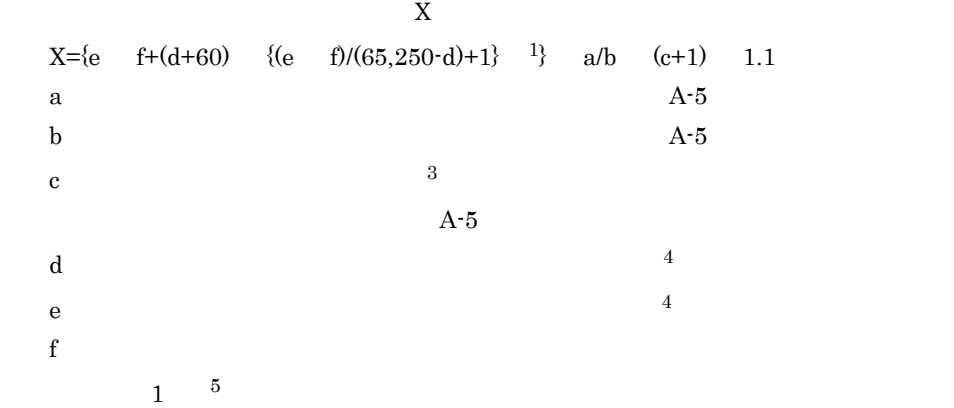

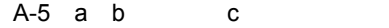

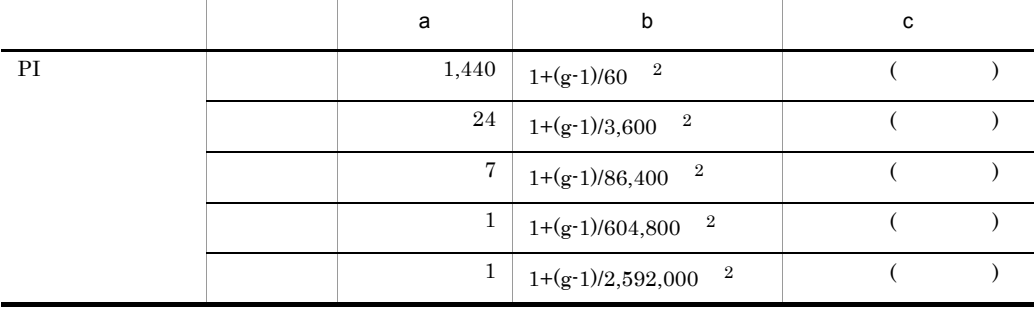
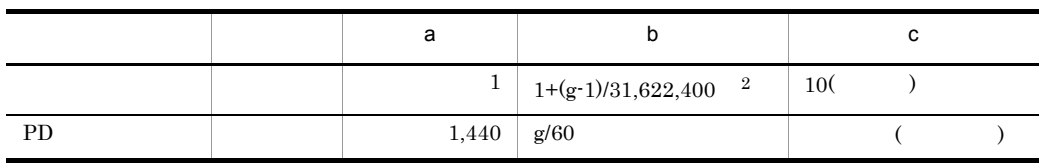

 $\overline{A}$ 

 $g$ 

ř.

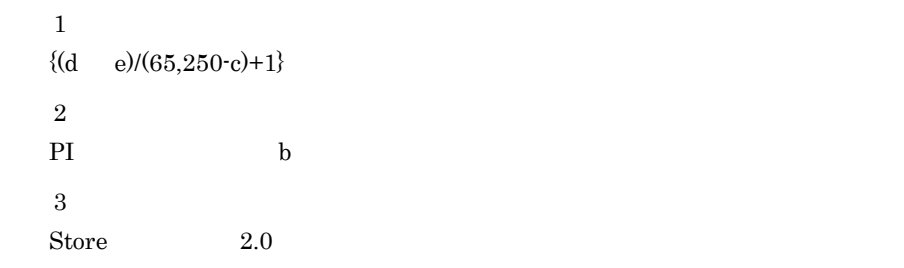

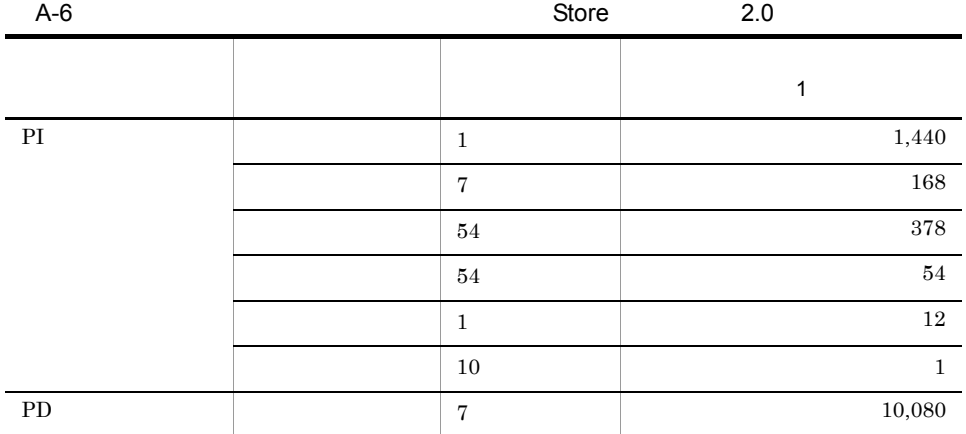

 $\overline{4}$  $5.$  $\bf 5$ (2) Store Store  $1.0$ 

Store N

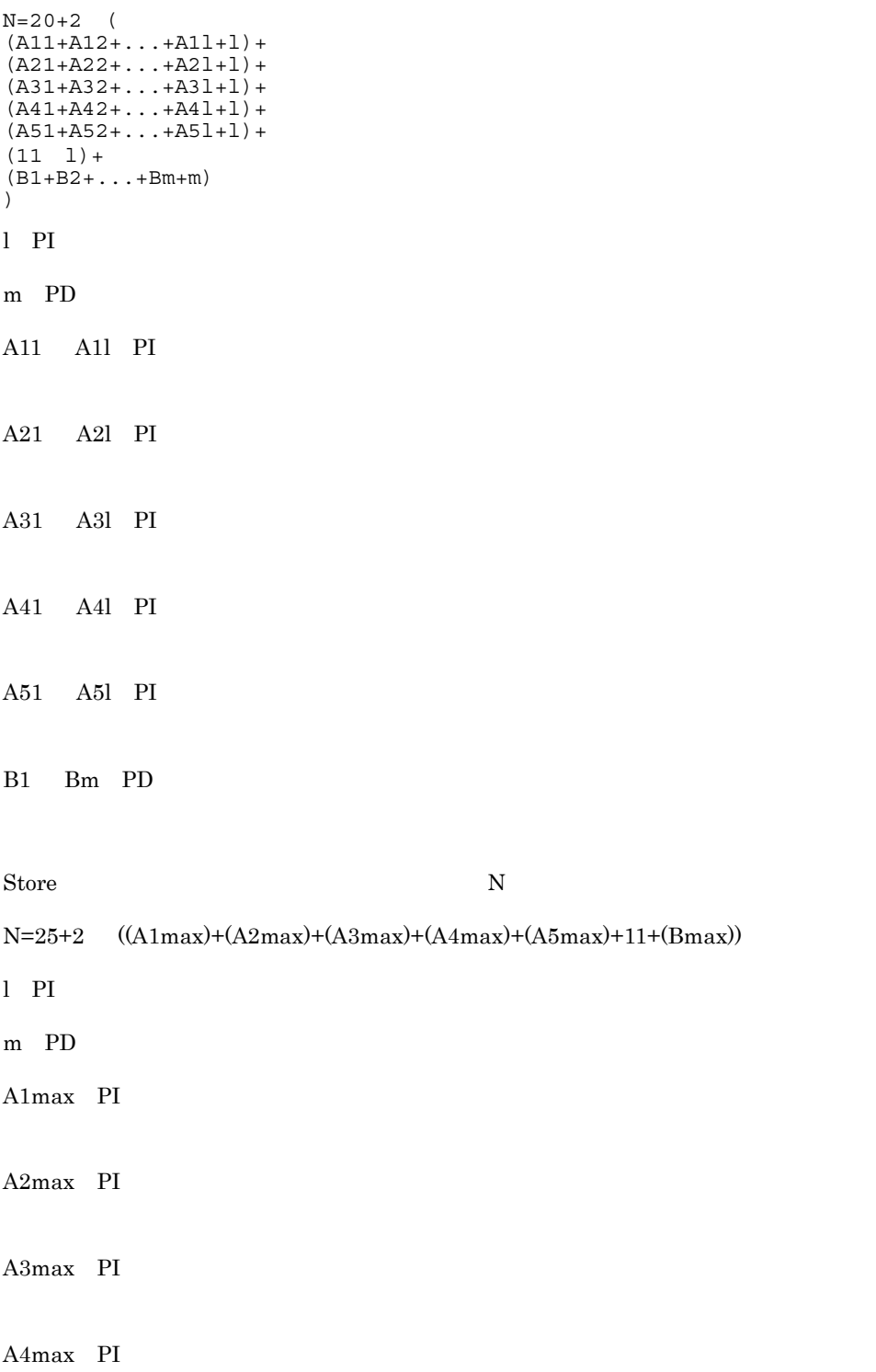

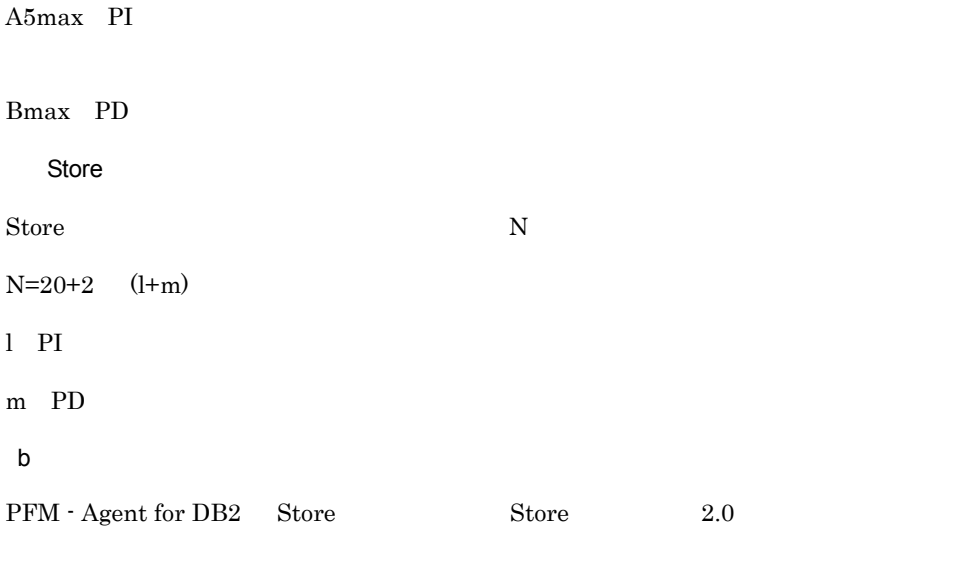

PI\_ DBPI PD\_DBIA

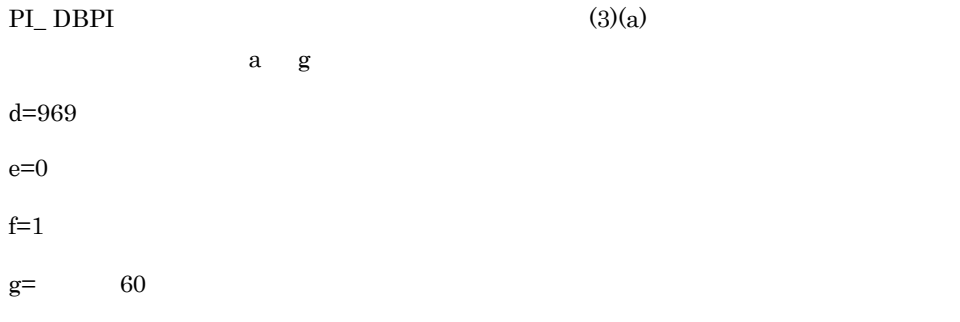

```
a=1,440
b=1(60-1)/60 = 1.98 \cdot \cdot \cdot = 1c= 3
X = \left\{0 \quad 1+ \left(969+60\right) \quad \left\{\, \left(0 \quad 1\right)/\left(65\,,250-969\right)+1\right\} \right\} \quad 1\, ,440/1 \quad (3+1)1.1
=\{0+1,029 \quad 1\} 6,336
=1,029 6,336
=6,519,744 = 6MBa=24
b=1 (60-1)/3,600 = 1.01 • • =1
c= 3
```

```
X( )=\{0 \quad 1+(969+60) \quad \{(0 \quad 1)/(65,250.969)+1\}\} 24/1 (3+1) 1.1
=\{0+1,029 \quad 1\} 105.6
=1,029 105.6
=108,662.4 = 0.1MB
a=7b=1 (60-1)/86,400 = 1.00 \cdot \cdot \cdot = 1c= 1
X = {0 \t1+(969+60) \t{(0 \t1)/(65,250\cdot969)+1}} \t7/1 \t(1+1) \t1.1=\{0+1,029\} 1 15.4
=1,029 15.4
=15,846.6 = 0.02MBa=1b=1 (60-1)/604,800 = 1.00\cdots =1
c= 1
X = \{(0 \quad 1+(969+60) \quad \{(0 \quad 1)/(65,250\cdot 969)+1\}\} 1/1 (1+1) 1.1
=\{0+1,029\} 1} 2.2
=1,029 2.2
= 2,263.8 = 0.002MBa=1b=1 (60-1)/2.592,000 = 1.00 \cdots = 1c= 1
X = \{(0 \quad 1+(969+60) \quad \{(0 \quad 1)/(65,250-969)+1\}\} 1/1 (1+1) 1.1
=\{0+1,029\} 1} 2.2
=1,029 2.2
= 2,263.8 = 0.002MBa=1b=1 (60-1)/31.622,400 = 1.00 \cdot \cdot \cdot = 1c=10X = {0 1+(969+60) (0 1)/(65,250-969)+1} 1/1 (10+1) 1.1=\{0+1,029\} 1 12.1
```
 $=1,029$  12.1  $=12,450.9$   $=$  0.01MB PI\_ DBPI  $X$  =X +X +X +X +X +X =6.134MB = 6MB PD\_DBIA a=1,440  $b=60/60=1$  $c=7$ d=681 e=629  $f=-10$  $g=$  60  $X = \{629 \quad 10 + (681 + 60) \quad \{(629 \quad 10) / (65, 250 - 681) + 1\} \}$  1,440/1 (7+1) 1.1

```
=\{6,290+741 \quad 1\} 12,672
=7,031 12,672
=89,096,832 = 85MB
```

```
PI_DBPI+PD_DBIA=91MB
```
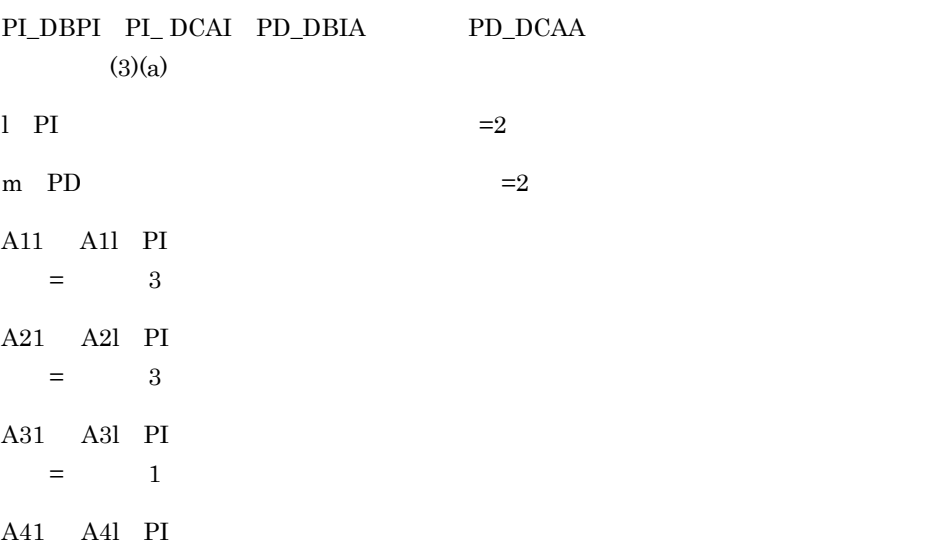

```
= 1
A51 A51 PI
  = 1
B1 Bm PD =10<sup>10</sup>Store N
N=20+2 (
(A11+A12+\ldots+A11+1)+(A21+A22+\ldots+A21+1)+(A31+A32+...+A31+1)+(A41+A42+\ldots+AA1+1)+(A51+A52+\ldots+A51+1)+(11*1) +(B1+B2+...+Bm+m)
)
=20+2[3(PI)DBPI ) +3(PI DCAI ) +2] +
[3(PI^TDBPI \ )+3(PI^TDCAI \ )+2]+[1(PI)DBPI ) +1(PI_DCAI ) +2] +
[1(PI\overline{DBPI} )+1(PI\overline{DCAI} )+2]+[1(PI/DBPI) + 1(PI_DCAI) + 2] +[11 \ 2] +
[10(PD_DBIA )+10(PD_DCAA )+2]
}
=20+2 \{8+8+4+4+4+22+22\} = 164
```
PI\_DBPI PI\_ DCAI PD\_DBIA PD\_DCAA

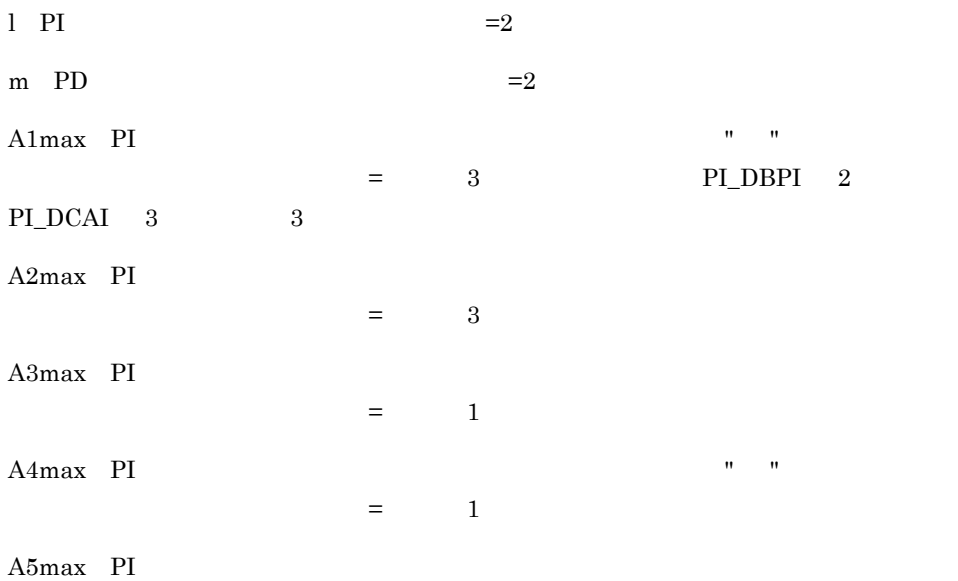

 $=$  1  $Bmax$  PD  $=$ 10 PD\_DBIA 8 PD\_DCAA 10 10 Store N N=25+2 ((A1max)+(A2max)+(A3max)+(A4max)+(A5max)+11+(Bmax))  $=25+2$   $(3+3+1+1+1+11+10)=85$ Store PI\_DBPI PI\_DCAI PD\_DBIA PD\_DCAA l PI  $=2$ m PD  $=2$ Store N  $N=20+2$   $(1+m)$  $=20+2$   $(2+2)=28$ 

 $A.3$ 

 $A.2$ 

## 付録 B カーネルパラメーター

PFM - Agent for DB2

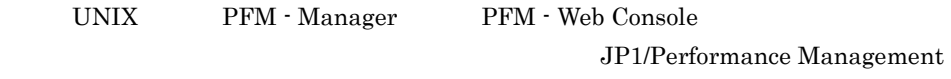

 $DB2 \hspace{2.5cm} DB2$ 

# 付録 C 識別子一覧

### PFM - Agent for DB2 PFM - Agent for DB2 Store PFM - Agent for DB2

PFM - Agent for DB2

C-1 PFM - Agent for DB2

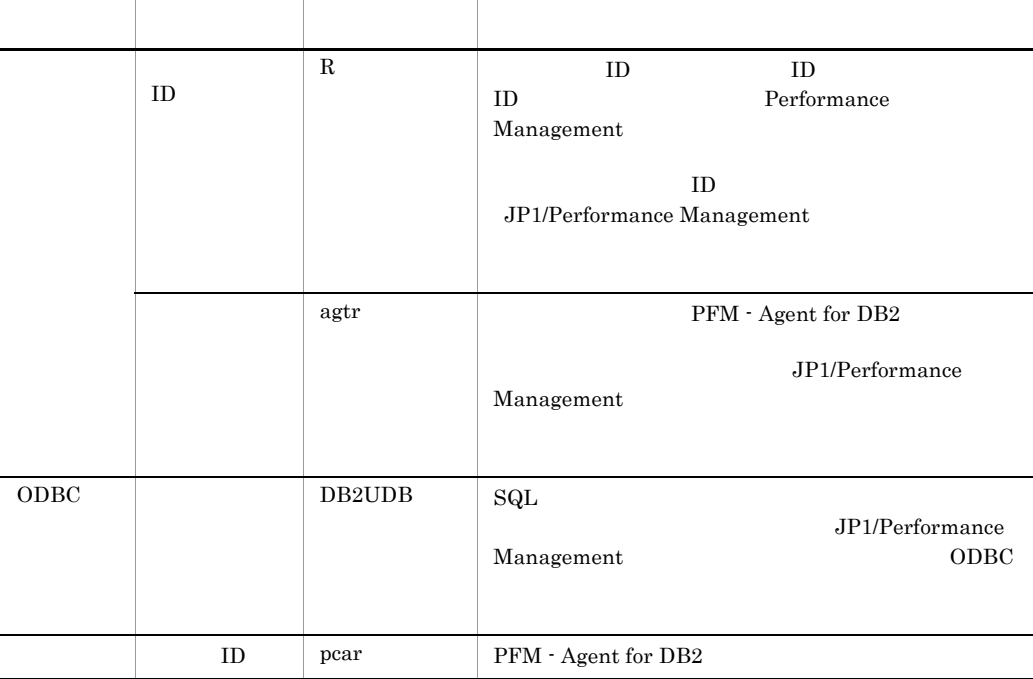

## 付録 D プロセス一覧

PFM - Agent for DB2

PFM - Agent for DB2

#### PFM - Agent

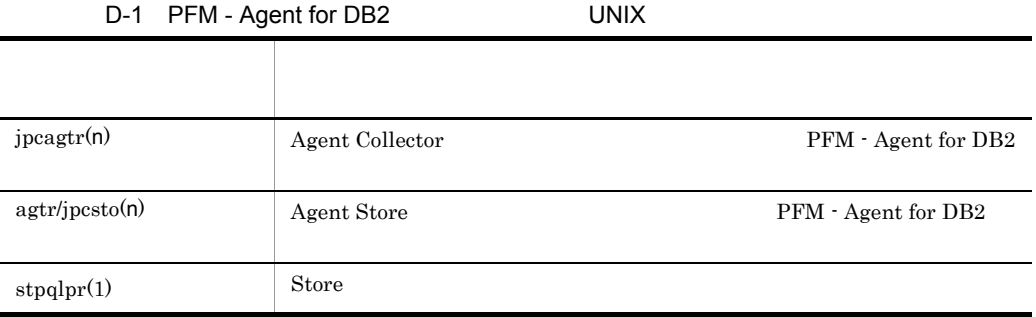

jpcsto

## 付録 E ポート番号一覧

PFM - Agent for DB2

PFM - Manager PFM - Base JP1/Performance Management

JP1/Performance Management

TCP/IP

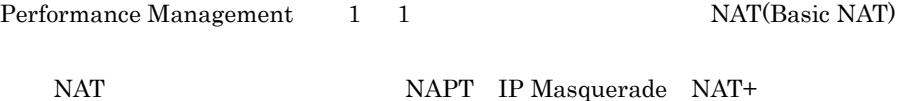

# E.1 PFM - Agent for DB2

PFM - Agent for DB2

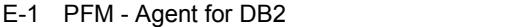

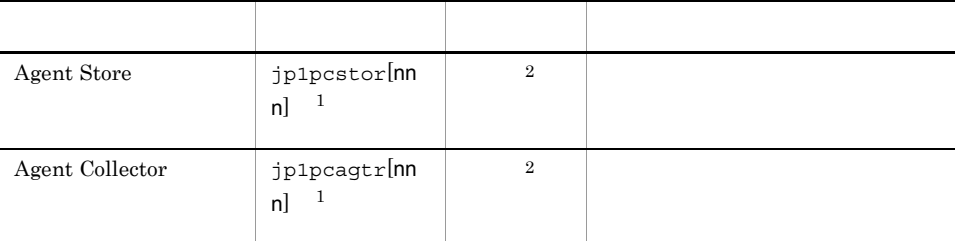

 $\,1$ 

 $\overline{2}$ 

nnn) が付加されます。最初に使われます。またインスタンスには、通過は付加されません。

 $\overline{2}$ 

PFM - Manager PFM - Agent for DB2

PFM - Manager PFM - Agent

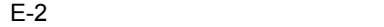

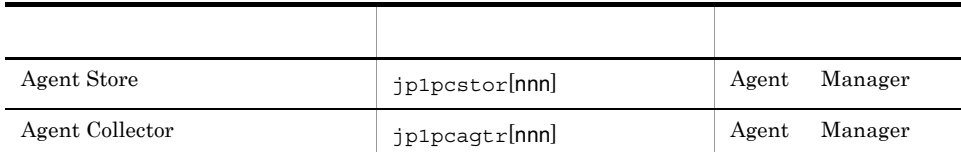

Manager PFM - Manager  $\begin{minipage}{.4\linewidth} \textbf{Agent} \quad \textbf{PFM}\cdot \textbf{Agent} \end{minipage}$ 

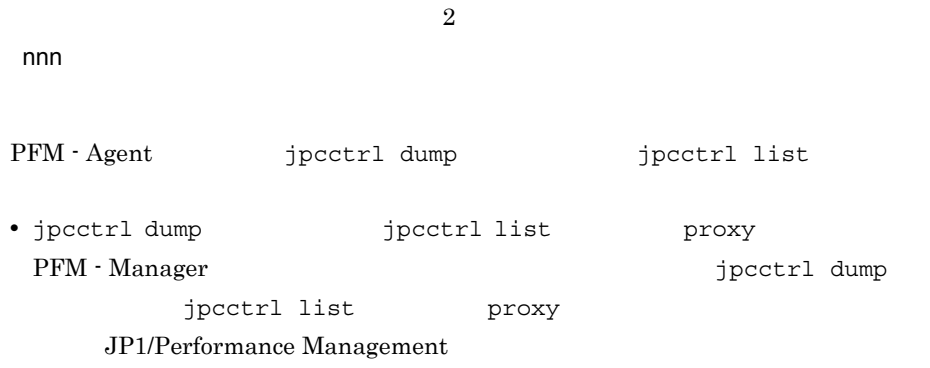

• PFM - Agent

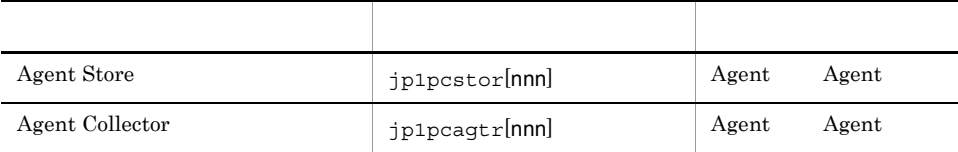

 $\overline{2}$ 

Agent PFM - Agent

 $\mathsf{nnn}$ 

 $E<sub>1</sub>$ 

# F PFM - Agent for DB2

PFM - Web Console PFM - Agent for DB2 Agent Store Agent Collector

F.1 Agent Store

PFM - Agent for DB2 Agent Store

F-1 PFM - Agent for DB2 Agent Store

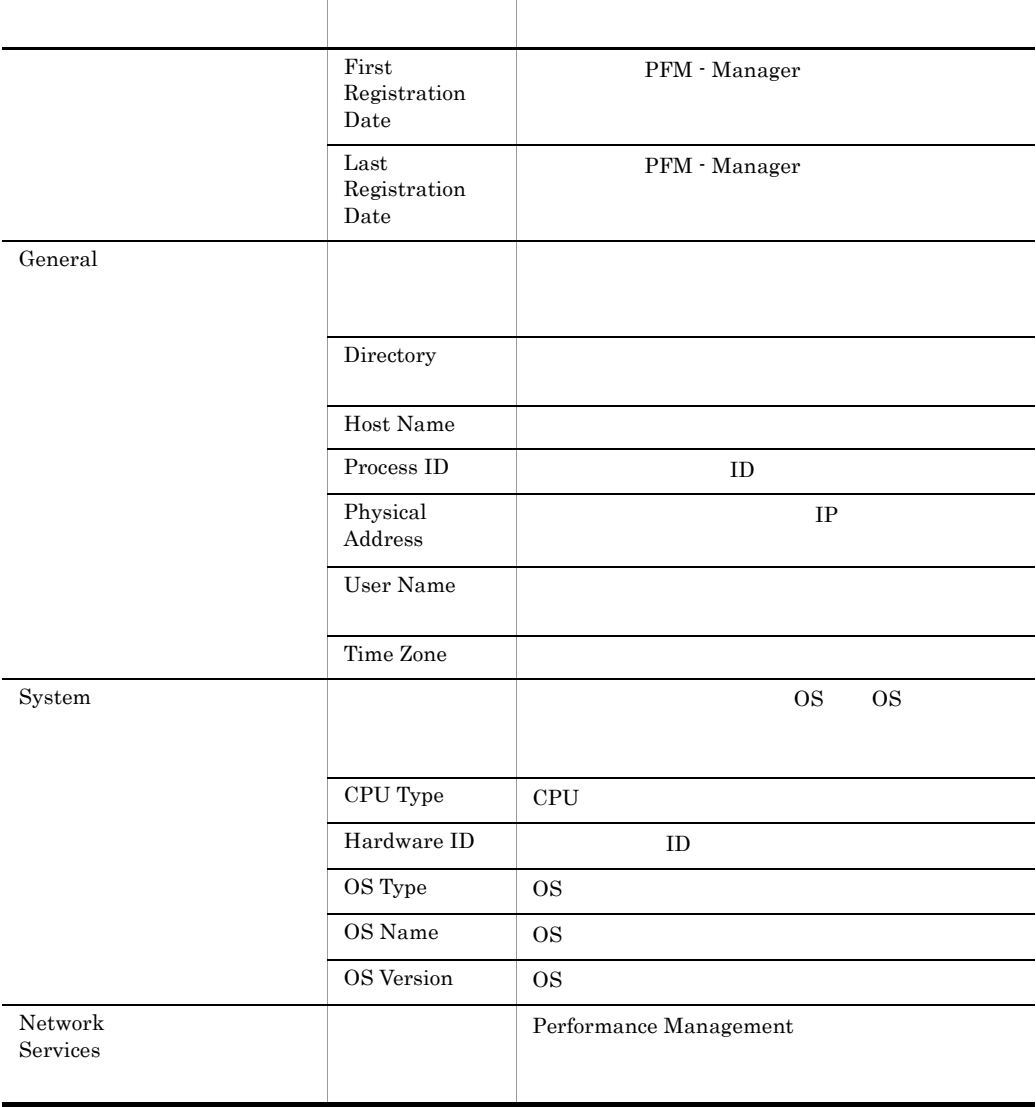

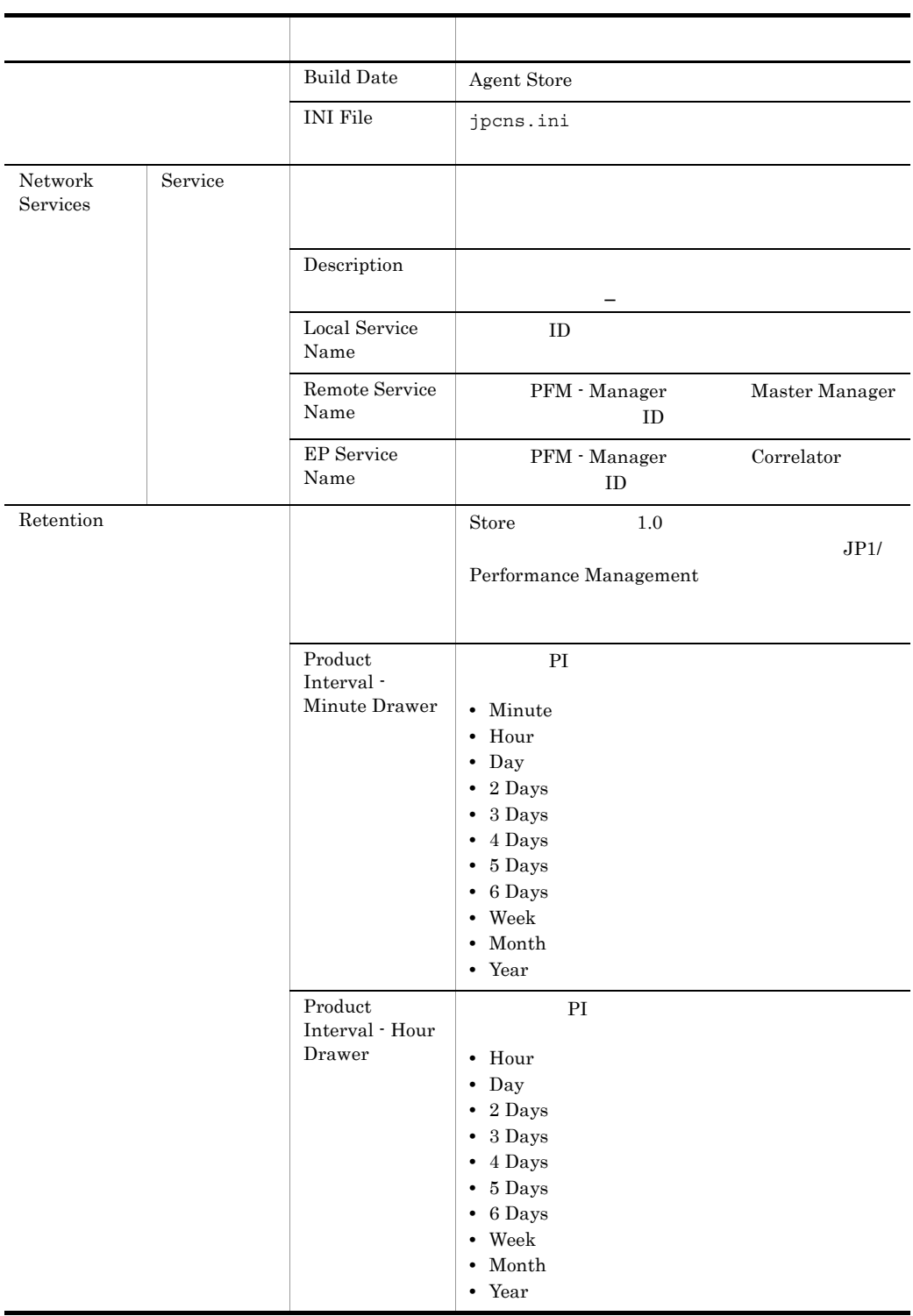

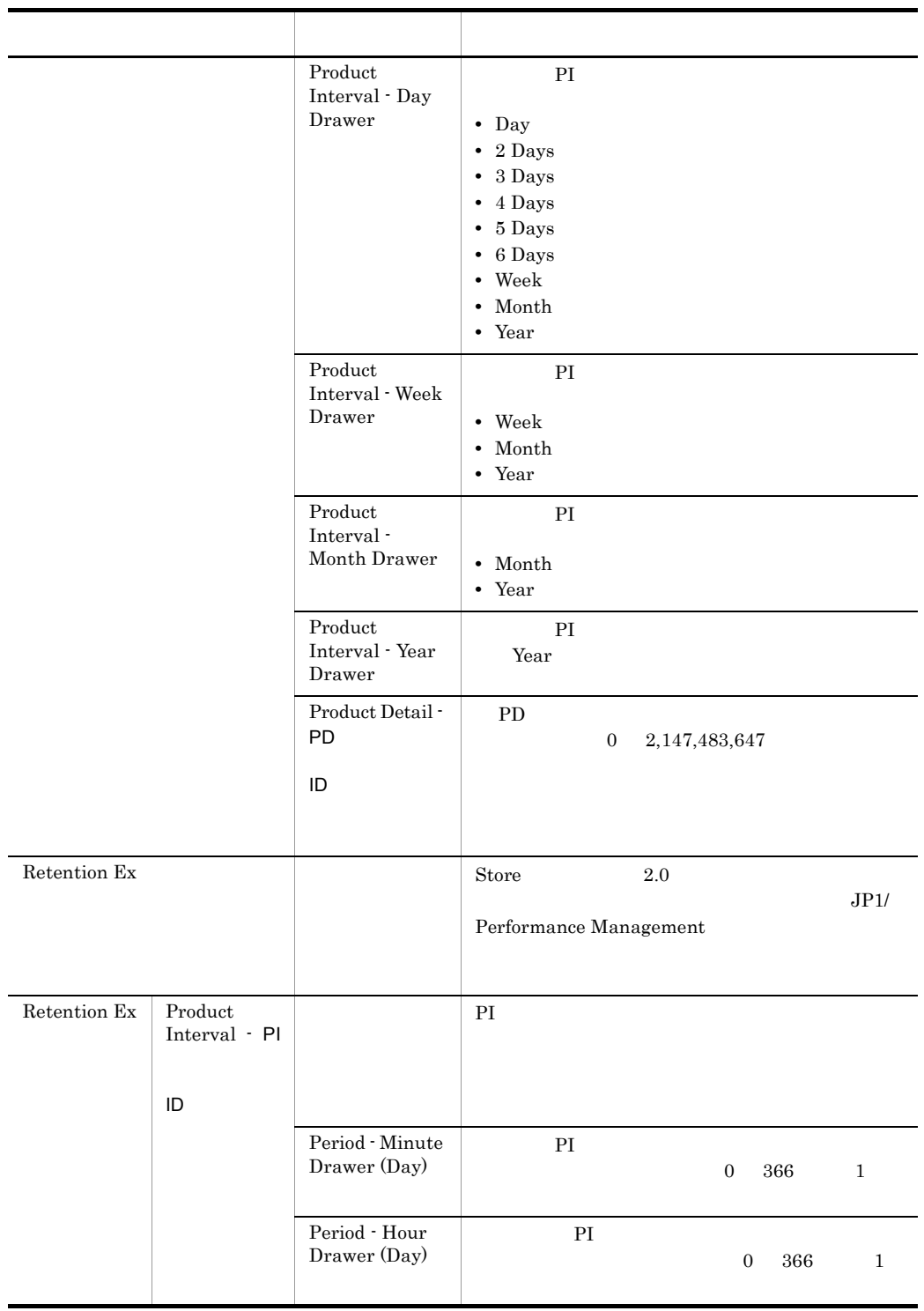

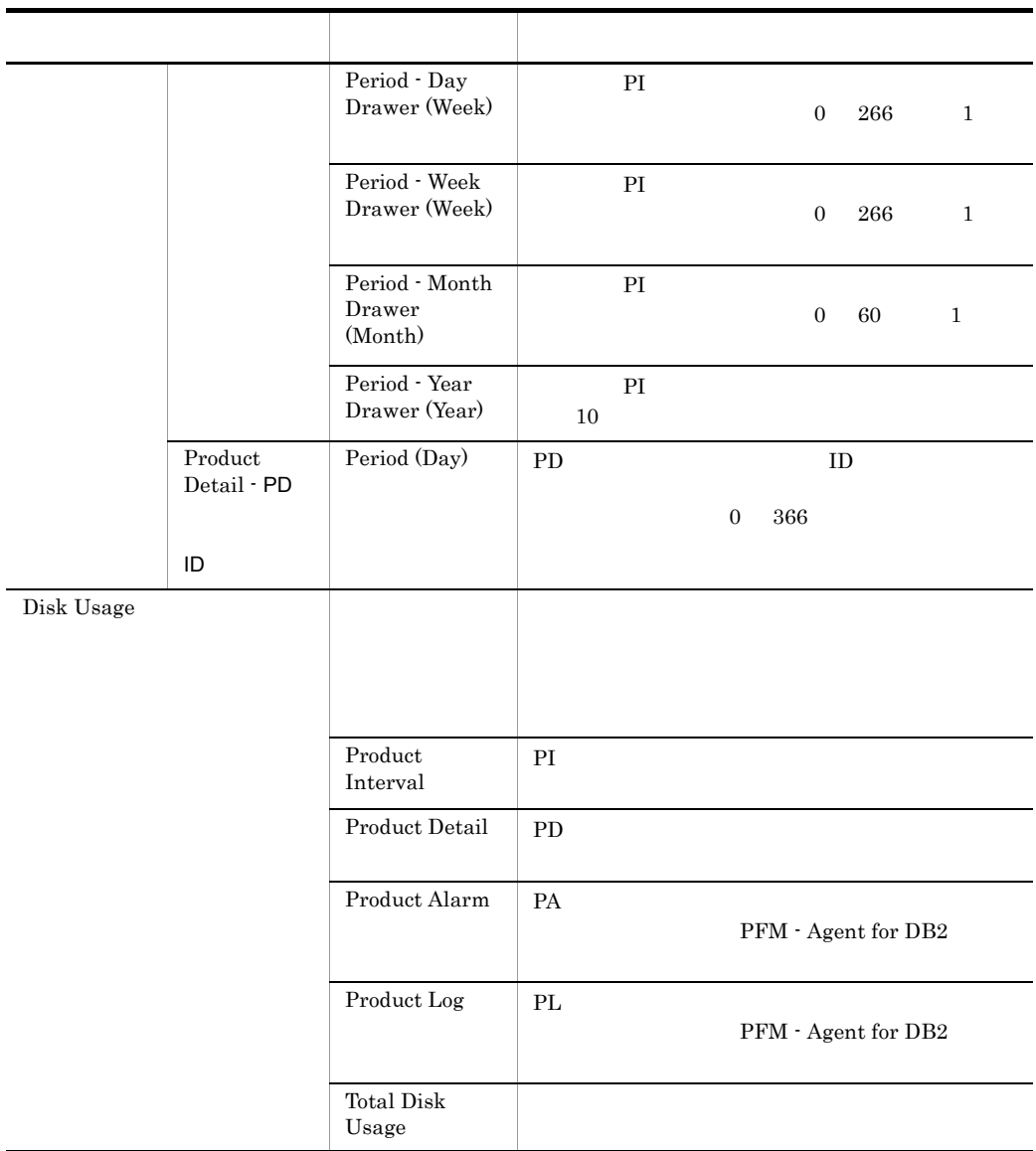

# F.2 Agent Collector

PFM - Agent for DB2 Agent Collector

|                                |         | $\operatorname{First}$<br>${\bf \textbf{Re}gistribution}$<br>Date | PFM · Manager          |
|--------------------------------|---------|-------------------------------------------------------------------|------------------------|
|                                |         | Last<br>Registration<br>Date                                      | PFM · Manager          |
|                                |         | Data Model<br>Version                                             |                        |
| General                        |         |                                                                   |                        |
|                                |         | Directory                                                         |                        |
|                                |         | Host Name                                                         |                        |
|                                |         | Process $ID$                                                      | $\rm ID$               |
|                                |         | Physical<br>Address                                               | $\rm IP$               |
|                                |         | User Name                                                         |                        |
|                                |         | Time Zone                                                         |                        |
| System                         |         |                                                                   | $\rm OS$<br><b>OS</b>  |
|                                |         | CPU Type                                                          | CPU                    |
|                                |         | Hardware ID                                                       | $\rm ID$               |
|                                |         | OS Type                                                           | <b>OS</b>              |
|                                |         | OS Name                                                           | <b>OS</b>              |
|                                |         | OS Version                                                        | <b>OS</b>              |
| Network<br>Services            |         |                                                                   | Performance Management |
|                                |         | <b>Build Date</b>                                                 | Agent Collector        |
|                                |         | <b>INI</b> File                                                   | jpcns.ini              |
| ${\hbox{Network}}$<br>Services | Service |                                                                   |                        |
|                                |         | $\label{eq:1} \textbf{Description}$                               |                        |

F-2 PFM - Agent for DB2 Agent Collector

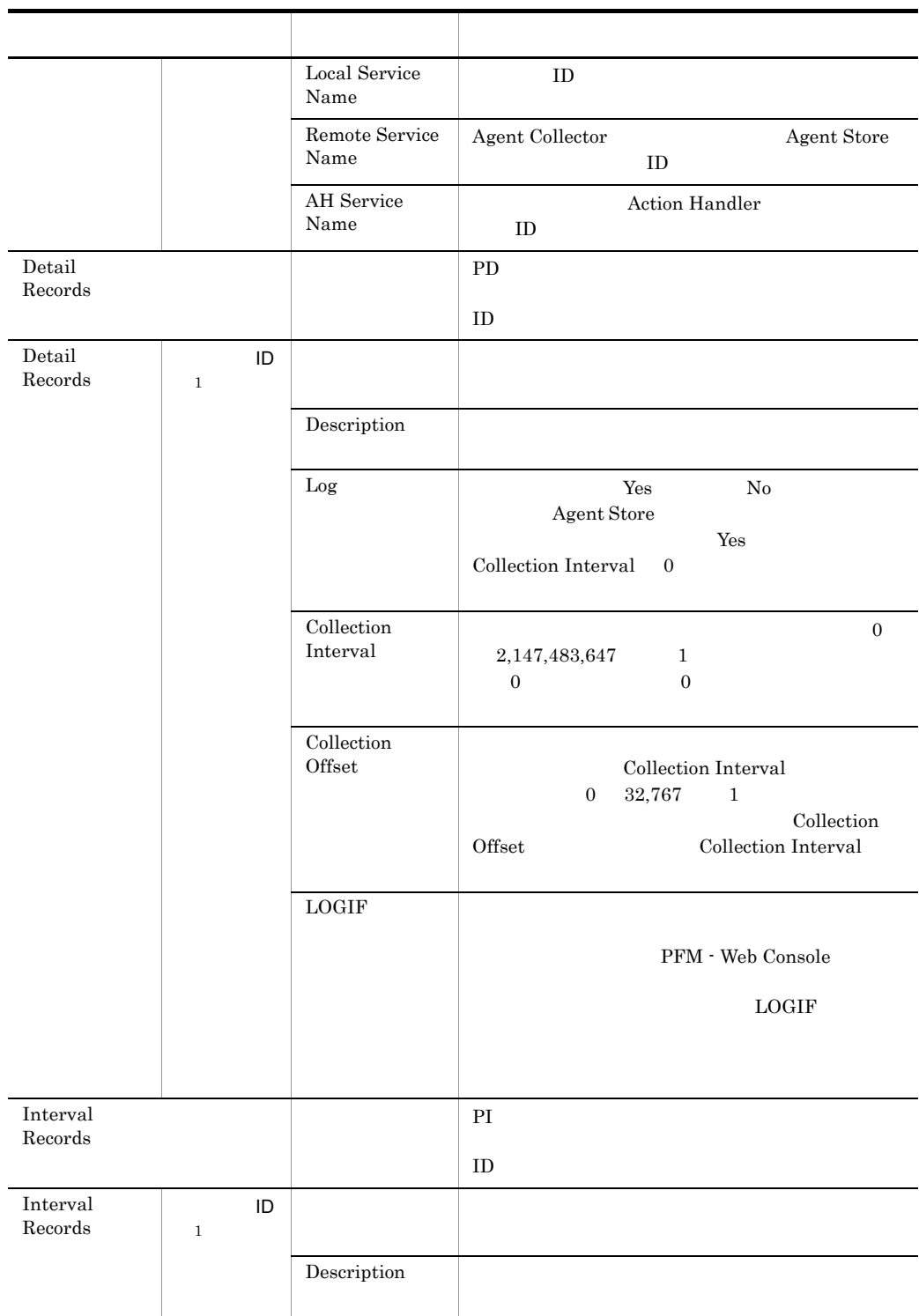

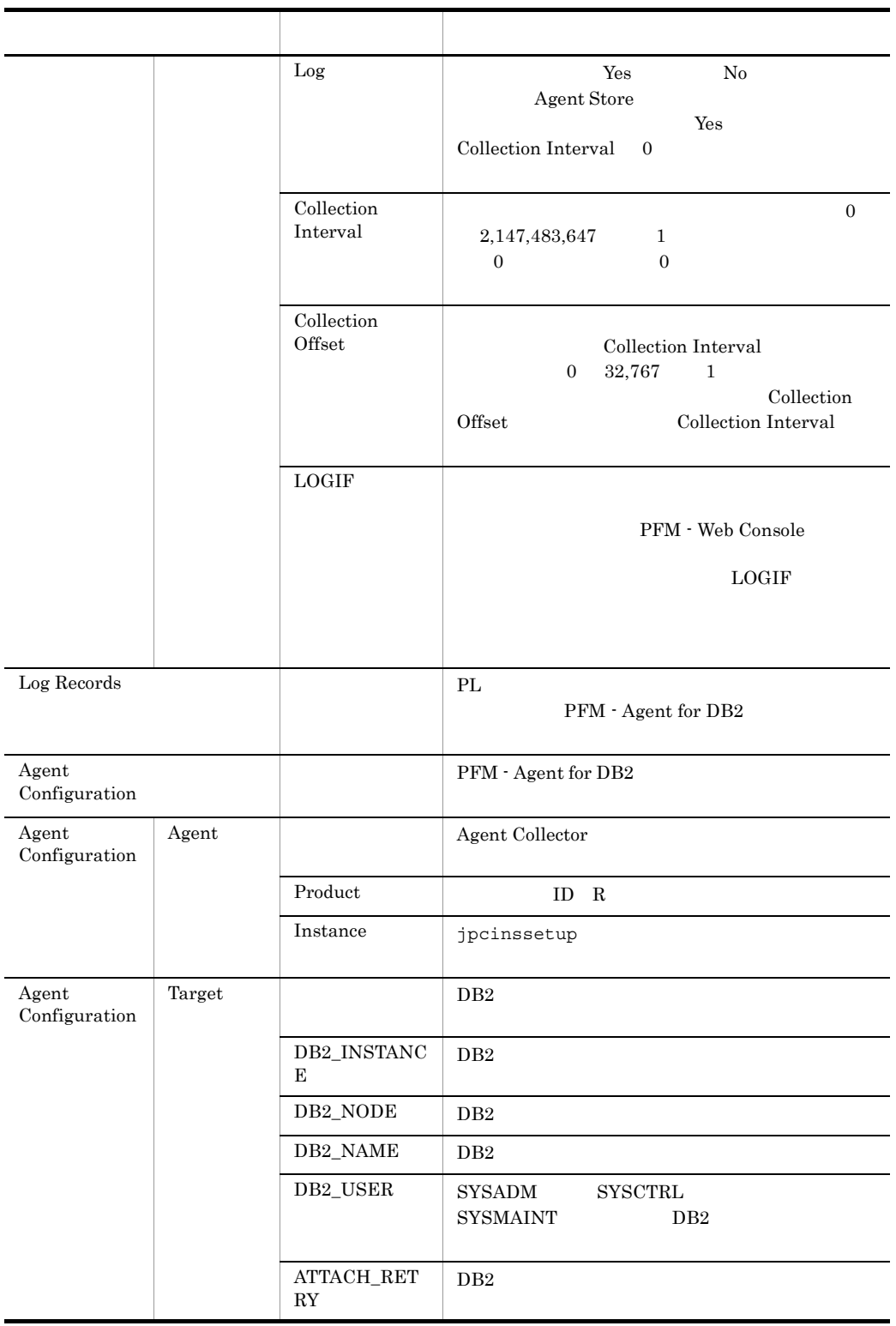

#### F PFM - Agent for DB2

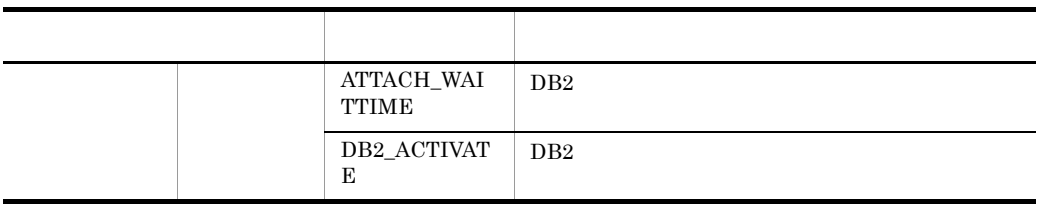

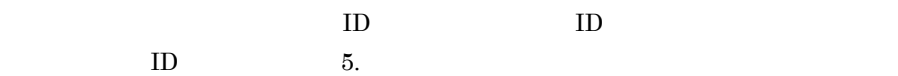

## 付録 G ファイルおよびディレクトリ一覧

PFM - Agent for DB2

Performance Management  $\sqrt{\frac{p(t)}{p1p}}$ 

# G.1 PFM - Agent for DB2

PFM - Agent for DB2

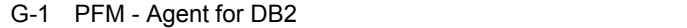

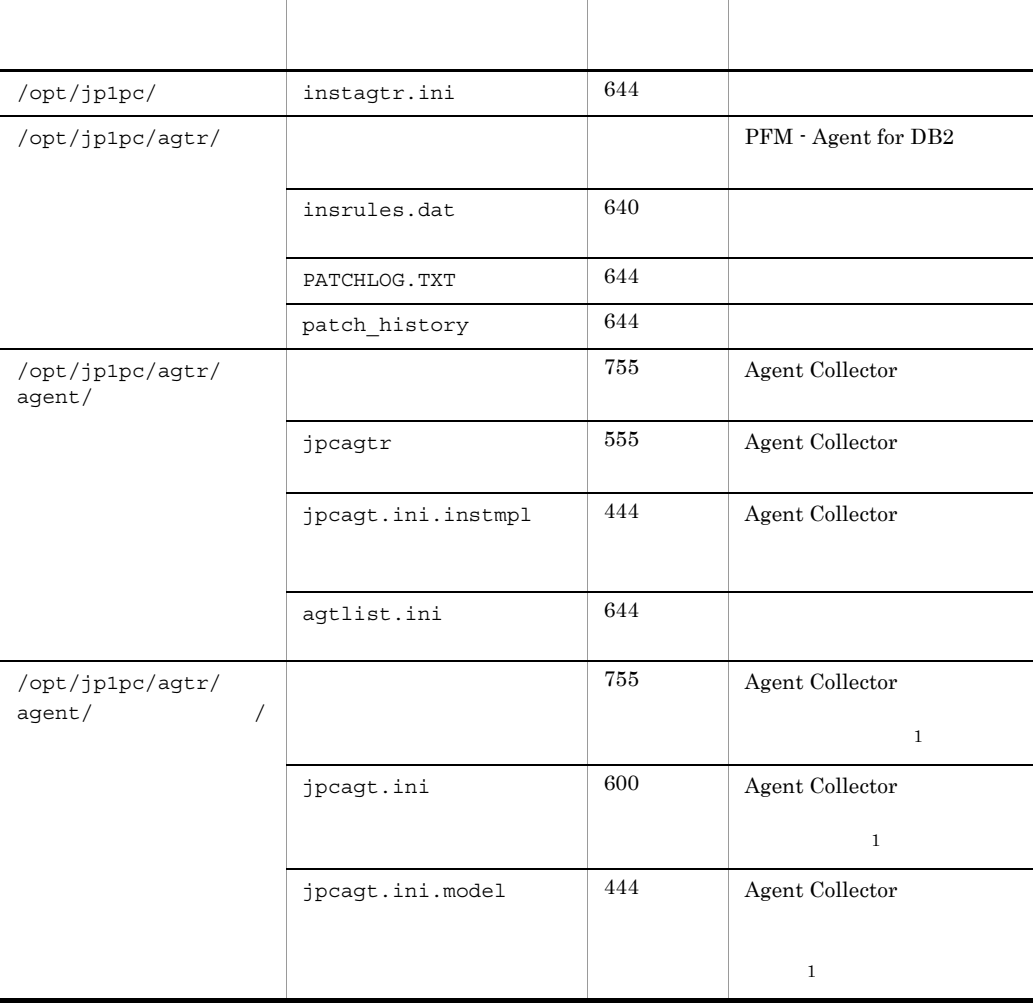

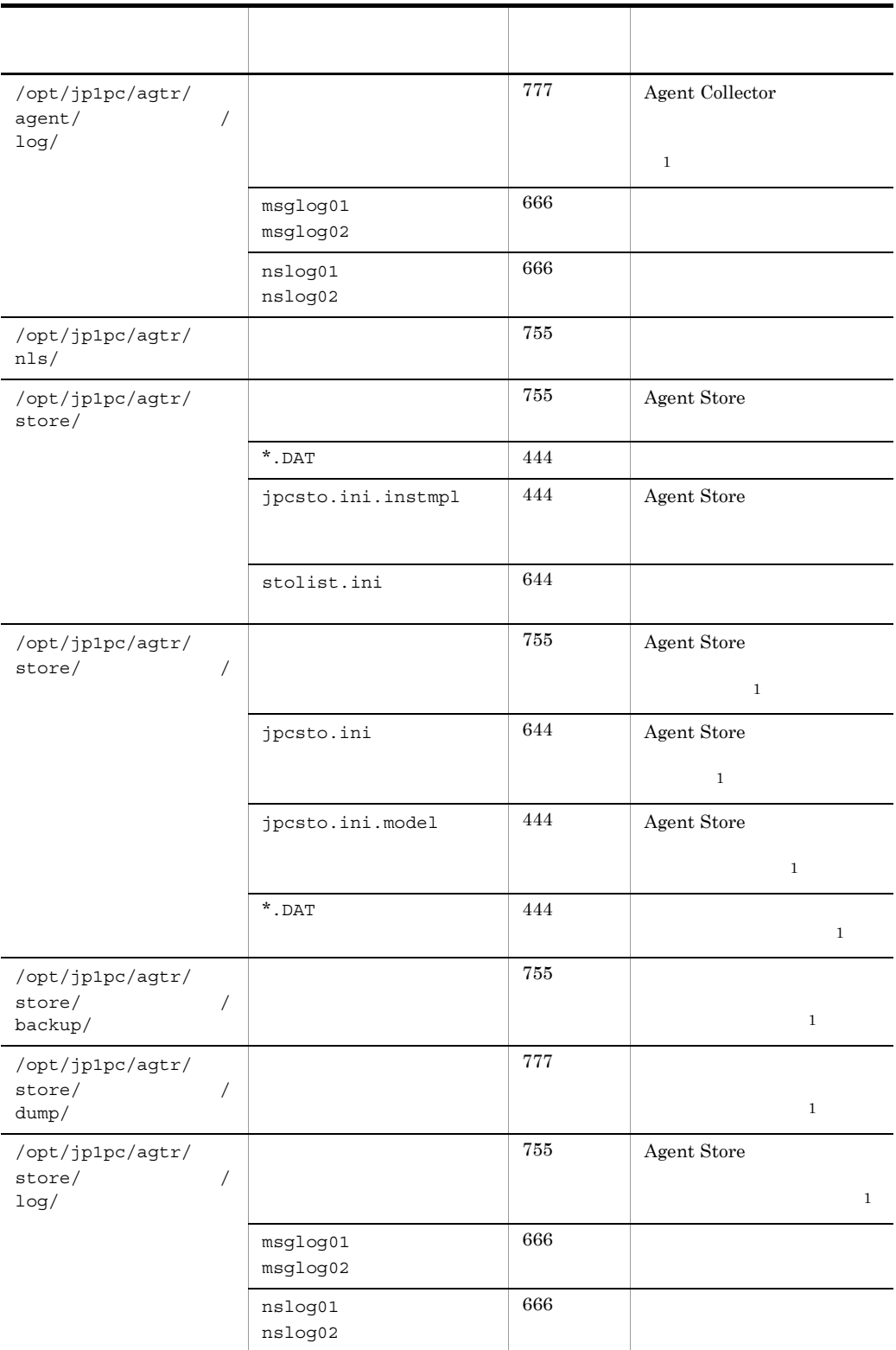

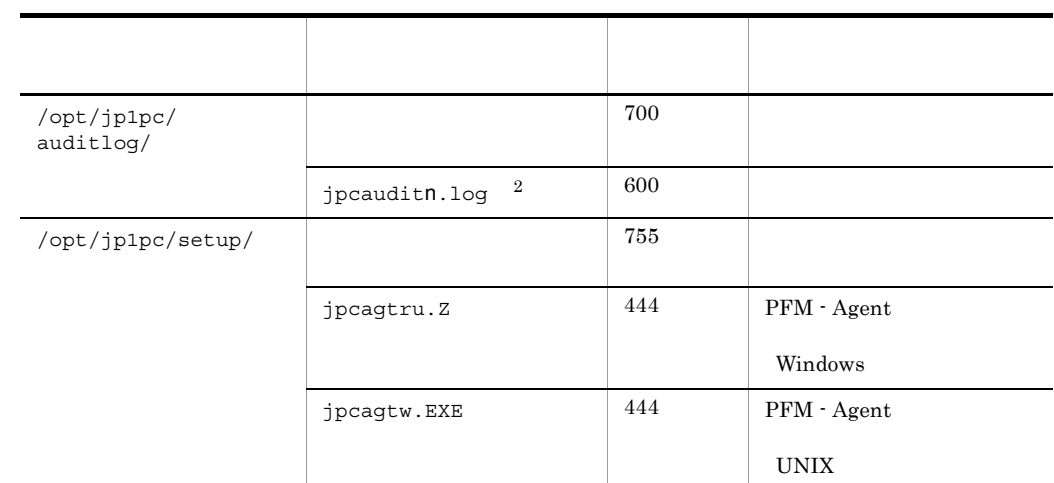

注※ 1 jpcinssetup

 $\overline{2}$ 

jpccomm.ini

# 付録 H 移行手順と移行時の注意事項

PFM - Agent for DB2 PFM - Agent for DB2  $2.$ 

Performance Management  $07-50$   $08-00$ 

JP1/Performance

Management

• **• PFM** - Agent for DB2

• PFM  $\cdot$  Agent for DB2

Agnet Store Store ini PFM - Agent for DB2

## 付録 I バージョン互換

PFM - Agent

PFM - Agent

#### PFM - Agent for DB2

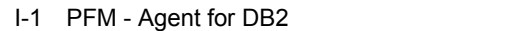

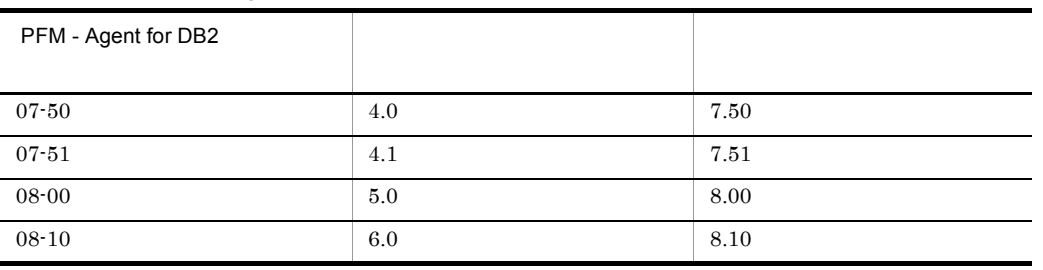

JP1/Performance Management

付録 I バージョン互換

## 付録 J 動作ログの出力

Performance Management

PFM - Manager PFM - Agent 08-10  ${\rm PFM}\cdot{\rm Agent} \hspace{2cm} 08{\cdot}00 \hspace{2cm} {\rm PFM}\cdot{\rm Agent}$ 

 $\text{CSV}\phantom{\Big(}\nonumber$ 

jpccomm.ini PFM - Agent PFM - Base

 $J.1$ 

PFM - Agent PFM - Base

 $J-1$ 

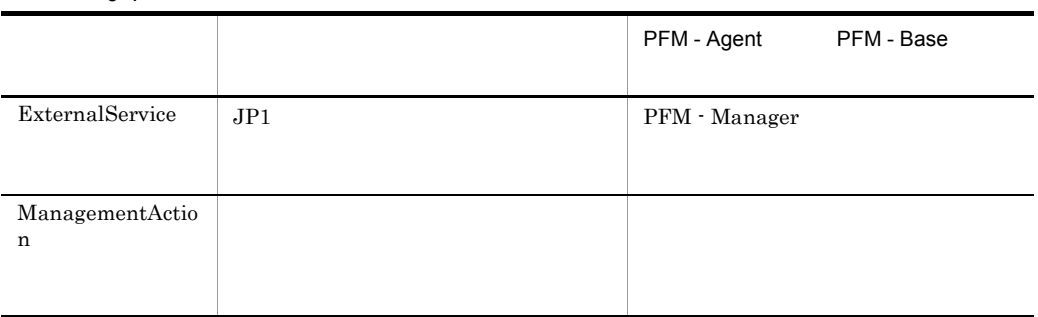

 $J.2$ 

1. <br>
1. 
and the property of the property of the property in the property of the property of the property of the property of the property of the property of the property of the property of the property of the property of t

 $2.$ 

jpcaudit.log

jpcaudit1.log

jpcaudit1.log jpcaudit1.log jpcaudit2.log

jpccomm.ini

 $3.$ 

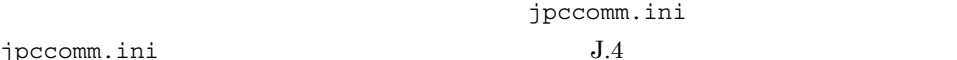

### $J.3$

jpccomm.ini

Performance Management

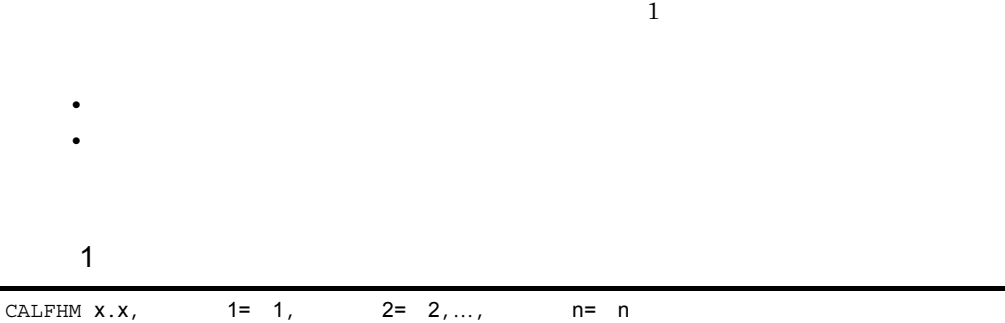

#### $\overline{2}$

/opt/jp1pc/auditlog/

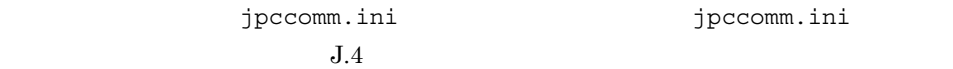

 $JPI$ 

 $a$ 

 $\rm PFM$  -

Manager

 $J-2$ 

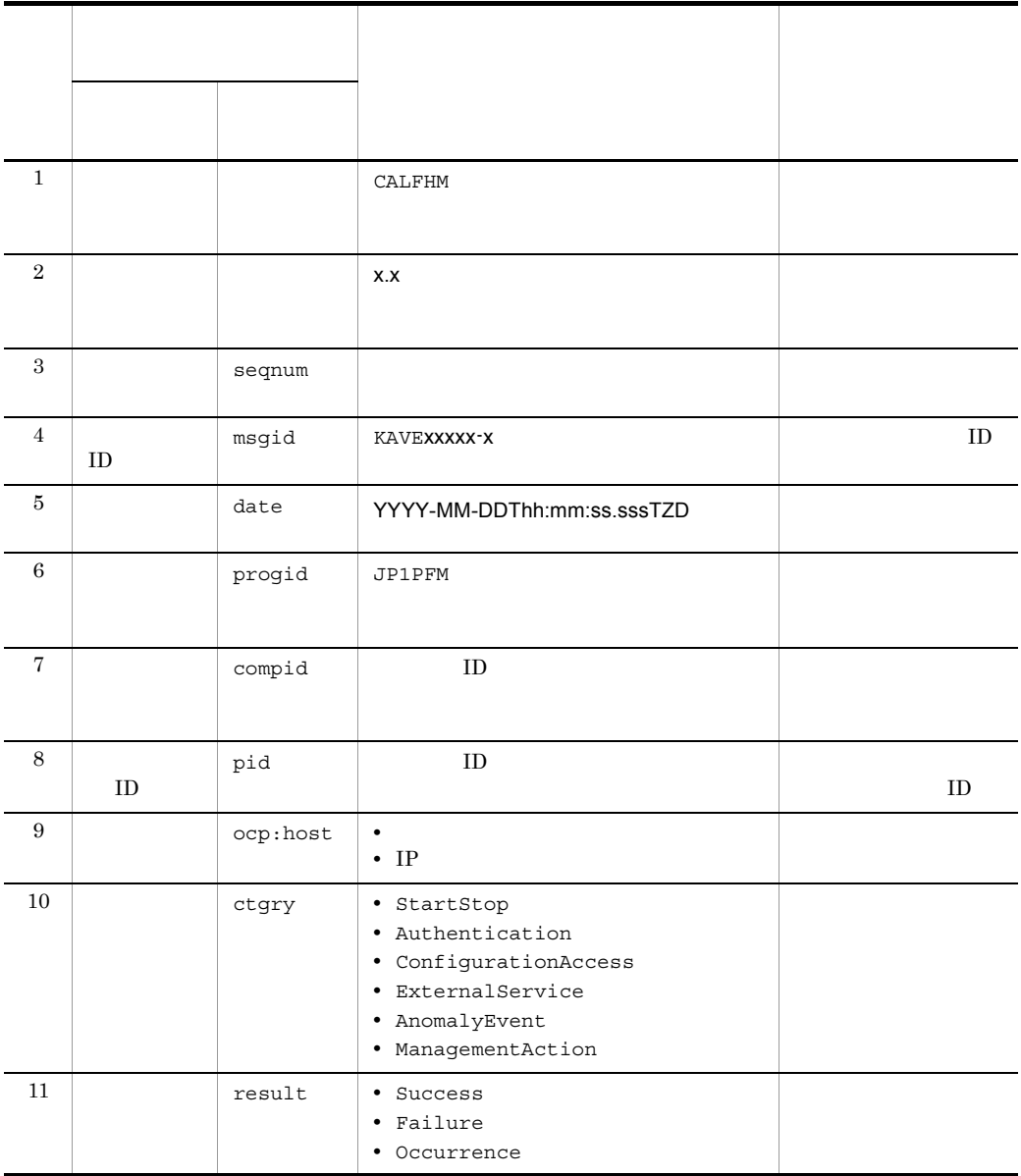

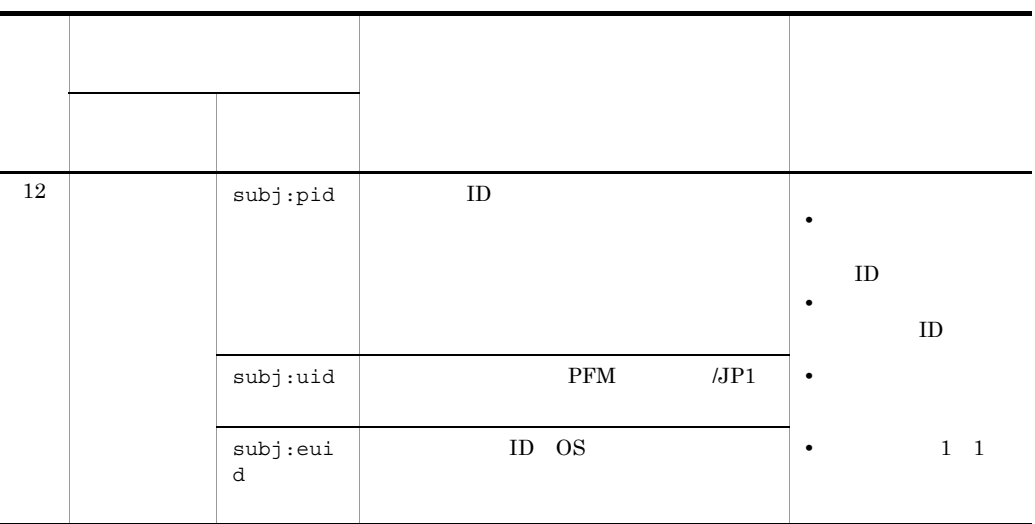

T  $\blacksquare$ ZD はタイムゾーン指定子です。次のどれかが出力されます。 +hh:mm UTC hh:mm -hh:mm UTC hh:mm z UTC

 $b$ 

 $\rm PFM$  -

Manager

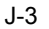

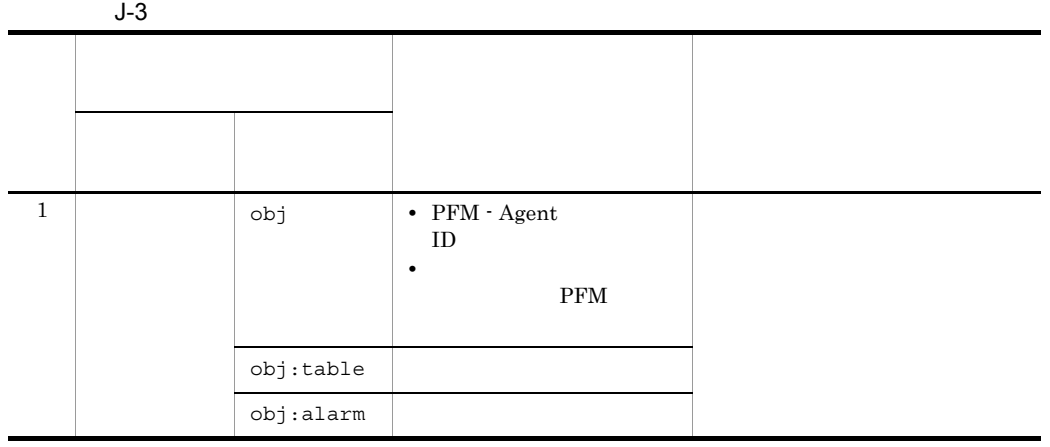

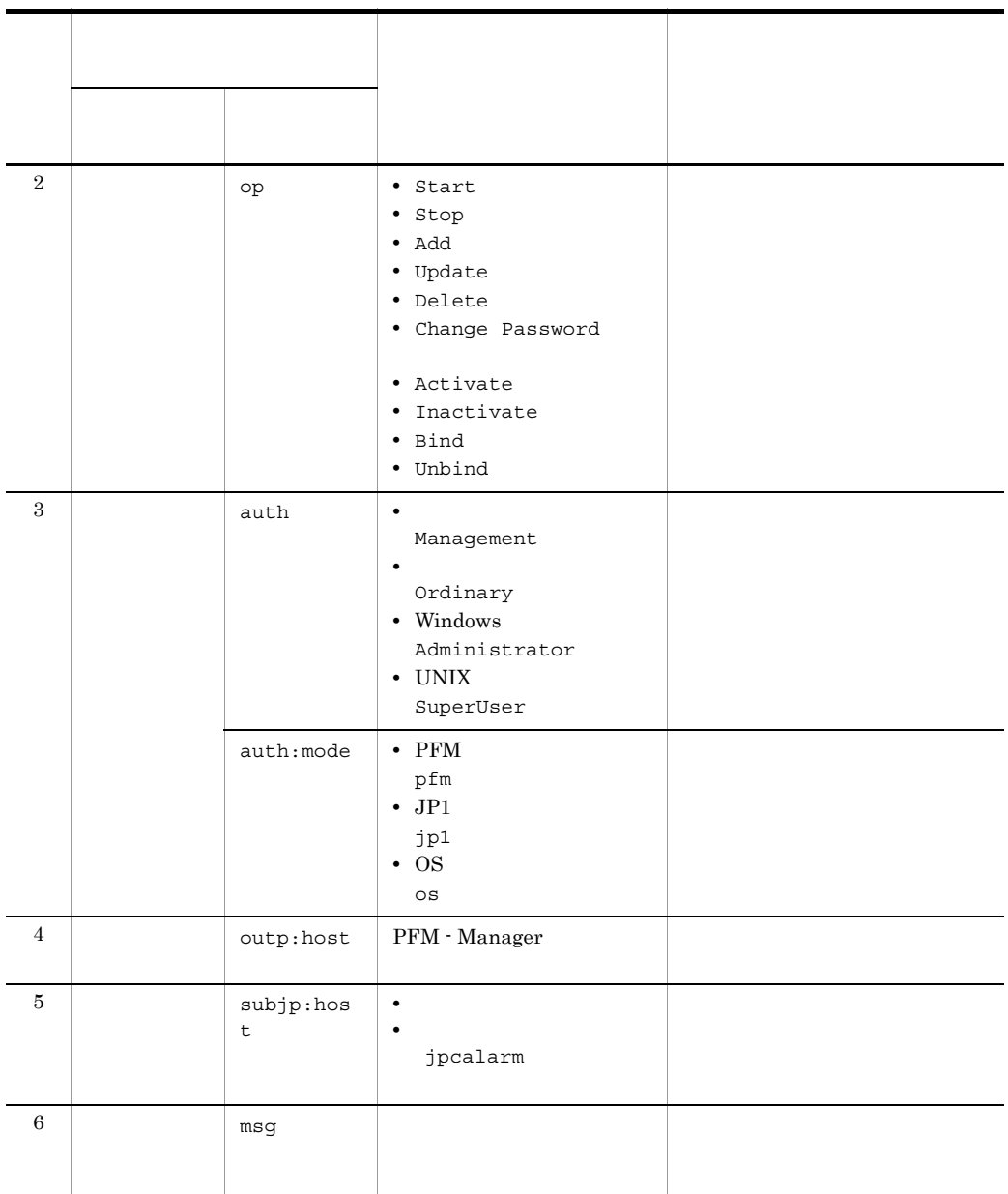

 $ID$ 

PFM StartStop

• **•**  $\frac{1}{\sqrt{2}}$ :  $\frac{1}{\sqrt{2}}$ :  $\frac{1}{$ • **•**  $\frac{1}{2}$ :

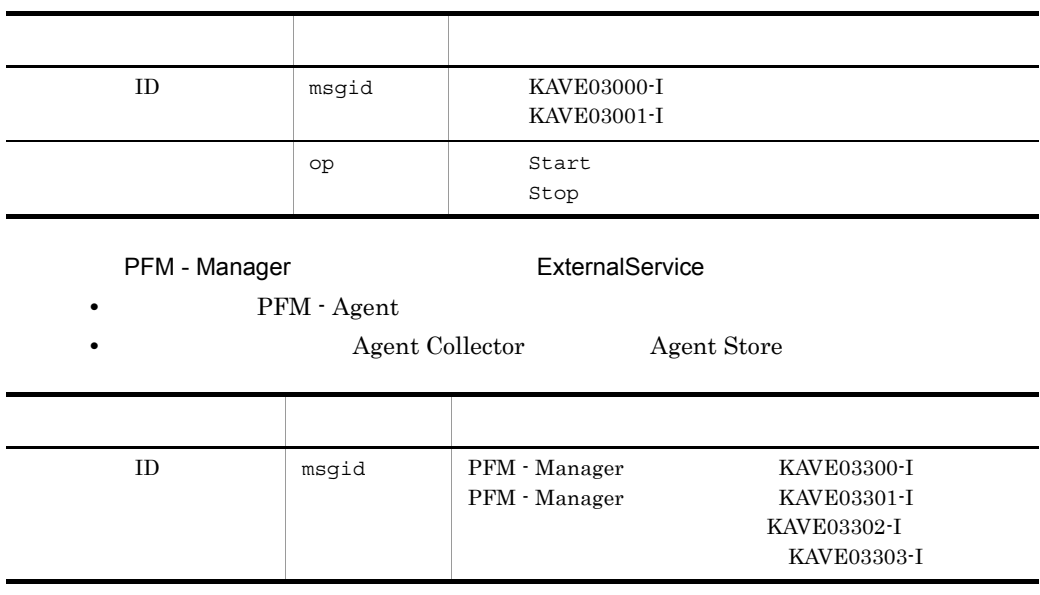

#### ManagementAction

**Action Handler** 

•<br>•<br>
• *Particular to the state of the state of the state of the state of the state of the state of the state of* 

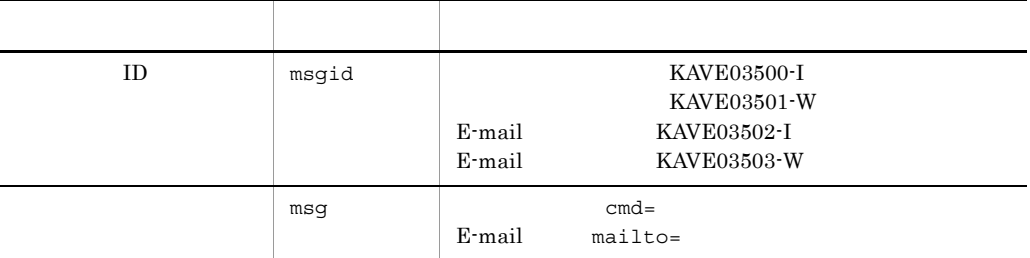

#### 4

CALFHM 1.0, seqnum=1, msgid=KAVE03000-I, date=2007-01-18T22:46:49.682+09:00, progid=JP1PFM, compid=RA1host01, pid=2076, ocp:host=host01, ctgry=StartStop, result=Occurrence, subj:pid=2076,op=Start,

### $J.4$

jpccomm.ini

 $J$   $J$ 

#### 1  $\sim$

1. PFM 2. <sub>jpccomm.ini</sub> 3. jpccomm.ini 2 jpccomm.ini jpccomm.ini a)格納先ディレクトリ /opt/jp1pc/  $b$ jpccomm.ini • **• •**  $\mathbf{r} = \mathbf{r} \cdot \mathbf{r}$ • **• •**  $\mathbf{r} = \mathbf{r} \cdot \mathbf{r}$ 

- 
- **• •**  $\mathbf{r} = \mathbf{r} \cdot \mathbf{r}$
- **•**  *The Secondary Property Secondary Property*

"  $" = " =$ 

#### J-4 jpccomm.ini

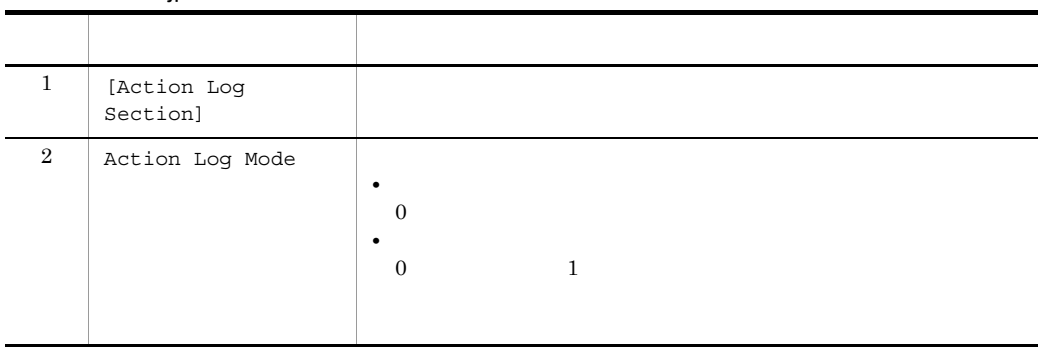

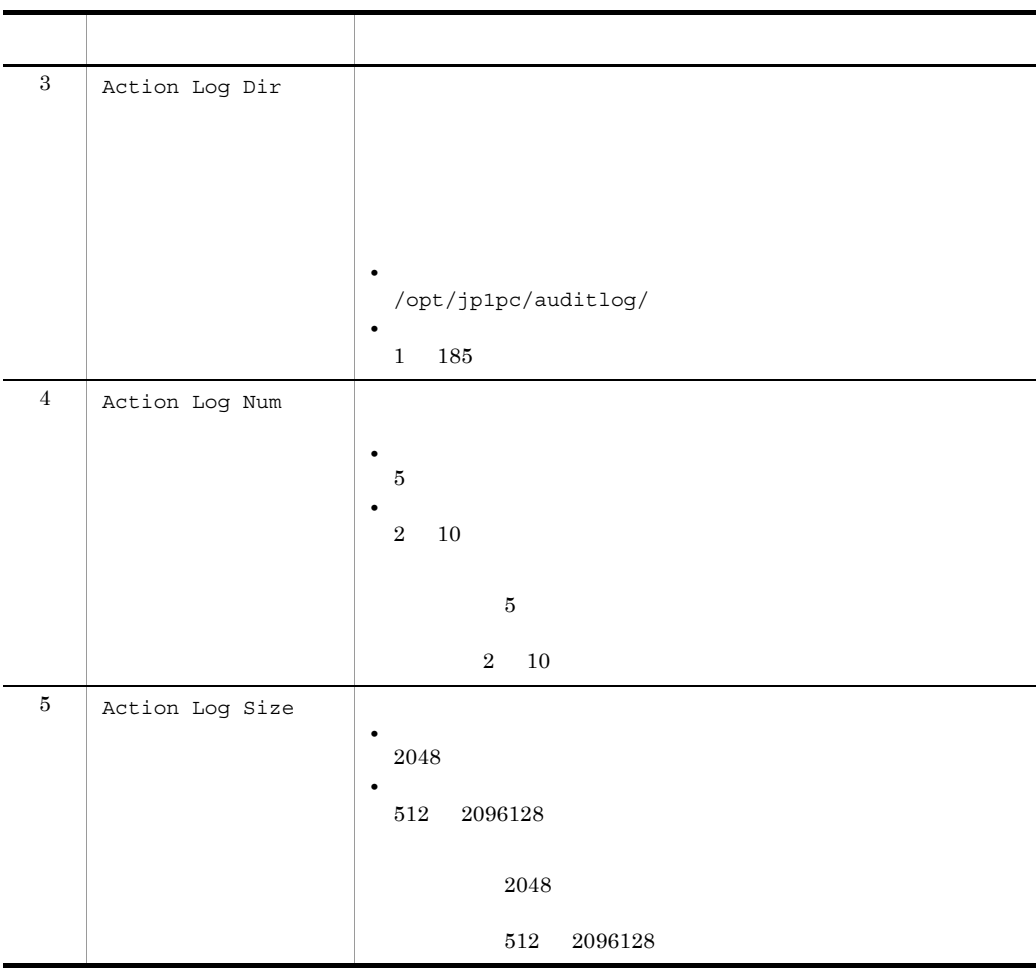

# $K$

### $K$  1 08-00

 $JPI/Performance Management - Agent Option for IBM(R) DB2(R)$ Universal Database(TM) PFM - Agent for DB2 PFM - Web Console PFM - Base PFM - View PFM - Agent for DB2 0S **•** Linux AS 4(x86) **•** Linux ES 4(x86) PFM - Agent for DB2 OS **•** Linux AS 3(x86)  $DB2$ **DB2 Status**  $7.51$  8.00  $4.1 \t 5.0$ • PD\_DTID Tablespace Information on Database Tablespace Information on DB • PD\_DTID TABLESPACE\_R\_EXTENTS\_REMAINING TABLESPACE\_R\_EXTENTS\_PROCESSED TABLESPACE\_R\_START\_TIME TABLESPACE\_R\_RESTART\_TIME TABLESPACE\_R\_LAST\_EXTENT\_MOVED TABLESPACE\_STATE\_CHANGE\_OBJ\_ID • <sub>2</sub> PD\_DBIA PD\_DCAA PD\_DSQA

KAVF29012-E

### $K.2$  07-51

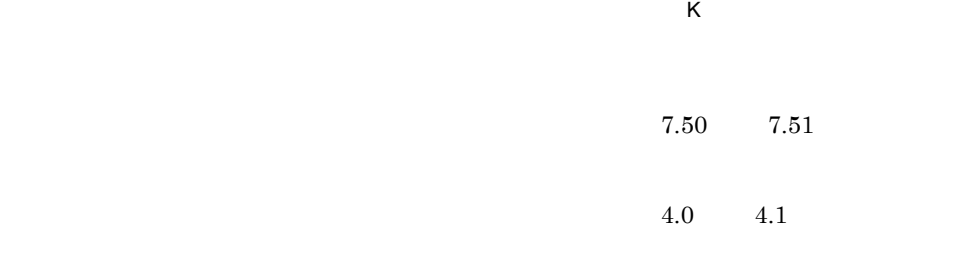

**•** Tablespace Information on Database PD\_DTID

# 付録 L 用語解説

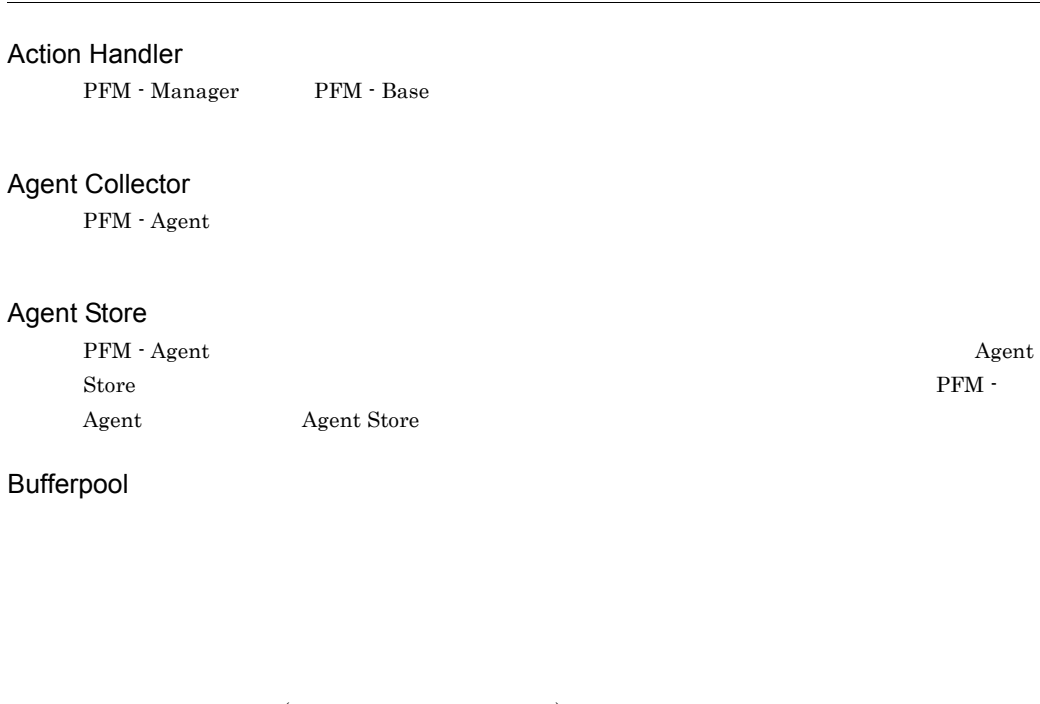

- (  $\qquad \qquad (\qquad \qquad )$ **•** ページ・クリーナー
- $\mathbf{L}(\mathbf{I})$  $\Omega$ ) example  $\Omega$
- $\operatorname{SQL}$ **•** バッファー・プールのサイズおよびデータ・ページをバッファー・プールの内外に移動させるプ **•** ページ・クリーナーの数,データ・ページのサイズ,および一度に移動できるデータ・ページの

#### Correlator

PFM - Manager

Trap Generator **PFM** - Web Console
<span id="page-432-1"></span><span id="page-432-0"></span>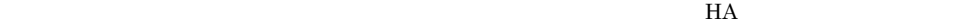

<span id="page-432-7"></span><span id="page-432-6"></span><span id="page-432-5"></span><span id="page-432-4"></span><span id="page-432-3"></span><span id="page-432-2"></span>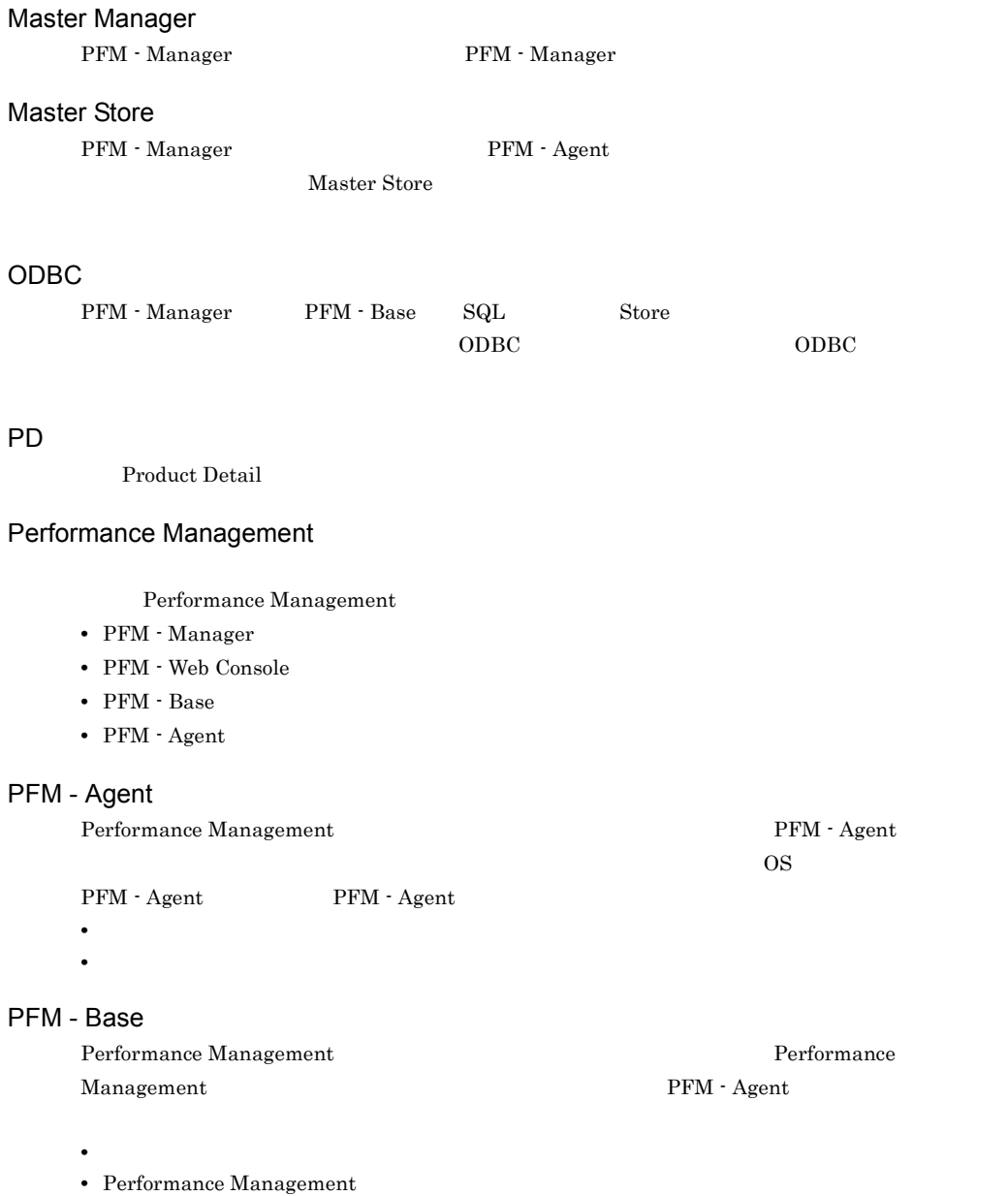

<span id="page-433-3"></span><span id="page-433-2"></span><span id="page-433-1"></span><span id="page-433-0"></span>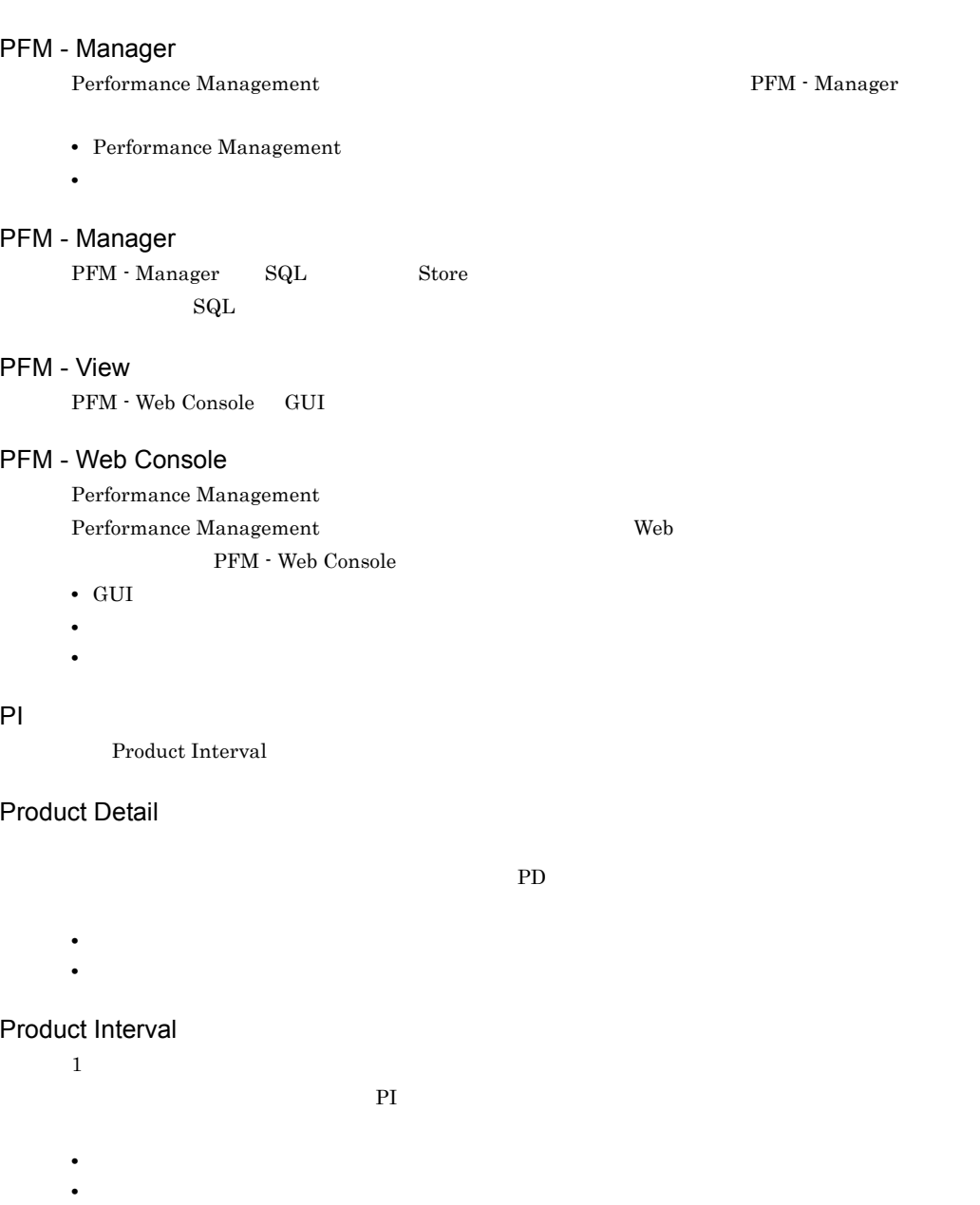

# <span id="page-433-4"></span>SQL

<span id="page-433-7"></span><span id="page-433-6"></span><span id="page-433-5"></span> $\operatorname{SQL}$ 

PFM - Manager

### Store

<span id="page-434-0"></span>Agent Collector

<span id="page-434-7"></span><span id="page-434-6"></span><span id="page-434-5"></span><span id="page-434-4"></span><span id="page-434-3"></span><span id="page-434-2"></span><span id="page-434-1"></span>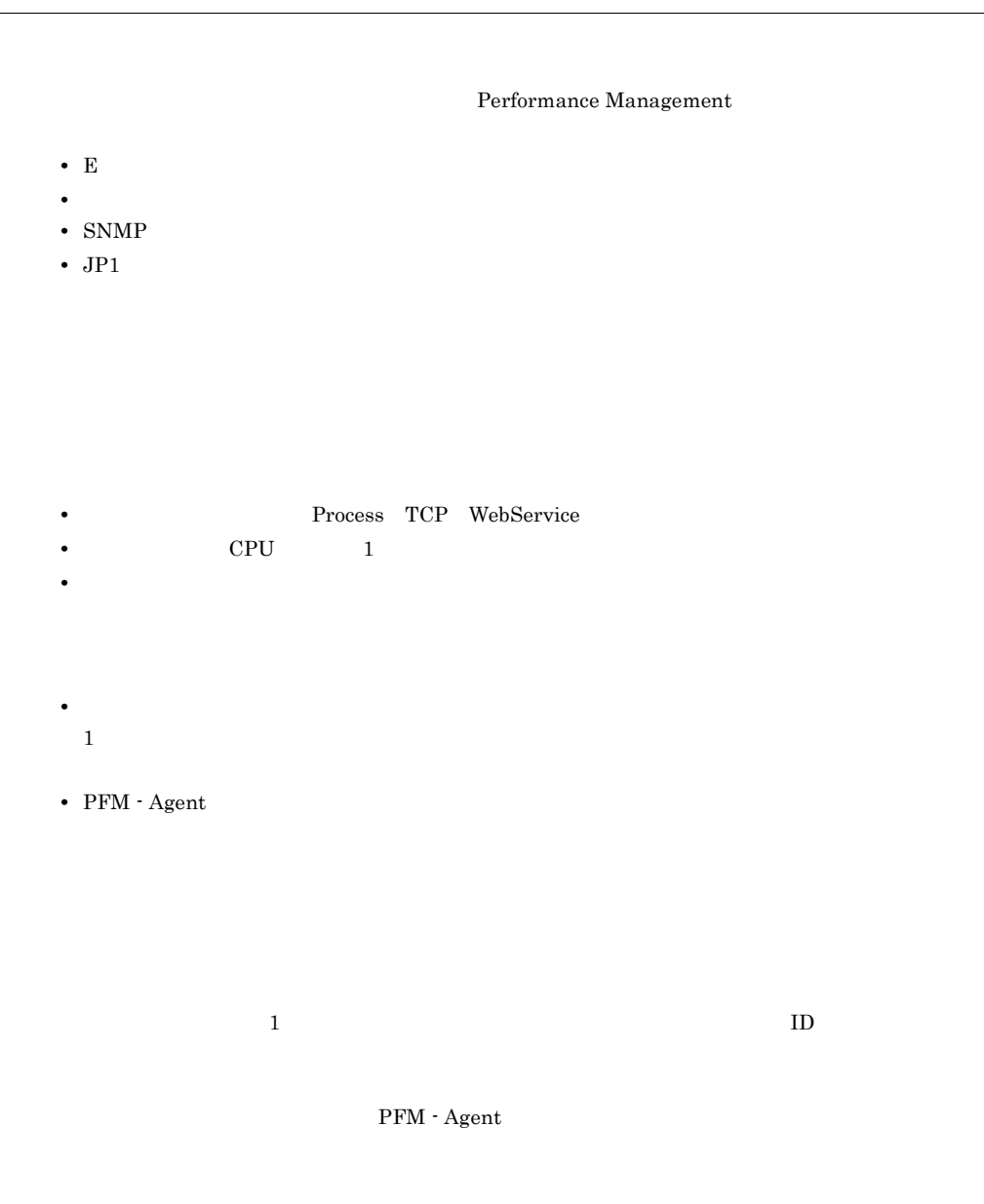

 $\mathrm{SQL}$ 

 $_{\rm SQL}$ 

 $\rm SQL$ 

## ${\large\bf BIND}\quad {\large\bf CONNECT}\quad {\large\bf CREATE}\qquad \qquad {\large\bf LOAD}$

<span id="page-435-0"></span>GUI **HOURSE ENDERGY TO SERVE THE SERVE TO SERVE THE SERVE TO SERVE THE SERVE TO SERVE TO SERVE TO SERVE TO SERVE TO SERVE TO SERVE TO SERVE TO SERVE TO SERVE TO SERVE TO SERVE TO SERVE TO SERVE TO SERVE TO SERVE TO SERVE T** 

- **•**  $\mathbf{F} = \mathbf{F} \cdot \mathbf{F} \cdot$
- **•** 7 The Table 2014 of the United States 2014 of the United States 2014
- **•**  $\mathcal{O}(\mathcal{O}_\mathcal{O})$
- <span id="page-435-1"></span>**•** パフォーマンスデータの消去

### 機能 ID

Performance Management 1

<span id="page-435-2"></span> $ID$ 

 $H$ A

### ${\rm HA}$

# <span id="page-435-3"></span>サービス ID

• ID

• **•**  $\mathbf{r} = \mathbf{r} \cdot \mathbf{r}$ • ID

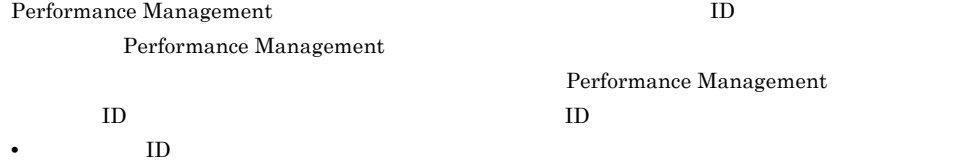

416

<span id="page-436-1"></span><span id="page-436-0"></span> ${\rm SQL}$  $\hbox{SQL}$   $\hbox{SQL}$ DECLARE CURSOR  $\rm{SELECT}$ • DECLARE • OPEN • FETCH • CLOSE  $\begin{minipage}{0.9\linewidth} \mbox{COMMIT} & \mbox{ROLLBACK} & \mbox{SQL} & \mbox{SET} \end{minipage}$ 

<span id="page-436-2"></span>PFM - Agent

PFM - Agent

<span id="page-436-5"></span><span id="page-436-4"></span><span id="page-436-3"></span>1 decomposition to the CDBC the CDBC +  $\alpha$ データベース ID PFM - Agent  $ID$  $\rm ID$  is the state of the state  $\rm ID$ **•** PI PI  $\blacksquare$ **•** PD PD  $\blacksquare$ 

<span id="page-436-6"></span>PFM - Agent

 $\mathsf{L}$ 

<span id="page-437-3"></span><span id="page-437-2"></span><span id="page-437-1"></span><span id="page-437-0"></span> $\mathrm{SQL}$ 

<span id="page-437-5"></span><span id="page-437-4"></span> ${\rm SQL}$   ${\rm SQL}$ 

<span id="page-437-8"></span><span id="page-437-7"></span><span id="page-437-6"></span> $ODBC$ 

# <span id="page-438-0"></span>プロダクト ID

<span id="page-438-1"></span>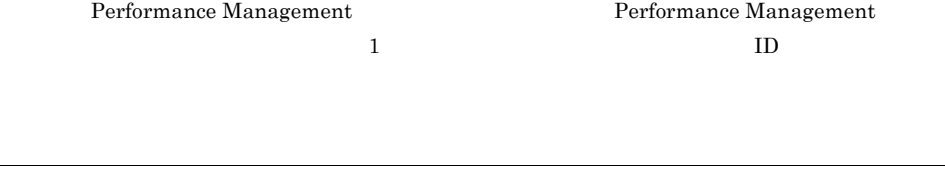

<span id="page-438-4"></span><span id="page-438-3"></span><span id="page-438-2"></span> $\mathop{\rm Store}\nolimits$ 

### <span id="page-438-5"></span>PFM - Agent

- **•**  $\mathcal{L} = \{ \mathcal{L} \mid \mathcal{L} \in \mathcal{L} \}$
- **•**  $\mathcal{O}(\mathcal{O}(\log n)^{1/2})$
- **•**  $\mathcal{O}(\mathcal{O}(\mathcal{O}(\mathcal{O}(\mathcal{O}(\mathcal{O}(\mathcal{O}(\mathcal{O}(\mathcal{O}(\mathcal{O}(\mathcal{O}(\mathcal{O}(\mathcal{O}(\mathcal{O})))\mathcal{O}(\mathcal{O}(\mathcal{O}(\mathcal{O}(\mathcal{O})))\mathcal{O}(\mathcal{O}(\mathcal{O}(\mathcal{O}(\mathcal{O})))\mathcal{O}(\mathcal{O}(\mathcal{O}(\mathcal{O}(\mathcal{O})))\mathcal{O}(\mathcal{O}(\mathcal{O}(\mathcal{O}(\mathcal{O})))\mathcal{O}$ 
	-

#### <span id="page-438-6"></span> $JPI$

 $IP$  $IP$ 

 $\rm IP$ 

### A

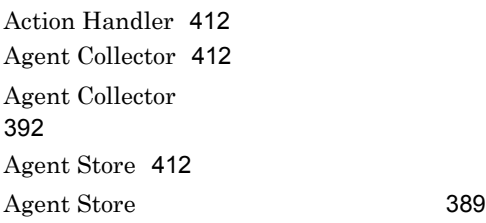

## B

Basic Information on Application PD\_DBIA [117](#page-136-0) Basic Information on Database PD\_DBID [125](#page-144-0) Basic Information on Database Manager PD PD [136](#page-155-0) Basic Information on Database Manager Interval PI PI [147](#page-166-0) Basic Information on Database Manager [85](#page-104-0) Basic Information on Database [83](#page-102-0) Bufferpool [412](#page-431-3) Bufferpool I/O Status [87](#page-106-0) Bufferpool I/O Trend [88](#page-107-0) Bufferpool Stat on Database PD\_DBPD [158](#page-177-0) Bufferpool Stat on Database Interval PI\_DBPI<sub>1</sub> [178](#page-197-0) Bufferpool Stat on Database [89](#page-108-0)

## C

Cache Hit Rate Status [92](#page-111-0) Cache Hit Rate Trend [93](#page-112-0) Cache Hit Rate [91](#page-110-0) Cache on Application PD\_DCAA [198](#page-217-0) Cache on Database PD\_DCAD [207](#page-226-0) Cache on Database Interval PI\_DCAI [216](#page-235-0)

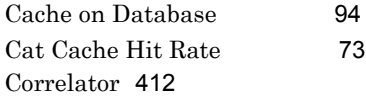

## $\mathsf{D}$

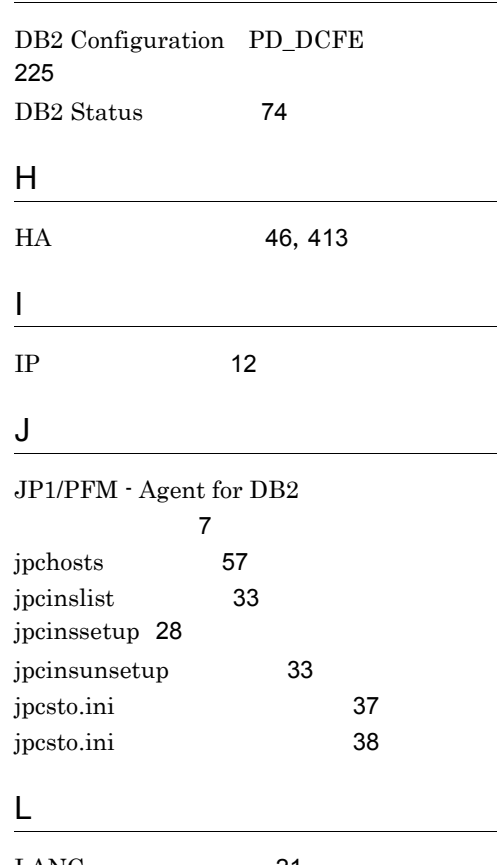

 $LANG$  [21](#page-40-0) Lock Information on Application PD\_DLIA [250](#page-269-0) Lock Information on Database PD\_DLID レコード [260](#page-279-0)

## M

Master Manager [413](#page-432-1) Master Store [413](#page-432-2)

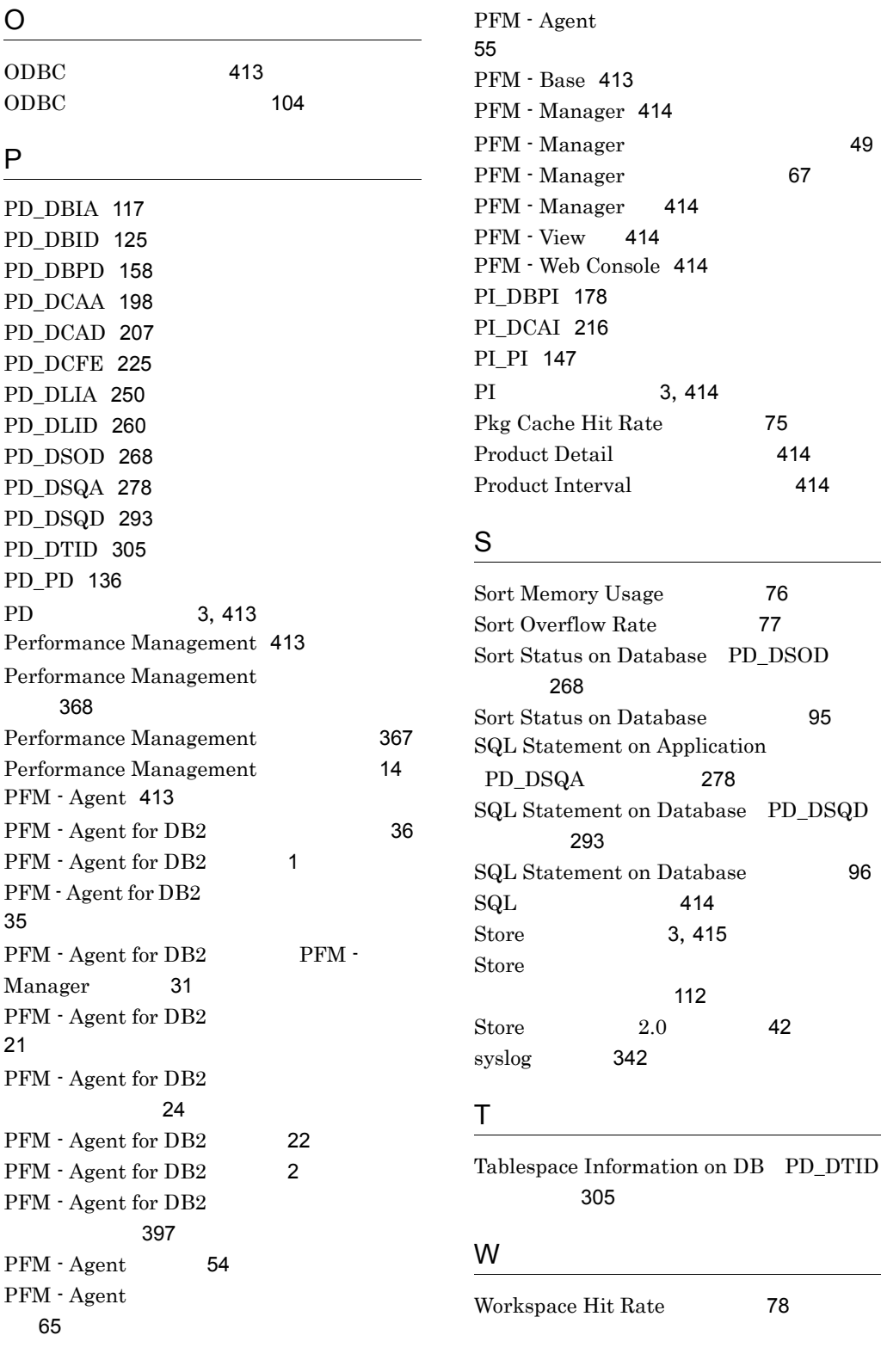

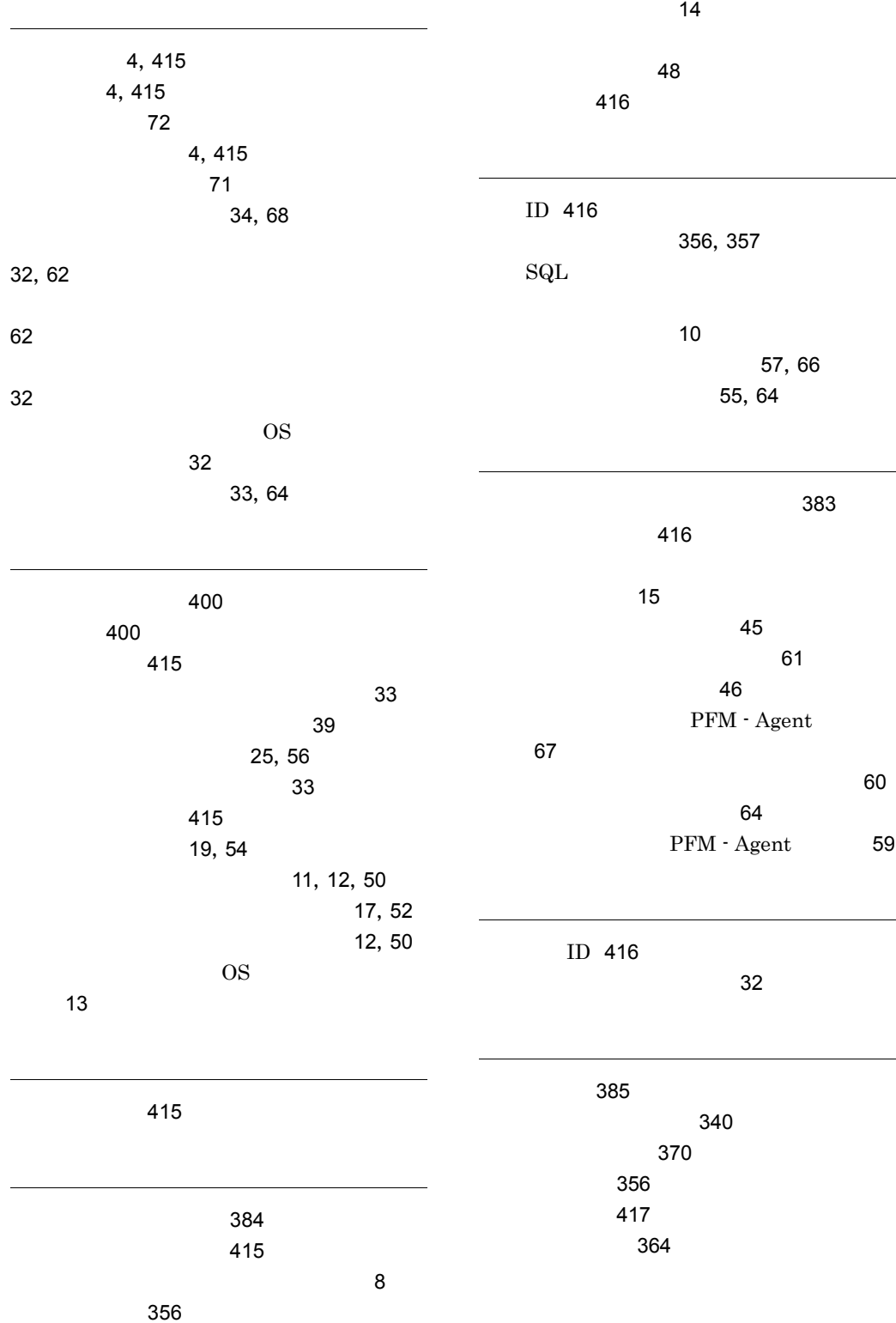

423

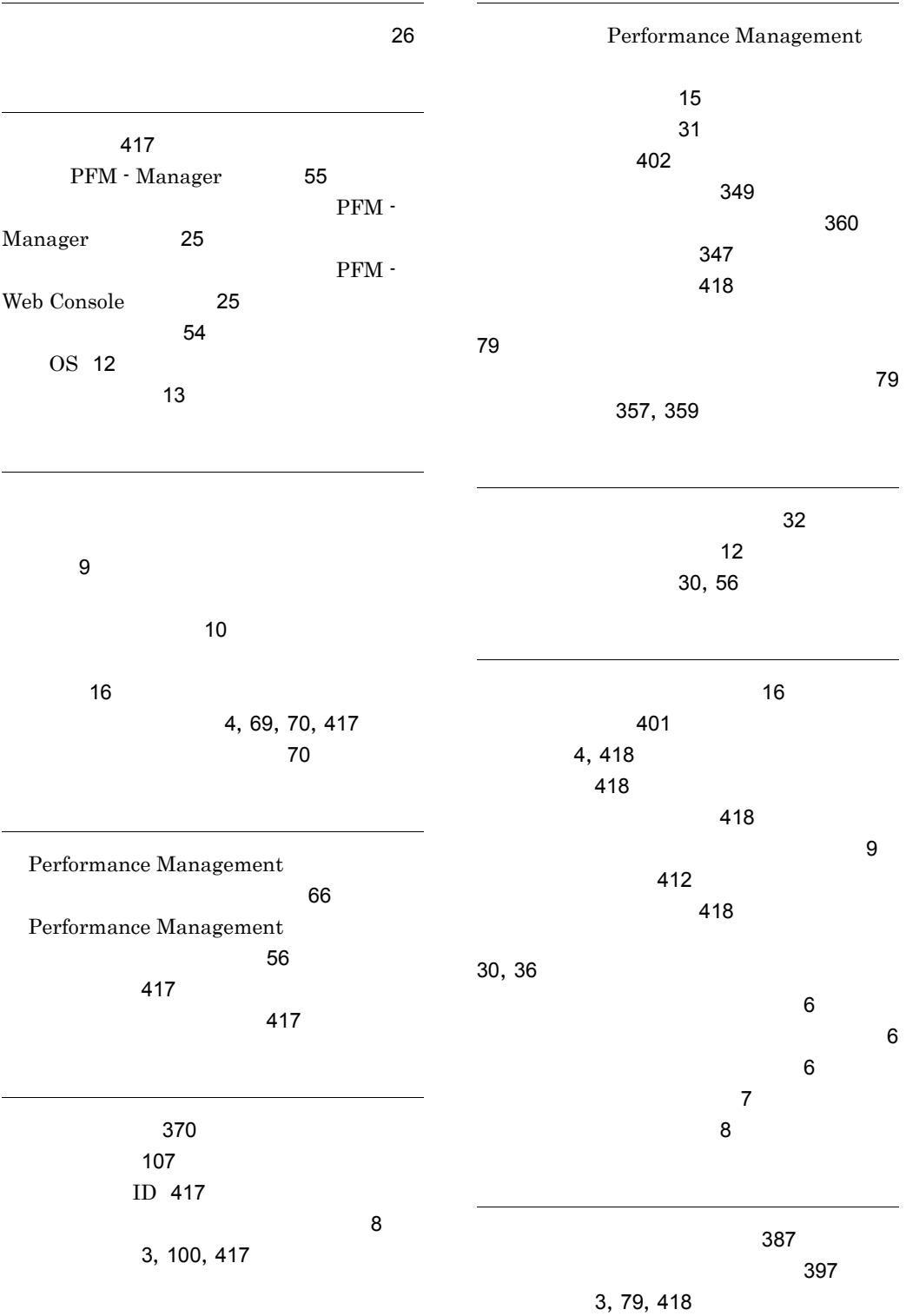

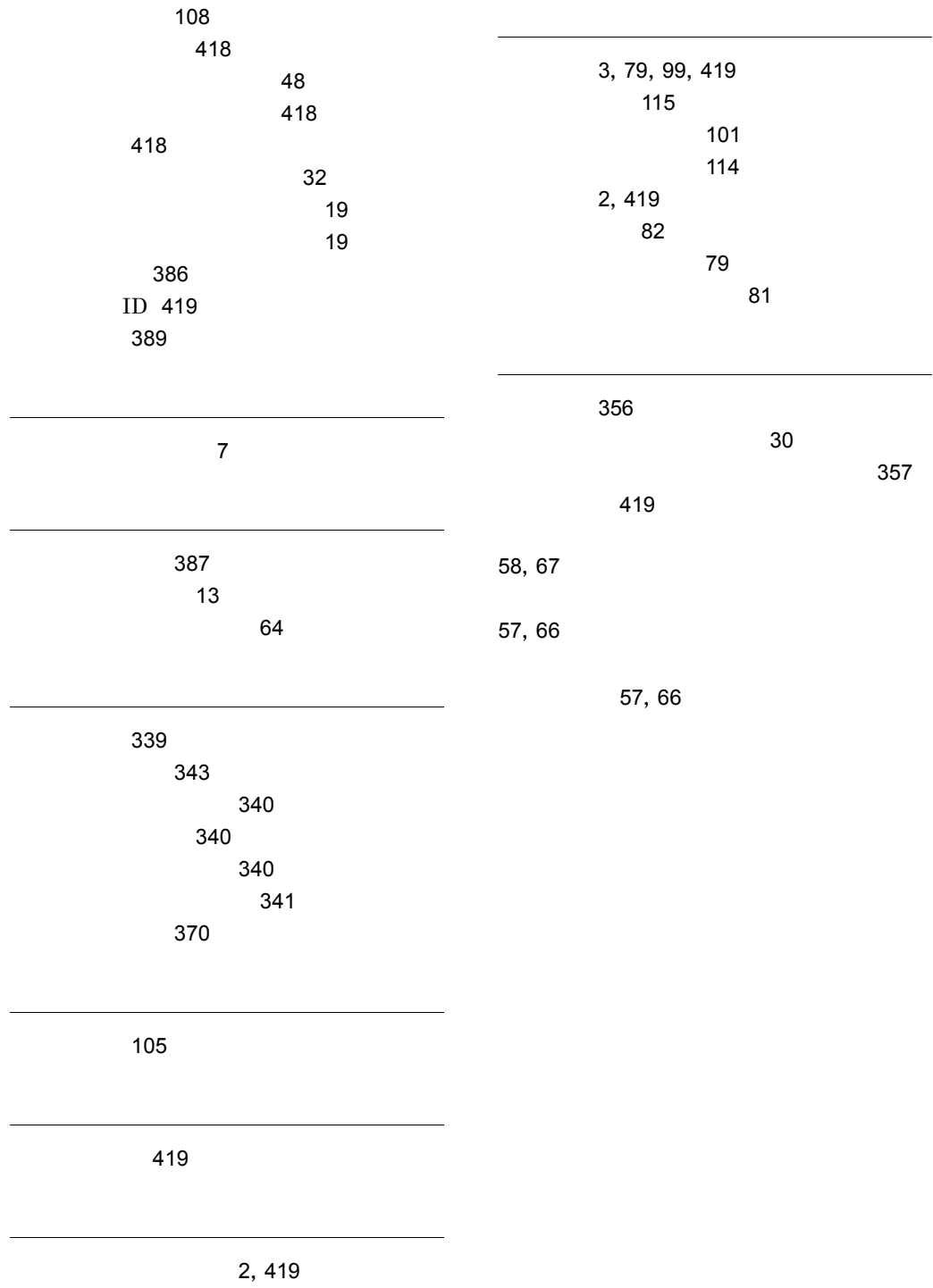

履歴レポート [2](#page-21-2),[419](#page-438-3)

## URL http://www.hitachi.co.jp/soft/manual/

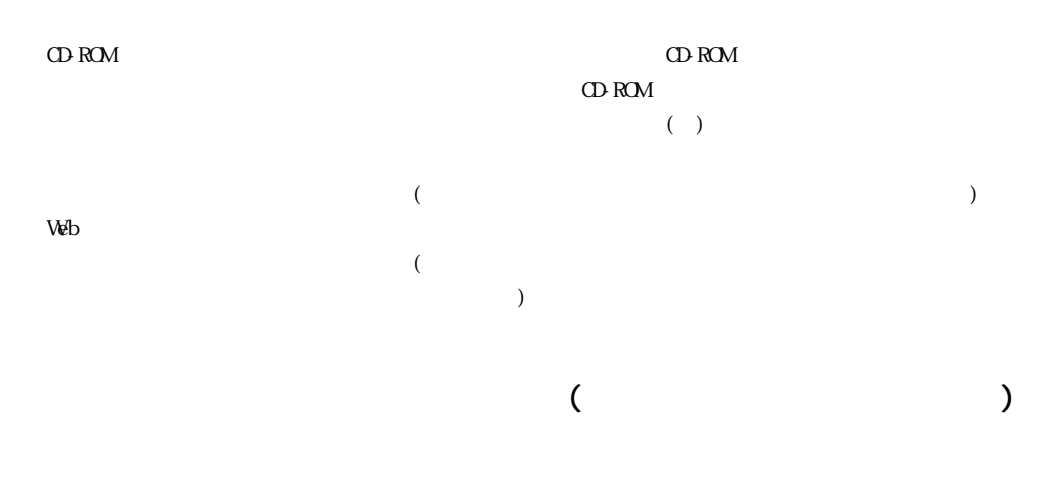

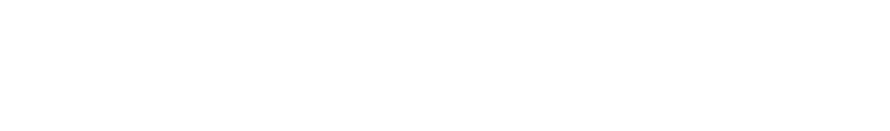

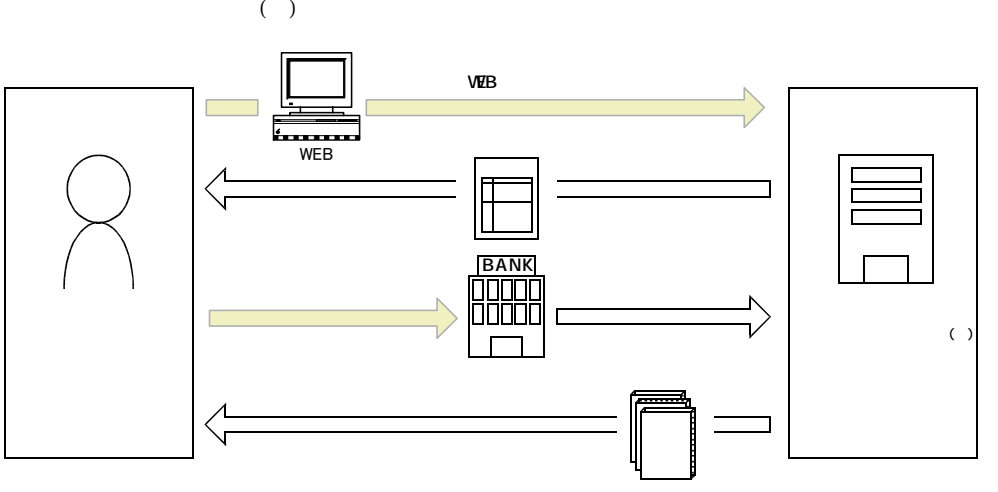

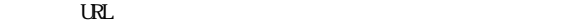

URL http://www2.himdx.net/manual/privacy.asp?purchase\_flag=1